การลดการสูญเสียวัตถุดิบในสายการผลิตของผลิตภัณฑแผงวงจรรวม (ไอซี)

### <mark>นายสฤษดิ์ วรวิบู</mark>ล ิ์

วิทยานิพนธ์นี้เป็นส่วนหนึ่งของการศึกษาตามหลักสูตรปริญญา วิศวกรรมศาสตรมหาบัณฑิต ึ่ สาขาวิชาวิศวกรรมอุตสาหการ ภาควิชาวิศวกรรมอุตสาหการ คณะวิศวกรรมศาสตร จุฬาลงกรณมหาวิทยาลัย ปการศึกษา 2545 ISBN 974-17-9836-9 ลิขสิทธ ของจุฬาลงกรณมหาวิทยาลัยิ์

### MATERIAL LOSS REDUCTION IN PRODUCTION LINE OF INTEGRATED CIRCUIT PRODUCTS(ICs)

Mr.Salid Worawibool

A Thesis Submitted in Partial Fulfillment of the Requirements for the Degree of Master of Engineering in Industrial Engineering Department of Industrial Engineering Faculty of Engineering Chulalongkorn University Academic Year 2002 ISBN 974-17-9836-9

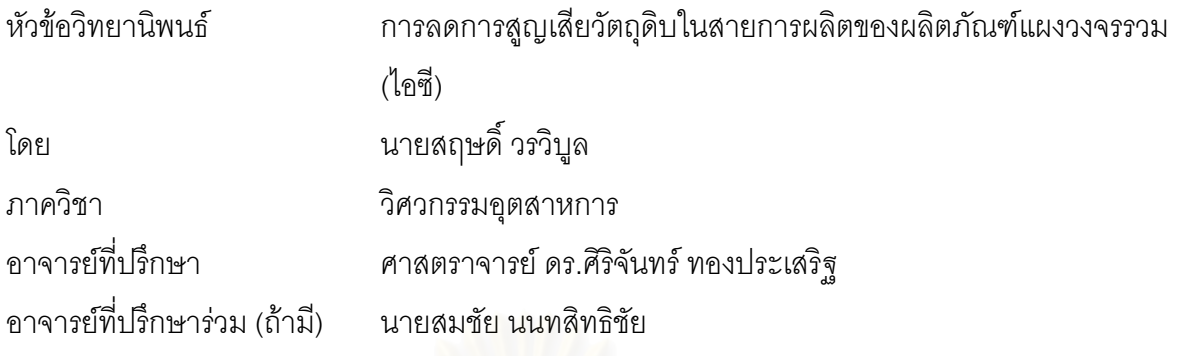

คณะวิศวกรรมศาสตร์ จุฬาลงกรณ์มหาวิทยาลัย อนุมัติให้นับวิทยานิพนธ์ฉบับนี้เป็นส่วน หนึ่งของการศึกษาตามหลักสูตรปริญญามหาบัณฑิต

 ………………………………………….. คณบดีคณะวิศวกรรมศาสตร (ศาสตราจารย์ ดร.สมศักดิ์ ปัญญาแก้ว)

คณะกรรมการสอบวิทยานิพนธ์

…………………………………………… ประธานกรรมการ

(รองศาสตราจารย์ จรูญ มหิทธาฟองกุล)

…………………………………………... อาจารยท ี่ปรึกษา

(ศาสตราจารย์ ดร.ศิริจันทร์ ทองประเสริฐ )

…………………………………………… อาจารย์ที่ปรึกษาร่วม (ถ้ามี)

(นายสมชัย นนทสิทธิชัย)

…………………………………………… กรรมการ

(รองศาสตราจารย์ ดร.ปารเมศ ชุติมา)

…………………………………………… กรรมการ

(อาจารย์ ดร.วิภาวี ธรรมาภรณ์พิลาศ)

สฤษดิ์ วรวิบูล : การลดการสูญเสียวัตถุดิบในสายการผลิตของผลิตภัณฑ์แผงวงจรรวม (ไอซี). (MATERIAL ์ LOSS REDUCTION IN PRODUCTION LINE OF INTEGRATED CIRCUIT  ${\bf PRODUCTS}({\rm ICs})$ ) อ. ที่ปรึกษา : ศ.คร.ศิริจันทร์ ทองประเสริฐ, อ.ที่ปรึกษาร่วม : สมชัย นนทสิทธิชัย 321 หนา. ISBN 974-17-9836-9.

 วัตถุประสงคในงานวิจัยเพ ื่อลดปญหาการสูญเสียวัตถุดิบในการผลิตของผลิตภัณฑแผงวงจรรวม (ไอซี) เฉพาะกล่มผลิตภัณฑ์สมัยใหม่ โดยมีขอบเขตการศึกษาเพียงสองผลิตภัณฑ์ในกล่ม การสูญเสียของวัตถุดิบ ในงานวิจัยนี้ได้ประเมินออกมาในรูปของผลรวมมูลค่าโดยเฉลี่ยของจำนวนแพดที่เหลือบนสตริปและมูลค่าสตริป ี่ ดัมมี่ที่ด้องใช้เพิ่มต่อกำสั่งผลิต โดยการทดลองแบ่งออกเป็น 3 การทดลองได้แก่ การทดลองที่ 1 ทดสอบเปลี่ยน ิ่ ั่ ค่าขนาดล็อตในการผลิตเพียงอย่างเดียว การทดลองที่ 2 ทดสอบเปลี่ยนทั้งค่าจำนวนแพดต่อสตริปและค่า ั้ ขนาดลือตในการผลิต และ การทดลองที่ 3 ทดสอบการโหลดงานแบบโหลดทั้งคำสั่งผลิตเพียงครั้งเดียวและแบบ ั่ ั้ แบ่งการโหลดหลายๆครั้ง หลักการที่ใช้ในการทดลองที่ 1 และ 3 ใช้วิธีประเมินทุกทางเลือก ส่วนการทดลองที่ 2 ใช้หลักการหาค่าที่เหมาะสมสำหรับแบบจำลองโดยใช้กลไกหาคำตอบของเจเนติกอัลกอริทึมและการสุ่มเลือก ี่ คำตกบ

จากการวิจัยพบว่ามีคำต<mark>อ</mark>บที่เป็นไปได้ที่ช่วยลดมูลค่าการสูญเสียวัตถุดิบโดยเฉลี่ยคือ การทดลองที่ 1 ผลิตภัณฑ์ A ขนาดล็อตในการผลิตเท่ากับ 8712 ได/ล็อต มีมูลค่าการสูญเสียวัตถุดิบต่ำกว่าปัจจุบัน 3.4366 % ่ํ ผลิตภัณฑ์ B ขนาดล็อตในการผลิตเท่ากับ 6384 ได/ล็อต มีมูลค่าการสูญเสียวัตถุดิบต่ำกว่าปัจจุบัน 2.3392% ่ํ การทดลองที่ 2 ผลิตภัณฑ์ A จำนวนแพดต่อสตริป เท่ากับ 596 และขนาดล็อตเท่ากับ 9536 ได/ล็อต มีมูลค่า การสูญเสียวัตถุดิบต่ำกว่าปัจจุบัน 4.8958% ผลิตภัณฑ์ B จำนวนแพดต่อสตริป เท่ากับ 212 และขนาดล็อต ่ํ เท่ากับ 5088 ได/ล็อต มีมูลค่าการสูญเสียวัตถุดิบต่ำกว่าปัจจุบัน 2.1504% นอกจากนี้ ในการทดลองที่ 2 ยัง ่ํ พบว่าเจเนติกอัลกอริทึมหาคำตอบได้ดีกว่าการสุ่มเลือกคำตอบ ส่วนการทดลองที่ 3 พบว่าการโหลดงานแบบครั้ง เดียวกับแบบแบ่งโหลดหลายครั้งสำหรับแต่ละคำสั่งผลิต ไม่แตกต่างกันที่ระดับความเชื่อมั่น 95 เปอร์เซ็นต์ ั่ ี่ **:**<br>|

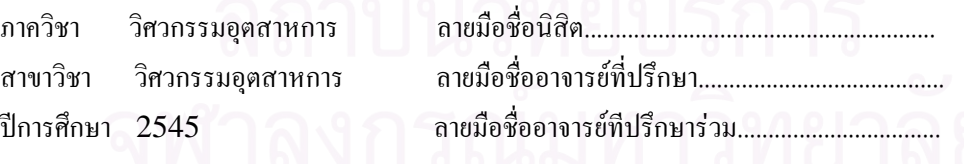

# # 4470589321 : MAJOR INDUSTRIAL ENGINEERING KEY WORD: MATERIAL LOSS REDUCTION / SIMULATION BASED OPTIMIZATION / GAs / RS / XXX

SALID WORAWIBOOL : THESIS TITLE. (MATERIAL LOSS REDUCTION IN PRODUCTION LINE OF INTEGRATED CIRCUIT PRODUCTS (ICs)) THESIS ADVISOR : PROF.DR.SIRICHAN THONGPRASERT, THESIS COADVISOR : SOMCHAI NONTHASITHICHAI, 321 pp. ISBN 974-17-9836-9.

 The objective of this research is to reduce material loss of new product family of integrated circuit products(ICs). Only two products in the product family are studied. The material loss in this research is defined as the average of the sum of PAD loss and Dummy strip loss in each production order. The experiments are devided into 3 parts; Experiment#1: Varying production lot size of studied products, Experiment#2: Varying both PAD per strip and production lot size, and Experiment#3: Evaluating single loading method and multiple loading method of each order. The principle used in Experiment#1 and #3 is a completed enumeration method. In Experiment#2,it is the principle of simulation based optimization which algorithms used are Genetic Algorithms (GAs) and Random Search (RS)

 The results of the research show that there are solutions which can reduce the average of material loss per production order as the following details. In Experiment#1, the lot size for product A is 8712 dies/lot resulted in 3.4366% reduction compared to the current operating, and the lot size for product B is 6384 dies/lot resulted in 2.339% reduction compared to the current operating. In Experiment#2, PAD per strip of product A is 596 and its lot size is 9536 dies/lot. That combination can reduce 4.8958% compared to the current operating. For product B, its PAD per strip is 212 and its lot size is 5088 dies/lot. That combination can reduce 2.1504%. Moreover the experiment#2 shows that GAs can find the solution better than RS does. In Experiment#3, the result is no difference of the two methods at the confidence level 95%.

Department Industrial Engineering Student's signature.................................. Field of study Industrial Engineering Advisor's signature.................................. Academic year 2002 Co-advisor's signature.............................

### **กิตติกรรมประกาศ**

้วิทยานิพนธ์นี้สำเร็จลุล่วงไปได้ด้วยดี ื่ องมาจากความช่วยเหลืออย่างดียิ่งของ ศ.ดร.ศิริจันทร์ ทองประเสริฐ อาจารย์ที่ปรึกษาวิทยานิพนธ์ และคุณสมชัย นนทสิทธิชัย ที่ปรึกษา ้วิทยานิพนธ์ร่วม ผู้ที่คอยให้คำแนะนำและข้อคิดเห็นต่างๆจนผู้วิจัยสามารถผ่านอุปสรรคต่างๆมา ไดดวยดี

ิ ขอขอบพระคุณ รศ.จรูญ มหิทธาฟองกุล ประธานกรรมการสอบวิทยานิพนธ์ อาจารย์ ดร.วิภาวี ธรรมาภรณ์พิลาศ กรรมการสอบวิทยานิพนธ์ที่ได้กรุณาชี้แนะต่างๆ **The Contract of Contract Contract of Contract Contract Contract Only 1970** ขอขอบพระคุณ รศ.ดร. ป<mark>ารเมศ ชุ</mark>ติมา กรรมการสอบวิทยานิพนธ์ ที่ได้กรุณาชี้แนะและเอื้อเฟื้อ เครื่องมือที่ใช้ในการทดล<mark>อ</mark>ง ื่

ทายน ผู้วิจัยใคร่ขอกราบขอบพระคุณ บิดามารดา ซึ่งสนับสนุนด้านการเงินและให้ ึ่ กำลังใจเสมอมา พี่สาว พี่ชาย และเพื่อนๆทุกคนที่ได้ให้กำลังใจเสมอมาเช่นกัน จนสำเร็จ ี่ ี่ ื่ การศึกษา

### สารบัญ

ิช

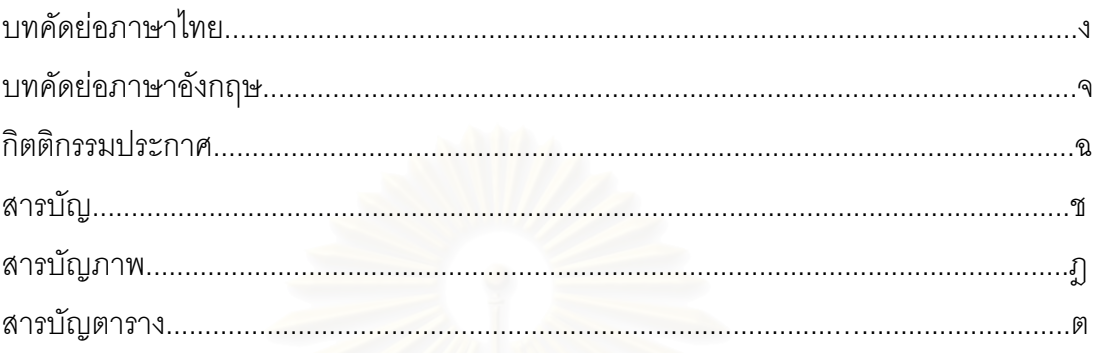

# บทที่ 1 บทนำ

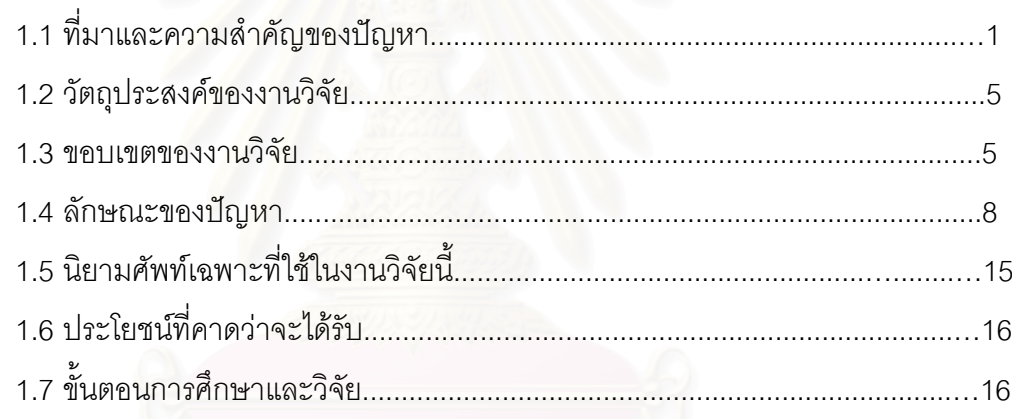

# บทที่ 2 การสำรวจงานวิจัยที่เกี่ยวข้อง

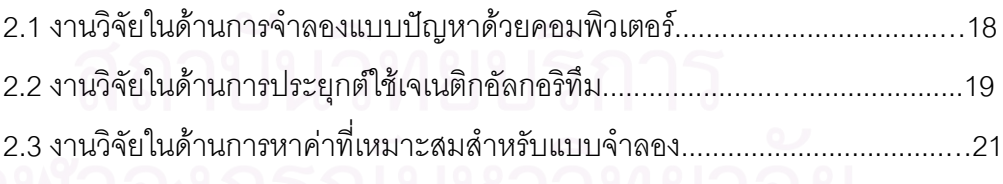

# บทที่ 3 ทฤษฎีพื้นฐานที่เกี่ยวข้องกับงานวิจัย

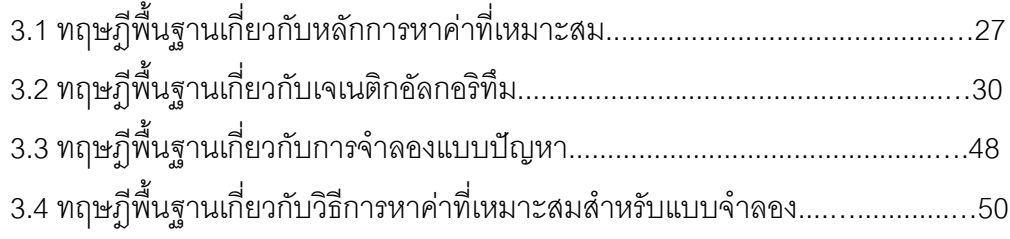

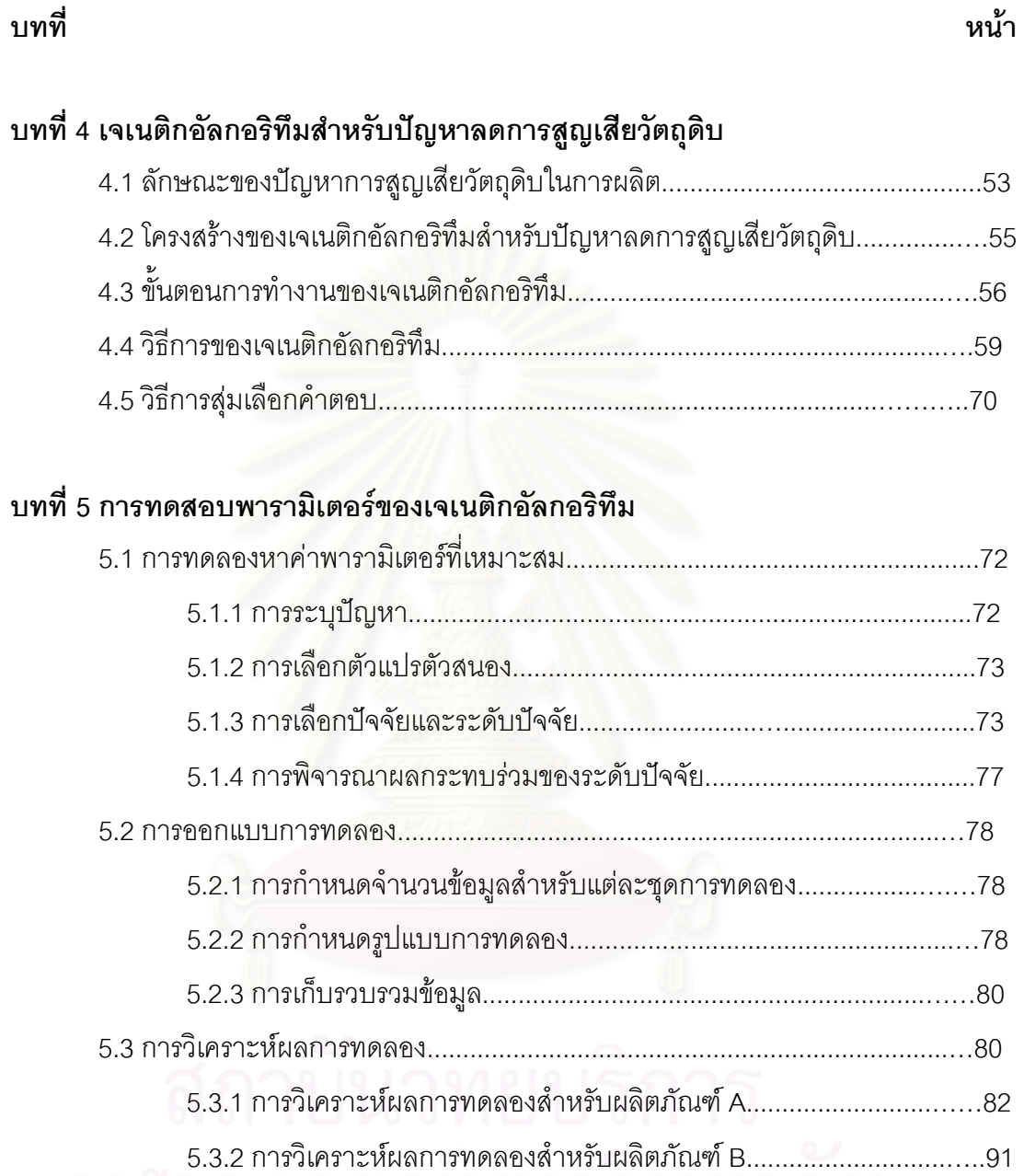

### **บทท ี่ 6 การจาลองแบบป ํ ญหา**

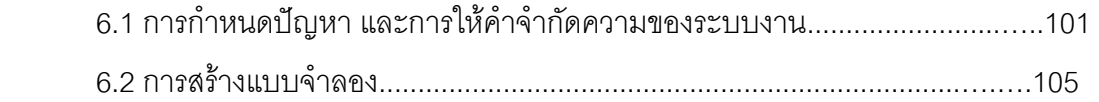

5.4 สรุปผลการทดลอง..................................................................................…..100

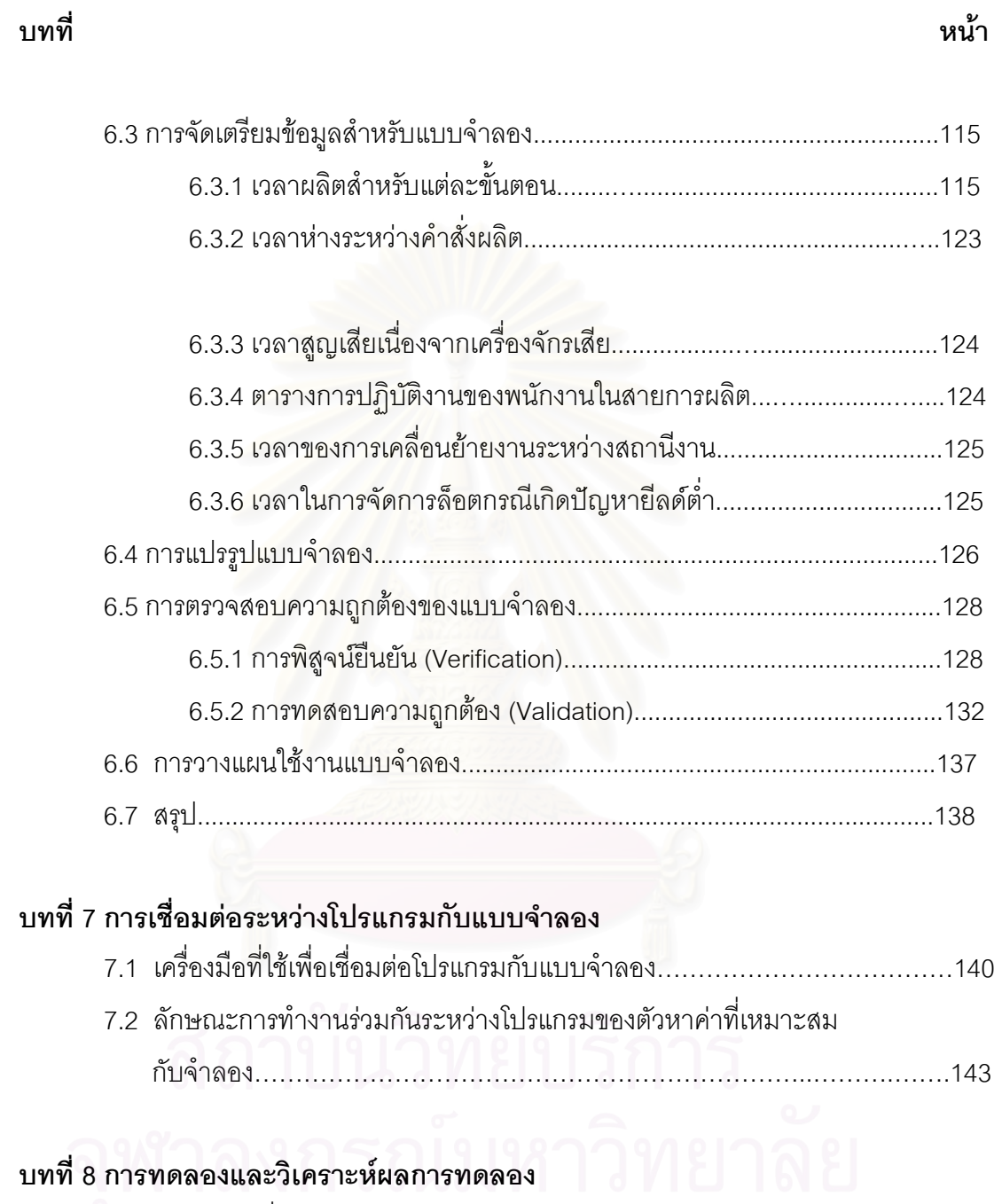

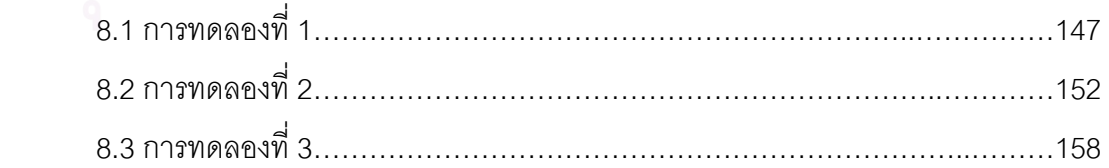

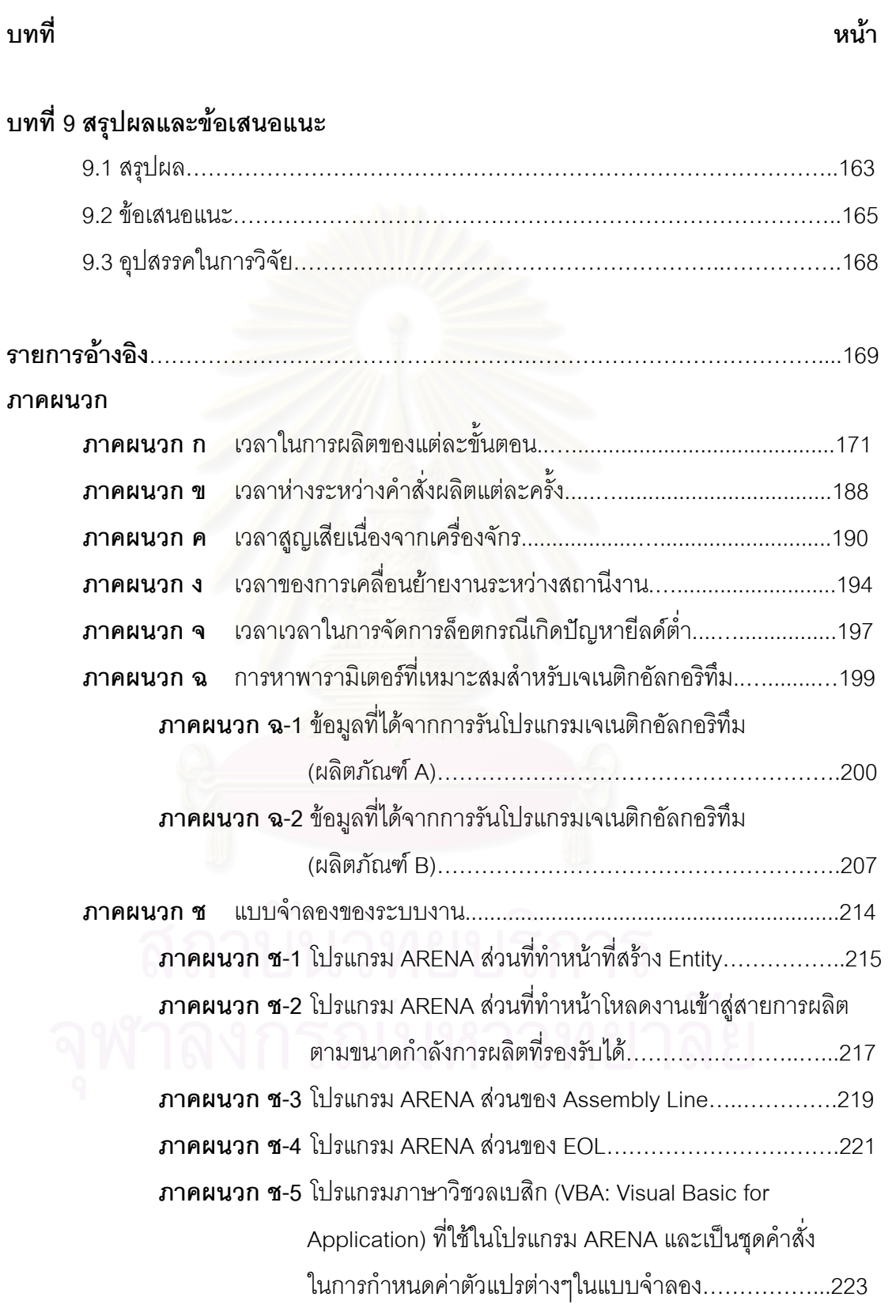

ฎ

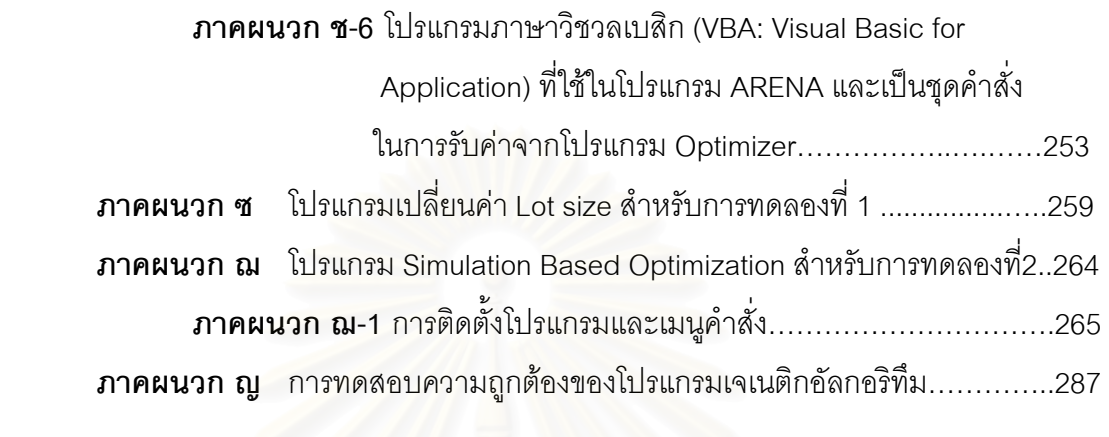

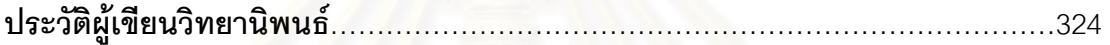

## **สารบัญภาพ**

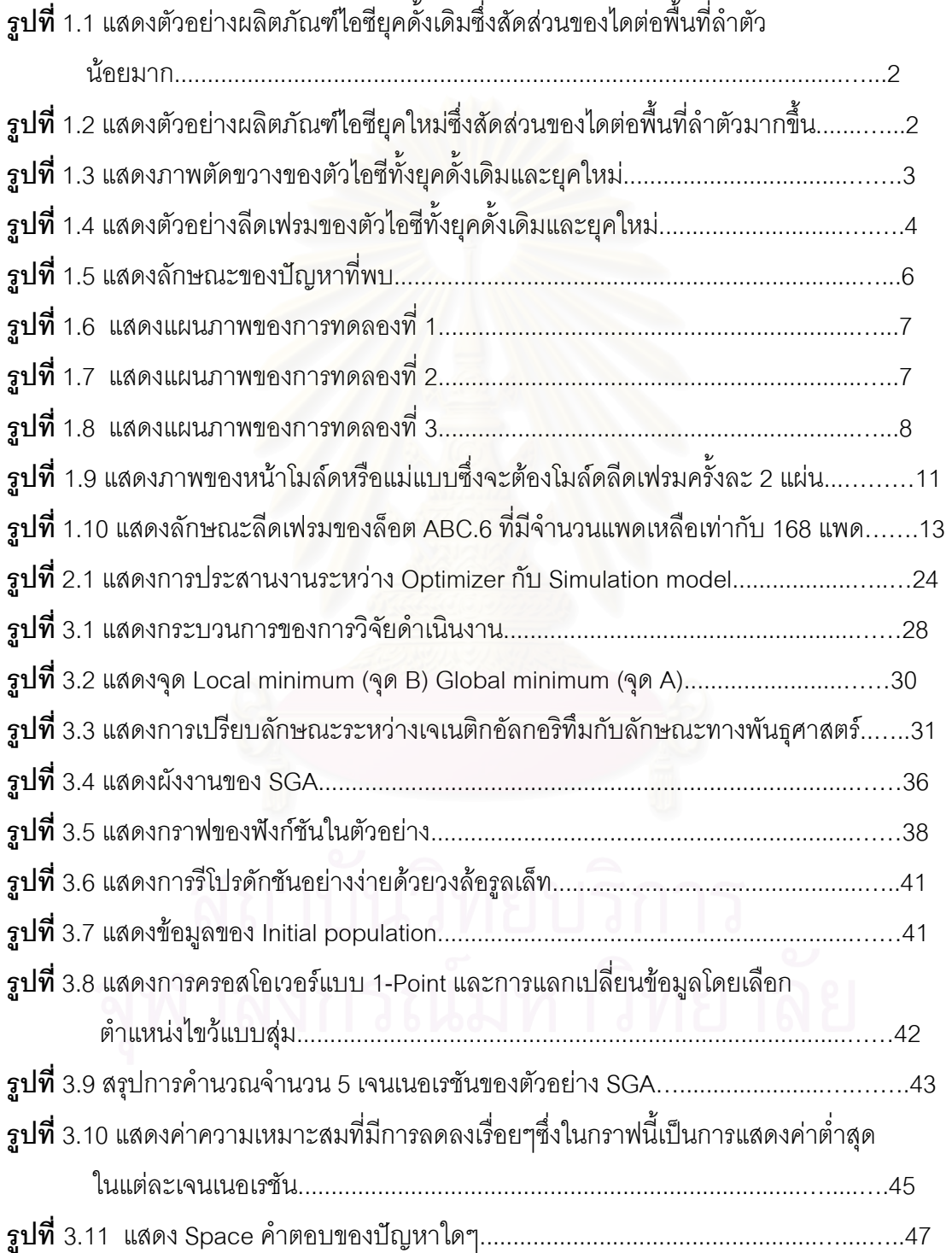

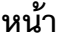

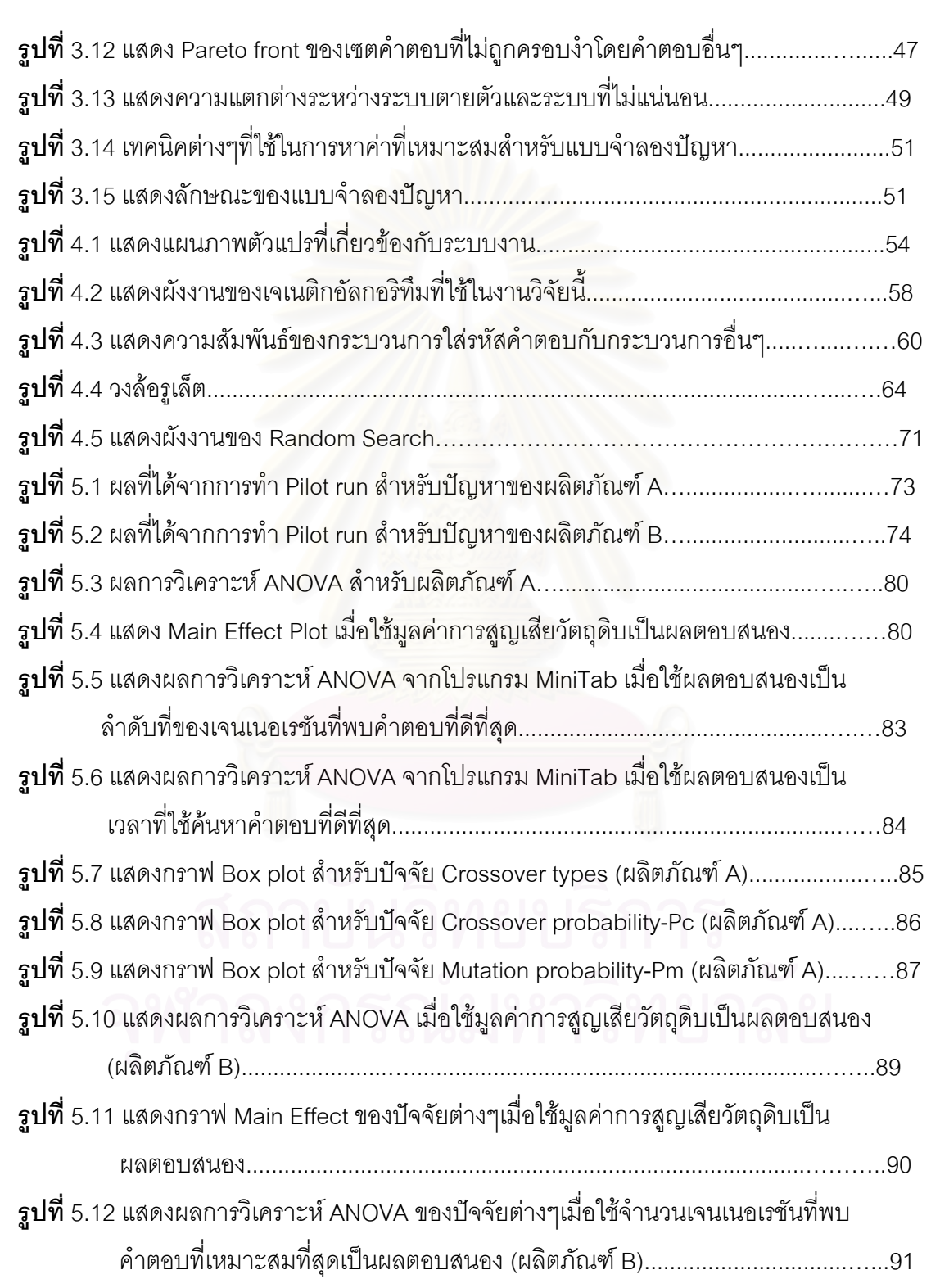

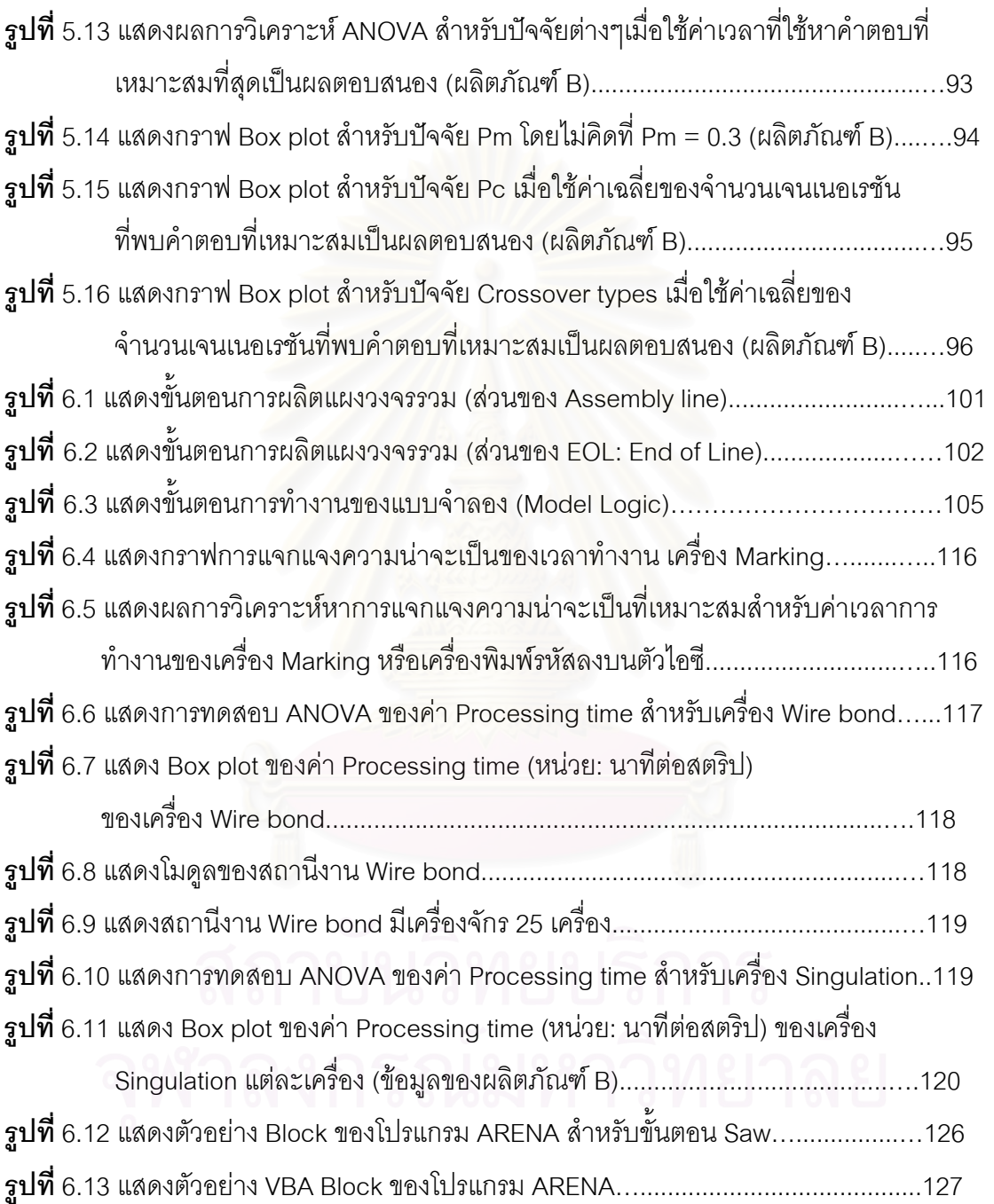

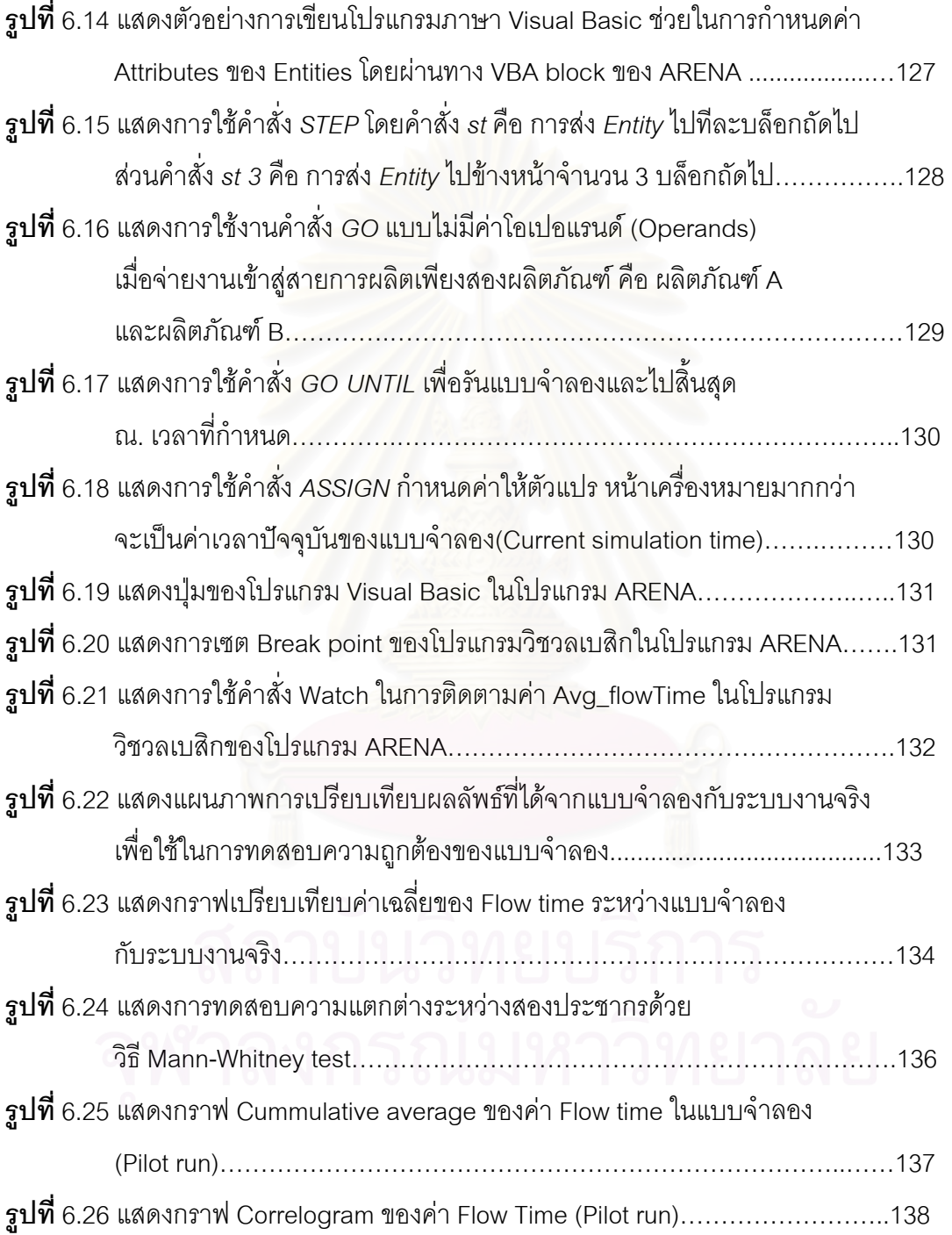

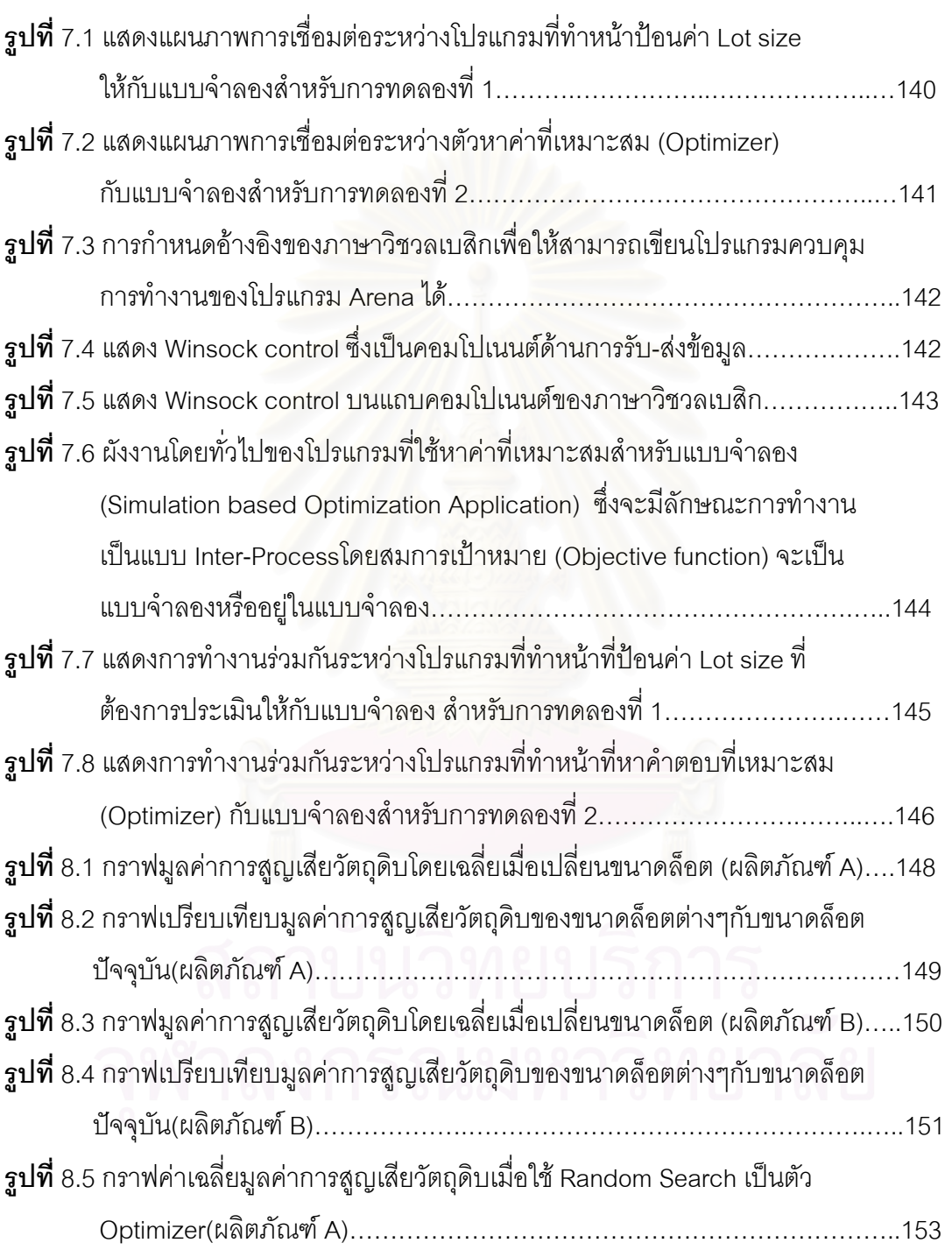

### **ภาพประกอบ หนา**

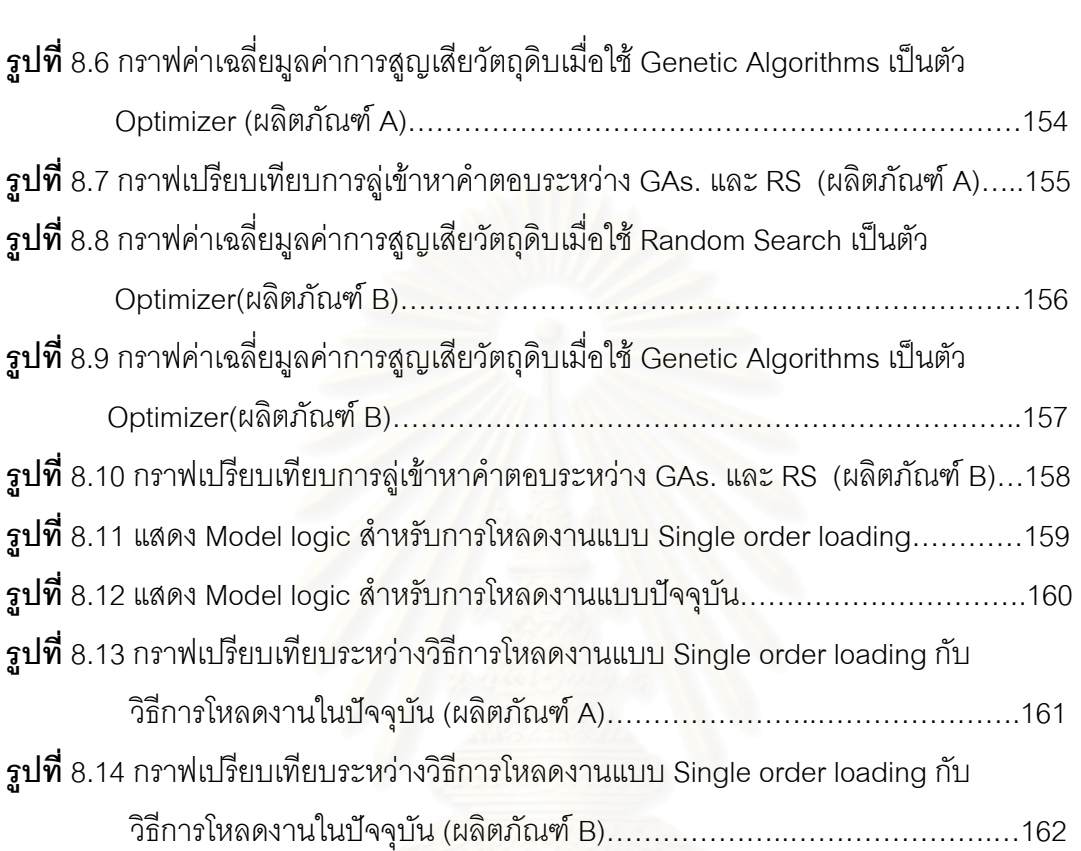

 $\boldsymbol{\mathfrak{g}}$ ปที่ 9.1 แสดงข้อมูลบางส่วนของเครื่องคอมพิวเตอร์ที่ใช้ในการทดลอง…………………..167 ื่

# **สารบัญตาราง**

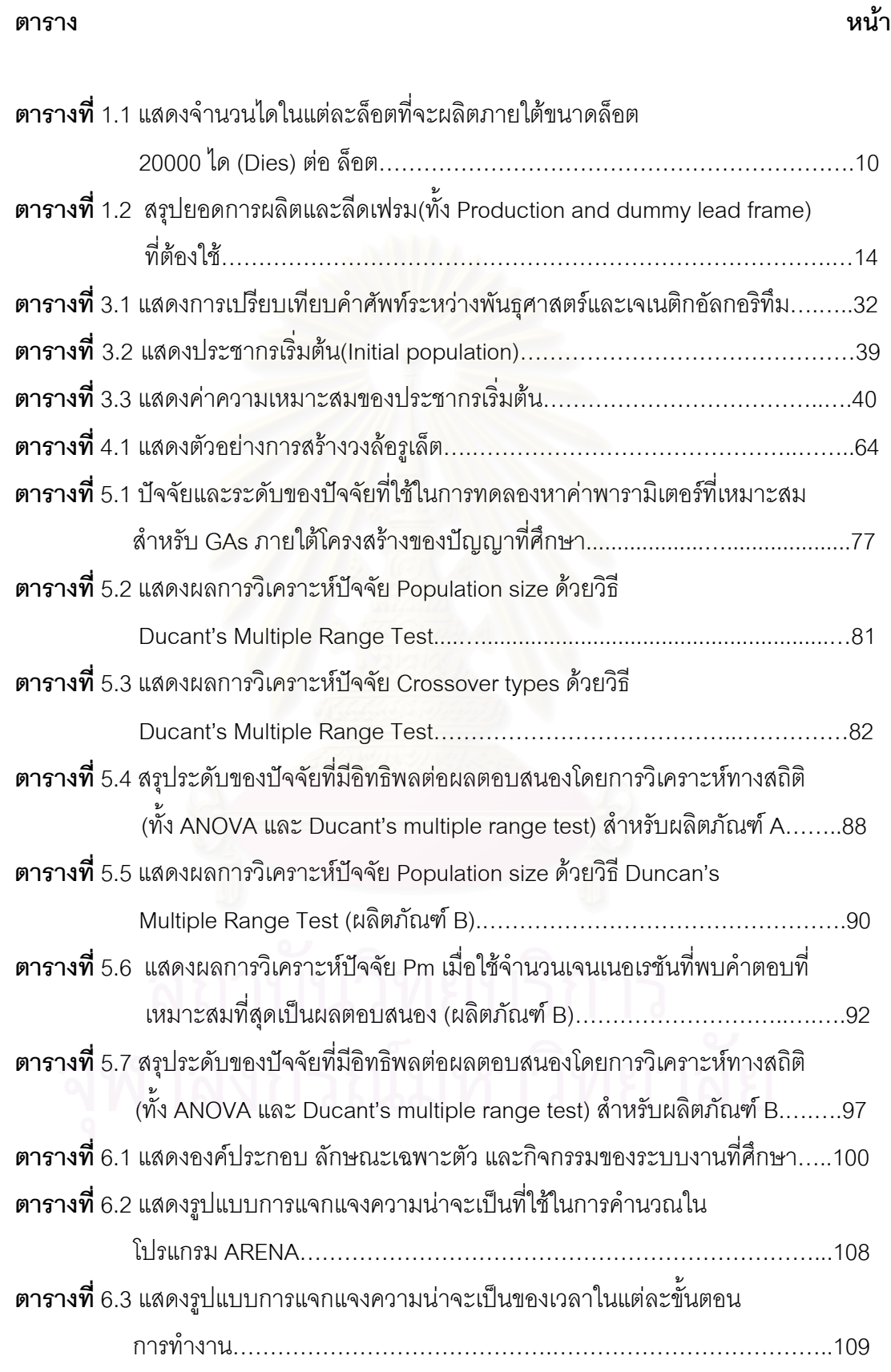

### **สารบัญตาราง (ตอ)**

**ตาราง หนา**

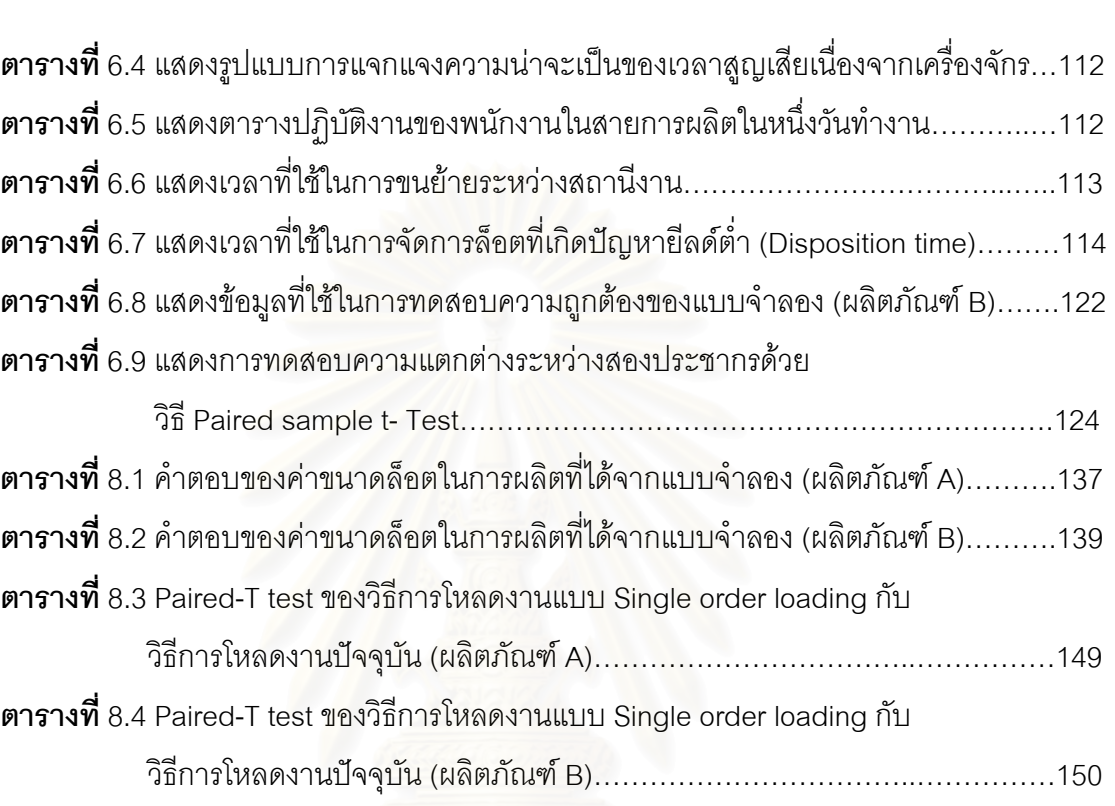

**บทท ี่ 1** 

**บทนํา**

### **1.1 ท มาและความสําคัญของปญหา ี่**

ี อุตสาหกรรมอีเลกทรอนิกส์ ถือได้ว่าเป็นอุตสาหกรรมประเภทหนึ่งในอันดับต้นๆที่ มีมูลค่าการส่งออกที่สูงมาก แต่เนื่องจ<mark>ากวิกฤตการณ์ทางด้านเศรษฐกิจหรือภาวะการซ</mark>บ ื่ เซาของเศรษฐกิจโลก ผนวกกับเหตุการณ์ก่อการร้ายในสหรัฐอเมริกาซึ่งมีผลอย่างมากต่อ ึ่ อุตสาหกรรมประเ<mark>ภทนี้เพราะยอดการส่งออกหลักจะเป็นประเทศดังก</mark>ล่าว ยังผลให้ธุรกิจ ในกลุ่มอุตสาหกรรมประเภทนี้ซบเซาด้วย ดังนั้นการลดต้นทุนการผลิตจึงเป็นปัจจัยสำคัญ ั้ ต่อการดำเนินธุรกิจในสภาวการณ์เช่นนี้ เนื่องจากอำนาจทางการตลาดเป็นของผู้ซื้อ ใน โครงสร้างของต้นทุนการผลิต วัตถุดิบทางตรง (Direct material) ในอุตสาหกรรมประเภท นี้ราคาต่อหน่วยก็ค่อนข้างสูงเนื่องจากต้องนำเข้าจากต่างประเทศ การลดต้นทุนการผลิต ในส่วนของวัตถุดิบทางตรงโดยการใช้วัตถุดิบที่คุณภาพต่ำลงนั้น ่ํ ถือว่าเป็นไปไม่ได้เลย ดังนั้น ทางเลือกหนึ่งคือ การใช้ประโยชน์จากวัตถุดิบให้มากที่สุด หรือ ลดความสูญเสียให้ น้อยที่สุดนั่นเอง (Material loss reduction) ซึ่งก็เป็นที่มาของงานวิจัยนี้ ึ่

โรงงานตัวอย่างเป็นโรงงานประเภทรับช่วงผลิต (Subcontractor) ที่มีผลิตภัณฑ์ เป็นแผงวงจรรวมหรือไอซี โดยมีผลิตภัณฑ์อยู่หลายตระกูล(Product Families) ตั้งแต่ ั้ แผงวงจรรวมยุคดั้งเดิมหรือที่เรียกว่า แบบ *Lead inserted* จนถึงยุคใหม่ หรือที่เรียกว่า ั้ S*urface mount (ดูรู*ปที่ 1.1 และ 1.2) และในงานวิจัยนี้จะศึกษาในส่วนของแผงวงจรรวม ยุคใหม่โดยจะเลือกมาศึกษาเพียงสองผลิตภัณฑ์ที่มีปริมาณการสั่งผลิตมากที่สุด ั่

ในกระบวนการผลิตแผงวงจรรวม (Integrated circuit) หรือไอซี มวีัตถุดิบ ทางตรง (Direct material) ที่สำคัญหลายชนิด (ดังรูปที่ 1.3 แสดงวัตถุดิบที่เป็น องคประกอบหลักของตัวแผงวงจรรวม) ไดแก คอมปาวด (Compound) ลวดทอง (Gold wire) อีพรอกซี่ (Epoxy) ได(Dies)หรือ (Chips) และลีดเฟรม (Lead frame) เป็นต้น และ

ลีดเฟรมก็เป็นวัตถุดิบทางตรงชนิดหนึ่งที่ได้รับการออกแบบและพัฒนาด้านคุณภาพ คุณสมบัติทางเคมี ทางฟิสิกส์ และทางกล อย่างต่อเนื่อง เพื่อรองรับกับแนวโน้มในการ ื่ ื่ พัฒนาแผงวงจรรวมที่เป็นไปในทิศทางที่ต้องการให้ลำตัวทั้งหมด(Package body) ของ ั้ ไอซีมีขนาดเข้าใกล้หรือใกล้เคียงกับขนาดของไดหรือชิป(และขนาดของชิปเองก็ต้องการ ให้เล็กลงด้วย) ซึ่งเราเรียกผลิตภัณฑ์ไอซีในลักษณะนี้ว่า Chip scale package(CSP) ึ่ โดยตองการใหประสิทธิภาพสูงขึ้น (High performance and reliability) และมีความเร็ว ในการรับ-ส่งข้อมูลได้รวดเร็ว (High speed) ซึ่งส่วนใหญ่จะใช้ในอุปกรณ์สื่อสารต่างๆ ึ่ คอมพิวเตอร์โน้ตบุ๊ค คอมพิวเตอร์มือถือ (Handheld computer or PDA) ดังนั้นจึงทำให้ ั้ <sub>ิ</sub>ราคาต่อหน่วยสำหรับลีดเฟรมปัจจุบันมีราคาสูงขึ้น โดยทั่วไปแล้วลีดเฟรมทำหน้าที่ สำคัญหลายประการ ได้แก่ การทำหน้าที่ในการรองรับได โดยลีดเฟรมทุกแผ่นจะมีส่วนที่ ถูกออกแบบไว้เพื่อใช้เป็นพื้นที่วางไดหรือชิป ซึ่งเรียกว่า แ*พด (PAD)* โดยบริเวณแพดจะมี การเคลือบด้วยโลหะเงินเป็นพิเศษ การทำหน้าที่เป็นตัวกลางนำสัญญาทางไฟฟ้าจากได ผ่านทางลวดทองไปสู่อุปกรณ์ใช้งาน และ การทำหน้าที่เพิ่มความแข็งแรงให้ตัวไอซีเมื่อ ิ่ เปนผลิตภัณฑสําเร็จรูปแลว

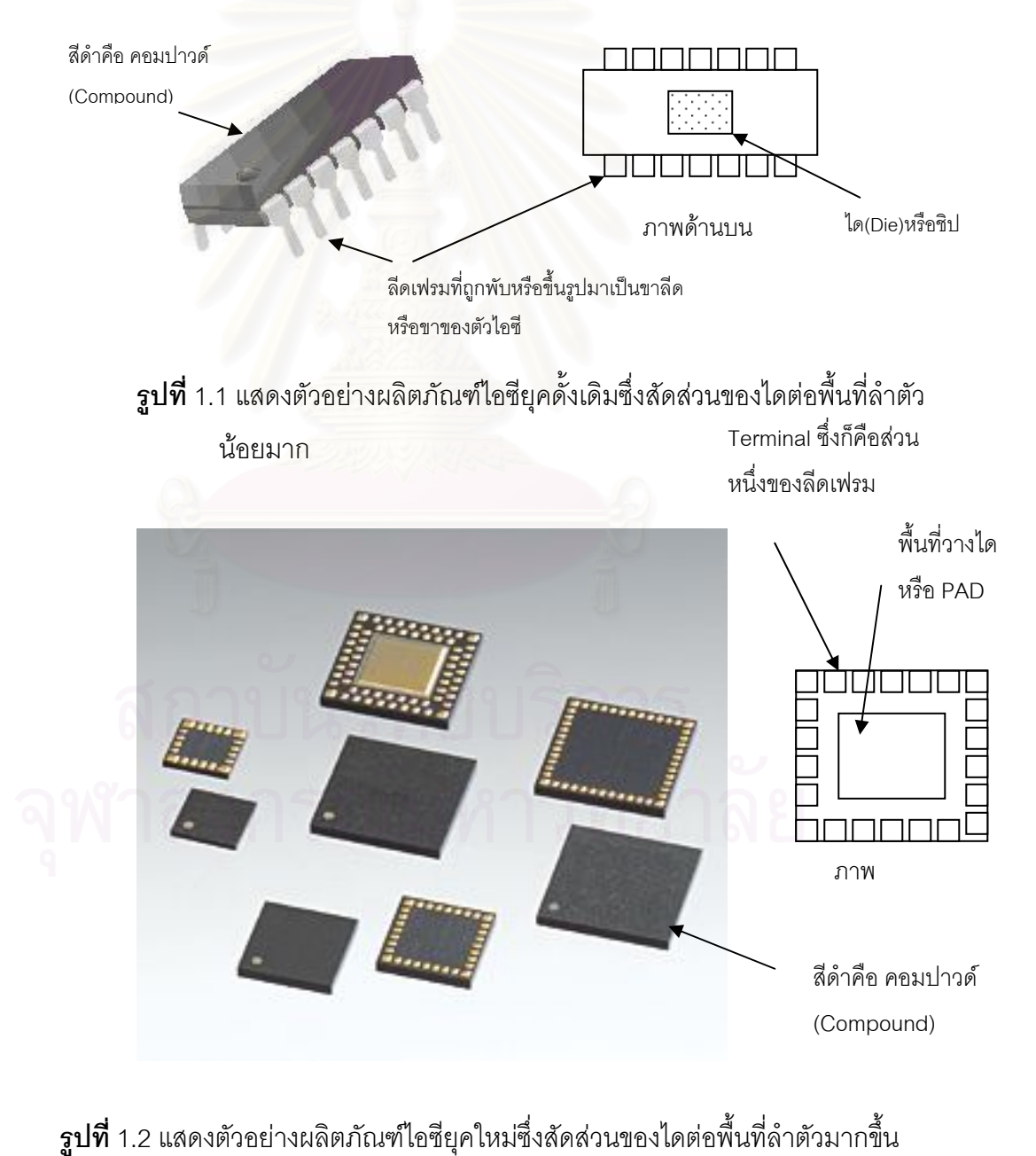

 $\boldsymbol{\hat{\mathfrak{g}}}$ ป**ที่** 1.2 แสดงตัวอย่างผลิตภัณฑ์ไอซียุคใหม่ซึ่งสัดส่วนของไดต่อพื้นที่ลำตัวมากขึ้น ื้  $\mathfrak{D}$ 

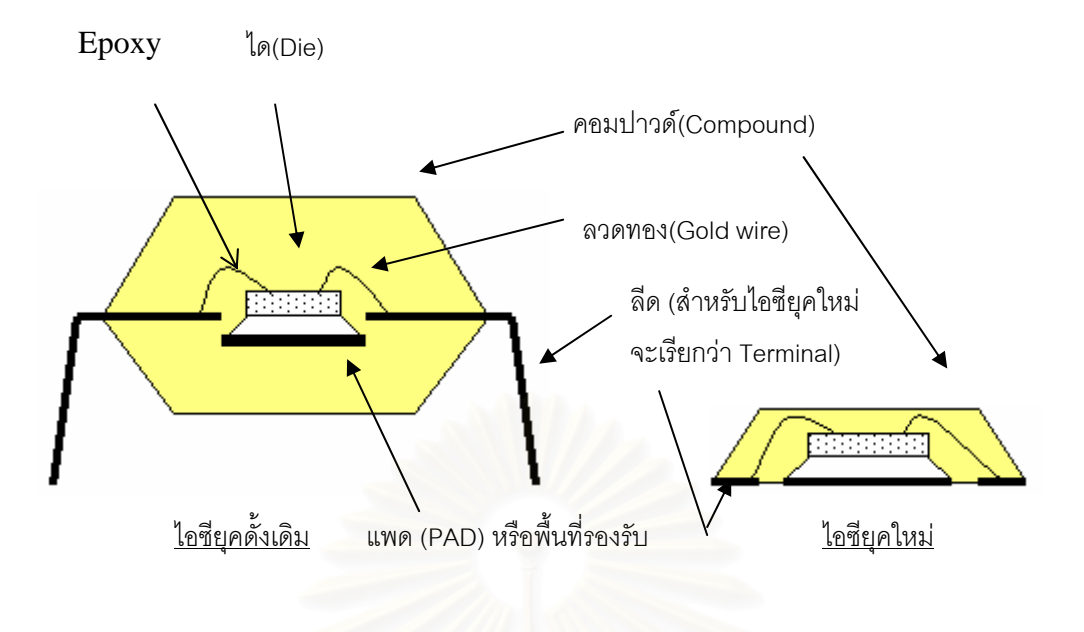

<u>\_\_\_\_\_\_\_\_\_\_\_\_\_</u>\_\_\_หมายถึง ชิ้นส่วนที่มาจากลีดเฟรม(Lead frame) ี่

**รูปที่** 1.3 แสดงภาพตัดขวางของตัวไอซีทั้ งยุคด งเดิมและยุคใหม ั้

จากที่ได้กล่า<mark>ว</mark>มาแล้ว เมื่ ื่ <mark>อทั้งขนาดของแผงวงจรรวมและลำตัวของผลิตภัณฑ์</mark> ั้ ี สำเร็จรูปของไอซี (Package) เล็กลงมากๆ ทำให้ความหนาแน่นของจำนวนแผงวงจร รวมหรือพื้นที่แพดต่อลีดเฟรมหนึ่งแผ่นเพิ่มขึ้น ซึ่งลีดเฟรมลักษณะที่สามารถบรรจุจำนวน ื้ ี่ ไดได้จำนวนมากๆต่อลีดเฟรมหนึ่งแผ่น เรียก*ว่า ลีดเฟรมแบบเมตริกซ์* และมีแผงวงจรรวม หลายประเภทที่ใช้ลีดเฟรมชนิดนี้(ดูรูปที่ 1.4 แสดงลักษณะของลีดเฟรมตัวไอซียุคดั้งเดิม ั้ ี และลีดเฟรมสำหรับตัวไอซียุคใหม่หรือแบบเมตริกซ์) จากเดิมปัญหาสูญเสียลีดเฟรมหรือ สัดส่วนการใช้ประโยชน์จากลีดเฟรมต่อแผ่นไม่เต็มที่ เกิดขึ้นน้อยมาก แต่แนวโน้มปัจจุบัน ทำให้ การใช้ลีดเฟรมแบบเมตริกซ์เพิ่มมากขึ้น ปัญหาดังกล่าวจึงเกิดขึ้นอยู่บ่อยครั้ง ิ่ ึ้ ี เพียงแต่ว่าสัดส่วนความสูญเสียดังกล่าวจะมากหรือน้อย(ดูรูปที่ 1.5 แสดงลักษณะของ ปญหาท พบ) ี่

ดังนั้นงานวิจัยนี้จึงมุ่งไปที่การศึกษาปัญหาเพื่อลดการสูญเสียลีดเฟรม(หรือ ื่ ในทางตรงข้าม (Dual Problem) เป็นปัญหาเพื่อเพิ่มสัดส่วนการใช้ประโยชน์บนสีดเฟรม) ื่

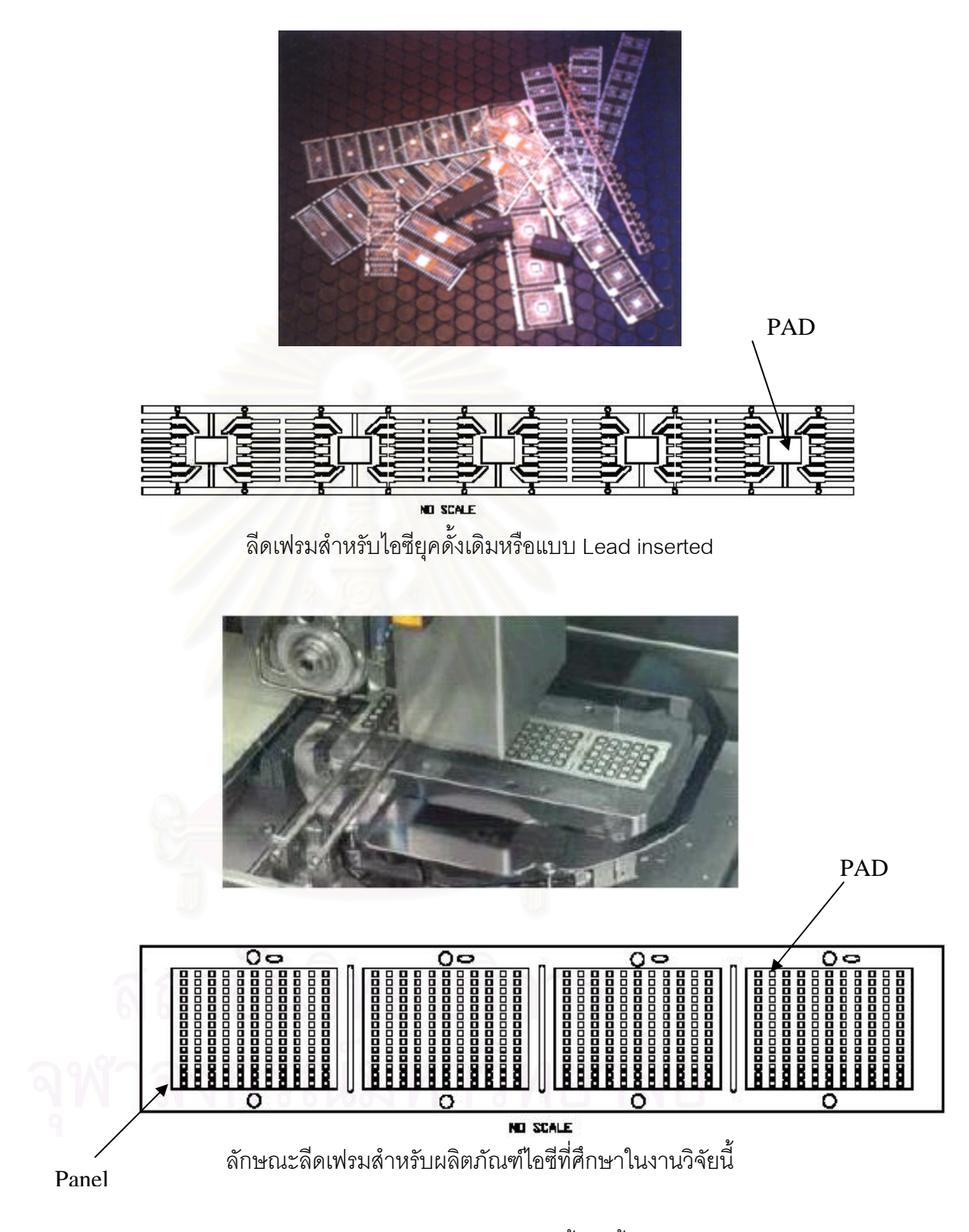

 $\boldsymbol{\mathfrak{g}}$ ปที่ 1.4 แสดงตัวอย่างลีดเฟรมของตัวไอซีทั้งยุคดั้งเดิมและยุคใหม่ ั้

### **1.2 วัตถุประสงคของงานวิจัย**

เพื่อลดการสูญเสียวัตถุดิบในการผลิตสำหรับผลิตภัณฑ์แผงวงจรรวมยุคใหม่ ื่

### **1.3 ขอบเขตของงานวิจัย**

- 1.3.1 ศึกษาเพียงสองผลิตภัณฑที่มียอดการผลิตมากที่สุด ในกลุมของแผงวงจรรวมยุค ใหม่ซึ่งในการศึกษานี้จะเรียกว่า ผลิตภัณฑ์ A และ ผลิตภัณฑ์ B
	- 1.3.2 ศึกษาเฉพาะในสวนของ Assembly line และ EOL(End of Line) เทานั้น
- 1.3.3 วัตถุดิบที่สูญเสียในง<mark>า</mark>นวิจัย ประเมินเฉพาะลีดเฟรมเท่านั้น โดยวัดในรูปของการ สูญแพดบนลีดเฟรม(PAD waste)และการใช้ลีดเฟรมดัมมี่ที่เพิ่มขึ้น (Dummy lead frame)
	- 1.3.4 ดัชนีวัดสมรรถนะหลัก (Measure of performance) ในงานวิจัยนี้คือ ค่าคาดหวัง ของมูลค่าการสูญเสียลีดเฟรม (Expectation of material loss) ที่ใช้ในการผลิต โดย ็จะวัดในรูปมูลค่าของจำนวนแพดทั้งหมดและจำนวนสตริปดัมมี่ที่สูญเสียไปและ ดัชนีวัดสมรรถนะรอง คือ ค่า Average Flow Time ของแต่ละคำสั่งผลิต ั่
	- 1.3.7 ปจจัยในระบบงานทศี่ ึกษาคือ
		- 1.3.7.1 ขนาดของล็อตสำหรับการผลิต(Production lot size) โดยมีค่าอยู่ใน ช่วง 20 ถึง 40 สตริป/ล็อต เช่น ผลิตภัณฑ์ A ซึ่งมีจำนวนแพด ึ่ ต่อลีดเฟรมเท่ากับ 396 แพด ดังนั้น ค่าขนาดล็อตสำหรับผลิตภัณฑ์นี้จะ มีค่าอยู่ระหว่าง 7920 – 15840 ได/ล็อต และสำหรับผลิตภัณฑ์ B จะอยู่ ในชวง 3360 – 6720 ได/ล็อต
		- 1.3.7.2 จํานวนแพดตอลีดเฟรมหนึ่ งแผน (PAD per strip)

1.3.7.2.1 ผลิตภัณฑ A มีคาในชวง 396-900 แพดตอสตริป

- 1.3.7.2.2 ผลิตภัณฑ B มีคาในชวง 168-400 แพดตอสตริป
- 1.3.7.3 วิธีจ่ายงานของฝ่ายควบคุมการผลิต (PC: Production Control) ได้แก่
- วิธีที่โรงงานใช้อยู่ในปัจจุบัน (Multiple loading) และ วิธีที่เสนอแนะ (Single order loading)
- 1.3.8 การดำเนินการทดลอง จะดำเนินการทดลองเกี่ยวกับปัจจัยทั้งหมดในข้อที่ 1.3.7 ซึ่ง ทำให้ได้การทดลองทั้งหมด 3 การทดลองดังนี้ ั้

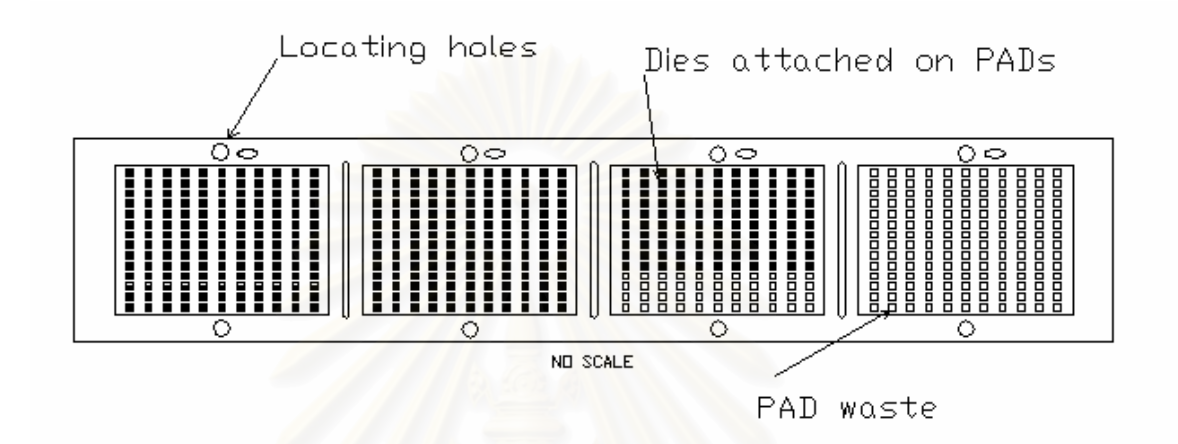

 $\,$ **รูปที่** 1.5 แสดงลักษณะของปัญหาที่พบ ี่

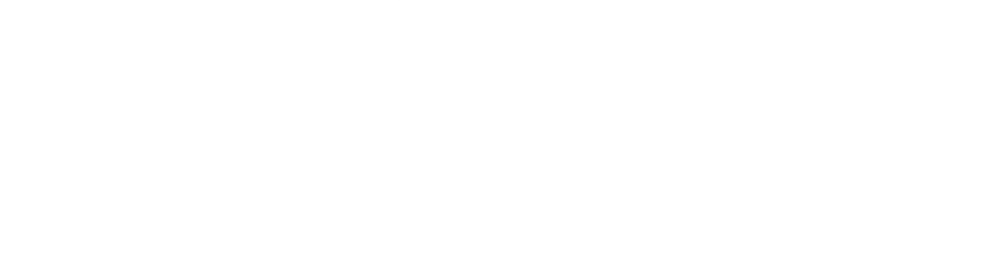

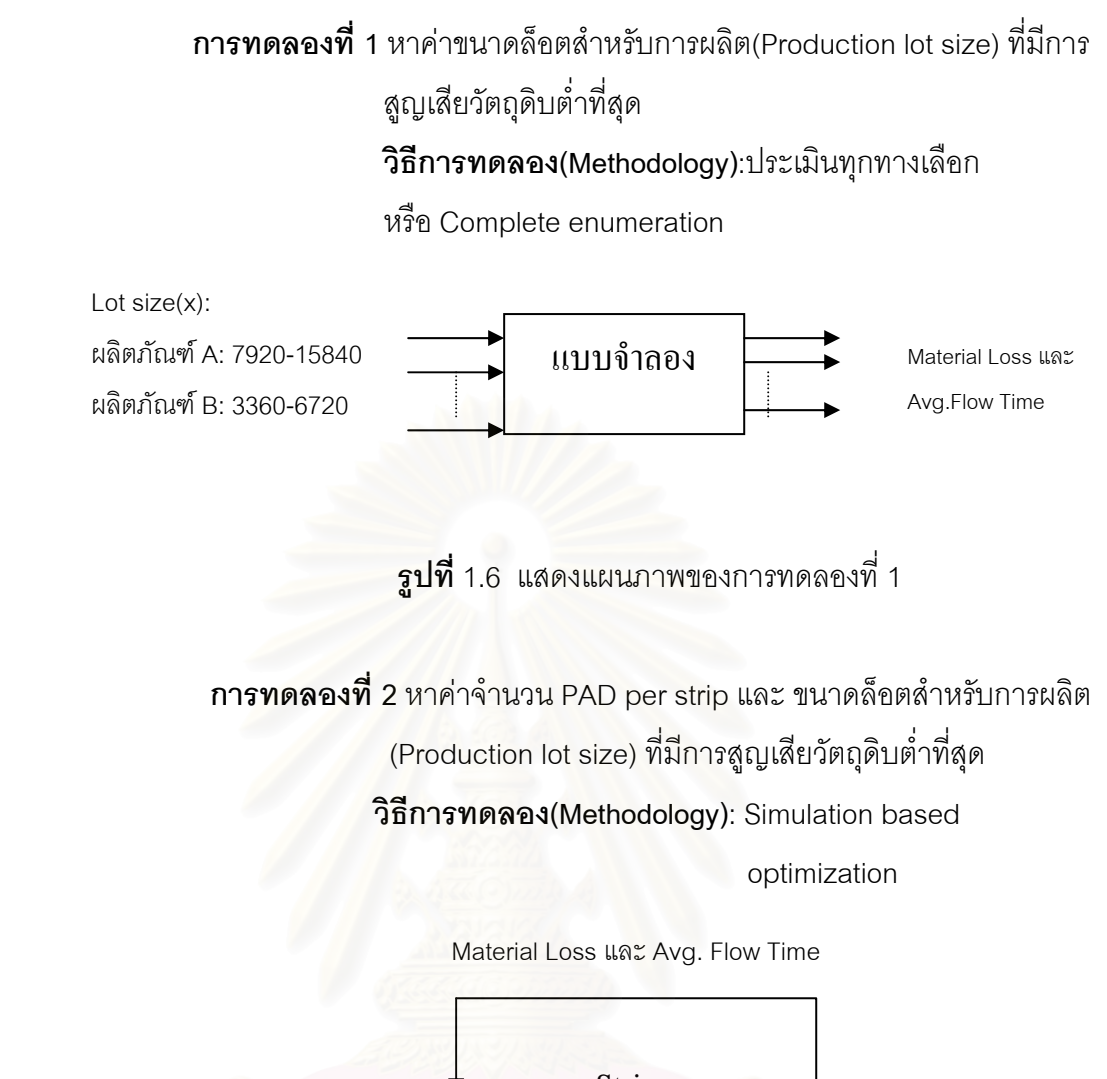

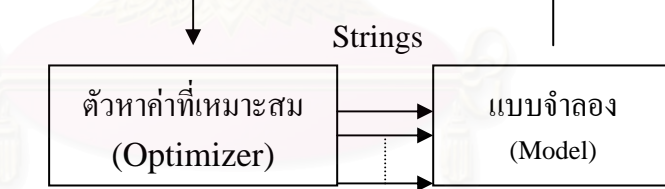

**รูปที่** 1.7 แสดงแผนภาพของการทดลองท ี่ 2

เนื่องจากในการทดลองนี้มีการเปลี่ยนปัจจัย 2 ตัว คือ จำนวน PAD per strip และ ค่า Lot size ดังนั้นจึงทำให้เกิด ั้ Combination จํานวนมากเชน

ผลิตภัณฑ A : ชวงของ PAD per strip x ชวงของ Lot size

= (900-396)x(15840-7920)

= 3,991,680 Solutions

ผลิตภัณฑ B : ชวงของ PAD per strip x ชวงของ Lot size

 $= (400 - 168)x(6720 - 3360)$  = 779,520 Solutions ี่ เนื่องจากช่วงคำตอบที่ต้องการค้นหา(Search space) มีจำนวนมาก ดังนั้น การทดลองนี้จึงจำเป็นต้องอาศัยวิธี Heuristic Search มาช่วยในการค้นหาตอบซึ่ง ในงานวิจัยน ี้ใช Genetic Algorithms และ Random Search

**การทดลองท 3ี่** เปรียบเทียบวิธีการจายงาน(Loading) ของฝายควบคุมการผลิต ี (PC: Production Control) ระหว่างวิธีปัจจุบันและวิธีที่เสนอ

แนะ

 **วธิีการทดลอง(Methodology)**: ประเมินทุกทางเลือก

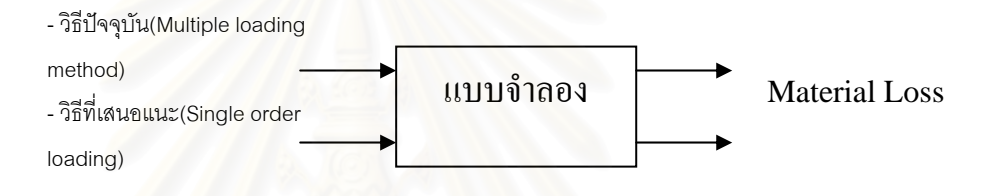

**รูปท่** 1.8 **ี** แสดงแผนภาพของการทดลองท ี่ 3

### **1.4 ลักษณะของปญหา**

1.4.1 เป็นปัญหาลดการสูญเสียวัตถุดิบทางตรงซึ่งวัดในรูปของแพด (PAD) บนลีดเฟรม ึ่ สําหรับการผลิต(Production lead frames) และสูญเสียลีดเฟรมดัมม ี่ (Dummy Lead frames) เนื่องจากข้อจำกัดของเครื่องโมล์ดที่โมล์ดได้ครั้งละสองแผ่นของ ั้ ลีดเฟรม

1.4.2 ความสำคัญของขนาดล็อตเพื่อการผลิต(Production lot size) และจำนวนแพดต่อ ื่ ลีดเฟรม (PAD per strip)

เนื่องจากปริมาณไดในคำสั่งผลิตหนึ่งๆมีจำนวนมาก เช่น ลูกค้าอาจสั่ง ั่ ั่ ผลิตไอซี 100,000 ตัว เป็นต้น เพื่อให้การควบคุมการผลิตเป็นไปได้อย่างคล่องตัว และมีประสิทธิภาพ จึงได้กำหนดขนาดของงาน(Production lot size)ที่จะป้อนเข้าสู่ สายการผลิตให้มีขนาดที่เหมาะสมและสะดวกในการขนส่งลำเลียงในระหว่างการ ผลิตในแต่ละจุดปฏิบัติงาน (Operations หรือ Workstations)นอกจากนี้ยังช่วยให้ สามารถควบคุมรอบเวลาที่ต้องใช้ในการผลิตให้เป็นไปตามเป้าหมายได้

ในส่วนของจำนวนแพดต่อลีดเฟรมหนึ่งแผ่น(PAD per strip)นั้น เนื่องจากการจำหน่ายลีดเฟรมจะอยู่ในรูปแผ่นหรือหน่วยในการขายคือ แผ่น(Strips) ื่ ดังนั้นเพื่อให้มีการใช้ประโยชน์จากลีดเฟรมหนึ่งแผ่นเป็นไปอย่างเต็มที่ ั้ (Maximizing) ในทางปฏิบัติจึงได้ออกแบบให้ลีดเฟรมหนึ่งแผ่นนั้นสามารถบรรจุ ไดหรือชิปที่จะผลิตไอซีให้ได้มากที่สุดภายใต้ขนาดของลำตัว(Package body)ของ ไอซีแต่ละประเภท นอกจากนี้ การที่ลีดเฟรมหนึ่งแผ่นสามารถบรรจุไดได้มากขึ้น ยัง ี สามารถช่วยปันส่วนต้นทุน(Cost allocation) ด้านการผลิตด้วย เช่น ต้นทุนคงที่ และแปรผันเกี่ยวกับเครื่<mark>อ</mark>งจักร ี่ ื่

- 1.4.3 ข้อมูลนำเข้า (Input) ประกอบด้วย ปริมาณไดของแต่ละคำสั่งผลิต วิธีการจ่ายงาน ั่ ของฝ่ายควบคุมการผลิต (PC-Production Control)และปริมาณไดที่จ่ายเข้าสู่ สายการผลิต อัตราข<mark>องเสียของโอเปอเรชั่น Die attach Wirebond Singulation และ</mark> QC ที่ FVI ข้อมูลจำนวนแพด (PADs) ต่อลีดเฟรมหนึ่งแผ่นของแต่ละผลิตภัณฑ์และ ขนาดของล็อตการผลิต (Production lot size)
- 1.4.4 มูลค่าการสูญเสียวัตถุดิบดังกล่าวสามารถคำนวณได้ดังตัวอย่างต่อไปนี้

### **ตัวอยางท 1 ี่ แสดงการคํานวณปญหาการส ูญเสยวี ตถั ุดิบในงานวิจัย:**

สมมติให้ลูกค้าต้องการสั่งผลิตไอซีจำนวน 114,100 ตัว ซึ่งตัวเลขนี้เป็น ั่ ตัวเลขที่ทางโรงงานผู้ผลิตแผ่นซิลิคอนเวเฟอร์เป็นผู้นับและระบุมาให้หรือในที่นี้จะเรียกว่า *ปริมาณได(Dies)ตามเอกสาร* และสมมติใหขนาดล็อตสําหรบการผล ั ิตของโรงงาน ตัวอยางคือ **20000** ตัว/ล็อต โดยขนาดของลีดเฟรมที่ใชคือ **616** PADs/Strip (ดูรูปที่ 1.4 หรือ 1.5 ประกอบ) PAD ก็คือที่รองไดนั่นเอง ดังนั้น ลีดเฟรมหนึ่งแผ่นจึงติดไดได้ 616 ตัว **คำถาม**: ต้องการประเมินความสูญเสียของวัตถุดิบ(ในรูปของ PADs waste และ จำนวน Dummy lead frame ที่ต้องใช้เพิ่ม) ในการผลิตตามคำสั่งผลิตนี้ ั่

### **ข ั้ นตอน**:

1. ฝาย PC จะออกเอกสาร PT สําหรับแตละล็อตท จะผลิตและสงใหฝาย ี่ นลิตที่ Transfer-in Assy และ ตั๋วสำหรับเบิกไดหรือแผ่นซิลิคอน ั๋ เวเฟคร์ที่ Die bankโดยมีรายะเคียดขคงแต่ละล็อตดังนี้ จํานวน Production lot = 114100/20000  $= 5.7$  หรือ 6 ล็อต

| Lot# | PT#   | จำนวนได(Dies)       |
|------|-------|---------------------|
| 1    | ABC.1 | 20000               |
| 2    | ABC.2 | 20000               |
| 3    | ABC.3 | 20000               |
| 4    | ABC.4 | 20000               |
| 5    | ABC.5 | 20000               |
| 6    | ABC.6 | 14100 (เป็นล็อตเศษ) |
|      | รวม   | 114100              |

**ตารางที่** 1.1 แสดงจำนวนไดในแต่ละล็อตที่จะผลิตภายใต้ ี่ ขนาดล็อต 20000 ได (Dies) ต่อ ล็อต

2. หลังจากนั้นฝ่ายผลิตจะดำเนินการตรวจสอบคุณภาพที่ไลน์ 2/Opt ติด แผนซิลิคอนเวเฟอรกับเทปกาวที่ไลน Wafer mount แลวตัดแผน ซิลิคอนเวเฟอรที่ไลน Saw แลวมาติดไดที่ไลน Die attach โดยกอน ี่ ที่จะติดได พนักงานจะเบิกลีดเฟรมมาจากสโตร์ ตามจำนวนที่ต้องใช้ ในแต่ละล็คต

> โดยที่ล็อตท ี่ 1-5 แตละล็อตจะมีจํานวนลีดเฟรมดังน จํานวนลีดเฟรม = จํานวนไดในล็อตน นๆ/จํานวน

ั้ ึ่ง PAD ต่อ ลีดเฟรมหนึ่งแผ่น

 $= 20000/616$ 

= 32.4675 แผน หรือ 33 แผน/ล็อต

โดยแผนท 33 ี่ ของทกลุ ็อตจะถูกติดไดไมเต็ม

เนื่องจากเป็นลีดเฟรมแผ่นสุดท้ายของล็อต

และเนื่องจากในการผลิตมีเงื่อนไข(Constraint)ว่า การ โมล์ดของเครื่อง Mold ที่ไลน์โมล์ดซึ่งอยู่ในส่วนของ EOL(End ื่ of Line) จะต้องทำการโมล์ดลีดเฟรมทีละคู่ หากจำนวนลีดเฟรม ทั้งหมดในล็อตเป็นเลขคี่แล้ว ลีดเฟรมแผ่นสุดท้ายต้องถูกโมล์ด  $\mathcal{L}^{\mathcal{L}}(\mathcal{L}^{\mathcal{L}})$  and  $\mathcal{L}^{\mathcal{L}}(\mathcal{L}^{\mathcal{L}})$  and  $\mathcal{L}^{\mathcal{L}}(\mathcal{L}^{\mathcal{L}})$ คูกับแผน Dummy lead frame ซ งวัตถุดบกิ ็จะสูญเสียไปกับการ ึ่ ใช้ลีดเฟรมดัมมี่นี้ เพราะลีดเฟรมดัมมี่ที่ถูกโมล์ดแล้วจะถูกทิ้ง

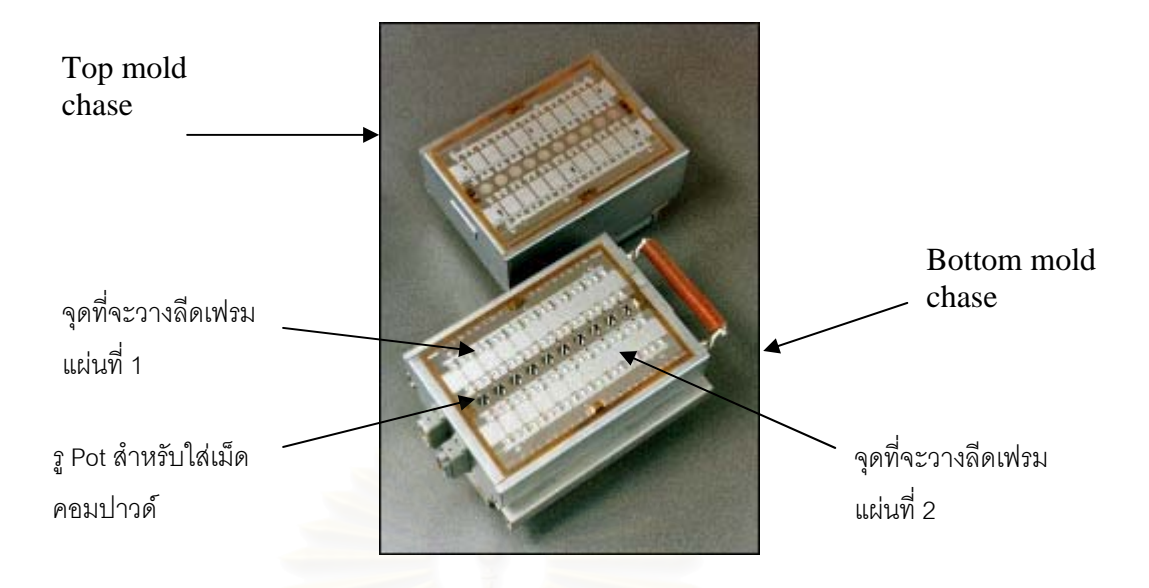

 $\boldsymbol{\mathfrak{g}}$ ปที่ 1.9 แสดงภาพของหน้าโมล์ดหรือแม่แบบซึ่งจะต้องโมล์ดลีดเฟรมครั้งละ 2 แผ่น ึ่

ดังนั้นล็อตที่ 1 ถึง 5 จะใช้ Dummy lead frame ล็อตละ 1 แผ่นเพื่อให้สามารถโมล์ดที่ เครื่องโมล์ดได้ ดังนั้น จำนวนลีดเฟรมดัมมี่ที่ต้องใช้ใน 5 ล็อตแรก เท่ากับ *5 แผ่น*และจำนวน PADs ที่เหลือใน 5 ล็อต<mark>แรกแต่ละ</mark>ล็อต สามารถคำนวณได้ดังนี้  $\mathcal{L}^{\mathcal{L}}(\mathcal{L}^{\mathcal{L}})$  and  $\mathcal{L}^{\mathcal{L}}(\mathcal{L}^{\mathcal{L}})$  and  $\mathcal{L}^{\mathcal{L}}(\mathcal{L}^{\mathcal{L}})$ 

### **จากสมการ**

จํานวนสตริปที่ใชในล็อต = ขนาดล็อต/จํานวน ไดหรือPADs ตอสตริป--------- (1) สัดส่วนของไดบนลีดเฟรมที่เศษ = จำนวนสตริปที่ใช้ในล็อต — จำนวนสตริปที่ถูกติดได เต็มแผน ----------(2) จำนวน PADs ที่ถูกติดไดบนลีดเฟรมที่เหลือแผ่นสุดท้าย = สัดส่วนของไดบนลีดเฟรมที่ เศษ x 616 ----------(3) จํานวน PADs ท เหลือบนลีดเฟรมที่ เหลือแผนสุดทาย = 616 – จํานวน PADs ที่ถูกติด ี่ บนลีดเฟรมที่ เศษ -----------(4)

คํานวณตามสมการท 1 - 4 ี่

- จํานวนสตริปที่ใชในล็อต = 20000 / 616 = 32.4675 แผน หรือ 32 แผน(เต็ม) กับอีก 1 แผนที่ติดได(Dies) ไมเต็ม หรือเรียกวา *ลีดเฟรมเศษ*
- สัดส่วนของไดบนลีดเฟรมที่เศษ = 32.4675 32 = 0.4675
- จํานวน PADs ที่ถูกติดบนลีดเฟรมที่ เศษ = 0.4675 x 616 = 287.98 หรือ 288 PADs ซึ่งต้องปัดให้เป็นจำนวนเต็ม ึ่

- จํานวน PADs ท เหลือบนลีดเฟรมเศษ = 616 - 288 = 328 PADs ตอ ล็อต ี่  $\therefore$  จำนวน PADs ที่เหลือทั้งหมด = 5 ล็อต x 328 = 1640 PADs ั้

**หมายเหตุ**: ลีดเฟรม 1 แผ่น ติดไดได้ 616 ตัว หรือมี PADs 616 อันสำหรับรองได

ส่วนล็อตที่ 6 หรือ ล็อตสุดท้าย เมื่อดำเนินการติดไดไปจนหมดพบว่ามีจำนวนไดทั้งหมด ื่ ั้ ี่เท่ากับ 14000 *ซึ่งขาดไปจำนวน 100 ตัว* นั่นคือ ค่า Count variance = -1*00* ได(หากค่าเป็น*บวก* แสดงว่าค่าไดสุทธิหรือ Net dies จริงๆมากกว่าที่ทางโรงงานผู้ผลิตแผ่นซิลิคอนเวเฟอร์นับและระบุ ี มาให้) ส่วนจำนวนลีดเฟรม(Production lead frame) ในล็อตนี้ที่ต้องใช้จริงๆเท่ากับ 14000/616 = 22.727 แผ่น หรือ 22 แผ่น และแผ่นที่ 23 จะมี PAD เหลือหรือติดไดไม่เต็มอยู่จำนวนหนึ่ง ึ่ ภายหลังจากการติดไดเสร็จ พร้อมกับต้องใช้ Dummy lead frame จำนวน 1 แผ่นด้วยเพื่อให้ สามารถโมล์ดลีดเฟรมแผ่นที่ 23 ได้ รายละเอียดการคำนวณมีดังนี้

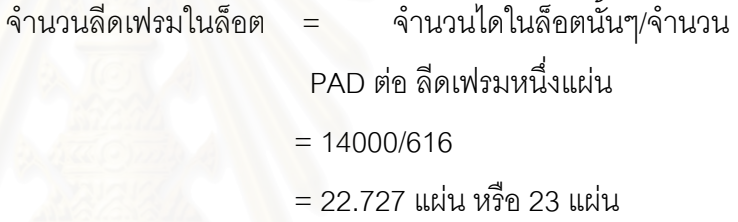

คำนวณหาจำนวน PADs ที่เหลือบนลีดเฟรมแผ่นที่ 23 ที่จ*ะทราบค่าภายหลังการติดไดที* ี่ *ไลน Die attach*ไดดังน

> จำนวน PADs ที่ใช้บนลีดเฟรม = สัดส่วนของ Dies บนลีดเฟรมสุดท้าย x จานวน ํ PADs บนลีดเฟรม 1 แผน

> > $=(22.727-22)*616$

= 447.832 หรือ 448 PADs ปัดให้เป็นจำนวนเต็ม

ดังนั้น ลีดเฟรมแผ่นที่ 23 จะมีจำนวน PADs ที่เหลือเท่ากับ 616-448 = 168 PADs #

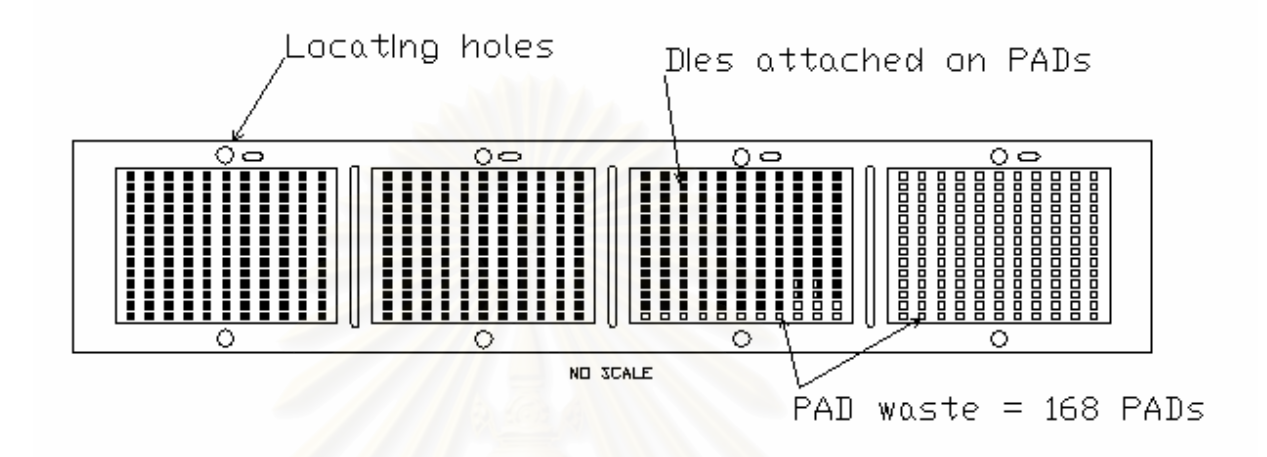

**รูปที่** 1.10 แสดงลักษณะลีดเฟรมของล็อต ABC.6 ที่มีจำนวนแพดเหลือเท่ากับ 168 แพด

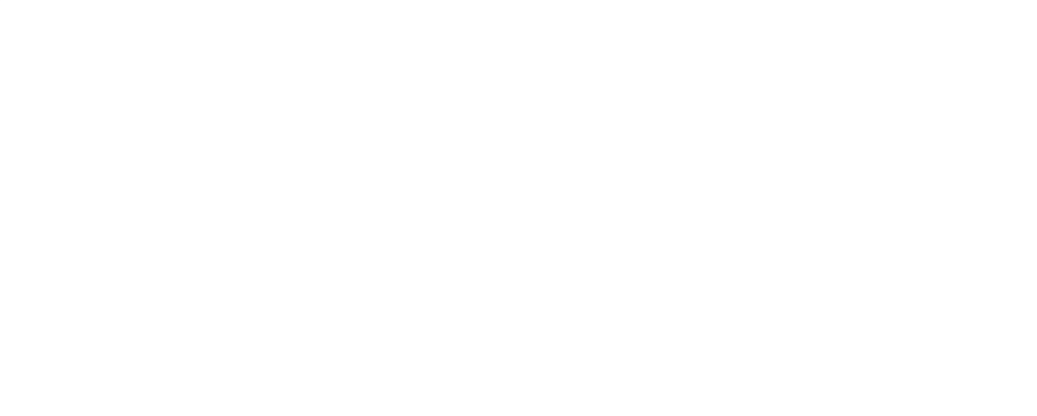

## **ตารางท 1.2 ี่** สรุปยอดการผลิตและลีดเฟรม (ทั้ง Production and dummy lead frame) ที่ตองใช

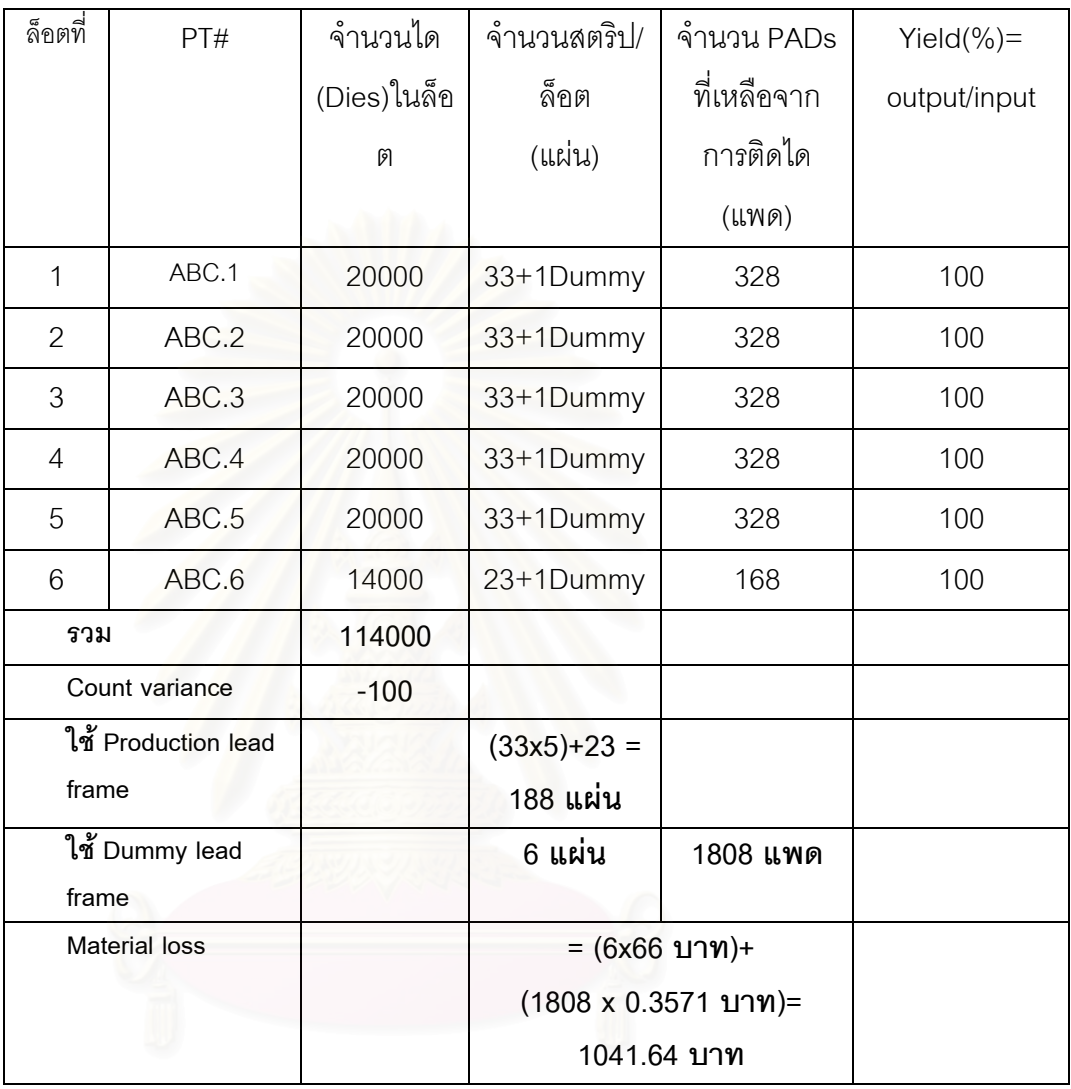

**ที่มา:** ตัวเลขสมมติ

### **การประเมินความสญเส ู ยวี ัตถุดิบในรปของต ู นทุน**

จากการคำนวณในตัวอย่างที่ 1 เราจะเห็นว่าความสูญเสียด้านวัตถุดิบที่ เกิดขึ้นคือ PADs ที่เหลือจากการติดไดที่ไลน์ Die attach (เนื่องจาก Production ึ้ ี่ ื่ lead frames มีราคาค่อนข้างแพง) และ การใช้ Dummy lead frame (นอกจากนี้ ยังต้องสูญเสียคอมปาวด์ให้กับลีดเฟรมดัมมี่อีกด้วย เนื่องการโมล์ดที่ไลน์โมล์ด) เพิ่มขึ้นสำหรับล็อตที่มีจำนวนลีดเฟรมเป็นจำนวน*คี่ ทั้*งนี้ การเกิดความสูญเสีย ิ่ ึ้ *ี่* ดังกล่าวมีผลมาจาก ความ<mark>ไม่แน่นอนของป</mark>ริมาณการสั่งผลิตหรือ Order ั่ quantity (ซึ่งถือว่าเป็นตัวแปรสุ่ม) กับ <mark>ข</mark>นาดของล็อตการผลิตที่ใช้ (Lot size ซึ่ง ึ่ ถือว่าเป็น ตัวแปรตัดสินใจหรือ Decision variable ในแบบจำลอง) โดยการใช้ ข้อมูลจากตารางที่ 1.2 สามารถประเมินความสูญเสียด้านวัตถุดิบได้ดังนี้  $M$ aterial loss = (ราคาต่อหน่วยของ PADs x จำนวน PADs ท เหลือท งหมด)+(ราคาตอแผนของ ี่ ั้ Dummy lead frame x จํานวนลีดเฟรมดัมมท ี่ ี่ใช) = (0.3571 บาท x 1808 PADs)+(66 บาท x 6 แผน)

> $= 1041.64$  บาท / คำสั่งผลิตหรือ order # ั่

### **1.5 นิยามศพทั เฉพาะทใชี่ ในงานวิจยนั ี้**

- 1.5.1 ลีดเฟรมหรือสตริป (Lead frame/Strip) หมายถงึแผนโลหะทใชี่ รองรับไดหรือชิป และช่วยในการขนถ่ายลำเลียงชิ้นงาน ในกระบวนการผลิตแผงวงจรรวมหรือไอซี ิ้ โดยทั่วไปจะมีลีดเฟรมอยู่ 2 ประเภทใหญ่ๆ คือ ประเภทที่ใช้เป็นวัตถุดิบทางตรงให้แก่ ผลิตภัณฑ์ ซึ่งเรียกว่า *Production lead frame* และประเภทที่ใช้สำหรับการเซต ึ่ อัพเครื่องจักรหรือใช้เสริมในการผลิตกรณีที่มีขีดจำกัดด้านเครื่องจักรที่เรียกว่า ื่  $\mathcal{L}^{\mathcal{L}}$  *Dummy lead frame*เชน เคร ื่องโมลดตองใชลีดเฟรมทีละสองแผนในการโมลด ้ หรือฉีดพลาสติกหนึ่งครั้ง หากจำนวนลีดเฟรมในล็อตเป็นเลขคี่ต้องใช้ลีดเฟรมดัมมี่ ึ่ เสริมอีกหนึ่งแผ่น เป็นต้น
	- 1.5.2 แพด (Pad) หมายถึง พื้นที่ส่วนหนึ่งของลีดเฟรม เป็นที่สำหรับรองรับอีพรอกซี่เพื่อ ื้ ทำหน้าที่ยึดติดไดในกระบวนการติดได พื้นที่ส่วนนี้จะมีการฉาบด้วยโลหะเงิน ื้ ี้
		- 1.5.3 พาเนล (Panel) หมายถึงกลุมของแพดบนลีดเฟรม
		- 1.5.4 ได (Dies) หมายถึงซลิิคอนชิป (Silicon chips)
- 1.5.5 ล็อตเวเฟอร์ (Wafer lot) หมายถึง ล็อตที่บรรจุแผ่นซิลิคอนเวเฟอร์ที่ถูกจัดส่งมาจาก ี่ โรงงานผลิตแผนซิลิคอนเวเฟอร (Wafer fabrication plant)
- 1.5.6 ล็อตการผลิต (Production lot) หมายถึง ขนาดกลุ่มของชิ้นงานในระหว่างการผลิต ที่ถูกกำหนดขนาดให้สะดวกต่อการขนย้ายลำเลียงในกระบวนการผลิต ตลอดจน สะดวกตอการบริหาร/ควบคุมในการผลิต
- 1.5.7 จำนวนไดสุทธิ (Net Dies) หมายถึง ปริมาณไดทั้งหมดที่มีจริงๆในล็อตเวเฟอร์ที่ถูก เบกมาจากคล ิ ังจดเก ั ็บแผนซิลคอนเวเฟอร ิ (Die bank) เพอใช ื่ ในการผลติ โดย จำนวนไดสุทธิจะทราบค่าได้เมื่อดำเนินการติดไดจนหมด สำหรับล็อตเวเฟอร์หนึ่งๆ ื่ ึ่
	- 1.5.8 ตัวไอซี (Integrated circuit) หมายถึง ผลิตภัณฑ์สำเร็จรูปของแผงวงจรรวม

### **1.6 ประโยชนที่ คาดวาจะไดรับ**

- 1.6.1 ได้แนวทางในการดำเนินงานเพื่อลดการสูญเสียวัตถุดิบ **่**
- 1.6.2 มีโปรแกรมคอมพิวเตอร์ช่วยในการประเมินผลกระทบด้านการสูญเสีย ้วัตถุดิบในรูปของลีดเฟรมสำหรับผลิตภัณฑ์ในกลุ่มแผงวงจรรวมยุคใหม่

### **1.7 ข นตอนของการวิจยั ั้**

- 1.7.1 ศึกษาทฤษฎีและงานวิจัยที่เกี่ยวข้อง ี่ ี่
- 1.7.2 ศึกษาระบบการทำงาน ระบบการผลิตที่เกี่ยวข้อง ปัญหาของการสูญเสีย ี่ ี คิดเฟรม ตลอดจนปัจจัยที่เกี่ยวข้องกับปัญหา ี่ ี่
	- 1.7.3 พัฒนาแบบจำลองระบบงานที่ศึกษา (Computer simulation model)
		- ี 1.7.3.1 ให้คำจำกัดความระบบงาน กำหนดวัตถุประสงค์ ขอบเขต และ
			- $\rho$ ่าวัดสมรรถนะของแบบจำลอง (Measure of performance)
			- 1.7.3.2 ศึกษารายระเอียดของระบบงาน
			- 1.7.3.3 สร้างแบบจำลองสำหรับระบบงาน (Logic model)
			- ี 1.7.3.4 วางแผน รวบรวม และวิเคราะห์ข้อมูลสำหรับแบบจำลอง
			- 1.7.3.5 แปรรูปแบบจำลองให้อยู่ในรูปแบบของโปรแกรมคอมพิวเตอร์
			- 1.7.3.6 พิสูจน์ยืนยันแบบจำลอง (Verification)
			- 1.7.3.7 ทดสอบความถูกต้องของแบบจำลอง (Validation)
			- 1.7.3.8 วางแผนการทดลองขั้นสุดท้ายสำหรับแบบจำลอง ั้
- 1.7.4 พัฒนาตัวหาค่าที่เหมาะสม (Optimizer) โดยใช้ GAs และ RS
	- 1.7.4.1 ออกแบบเจนเนติกอัลกอริทึมสำหรับปัญหาที่ศึกษา
- 1.7.4.2 ดำเนินการเขียนโปรแกรม (Program coding)
- 1.7.4.3 พิสูจน์ยืนยันโปรแกรม (Verification)
- 1.7.4.4 ทดสอบความถูกต้องโปรแกรม (Validation)
- 1.7.5 ออกแบบการทดลอง (DOE: Design of Experiment) เพื่อหาปัจจัยที่มี ผลตอประสทธิ ิภาพการหาคําตอบของเจนเนตกอิ ัลกอริทึมภายใตโครงสราง ของปัญหาที่ศึกษา(Structure of problem)
- 1.7.6 เชื่อมต่อ (Interface) ตัวหาค่าที่เหมาะสม (Optimizer) เข้ากับแบบจำลอง ื่ (Computer simulation model)
- 1.7.7 ดําเนินการทดลอง
- 1.7.8 วิเคราะหผลการทดลอง
- 1.7.9 สรุปผลและขอเสนอแนะ
- 1.7.10 จัดทำรูปเล่มวิทยานิพนธ์
## **บทท ี่ 2**

#### **การสํารวจงานวิจัยท เก ยวของ ี่**

เนื้อหาในบทนี้จะกล่าวถึงงานวิจัยที่เกี่ยวข้องซึ่งแบ่งออกเป็น 3 ประเภท คือ 1. ี่ งานวิจัยที่เกี่ยวข้องกับการจำลองแบบปัญหาด้วยคอมพิวเตอร์ 2. งานวิจัยที่เกี่ยวข้องกับ ี่  $\mathcal{L}^{\mathcal{L}}$ ี่ การประยุกต์ใช้เจเนติกอัลกอริทึมในการแก้ปัญหาต่างๆ และ 3. งานวิจัยที่เกี่ยวข้องกับ ี่ ี่ การประยุกตใชเจเนติกอัลกอริทึมในการคนหาคําตอบของแบบจําลองหรือระบบงานที่มี ความซับซ้อน

## **2.1 งานวิจัยในดานการจาลองแบบป ํ ญหาด วยคอมพิวเตอร**

 **(Computer simulation)**

■ Averill M. Law (2544) ได้แนะนำขั้นตอนทั้งในหลักการและตัวอย่างเพื่อให้ สามารถสร้างแ<mark>บบจำลองได้น่าเชื่อถือและสามารถยอมรับไ</mark>ด้ ตลอดจนชื้ ื่ ี้ใหเห็นถึง จุดบกพร่องต่างๆที่อาจเกิดขึ้นและการหลีกเลี่ยงความผิดพลาดเหล่านั้นในระหว่างการ ึ้ สร้างแบบจำลอง

■ **Lawrence Leemis (2544) เป็นเ**อกสารแนะนำ (Tutorial) เกี่ยวกับวิธีการ ี่ เตรียมและวิเคราะห์ข้อมูลที่จะใช้เป็นข้อมูลนำเข้า (Input) สำหรับแบบจำลองประเภทที่ ค่าตัวแปรของสถานะระบบมีค่าไม่ต่อเนื่อง (Discrete-event simulation) พร้อมได้เสนอ แผนภูมิของการจัดแบ่งประเภทของข้อมูลนำเข้าสำหรับแบบจำลอง (Input modeling taxonomy)

**ี ปรีดี ตันติประภาส (2542)** งานวิจัยนี้ได้ศึกษาผลกระทบของปัจจัยการ จัดลําดับงาน (Dispatching rules) ที่มีตอประสิทธิภาพของระบบการผลิตแบบโฟลวชอป (Flow shop) โดยใช้โปรแกรมสำเร็จรูป ARENA 2.2 เป็นเครื่องมือในการจำลองแบบ ื่ ปัญหาโดยโรงงานตัวอย่างที่เลือกใช้คือ โรงหล่อ ดัชนีที่ใช้วัดประสิทธิภาพในงานวิจัยคือ เวลาที่งานอยู่ในระบบ (Flow time) เวลาส่งงานเสร็จไม่ทันตามกำหนด (Tardiness) ี่ ขัตราส่วนจำนวนงานที่เสร็จเกินกำหนดส่งต่อจำนวนงานทั้งหมด (Proportion of job ั้ tardy) และอัตราการใช้เครื่องจักรของระบบ (System utilization) จากผลการทดลอง ื่

ี สามารถสรุปได้ว่า กฎการจัดลำดับ มีผลต่อดัชนีวัดประสิทธิภาพของระบบผลิตดังกล่าวที่ ระดับความเชื่อมั่น 95% และการใช้กฎการจัดลำดับที่ดีสามารถช่วยเพิ่มประสิทธิภาพของ ึการจัดตารางการผลิตได้ โดยกภการจัดลำดับงานที่มีประสิทธิภาพโดยรวมสงในปัญหา ของกรณีศึกษาคือ

- LWKR (Least Work Remaining)
- SMT (Smallest value obtain by Multiplying processing by Total pressing time)
- SPT (Shortest Processing Time)

**■ สุรพล ราษฏร์นุ้ย (2532) ได้เสนอผลการวางแผนการซ่อมทำ และการ** ใช้พัสดุในการปรับซ่อมใหญ่ระดับขับเคลื่อนหลักของเรือยนต์เร็วโจมตีโดยการใช้ไมโคร-ื่ คอมพิวเตอร์มาประยุกต์ใช้เพื่<mark>อจำลอ</mark>งผลของปัญหาการจัดสรรแรงงาน และวางแผนการ ื่ ใช้พัสดุ จากการศึกษาพบว่าปัญหาที่เกิดขึ้นในระบบของการปรับซ่อมระดับขับเคลื่อน คือ ี่ ื่ การขาดการบริหารพัสดุในการซ่อมทำที่ดี (MRP : Material Requirement Planning) ทำ ให้การซ่อมทำเรือล่าช้า (เนื่องจากต้องรอพัสดุในการซ่อม) โดยที่ปริมาณแรงงานและ เครื่องจักรกลที่มี<mark>อยู่ไม่ก่อให้เกิดการติดขัดภายในระบ</mark>บ ื่

ดังนั้น จึงได้เสนอให้ดำเนินการติดตั้งระบบการวางแผนความต้องการพัสดุและ ั้ การจัดหาพัสดุซึ่งจะทำให้สามารถลดระยะเวลาในการซ่อมทำเรือในส่วนของระดับ ขับเคลื่อนหลักลงได้ ยังผลให้เกิดผลดีทางด้านยุทธการ กล่าวคือ เรือรบอยู่ในสภาพพร้อม ื่ รบตามแผนการที่วางไว้

#### **2.2 งานวิจัยในดานการประยุกตใชเจเนต ิกอัลกอรทิึม (Genetic Algorithms)**

 **วราภรณ จิรเกษมสขุ (2544)** ไดใชวิธีเจเนติกอัลกอริทึมในการออกแบบผัง โรงงานที่แผนกมีขนาดไม่เท่ากัน ด้วยการกำหนดรูปร่างลักษณะแผนกที่แน่นอน โดยค่า ความเหมาะสม(Fitness) ได้พิจารณาทั้งข้อมูลเชิงคุณภาพคือค่า TCR: Total Closeness ั้ Rating และเชิงปริมาณคือค่า Total cost ซึ่งเป็นปัญหาแบบหลายวัตถุประสงค์ และ ดำเนินการแก้ปัญหาโดยการรวมฟังก์ชันโดยการให้น้ำหนักกับแต่ละวัตถุประสงค์ เพื่อบ่ง ื่ บอกถึงความสำคัญของแต่ละวัตถุประสงค์ ในงานวิจัยนี้ได้ยืนยันความถูกต้องของการ ทํางานของ GAs โดยใชปญหาทดสอบ (Test problems) จํานวน 9 ปญหา ไดแก ปญหา ผังโรงงานที่มี 6 แผนก 10 แผนก และ 20 แผนก โดยแต่ละปัญหาได้ถูกแบ่งออกเป็น

ปัญหาย่อยๆตามการให้ค่าน้ำหนักกับวัตถุประสงค์ซึ่งมี 3 ค่า คือ 0.25 ,0.5 และ 0.75 นอกจากนี้ยังได้เปรียบเทียบคำตอบที่ได้จากเจเนติกอัลกอริทึมกับการสุ่ม ผลการทดสอบ พบว่า เจเนติกอัลกอริทึมให้คำตอบที่ดีกว่า และเหมาะที่จะนำมาแก้ปัญหาการออกแบบ ี่ ผังโรงงานในงานวิจัยนี้ ในส่วนของกรณีศึกษา น้วิจัยได้ประยกต์ใช้โปรแกรมเจเนติก อัลกอริทึมที่พัฒนาขึ้น ช่วยในการออกแบบแผนผังโรงพยาบาลสัตว์ ผลการออกแบบ พบว่า คำตอบที่ได้จากวิธีเจเนติกอัลกอริทึมให้ค่าใช้จ่ายลดลง 17.28% และให้ค่า TCR ลดลง 6.63% เม อเทียบกับผงปั จจุบนั ื่

**■ กรรณิกา ศิลานนท์** (2542) งานวิจัยนี้ได้ประยุกต์ใช้เจเนติกอัลกอริทึมในการ จัดสมดุลของสายงานประกอบแบบหลายวัตถุประสงค (Multiobjective genetic algorithms) โดยใช้วิธี Weighted sum approach ซึ่งมีวัตถุประสงค์เพื่อหารูปแบบของ ึ่ การจัดงานให้กับแต่ละสถานีทำงานเพื่อตอบสนองวัตถุประสงค์ 3 ประการพร้อมๆกัน คือ

- เพื่อให้สายงานประกอบมีจำนวนสถานีทำงานน้อยที่สุด
- มีรอบเวลาการผลิตน้อยที่สุด

- มีความแปรปรวนของภาระงานในแต่ละสถานีการทำงานน้อยที่สุด พร้อมทั้งได้ศึกษาผลกระทบของพารามิเตอร์ต่างๆที่มีผลต่อการหาคำตอบ ของเจเนติกอัลกอริทึมด้วย โดยพารามิเตอร์เหล่านั้นได้แก่ ขนาดของประชากร  $($ Population size) ประเภทของการครอสโอเวอร์ (Crossover types) ความน่าจะเป็น ในการครอสโอเวอร์ (Crossover probability: Pc) ความน่าจะเป็นในการกลายพันธุ์ (Mutation probability: Pm) จากการทดลองพบวาขนาดของประชากร วิธีการครอส- โอเวอร์ และความน่าจะเป็นในการกลายพันธ์ เป็นพารามิเตอร์ที่มีผลต่อการหาคำตอบของ เจเนติกอัลกอริทึม และยังพบวา MOGA มีประสทธิ ิภาพที่ดีกวา SGA และ COMSOAL สำหรับปัญหาในงานวิจัยนี้

**■ ชนะ เยี่ยงกมลสิงห์ (2541) งานวิจัยนี้มีวัตถุประสงค์เพื่อศึกษาถึงคำตอบ** ื่ ้ และระยะเวลาในการหาคำตอบของปัญหาการจัดผังโรงงานโดยใช้เจเนติกอัลกอริทึม (GAs) รวมทั้งศึกษาผลกระทบของปัจจัยต่างๆที่มีต่อประสิทธิภาพการหาคำตอบและ ั้ เวลาในการหาคำตกบขคง เจเนติกคัลกคริทึม โดยในการศึกษาได้นำวิธีเจเนติกคัลกคริทึม ้มาผสมผสานกับวิธีฮิวริสติกไปใช้ในการแก้ปัญหาการวางผังโรงงาน โดยจัดสรรแผนกงาน ต่างๆจำนวน n บล็อกลงในพื้นที่ m บล็อก (n<m) โดยแผนกต่างๆมีขนาดเท่ากันคือ 1 หน่วย พิจารณาข้อมูลทั้งในเชิงปริมาณและเชิงคุณภาพแต่สมการเป้าหมายเป็นแบบ

้วัตถุประสงค์เดียว (Single Objective) ผลการศึกาษาพบว่าประสิทธิภาพด้านความเร็วใน การหาคำตอบของเจเนติกอัลกอริทึมเพิ่มขึ้นได้ หากใช้คำตอบที่ดีจากวิธีอิมพรู๊ฟเม้นฮิวริ สติกมาเป็นประชากรเริ่มต้นของ GAs และพบว่าปัจจัยที่มีความไวต่อคำตอบที่ได้และ เวลาในการหาคําตอบคือ จํานวนประชากรและความนาจะเปนในการมิวเตชั่น นอกจากน ยังพบวาคาพาราม ิเตอรที่เหมาะสมของโอเปอเรเตอรตางๆจะแตกตางกันไปสําหรับปญหา ท แตกตางกัน  $\mathcal{L}^{\mathcal{L}}(\mathcal{L}^{\mathcal{L}})$  and  $\mathcal{L}^{\mathcal{L}}(\mathcal{L}^{\mathcal{L}})$  and  $\mathcal{L}^{\mathcal{L}}(\mathcal{L}^{\mathcal{L}})$ 

 **Ting Kuo,and Shu-Yuen Hwang (2536)** ไดเสนอวิธีคัดเลือกสรรแบบใหมที่ เรียกว่า Disruptive selection ซึ่งตามหลักการของดาร์วินแบบสมัยใหม่ได้แบ่งวิธีคัด ึ่ เลือกสรรเพ ื่อใหเกิดววิัฒนาการเปน 3 ประเภทคือ

- Stability selection หรือ Normalization selection ซึ่งการคัดเลือก ึ่ สตริงแบบนี้ มีแนวโน้มที่จะกำจัดสตริงที่มีค่าความเหมาะสม(Fitness) ี่ ตางจากกลุมมากๆออกไป
- Directional selection การคัดเลือกสรรแบบนี้มีผลกระทบตอการเพิ่ม หรือลดค่าเฉลี่ยของประชากรแต่จะเป็นไปในทิศทางเดียวและการพัฒนา GAs ในยุคต้นๆก็ใช้การคัดเลือกที่อยู่บนพื้นฐานแบบนี้

■ Disruptive selection มีแนวโน้มที่จะกำจัดสตริงที่มีค่าความเหมาะสม ี่ อยูระดับกลางๆออกไป และยอมใหสตริงที่มีคาความเหมาะสมท ี่ไมดี มี โอกาสถูกถ่ายทอดไปสู่รุ่นถัดไป ดังนั้นค่าความเหมาะสมสำหรับสตริงใน ั้ ประชากรของการคัดเลือกแบบใหม่นี้จะมีค่าหลากหลายกว่า

จากผลการศึกษาพบว่าการคัดเลื<mark>่</mark>อกสตริงแบบ Disruptive ช่วย ให้ GAs หาคำตอบที่เหมาะสมที่สุดในฟังก์ชันที่หาคำตอบยากๆเหมือน ี่ การหาเข็มในกองฟาง (Needle-in-a-haystack function) ได้อย่าง งายดาย

## **2.3 งานวิจัยในดานการหาคาท เหมาะสมสาหร ํ ับแบบจําลอง (Simulation based optimization)**

**■ Michael C. Fu <b>และ** Robert H. Smith (2544) ได้เสนอความรู้เบื้องต้น ื้ เกี่ยวกับการหาค่าที่เหมาะสมของแบบจำลองโดยนำเสนอในรูปแบบของ Q&A หรือการ ี่  $\mathcal{L}^{\mathcal{L}}$ ถาม-ตอบ โดยเริ่มต้นแต่ความหมายของ Simulation optimization, ความแตกต่าง ระหวาง Stochastic optimization กับ Simulation optimization, ตัวอยางปญหาทาง

ธุรกิจที่ได้นำวิธีการนี้ไปแก้ปัญหา ไม่ว่าจะเป็นด้าน Manufacturing, Supply chain, Call center, Financial, Single server queue, Inventory control เป็นต้น นอกจากนี้ยังได้ เสนอเทคนิคต่างๆที่ใช้ในการทำ Optimization ได้แก่ Ranking and Selection, Response Surface Methodology(RSM), Random Search, Deterministic optimization search strategies(ที่นิยมได้แก่ GAs,Tabu search,Simulated annealing ) ตลอดจนชื่อซอฟท์แวร์ต่างๆที่เริ่มนำเอาตัวหาค่าที่เหมาะสมหรือ Optimizer เข้ามาช่วย  $\mathcal{L}^{\mathcal{L}}$ ิ่ ในการหาคำตกบสำหรับแบบจำลอง

 **Jay April, Fred Glover, James Kelly และ Manuel Laguna (2544)**  ได้เสนอหลักการพื้นฐานเกี่ยวกับการหาค่าที่เหมาะสมสำหรับแบบจำลอง ื้ ี่ (Simulation optimization) และในส่วนของตัว Optimizer ได้กล่าวถึงการนำเอา Tabu Search, Scatter Search, Mixed Integer Programming และ Neural Networks มาใช ในผลิตภัณฑ์ชื่อ OptQuest ซึ่งเป็นตัวหาค่าที่เหมาะสมสำหรับการใช้งานในวัตถุประสงค์ ทั่วๆไป (General purpose optimizer) มาประยุกต์ใช้ในการแก้ปัญหาด้าน Project portfolio optimization และ Customer Relationship Management (CRM)

■ Berna Dengiz **และ Cigdem Alabas (2543) ได้ประยุกต์ใช้ Tabu search** (TS) ในการหาจํานวนคัมบงั (Kanbans) ของระบบการผลิตแบบทันเวลาพอดี (JIT: Just In Time) ที่ทำให้ต้นทุนในการดำเนินงานต่ำที่สุด และมีรอบเวลาการผลิตไปขัดกับเงื่อนไข ที่ระบุด้วย การหาค่าผลตอบสนองของระบบการผลิต ได้แก่ รอบเวลาการผลิต (Cycle ี่ time) เวลาที่ใช้ในการผลิต(Makespan)ของแต่ละคำสั่งผลิต จะได้จากแบบจำลองทาง ั่ คอมพิวเตอร์(Simulation model) ส่วนการหาค่าจำนวนคัมบังที่เหมาะสม (หรือตัว Optimizer) จะใช้ Tabu search และ Random search(RS) ในการสร้างชุดตอบให้ แบบจําลองทางคอมพิวเตอรและดําเนินการประเมินผลตอไป โดยผลการศึกษาพบวา TS ให้คำตอบที่มีต้นทุนต่ำกว่า RS โดยที่ TS มีสัดส่วนของการค้นหาคำตอบ(Fraction searched) เพียง 0.249% จากคำตอบทั้งหมด(Search space) ในขณะที่ RS ใช้สัดส่วน ในการค้นหาคำตอบที่มากกว่า คือ 6.842% จากคำตอบทั้งหมด ดังนั้นจึงสรุปว่า TS ี่ ั้ เหมาะสมในการใช้หาคำต<sub>ิ</sub>อบในงานวิจัยนี้มากกว่า RS

**■ Averill M.Law <b>และ** Michael G. McComas (2543) ได้นำเสนอตัวอย่างและ แนวทางการศึกษาปัญหาการหาค่าที่เหมาะสมสำหรับแบบจำลอง ตัวอย่างในกรณีศึกษา

เป็นการหาจำนวนเครื่องจักรในแต่ละสถานีงาน(Work stations) และจำนวนตำแหน่งใน ื่ จุดสำรองงาน (Buffers) ทั้งหมด ในส่วนหนึ่งของกระบวนการผลิตที่มีสถานีงานอยู่ 4 จุด ั้ และมีจุดสำรองงานอยู่ 3 จุดซึ่งอยู่ระหว่างสถานีงานเหล่านั้น เพื่อให้ได้กำไรมากที่สุด โดย ึ่ มีสมการเป้าหมายคือ

f = (\$200\*Throughput)-(\$25000\*n\_machines)-(\$1000\*n\_position)

โดยที่ค่า Throughput จะได้จากแบบจำลองทางคอมพิวเตอร์(Computer Simulation Model) ส่วนค่าจำนวนเครื่องจักรหรือ n\_machine และ จำนวนตำแหน่ง ื่ จุดสำรองงานหรือ n\_position จะสร้างจากตัวหาค่าที่เหมาะสมที่สุด(ตัว Optimizer) ซึ่ง ในการศึกษานี้ได้ใช้ OptQuest(Glover et al.1999) ที่ถูกใช้ในโปรแกรม ARENA และ WITNESS (Lanner 1998) ขั้นตอนในการหาคำตอบเริ่มต้นที่การหาจำนวเครื่องจักรที่ ֦֘<u>֘</u><br>֧֖֖֖֖֖֖֖֖֖֖֖֖֧ׅ֖֧ׅ֖֧֚֚֚֚֚֚֚֚֚֚֚֚֚֚֚֚֚֚֚֚֚֚֚֝֘֘֘֩֩֩֝֝֝ เหมาะสมโดยใช้ OptQuest และกำหนดคำต<mark>อบนั้</mark>นให้คงที่ในแบบจำลอง แล้วใช้ WITNESS หาค่า n\_position ที่เหมาะสม จากผลการศึกษาทำให้ได้ค่า System ี่ configuration หรือจำนวนเครื่องจักรและจำนวนตำแหน่งจุดสำรองงานที่เหมาะสม ื่

 **Jose' A. Diaz, และ Iieana G. Pe'rez (2543)** จุดประสงคของงานวิจัยน เพื่อระบุจุดที่เป็นคอขวด (Bottlenecks) ในกระบวนการขนส่งต้นอ้อยหลังฤดูการเก็บเกี่ยว ื่ ิ ของประเทศคิวบา (Cuba) จัดเตรียมคำตอบหรือแนวทางการแก้ไขปัญหาสำหรับจุดทำ เป็นคอขวดเหล่านั้น และพัฒนาระบบสนับสนุนการตัดสินใจที่มีประสิทธิภาพสำหรับการ จัดสรรทรัพยากรที่มีอยู่ มีค่าผลตอบสนองคือ ปริมาณอ้อยที่สามารถขนส่งได้ และ เวลา เฉลี่ยที่ใช้ในการขนส่งในแต่ละรอบ ตัวแปรในการตัดสินใจได้แก่ 'จำนวนเครื่องตัด จำนวน ี่ ื่ รถเทรคเตอร์ จำนวนรถบรรทุก จำนวนรถเทลเลอร์ และความเร็วเฉลี่ยของรถบรรทุกที่ใช้ ในการหาคำตอบที่เหมาะสมที่สุดได้ใช้วิธี RSM (Response Surface Methodology)  $\mathcal{L}^{\text{max}}_{\text{max}}$ 

**■ Fred Glover, James P. Kelly และ Manuel Laguna (2542) ได้นำเสนอ** ที่มาและหลักการทั่วไปของวิธีหาค่าที่เหมาะสมสำหรับแบบจำลอง ว่าวิธีการจำลองแบบ ี่ ปัญหาแบบเดิมยังขาดกลไกในการหาค่าที่เหมาะสม ในขณะที่วิธีการ Optimization แบบเดิมส่วนมากก็ใช้กับฟังก์ชันที่มีรูปแบบหรือมีสมการที่เด่นชัด (Explicit function) ี่ หากปัญหาเป็นแบบซับซ้อน (Complexities) มากๆและสภาวะของระบบไม่คงที่แน่นอน  $\mathcal{L}^{\mathcal{L}}(\mathcal{L}^{\mathcal{L}})$  and  $\mathcal{L}^{\mathcal{L}}(\mathcal{L}^{\mathcal{L}})$  and  $\mathcal{L}^{\mathcal{L}}(\mathcal{L}^{\mathcal{L}})$ (Uncertainties) แล้ว วิธีการแบบเดิมเพียงอย่างใดอย่างหนึ่งก็ยากในการที่จะหาค่าที่ ึ่

เหมาะสม แต่เมื่อได้มีความก้าวหน้าอย่างมากในสาขา Metaheuristic (ซึ่งเป็นส่วนหนึ่ง ในงานด้าน Optimization ที่ได้เพิ่มเติมกลไกทางด้านปัญญาประดิษฐ์หรือ AI เข้าไปช่วย ิ่ ในการหาวิเคราะห์ปัญหา) ึ่ งก่อให้เกิดการผสมผสานระหว่างเทคนิคทั้งสองอย่างเข้า ด้วยกัน (Simulation กับ Optimization) ซึ่งวิธีการใหม่ที่เกิดขึ้นสามารถช่วยในการ ึ่ วิเคราะห์ปัญหาที่ซับซ้อนได้เพื่อขึ้น โดยตัวที่ทำหน้าที่หาค่าที่เหมาะสม (Optimizer) จะ ื่ ี่ มองระบบที่ถูกจำลองหรือแบบจำลองเป็นกล่องดำ (Black Box) อันหนึ่งที่มันจะไม่รู้กลไก ึ่ ้ต่างๆภายในของแบบจำลองนั้น เพียงแต่มันจะนำผลลัพธ์ที่ได้จากแบบจำลองนั้น มา ประเมินเพื่อหาคําตอบที่ดีขน ึ้ดังรูปที่ 2.1 แสดง

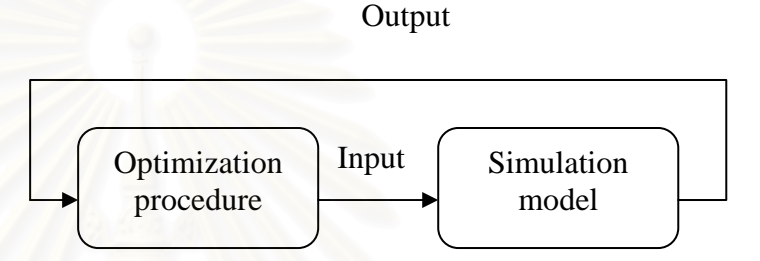

**รูปที่** 2.1 แสดงการประสานงานระหวาง Optimizer กับ Simulation model

■ Farhad Azadivar (2542) ได้นำเสนอขอบข่ายงานด้านการหาค่าที่เหมาะสม สำหรับแบบจำลองที่เอกสารอื่นๆอาจจะยังไม่ครอบคลุม โดยเริ่มต้นที่การชี้ให้เห็นถึง ื่ ี่ ความแตกตางระหวาง Simulation optimization กับ Mathematic programming โดยทั่วๆไป, การสร้างโมเดลของปัญหาเบื้องต้น ตลอดจนการจำแนกคลาสของปัญหา ื้ ดาน Simulation optimization น

**■ Farhad Azadivar <b>และ** J.Victor Shu (2541) งานวิจัยนี้มีจุดประสงค์เพื่อ เลือกนโยบายการซ่อมบำรุงรักษาที่เหมาะสมที่สุด ที่ทำให้ค่าระดับการให้บริการ (Service level) สูงที่สุดโดยค่าระดับการให้บริการจะวัดในรูปของ เปอร์เซ็นต์งานที่ถูกจัดส่งตรงตาม กำหนดส่ง ตัวแปรในการตัดสินใจได้แก่ นโยบายของการซ่อมบำรุงรักษาซึ่งมีอยู่ 5 ประเภทที่ใช้ในงานวิจัยนี้ คือ การซ่อมบำรุงตามการพยากรณ์ (Predictive maintenance) policy) การซ่อมบำรุงรักษาแบบตอบสนองหรือเสียแล้วซ่อม (Reactive maintenance policy) การซ่อมบำรุงตามช่วงเวลากำหนด (Time based preventive policy) การซ่อม บำรุงโอกาสเหมาะสม (Opportunistic maintenance policy) การซ่อมบำรุงตามค่า

MTBF (MTBF based preventive policy) และขนาดของ Buffer ในกระบวนการผลิต ตัว หาค่าที่เหมาะสม(Optimizer) ที่ใช้คือ GAs และ Random search (RS) ลักษณะ  $\mathcal{L}^{\mathcal{L}}(\mathcal{L}^{\mathcal{L}})$  and  $\mathcal{L}^{\mathcal{L}}(\mathcal{L}^{\mathcal{L}})$  and  $\mathcal{L}^{\mathcal{L}}(\mathcal{L}^{\mathcal{L}})$ โอเปอเรเตอร์ของเจเนติกอัลกอริทึมที่ใช้คือ การเข้ารหัสแบบไบนารี, รูเลตวีล, อิลิติลิส (Elitilist), การครอสโอเวอร์แบบ 1-Point, และ การมิวเตชั่นแบบสลับบิท ผลการศึกษา พบว่า GA ให้คำตอบที่อยู่ในระดับที่ยอมรับได้และยืดหยุ่นสำหรับการแก้ปัญหานี้ซึ่งตัว ี่ แปรตัดสินใจอยูในรูปเชิงปริมาณ (Quantitative) และ เชิงคุณภาพ (Qualitative)

 **RoyCe O. Bowden และ John D. Hall (2541)** ไดเสนอกรอบแนวคิดเพื่อ เป็นแนวทางในการพัฒนาเครื่องมือและการวิจัยในอนาคตสำหรับงานด้านการหาค่าที่ ื่ เหมาะสมสาหร ํ ับแบบจําลอง (Simulation based optimization หรือ Simulation optimization หรือ Simulation via optimization) ทั้งนี้เพื่อขี้ให้เห็นว่ามีควรพิจารณางาน ั้ ในด้านไหนบ้าง โดยได้เสนอในรายละเอียดดังนี้

> ■ Problem formulation เป็นการพิจารณาเกี่ยวกับขั้นตอนการสร้าง ี่ สมการเป้าหมายและเงื่อนไขต่างๆให้แต่ตัวหาค่าที่เหมาะสม (Optimizer) เพราะหากปญหาถกสร ู างข นอยางไมเหมาะสมแลว ึ้ ี สามารถลดประสิทธิภาพของเครื่องมือที่ดีที่สุดได้ หรือใช้คำกล่าวง่ายๆ ว่า การใช้เครื่องมือที่ดีที่สุดไปแก้ปัญหาที่ผิดก็ย่อมได้ผลลัพธ์ที่ไม่มี ื่ ประโยชน์ ดังนั้น งานวิจัยด้านนี้จึงเป็นการพิจารณา/ศึกษาเพื่อสร้าง ั้ ื่ เครื่องมือที่จะช่วยให้ผู้ใช้งาน(Users) ใช้ในการสร้างสมการเป้าหมาย ื่ ี่ และเงื่อนไขให้มีความถูกต้องเหมาะสมยิ่งขึ้น ิ่

> ■ Classification เกี่ยวข้องกับการวิเคราะห์และจำแนกปัญหาที่กำลังจะ ี่ หาค่าที่เหมาะสม ซึ่งการจำแนกประเภทของปัญหาดังกล่าวให้มีความ  $\mathcal{L}^{\mathcal{L}}(\mathcal{L}^{\mathcal{L}})$  and  $\mathcal{L}^{\mathcal{L}}(\mathcal{L}^{\mathcal{L}})$  and  $\mathcal{L}^{\mathcal{L}}(\mathcal{L}^{\mathcal{L}})$ ถูกต้องมีผลต่อการเลือกวิธีการและกลยุทธ์ (Strategies) ในการ ดำเนินงานให้เหมาะสม การจำแนกประเภทของปัญหาดังกล่าวยังขึ้นอยู่ กับประเภทของตัวแปรตัดสินใจว่าเป็นประเภทอะไร ได้แก่ จำนวนเต็ม (Integer),จํานวนจริง (Real) หรือ ตรรกะ (Logical) เปนตน ตลอดจน จํานวนของตัวแปรตัดสินใจ , ลักษณะของพ นผวตอบสนอง ิ (Response ื้ surface) , ความแปรปรวนของผลลัพธ์ที่ได้จากแบบจำลอง และ จำนวน รอบของการรันแบบจําลอง

> ■ Strategy และ Tactics โดย Strategy หรือกลยุทธ์นั้นเกี่ยงข้องกับกร เลือกใช้วิธีการ Optimization ให้เหมาะสมกับคลาส (Class) ของปัญหา

ส่วน Tactical เป็นการเลือกใช้เทคนิคสนับสนุนต่างๆเพื่อเพิ่ม ประสิทธิภาพในการค้นหาคำตอบ ได้แก่ การลดความแปรปรวน การ ทดสอบเพื่อเปรียบเทียบแบบพหุ เป็นต้น

■ Intelligence เป็นการพิจารณาด้านการนำเอาองค์ความรู้มาใส่ให้ตัวที่ ทำหน้าที่แก้ปัญหา(Solver) เพื่ ื่อใชในการเลือกกลยุทธท ี่จะใชในการ แก้ปัญหา

■ Interfaces หรือส่วนเชื่อมการติดต่อ เกี่ยวข้องทั้งการอินเตอร์เฟส ื่ ี่ ั้ ระหว่างตัว Optimizer กับ User และ ตัว Optimizer กับ Simulation model ั้งนี้เพราะ เครื่องมือทางด้านการหาค่าที่เหมาะสมสำหรับ ื่  $\mathcal{L}^{\mathcal{L}}(\mathcal{L}^{\mathcal{L}})$  and  $\mathcal{L}^{\mathcal{L}}(\mathcal{L}^{\mathcal{L}})$  and  $\mathcal{L}^{\mathcal{L}}(\mathcal{L}^{\mathcal{L}})$ แบบจำลอง ควรถูกออกแบบสำหรับผู้ใช้งานทั่วๆไปที่เกี่ยวข้องกับด้าน ี่ การจำลองปัญหาด้วย

■ Sigrun Andradottir (2541) ได้นำเสนอเทคนิคที่ใช้ในการหาค่าที่ เหมาะสม ้สำหรับแบบจำลอง โดยได้แบ่งออกเป็นสองกล่มคือ

 $\blacksquare$  Continuous decision parameters หรือกลุ่มที่ค่าตัวแปรตัดสิน ใจมีค่าต่อเนื่อง ซึ่งเทคนิคที่ใช้ในกลุ่มนี้จะอยู่บนพื้นฐานของการ ื่ ี้ ื้ ประมาณคา Gradient

> $\blacksquare$  Discrete decision parameters หรือกลุ่มที่ค่าตัวแปรตัดสินใจมีค่าไม่ ต่อเนื่อง วิธีการที่ใช้ในกลุ่มนี้จะอยู่บนพื้นฐานของ Random search ื่

 **Yolando Carson และ Anu Maria (2540)** เอกสารนี้มจีุดประสงคเพื่อ นำเสนอหลักการเบื้องต้นเกี่ยวกับการหาค่าที่เหมาะสมสำหรับแบบจำลอง เทคนิคที่ใช้ใน  $\mathcal{L}^{\text{max}}_{\text{max}}$ การวิเคราะห์ ตัวอย่างการประยุกต์ใช้และซอฟท์แวร์ในงานการจำลองแบบปัญหาที่ได้มี การเพิ่มโมดูลเกี่ยวกับการหาค่าที่เหมาะสมเข้าไปแล้ว ได้แก่ ProModel, AutoMold, ี่ ี่ Micro Saint, LayOPT, FactoryOPT เป็นต้น

# **บทท ี่ 3**

#### ทฤษฎีพื้นฐานที่เกี่ยวข้องกับงานวิจัย **ี่**

ในบทนี้จะกล่าวถึงทฤษฎีพื้นฐานที่เกี่ยวข้องกับงานวิจัยซึ่งแบ่งได้ 4 ส่วน คือ 1. ทฤษฎี ื้ ึ่ พื้นฐานเกี่ยวกับหลักการหาค่าที่เหมาะสม (Optimization) 2. ทฤษฎีพื้นฐานเกี่ยวกับเจเนติก ื้ ี่ ี่ ื้ ี่ อัลกอริทึม (Genetic Algorithms) 3. ทฤษฎีพื้นฐานที่เกี่ยวกับการจำลองแบบปัญหาด้วย ี่ ี่ คอมพิวเตอร์ (Computer Simulation Modeling) 4. ทฤษฎีพื้นฐานที่เกี่ยวกับวิธีการหาค่าที่ เหมาะสมสำหรับแบบจำลอง (Simulation Based Optimization)

#### **3.1 ทฤษฎีพนฐานเก ื้ ี่ ยวกบหล ั ักการหาคาท เหมาะสม ี่**

ในการดำเนินง<mark>านทางธุรกิจ การบริหารทรัพยากรที่อยู่ในรูป</mark>ต่างๆที่มีจำนวนอยู่ ี่ อย่างจำกัดให้เกิดประโยชน์สูงสุดถือได้ว่าเป็นปัจจัยสำคัญอย่างยิ่งต่อความสำเร็จของการ ิ่ ดำเนินงาน ปัญหาด้านการจัดสรรทรัพยกรเหล่านี้ส่วนใหญ่แล้วจะเกี่ยวข้องกับการตัดสินใจ แทบทั้งสิ้น หรือที่เรียกว่า Decision problem ดังนั้น การได้มาซึ่งคำตอบหรือกลยุทธ์ ึ่ (Strategies) ที่เหมาะสมที่สุด (Optimization) ภายใต้ขีดจำกัดต่างๆเพื่อใช้ในการตัดสินใจ ้ดำเนินงานจึงมีความสำคัญและมีผลกระทบต่อการดำเนินงานทางธุรกิจอย่างมาก อย่างไรก็ ตามการได้มาซึ่งคำตอบหรือกลยุทธ์ที่เหมาะสมเหล่านั้นจำเป็นต้องผ่านกระบวนการวิจัย ึ่ ดำเนินงานทั้งนี้เพราะบางครั้ง เราไม่สามารถเข้าไปทดลองหรือทดสอบกับตัวปัญหาหรือระบบ ี้ ที่มีปัญหาโดยตรงได้ ดังนั้น เราจึงจำเป็นต้องแปลงปัญหาให้อยู่ในรูปแบบที่สามารถวิเคราะห์ และทดสอบได้ง่ายขึ้น ซึ่งอาจอยู่ในรูปแบบของแบบจำลอง (Models) และแบบจำลองใน ึ่ งานวิจัยดำเนินงานส่วนใหญ่จะอยู่ในรูปของแบบจำลองคณิตศาสตร์ เมื่อมีแบบจำลองแล้ว ื่ ี เราก็สามารถประยุกต์วิธีการ ทักษะ เทคโนโลยี หรือความรู้อื่นๆในการวิเคราะห์แบบจำลอง นั้น เพื่อเรียนรู้ว่าแบบจำลองกำลังบอกอะไรกับเรา และ ข้อสรุปที่ได้อนุมานจากแบบจำลอง ื่ นั้นคือ อะไร แต่มีข้อควรตระหนักว่าขณะนี้เรากำลังทดสอบกับแบบจำลอง *ไม่ใช่*กับระบบของ ั้ ปญหาจริงๆท เรากําลงสนใจ ั

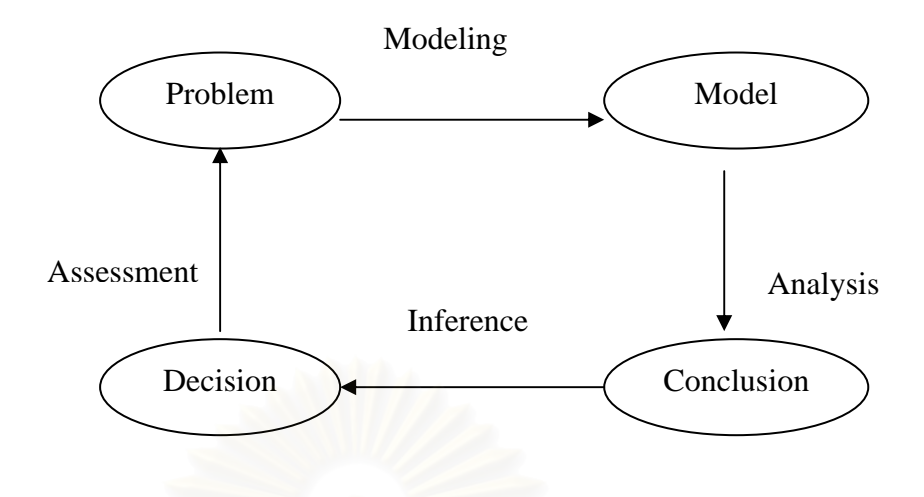

**รูปที่** 3.1 แสดงกระบวนการของการวิจยดั าเน ํ นงาน ิ (Ronald L.Rardin,1998)

แบบจำลองเพื่อหาค่าที่เหมาะสม (Optimization model) ส่วนใหญ่จะอยู่ในรูป ี่ แบบจำลองทางคณิตศาสตร์ซึ่งเรียกว่า Mathematical programs ซึ่งมีองค์ประกอบต่างๆ ึ่ ได้แก่ ตัวแปรตัดสินใจ เงื่อนไขต่างๆ และฟังก์ชันวัตถุประสงค์ แล้วดำเนินการหาค่าตัวแปร ตัดสินใจที่ทำให้ค่าขอ<mark>งฟังก์</mark>ชันวัตถุประสงค์มากที่สุด (Maximum)หรือน้อยที่สุด (Minimum) ภายใต้เงื่อนไขที่กำหนดและช่วงของค่าตัวแปรที่เป็นไปได้ หรือ

Optimization = Feasible + (Minimum or Maximum)

รูปแบบมาตรฐานสำหรับแบบจำลองเพื่อหาค่าที่เหมาะสมที่สุด (Optimization model) ื่ ี่ ี สามารถเขียนได้ดังนี้

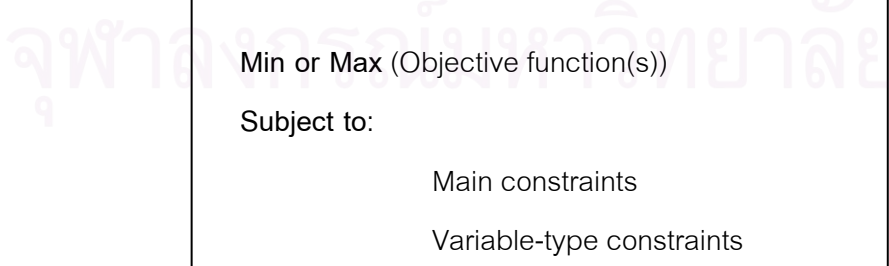

หรือสามารถเขียนในรูปแบบจำลองทางคณิตศาสตร์ได้คือ

Min\_ or \_Max.f(x<sub>1</sub>, x<sub>2</sub>,...,x<sub>n</sub>)  
\nST:  
\n
$$
g_j(x_1, x_2,...,x_n) \begin{cases} \le \\ = \\ = \\ \ge \end{cases} b_j, j = 1,2,...,m
$$
  
\n $x_i \ge 0, i = 1,2,...,n$ 

 เมื่อ f,g1,g2,…gm เปนฟงก ชันสาหร ํ ับตวแปรต ั ัดสินใจ x1,x2,…,xn และ b1,b2,…,bm เปนคาพารามิเตอรท ี่กําหนด

#### **นิยามศัพททเก ี่ ี่ ยวของกับ Optimization**

- คำตอบที่เหมาะสมที่สุด (Optimal solution) คือ ทางเลือกหนึ่งที่เป็นไปได้ ้สำหรับตัวแปรตัดสินใจโดยที่ไม่ขัดแย้งกับเงื่อนไขต่างๆที่กำหนด และมีค่า ฟังก์ชันวัตถุประสงค์ อย่างน้อยเท่ากับค่าของตัวแปรตัวอื่นๆ ื่
- ค่าที่เหมาะสมที่สุด (Optimal value) คือ ค่าของฟังก์ชันวัตถุประสงค์สำหรับ ี่ คำตอบที่เหมาะสมที่สุดใดๆ
- คำตอบที่เหมาะสมเฉพาะที่ (Local optimum) คือ คำตอบที่เป็นไปได้และมี ค่าฟังก์ชันวัตถุประสงค์เหมาะสมที่สุดเมื่อเทียบกับคำตอบในบริเวณใกล้เคียง ื่ ในพื้นที่พิจารณาแคบๆ (Small neighborhoods) สำหรับปัญหาที่ต้องการหา ค่าต่ำที่สุดจะเรียกว่า Local minimum สำหรับปัญหาที่ต้องการหาค่าสูงที่สุด จะ เรียกว่า Local maximum
- คำตอบที่เหมาะสมที่สุด (Global optimum) คือ คำตอบที่เป็นไปได้และไม่มี คําตอบใดๆที่ จะมีคาฟ งก ชันวัตถุประสงคเหนือกวา
- คำตอบที่เหมาะสมที่สุดแท้จริง (Exact optimal solution) คือ คำตอบที่เป็น  $\mathcal{L}^{\mathcal{L}}(\mathcal{L}^{\mathcal{L}})$  and  $\mathcal{L}^{\mathcal{L}}(\mathcal{L}^{\mathcal{L}})$  and  $\mathcal{L}^{\mathcal{L}}(\mathcal{L}^{\mathcal{L}})$ ี ไปได้สำหรับ Optimization model ที่สามารถพิสูจน์ได้ว่าเหมาะสมที่สุด ี่
- คำตอบที่เหมาะสมโดยประมาณ (Heuristic หรือ approximation optimum) คือ คำตอบที่เป็นไปได้ที่ถูกหามาจากวิธีการวิเคราะห์ที่ถูกกำหนด ี่ ไว้เป็นขั้นตอนซึ่งไม่รับประกันว่าจะให้คำตอบที่เหมาะสมที่สุดแท้จริง (Exact optimum)

#### **ขอสังเกต**

■ Global optima อาจจะเป็น Local optima ก็ได้หาก Constraints เปลี่ยนไป เชน จุด A กับ C

■ Local optima จะไม่เป็น Global optima

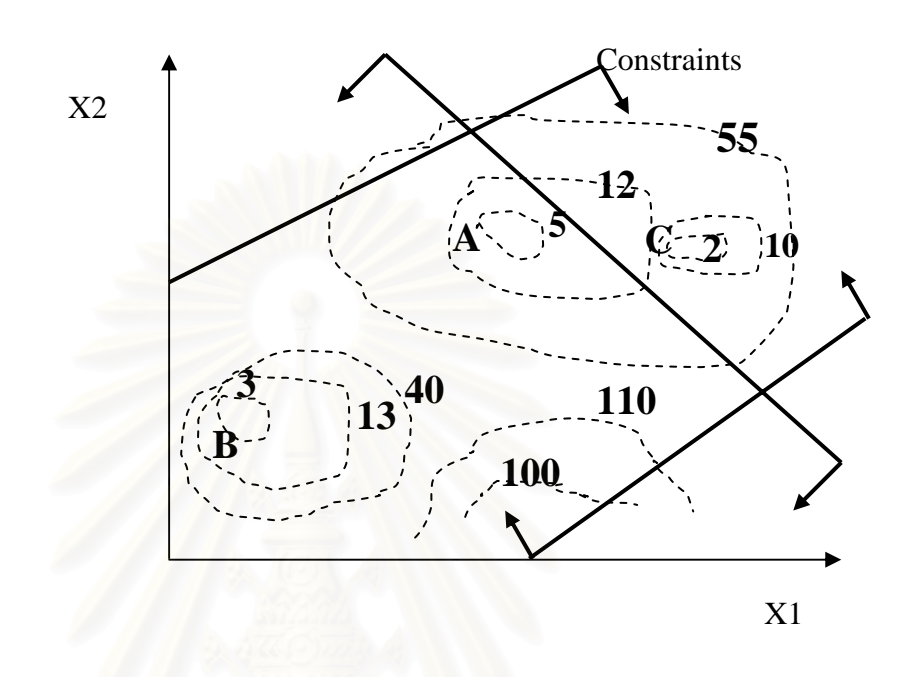

**รูปที่** 3.2 แสดงจุด Local minimum (จุด A) Global minimum (จุด B)

#### **3.2 ทฤษฎีพนฐานเก ื้ ี่ ยวกบเจเนต ั ิกอลกอร ั ิทึม**

#### **3.2.1 พันธุศาสตรกบเจเนต ั ิกอัลกอรทิึม**

อวัยวะของสิ่งมีชีวิตทุกชนิดประกอบไปด้วยเซลล์ ในแต่ละเซลล์จะประกอบไป ิ่ ด้วยชุดของโครโมโซมโดยโครโมโซมประกอบด้วยยืนหลายๆยืน (ยีนคือ แถบของดีเอ็นเอ-DNA) และในแต่ละยีนก็จะมีโปรตีนซึ่งมีลักษณะเฉพาะตัว หรือกล่าวได้ว่า ยีนทำให้เกิด ึ่ ลักษณะเฉพาะตัว (Traits) เช่น สีของตา เป็นต้น ชุดของลักษณะเฉพาะตัวหรือลักษณะย่อย ของยีนที่เป็นไปได้จะเรียกว่า อัลลีล (Allele) และ ยีนแต่ละตัวจะมีตำแหน่งของตัวเองบน โครโมโซม เรียกตำแหน่งดังกล่าวว่า โลกัส (Locus) แต่ละแบบของชุดยืน เรียกว่า จีโนไทป์ (Genotype) และลักษณะทางภายนอกที่ปรากฏ เรียกว่า ฟีโนไทป์ (Phenotype) เช่น เชาว์ ้ ปัญญา สีของตา เป็นต้นดังรูปที่ 3.3 ก. แสดงตัวอย่างองค์ประกอบต่างๆ

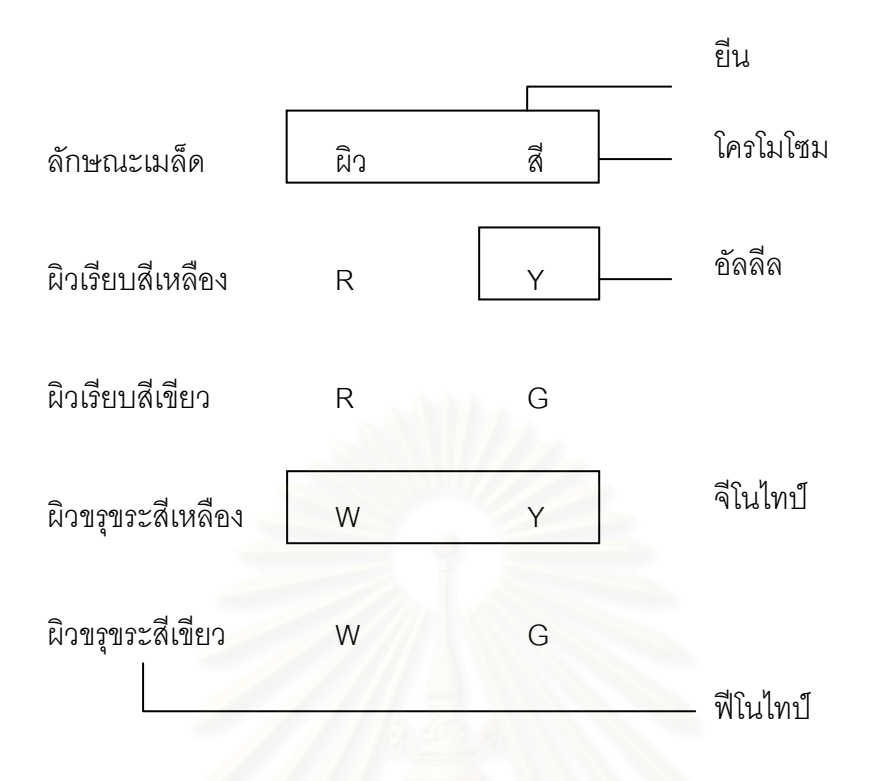

ก) ลักษณะทางพันธุศาสตร์ของโครโมโซมควบคุมลักษณะของเมล็ดถั่ว ซึ่งมียีน ลักษณะของผิวเมล็ดคือ มีลักษณะผิวเรียบ (R) หรือขรุขระ(W) และยีนลักษณะสี ของเมล็ดคือมีสีเหลือง (Y)และสีเขียว (G)

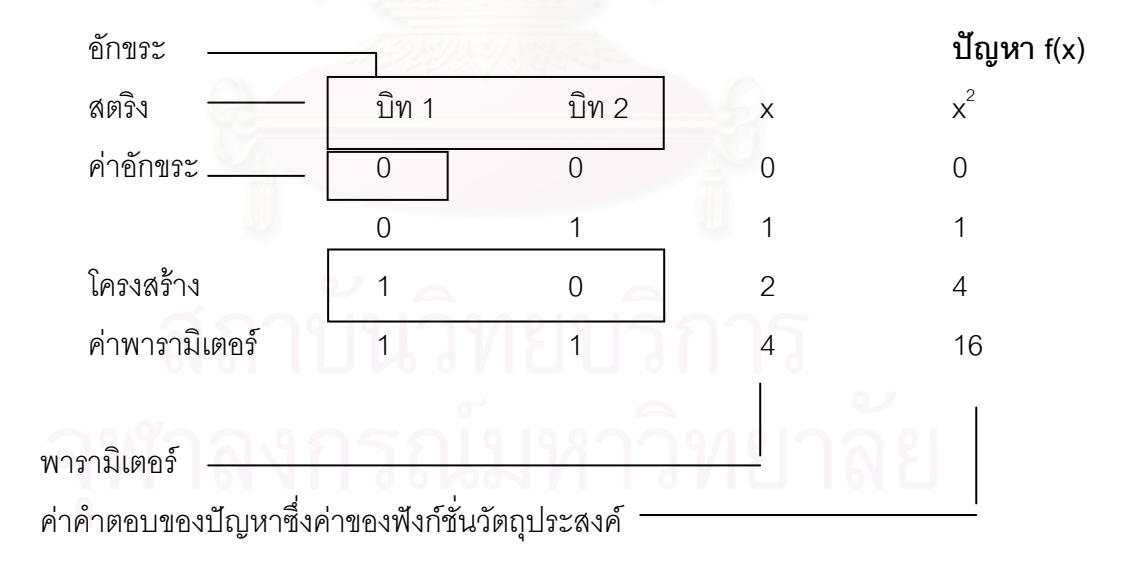

ข) ลักษณะทางเจนเนติกแสดงถึงการแก้ปัญหาในการหาค่าสูงสุดของฟังก์ชัน  $\mathsf{f}(\mathsf{x})=\mathsf{x}^2$  โดยที่  $\mathsf{x}$  มีค่าอยู่ระหว่าง [0,4] และค่าของ  $\mathsf{x}$  ถูกแปลงให้อยู่ในรูป ไบนา ร สตริง ี่

**รูปที่** 3.3 แสดงการเปรียบลักษณะระหว่างเจเนติกอัลกอริทึมกับลักษณะทางพันธุศาสตร์

การแก้ปัญหาทางด้านคณิตศาสตร์ด้วยเจเนติกอัลกอริทึม พารามิเตอร์ต่างๆจะ ถูกแปลงใหอยูในรูปของสตริง (String) หรือโครโมโซมซึ่งประกอบดวยอักขระ (Character) หรือ (Bit) แต่ละตำแหน่งของโครโมโซมจะเก็บค่าอักขระหรือค่าของบิทที่แสดงโครงสร้างของ แต่ละโครโมโซมที่ให้คำตอบของปัญหาแตกต่างกัน ดังรูปที่ 3.3ข ซึ่งเป็นการประยุกต์ใช้เจ เนติกอัลกอริทึม กับการแก้ปัญหาการหาค่าสูงสุดของฟังก์ชัน f(x) = x $^2$  โดยที่ x อยู่ในช่วง [0,4] และสามารถสรุปความหมายทางพันธุศาสตร์เทียบกับเจเนติกอัลกอริทึมได้ดัง ตาราง ท ี่ 3.1

| พันธุศาสตร์            | เจเนติกอัลกอริทึม                                 |
|------------------------|---------------------------------------------------|
| โครโมโซม (Chromosomes) | สตริง (String)                                    |
| ยืน (Gene)             | คุณลักษณะ,บิท (Character,bit)                     |
| ์อัลลีล (Allele)       | ค่าของคุณลักษณะ,ค่าบิท(Character value,bit value) |
| โลกัส (Locus)          | ตำแหน่ง(String position)                          |
| จีโนไทป์ (Genotype)    | โครงสร้าง (Structure)                             |
| ฟี่โนไทป์ (Phenotype)  | โครงสร้างคำตอบ (A decoded structure)              |

**ิตารางที่** 3.1 แสดงการเปรียบเทียบคำศัพท์ระหว่างพันธุศาสตร์และเจเนติกอัลกอริทึม

(Darwin, 1859) ได้เสนอแนวคิดการเกิดสปีชีส์ของสิ่งมีชีวิต (The Origin of ิ่ Species) โดยนำเสนอหลักการของวิวัฒนาการที่ผ่านกระบวนการคัดเลือกตามธรรมชาติ แม้ ในตอนแรกทฤษฎีจะเป็นที่โต้แย้งกันมากต่อมาก็ได้เป็นที่ยอมรับในหมู่นักวิทยาศาสตร์ ี่

- สิ่งมีชีวิตแต่ละชนิดมีแนวโน้มที่จะถ่ายทอดลักษณะของตัวเองไปสู่ลูก ิ่ หลาน
- ธรรมชาติทำให้สิ่งมีชีวิตมีลักษณะต่างๆกัน
- สิ่งมีชีวิตที่มีความเหมาะสม มีลักษณะที่เหมาะสม จะมีแนวโน้มที่จะ ิ่  $\mathcal{L}^{\text{max}}_{\text{max}}$ ้ มีลูกหลานมากกว่าสิ่งมีชีวิตที่มีลักษณะไม่เหมาะสมซึ่งจะทำให้ ึ่ ประชากรอยูรอดตอไป
- เมื่อระยะเวลาผานไปยาวนาน จะเกิดการกลายพนธั ุ (Mutation) ขึ้น และเกิดเป็นสปีชีส์ใหม่ที่มีลักษณะเหมาะสมกับระบบนิเวศน์นั้น ั้

### **3.2.2 ความรพู ื้ นฐานเกยวก ี่ ับ GAs**

 เจเนติกอัลกอริทึมเปนวิธีในการคนหาคําตอบโดยอยูบนพนฐานของ ื้ กลไกการเลือกสรรทางธรรมชาติและการถ่ายทอดลักษณะทางพันธกรรม งมีชีวิตที่มี ความเหมาะสมที่มากกว่าจะมีโอกาสในการอยู่รอดหรือถ่ายถอดยีนไปสู่รุ่นต่อไปได้มากกว่า ี่ สิ่งมีชีวิตที่ด้อยกว่า เจเนติกอัลกอริทึมถูกพัฒนาโดย John Holland และคณะในปี 1962 โดย ิ่ วัตถุประสงค์ของงานวิจัยของเขาคือ 1) เพื่อดึงเอากลไกและอธิบายกระบวนการปรับตัวของ ื่ ้ ระบบทางธรรมชาติให้ถูกต้องที่สุด 2) เพื่อออกแบบซอฟแวร์ของระบบเทียมที่ยังคงรักษาไว้ซึ่ง ึกลไกสำคัญของระบบทางธรรมชาติ จากการศึกษาของเขาดังกล่าว นำไปสการค้นพบที่สำคัญ ทั้งทางธรรมชาติและศาสตร์ของระบบเทียม (Artificial systems)หลายๆอย่างต่อมา ั้

#### **เจเนติกอลกอร ั ิทึมอยางง าย (SGA: Simple Genetic Algorithms) ∣** คำศัพท์ที่เกี่ยวข้องกับเจเนติกอัลกอริทึม **ี่**

- ยีนส์ (Genes) เป็นหน่วยย่อยของคำตอบในเจนเนติกอัลกอริ ี่ ทึมซึ่งใช้แทนคุณสมบัติที่ทำให้สตริงคำตอบใดๆต่างกัน
- โครโมโซม (Chromosomes)- แต่ละจุดคำตอบในพื้นที่ของ การคนหา (Search space) โดยทั่วไปโครโมโซมจะถกแทน ู ด้วยสตริงของบิท (ประกอบด้วย 0 หรือ 1) ที่มีค่าความยาว จำกัดซึ่งสามารถใช้ทำหน้าที่แทนค่าพารามิเตอร์ของปัญหาที่ ศึกษาได้ ตัวอย่างเช่น สตริงคำตอบมีความยาว 10 บิท สตริง ของบิทคือ 1011000101
- ประชากร (Population)- ชุดของโครโมโซม จํานวนของ โครโมโซมคือ จำนวนของประชากรในเจเนติกอัลกอริทึม ้ และจำนวนประชากรยิ่งมาก ความหลากหลายของคำตอบก็ ิ่ ็จะมากขึ้น แต่คาจส่งผลต่อความเร็วในการคำนวณ แต่หากค่า จำนวนประชากรน้อยเกินไปก็เสี่ยงต่อการได้คำตอบที่ไม่ดี ี่
- พ่อ-แม่ (Parents)- ในเจเนติกอัลกอริทึมจะหมายถึง โครโมโซมตัวที่มาแลกเปลี่ยนยีนกันหรือมาผสมกัน(Mated) ี่
- ลูกหลาน (Offspring)- โครโมโซมตัวใหม่ที่ถูกสร้างจากการ แลกเปลี่ ยนยีนสของ Parents
- ค่าความเหมาะสม (Fitness)- ค่าของฟังก์ชันเป้าหมายดั้งเดิม ั้ หรือที่ถูกแปลงค่าแล้ว เช่น ในปัญหา Minimization จะต้อง ี แปลงค่าฟังก์ชันเป้าหมายเดิมไปเป็นค่าใหม่ก่อนการเข้าส่ กระบวนการรีโปรดักชัน (Reproduction)
- การเข้ารหัสพารามิเตอร์ (Encoding)- เป็นขั้นตอนแรกของ ั้ เจเนติกอัลกอริทึม โดยการแปลงค่าพารามิเตอร์ให้อยู่ในรูป ของสตริงของอักขระ การเข้ารหัสแบ่งออกได้ 2 แบบคือ แบบ Binary และแบบ Non-binary
- การถอดรหัสพารามิเตอร์ (Decoding)- เป็นการแปลงสตริง ้ กลับมาเป็นค่าพารามิเตอร์ซึ่งคาจได้ค่าเป็นจำนวนเต็มหรือ จำนวนจริงก็ได้
- สคีมมา (Schema)- เป็นชุดของยีนที่ประกอบเป็นส่วนหนึ่ง ่ ของคำตอบ สคีมมาในที่นี้เป็นสตริงที่ประกอบด้วยตัวอักขระ ่ สามตัวคือ ''1'', ''0'' และ '' ∗'' โดยที่เครื่องหมายดอก จันทรน ี้

ใช้แทนอักขระอะไรก็ได้ ตัวอย่าง โครโมโซม 1011000101 สัมพันธ์กับ สคีมมา 101\*

#### **โอเปอเรเตอรพื้ นฐานของ GAs**

- รีโปรดักชัน (Reproduction)- เปนกระบวนการคัดเลือก สตริงที่มีความเหมาะสมในการสร้างสตริงของรุ่นถัดไป (Next generation) โดยวธิีในการเลือกสรรมีอยูหลายวิธีได แก Fitness-Proportionate Selection with "Roulette Wheel", Sigma scaling, Linear scaling, Ranking, Tournament selection เป็นต้น
- Crossover เป็นกระบวนการแลกเปลี่ยนยืนของสตริงพ่อ-้แม่ สำหรับการเข้ารหัสแบบไบนารี่แล้วในทางปฏิบัตินิยมใช้ การครอสโอเวอรอยูสามแบบคือ 1- Point crossover, 2- Point crossover และ Uniform crossover

■ Mutation เป็นกระบวนการปรับปรุงโคโมโซมแบบสุ่ม โดย มีการปรับปรุงได้ทั้งในระดับบิท (Flip bit) และ ระดับสตริง (Flip string) แต่ในงานวิจัยนี้จะใช้ Flit bit

#### **ข นตอนของเจเนตกอิ ัลกอริทึมอยางงาย (SGA: Simple ั้ Genetic Algorithms)**

1) **(Start)** เริ่มต้น ให้สร้างประชากรขึ้นมาอย่างสุ่มจำนวน ิ่ Pop\_size ตัว(Old population) ซ ึ่งควรใหมีขนาดเหมาะสมกับ ปัญหานั้นๆ ั้

2) **(Fitness)** คํานวณคาความเหมาะสม f(x) ของแตละ โครโมโซม x ในประชากร

3) **(New population)** สร้างประชากรใหม่โดยทำตามขั้นตอน ต่อไปนี้ จนกว่าจะได้จำนวนประชากรครบตาม Pop\_size

> 3.1) *Selection* - ใหเลือกโครโมโซมมาจํานวน 2 ตัว หรือ Parent chromosome จากประชากรโดยการเลือก ให้เลือกสัมพันธ์กับค่าความเหมาะสมสำหรับแต่ละ โครโมโซมนั้นๆ ั้

> 3.2) *Crossover*- ภายใตคาความนาจะเปนในการ ครอสโอเวอร์ (Pc) หากต้องครอสโอเวอร์ให้แลกเปลี่ยน ยีนระหว่างโครโมโซมที่เลือกมาและกำหนดค่า โครโมโซมใหม่ให้ Offspring หากไม่ต้องครอสโอ-เวอร์ ให้คัดลอกโครโมโซมของ Parent ไปให้ Offspring 3.3) *Mutation*- หรือการกลายพนธั ภายใตคาความ น่าจะเป็นในการมิวเตชัน(Pm) หากต้องมิวเตชันให้ เปลี่ยนบิทของโครโมโซม จาก 0 เป็น 1 หรือ จาก 1 เป็น  $\Omega$

> 3.4) *Accepting*- กำหนด Offspring ใหม่ที่ได้ทั้งหมด ั้ ใหเปนประชากรชุดใหม(New population)

4) **(Replace)** กำหนดประชากรชุดใหม่ให้ประชากรชุดเก่า 5) **(Test)** ถ้าเงื่อนไขของการหยุดถูกต้องให้หยุดการคำนวณ และเก็บค่าคำตอบที่ดีที่สุด หากยังไม่สิ้นสุด ไปขั้นที่ 6 ิ้

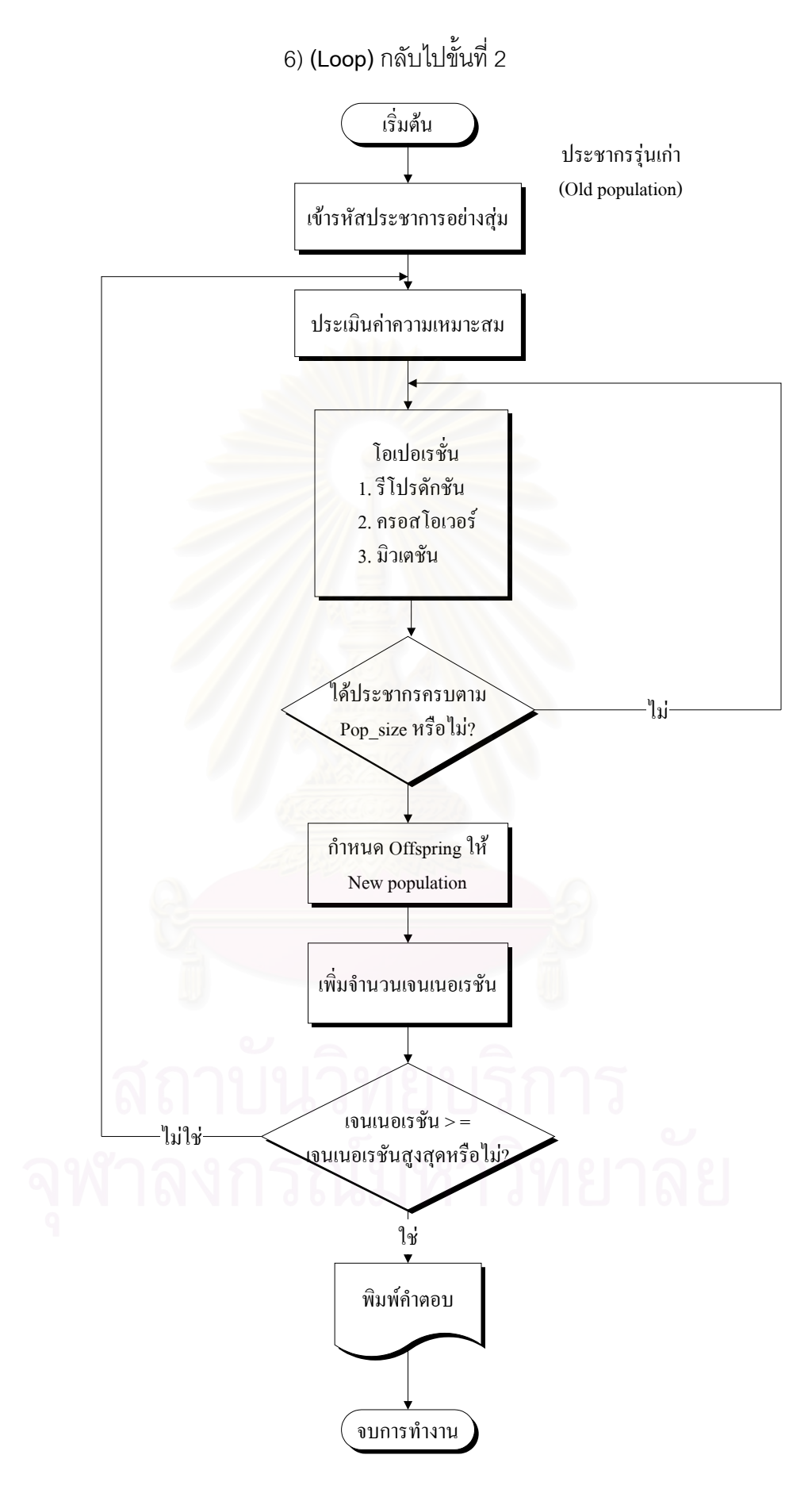

#### **รูปท** 3.4 **ี่** แสดงผังงานของ SGA

#### **3.2.3 ขอแตกตางระหวาง GAs กับวธิการค ี นหาคําตอบหรือการทํา Optimization แบบอ นๆ ื่**

- GAs จะทำงานโดยการเข้ารหัสสตริงเป็นชุดพารามิเตอร์
- GAs เป็นการค้นหาคำตอบจากทั้งประชากรไม่ใช่เพียงตำแหน่งๆเดียว
- GAs จะใช้ข่าวสารที่เป็นผลลัพธ์(ฟังก์ชันเป้าหมาย)โดยไม่ได้ใช้อนุพันธ์หรือ ความรูอื่ นๆ
	- GAs เป็นวิธี Probabilistic ไม่ใช่ Deterministic
	- โอเปอเรเตอร์ต่างๆของ GAs ได้แก่
		- รีโปรดักชัน(Reproduction)
		- ครอสโอเวอร(Crossover)
		- มิวเตชัน(Mutation)
	- พารามิเตอร์ต่างๆของ GAs ได้แก่ จำนวนประชากร (Population size)จำนวนเจนเนอเรชัน(Generation) ความน่าจะเป็นของการครอสโอ-เวอร์(Pc) ความน่าจะเป็นของการมิวเตชัน(Pm)

#### **3.2.4 เง ื่อนไข (Constraints) สําหรับ เจเนติกอัลกอริทึม**

ี อง เนื่องจากการค้นหาคำตอบของ GAs จะเป็นการค้นหาภายใต้ปัญหา ื่ Optimization model แบบไมมีเง ื่อนไขหรอทื ี่ เรียกวา Unconstraint optimization แตใน ทางปฏิบัติส่วนใหญ่จะปัญหาแบบมีเงื่อนไข ซึ่งทำให้การค้นหาคำตอบบางครั้งอาจได้คำ ึ่ ตอบที่เป็นไปไม่ได้ ดังนั้น จึงได้มีการประยุกต์ใช้หลักการเพิ่มค่าปรับ หรือ Penalty ิ่ method เพื่อลดค่าความเหมาะสม (Fitness) ของคำตอบใดๆที่ขัดแย้ง (Violation) กับ ื่ เงื่อนไขที่ระบุไว้ ดังรายละเอียดต่อไปนี้ (Goldberg,1989)

*ตัวแบบของปญหาเดิม*

 $h_i(x) \ge 0, i = 1,2,...,n$ *ST* .  $Min.g(x)$ เมื่อ x เปนเวคเตอรขนาด m *ตัวแบบของปญหาใหมในรปแบบ ู Unconstrainted* 

$$
Min.g(x) + r \sum_{i=1}^{n} \Phi[h_i(x)]
$$

เมื่อ  $\Phi$  คือ ฟังก์ชัน Penaltv

r. คือ สัมประสิทธิ์ค่าปรับ (Penalty coefficient)

### **3.2.5 ตัวอยางการใชเจเนติกอัลกอริทมอย ึ างงาย (SGA: Simple Genetic Algorithms) ในการหาคําตอบ**

ตัวอย่างต่อไปนี้จะเป็นการหาค่าต่ำที่สุด(Minimization)สำหรับฟังก์ชัน ดังต่อไปนี้ ่ํ  $y = x^3 - 60x^2 + 900x + 100$  เมื่อค่า x อยู่ในช่วง [0,64] ื่

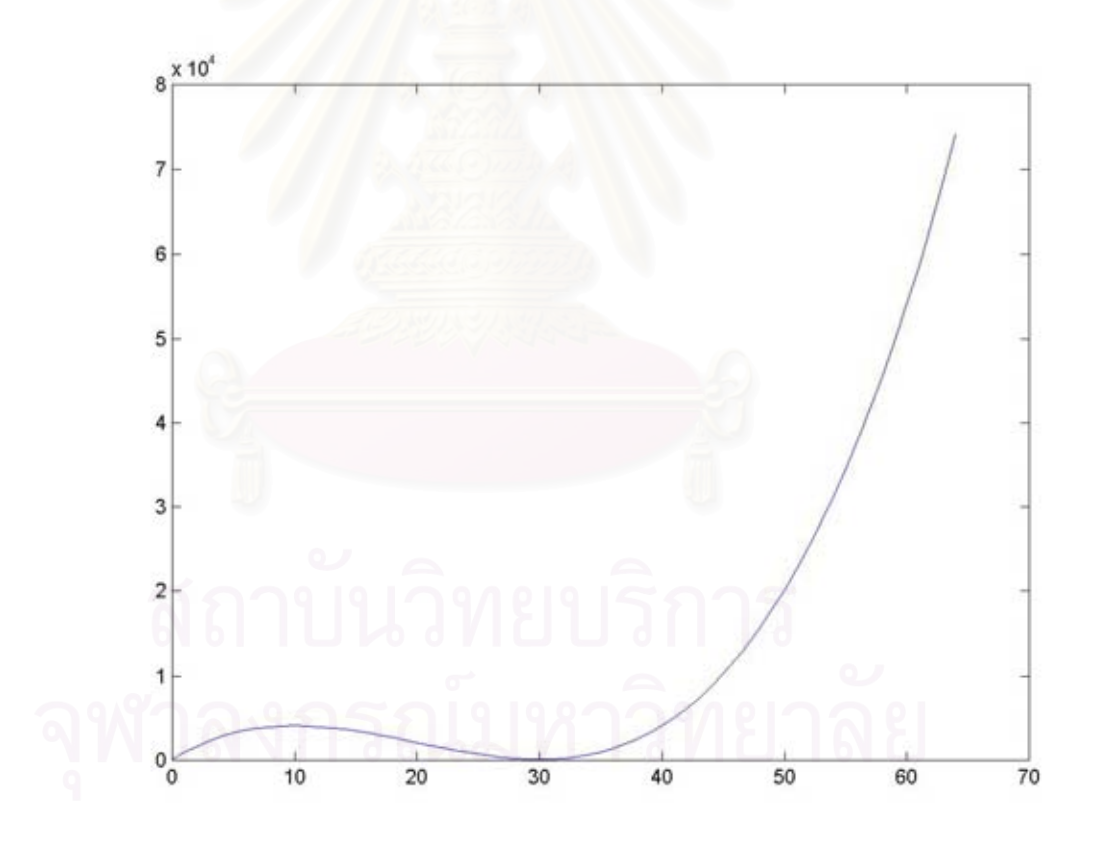

**รูปที่** 3.5 แสดงกราฟของฟังก์ชันในตัวอย่าง

จากกราฟจะเห็นว่าค่าต่ำสุดในช่วง [0,64] คือ x เท่ากับ *0* และ *30* โดยมีค่าของ ฟังก์ชันเท่ากับ *100* แต่ในที่นี้เราจะแสดงการใช้ GAs ในการหาคำตอบ ขนาดของประชากรที่ ใช้ในที่นี้เท่ากับ 4 ความยาวสตริงเท่ากับ 6 บิท ดังนั้นค่า x มากที่สุดที่เป็นไปได้คือ 64 ั้

**ขั้นที่ 1** *การเข้ารหัสค่าพารามิเตอร์*ให้อยู่ในรูปที่มีค่าความยาวที่แน่นอน โดยในที่นี้จะ **ั้** เข้ารหัสแบบไบนารี่ และต่อจากนั้นคือ การสร้างประชากรชุดแรก (Initial population) ขึ้นมา ั้ ึ้ อย่างสุ่ม โดยประชากรเริ่มแรกนี้จะได้มาจากการโยนเหรียญ 24 ครั้ง หรือ ความยาวสตริงคูณ ั้ จำนวนประชากร = 6x4 = 24 กล่าวคือ การได้ค่าบิทมาแต่ละบิทได้จากการโยนเหรียญหนึ่ง จำนวนประชากร = 6x4 = 24 กล่าวคือ การได้ค่าบิทมาแต่ละบิทได้จากการโยนเหรียญหนึ่ง<br>ครั้งนั่นเอง หากโยนได้หัว ค่าคือ 1 และหากโยนได้ก้อย ค่าก็คือ 0 ดังนั้น สตริงคำตอบหนึ่งตัว ั้ ั่ ซึ่งมีความยาวเป็น 6 ก็ต้องโยนเหรียญทั้งหมด 6 ครั้งนั่นเอง โดยสตริงที่ได้มีดังต่อไปนี้ ึ่ ั้

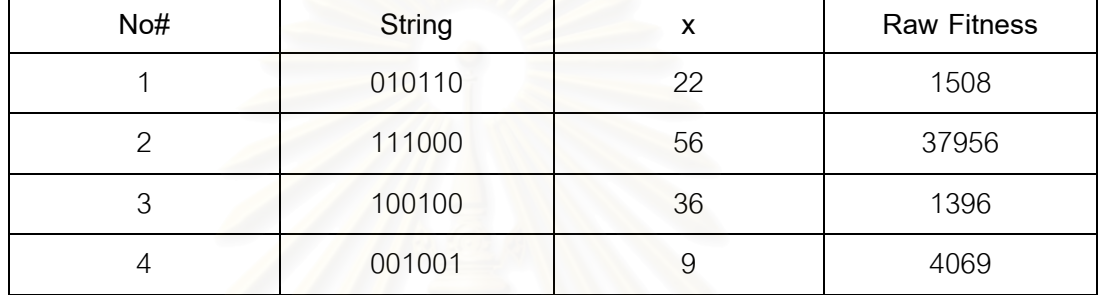

#### **ตารางที่** 3.2 แสดงประชากรเริ่มต้น(Initial population)

เนื่องจากปัญหานี้เป็นปัญหาการหาค่าที่ต่ำที่ ้าที่สุด ดังนั้นต้องทำการแปลงค่า ฟังก์ชันเป้าหมายให้อยู่ในรูปแบบการหาค่าที่สูงที่สุดของ Fitness function เสียก่อน ดัง ี่ สมการที่ (1)

$$
f(x_i) = \left(\sum_{i=1}^{Pop\_size} x_i\right) - x_i \quad \dots \dots \dots (1)
$$

หลังจากนั้นค่า Fitness ใหม่จะถูกนำไปใช้ในกระบวนการรีโปรดักชันต่อไป สำหรับสมการที่ ั้ (1) เราสามารถใช้ค่าตัวตั้งเป็น ค่าผลรวมทั้งหมดในเจนเนอเรชันนั้นๆ ค่ามากที่สุดในเจน เนอเรชัน ค่ามากที่สุดของเจนเนเรชันสุดท้าย หรือ ค่ามากที่สุดในปัญหานั้นที่สามารถเป็นไป ได (Goldberg,1989)

| No#            | String | Raw      | <b>Fitness</b> | Pselect    | $\%$   | Expected | Actual         |  |
|----------------|--------|----------|----------------|------------|--------|----------|----------------|--|
|                |        | fitness  | ใหม่จาก        | $f/\sum f$ | โดยรวม | Count    | count          |  |
|                |        |          | สมการ          |            |        |          |                |  |
|                |        |          | (1)            |            |        | $f_i/f$  |                |  |
|                |        |          | $f_i$          |            |        |          |                |  |
| 1              | 010110 | 1508.00  | 43421          | 0.322      | 32.2   | 1.29     | $\overline{2}$ |  |
| $\overline{2}$ | 111000 | 37956.00 | 6973           | 0.052      | 5.2    | 0.21     | $\mathbf 0$    |  |
| 3              | 100100 | 1396.00  | 43533          | 0.323      | 32.3   | 1.29     | $\overline{0}$ |  |
| $\overline{4}$ | 001001 | 4069.00  | 40860          | 0.303      | 30.3   | 1.21     | $\overline{2}$ |  |
| รวม            |        | 44929.00 | 134787         | 1.000      | 100.00 | 4.00     | $\overline{4}$ |  |
| เฉลี่ย         |        |          | 33696.75       | 0.25       | 25     | 1.00     | 1.00           |  |
| Max            |        |          | 43533          | 0.323      | 32.3   | 1.29     | $\overline{2}$ |  |

**ตารางที่** 3.3 แสดงค่าความเหมาะสมของประชากรเริ่มต้น

จากตารางข้างต้นนี้ จะเห็นว่าสตริงที่ 2 มีค่าความเหมาะสมต่ำที่สุดคือ 5.2% ดังนั้น จึงมี ่ํ ั้ โอกาสน้อยที่จะถูกเลือกไปเข้า Mating pool จะเห็นได้จาก Actual count เป็นศูนย์

**ขั้นที่** 2 *กระบวนการรีโปรดักชัน* คือ กระบวนการคัดเลือกสตริงที่เหมาะสมเพื่อที่จะนำไปสร้าง **ั้**  $\mathcal{L}^{\text{max}}_{\text{max}}$ ื่ ี่ ประชากรรุ่นถัดไป โดยค่าความเหมาะที่ว่านี้จะคำนวณได้จากสมการที่ (1) ข้างต้นนี้ ตัว ี้ ปฏิบัติการนี้เกิดขึ้นจากกระบวนการคัดเลือกตามธรรมชาติตามทฤษฎีผู้อยู่รอดที่มีความ เหมาะสม (Survival of Fittest) ของ ชาลส ดาวนิ ประชากรที่มีความเหมาะสมในธรรมชาติจะ มีความสามารถในการต่อสู้กับภัยพิบัติต่างๆและสามารถอยู่รอดได้ ตัวปฏิบัติการนี้สามารถ ี้ สร้างขึ้นได้หลายวิธี วิธีการที่ง่ายวิธีหนึ่งคือ สร้างจากวงล้อรูลเล็ทที่มีจำนวนช่องเท่ากับจำนวน ึ่ ประชากรสตริง และขนาดของช่องก็เป็นสัดส่วนกับค่าความเหมาะสม ดังรูปที่ 3.6 แสดง

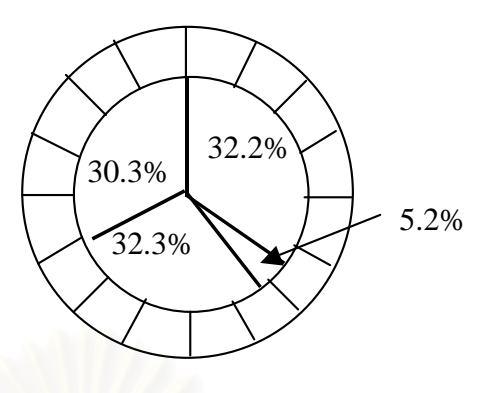

**รูปที่** 3.6 แสดงการรีโปรดักชันอย่างง่ายด้วยวงล้อรูลเล็ท

 คาความเหมาะสมทงหมดโดยรวมจะได ั้ 134787 ในการทํารีโปรดักชันจะทําการ หมุนวงล้อเป็นจำนวน 4 ครั้งหรือเท่ากับจำนวนสตริง โดยสตริงหมายเลข 1 มีความเหมาะสม ั้ เท่ากับ 43421 หรือคิดเป็น 32.2% ของค่าความเหมาะสมทั้งหมด ดังนั้นเมื่อหมุนรูลเล็ทหนึ่ง ั้ ึ่ ครั้งก็จะมีความน่<mark>าจะเป็นที่จะถูกเลือกเท่ากับ 0.322 การหมุน</mark>วงล้อรูลเล็ทแต่ละครั้งจะได้ ั้ ตัวแทนในการสืบพันธุ์ เมื่อได้สตริงเป็นที่แน่นอนแล้วจะถูกส่งเข้าไปเมทติ้งพูล (Mating pool) เพื่อที่จะผ่านกระบวนการของตัวปฏิบัติการอื่นต่อไป ในที่นี้สมมติว่าได้เลือกสตริงที่ 1 จับคู่กับ ื่ ี่ ื่ 4 และ 4 จับคูกับ 1 ดังรูปที่ 3.7 แสดงในคอลัมภ Parent

|                                                                          | Initial Pop (Gen# 0) |       | Gen# 1   |        |                |        |                  |  |  |
|--------------------------------------------------------------------------|----------------------|-------|----------|--------|----------------|--------|------------------|--|--|
| Pop#                                                                     | String               | X     | fitness  | Parent | x site         | String | fitness<br>X     |  |  |
|                                                                          |                      |       |          |        |                |        |                  |  |  |
|                                                                          | 010110               | 22.00 | 1508.00  | (1,4)  | $\overline{4}$ | 010101 | 1801.00<br>21.00 |  |  |
| 2                                                                        | 111000               | 56.00 | 37956.00 | (1,4)  | 4              | 001010 | 4100.00<br>10.00 |  |  |
| 3                                                                        | 100100               | 36.00 | 1396.00  | (4,1)  | $\mathcal{P}$  | 000110 | 3556.00<br>6.00  |  |  |
| 4                                                                        | 001001               | 9.00  | 4069.00  | (4,1)  | $\mathfrak{D}$ | 011001 | 725.00<br>25.00  |  |  |
| For Gen#1, Min = 725.000, Max = 4100.000, Avg = 2545.500, Std = 1560.564 |                      |       |          |        |                |        |                  |  |  |
|                                                                          |                      |       |          |        |                |        |                  |  |  |

**รูปที่** 3.7 แสดงข้อมูลของ Initial population

**ขั้นที่** 3 *การครอสโอเวอร์* จะเป็นการแลกเปลี่ยนข้อมูลหรือแลกเปลี่ยนยีนของคู่สตริงที่ผสมกัน **ั้** ี่ ณ ตำแหน่งหลังจุดครอสโอเวอร์ หรือ x\_site

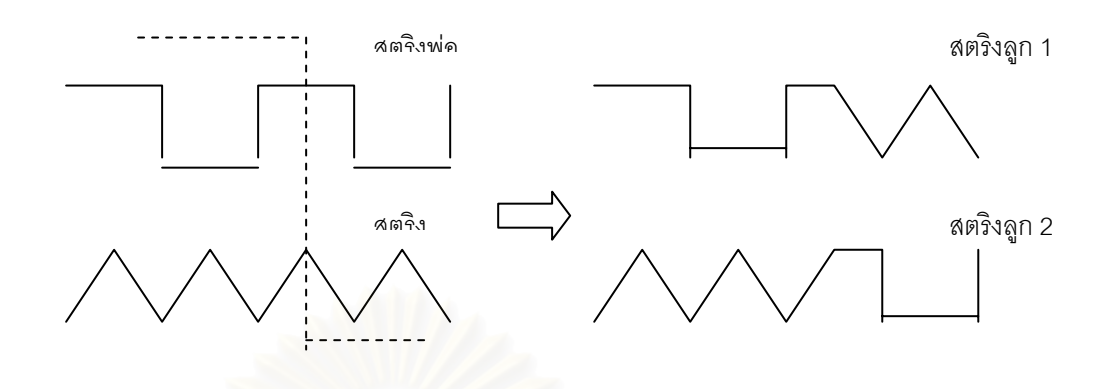

**รูปที่** 3.8 แสดงการครอสโอเวอร์แบบ 1-Point และการแลกเปลี่ยนข้อมูลโดยเลือกตำแหน่ง ไขว้แบบส่ม

การเลือกต่ำแหน่งที่จะทำการครอสโอเวอร์ จะทำโดยการสุ่มค่าที่เป็นจำนวนเต็ม ตำแหน่งที่ k ช่วงของสตริงที่เลือกจะอยู่ในช่วง [1,t-1] โดยที่ t คือ ตำแหน่งสุดท้ายสตริงและ สตริงใหม่ทั้งสองก็จะมีการสลับอักขระตั้งแต่ตำแหน่งที่ k+1 จนถึง t ยกตัวอย่างเช่น สตริงตัว ั้ ที่ 1 และ 4 จับคู่กันและมี<mark>การแลกเปลี่ยนบิทที่</mark>ตำแหน่ง k = 4

**Angles** A<sub>1</sub> = 0101 10 Offspring<sub>1</sub> = 010101<br> **Angles** A<sub>4</sub> = 0010 10 Offspring<sub>2</sub> = 001010 สตริง A<sub>4</sub> = 0010  $\curvearrowright$  01  $K=4$ 

**ขั้นที่ 4** *การมิวเตชัน* ซึ่งเป็นการปรับปรุงโครโมโซมอย่างสุ่มโดยคุณภาพอาจจะดีขึ้นหรือเลว **ั้** ลงก็ได้ มิวเตชันเป็นสิ่งจำเป็นสำหรับเจเนติกอัลกอริทึม ถึงแม้ว่าการรีโปรดักชันและการ

ครอสโอเวอร์จะช่วยให้การค้นหาเป็นไปอย่างมีประสิทธิภาพในบางครั้งก็มีการสูญเสียส่วนที่ สำคัญไป (ค่า 1 หรือ 0 ในบางตำแหน่ง) ในบางครั้งการหาคำตอบของ SGA คำตอบที่ได้อาจ เป็นค่า Local optima การมิวเตชันในอัตราที่เหมาะสมจะสามารถช่วยปรับปรุงคำตอบให้หลุด จากตำแหน่ง Local optima ได้ การทำงานของโอเปอเรเตอร์นี้จะเริ่มจากการสุ่มว่าจะมิวเตชัน ิ่ หรือไม่ หากต้องมิวเตชันแล้วจะสุ่มหาตำแหน่งบิทที่ต้องการสลับค่า หากเป็นการเข้ารหัส พารามิเตอร์แบบไบนารี่จะมิวเตชันโดยการสลับค่าบิทจาก 1 เป็น 0 หรือ จาก 0 เป็น 1 หรือ เรียกว่า *Flip bit* หรือเป็นการมิวเตชันระดับบิทนั่นเอง ดังนั้นการนับจำนวนครั้งของการเกิดมิว เตชันจะนับในหน่วยของ*บิท* ในขณะที่การนับจำนวนครั้งของการครอสโอเวอร์จะนับในหน่วย ของ*คูสตริง* การคํานวณคาคาดหมายของการเกิดมิวเตชันสามารถหาไดดังน

#### คาคาดหมาย = จํานวนประชากร x ความยาวสตริง x จํานวนเจนเนอเรชัน x คา

#### ความนาจะเป นของมิวเตชัน(Pm)

## เชน ขนาดประชากร = 4, ความยาวสตรงิ = 6, จํานวนเจนเนอเรชนั = 5, Pm = 0.05

#### ค่าคาดหมาย = (4)(6)(5)(0.05) = 6 บิท #

แต่ในตัวอย่างนี้ใช้ Pm = 0 เนื่องจากต้องการแสดงการครอสโอเวอร์

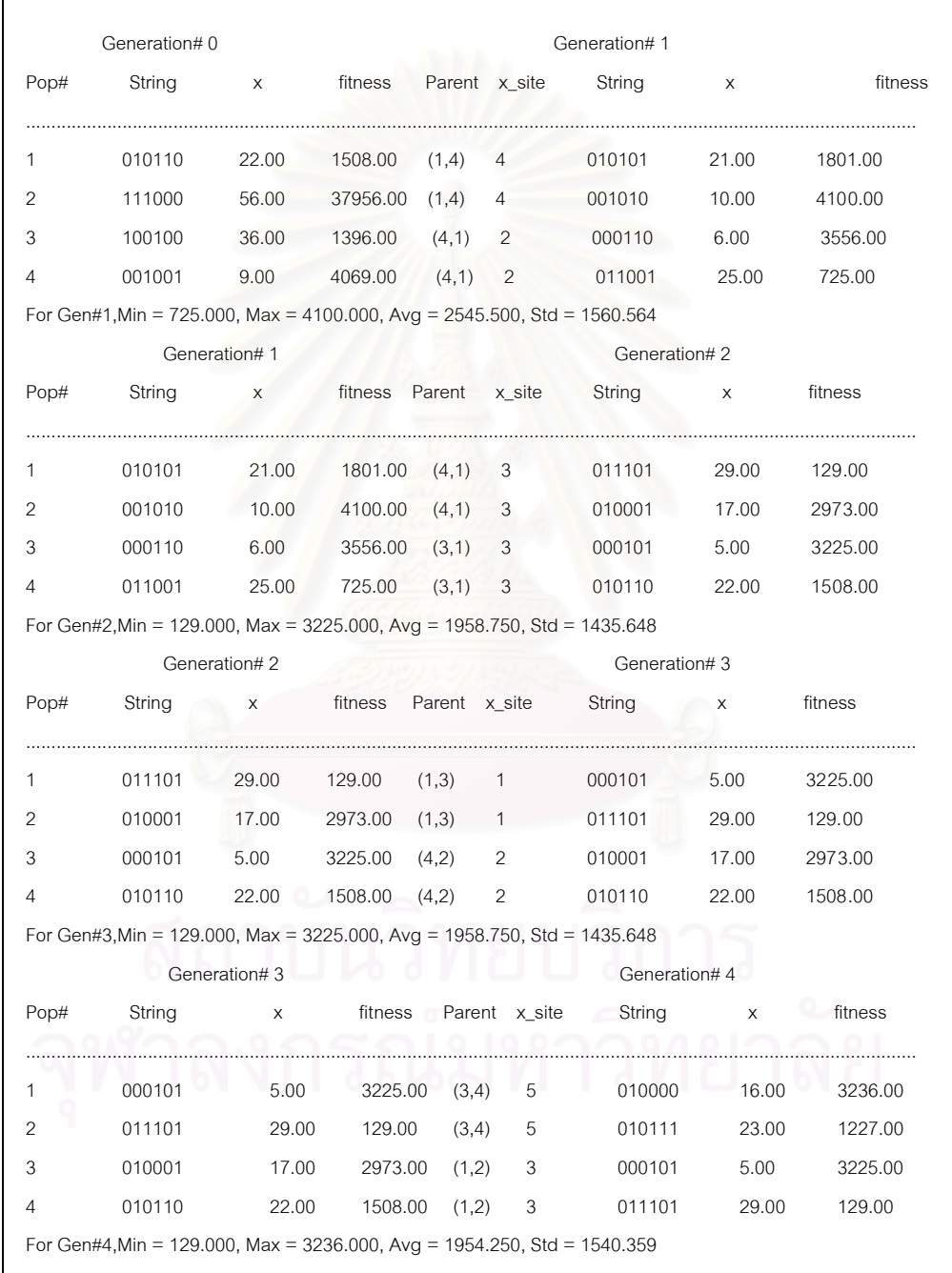

 $\,$ **รูปที่** 3.9 สรุปการคำนวณจำนวน 5 เจนเนอเรชันของตัวอย่าง SGA

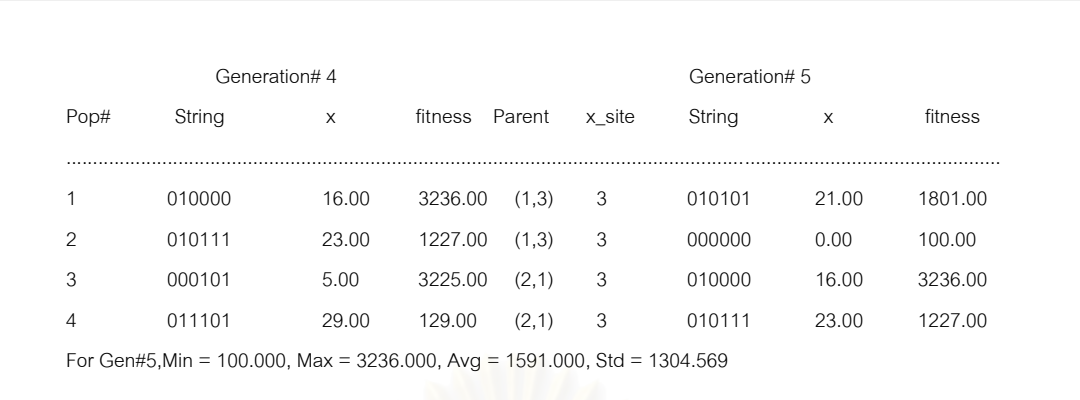

**รูปที่** 3.9 (ตอ) สรุปการคํานวณจํานวน 5 เจนเนอเรชันของตัวอยาง SGA

#### **หมายเหตุ**

■ ประชากรเริ่มแรกทั้งสี่ตัว บิทของแต่ละตัว(String)ได้มาจากการโยนเหรียญ ั้ อย่างสุ่มจำนวน 6 ครั้ง

■ ค่าสถิติของประชากรเริ่มแรกคือ

Init.Population max fitness = 37956

Init.Population min fitness = 1396

Init.Population avg fitness = 11232.25

Init.Population sum of fitness = 44929

- การรีโปรดักชันได้จากการหมุนวงล้อรูลเล็ท
- ความน่าจะเป็นในการครอสโอเวอร์ในที่นี้กำหนดให้ Pc = 1.0
- $\,$ ความน่าจะเป็นของการมิวเตชันในที่นี้กำหนดให้ Pm = 0 ทั้งนี้เพื่อให้เห็นการ ั้ ี้ ทำงานของครอสโอเวอร์

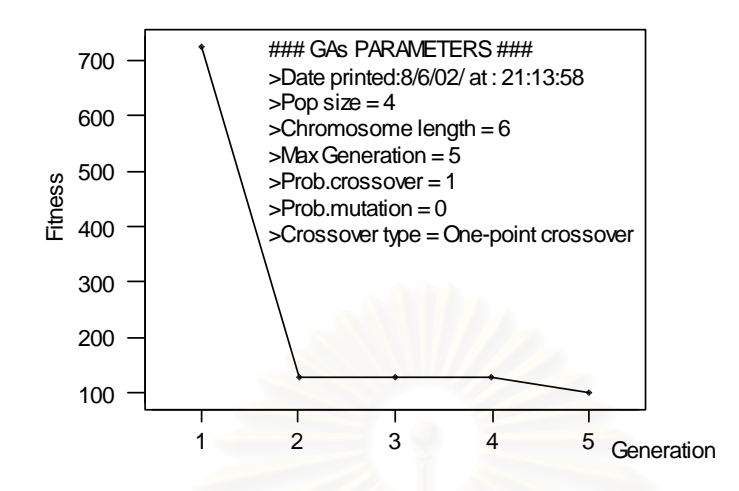

 $\boldsymbol{\mathfrak{g}}$ ป**ที่** 3.10 แสดงค่าความเหมาะสมที่มีการลดลงเรื่อยๆซึ่งในกราฟนี้เป็นการแสดงค่าต่ำสุด ่ํ ในแตละเจนเนอเรชัน

จากรูปที่ 3.9 และ 3.10 จะเห็นได้ว่าทั้งค่าเฉลี่ยและค่าต่ำที่สุดในแต่ละเจนเนอเร ั้ ่ํ ชันลดลงเรื่อยๆแต่ช่วงแรกจะลดลงอย่างรวดเร็วจนถึงค่าต่ำสุดคือ 100 คำตอบที่ได้คือ x = 0 ื่ ในเจนเนอเรชันสุดท้าย และในการรันครั้งต่อไป(Next run) ก็อาจจะได้ x = 30 เป็นคำตอบ ั้ เนื่องจากปัญหามีคำตอบที่เหมาะสมสองค่าในช่วงที่พิจารณา

## **3.2.6 เจเนตกอิ ัลกอริทึมแบบหลายวตถั ุประสงค (Multiobjective Genetic Algorithms)**

ปัญหาการหาค่าที่เหมาะสม ในโลกของความเป็นจริง ส่วนใหญ่จะเป็นปัญหา  $\mathcal{L}^{\text{max}}_{\text{max}}$ แบบมีหลายวัตถุประสงค์ที่ผู้ตัดสินใจต้องการบรรลุพร้อมๆกัน แต่โดยธรรมชาติแล้ว วัตถุประสงค์เหล่านั้นจะขัดแย้งซึ่งกันและกัน กล่าวคือ เราไม่สามารถที่จะหาคำตอบหนึ่ง ั้ ึ่ ึ่ เดียวที่จะทำให้ค่าของทุกวัตถุประสงค์ดีที่สุดได้ ดังนั้น ในปัญหาการหาค่าที่เหมาะสม ี่ แบบหลายวัตถุประสงค์นี้ เราจึงต้องนิยามคำว่า ''Optimization'' ใหม่ โดยแทนที่เราจะ มุ่งไปที่การหาคำตอบที่ดีที่สุดสำหรับวัตถุประสงค์ใดวัตถุประสงค์หนึ่ง แต่เราจะพยายาม สร้างชุดของคำตอบที่โดยรวมแล้วดีที่สุด(เมื่อพิจารณาทุกๆค่าวัตถุประสงค์ประกอบกัน ื่

และเทียบกับคำตอบอื่นๆแล้ว) และการตัดสินใจก็ขึ้นกับผู้ตัดสินใจว่าต้องการให้น้ำหนักที่ ื่ วัตถุประสงคไหนมากที่สุด

แนวคิดของการประยุกต์ใช้วิธีการทางด้าน Evolutionary algorithms สำหรับ แก้ปัญหาการหาค่าที่เหมาะสมที่สุดแบบหลายวัตถุประสงค์นี้ได้ถูกริเริมโดย Rosenberg  $\mathcal{L}^{\mathcal{L}}(\mathcal{L}^{\mathcal{L}})$  and  $\mathcal{L}^{\mathcal{L}}(\mathcal{L}^{\mathcal{L}})$  and  $\mathcal{L}^{\mathcal{L}}(\mathcal{L}^{\mathcal{L}})$ ิ่ ในช่วงปี 1960-1969 ซึ่งในภายหลังงานวิจัยด้านนี้ถูกเรียกว่า Evolutionary Multi-Objective Optimization หรือ EMOO

ดังนั้น ัน คำจำกัดความของปัญหาการหาค่าที่เหมาะสมที่สุดแบบหลาย วัตถุประสงค์ คือ ปัญหาที่มุ่งไปที่การค้นหาเวคเตอร์ของตัวแปรตัดสินใจที่ไม่ขัดต่อทุกๆ เงื่อนไขและทำให้เวคเตอร์ของฟังก์ชัน(ซึ่งประกอบด้วยฟังก์ชันวัตถุประสงค์ย่อยๆหลายตัว อีกทีหนึ่ง) มีค่าที่เหมาะสมที่สุด เราสามารถเขียนแบบจำลองทางคณิตศาสตร์ได้ดังนี้  $\mathcal{L}^{\text{max}}_{\text{max}}$ 

Vector function:  $f(x) = [f_1(x), f_2(x),..., f_k(x)]^T$ Constraints:

 $g_i(x) \ge 0, i = 1, 2, ..., m$ <br>  $h_i(x) = 0, i = 1, 2, ..., p$ *i i*  $(x) = 0, i = 1,2,...,$  $(x) \ge 0, i = 1,2,...,$  $= 0, i =$  $\geq 0, i =$ 

Solution vector:  $x^* = \begin{bmatrix} x_1^*, x_2^*, ..., x_n^* \end{bmatrix}^T$ \*  $x_1^* = \begin{bmatrix} x_1^*, x_2^*, \dots, \end{bmatrix}$ โดยที่ Vector of decision variables :  $x$  =  $\left[ {x_1 ,x_2 ,...,x_n } \right] ^\intercal$ 

หากเวคเตอรของตัวแปรตัดสินใจอยูในชวงท  $x^* \in F$  เราจะ เรียกว่า *Pareto optimal* ถ้าหากว่าไม่มีค่าอื่นๆอีก หรือ  $x\in F$  ที่ทำให้  $f_i(x)\leq f_i(x^*)$ ื่ สำหรับทุกๆค่าของ i = 1,2, $\dots$ ,k และ  $f_j(x) < f_j(x^*)$  อย่างน้อยสำหรับค่า j ใดๆ และ เนื่องจากว่าค่าคำตอบที่เหมาะสมหรือ Pareto optimal จะไม่ได้มีค่าเดียวแต่จะมีเป็นเซต ื่ ี่ ของคำตอบ จึงเรียกว่า Pareto optimal set และเวคเตอร์ของ  $\,\overline{\mathsf{x}}\,$  ที่อยู่ใน Pareto optimal ี่ set เรียกอีกอย่างหนึ่งว่า *Nondominated* และกราฟค่าฟังก์ชันวัตถุประสงค์หลายๆค่า ึ่ ของเวคเตอร์คำตอบที่ไม่ถูกครอบงำ(Nondominated) นั้น เรียกว่า *Pareto front ดั*งรูปที่

3.12 แสดง

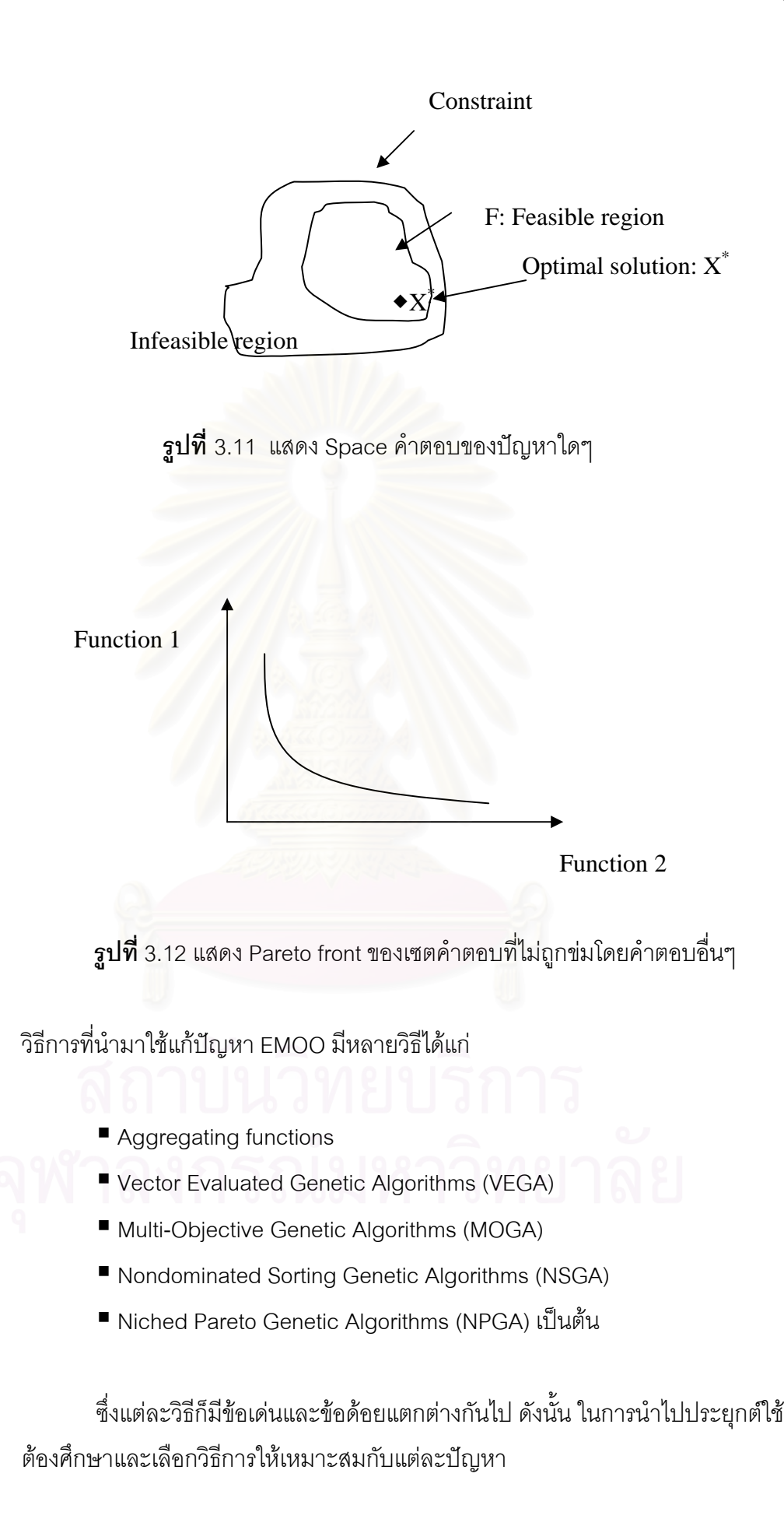

#### **3.3 ทฤษฎีพนฐานเก ื้ ี่ ยวกบการจ ั าลองแบบป ํ ญหา**

คําจํากัดความของการจาลองแบบป ํ ญหา (Shannon,1975) คือ "กระบวนการ ออกแบบแบบจําลอง (Model) ของระบบงานจริง (Real system) แลวดําเนนการทดลอง ิ ใช้แบบจำลองนั้นเพื่อการเรียนรู้พฤติกรรมของระบบงานหรือเพื่อประเมินผลการใช้กลยุทธ์ ั้ ื่ (Strategies) ต่างๆในการดำเนินงานของระบบภายใต้ข้อจำกัดที่วางไว้''

 (Banks,2000) การจําลองแบบปญหา คือ การเลียนแบบการดําเนินงานของ ึ่*ร*ะบบงานจริงภายในช่วงเวลาต่างๆ และโดยไม่คำนึ่งถึงว่า จะจำลองแบบปัญหาด้วยมือ เปล่าหรือใช้คอมพิวเตอร์ การจำลองแบบปัญหานั้นเกี่ยวข้องกับการก่อกำเนิดข้อมูลใน ั้ ี่ อดีตของระบบอย่างเทียม แล้วสังเกตข้อมูลเหล่านั้นเพื่ออนุมานข้อสรุปเกี่ยวกับลักษณะ การดำเนินการของระบบงานจริง

(ศิริจันทร,2537) ระบบงาน หมายถึง กลุมขององคประกอบ (Elements) ที่มี ความสัมพันธ์กัน โดยที่ความหมายของระบบงานบอกเฉพาะลักษณะว่าระบบงานมี ลักษณะอย่างไรโดยไม่ได้บอกรูปร่างหน้าที่แน่ชัด ดังนั้น เมื่อเวลาที่ ้เมื่อเวลาที่จะทำการศึกษา ระบบงานใดระ<mark>บบงานหนึ่ง จึงจำเป็นที่จะต้องบอ</mark>กรูปร่างหน้าตาที่ชัดเจนของระบบงานที่ ึ่ ี่ กำลังศึกษา การบอกรูปร่างหน้าตาที่แจ้งชัดของระบบงานมักจะบอกโดยการกำหนด ขอบเขตของระบบงานที่กำลังศึกษา (System boundaries) ึ่ งก็คือ การกําหนด องค์ประกอบของระบบ การแสดงความสัมพันธ์ระหว่างองค์ประกอบ และการกำหนด องค์ประกอบอื่นๆที่อยู่นอกระบบแต่มีผลกระทบต่อการทำงานของระบบ องค์ประกอบ ี่ นอกระบบนี้ เรียกโดยรวมว่า สิ่งแวดล้อมระบบงาน (System environment) องค์ประกอบ ิ่ ต่างๆทั้งภายในและภายนอกระบบงานจะมีลักษณะเฉพาะตัว (Attributes) ที่ทำให้เกิด กิจกรรม (Activites) และกิจกรรมเหล่านี้ภายใต้เงื่อนไขบางประการจะก่อให้เกิดการ เปลี่ยนแปลงสถานะภาพของระบบงาน (System status) ดังนั้น นอกจากการกำหนด ึ ขอบเขตของระบบงานแล้วยังต้องกำหนดลักษณะเฉพาะตัวขององค์ประกอบ กิจกรรมที่ จะเกิดขึ้นจากองค์ประกอบเหล่านั้น และการเปลี่ยนแปลงสถานะภาพของระบบงานอัน ึ้ เน องมากจากกิจกรรมขององคประกอบ ื่

#### **ประเภทของระบบงาน**

การจำแนกประเภทของระบบงานอาจจำแนกได้หลายแบบแล้วแต่การ นำไปใช้งาน ในการจำลองแบบปัญหา การจำแนกระบบงานเพื่อความสะดวกในการ ใช้งานนั้นมักจะจำแนกโดยอาศัยลักษณะการเปลี่ยนสถานะภาพของระบบเป็น 4 ประเภทดังน

> ■ ระบบต่อเนื่องหรือระบบเป็นช่วง (Continuous versus Discrete ื่ system)

โดยพิจารณาจ<mark>ากพฤ</mark>ติกรรมในการเปลี่ยนสถานะภาพของระบบ ี่เทียบกับเวลา ถ้าการเปลี่ยนสถานะภาพของระบบเป็นการเปลี่ยนไป ตามเวลาอย่างต่อเนื่อง ระบบงานนั้นก็จะเป็นระบบต่อเนื่อง แต่ถ้าการ ื่ ื่ เปลี่ยนสถานะภาพของระบบเกิดขึ้นที่ช่วงเวลาใดเวลาหนึ่งไม่ต่อเนื่อง ึ้ ื่ <mark>ระบบงานนั้นก็เป็นระบบเป็นช่วง</mark>

 $\blacksquare$ ระบบตายตัวหรือระบบไม่แน่นอน (Deterministic versus Stochastic system)

ระบบตายตัว หมายถึง ระบบซึ่งการเปลี่ยนแปลงสถานะภาพที่ ระดับใหม่สามารถบอกได้จากสถานะภาพและกิจกรรมของระบบที่ระดับ ี่ ก่อน ส่วนระบบไม่แน่นอน หมายถึง ระบบซึ่งการเปลี่ยนสถานะภาพเป็น ี่ แบบสุ่มและในบางกรณีสามารถหาค่าความน่าจะเป็น (Probability) ของการเปลี่ยนสถานะภาพ ถ้าให้ S<sub>i</sub> หมายถึง สถานะภาพของระบบ

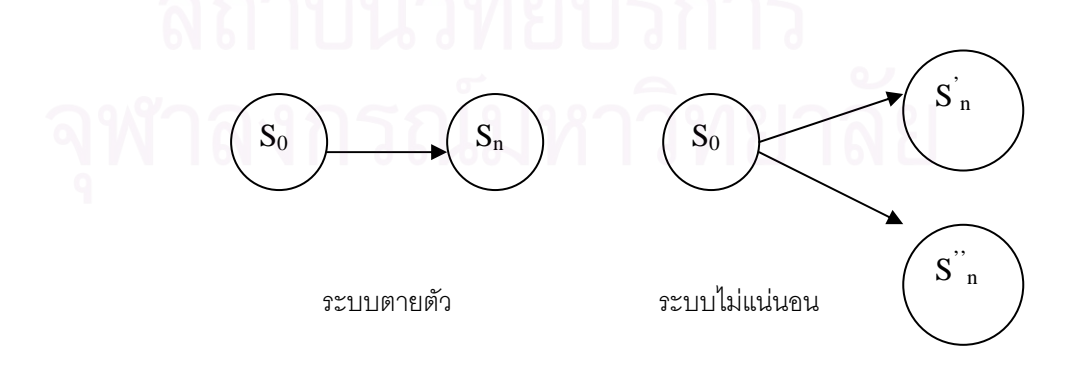

 $\boldsymbol{\mathfrak{g}}$ ป**ที่** 3.13 แสดงความแตกต่างระหว่างระบบตายตัวและระบบที่ไม่แน่นอน

#### **แนวทางการสรางแบบจําลอง** (ศิริจันทร,2537)

1. การตั้งปัญหาและการให้คำจำกัดความของระบบงาน

- 2. การสรางแบบจําลอง
- 3. การจัดเตรียมข้อมูล
- 4. การแปรรูปแบบจําลอง
- 5. การทดสอบความถูกต้อง
- 6. การออกแบบการทดลอง
- 7. การวางแผนการใช้งานแบบจำลอง
- 8. การดำเนินการทดลอง
- 9. การตีความผลการทดลอง
- 10. การนำไปใช้งาน
- 11. การจัดทําเปนเอกสารใชงาน

#### **3.4 ทฤษฎีพนฐานเก ื้ ี่ ยวกบวั ิธการหาค ี าท ี่ เหมาะสมสําหรบแบบจ ั ําลอง**

้ เฉพาะวิธีการจำลองแบบปัญหาโดยตัวของมันเองแล้วยังมีข้อด้อยตรงที่ การขาดเทคนิคในการหาค่าที่เหมาะสมที่่สุด (หรือตัว Optimizer) สำหรับแบบจำลองของ ระบบงานที่กำลังศึกษา ซึ่งปัญหาจะเกิดขึ้นเมื่อค่าของตัวแปรตัดสินใจหรือค่ากำหนดของ ึ้ ื่ ระบบ (System configurations) หรือเกณฑ์กำหนด (Criteria) ที่ต้องการศึกษานั้นมี จํานวนมากๆ ตัวอยางเชน ขนาดของความจุของจุดสํารองงาน (Buffer size) ท เหมาะสม  $\mathcal{L}^{\mathcal{L}}(\mathcal{L}^{\mathcal{L}})$  and  $\mathcal{L}^{\mathcal{L}}(\mathcal{L}^{\mathcal{L}})$  and  $\mathcal{L}^{\mathcal{L}}(\mathcal{L}^{\mathcal{L}})$ ที่สุดที่ให้เวลาที่ใช้ในการผลิตจนเสร็จงาน (Makespan) มีค่าต่ำที่สุด ปัญหาด้านการ ่ํ ควบคุมวัสดุคงคลัง ปัญหากฏการกระจายงาน (Dispatching rules) หรือ ปัญหาด้านการ กำหนดนโยบายต่างๆในส่วนการผลิต การวางแผนซ่อมบำรุงรักษา เป็นต้น ซึ่งจะเห็นว่า การทดสอบค่าตัวแปรหรือเกณฑ์กำหนดต่างๆแบบหนึ่งค่าต่อครั้ง (One at a time) ของ การรันแบบจำลองหนึ่งครั้งจะมีความลำบากในการวิเคราะห์ผลมากเนื่องจากต้องเก็บ ึ่ ั้ ข้อมูลผลลัพธ์ของแต่ละปัจจัยไว้ทดสอบเปรียบเทียบกัน แต่ถ้าการวิเคราะห์ระบบงาน ดังกล่าวมีเครื่องมือในการประเมินค่าในแต่ละระดับของปัจจัยหรือตัวแปรให้ก็จะช่วยให้ การวิเคราะห์ระบบงานสะดวกยิ่งขึ้น

จากเหตุและผลดังที่ได้กล่าวมาข้างต้น จึงได้มีการประยุกต์เทคนิคในการ หาค่าที่เหมาะสมที่สุด (Optimization methods) ต่างๆมาช่วยในการประเมินและหา  $\mathcal{L}^{\mathcal{L}}(\mathcal{L}^{\mathcal{L}})$  and  $\mathcal{L}^{\mathcal{L}}(\mathcal{L}^{\mathcal{L}})$  and  $\mathcal{L}^{\mathcal{L}}(\mathcal{L}^{\mathcal{L}})$ 

ผลลัพธ์จากแบบจำลองปัญหา (Simulation model) ซึ่งเทคนิควิธีการต่างๆสรุปได้ดังรูปที่ ึ่ 3.14 และเรียกวิธการน ี ี้วา *Simulation based optimization* หรือ *Simulation optimization* หรือ *Simulation via optimization*

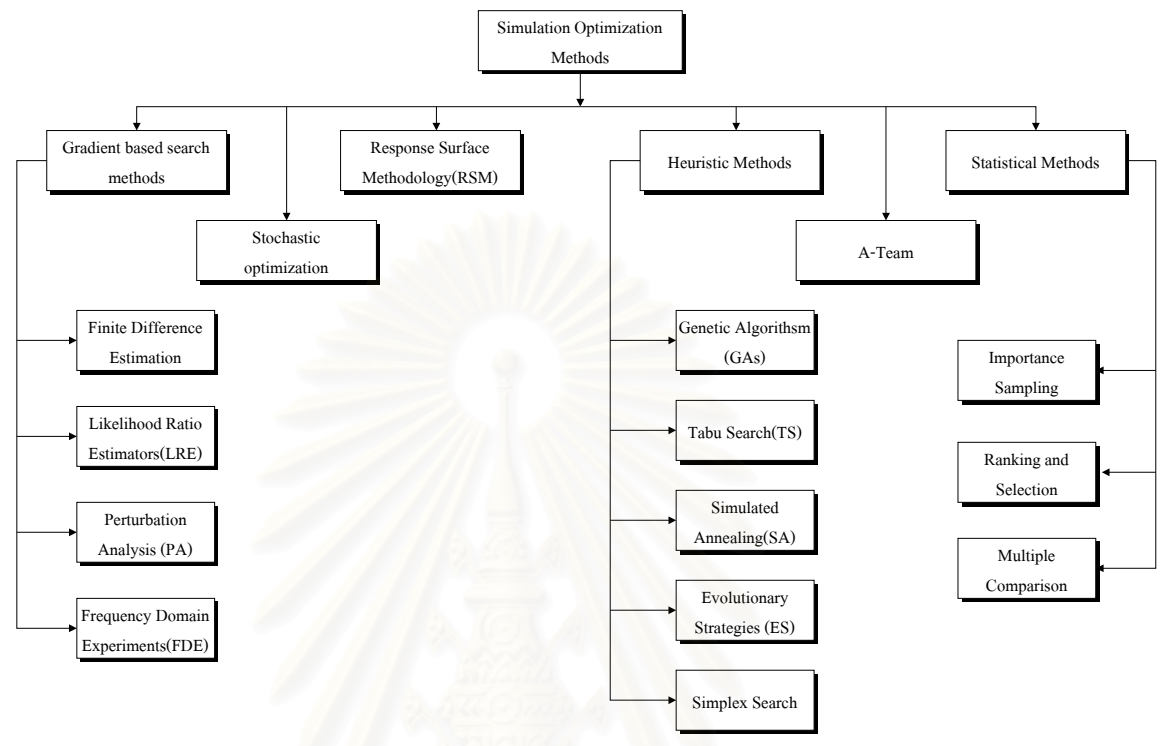

 $\boldsymbol{\mathfrak{g}}$ ปที่ 3.14 เทคนิคต่างๆที่ใช้ในการหาค่าที่เหมาะสมสำหรับแบบจำลองปัญหา (Yolanda,1997)

ู รูปแบบโดยทั่วไปของแบบจำลองปัญหาจะประกอบด้วย ตัวแปรตัดสินใจหรือตัวแปร  $\hat{\mu}$ าเข้าจำนวน *n* ตัว หรือ ( $x_1, x_2, \ldots, x_n$  ) และมีค่าผลลัพธ์ *m* ค่า คือ f( $x_1$ ),f( $x_2$ ), $\ldots$ ,f( $x_n$ ) หรือ  $y_1, y_2, \ldots, y_m$ 

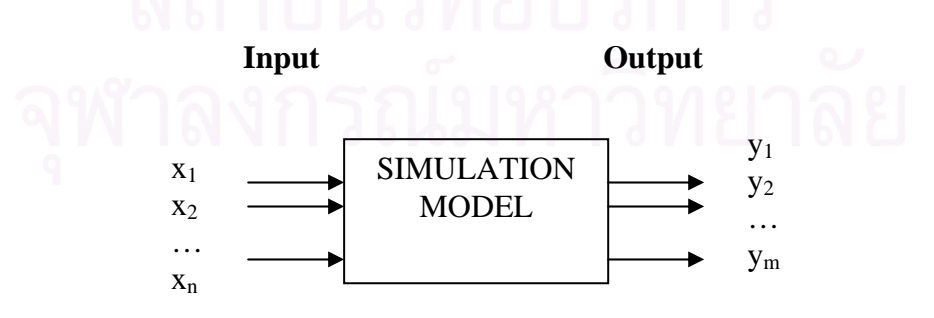

**รูปที่** 3.15 แสดงลักษณะของแบบจําลองปญหา

ส่วนวิธีการหาค่าที่เหมาะสมที่นำมาใช้ จะทำหน้าที่หาค่าตัวแปรนำเข้า x<sub>1</sub>,x<sub>2</sub>,…, x<sub>n</sub> ที่ทำ ี่ ให้ค่าผลลัพธ์ (Outputs) เหมาะสมที่สุด ดังรูปที่ 2.1

ู้แต่เนื่องจากว่าค่าผลลัพธ์ที่ได้จาก Simulation model เป็นค่าไม่แน่นอน (Stochastic) ดังนั้น ค่าผลลัพธ์ที่จะถูกนำเข้ามาเป็นข้อมูลนำเข้าสำหรับตัว Optimizer จึงต้อง ี่ ประเมินอยูในรูปของคาคาดหมายหรือคาคาดหวงั (Expected value) ของตัวแปรสุม y<sub>1</sub>,y<sub>2</sub>, $\dots$ ,y $_{\sf m}$  ซึ่งแบบจำลองทางคณิตศาสตร์สำหรับระบบปัญหาของ Simulation based ึ่ optimization สามารถเขียนให้อยู่ในรูปดังต่อไปนี้

Min\_ or\_ Max.E[f(x<sub>1</sub>, x<sub>2</sub>,...,x<sub>n</sub>)]  
\nST:  
\n
$$
g_j(x_1, x_2,...,x_n) \begin{cases} \le \\ = \\ \ge \\ \end{cases} b_j, j = 1, 2,..., m
$$
  
\n $l_i \le x_i \le u_i$   
\n $x_i \ge 0, i = 1, 2,...n$ 

โดยที่ / และ *u* คือ ค่าต่ำสุดและสูงสุดของตัวแปรตัดสินใจหรือตัวแปรนำเข้า ่ํ *E* คือ คาคาดหมายของตัวแปรสุมของฟงกชันวัตถุประสงคหรือผลลพธั

**สรุปลักษณะของปญหาแบบ Simulation based optimization** 

- ลักษณะของ Optimization model จะไมเดนชัด (Implicit function) และอยูในรูปแบบที่ไมแนนอน (Stochastic)
- ตัวแปรตัดสินใจหรือตัวแปรนำเข้ามีจำนวนมาก กล่าวคือ มีพื้นที่ของคำตอบ (Search space) กว้างมาก ดังนั้น จึงนิยมใช้วิธีทางฮิวริสติกมาช่วยหาคำตอบ
- ใช้ทรัพยากรในการหาคำตอบสูงกว่าปัญหาที่สามารถหาคำตอบได้โดยการ ้วิเคราะห์ (Analytical function) มาก ไม่ว่าจะเป็นด้านเวลาการคำนวณและ ประสทธิ ิภาพของคอมพวเตอร ิ

# **บทท ี่ 4**

# **เจเนติกอัลกอริทึมสําหรับปญหาลดการสญเส ู ียวัตถุดิบ**

เจเนติกอัลกอริทึมถือได้ว่าเป็นวิธี Heuristic optimization วิธีหนึ่ง เนื่องจาก และโดยส่วน ่ ใหญ่แล้วจะถูกนำมาใช้ในการค้นหาคำตอบสำหรับปัญหาที่ต้องใช้เวลาในการคำนวณมากสงๆ หรือเรียกว่า ปัญหา NP-Hard ซึ่งจะอยู่ในรูป Time complexity function ดังนั้น การแก้ปัญหา ึ่ ้ดังกล่าวนี้ด้วยวิธีการตรงไปตรงมาหรือวิธีวิเคราะห์โดยทั่วๆไป (Analytical methods) จึงไม่ เหมาะสม อย่างไรก็ตามวิธีการของ Heuristic optimization ก็ไม่รับประกันว่าคำตอบที่ได้จะเป็น คําตอบที่ดีที่สดุ (Global optima) แตในทางปฏิบัติแลวก็ถือวาได คําตอบที่ดี (Good solutions) ใน ระยะเวลาท เหมาะสม  $\mathcal{L}^{\text{max}}_{\text{max}}$ 

สำหรับการทดล<mark>อ</mark>งที่ 2 (ดังรายละเอียดในบทที่ 1)ในงานวิจัยนี้ มีค่าที่ต้องประเมินค่า จำนวนมาก (Search space) ดังนั้น ในงานวิจัยนี้จึงได้เสน<mark>อการประยุกต์เจเนติกอัลกอริทึมช่วย</mark>ใน การค้นหาคำตอบ โดยมีค่าวัตถุประสงค์คือ มูลค่าการสูญเสียวัตถุดิบโดยเฉลี่ยต่อคำสั่งผลิต เป็น ั่ วัตถุประสงค์หลัก

### **4.1 ลักษณะของปญหาการสูญเสียวัตถุดิบในการผลิต (Material Loss)**

ี ปัญหาการสูญเสียวัตถุดิบในการผลิตในงานวิจัยนี้จะทราบขนาดของปัญหาเมื่อ ดำเนินการติดได (Dies) ที่ขั้นตอน Die Attach แล้ว เพราะเมื่อดำเนินการติดไดเสร็จเราก็จะทราบ ื่ ว่าบนลีดเฟรมแผ่นสุดท้ายของล็อตนั้นมีแพดเหลือ (PAD waste) จำนวนกี่อัน จะการศึกษา ั้ *ระ*บบงานพบปัญหามีลักษณะดังนี้

- เป็นปัญหาการสูญเสียวัตถุดิบในรูปของลีดเฟรมโดยหน่วยของวัตถุดิบที่สูญเสียคือ แพด (PADs) และ ลีดเฟรมดัมม ี่ (Dummy lead frames)
	- จะพบปัญหาการสูญเสียวัตถุดิบนี้เมื่อดำเนินการติดไดที่ขั้นตอน Die Attach ื่
	- อัตราของเสียการเกิดของเสียของขั้นตอนการผลิตไม่ผลต่อการเกิดปัญหาสูญเสีย ั้ วัตถุดิบน
- เป็นปัญหาที่จะเกิดกับล็อตสุดท้ายของแต่ละคำสั่งผลิต ภายใต้ขนาดของล็อตที่โรงงาน ี่ ั่ ตัวอย่างใช้อยู่ในปัจจุบัน เนื่องจากมีข้อกำหนดในการผลิตคือ ดำเนินการติดไดให้ครบ ื่ ในล็อตแรกๆก่อนส่วนไดที่เหลือของคำสั่งผลิตจะติดในล็อตสุดท้าย ั่
- สมการเป้าหมาย (Objective function) ของการสูญเสียวัตถุดิบนี้ไม่สามารถเขียนใน รูปของตัวแบบทางคณิตศาสตร์ที่ชัดเจนได้ ดังนั้น จึงอธิบายเป็นขั้นตอนการคำนวณ แทน ดังเชน ตัวอยางการคํานวณในบทที่ 1 ขอ 1.4.4
	- ข้อมูลนำเข้าที่ใช้ในการวิเคราะห์ (Input) ได้แก่ ปริมาณคำสั่งผลิตในแต่ละครั้ง (Order ั่ quantity) ชวงของขนาดของล็อตสําหรบการผล ั ิตที่ตองการออกแบบ (Production lot size) ช่วงของจำนวนแพด (PAD) ต่อลีดเฟรมหนึ่งแผ่นที่ต้องการออกแบบ
	- $\blacksquare$  รูปแบบของปัญหาที่จะพิจารณาในบทนี้จะเป็นแบบ Deterministic model ี่ ก่อน กล่าวจะพิจารณาเพียง หนึ่งคำสั่งผลิต และไม่ได้พิจารณาผลกระทบข้างเคียง ึ่ (Side effect)ในเรื่องของรอบเวลาการผลิต (Cycle time หรือ Flow time) เมื่อขนาด ื่ ล็คต และจำนวนแพดต่คลีดเฟรมเปลี่ยนไป

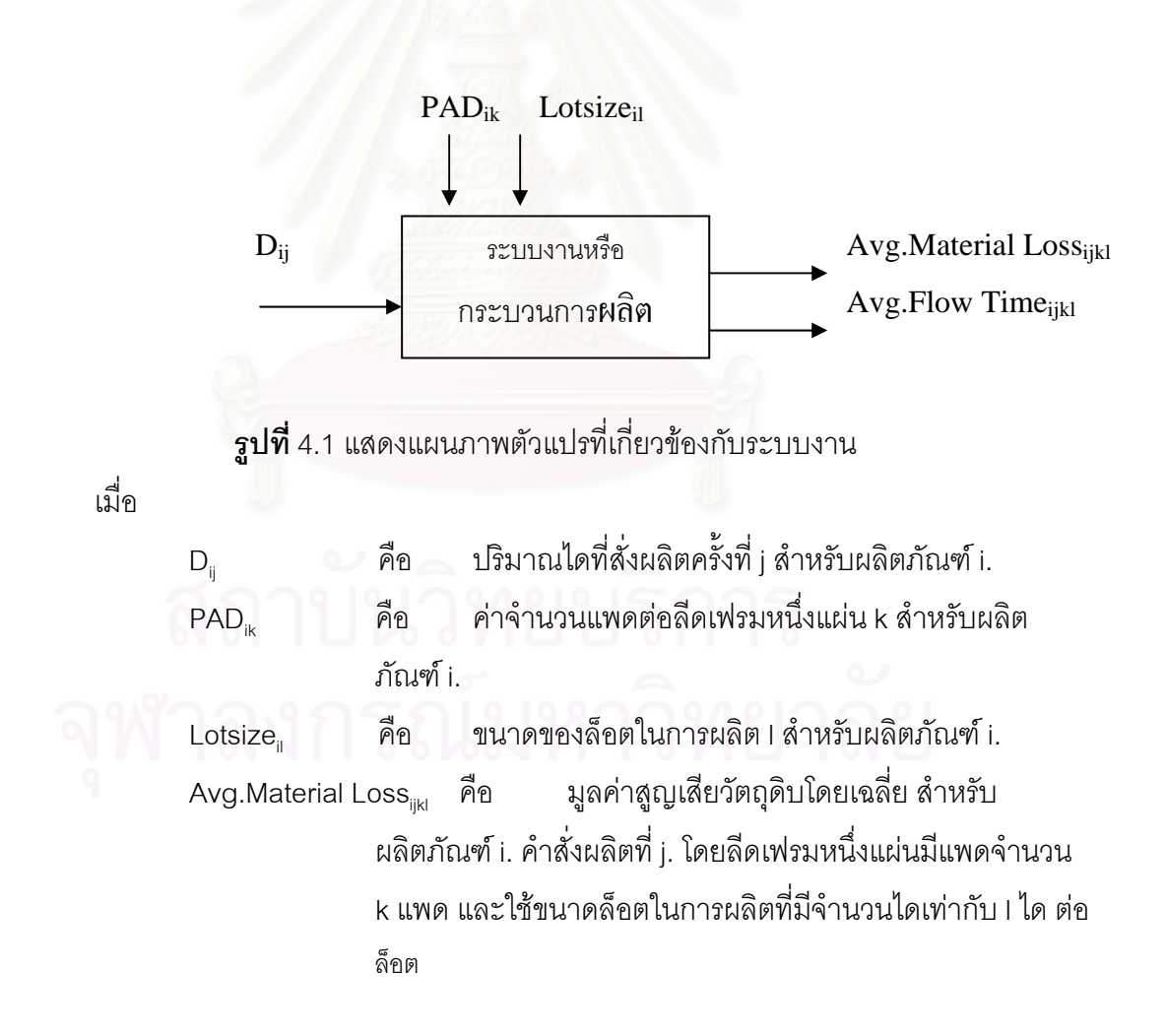

เพื่อความเข้าใจระบบงานมากยิ่งขึ้นกรุณาดูรูปที่ 4.1 ประกอบ ื่

เนื่องจากเมื่อขนาดของล็อตในการผลิตถูกเปลี่ยนแปลงอาจส่งผลกระทบต่อค่า Flow time <sub>.</sub> ื่ ื่ ของล็อตนั้นๆได้ ดังนั้น ในงานวิจัยนี้จึงได้เพิ่มดัชนีวัดสมรรถนะอีกหนึ่งตัวคือ Average flow time ิ่ ดังรายละเอียดต่อไปนี้

Avg.Flow Time<sub>ijkl</sub> คือ เวลาที่ล็อตต่างๆอยู่ในระบบโดยเฉลี่ยของคำสั่ง ผลิต ที่ j สำหรับผลิตภัณฑ์ i. โดยลีดเฟรมหนึ่งแผ่นมีแพดจำนวน k อัน และใช้ขนาดล็อตในการผลิตที่มีจำนวนไดเท่ากับ l ได ต่อ ล็อต

โดยที่

- i. = 1,2 (ในงานวิจัยนี้เลือกมาศึกษาเพียง 2 ผลิตภัณฑ์ จากทั้งหมด 18 ั้ ผลิตภัณฑ์)
- $i. = 1,2,3,...$
- k. = 396-900 สําหรับผลิตภัณฑ A (จํานวนแพด/สตริป)
	- = 168-400 สําหรับผลิตภัณฑ B (จํานวนแพด/สตริป)
- l. = 7920-15840 สําหรับผลิตภัณฑ A (ขนาดล็อต: ได/ล็อต)
	- = 3360-6720 สําหรับผลิตภัณฑ B (ขนาดล็อต: ได/ล็อต)

และ i.> 0,j.> 0,k.> 0,l.> 0

# **4.2 โครงสรางของเจเนต กอิ ัลกอริทึมสําหรบปั ญหาลดการสูญเสียวัตถุดิบ**

- 4.2.1 โครงสร้างหลัก ประกอบด้วย 5 ส่วนหลักๆ ดังนี้
- 1. Initialization เป็นกระบวนการใส่รหัสคำตอบและสร้างสตริงคำตอบเบื้อง ื้ ตน (Initial population)
- 2. Reproduction เปนกระบวนการคัดเลือกสตริงคําตอบที่มีความเหมาะสม โดย พิจารณาจากคาความเหมาะสม (Fitness) ของสตริงแตละตัว ในกระบวน ้อง อีก การนี้แบ่งย่อยออกได้เป็น 3 ส่วน ได้แก่ ี้
- 2.1 Decoding เปนข ั้นตอนแปลงคาสตริงออกมาเปนค ําตอบ
- 2.2 Evaluation เป็นการคำนวณหาค่าความเหมาะสม (Fitness) ซึ่งบาง ึ่ ครั้งอาจจะไมไดคํานวณจากตัวแบบทางคณิตศาสตรของสมการเปา หมายโดยตรง
- 2.3 Selection เปนกระบวนการคัดเลือกสตริงที่มีความเหมาะสมมาก กว่าตัวอื่นๆ
- 3. Crossover เป็นกระบวนการสร้างสตริงคำตอบใหม่ด้วยวิธีการแลกเปลี่ยน ยนสี ระหวางสตริงสองตัว
- 4. Mutation เป็นกระบวนการสร้างสตริงคำตอบใหม่ด้วยการสลับค่าในบาง ตำแหน่งของสตริงตั้งต้น ั้
- 5. Elite Preserve Strategy เปนกระบวนการเก็บคําตอบที่ดีที่สุดในแต ละเจนเนอเรชันโดยใช้วิธีเปรียบเทียบค่าความเหมาะสมของสตริงตัวใหม่กับ คาที่ดีที่สุดที่มีอยูเดิม

#### **4.3 ข นตอนการทางานของเจเนต ํ ิกอลกอร ั ิทึม ั้**

- 4.3.1 Data Input รับข้อมูลเข้าต่างๆ ได้แก่ พารามิเตอร์ต่างๆของเจเนติกอัลกอริทึม ชวงของจํานวนแพดตอลีดเฟรม ชวงของขนาดล ็อต ที่ตองการออกแบบ และปริมาณ ไดในคําส งผลิต ั่
- 4.3.2 Representation และ Initialization เป็นกระบวนการเข้ารหัสคำตอบ ซึ่งในงาน วิจัยนี้จะเป็นแบบ Binary encoding นำข้อมูลต่างๆมาสร้างประชากรเบื้องต้น( Initial population) แบบสุมจํานวน Pop\_size ตัว
- 4.3.3 Decoding เป็<mark>นการนำรหัสคำตอบของประชากรเบื้องต้นทุกตัวมาถอดรหัสคำตอบ</mark> เพื่อให้สามารถนำค่าที่ได้ไปดำเนินการหาค่าที่เหมาะสม (Fitness) ต่อไปได้
- 4.3.4 Evaluation เป็นการคำนวณค่าความเหมาะสม (Fitness) ในงานวิจัยนี้ คือ มูลค่า การสูญเสียวัตถุดิบ ซึ่งสตริงคำตอบใดที่มีค่าต่ำก็จะมีความเหมาะสมมากกว่าสตริง ึ่ ่ํ ี่ อื่นๆ ื่
- 4.3.5 Initial Elite Preserve Strategy เป็นขั้นตอนเก็บคำตอบที่ดีที่สุดจากเจนเนอเร ั้ ชั่นแรก โดยคำตอบที่ดีที่สุดนั้นจะถูกเก็บว่าในตัวแปร Elite Preserve Solution ั่ ั้
- 4.3.6 Selection เป็นขั้นตอนการเลือกสตริงคำตอบที่มีความเหมาะสมเข้า Mating pool ั้ ี อิตติวียมทำการแลกเปลี่ยนยีนส์กัน ื่
- 4.3.7 Crossover เป็นขั้นตอนแลกเปลี่ยนยีนส์กันระหว่างสตริงสองตัวที่เลือกมาจาก ี่ Mating pool โดยมีการเลือกตำแหน่งในการแลกเปลี่ยนอย่างสุ่ม ด้วยความน่าจะ เป็นในการแลกเปลี่ยนกันเท่ากับ Pc
- 4.3.8 Post-Crossover Elite Preserve Strategy เป็นขั้นตอนการหาค่าที่ดีที่สุดโดย เปรียบเทียบคาความเหมาะสมของสตริงคําตอบที่ผานการครอสโอเวอรมาแลวกับ ค่า Elite Preserve Solution ที่เก็บอยู่ปัจจุบัน หากค่าความเหมาะสมของสตริงคำ

ตอบที่ผ่านการครอสโอเวอร์นั้นดีกว่า ก็จะเก็บค่านั้นแทนค่า Elite Preserve Solution ที่มีอย่เดิม

- 4.3.9 Mutation เป็นกระบวนการเปลี่ยนแปลงค่าของสตริงซึ่งมีผลทำให้สตริงมีค่าความ ึ่ เหมาะสมดีขึ้นหรือลดลงก็ได้ โดยความน่าจะเป็นในการเกิดมิวเตชันเท่ากับ Pm
- 4.3.10 Elite Preserve Strategy of Generation เป็นขั้นตอนการหาคำตอบที่ดีที่สุด ้ ของแต่ละเจนเนอเรชันหรือภายหลังการเกิดมิวเตชันแล้ว โดยการนำค่าความเหมาะ สมของสตริงคำตอบที่ผ่านการมิวเตชันมาแล้ว เทียบกับ ค่า Elite Preserve Solution คาปจจุบนั หากพบวาคาความเหมาะสมของสตริงคําตอบที่ผานการ มิวเตชันดีกว่า ก็จะเก็บค่านั้นแทนที่ค่า Elite Preserve Solution ที่มีอยู่เดิม แต่ หากค่า Elite Preserve Solution ดีกว่า ก็ให้แทนที่คำตอบที่แย่ที่สุดจากการมิวเต ี่ ชันด้วย Elite Preserve Solution
- 4.3.11 GAs-Loop เป็นขั้นตอนตรวจสอบว่า ค่าจำนวนเจนเนอเรชันปัจจุบันมากกว่า ั้ จำนวนเจนเนเรชันสูงสุดหรือไม่ หากยังน้อยกว่าก็ให้ย้อนกลับไปทำตามขั้นตอนที่ 4.3.6-4.3.10 หากมากกว่าก็ให้ไปทำขั้นตอนที่ 4.3.12
	- 4.3.12 Stop หรือหยุดกระบวนการของเจเนติกอัลกอริทึม และพิมพ์ค่า Elite Preserve Solution มาเป็นคำตอบ

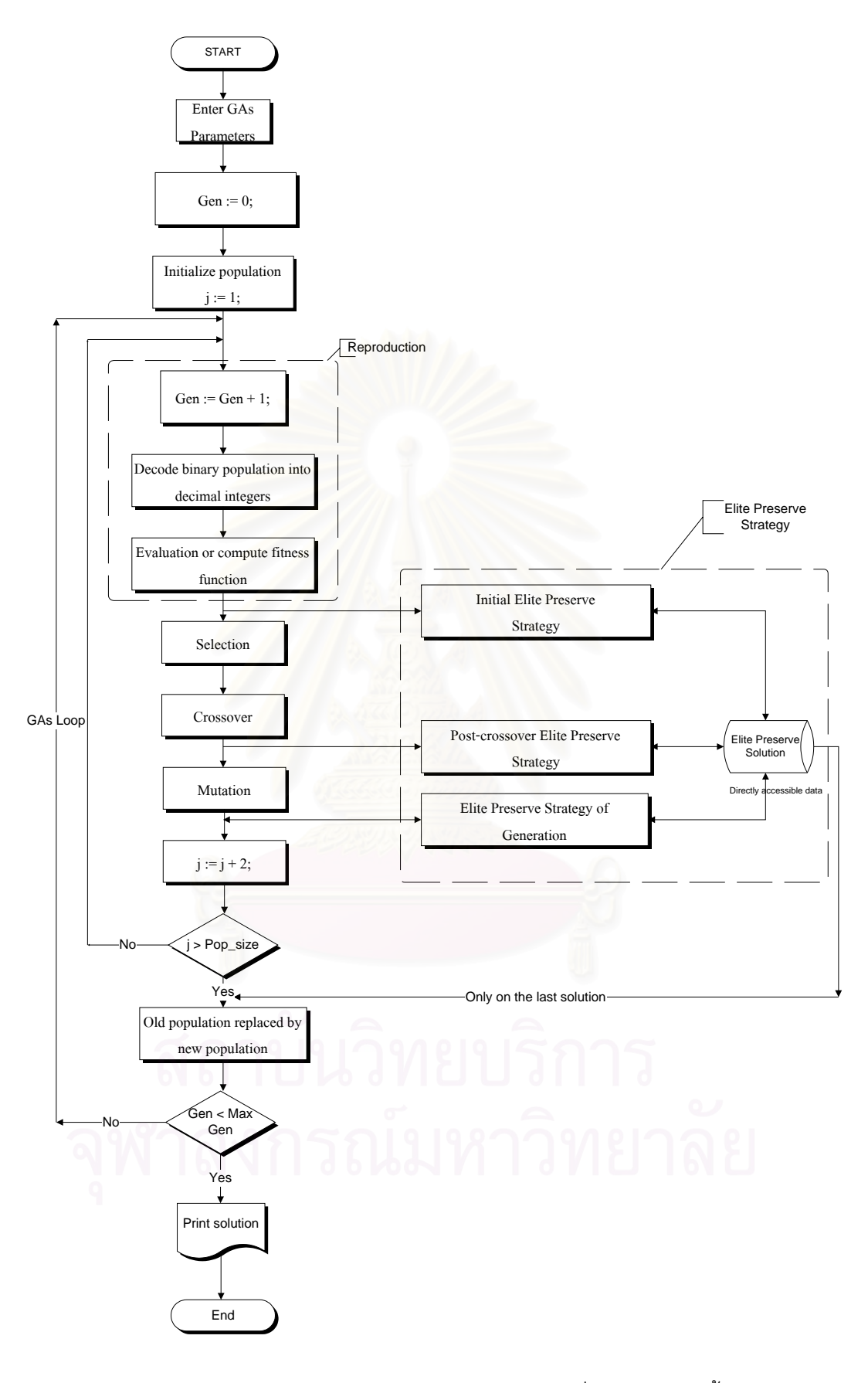

**รูปที่** 4.2 แสดงผังงานของเจเนติกอัลกอริทึมที่ใช้ในงานวิจัยนี้

## **4.4 วิธการของเจเนต ี ิกอลกอร ั ิทึม**

#### **4.4.1 การใสรห ัสคําตอบ (Chromosome representation/Encoding)**

การใส่รหัสคำตอบนี้หมายถึง การเปลี่ยนคำตอบของปัญหาให้อยู่ในรูปของสตริง ี้ คำตอบหรือที่เรียกว่า Chromosome ซึ่งโดยทั่วไปแล้วสามารถแบ่งประเภทของการใส่รหัสคำตอบ ี่ ได้ 2 ประเภทคือ แบบ Binary string และแบบ Non-Binary string เนื่องจากคำตอบของปัญหาที่ ศึกษาในงานวิจัยนี้มีค่าเป็นจำนวนเต็ม ดังนั้น จึงเลือกการเข้ารหัสคำตอบแบบ Binary string ส่วน ความยาวของสตริงคำตอบนั้นก็ขึ้นกับค่าของตอบที่เป็นจำนวนเต็มนั้นมีค่ามากหรือน้อยเท่าใด ั้ ั้ และมีจำนวนของตัวแปรตัดสินใจ (Decision variables) จำนวนเท่าใด ดังตัวอย่างการหาความ ยาวของโครโมโซมที่จะใชในวิธีเจเนติกอัลกอริทึม

- **สมมติ ■** ค่าจำนวนแพดต่อลีดเฟรมที่ต้องการออกแบบ (x<sub>1</sub>) คือ 168-300
	- $\blacksquare$  ค่าขนาดล็อตที่ต้องการออกแบบ (x3) คือ 3360-6720

จากข้อมูลข้างต้นนี้ ค่ามากที่สุดของค่าแพดคือ 300 ซึ่งเมื่อแปลงเป็น ึ่ เลขฐานสอง จะได้เท่ากับ 100101100 ซึ่งมีทั้งหมด 9 หลัก ส่วนค่ามากที่สุดของขนาดล็อตคือ ึ่ 6720 ซึ่งเมื่อแปลงเป็นเลข<mark>ฐานสอง จะไ</mark>ด้เท่ากับ 1101001000000 ซึ่งมีทั้งหมด 13 หลัก แต่ ึ่ ึ่ เนื่องจากในโครโมโซมหนึ่งตัว<mark>จะประกอบไปด้วยตัวแปรตัดสินใจทั้</mark>งสองตัว คือ ค่า PAD และ ค่า Lotsize ดังเช่นในรูปที่ 4.3 ข้างล่างนี้ ดังนั้น ความยาวของโครโมโซมทั้งสิ้นจะเท่ากับ 22 บิต ดังนี้ 1001011001101001000000 สตริงคําตอบในงานวิจัยนี้จึงมีลักษณะดังน คือ

1. คำต<sub>ิ</sub>อบหนึ่งคำตอบจะแทนด้วย 1 Chromosome

- 2. ใน 1 Chromosome เม อถูกถอดรหัสออกมาแลวจะไดตัวแปรตัดสินใจ ื่
	- (Decision variables) จำนวน 2 ตัว คือ ค่าจำนวน PAD ต่อ สตริปหนึ่ง ี แผ่น และ ค่าขนาดล็คตสำหรับการผลิต

#### Decision variables

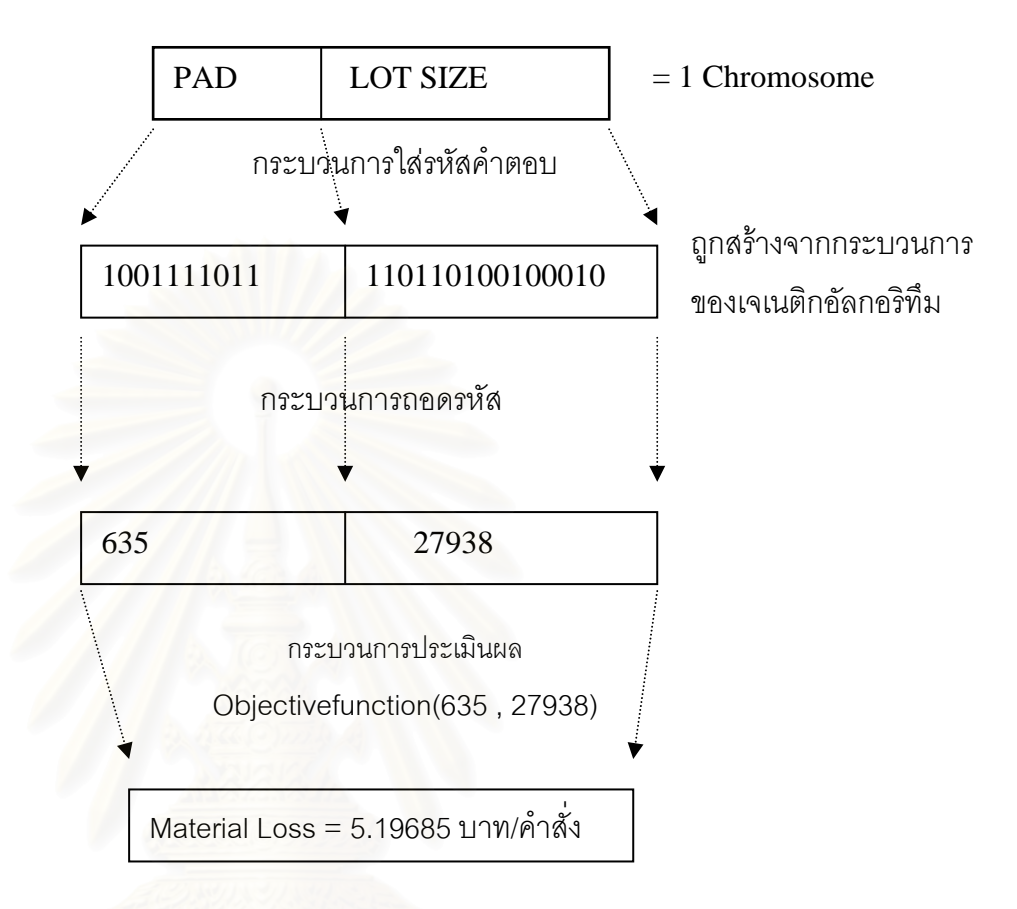

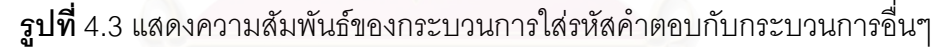

# **4.4.2 การสรางประชากรเร ิ่มตน (Initial Population)**

การสร้างประชากรเริ่มต้น คือ การสร้างสตริงหรือโครโมโซมของคำตอบเริ่มต้น ิ่ ขึ้นมาจำนวน Pop\_size ตัว อย่างสุ่ม โดยในการสร้างสตริงหนึ่งตัวหรือโครโมโซมหนึ่งตัวนั้นจะมี ึ้ การสร้างบิตขึ้นมาก่อน บิตแต่ะละบิตจะถูกสร้างขึ้นมาอย่างสุ่มเช่นกัน ซึ่งบิตก็คือ หน่วยที่เล็ก ที่สุดของโครโมโซม ปกติแล้วจำนวนของสตริงคำตอบหรือประชาการเริ่มต้นนี้ก็เป็นพารามิเตอร์ที่ สําคัญอีกหน งตัวที่มีผลตอประสิทธีภาพในการหาคําตอบของเจเนติกอัลกอริทึม ึ่

สำหรับปัญหาการลดการสูญเสียวัตถุดิบนี้ ประชากรหนึ่งตัวก็คือโครโมโซมหนึ่ง ู<br>ตัวซึ่งในโคโมโซมนี้จะประกอบด้วยเลขฐานสอง คือ มีค่า 0 และ 1 เท่านั้น เนื่องจากเราเข้ารหัส<br>ตัวซึ่งในโคโมโซมนี้จะประกอบด้วยเลขฐานสอง คือ มีค่า 0 และ 1 เท่านั้น เนื่องจากเราเข้ารหัส ื่ ปัญหาแบบ Binary strings ในขั้นตอนการสร้างประชากรเริ่มต้นนี้จะต้องสร้างประชากรให้มีความ ี้

แตกต่างกัน ทั้งนี้เพื่อความหลากหลายของคำตอบที่จะได้ และเป็นการป้องกันไม่ให้คำตอบติดอยู่ ื่ ึกับค่า Local optima อีกวิธีหนึ่ง ึ่

- ขั้นตอนการสร้างประชากรเริ่มต้น
- 1. สุ่มค่า r ขึ้นมาจากตัวเลขสุ่มทางคอมพิวเตอร์ ถ้า r น้อยกว่าหรือเท่ากับ 0.5 ึ้ แล้วให้ค่าบิตเป็นหนึ่ง แต่หากค่า r มากกว่า 0.5 แล้วให้ค่าบิตเป็น 0
- 2. เก็บค่าบิตที่สร้างขึ้นมาไว้ในตัวแปรที่ใช้แทนโครโมโซม (ส่วนใหญ่จะใช้ตัว แปรแบบคาร์เรย์)
- 3. ตรวจสอบว่าได้จำนวนบิตครบตามความยาวของโครโมโซม (Chromosome length) หรือไม่ หากไม่ ให้กลับไปคำนวณตามขั้นตอนที่ 1. และ 2. เมื่อเสร็จ ั้ ื่ จากขั้นตอนนี้ก็จะได้โครโมโซม 1 ตัว ั้
- 4. ตรวจสอบวาสรางจํานวนโครโมโซมไดตรบตามจํานวน Pop\_size หรือไม หากไม่ให้กลับไปสร้างโครโมโซมตัวถัดไปตามขั้นตอนที่ 1 ถึง 3

# **4.4.3 การถอดรหัสคําตอบ (Decoding)**

เนื่องจากรหัสคำตอบยังอยู่ในรูปของเลขฐานสอง ดังนั้น ก่อนที่จะสามารถนำค่าคำตอบไป ื่ ี่ คำนวณในขั้นตอนต่อไปได้ เราต้องดำเนินการถอดรหัสคำตอบก่อน ซึ่งการถอดรหัสคำตอบในที่นี้ก็คือ ึ่ การแปลงตัวเลขจากฐานสองให้เป็นตัวเลขฐานสิบนั่นเอง ดังเช่นในรูปที่ 4.3 ข้างต้นแสดง ั่

- บิตชุดแรกของโครโมโซมคือ 1001111011 ซึ่งแปลงให้อยู่ในรูปฐานสิบได้ดังนี้
	- $= (1 \times 2^{9}) + (0 \times 2^{8}) + (0 \times 2^{7}) + (1 \times 2^{6}) + (1 \times 2^{5}) + (1 \times 2^{4}) + (1 \times 2^{3}) +$

```
(0x2^2)+(1x2^1)+(1x2^0)
```
 $= 635$ 

ดังนั้น จำนวนแพดต่อลีดเฟรมคือ 635

■ บิตชุดที่สองของโครโมโซมคือ 110110100100010 ซึ่งแปลงให้อยู่ในรูปฐาน สิบได้ดังนี้

$$
= (1 \times 2^{14}) + (1 \times 2^{13}) + (0 \times 2^{12}) + (1 \times 2^{11}) + (1 \times 2^{10}) + (0 \times 2^{9})
$$
  
+  $(1 \times 2^{8}) + (0 \times 2^{7}) + (0 \times 2^{6}) + (1 \times 2^{5}) + (0 \times 2^{4}) + (0 \times 2^{3})$   
+  $(0 \times 2^{2}) + (1 \times 2^{1}) + (0 \times 2^{0})$ 

 $= 27938$ ดังนน ั้ขนาดของล็อตคือ 27938

### **4.4.4 การประเมินคา (Evaluation)**

ในขั้นตอนนี้เป็นขั้นตอนการประเมินค่าความเหมาะสมของสตริงหรือโครโมโซมแต่ ละตัวก่อนที่จะเข้าสู่กระบวนการคัดเลือกสตริงที่เหมาะสมต่อไป ค่าความเหมาะสม ี่ (Fitness) นี้จะเป็นค่าที่บ่งชี้ว่าสตริงตัวใดมีโอกาสที่ถูกเลือกไปผ่านกระบวนการถัดไปอน ได้แก่ กระบวนการครอสโอเวอร์ กระบวนการมิวเตชัน โดยสตริงตัวที่มีค่าความเหมาะสม มากกว่าก็จะมีโอ<mark>กาสที่จะถูกเลือกมากกว่าสตริงตัวที่มีค่าความเหมาะสมต่ำ ค่าความ</mark> เหมาะสมนี้จะเป็นค่าที่ถูกแปลงมาจากค่าของสมการเป้าหมายอีกครั้งหนึ่ง ซึ่งก็ขึ้นอยู่กับ ั้ ้วัตถุประสงค์ของ<mark>การหาคำตอบของปัญหาด้วยว่าเป็นปัญหาประเภท Maximizing หรือ</mark> Minimizing สำหรับปัญหาลดการสูญเสียวัตถุดิบในการผลิตนี้จะเป็นปัญหาแบบ Minimizing ที่ต้องการหาคำตอบที่ทำให้มูลค่าการสูญเสียต่ำที่สุด โดยมีค่าฟังก์ชัน วัตถุประสงค์ (Objective function) ในที่นี้คือ มูลค่าการสูญเสียวัตถุดิบในการผลิต (Material Loss) ซึ่งไม่สามารถเขียนให้อยู่ในรูปของสมการได้อย่างชัดเจน ดังวิธีการ คำนวณในหัวข้อ 1.4.4  $\,$ 

เนื่องจากปัญหานี้เป็นปัญหาการหาค่าที่ต่ำที่สุด ดังนั้นต้องทำการแปลงค่า ฟังก์ชันเป้าหมายให้อยู่ในรูปแบบการหาค่าที่สูงที่สุดของ Fitness function เสียก่อน ดัง สมการที่ (1)

$$
f(x_i) = \left(\sum_{i=1}^{Pop\_size} x_i\right) - x_i \quad \dots \dots \dots \dots (1)
$$

หลังจากนั้นค่า Fitness ใหม่จะถูกนำไปใช้ในกระบวนการรีโปรดักชันต่อไป สำหรับสมการ ั้ ที่ (1) เราสามารถใช้ค่าตัวตั้งหรือพจน์แรกของสมการเป็น ค่าผลรวมทั้งหมดในเจนเนอเร ชันนั้นๆ ค่ามากที่สุดในเจนเนอเรชัน ค่ามากที่สุดของเจนเนเรชันสุดท้าย หรือ ค่ามาก ที่สุดในปัญหานั้นที่สามารถเป็นไปได้ (Goldberg,1989) แต่ในที่นี้จะใช้ค่าผลรวมทั้งหมด ั้ ั้ ในเจนเนอเรชันนั้นๆ

#### **4.4.4 การคัดเลือกสตริงคาตอบ ํ (Selection)**

กระบวนการคัดเลือกสตริงคำตอบเป็นกระบวนการเลือกสตริงคำตอบที่เหมาะสมจาก Mating pool เพื่อใช้ในการครอสโอเวอร์หรือการแลกเปลี่ยนยีนส์(ชุดของบิต) และการมิวเตชัน กัน ต่อไป วิธีการคัดสตริงคำตอบมีอยู่ด้วยการหลายวิธี แต่ในที่นี้จะเสนอวิธีดั้งเดิมเพียงวิธีเดียวคือ วิธี Roulette Wheel ดังตัวอย่างในหัวข้อที่ 3.2.5 ในการคัดเลือกสตริงจะทำครั้งละสองสตริง โดยการ ั้ หาสตริงตัวแรกจะใช้การเลือกตามวิธีของ Roulette Wheel ส่วนสตริงตัวที่สองจะเลือกมาอย่างสุ่ม ี่ จาก Mating pool ทั้งนี้เพื่อลดโอกาสที่สตริงตัวที่มีความเหมาะสมมากๆถูกเลือกอยู่ตลอดเวลา ั้ หรือเรียกว่า Take over ซึ่งสามารถสรุปขั้นตอนการสร้าง Roulette wheel ได้ดังนี้ ึ่

1. หาค่า Fitness รวมของสตริงคำตอบทั้งหมด Pop\_size ตัว ดังสมการที่ (2) ั้

$$
F = \sum_{i=1}^{Pop\_size} f(x_i) \dots (2)
$$

โดยที่ f(xi) = คา Fitness ของสตริงตัวท i ี่

2. หาค่าความน่าจะเป็นในการถูกคัดเลือก (Probability of selection) ี่ ของสตริงคำตอบแต่ละตัว ตามสมการที่ (3)

$$
p_i = \frac{f(x_i)}{F}, i = 1, 2, \dots Pop\_size
$$
 (3)

3. หาค่าความน่าจะเป็นในการถูกคัดเลือกสะสม (Cummulative Probability of selection) ของสตริงแตละตัว ตามสมการท ี่ (4)

$$
q_i = \sum_{j=1}^{i} p_j, j = 1, 2, \dots, i
$$
 (4)

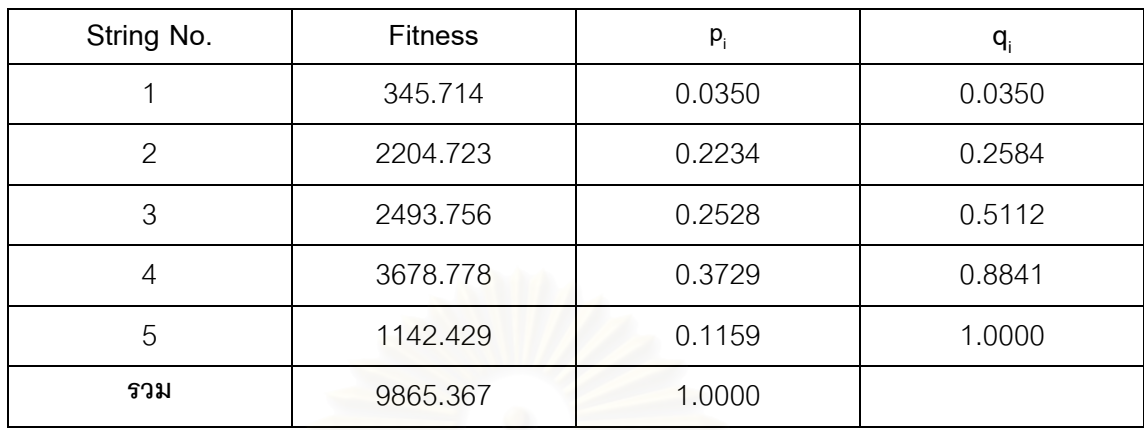

**ตารางท** 4.1 **ี่** แสดงตัวอยางการสรางวงลอร ูเล็ต

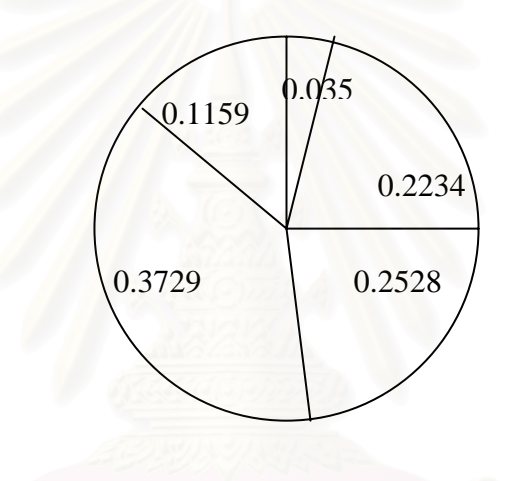

**รูปที่** 4.4 วงล้อรูเล็ต

**4.4.5 การครอสโอเวอร (Crossover)** 

กระบวนการครอสโอเวอร์หรือการแลกเปลี่ยนยีนส์กันจะเกิดขึ้นกับสตริงหรือโครโมโซมที่ ี่ ึ้ เราได้คัดเลือกมาแล้วในขั้นตอนของการคัดเลือกสตริงคำตอบที่เหมาะสม การครอสโอเวอร์จะ กระทำเพื่อสร้างสตริงคำตอบขึ้นมาใหม่โดยยังคงมีบางส่วนของสตริงคำตอบเดิมอยู่ ส่วนสตริง ื่ คำตอบตัวที่ไม่ได้รับการคัดเลือกจะยังคงสภาพเดิมและอยู่ใน Mating pool (เป็นประชากรของเจน เนเรชันนั้นๆต่อไป) การครอสโอเวอร์จะกระทำครั้งละคู่ของสตริงที่เลือกมา ผลจะการครอสโอเวอร์ ั้ จะทำให้เกิดสตริงคำตอบใหม่ที่อาจจะมีค่าความเหมาะสมที่ดีขึ้นหรือแย่ลงก็ได้ โอกาสที่สตริงสอง สตริงจะแลกเปลี่ยนยีนส์ (หรือชุดของบิตในโครโมโซม) กัน มีค่าเท่ากับ Pc หากสตริงที่ถูกคัดเลือก

มาไม่ได้ทำการครอสโอเวอร์กันก็จะไม่ได้สตริงคำตอบใหม่แต่จะหมายถึง การแทนที่คู่ของสตริง คำตอบนั้นกลับเข้าสู่ Mating Pool อีกครั้งหนึ่งเพื่อเป็นประชากรของเจนเนอเรชันถัดไป ั้ ั้ ึ่

วิธีการครอสโอเวอร์มีอยู่ด้วยกันหลายแบบและยังแตกต่างกันเมื่อวิธีการเข้ารหัสคำตอบ (Encoding) แต่ต่างกันด้วย ในที่นี้จะได้นำเสนอเฉพาะวิธีที่นิยมใช้สำหรับการเข้ารหัสคำตอบแบบ Binary เทานน ั้ ไดแก*การครอสโอเวอรแบบ 1-Point การครอสโอเวอรแบบ 2-Points* และ *การครอสโอเวอรแบบ Uniform*

**■ การครอสโอเวอร์แบบ 1-Point** หมายถึง วิธีการครอสโอเวอร์หรือแลกเปลี่ยน ยีนส์กัน โดยมีจุดตั้งต้นในการแลกเปลี่ยนเพียงจุดเดียวเท่านั้น เป็นผลให้ชุดของบิตที่อยู่ภาย ั้ ี่ หลังจากจุดแลกเปลี่ยนเกิดการแลกเปลี่ยนกันระหว่างสตริงที่จับคู่กันนั้น การครอสโอเวอร์แบบนี้ ถือได้ว่าเป็นแบบดังเดิมของวิธีเจเนติกอัลกอริทึม ดังตัวอย่างดังนี้

**สตริงท ี่ 1**- 1010100001010011000010011 **สตริงท ี่ 2**- 1011011001001111010110001

สำหรับจุดที่จะเริ่มต้นแลกเปลี่ยนยีนส์กันจะเรียกว่า Crossover point หรือ Crossover site ซึ่งใน ที่นี้จะเรียกย่อว่า X-site สมมติจุดที่จะแลกเปลี่ยนยีนส์(ซึ่งได้จากการสุ่ม) คือ จุดที่ 10 ของ โครโมโซม จะสังเกตได้ว่าค่าของตำแหน่ง X-site จะมีค่าน้อยกว่าความยาวของโครโมโซม (Chromosome length) อยู่หนึ่งค่า ดังตัวอย่างดังนี้ (ตัวอักษรทึบหมายถึง บิตที่จะแลกเปลี่ยนกัน)

 $\geqslant$ 

**สตริงท ี่ 1** (Parent#1) - 1010100001 **010011000010011 สตริงท ี่ 2** (Parent#2) - 1011011001 **001111010110001**

**สตริงลูก 1** (Child#1) - 1010100001**001111010110001 สตริงลูก 2** (Child#2) - 1011011001**010011000010011**

จะเห็นได้ว่าเมื่อสตริงที่จับคู่กันแลกเปลี่ยนยีนส์กัน (ภายใต้ความน่าจะเป็น Pc) ี่ จะเกิดสตริงลูกขึ้นมาใหม่ 2 ตัว ซึ่งลักษณะของสตริงใหม่ที่เกิดขึ้นนี้จะยังคงมีส่วนที่เป็นลักษณะ ตั้งต้นหรือส่วนของบิตที่ไม่ได้แลกเปลี่ยนกันอยู่ ดังนั้น หากสตริงที่จับคู่กัน (Parent) เป็นสตริงที่มี ั้ ค่าความเหมาะสมดีๆ โอกาสที่จะได้สตริงลูกที่ดีก็มีมากด้วย แต่ทั้งนี้ก็ขึ้นอยู่กับโครงสร้างของแต่ ั้ ละปัญหาด้วยว่ามีความซับซ้อนเพียงใด

**■ การครอสโอเวอร์แบบ 2-Point** หมายถึง วิธีการครอสโอเวอร์ที่มีจุด แลกเปลี่ ยน ยีนส์ระหว่างโครโมโซมที่จับคู่กัน 2 จุด บนโครโมโซม แต่สตริงลูกที่เกิดขึ้นยังคงได้สตริงลูกเพียง ึ้ ี สองตัวเช่นเดียวกับการครอสโอเวอร์แบบจุดเดียว ดังตัวอย่างต่อไปนี้

**สตริงท ี่ 1**- 1010100001010011000010011 **สตริงท ี่ 2**- 1011011001001111010110001

สมมติจุดที่จะครอสโอเวอร์กันคือจุดที่ 12 และ 17 จะได้ว่า

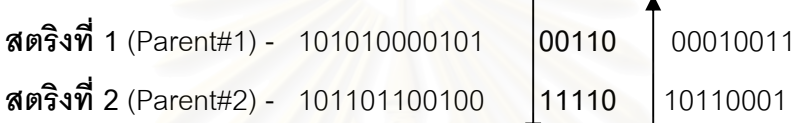

ดังนั้น สตริงลูกที่จะได้คือ

**สตริงท ี่ 1** (Child#1) - 101010000101**11110** 00010011 **สตริงท ี่ 2** (Child#2) - 101101100100 **00110**10110001

จะเห็นว่าผลลัพธ์ที่ได้จากการครอสโอเวอร์แบบนี้ มีโอกาสที่จะให้ค่าคำตอบ (Decision variables) ที่เมื่อถอดรหัสออกมาแล้วหลากหลายกว่าวิธีแรก แต่อย่างไรก็ตาม ก็ยังไม่รับประกันว่า  $\mathcal{L}^{\mathcal{L}}$ ื่ ค่าความเหมาะสม (Fitness) ของการครอสโอเวอร์แบบนี้จะดีกว่าการครอสโอเวอร์แบบจุด ี้ แลกเปลี่ยนจุดเดียวเสมอ ทั้งเพราะยังมีพารามิเตอร์อีกหลายตัวของวิธีเจเนติกอัลกอริทึมที่ ั้ เกี่ยวข้องกับประสิทธิภาพการหาคำตอบ และยังขึ้นกับโครงสร้างของปัญหานั้นๆด้วย ี่ ึ้ ั้

**■ การครอสโอเวอร์แบบ Uniform หมายถึง วิธีการครอสโอเวอร์ที่บิตแต่ละบิต** ในโครโมโซมมีโอกาสเท่ากันในการแลกเปลี่ยนกับบิตของโครโมโซมที่จับคู่ด้วย ในการครอสโอเวอร์ แบบนี้จะเริ่มต้นด้วย การสร้างโครโมโซมเทียม ซึ่งเรียกว่า Mask ขึ้นมาก่อนหนึ่งตัว โดยการสร้าง ี้ ิ่ ึ่ ึ้ ึ่ บิตแต่ละบิตของโครโมโซมเทียมตัวนี้จะใช้ค่า Crossover probability: Pc มาเป็นตัวกำหนดว่า ค่า ของบิตตัวนั้นๆจะมีค่าเป็น 0 หรือ 1 โดยค่าของ Mask ที่เป็น 1 หมายถึง ให้แลกเปลี่ยนบิตระหว่าง โครโมโซมที่จับคู่กัน หากค่าของ Mask เป็น **0** จะหมายถึง ไม่มีการแลกเปลี่ยนบิต (Bit) ของ โครโมโซม ดังขั้นตอนการสร้างโครโมโซมเทียมต่อไปนี้

#### ี<br>ข้อมารถ เขา<br>ข้ **ั้ นตอนการสรางโครโมโซมเทียม**

- 1. สุ่มตัวเลขสุ่ม r จากคอมพิวเตอร์ หาก r น้อยกว่าหรือเท่ากับ Pc แล้วให้ กำหนดค่าของบิตเป็น 1 หากไม่ ให้กำหนดค่าของบิตเป็น 0
- 2. ตรวจสอบวาไดสรางบิตครบตามความยาวของโครโมโซม (Chromosome length) ที่ต้องการหรือไม่ หากไม่ให้ กลับไปทำข้อที่ 1. หากครบแล้ว ก็จะได้ โครโมโซมเทียมหนึ่งตัว ข้อสังเกตคือ ความยาวของโครโมโซมเทียมต้องเท่า ึ่ กับความยาวของโครโมโซมจริงด้วย

**ตัวอย่าง** การคร<sub>ิ</sub>อสโอเวอร์แบบ Uniform เมื่อใช้ค่า Pc = 0.7 มีดังนี้

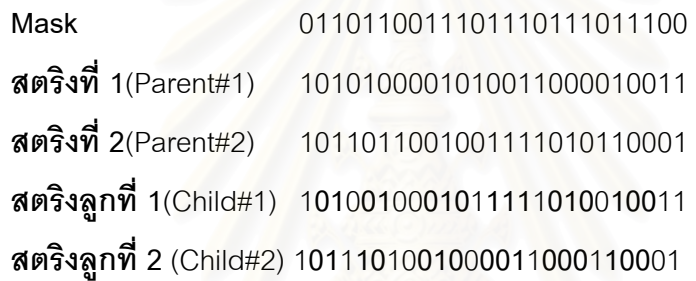

โดยที่ หากค่า Mask เป็น 1 โครโมโซมจะมีการแลกเปลี่ยนบิตกัน ในทางตรงข้าม หากมีค่าเป็น 0 จะไมมีการแลกเปลี่ยนบิตกนั

จากตัวอย่างข้างต้นนี้ จะสังเกตเห็นว่าคำตอบที่ของสตริงที่เกิดจากการครอสโอเวอร์แบบ ี่ นี้จะมีหลากหลายกว่าการครอสโอเวอร์สองแบบแรก แต่อย่างไรก็ตาม ก็ไม่เป็นการรับประกันว่าค่า ี้ ความเหมาะสม (Fitness) ของสตริงที่ได้จากการครอสโอเวอร์แบบนี้จะให้ค่าที่ดีกว่าเสมอไป เนื่องจากปัจจัยอื่นๆดังที่ได้กล่าวมาแล้ว

# **4.4.6 การมิวเตชั่น (Mutation)**

กระบวนการมิวเตชัน หมายถึง การเปลี่ยนแปลงหรือสลับค่าบิตในโครโมโซม ซึ่งวิธีการมิว ึ่ เตชันจะแตกต่างกันไปตามวิธีเข้ารหัสคำตอบ (Encoding) ในที่นี้จะกล่าวเฉพาะการมิวเตชัน ่ สำหรับการเข้ารหัสแบบ Binary โดยการมิวเตชันในที่นี้จะใช้วิธีสลับค่าบิต จาก 0 เป็น 1 หรือ จาก 1 เป็น 0 ซึ่งเรียกวิธีนี้ว่า Flip bits และแต่ละตำแหน่งบนโครโมโซม (Locus)จะถูกเลือกให้เกิดมิวเต ึ่ ชันเท่ากัน เพียงแต่โอกาสที่จะเกิดการสลับบิต ณ. ตำแหน่งนั้นๆจะเท่ากับ Mutation probability: ั้ Pm ดังขั้นตอนการทำให้เกิดมิวเตชันดังนี้ ั้

#### ี<br>ข้อมารถ เขา<br>ข้ **ั้ นตอนการทําใหเกิดมิวเตชัน**

- 1. เริ่มต้นที่บิตที่ 1 ให้สุ่มค่า r จากคอมพิวเตอร์ หากค่า r น้อยกว่าหรือเท่ากับ Pm ิ่ แล้วสลับค่าบิต (Bit) จาก 0 เป็น 1 หรือ จาก 1 เป็น 0
- 2. ตรวจสอบว่าทำการมิวเตชันจนครบทกบิตตลอดความยาวของโครโมโซม (Chromosome Length) หรือไม่ หากไม่ ให้กลับไปทำให้เกิดมิวเตชันในข้อ ที่ 1 อีกครั้งจนครบทุกบิตในโครโมโซม

# ดังตัวอยางตอไปนี้

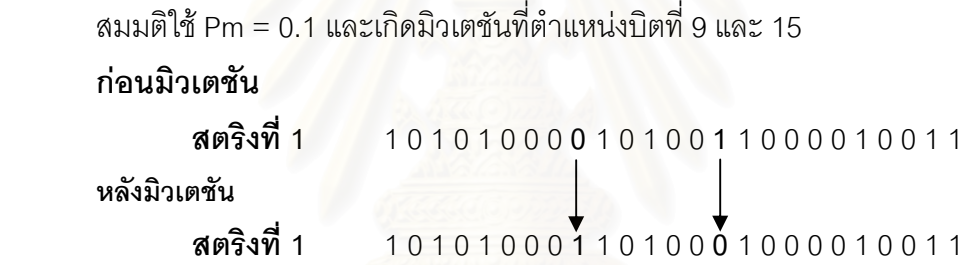

เมื่อทำมิวเตชันเสร็จแล้ว สตริงคำตอบที่ผ่านการมิวเตชันและสตริงคำตอบอื่นๆที่ไม่ไดูก ื่ มิวเตชันจะถูกนำมารวมกันเพื่อเตรียมเข้าสู่เจนเนอเรชันถัดไป ื่

# **4.4.7 เทคนิคการเก็บคาทด ี่ ีที่สุด (Elite Preserve Strategy)**

เนื่องจากสตริงคำตอบที่ผ่านการครอสโอเวอร์อาจทำให้ได้คำตอบที่ดีขึ้นกว่าเดิม แต่เมื่อ ื่ การมิวเตชันแล้วอาจทำให้คำตอบแย่ลง หรืออีกกรณีคือ สตริงคำตอบที่ไม่ดีแต่ถูกมิวเตชันทำให้ได้ คำตอบที่ดีขึ้นแต่โครงสร้างของโครโมโซม (Schema) ที่ดีเหล่านั้นอาจสูญเสียไปในเจนเนเรชัน ั้ ต่อๆไป ดังนั้น จึงได้มีการใช้เทคนิคเก็บสตริงคำตอบที่ดีที่สุด (Elite Preserve Solution)ไว้ เปรียบเทียบกับสตริงคำตอบอื่นๆในแต่ละเจนเนอเรชันเมื่อผ่านกระบวนการ Reproduction ื่ หลักการของเทคนิคการเก็บสตริงที่ดีที่สุดนี้จะถูกนำมาใช้ในกระบวนการทำงานของ GAs 3 ครั้ง ี้ คือ

#### 1. **Initial Elite Preserve Strategy**

เป็นจุดเริ่มต้นจองเทคนิคการเก็บค่าที่ดีที่สุดนี้ ซึ่งกระทำเพียงครั้งเดียวภายหลัง ิ่ จากการสร้างสตริงคำตอบเบื้องต้น (Initial population) ในตอนต้นของกระบวนการ GAs และ ื้ ผ่านการถอดรหัสรวมทั้งการประเมิณค่าเรียบร้อยแล้ว ค่า Fitness ของสตริงแต่ละตัวที่ได้จาก การปรเมินค่าจะถูกเรียงลำดับจากมากไปน้อย โดยสตริงคำตอบที่มีค่า Fitness มากที่สุดเท่านั้นที่ จะถูกเลือกไปเป็น Elite Preserve Solution จากนั้นสตริงคำตอบทั้งหมดรวมทั้งตัวที่เลือกไปเป็น ั้ ั้ Elite Preserve Solution จะเข้าสู่ขั้น<mark>ตอนต่างๆของ GAs ต่อไป</mark>

## 2. **Post-crossover Elite Preserve Strategy**

เป็นเทคนิคการเก็บค่าที่ดีที่สุดที่จะถูกใช้ภายหลังกระบวนการครอสโอเวอร์แล้ว ทั้งนี้เนื่องจากว่าสตริงคำตอบที่ได้จากการครอสโอเวอร์อาจเป็นคำตอบที่ดีกว่าคำตอบอื่นๆที่เคย ั้ ื่ ื่  $\mathcal{L}^{\mathcal{L}}$ พบมา เมื่อนำไปมิวเตชันแล้ว สตริงคำตอบนี้อาจจะเปลี่ยนไปและอาจให้คำตอบที่แย่ลง ดังนั้น ื่ พบมา เมื่อนำไปมิวเตชันแล้ว สตริงคำตอบนี้อาจจะเปลี่ยนไปและอาจให้คำตอบที่แย่ลง ดังนั้น<br>เพื่อเป็นการป้องกันไม่ให้สตริงคำตอบที่ดีที่ได้หลังกระบวนการครอสโอเวอร์สูญหายไป จึงต้องทำ การถอดรหัสคำตอบและประเมิน (Evaluation) ค่าสตริงคำตอบภายหลังการครอสโอเวอร์ทั้งหมด ์ทั้ง Pop\_size ตัว แล้วนำสตริงคำตอบที่ดีทีสุดภายหลังการครอสโอเวอร์นี้ไปเปรียบเทียบกับ Elite Preserve Solution ถ้าหากสตริงคำตอบภายหลังการครอสโอเวอร์ดีกว่า ก็ให้เอาสตริงคำตอบที่ดี ที่สุดนั้นไปเป็น Elite Preserve Solution แทน แต่ถ้า Elite Preserve Solution ดีกว่า ก็ให้นำ คำตอบภายหลังการครอสโอเวอร์ทั้งหมด Pop\_size ตัวไปผ่านกระบวนการมิเตชันต่อไป

#### 3. **Elite Preserve Strategy of Generation**

เป็นเทคนิคการเก็บค่าที่ดีที่สุดภายหลังกระบวนการมิวเตชัน (Mutation) แล้ว ซึ่ง ี่<br>ในขั้นตอนนี้ถือได้ว่าเป็นการเก็บค่าที่ดีที่สุดของเจนเนอเรชันด้วย การเก็บค่าที่ดีที่สุดของเจนเนอเร<br>ในขั้นตอนนี้ถือได้ว่าเป็นการเก็บค่าที่ดีที่สุดของเจนเนอเรชันด้วย การเก็บค่าที่ดีที่สุดของเจนเนอเร ชันจะช่วยให้คำตอบที่ดีที่สุดเท่าที่เคยปรากฏขึ้นมายังคงมีอยู่ในเจนเนอเรชันต่อไป การเก็บค่าใน ขั้นตอนนี้จะเก็บภายหลังจากการทำมิวเตชันเรียบร้อยแล้ว สตริงคำตอบที่ได้ภายหลังการมิวเตชัน ั้ ี้ ทั้ง Pop\_size ตัว จะถูกถอดรหัสและประเมินค่า Fitness จากนั้นก็ให้เอาสตริงคำตอบที่ดีที่สุดมา ั้ เปรียบเทียบกับ Elite Preserve Solution เช่นเดียวกับในขั้นตอนของ Post-crossover Elite Preserve Strategy แต่แตกต่างกันตรงที่จะมีการนำเอา Elite Preserve Solution มาแทนที่ คำตอบที่แย่ที่สุดในประชากรชุดปัจจุบันนี้ด้วยเมื่อ Elite Preserve Solution เป็นคำตอบที่ดีกว่า  $\mathcal{L}^{\mathcal{L}}$ และสตริงคำตอบที่ได้จากขั้นตอนนี้จะกลายเป็นสตริงคำตอบพ่อแม่ที่แท้จริงในเจนเนอเรชันถัดไป

## **4.5 วิธการส ี มเล ุ ือกคําตอบ (Random Search)**

เนื่องจากในการทดลองที่ 2 ของงานวิจัยนี้จะได้ประยุกต์ใช้วิธีการของเจเนติกอัลกอริทึม (GAs:Genetic Algorithms) ในการค้นหาคำตอบที่ต้องการ แต่เนื่องจากวิธีการของเจเนติก ื่ อัลกอริทึมเองก็ถือได้ว่าเป็นวิธีการในรูปแบบของฮิวริสติก (Heuristic) ซึ่งถือกันว่าเป็นวิธีที่ไม่ ึ่ รับรองผลของคำตอบว่าจะได้คำตอบที่ดีที่สุด (Global optima) แต่เนื่องจากเหตุผลของจำนวน ทางเลือก (Alternatives) ที่ต้องการประเมิน (Evaluation) มีจำนวนมาก ดังนั้น ในทางปฏิบัติจึง นิยมใช้วิธีการของฮิวริสติกมาช่วยในการค้นหาคำตอบ อย่างไรก็ตาม ยังมีอีกวิธีการหนึ่งที่มี ึ่ ขั้นตอนการคำนวณที่ง่าย<mark>กว่าและได้ผลลัพธ์เ</mark>ร็ว แต่ก็ยังไม่รับรองผลของคำตอบว่าจะได้คำตอบที่ ั้ ดีที่สุด เช่นเดียวกัน วิธีการนั้นเรียกว่า การสุ่มเลือกคำตอบ หรือเป็นการสุ่มเพื่อค้นหาคำตอบที่ดี ั้ ื่ ที่สุด (RS:Random Search) และในงานวิจัยนี้จะได้ประยุกต์ใช้วิธีการสุ่มเลือกคำตอบด้วยเช่นโดย มีวัตถุประสงค์เพื่อเปรียบเทียบประสิทธิภาพในการหาคำตอบระหว่างสองอัลกอริทึมนี้

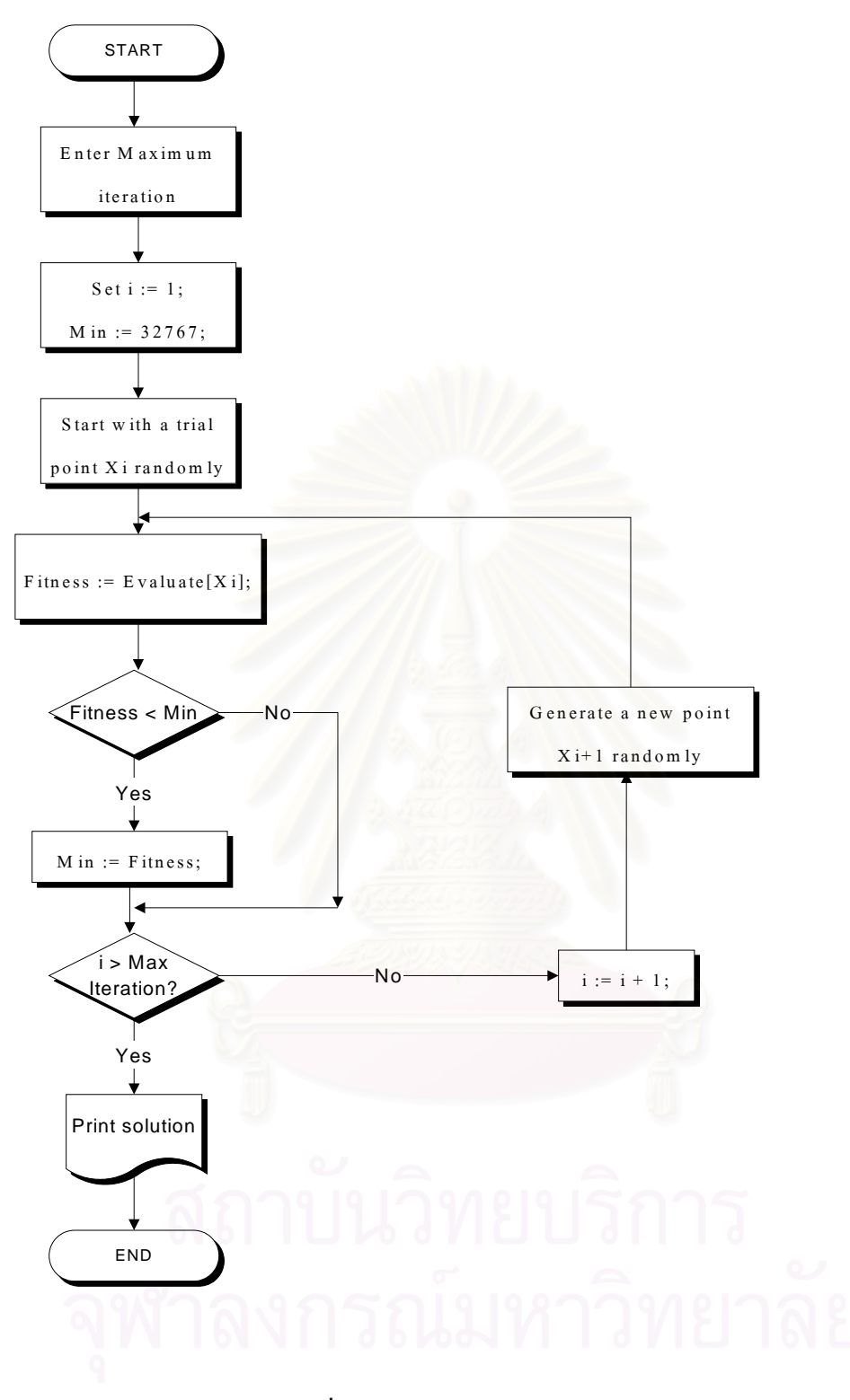

**รูปที่** 4.5 แสดงผังงานของ Random Search

# **บทท ี่5**

# **การทดสอบพารามิเตอรของเจเนติกอัลกอริทึม**

การใช้เจเนติกอัลกอริทึมในการหาตอบของแต่ละปัญหานั้นผู้ใช้งานจำเป็นจะต้อง วิเคราะห์หาพารามิเตอร์ของเจเนติกอัลกอริทึมที่เหมาะสมกับปัญหานั้นโดยเฉพาะ ทั้งนี้เพื่อเพิ่ม ั้ ี้ ื่ ประสิทธิภาพในการค้นหาคำตอบของตัวอัลกอริทึม เพราะโครงสร้างของแต่ละปัญหาย่อมแต่ ต่างกันอีกทั้งยังมีช่วงของคำตอบ (Solution space) ที่เราต้องการค้นหาคำตอบที่เหมาะสมกว้าง ั้ ี่ มากน้อยต่างกันด้วย โดยในงานวิจัยนี้จะดำเนินการทดลองโดยยึดหลักการของ การออกแบบการ ี้ ทดลอง (Design of experiment) โดยมีค่าผลตอบสนองที่ต้องการวัดอยู่ 3 ค่า ได้แก่

- 1. ความสามารถในการหาคำตอบที่ดีที่สุด โดยดูจากมูลค่าการสูญเสียวัตถุดิบที่ต่ำที่สุด
- 2. ความเร็วในก<mark>าร</mark>ลู่เข้าหาคำตอบ โดยดูจากค่าเฉลี่ยลำดับที่เจนเนอเรชันที่พบคำตอบที่ดี ที่สุดในช่วงของเจนเนอเรชันสูงสุด (Maximum generation) ที่กำหนด
- 3. ความเร็วในการพบคำตอบที่ดีที่สุด โดยดูจากค่าเฉลี่ยเวลาที่ใช้ในการค้นหาคำตอบจน กว่าจะพบคำตอบที่ดีที่สุดในช่วงของเจนเนอเรชันสูงสุด (Maximum generation)

# **5.1 การทดลองหาคาพารามิเตอรที่ เหมาะสม 5.1.1 การระบุปญหา**

เนื่<mark>องจากวิธีการของเจเนติกอัลกอริทึมมีค่าพารามิเตอร์เกี่ยวข้องอยู่หลายตัวที่มี</mark> ื่ ี่ ผลต่อประสิทธิภาพการหาคำตอบ ั้ นก็มีคาท เหมาะสม ี่ สำหรับแต่ละปัญหาที่แตกต่างกันหรือที่เรียกว่า Problem-specific parameters ดังนั้น สำหรับแต่ละปัญหาที่แตกต่างกันหรือที่เรียกว่า Problem-specific parameters ดังนั้<br>ในปัญหาการลดมูลค่าความสูญเสียวัตถุดิบนี้ก็จำเป็นต้องหาพารามิเตอร์ที่เหมาะสม สำหรับปัญหานี้ด้วย ั้ เพื่อหาว่าพารามิเตอร์ใดบ้างมีผลต่อคำตอบที่ได้ภายใต้ โครงสร้างของปัญหานี้ และเมื่อเรารู้พารามิเตอร์ที่มีผล (Effect) แล้วในขั้นตอนต่อไปก็คือ ื่ การหาคาระดบั (Levels) ของพารามิเตอรที่มีความสําคัญเหลานั้น

จากการศึกษาในระบบการผลิตพบว่า ตัวแปรที่มีผลต่อมูลค่าการสูญเสีย วัตถุดิบ ได้แก่ ค่าจำนวนแพดต่อสตริป ขนาดของล็อตเพื่อการผลิต และ ปริมาณการสั่ง ื่ ผลิตแต่ละครั้ง เนื่องจากขอบเขตในงานวิจัยนี้ได้เลือกมาศึกษาเพียงสองผลิตภัณฑ์ ดังนั้น ผลิตแต่ละครั้ง เนื่องจากขอบเขตในงานวิจัยนี้ได้เลือกมาศึกษาเพียงสองผลิตภัณฑ์ ดังนั้<br>การหาพารามิเตอร์ที่เหมาะสมของเจเนติกอัลกอริทึมจึงได้หาแยกกันระหว่างสอง ผลิตภัณฑ์ ดังรายละเคียดต่อไปนี้

## **ผลิตภัณฑ A**

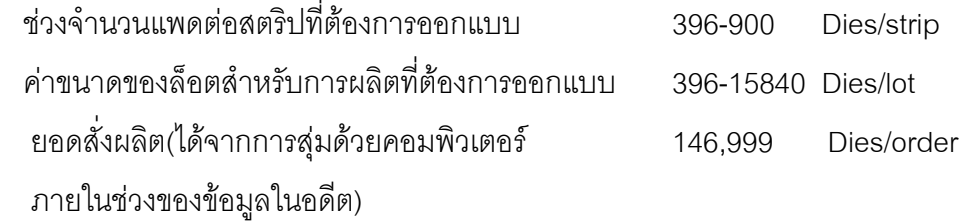

## **ผลิตภัณฑ B**

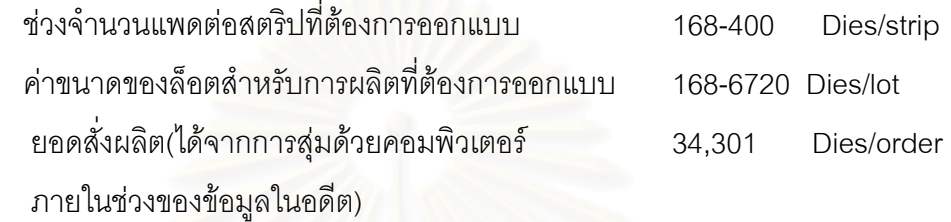

## **5.1.2 การเลอกต ื ัวแปรตอบสนอง**

้ เนื่องคำตอบที่ดีที่สุดดูจากมูลค่าการสูญเสียวัตถุดิบที่ต่ำที่สุด ดังนั้น ตัว **่** แปรตอบสนองตัว<mark>แ</mark>รกที่เลือกมาทดสอบพารามิเตอร์ของเจเนติกอัลกอริทึมคือ มูลค่าเฉลี่ย ี่ การสูญเสียวัตถุดิบต่อการสั่งผลิตหนึ่งครั้ง มีหน่วยเป็น บาทต่อครั้งของการสั่งผลิต แต่ ึ่ ั้ ั่ ือย่างไรก็ตาม กรณีที่เราใช้ มูลค่าการสูญเสียวัตถุดิบ เป็นตัวแปรตอบสนองแล้วยังไม่ได้ ค่าพารามิเตอร์ที่เหมาะสมที่สุด เราก็จะเปลี่ยนตัวแปรตอบสนองเป็นลำดับที่ของเจน ี่ เนอเรชันที่พบคำตอบ และ ค่าเวลาที่ใช้ในการหาตอบที่ดีที่สุด ตามลำดับ ี่

# **5.1.3 การเลอกป ื จจัยและระดับของปจจ ัย**

ในวิธีการของเจเนติกอัลกอริทึมมีโอเปอเรเตอร์หลายตัวด้วยกัน ดังนั้น ในงานวิจัยนี้จึงมีการเลือกปัจจัยและระดับของปัจจัยสำหรับแต่ละโอเปอเรเตอร์เหล่านั้น<br>ดังนี้

> 1) จํานวนประชากรในแตละรุน(Population size in a generation) โดย จำนวนประชากรก็จำนวนของชุดคำตอบทั้งหมดที่เราต้องการประเมิน (Evaluate) ภายใต้วิธีการของเจเนติกอัลกอริทึม ค่าจำนวนของประชากรในแต่ละ เจนเนอเรชันมีผลตอนการหาคำตอบที่ดีที่สุด (แต่อาจจะยังไม่เป็น Global optimum) หากเราใช้ค่าจำนวนประชากรที่มากขึ้น โอกาสที่จะพบคำตอบที่ดีกว่า

ก็มากขึ้น ้ แต่เวลาที่ต้องใช้ในการคำนวณละประเมินก็จะมากขึ้นตามไปด้วย ดังนั้น ั้ ในทางปฏิบัติเราควรตัดสินวาควรจะใชจํานวนประชากรในชวงใดถึงจะ เหมาะสมทั้งในด้านการหาคำตอบที่เหมาะสมและเวลาที่ใช้ในการคำนวณ และ  $\mathcal{L}^{\mathcal{L}}$ สําหรับในงานวิจัยน ี้ไดเลือกคาจํานวนประชากรเปน 10 20 และ 30 สําหรับแตละ ผลิตภัณฑ

- 1.1 ผลิตภัณฑ A จะกําหนดจํานวนประชากร 3 ระดับ เปน 10 20 และ 30 1.2 ผลิตภัณฑ A จะกําหนดจํานวนประชากร 3 ระดับ เปน 10
	- 20 และ 30 เชนเดียวกนั

 2) จํานวนเจนเนอเรชัน (Generation) โดยจํานวนเจนเนอเรชัน หมายถึง หนึ่งวงรอบการคำนวณตามระเบียบวิธีของเจเนติกอัลกอริทึมซึ่งจะมีการดำเนินการของ ึ่ โอเปอเรเตอร์ต่างๆได้แก่ การคัดเลือกสตริง(Selection) การครอสโอเวอร์ (Crossover) การมิวเตชัน (Mutation) ทั้งนี้เพื่อดำเนินการสร้างสตริงตัวใหม่ของรุ่นถัดไป (New ั้ ื่ population) โดยคาดหวังว่าจะมีค่าความเหมาะสม (Fitness) ที่ดีกว่ารุ่นก่อนหน้า (Old population) ในการกำหนดจำนวนเจนเนอเรชันสูงสุด (Maximum generation) หากเรา กำหนดค่าน้อยเกินไป สำหรับบางปัญหาแล้ว คำตอบที่ได้ในเจนเนอเรชันสุดท้ายอาจจะ ยังไม่ใช่คำตอบที่ดีที่สุดหรือเหมาะสมที่ก็ได้ ในขณะที่การกำหนดหรือใช้จำนวนเจนเนอเร

ชันมากเกินไปก็จะสูญเปล่าเวลาในการคำนวณโดยที่คำต<sub>่</sub>อบที่ได้ไม่ดีไปกว่าเดิมนัก เนื่องจากยังไม่มีวิธีการโดยทั่วไปจะกำหนดได้ว่าควรจะใช้จำนวนเจนเนอเรชันสูงสุดเท่าใด ื่ ถึงจะเหมาะสม เนื่องจากในปัญหาที่ต่างกันแล้ว ความยากง่ายในการค้นหาคำตอบและ เวลาในการค้นหาคำตอบที่เหมาะสมก็แตกต่างกัน ดังนั้น ในทางปฏิบัติจึงต้องทดลองทำ Pilot run สำหรับปัญหานั้นๆว่า ณ. จำนวนเจนเนอเรชันเท่าใดที่ได้คำตอบที่เหมาะสม  $\mathcal{L}^{\mathcal{L}}(\mathcal{L}^{\mathcal{L}})$  and  $\mathcal{L}^{\mathcal{L}}(\mathcal{L}^{\mathcal{L}})$  and  $\mathcal{L}^{\mathcal{L}}(\mathcal{L}^{\mathcal{L}})$ ที่สุดภายใต้ระยะเวลาที่ใช้เหมาะสม ทั้งนี้เพราะบางปัญหายิ่งเราใช้จำนวนเจนเนอเรชัน ั้ มากขึ้นเท่าใด คำตอบที่ได้ก็จะดีขึ้นกว่าเดิม แต่ส่วนต่างที่ดีขึ้นนั้นมีค่าน้อยมากเมื่อเทียบ ึ้ ั้ กับเวลาที่ต้องทำการคำนวณในเจนเนอเรชันสูงๆ ดังนั้น เราอาจจะตัดสินใจเลือกหยุดการ คำนวณที่จำนวณเจนเนอเรชันที่ให้คำตอบที่พิจารณาแล้วว่าเพียงพอกับการนำไปใช้ใน การตัดสินใจ ภายใต้ระยะเวลาที่ต้องใช้ในการคำนวณที่ยอมรับได้ ี่

ในงานวิจัยนี้จะได้ทำ Pilot run เพื่อหาจำนวนเจนเนอเรชันสูงสุดที่จะใช้ ในการทดสอบพารามิเตอร์ของเจเนติกอัลกอริทึมต่อไป โดยพารามิเตอร์ที่ใช้จะได้จากการ

สุ่ม แต่จำนวนเจนเนอเรชันสูงสุดที่ใช้รันจะใช้ที่ 5000 เจนเนอเรชัน และจะแยกรันระหว่าง ปญหาของสองผลิตภัณฑที่ไดเลือกมาศึกษา

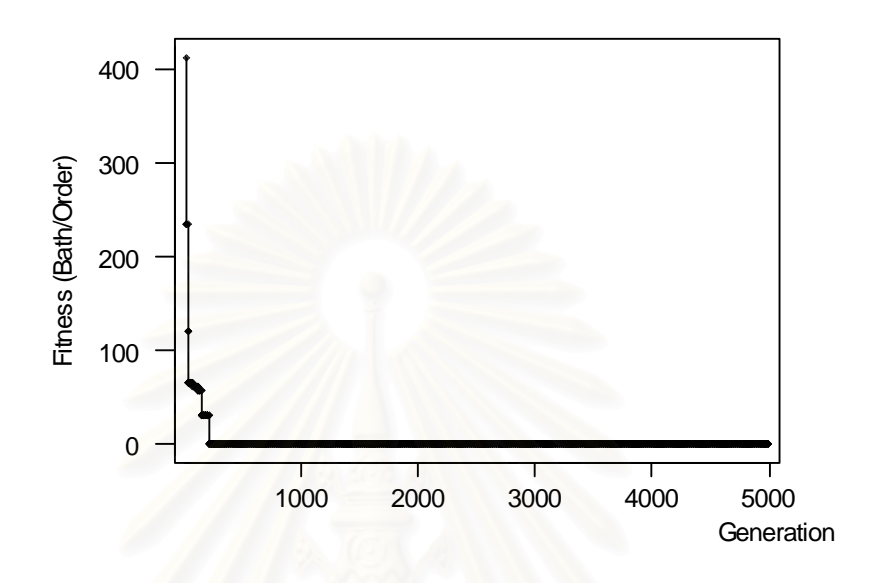

**รูปที่** 5.1 ผลที่ได้จากการทำ Pilot run สำหรับปัญหาของผลิตภัณฑ์ A

จากรูปที่ 5.1 ข้างต้นนี้ ได้ค่า Fitness ที่ต่ำที่สุดคือ 0.314 บาท/คำสั่งผลิต ที่เจน ั่ เนอเรชัน 2366 ดังนั้น ในการทดสอบพารามิเตอร์ของเจเนติกอัลกอริทึม เราจะกำหนดค่า เจนเนอเรชันสูงสุดที่ 2500

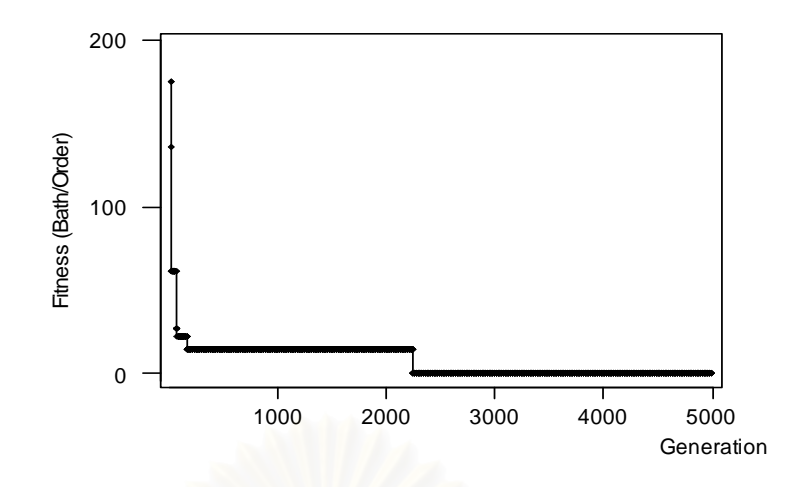

**รูปที่** 5.2 ผลที่ได้จากการทำ Pilot run สำหรับปัญหาของผลิตภัณฑ์ B

จากรูป 5.2 ข้างบนนี้ ค่า Fitness ที่ต่ำที่สุดคือ 0.56 บาท/คำสั่งผลิต โดยพบ ั่ คำต<sub>ิ</sub>อบที่เจนเนอเรชันที่ 2235 ดังนั้น ในการทดสอบพารามิเตอร์จะเลือกใช้จำนวนเจน  $\mathcal{L}^{\mathcal{L}}$ เนอเรชันสูงสุดที่ 2500

ี่ 3) วิธีการคัดเลือกสตริง(Selection method) ในงานวิจัยนี้จะเสนอวิธีการ ี้ คัดเลือกสตริงเพียงวิธีเดียวคือ วิธี Roulette wheel ดังนั้น จึงไม่ได้นำวิธีการคัดเลือกสตริง มากำหนดเป็นปัจจัยในการทดลอง

ี 4) วิธีการครอสโอเวอร์ (Crossover methods) ในงานวิจัยนี้ได้เสนอ ้วิธีการครอสโอเวอร์สำหรับการเข้ารหัส (Encoding) ตัวแปรตัดสินใจแบบไบนารี่ ไว้ 3 แบบ คือ 1-Point crossover, 2-Point crossover และ Uniform crossover

ี ิี โอ) วิธีการมิวเตชัน (Mutation method) ในงานวิจัยนี้ได้เสนอวิธีการมิวเต ี ชันสำหรับการเข้ารหัสตัวแปรตัดสินใจแบบไบนารี่ไว้เพียงวิธีเดียวคือ Flip bit method หรือ การสลับบิทของสตริง จาก 0 เป็น 1 หรือ จาก 1 เป็น 0 เมื่อมีการมิวเตชันเกิดขึ้น ื่

 $6)$  ค่าความน่าจะเป็นในการครอสโอเวอร์ (Crossover probability: Pc) ในทางทฤษฎีเราสามารถกำหนดค่าได้ตั้งแต่ 0-1.0 ในทางปฏิบัตินิยมใช้ค่า สูงๆเพื่อเพิ่มประสิทธิภาพการหาคำตอบของ GAs ให้ดียิ่งขึ้น (De Jong's,1975) และใน ื่ งานวิจัยนี้ได้ใช้ระดับปัจจัยของความน่าจะเป็นในการครอสโอเวอร์ 4 ระดับ คือ 0.7 0.8 0.9 และ 1.0

7) ค่าความน่าจะเป็นในการมิวเตชั่น (Mutation probability: Pm) ค่านี้ก็ ี่ สามารถกำหนดได้ตั้ง 0-1.0 เหมือนกับค่าความน่าจะเป็นในการครอสโอเวอร์ แต่การ กำหนดให้ความน่าจะเป็นในการเกิดมิวเตชันต่ำๆจะทำให้ประสิทธิภาพของGAsดีขึ้น ่ํ (DeJong's,1975) นอกจากนี้การกำหนดค่ามิวเตชันที่สูงมากๆก็อาจมีผลให้การทำงานของ ี้ GAs คล้ายกับ Random search มากขึ้นด้วย สำหรับงานวิจัยนี้ได้ใช้ระดับปัจจัยของการเกิด ึ้ มิวเตชันที่ 0.1 0.2 0.3 และ 0.4

## **5.1.4 การพิจารณาผลกระทบรวมกันของระดับปจจยั**

้ ผลกระทบร่วมระหว่างปัจจัย (Interaction) เกิดขึ้นเมื่อผลตอบสนองใน ึ้ แต่ละระดับของปัจจัยหนึ่งๆมีค่าไม่เท่ากันเมื่ออีกปัจจัยหนึ่งเปลี่ยนระดับ การเกิดผล กระทบร่วมระหว่างปัจจัยชี้ให้เห็นถึงผลของปัจจัยหนึ่งที่มีต่ออีกปัจจัยหนึ่ง ึ่ ึ่ี ผลกระทบร่วมที่อาจเกิดขึ้นสามารถแบ่งออกได้หลายระดับได้แก่ ี่ ึ้

ี้ 1) ผลกระทบร่วมระดับที่หนึ่ง (1<sup>st</sup> Level Interaction) หมายถึง ี่ ผลกระทบร่วมระหว่างปัจจัย 2 ปัจจัย เช่น ผลกระทบร่วมของปัจจัย จำนวนประชากร-วิธีการครอสโอเวอร์ หรือ วิธีการครอสโอเวอร์-ความน่าจะเป็นในการมิวเตชัน

2) ผลกระทบร่วมระดับที่สอง (2<sup>st</sup> Level Interaction) หมายถึง ผลกระทบร่วมระหว่างปัจจัย 3 ปัจจัย เช่น ผลกระทบร่วมของปัจจัย จำนวนประชากร\* วิธีการครคสโคเวคร์\*Pc หรือ วิธีการครคสโคเวคร์\*ความน่าจะเป็นในการมิวเตชัน\*Pc

ี่ 3) ผลกระทบร่วมระดับที่สาม (3 $^{\rm st}$  Level Interaction) หมายถึง ผลกระทบร่วมระหว่างปัจจัย 4 ปัจจัย เช่น ผลกระทบร่วมของปัจจัย จำนวนประชากร\* วิธีการครอสโอเวอร์\*Pc\*Pm ี ซึ่งเป็นผลกระทบร่วมระดับสูงที่สุดในการทดลองที่มี 4 ปจจัยน

ี แต่เนื่องจากว่าผลกระทบร่วมระหว่างปัจจัยในระดับสูงๆจะไม่ค่อยนำมา ี พิจารณา (Montgomery,DC.,1997) ดังนั้น ในงานวิจัยนี้จึงพิจารณาเฉพาะผลกระทบ ร่วมระหว่างปัจจัยในระดับที่หนึ่งเท่านั้น ได้แก่ ี่

- $\blacksquare$  ผลกระทบร่วมระหว่าง จำนวนประชากร $($  Population size) กับ วิธี การครอสโอเวอร (Crossover methods)
- $\blacksquare$  ผลกระทบร่วมระหว่าง จำนวนประชากร $($  Population size) กับ วิธี ความน่าจะเป็นในการครอสโอเวอร์ (Crossover Probability: Pc)
- $\blacksquare$  ผลกระทบร่วมระหว่าง จำนวนประชากร $($  Population size) กับ วิธี

ความน่าจะเป็นในการมิวเตชั่น (Mutation Probability: Pm)

- $\blacksquare$  ผลกระทบร่วมระหว่าง วิธีการครอสโอเวอร์ (Crossover methods) กับ ความน่าจะเป็นในการครอสโอเวอร์ (Crossover Probability: Pc)
- $\blacksquare$  ผลกระทบร่วมระหว่าง วิธีการครอสโอเวอร์(Crossover methods) ึกับ ความน่าจะเป็นในการมิวเตชั่น (Mutation Probability: Pm)
- ผลกระทบร่วมระหว่าง ความน่าจะเป็นในการครอสโอเวอร์ (Crossover probability: Pc) กับ ความน่าจะเป็นในการมิวเตชั่น (Mutation Probability: Pm)

#### **5.2 การออกแบบการทดลอง**

# **5.2.1 การกําหนดจํานวนขอมูลที่ตองการสําหรบแต ั ละชุดการทดลอง (Treatment combinations)**

ในงานวิจัยนี้ได้กำหนดจำนวนข้อมูลที่ต้องการสำหรับแต่ละชุดการ ทดลองจำน<mark>วน 3 ค่</mark>า กล่าวคือ เป็นการรันโปรแกรมของ GAs ทั้งหมด 3 ครั้ง ั้ (Replication = 3)โดยในแต่ละครั้งจะได้ค่าผลตอบสนองที่ต้องการทั้งหมด 3 ค่า ั้ ได้แก่ มูลค่าการสูญเสียวัตถุดิบ(Material loss) ลำดับที่ของเจนเนอเรชั่นที่พบ ั่ ี่ คำตอบที่ดีที่สุด (Generation number) ภายใต้จำนวนเจนเนอเรชั่นสูงสุดที่ ั่ กำหนด และ ค่าสุดท้าย คือ ระยะเวลาที่ใช้ในการค้นหาคำตอบที่ดีทีสุดนั้น (ใน หน่วย: วินาที)

#### **5.2.2 การกําหนดรูปแบบการทดลอง**

 การทดลองท ี่ใชเปนการทดลองแบบ Full Factorial Design ซ งมีปจจัย ึ่ ในการพิจารณาทั้งหมด 4 ปัจจัย โดยแต่ละปัจจัยมีระดับของปัจจัยไม่เท่ากัน และมีค่า ั้ ้ ผลตอบสนอง 3 ประเภท คือ มูลค่าการสูญเสียวัตถุดิบซึ่งจะใช้เป็นผลตอบสนองสำหรับ การทดลองในขั้ นท ี่ 1 ลำดับที่ของเจนเนอเรชันซึ่งจะใช้เป็นผลตอบสนองสำหรับการ ี่ ทดลองในขั้นที่ 2 และ ระยะเวลาที่ใช้ในการหาคำตอบที่ดีที่สุดซึ่งจะใช้เป็นผลตอบสนอง สำหรับการทดลองในขั้นที่ 3 ในกระบวนหาค่าพารามิเตอร์ที่เหมาะสม

**ปจจัย จํานวนระดับของ ปจจัย คาระดับของปจจัย(ทั้ง ผลิตภัณฑ A และ B)**  1. จํานวนประชากร (Population size) 3 10-20-30 2.วิธีการครอสโอเวอร (Crossover methods) 3 **1-Point crossover** ■ 2-Point crossover ■ Uniform crossover 3. ความน่าจะเป็นในการครอสโอ เวอร (Pc)  $P<sub>C</sub> = 0.7$  $Pc = 0.8$  $Pc = 0.9$  $Pc = 1.0$ 4. ความน่าจะเป็นในการมิวเตชั่น (Pm)  $4$  Pm = 0.1  $Pm = 0.2$  $Pm = 0.3$  $Pm = 0.4$ 

**ตารางที่** 5.1 ปัจจัยและระดับของปัจจัยที่ใช้ในการทดลองหาค่าพารามิเตอร์ที่เหมาะสม ้ สำหรับ GAs ภายใต้โครงสร้างของปัญญาที่ศึกษา

**หมายเหต**: **ุ** ในการวิเคราะหดวย Minitab version 11.12 จะใชเลข 1-3 แทน วิธีการ ครอสโอเวอรแบบตางๆ

ี การทดลองจะแบ่งออกเป็น 2 การทดลองใหญ่ๆ โดยแยกตามผลิตภัณฑ์ที่ทำ การศึกษา

ี่<mark>การทดลองที่ 1</mark> การหาพารามิเตอร์ของ GAs ที่เหมาะสมสำหรับผลิตภัณฑ์ A ข้อมูลที่ใช้ในการทดลองจะเป็นข้อมูลที่ใช้ในการออกแบบสำหรับผลิตภัณฑ์นี้

- คาแพดตอสตริป: 396 900
- คาขนาดล็อตสําหรับการผลิต: 7920 15840 Dies/lot
- ยอดส งผลิต: 146,999 Dies/lot ั่
- จำนวนเจนเนอเรชั่นสูงสุดที่ใช้ : 2500 ั่

ดังนั้น จำนวน Treatment combinations ทั้งหมด เท่ากับ 3x3x4x4 = ั้ 144 และมีจำนวนข้อมูลทั้งหมด เท่ากับ จำนวนชุดการทดลองทั้งหมด x จำนวน ั้ ั้ การทวนซ้ำ (Replicates) x จำนวนผลตอบสนอง = 144 x 3 x 3 = 1296 ข้อมูล

**การทดลองที่ 2** การหาพารามิเตอร์ของ GAs ที่เหมาะสมสำหรับผลิตภัณฑ์ B ข้อมูลที่ใช้ในการทดลองจะเป็นข้อมูลที่ใช้ในการออกแบบสำหรับผลิตภัณฑ์นี้

- ค่าแพดต่อสตริป: 168 400
- คาขนาดล็อตสําหรับการผลิต: 3360-6720 Dies/lot
- ยอดส งผลิต : 34,301 Dies/lot ั่
- จำนวนเจนเนอเรชั่นสูงสุดที่ใช้ : 2500 ั่

ดังนั้น จำนวน Treatment combinations ทั้งหมด เท่ากับ 3x3x4x4 = ั้ 144 และมีจำนวนข้อมูลทั้งหมด เท่ากับ จำนวนชุดการทดลองทั้งหมด x จำนวน ั้ ั้ การทว<mark>นซ้ำ(Replicates) x จำนวนผลตอบสนอง</mark> = 144 x 3 x 3 = 1296 ข้อมูล

## **5.2.3 การเกบรวบข ็ อมูล**

ข้อมูลที่ได้จากทดลองสำหรับแต่ละชุดการทดลองจะถูกบันทึกไว้ในแบบฟอร์ม ดังเช่น ภาคผนวก ฉ

### **5.3 การวิเคราะหผลการทดลอง**

การวิเคราะห์ผลการทดลองจะแบ่งออกตามการทดลองที่ 1 และ 2 ของแต่ละ ผลิตภัณฑ์ โดยมีขั้นตอนของการวิเคราะห์ผล เพื่อหาพารามิเตอร์ที่เหมาะสมดังนี้ ื่

1. ใช้มูลค่าการสูญเสียวัตถุดิบ เป็นผลตอบสนอง(Response) ในขั้นที่ 1 การ วิเคราะห์จะใช้วิธี ANOVA เพื่อวิเคราะห์ดูว่าความแปรปรวนของผลตอบสนองมีอิทธิพล ื่ มาจากปัจจัยต่างๆปัจจัยใดปัจจัยหนึ่งที่เลือกมาทดลองหรือไม่ ที่ระดับนัยสำคัญ 0.05 ึ่  $\mathcal{L}^{\mathcal{L}}$ ี่ และเมื่อทราบว่าปัจจัยใดมีอิทธิพลต่อผลตอบสนองแล้ว จะดำเนินการวิเคราะห์ผลการ ื่ ทดลองต่อโดยใช้วิธี Ducan's Multiple Range Test เพื่อวิเคราะห์ดูว่าระดับต่างๆของ ื่

ปัจจัยที่มีอิทธิพลต่อผลตอบสนองนั้น มีอิทธิพลต่อผลตอบสนองที่ระดับมากน้อยเพียงใด ี่ เมื่อเทียบกับระดับอื่นๆในปัจจัยเดียวกันที่ระดับนัยสำคัญ 0.05 หากดำเนินการวิเคราะห์ ื่ โดยวิธีดังกล่าวนี้แล้วพบว่า มีอย่หลายระดับที่มีอิทธิพลต่อผลตอบสนองไม่แตกต่างกัน หรือ กล่าวคือ ยังไม่มีระดับของปัจจัยที่เหมาะสมที่สุดเพียงระดับเดียวแล้ว เราจะเลือก เฉพาะกลุ่มของระดับปัจจัยที่มีผลกระทบต่อผลตอบสนองขั้นที่หนึ่งไปดำเนินการวิเคราะห์ ั้ ต่อในขั้นท<mark>ี่</mark> ี่ สอง แต่จะเปลี่ยนผลตอบสนองเป็นลำดับที่ของเจนเนอเรชันที่พบคำตอบที่ดี ี่ ที่สุด (ภายใต้จำนวนเจนเนอเรชั่นสูงสุด) ั่

2. ใช้ลำดับที่ของเจนเนอเรชันที่พบคำตอบที่ดีที่สุด เป็นผลตอบสนอง เมื่อยัง ี่ ื่ ไม่ได้พารามิเตอร์ที่เหมาะสมที่สุดได้ในขั้นที่หนึ่ง โดยจะใช้วิธีการวิเคราะห์ ANOVA และ ี่ Ducan's Multiple Range Test เชนเดียวกับข นตอนท ี่ 1 ั้

3. ใช้ค่าเวลาที่ใช้ในการหาคำตอบที่ดีที่สุด เป็นผลตอบสนอง เมื่อยังไม่ได้ ื่ พารามิเตอร์ที่เหมาะสมที่สุด โดยจะใช้วิธีการวิเคราะห์ ANOVA และ Ducan's Multiple Range Test เช่นเดียวกับขั้นตอนที่ 1 ั้

4. กรณีที่ยังไม่สามารถหาระดับที่เหมาะสมของปัจจัยที่มีอิทธิพลเมื่อดำเนินการ ตามขั้นตอนที่ 1 2 และ 3 แล้ว การตัดสินใจขั้นสุดท้ายจะพิจารณาจากค่าเฉลี่ยของเจน ั้ ี่ เนอเรชันที่พบคำต<sub>ิ</sub>อบที่ต่ำที่สุดเป็นสำคัญ เพราะในปัญหาแบบ Simulation based ี่ optimization นี้ ในเจนเนอเรชันหนึ่งๆของ GAs จะมีการเรียก Simulation model ให้รัน ึ่ และส่งผลลัพธ์กลับมาหล<mark>ายค</mark>รั้ง กล่าวคือ การประเมินค่า (Evaluate) ของสมการ เป้าหมาย (Objective function) ของ GAs หนึ่งครั้ง จะหมายถึง การสั่งให้แบบจำลองรัน หนึ่งครั้ง ซึ่งต้องใช้เวลาค่อนข้างมาก ทั้งนี้ก็ขึ้นอยู่กับ Run length และ Replication ของ ึ่ ั้ แบบจำลองนั้นๆด้วย ดังนั้น ระดับของปัจจัยที่ให้คำตอบที่เจนเนอเรชันต่ำๆจะมีประโยชน์ ่ํ เป็นอย่างมากในด้านการลดเวลาในการประมวลผล

# **5.3.1 การวิเคราะหผลการทดลองสาหร ํ ับผลิตภัณฑ A**

5.3.1.1 เมื่อใช้ค่า มูลค่าการสูญเสียวัตถุดิบ(Material Loss) เป็นผล

ตอบสนอง

5.3.1.1.1 การวิเคราะหดวย ANOVA โดยใชโปรแกรม

Minitab

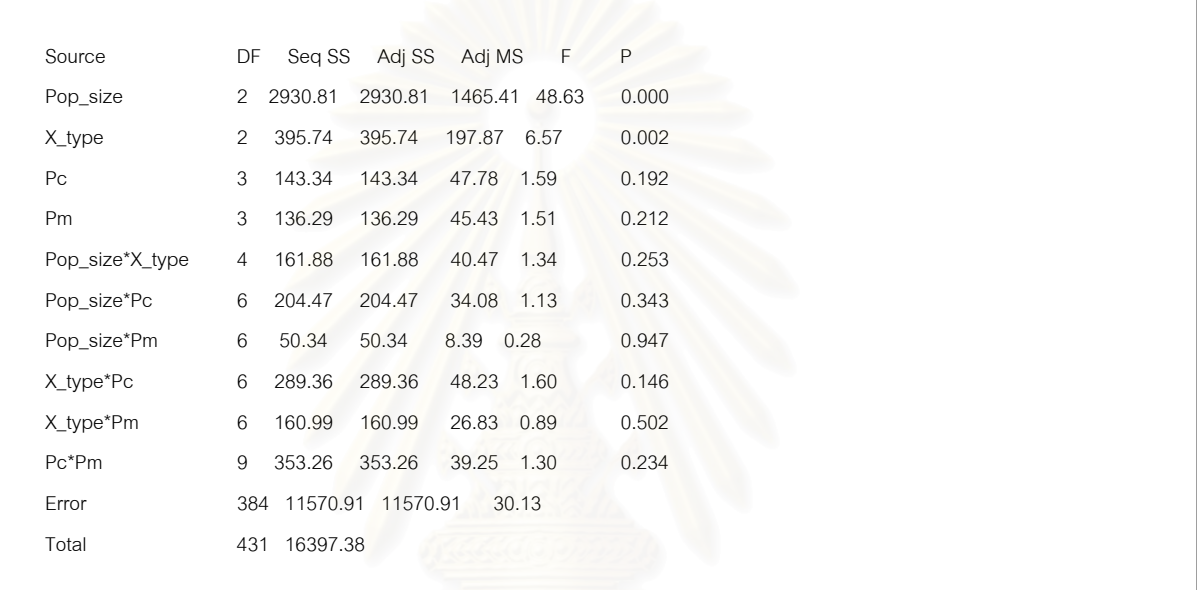

# **รูปที่** 5.3 ผลการวิเคราะห์ ANOVA สำหรับผลิตภัณฑ์ A

Main Effects Plot - Means for Mat\_Loss

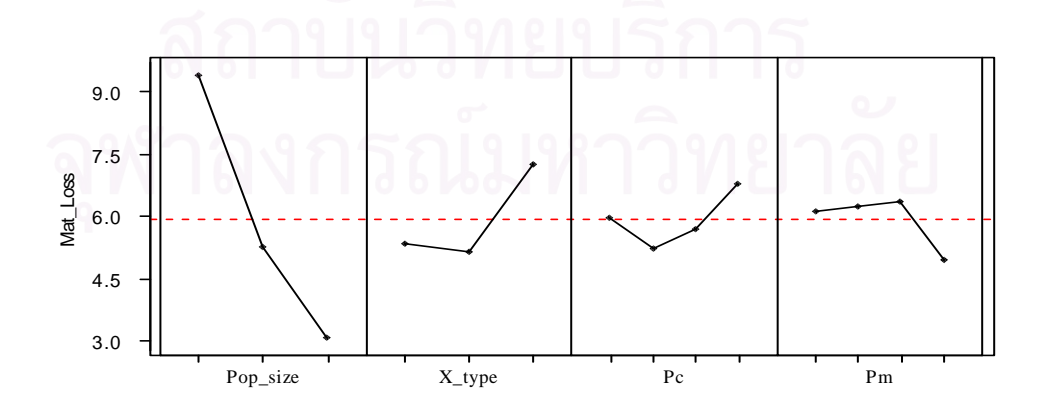

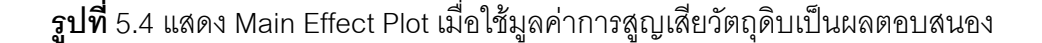

จากการวิเคราะห์ผลจากตาราง ANOVA ข้างต้นพบว่า Population size และ Crossover type มีอิทธิพลต่อมูลค่าการสูญเสียวัตถุดิบ (Material Loss) ที่ ระดับนัยสำคัญ 0.05 และพบว่าไม่มีอิทธิพลเนื่องจากผลกระทบร่วม ื่ (Interaction)

โดยการวิเคราะห์กราฟ รูปที่ 5.4 ข้างต้นนี้ เมื่อเราพิจารณาเฉพาะ Main ื่ Effect Plot ของ Population size และ Crossover type ซึ่งพบว่า เมื่อเราใช้ค่า ึ่ จำนวนประชากรสูงขึ้นมูลค่าการสูญเสียวัตถุดิบโดยเฉลี่ยจะต่ำลงมากกว่าเมื่อใช้ ึ้ ่ํ จํานวนประชากรที่นอยๆ ในการทดลองนี้ขนาดประชากร เทากับ 30 ใหคาต่ํา ที่สุด ในสวนของ Crossover type หรือ ประเภทของการครอสโอเวอรนั้น พบวา 2-Point crossover ให้ค่าผลตอบสนองที่ต่ำที่สุด

> 5.3.1.1.2 การวิเคราะห Duncan's Multiple Range Test โดยใชโปรแกรม SPSS 10.0

> > ■ สำหรับ Population size : จะได้ว่าที่ ขนาดของ ประชากรเท่ากับ 30 จะให้ค่าเฉลี่ยของมูลค่าการ สูญเสียวัตถุดิบต่ำที่สุด ดังนั้น เราจึงเลือกใช้ค่า Population size = 30

 **ตารางท** 5.2 **ี่** แสดงผลการวเคราะห ิ ปจจยั Population size ดวยวิธ ี Ducant's Multiple Range Test

**MAT\_LOSS**

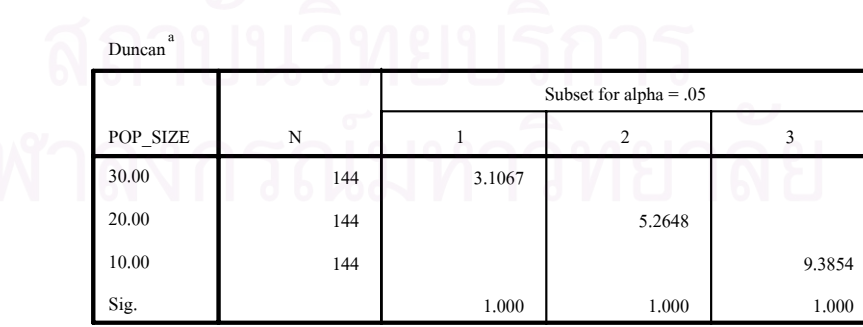

Means for groups in homogeneous subsets are displayed.

a. Uses Harmonic Mean Sample Size = 144.000.

 สําหรับประเภทของการครอสโอเวอร : พบวา การครอสโอเวอรแบบ 1-Point และ 2-Point ใหคา ความเหมาะสมไม่ต่างกันที่ระดับความเชื่อมั่น 95% ื่ ในขณะที่ แบบ Uniform crossover ใหคาความ เหมาะสมสูงที่สุด ดังนั้น จึงตัดออกจากการพิจารณา

**ตารางท** 5.3 **ี่** แสดงผลการวเคราะห ิ ปจจยั Crossover types ดวยวิธ ี Ducant's Multiple Range Test

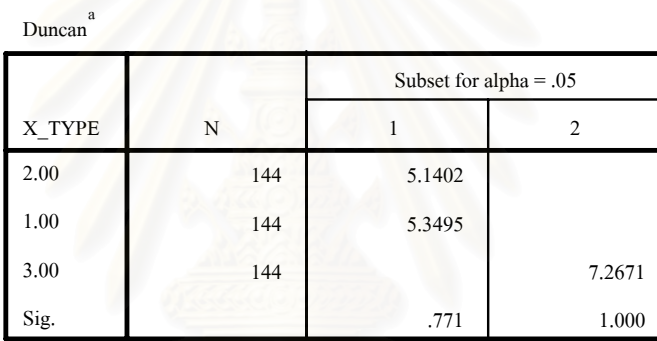

**MAT\_LOSS**

Means for groups in homogeneous subsets are displayed.

a. Uses Harmonic Mean Sample Size = 144.000.

5.3.1.2 เมื่อใช้ ลำดับที่ของเจนเนอเรชันที่พบคำตอบที่เหมาะสมที่สุด ี่ เปนผลตอบสนอง

ระดับของปัจจัยที่เหลือในการพิจารณาในขั้นตอนนี้ได้แก่ ี่

#### Crossover type : 1-Point และ 2-Point

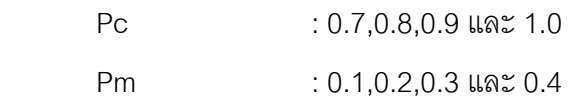

### 5.3.1.2.1 การวิเคราะหดวย ANOVA โดยใชโปรแกรม

MiniTab

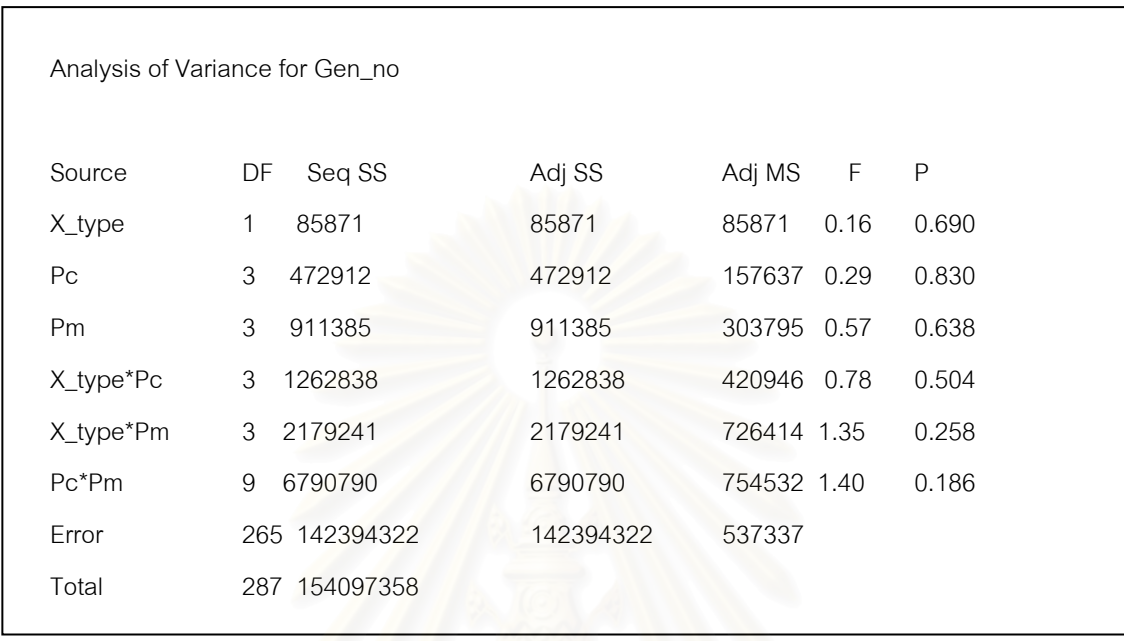

 $\boldsymbol{\mathfrak{g}}$ ป**ที่** 5.5 แสดงผลการวิเคราะห์ ANOVA จากโปรแกรม MiniTab เมื่อใช้ผลตอบสนองเป็นลำดับที่ ของเจนเนอเรชันที่พบคำตอบที่ดีที่สุด

จากการวิเคราะห์ ANOVA พบว่า Crossover type ไม่มีอิทธิพลต่อลำดับที่เจน ี่ เนอเรชันที่พบคำตอบที่เหมาะสมที่สุด ที่ระดับนัยสำคัญ 0.05 ดังนั้นจึงไม่จำเป็นต้องทำ ี่ ี่ **Duncan's Multiple Range Test ต่อ** 

5.3.1.3 เมื่อใช้ ค่าเวลาที่ใช้ในการหาคำตอบที่ดีที่สุดเป็นผลตอบสนอง

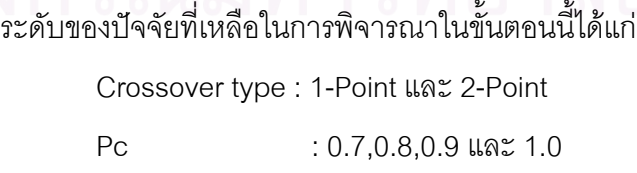

Pm : 0.1,0.2,0.3 และ 0.4

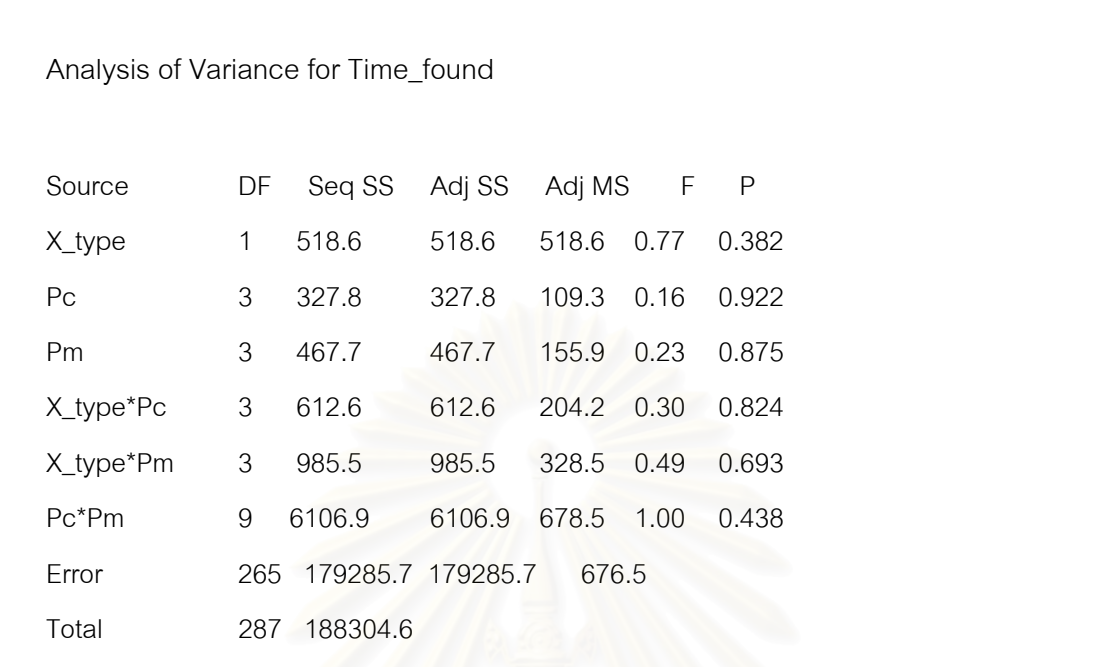

 $\boldsymbol{\mathfrak{g}}$ ปที่ 5.6 แสดงผลการวิเ<mark>คราะห์ ANOVA จากโปรแกรม MiniTab เมื่อใ</mark>ช้ผลตอบสนองเป็นเวลาที่ ใช้ค้นหาคำตอบที่ดีที่สุด

จากการวิเคราะห์ ANOVA พบว่า Crossover type ไม่มีอิทธิพลต่อค่าเฉลี่ยของ ี่ เวลาที่ใช้ในการหาคำตอบที่ดีที่สุด ที่ระดับนัยสำคัญ 0.05 ดังนั้นจึงไม่จำเป็นต้องทำ ี่ ั้ **Duncan's Multiple Range Test ต่อ** 

่ อย่างไรก็ตามเรา จากการวิเคราะห์ข้างต้นเราก็ยังไม่สามารถหาระดับของปัจจัย Crossover type ที่เหมาะสมได้ ดังนั้น เราจะพิจารณาจากค่าเฉลี่ยของจำนวนเจนเนอเร ชันที่พบคำตอบที่มีค่าต่ำที่สุดซึ่งได้ผลสรุปดังนี้

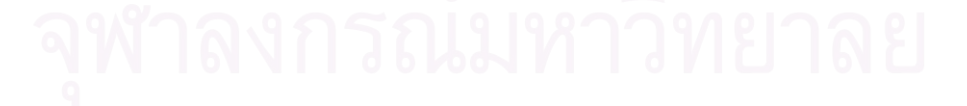

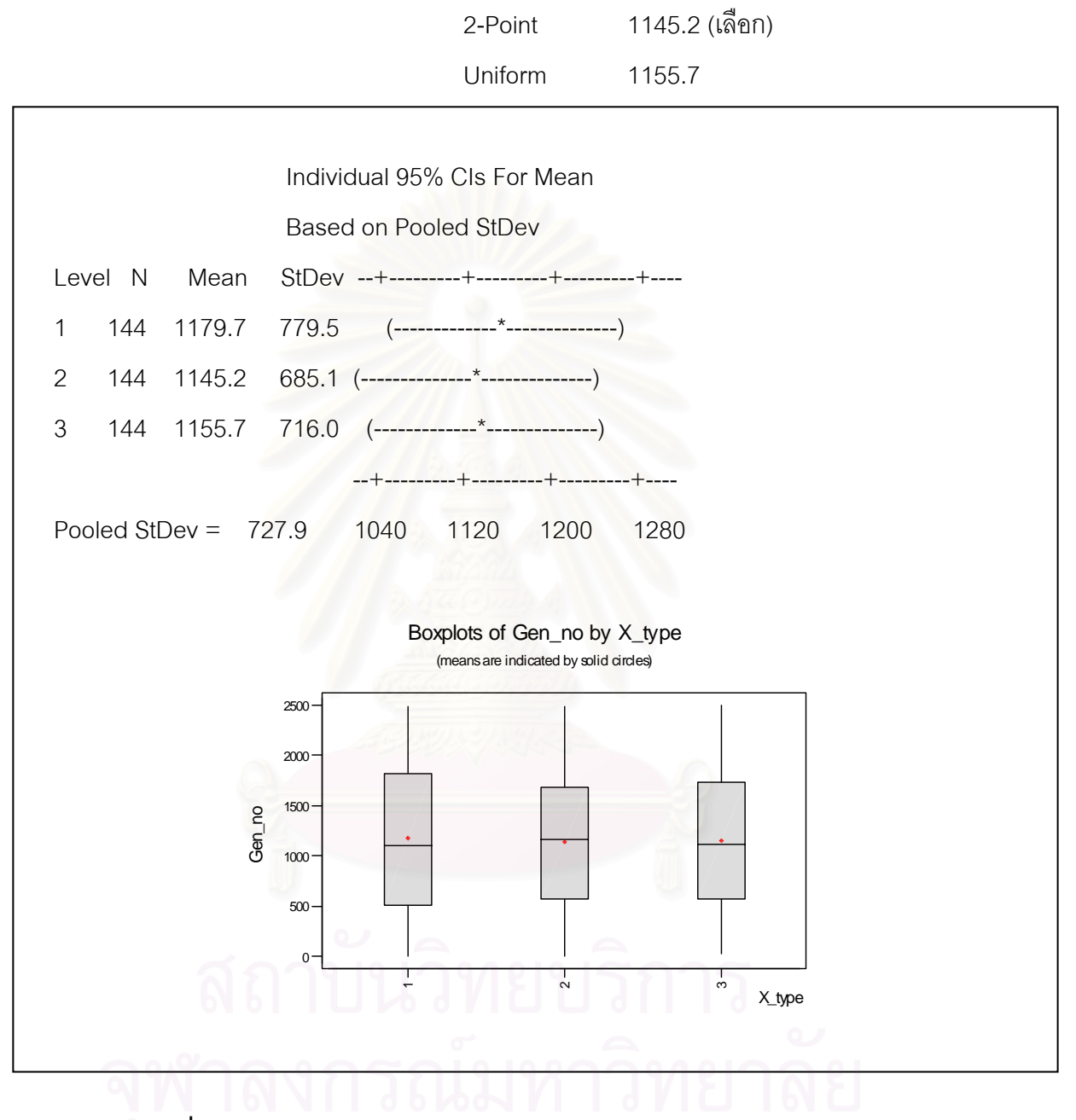

**Crossover type:** 1-Point 1179.7

# **คาเฉล ี่ยของเจนเนอเรชนทั ี่ พบคําตอบ**

**รูปที่** 5.7 แสดงกราฟ Box plot สําหรับปจจัย Crossover types (ผลิตภัณฑ A)

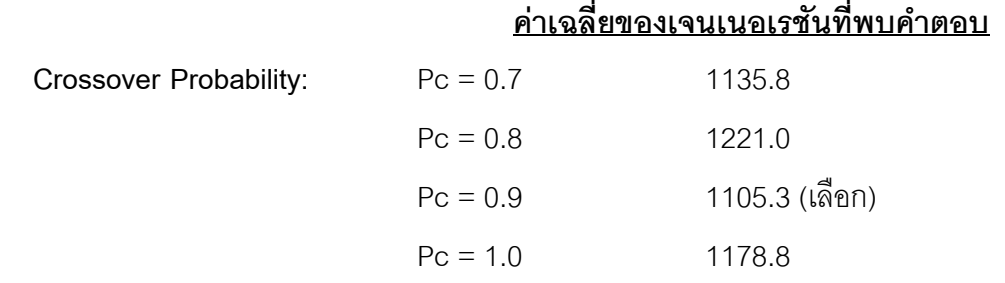

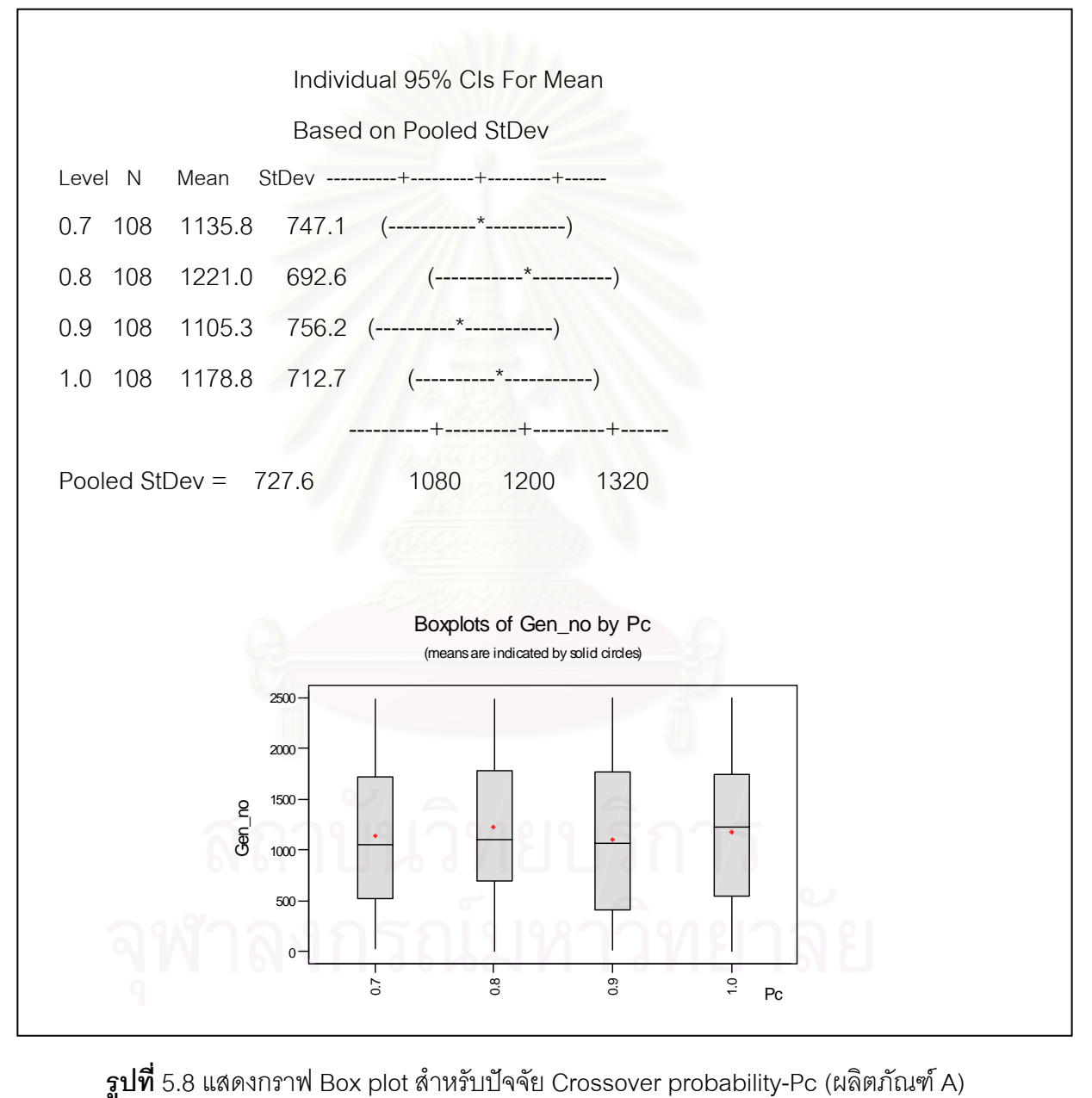

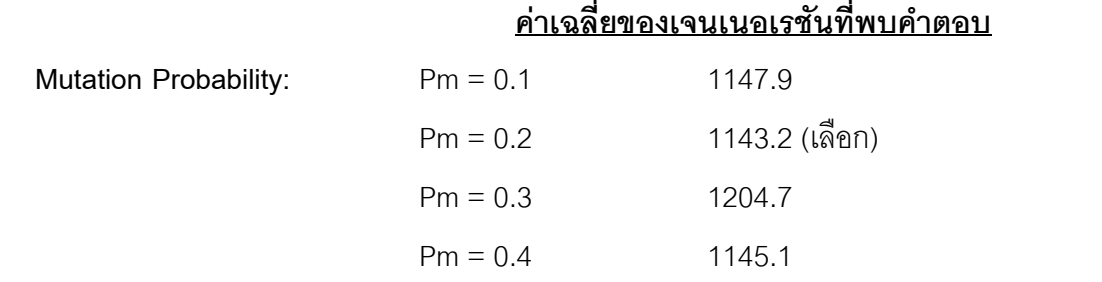

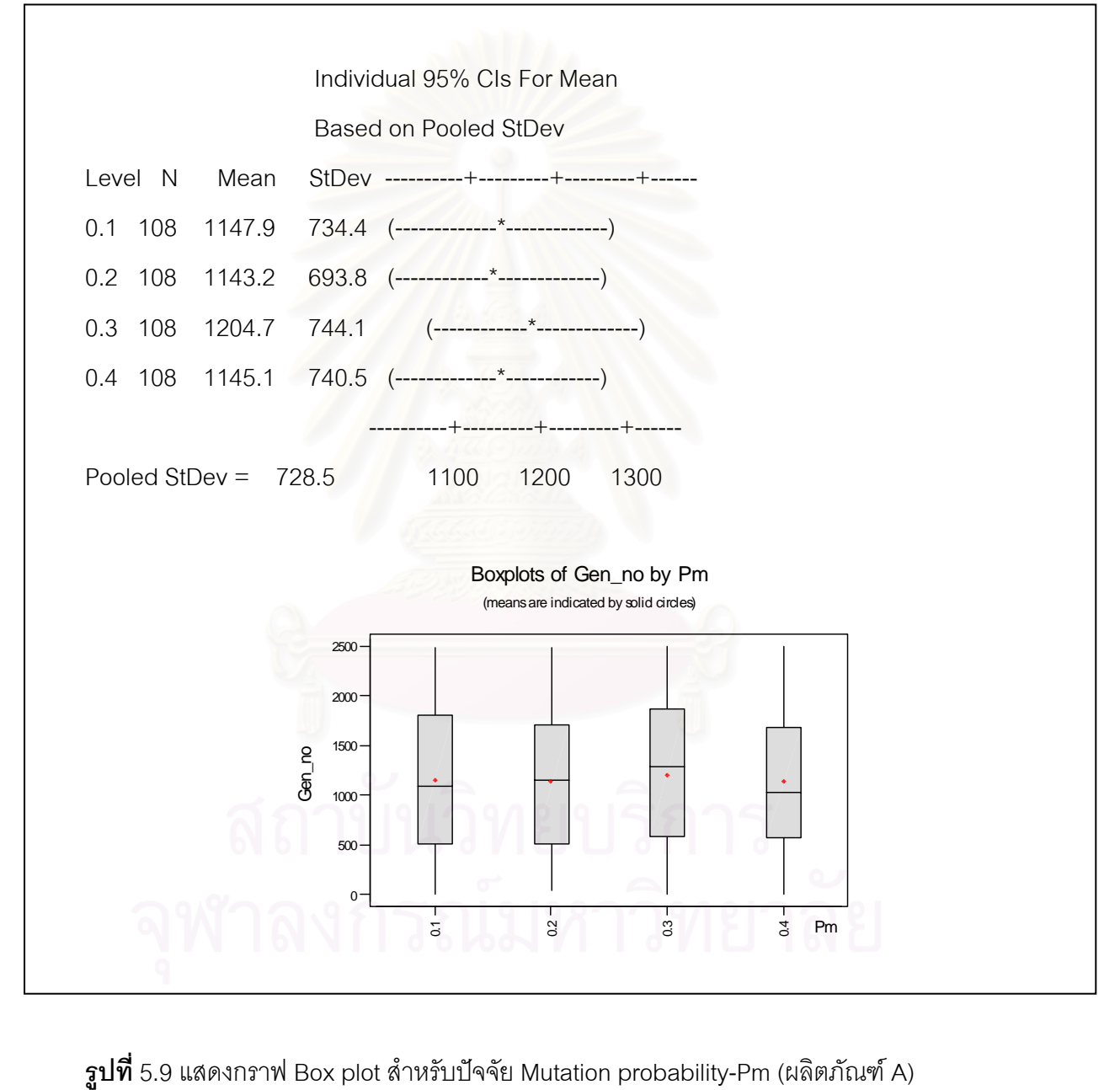
**ตารางที่** 5.4 สรุประดับของปัจจัยที่มีอิทธิพลต่อผลตอบสนองโดยการวิเคราะห์ทางสถิติ (ทั้ง ANOVA และ Ducant's multiple range test) สําหรับผลิตภัณฑ A

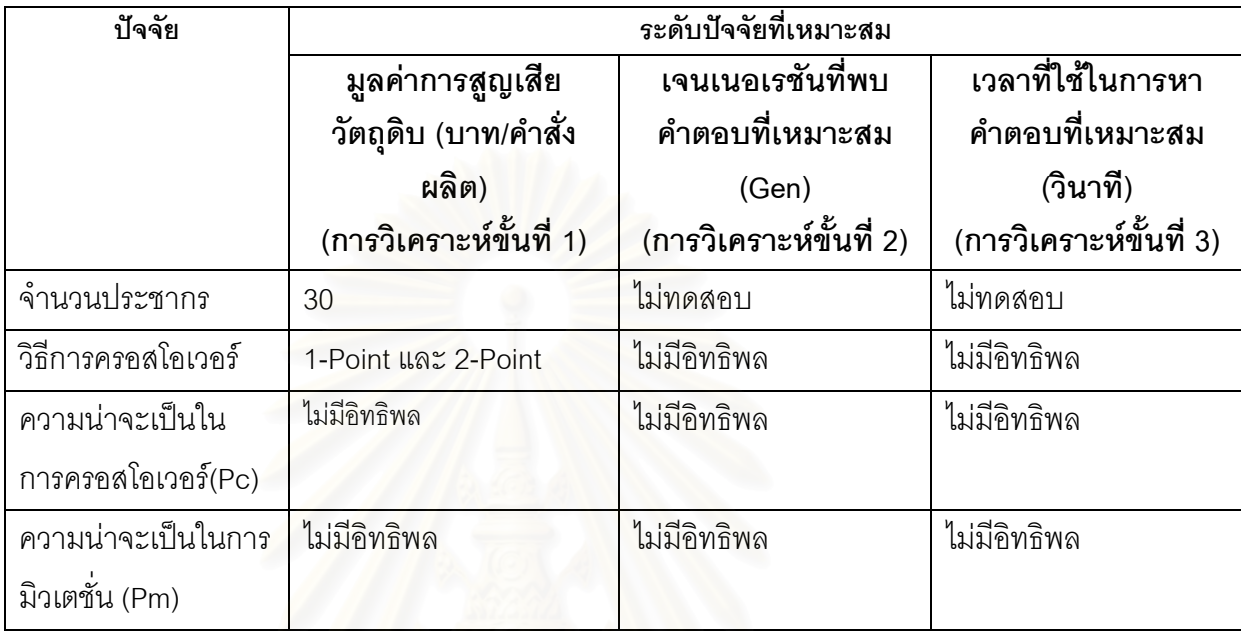

### **สรุปพารามเตอร ิ ขั้ นสุดทายของ GAs สําหรบผล ั ิตภัณฑ A**

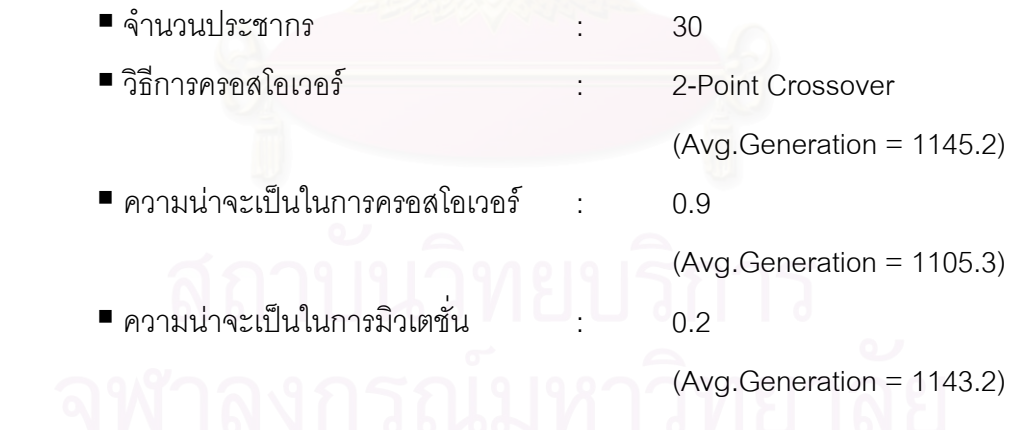

# **5.3.2 การวิเคราะหผลการทดลองสาหร ํ ับผลิตภัณฑ B**

### 5.3.2.1 เม ื่อใชมูลคาการสูญเสียวัตถุดิบเปนผลตอบสนอง

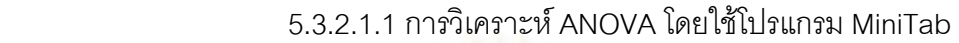

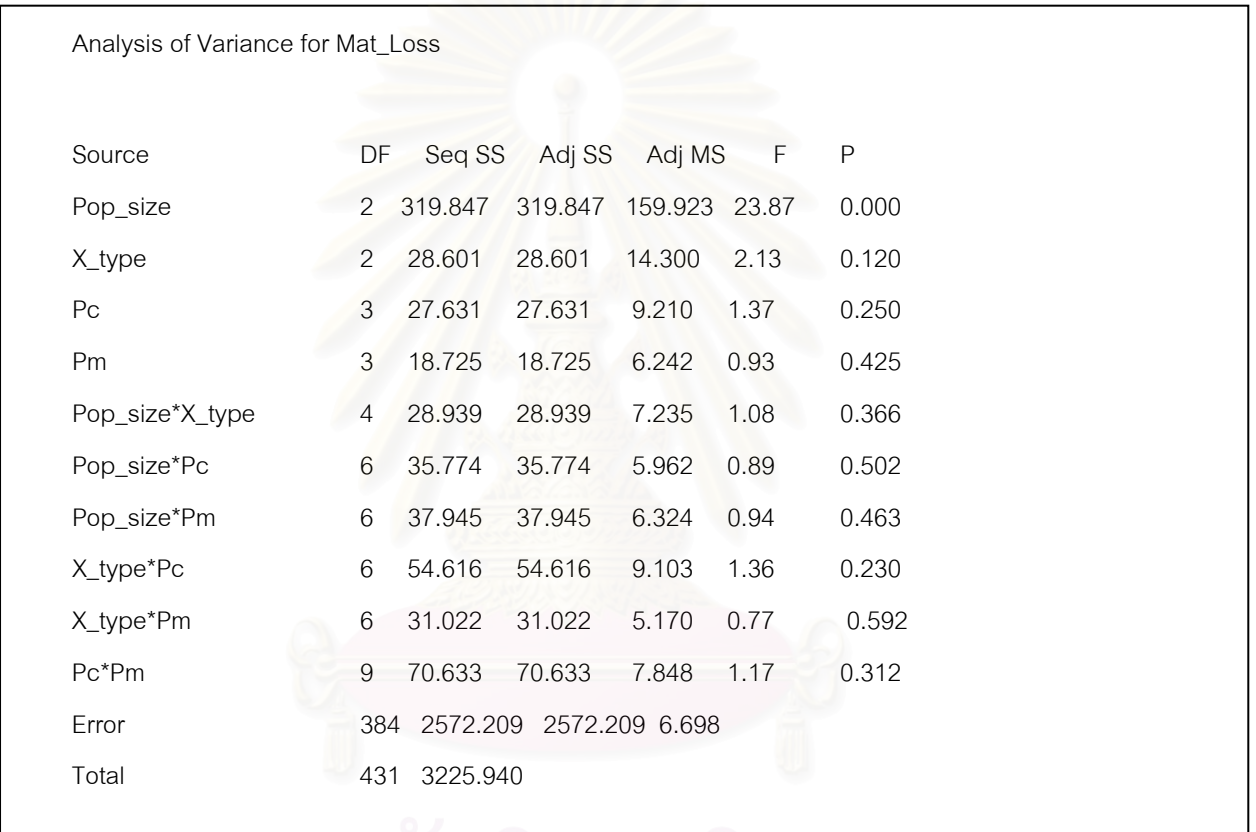

 $\boldsymbol{\mathfrak{g}}$ ป**ที่** 5.10 แสดงผลการวิเคราะห์ ANOVA เมื่อใช้มูลค่าการสูญเสียวัตถุดิบเป็นผลตอบสนอง (ผลิตภัณฑ์ B)

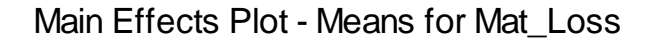

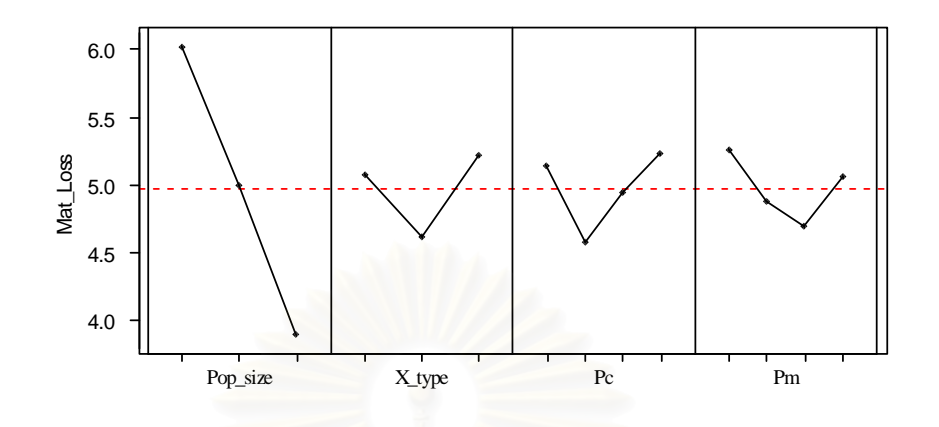

 $\boldsymbol{\mathfrak{g}}$ ป**ที่** 5.11 แสดงกราฟ Main Effect ของปัจจัยต่างๆเมื่อใช้มูลค่าการสูญเสียวัตถุดิบเป็น ผลตอบสนอง

จากการวิเคราะห์ด้วย ANOVA ข้างต้นนี้ พบว่า มีเพียงปัจจัย Population size เท่านั้นที่มี ั้ ้อิทธิพลต่อมูลค่าการสูญเสียวัตถุดิบ และไม่มีอิทธิพลร่วมระหว่างปัจจัย

 5.3.2.1.2 การวิเคราะห Duncan 's Multiple Range Test โดยใช โปรแกรม SPSS 10.0 เพื่อหาว่าค่า Population size เท่าใดที่ให้ค่าผลตอบสนองต่ำที่สุด ื่

**ตารางท** 5.5 **ี่** แสดงผลการวเคราะห ิ ปจจยั Population size ดวยวิธ Duncan ี 's Multiple Range Test (ผลิตภัณฑ B)

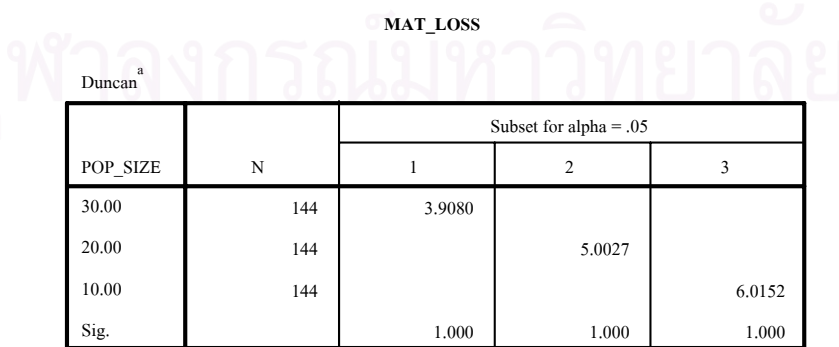

Means for groups in homogeneous subsets are displayed.

a. Uses Harmonic Mean Sample Size = 144.000.

จากการวิเคราะห์ตาราง 5.5 ข้างต้นนี้ พบว่าค่า Population size = 30 ให้ค่า ผลตอบสนองต่ำที่สุด ดังนั้น จึงเลือกค่านี้ ่ํ

> 5.3.2.2 เม อใช้จำนวนเจนเนอเรชันที่พบคำตอบที่เหมาะสมที่สุดเป็น

ผลตอบสนอง

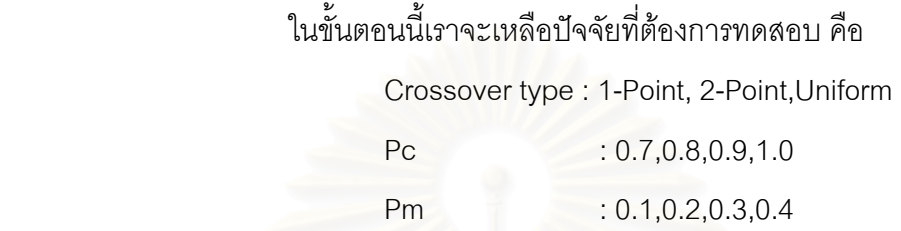

ี 5.3.2.2.1 วิเคราะห์ ANOVA เมื่อใช้จำนวนเจนเนอเรชันที่พบคำตอบที่ เหมาะสมที่สุดเป็นผลตอบสนอง

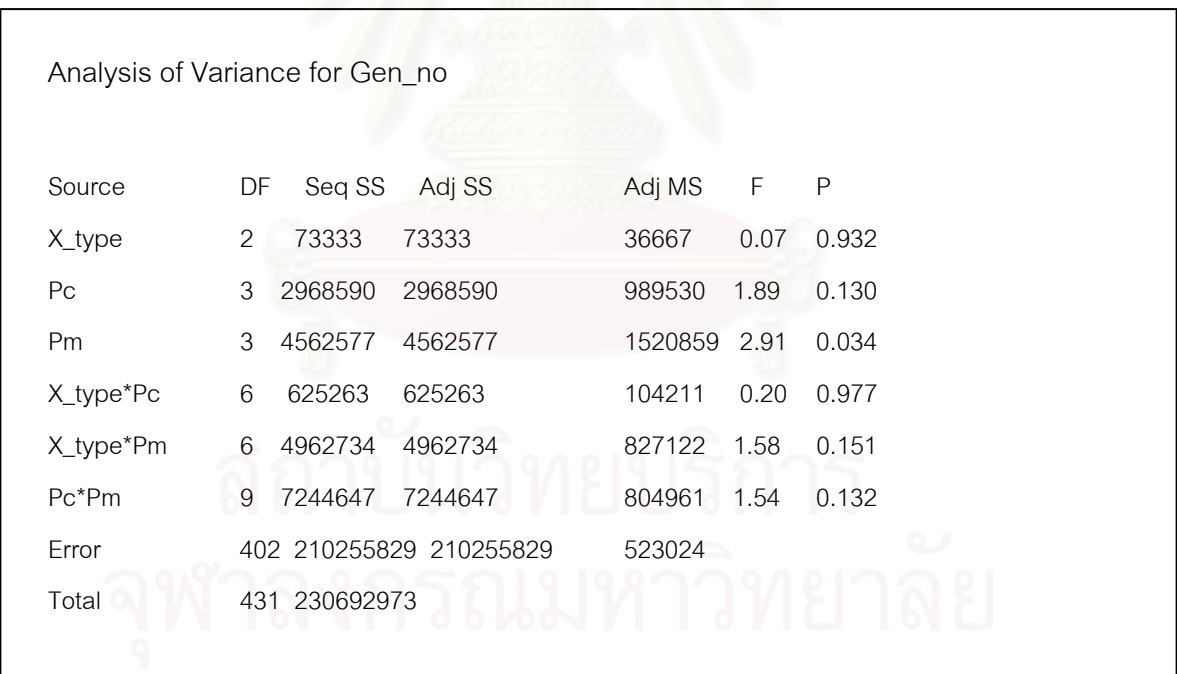

 $\boldsymbol{\mathfrak{g}}$ ป**ที่** 5.12 แสดงผลการวิเคราะห์ ANOVA ของปัจจัยต่างๆเมื่อใช้จำนวนเจนเนอเรชันที่พบคำตอบ ที่เหมาะสมที่สุดเป็นผลตอบสนอง (ผลิตภัณฑ์ B) ี่

จากการวิเคราะห์ ANOVA ข้างต้นนี้ พบว่าความน่าจะเป็นในการมิวเตชัน(Pm) มีอิทธิพลต่อค่าจำนวนเจนเนอเรชันที่พบคำตอบที่เหมาะสมที่สุด ด้วยระดับความเชื่อมั่น 95% ี่ ี่ ื่

 5.3.2.2.2 การวิเคราะห Duncan 's Multiple Range Test โดยใช โปรแกรม SPSS 10.0 เพื่อหาว่าค่า Pm เท่าใดที่ให้จำนวนเจนเนอเรชันที่พบคำตอบที่เหมาะสม ื่  $\mathcal{L}^{\mathcal{L}}(\mathcal{L}^{\mathcal{L}})$  and  $\mathcal{L}^{\mathcal{L}}(\mathcal{L}^{\mathcal{L}})$  and  $\mathcal{L}^{\mathcal{L}}(\mathcal{L}^{\mathcal{L}})$ ที่สุด น้อยที่สุด

**ตารางที่** 5.6 แสดงผลการวิเคราะห์ปัจจัย Pm เมื่อใช้จำนวนเจนเนอเรชันที่พบคำตอบที่ เหมาะสมที่สุดเป็นผลตอบสนอง (ผลิตภัณฑ์ B)

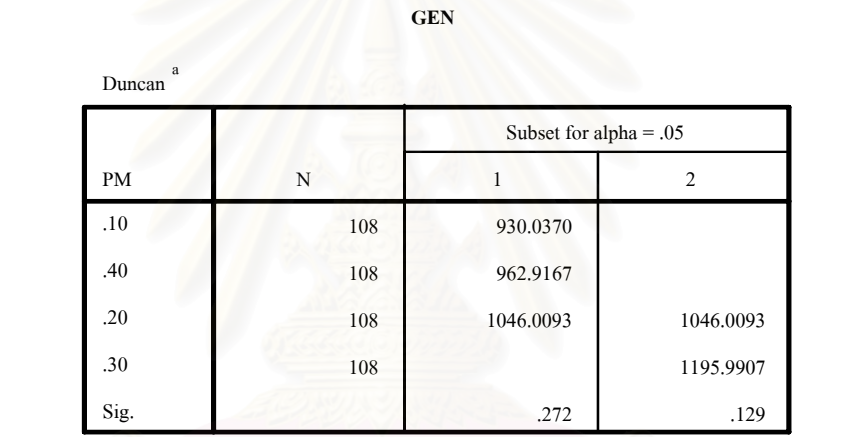

Means for groups in homogeneous subsets are displayed.

a. Uses Harmonic Mean Sample Size = 108.000.

จากการวิเคราะห์ข้างต้นพบว่า ที่ระดับ Pm = 0.1,0.4 และ 0.2 ให้ค่าจำนวนเจน ี่ เนอเรชันที่พบคำตอบที่เหมาะสมที่สุดไม่แตกต่างกัน ด้วยระดับความเชื่อมั่น 95% ดังนั้น เราจึงตัด ี่ ื่  ${\sf Pm}={\sf 0.3}$  ออกจากการพิจารณาในขั้นต่อไป

> 5.3.2.3 เมื่อใช้ค่าเวลาที่ใช้หาคำตอบที่เหมาะสมที่สุดเป็นผลตอบสนอง  $\overline{\phantom{a}}$

ในขั้นตอนนี้เราจะเหลือปัจจัยที่ต้องการทดสอบ คือ ี้ Crossover type : 1-Point, 2-Point,Uniform Pc :  $0.7, 0.8, 0.9, 1.0$ Pm : 0.1,0.2,0.4

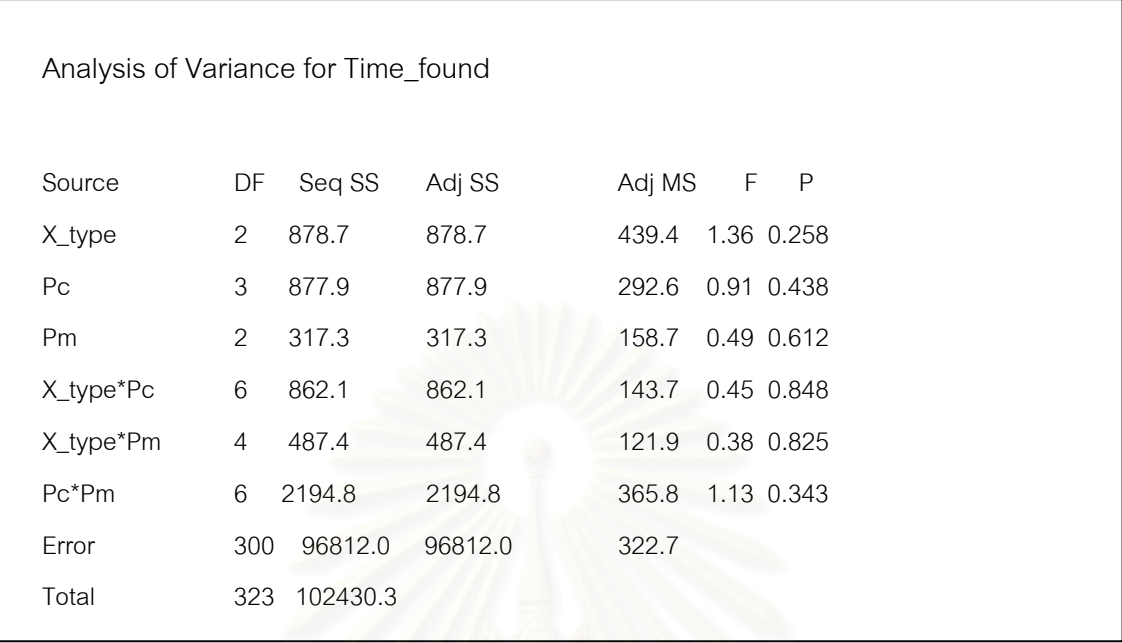

5.3.2.3.1 วิเคราะห ANOVA

 $\boldsymbol{\mathfrak{g}}$ ปที่ 5.13 แสดงผลการวิเคราะห์ ANOVA สำหรับปัจจัยต่างๆเมื่อใช้ค่าเวลาที่ใช้หาคำตอบที่ เหมาะสมที่สุดเป็นผลตอบสนอง (ผลิตภัณฑ์ B)

จากการวิเคราะห์ ANOVA ข้างต้นนี้ พบว่าไม่มีปัจจัยใดเลยที่มีอิทธิพลต่อค่า เวลาที่ใช้หาคำตอบที่เหมาะสมที่สุด ด้วยระดับนัยสำคัญ 0.05

5.3.2.4 ใช้ค่าเฉลี่ยของเจนเนอเรชั่นที่พบคำตอบที่เหมาะสมเป็นผลตอบสนอง ี่ ั่ ี่

เนื่องจาก การวิเคราะห์ที่ผ่านมาเรายังไม่สามารถหาระดับของปัจจัยที่เหมาะสม ื่ ได้ ดังนั้น เราจึงต้องพิจารณาค่าเฉลี่ยของเจนเนอเรชั่นที่พบคำตอบที่เหมาะสมเป็นค่าตอบสนอง ี่ ั่ ในขั้นตอนสุดท้าย โดยมีปัจจัยที่เหลือดังนี้

> Crossover type : 1-Point, 2-Point,Uniform Pc :  $0.7,0.8,0.9,1.0$ Pm :  $0.1, 0.2, 0.4$

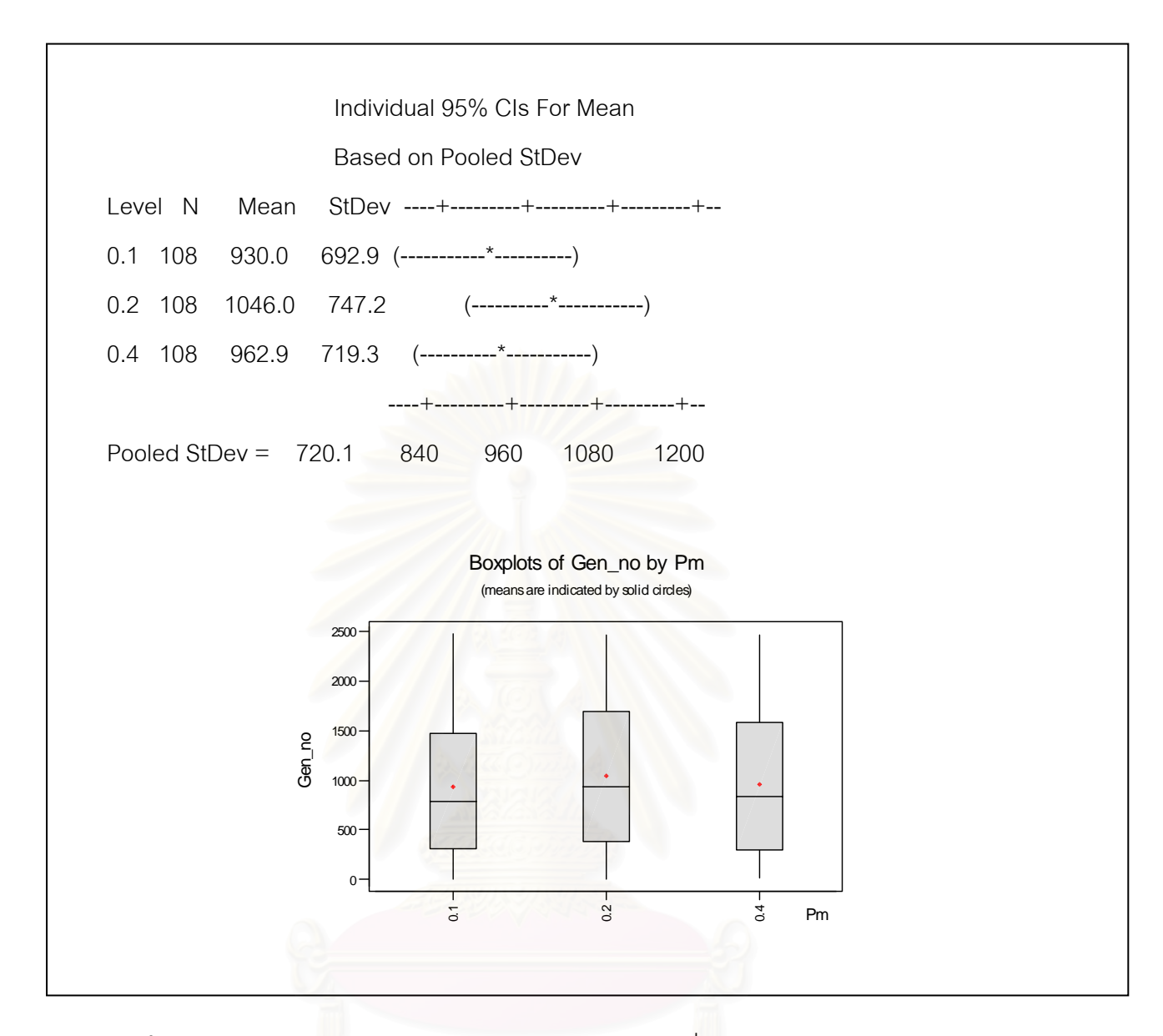

 $\boldsymbol{\mathfrak{g}}$ ป**ที่** 5.14 แสดงกราฟ Box plot สำหรับปัจจัย Pm โดยไม่คิดที่ Pm = 0.3 (ผลิตภัณฑ์ B)

จากการวิเคราะห์ในรูปที่ 5.14 ข้างต้นนี้ เราเลือก Pm = 0.1 ซึ่งมีค่าเฉลี่ยของจำนวนเจน ึ่ ี่ เนอเรชันที่พบคำตอบที่เหมาะสมต่ำที่สุด ที่ 930 เจนเนอเรชัน ี่ ่ํ

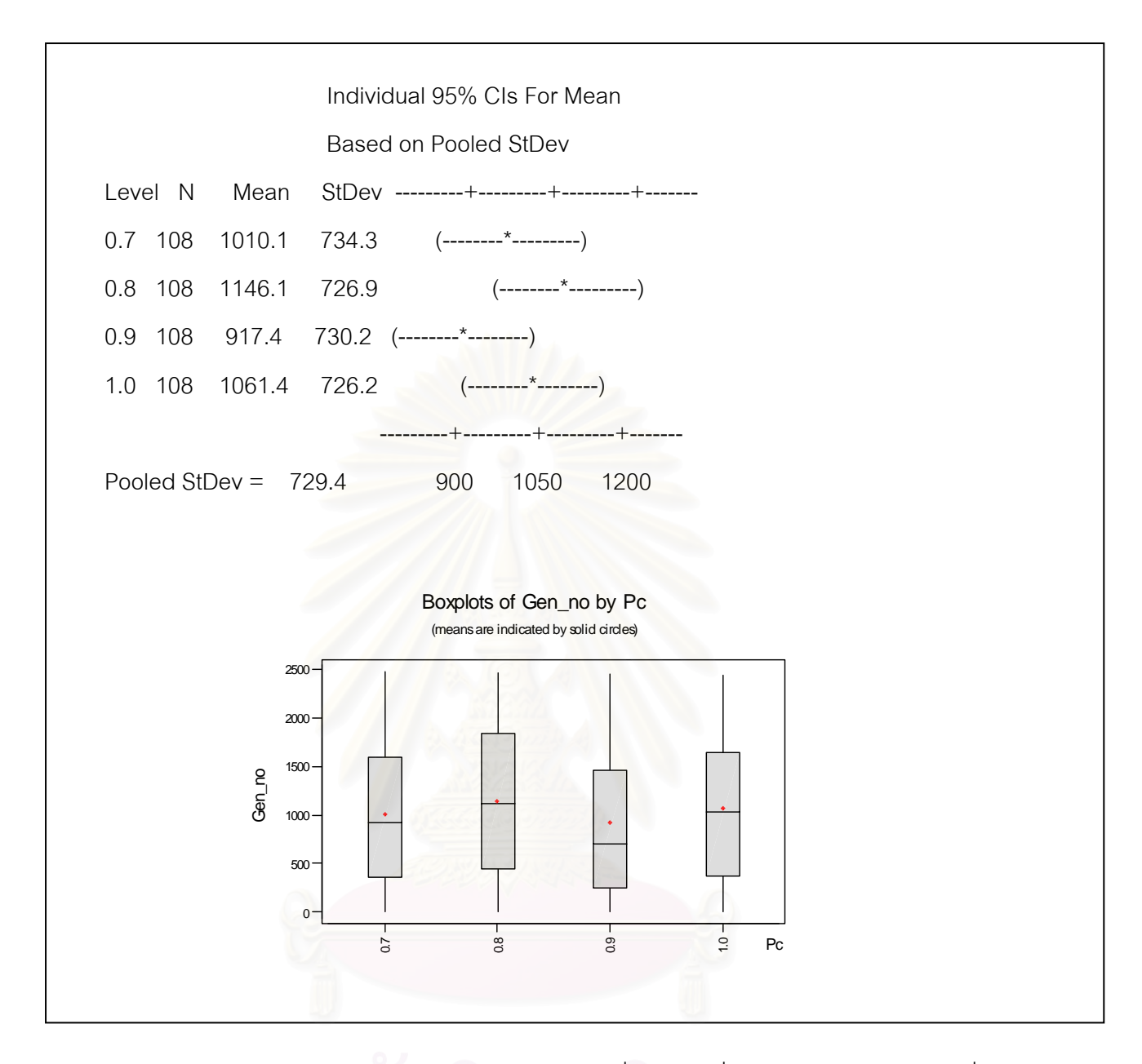

 $\boldsymbol{\mathfrak{g}}$ ป**ที่** 5.15 แสดงกราฟ Box plot สำหรับปัจจัย Pc เมื่อใช้ค่าเฉลี่ยของจำนวนเจนเนอเรชันที่พบ ี่ คําตอบท ี่เหมาะสมเปนผลตอบสนอง (ผลิตภัณฑ B)

จากการวิเคราะห์ในรูปที่ 5.15 ข้างต้นนี้ เราเลือก Pc = 0.9 ซึ่งมีค่าเฉลี่ยของจำนวนเจน ึ่ เนอเรชันที่พบคำตอบที่เหมาะสมต่ำที่สุด ที่ 917.4 เจนเนอเรชัน ี่ ่ํ

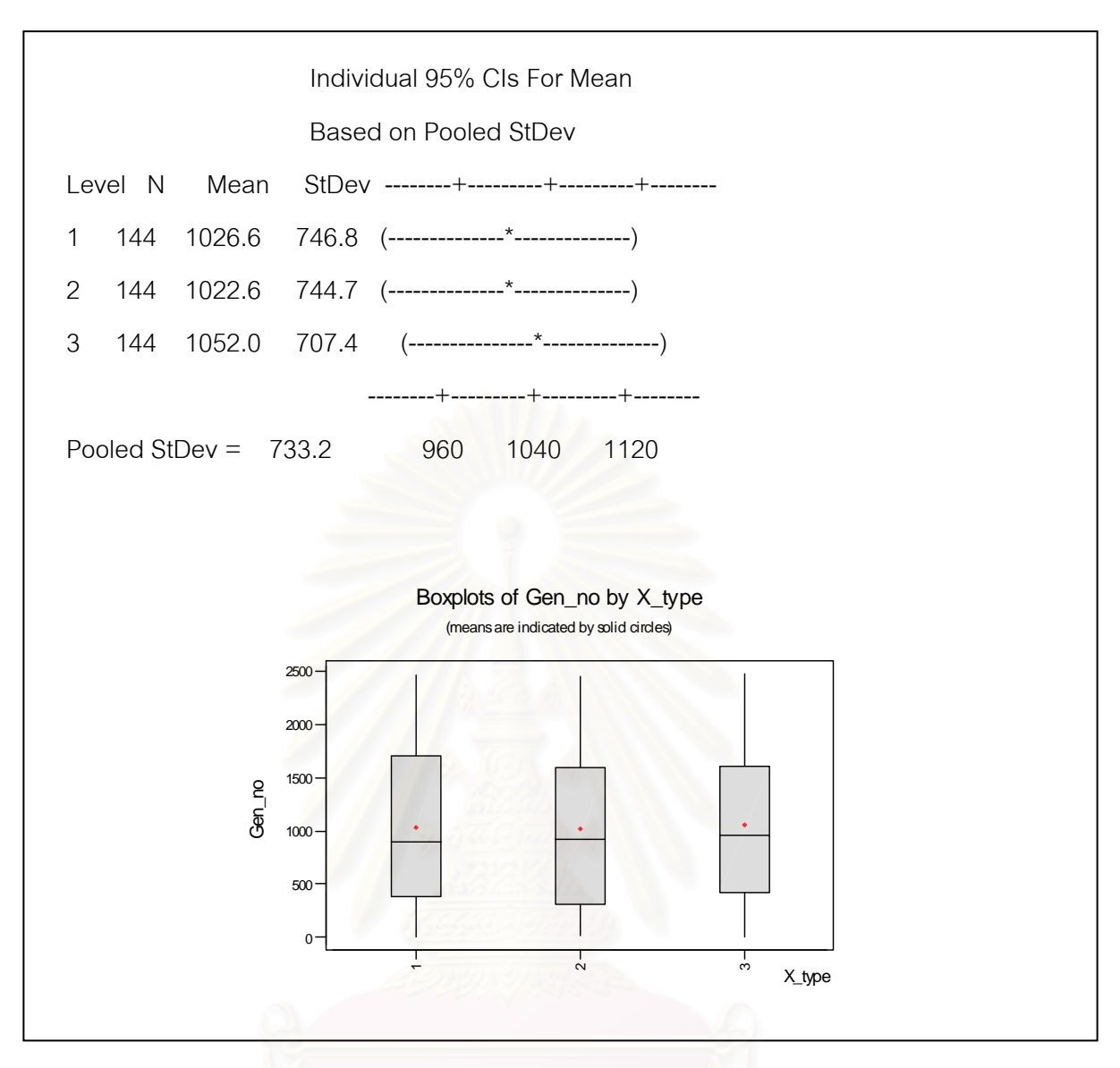

 $\boldsymbol{\mathfrak{g}}$ ป**ที่** 5.16 แสดงกราฟ Box plot สำหรับปัจจัย Crossover types เมื่อใช้ค่าเฉลี่ยของจำนวนเจน เนอเรชันที่พบคำตอบที่เหมาะสมเป็นผลตอบสนอง (ผลิตภัณฑ์ B) ี่

จากการวิเคราะห์ในรูปที่ 5.16 ข้างต้นนี้ เราเลือก 2-Point crossover ซึ่งมีค่าเฉลี่ยของ ึ่ ี่ จำนวนเจนเนอเรชันที่พบคำตอบที่เหมาะสมต่ำที่สุด ที่ 1122.6 เจนเนอเรชัน ่ํ

**ตารางที่** 5.7 สรุประดับของปัจจัยที่มีอิทธิพลต่อผลตอบสนองโดยการวิเคราะห์ทางสถิติ (ทั้ง ANOVA และ Ducant's multiple range test) สําหรับผลิตภัณฑ B

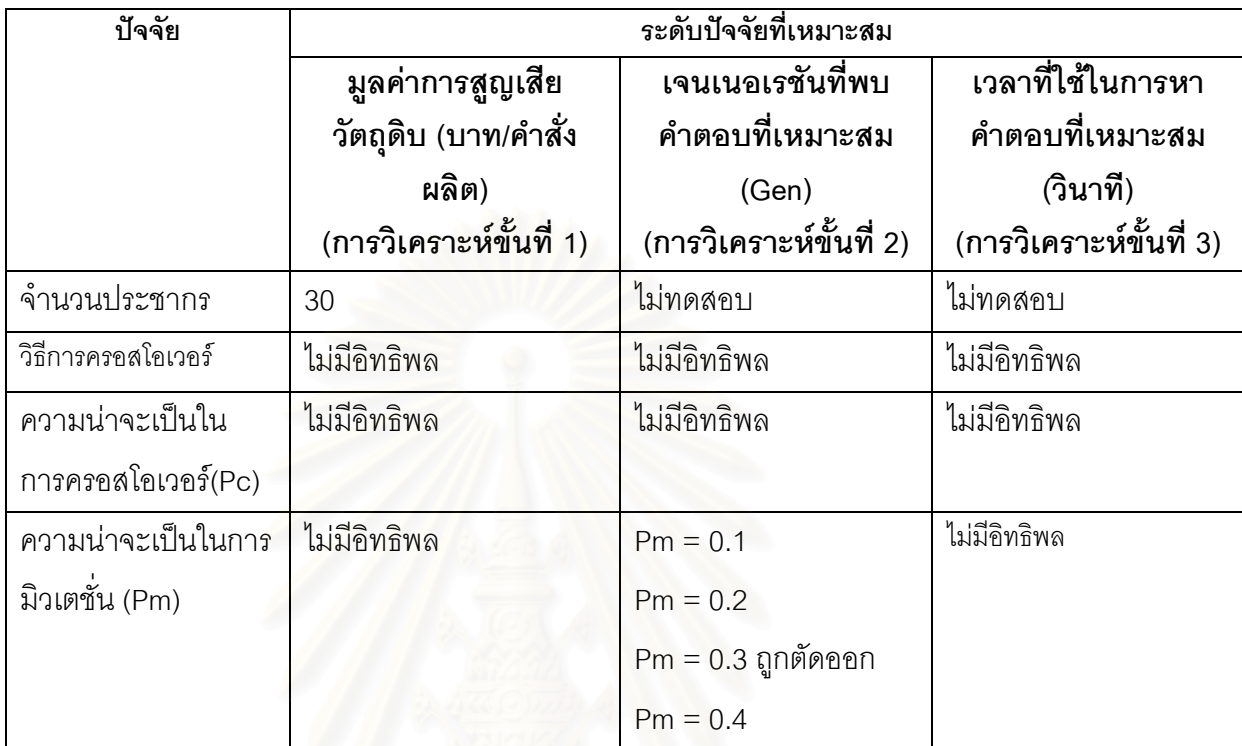

## **สรุปพารามเตอร ิ ขั้ นสุดทายของ GAs สําหรบผล ั ิตภัณฑ B**

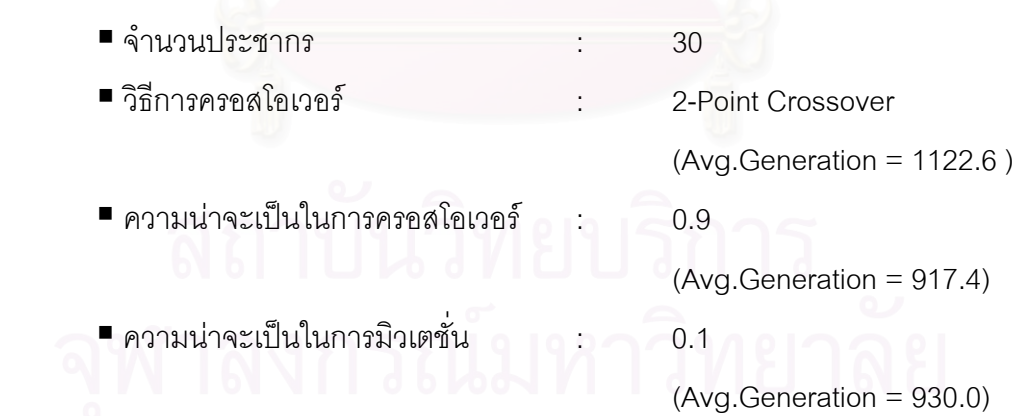

### **5.4 สรุปผลการทดลอง**

จากผลการทดลองเพื่อหาพารามิเตอร์ที่จะนำมาใช้กับเจเนติกอัลกอริทึมข้างต้นสรุปได้ ื่ ดังน คือ

## ■ พารามิเตอร์ขั้นสุดท้ายของ GAs สำหรับผลิตภัณฑ์ A

 จํานวนประชากร : 30 วิธีการครอสโอเวอร : 2-Point Crossover ความนาจะเปนในการครอสโอเวอร : 0.9 ความนาจะเปนในการมวเตช ิ ั่น : 0.2

## ■ พารามิเตอร์ขั้นสุดท้ายของ GAs สำหรับผลิตภัณฑ์ B

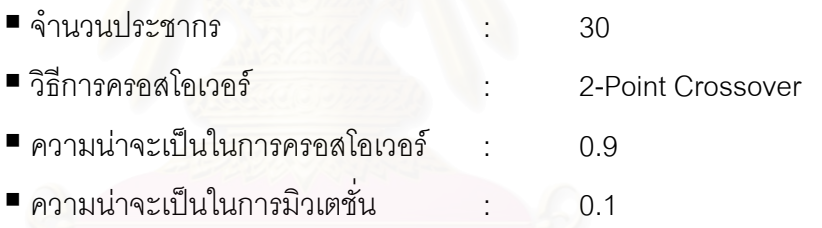

# **บทท ี่ 6**

### **การจําลองแบบปญหา**

ในงานวิจัยนี้ได้นำวิธีการจำลองแบบปัญหามาประยุกต์ใช้ในการศึกษาระบบงานจริงซึ่ง เปนระบบการผลิตแบบสายการประกอบ (Assembly line) โดยโรงงานกรณีศึกษาเปนโรงงานผลิต แผงวงจรรวมหรือไอซี มีผลิตภัณฑ์ที่อยู่ในกลุ่มของไอซียุคใหม่ทั้งหมด 18 แบบ แต่ในที่นี้เลือกมา ศึกษาเพียงสองผลิตภัณฑ คือ ผลิตภัณฑ A และ ผลิตภัณฑ B โดยในแตละผลิตภัณฑจะใช สายการผลิตเดียวกัน แต่ต่างกันที่ค่าพารามิเตอร์ของเครื่องจักร ขนาดหรือข้อกำหนดสำหรับ ื่ วัตถุดิบที่ใช้ในการผลิต และ เวลาในการผลิต (Processing time) เป็นต้น

สายการผลิตที่ดำเนินการศึกษานี้จะแบ่งออกเป็น 2 ส่วน ใหญ่ๆคือ Assembly line และ EOL(End of Line)

## **6.1 การกําหนดปญหา และการใหคําจํากัดความของระบบงาน**

■ จุดประสงค์สำหรับงานวิจัยนี้ คือ การลดการสูญวัตถุดิบในรูปของลีดเฟรม

■ ระบบงานที่ศึกษา คือ ส่วนของสายการประกอบ (Assembly line) และ ส่วน ของ EOL (End of Line) โดยมีองค์ประกอบ ลักษณะเฉพาะตัว และกิจกรรมของระบบ ดังแสดงใน ตารางที่ 6.1 นอกจากนี้ยังได้แสดงผังงานขั้นตอนการทำงานของระบบงาน (Flow chart) ไว้ด้วย ั้ ดังรูปที่ 6.1 แสดง

| องค์ประกอบ     | ลักษณะเฉพาะตัว                 | กิจกรรม                   |  |
|----------------|--------------------------------|---------------------------|--|
| คำสั่งผลิต     | ปริมาณสั่งผลิต สายการผลิต      | อยู่ระหว่างการผลิต<br>คอย |  |
|                | ประเภทของผลิตภัณฑ์ ขนาด        | (WIP)                     |  |
|                | ของแผ่นซิลิคอนเวเฟอร์(6<br>นิว |                           |  |
|                | หรือ 8 นิ้ว)                   |                           |  |
| ล็อต           | หมายเลขล็อต                    | คอย ถูกผลิต               |  |
|                | จำนวนได(Dies) ในล็อต           |                           |  |
|                | ค่า Flowtime                   |                           |  |
|                | ค่าการสูญเสียวัตถุดิบ          |                           |  |
|                | (Material loss)                |                           |  |
|                | จำนวนตัวไอซีที่มีข้อบกพร่อง    |                           |  |
| เครื่องจักร    | ชนิดเครื่องจักร                | ทำงาน(Busy) ว่าง(Idle)    |  |
|                | เวลาที่ใช้ในการผลิต            | เสีย (Failed)             |  |
|                | เวลาที่เครื่องจักรเสีย(MTBF)   |                           |  |
|                | เวลาที่ใช้ในการซ่อม(MTTR)      |                           |  |
| พนักงานตรวจสอบ | เวลาในการตรวจสอบ               | ทำงาน ว่าง                |  |
| แถวคอย         | จำนวนล็อตในแถว                 | มีล็อตในแถว               |  |
|                | ลำดับความสำคัญ                 | ว่าง                      |  |

**ตารางท** 6.1 **ี่** แสดงองคประกอบ ลักษณะเฉพาะตัวและกิจกรรมของระบบงานที่ศกษา ึ

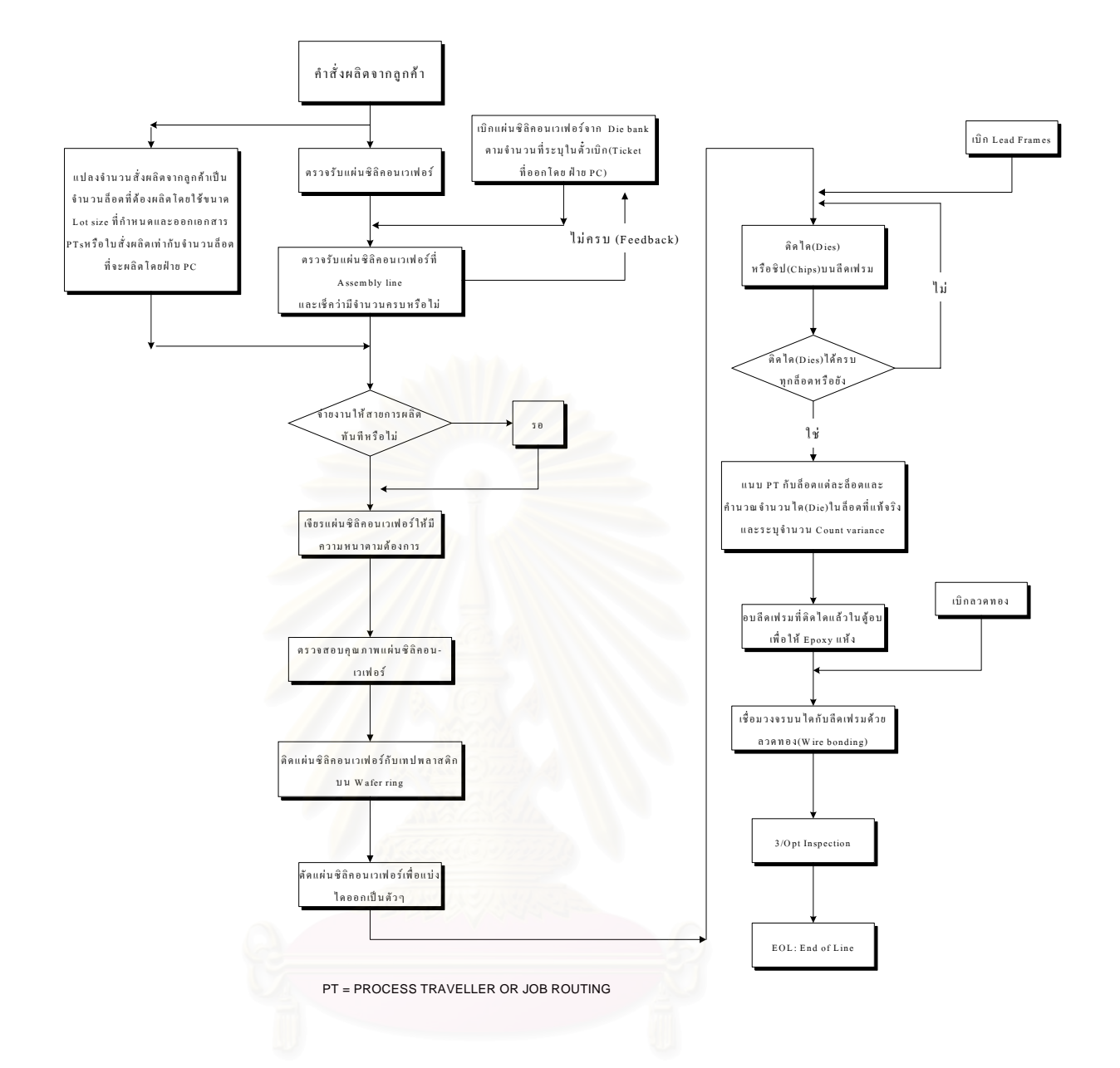

**รูปที่** 6.1 แสดงข นตอนการผลิตแผงวงจรรวม (สวนของ Assembly line) ั้

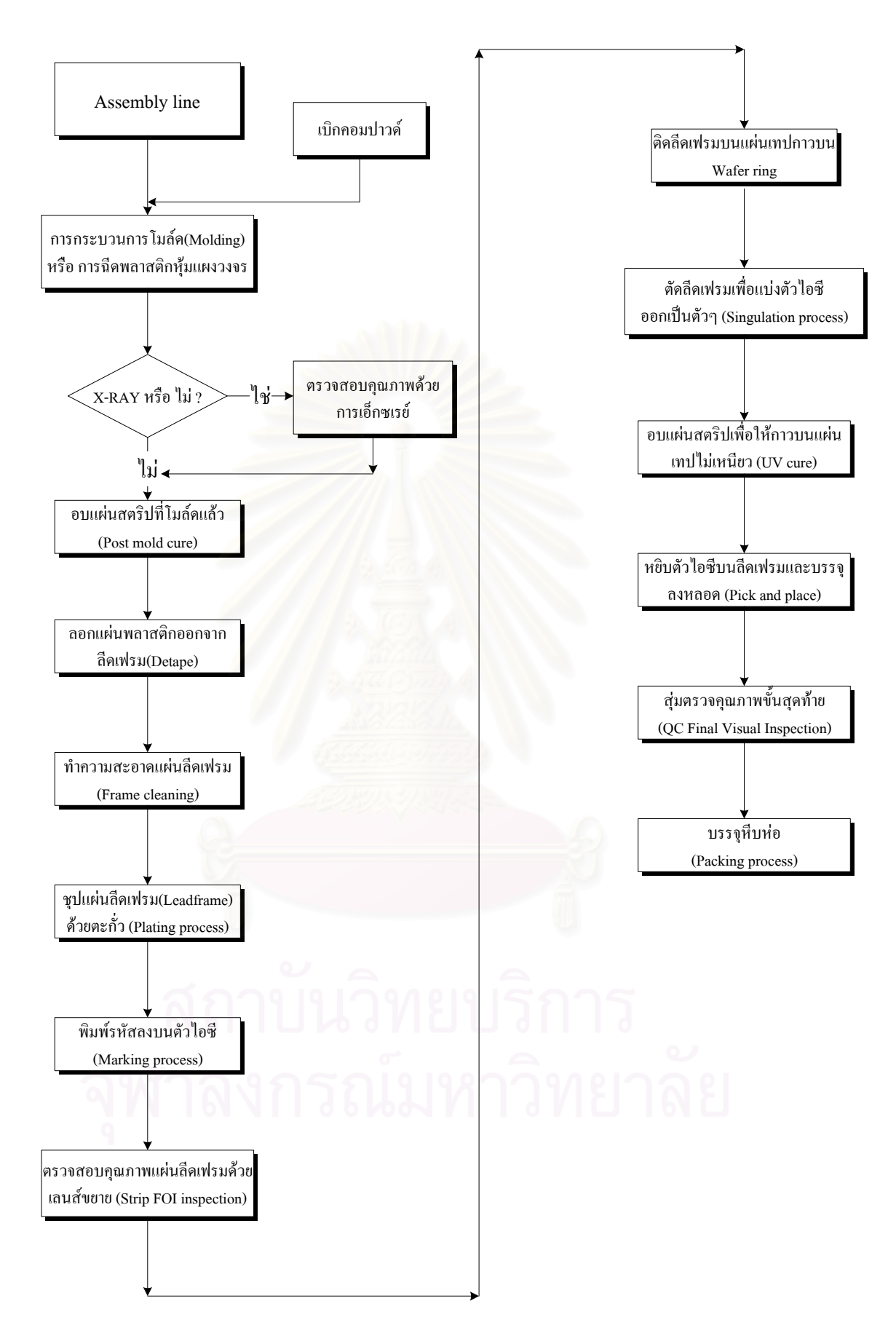

**รูปที่**6.2 แสดงขั้นตอนการผลิตแผงวงจรรวม (สวนของ EOL: End of Line)

# **6.2 การสรางแบบจําลอง**

แบบจําลองในงานวิศวกรรมมีอยูหลายประเภทแตในงานวิจัยน ี้จะใช แบบจําลองทางคอมพิวเตอร (Computer simulation model) โดยมีผังงานการทํางาน ของระบบ (Model Logic) ดังน

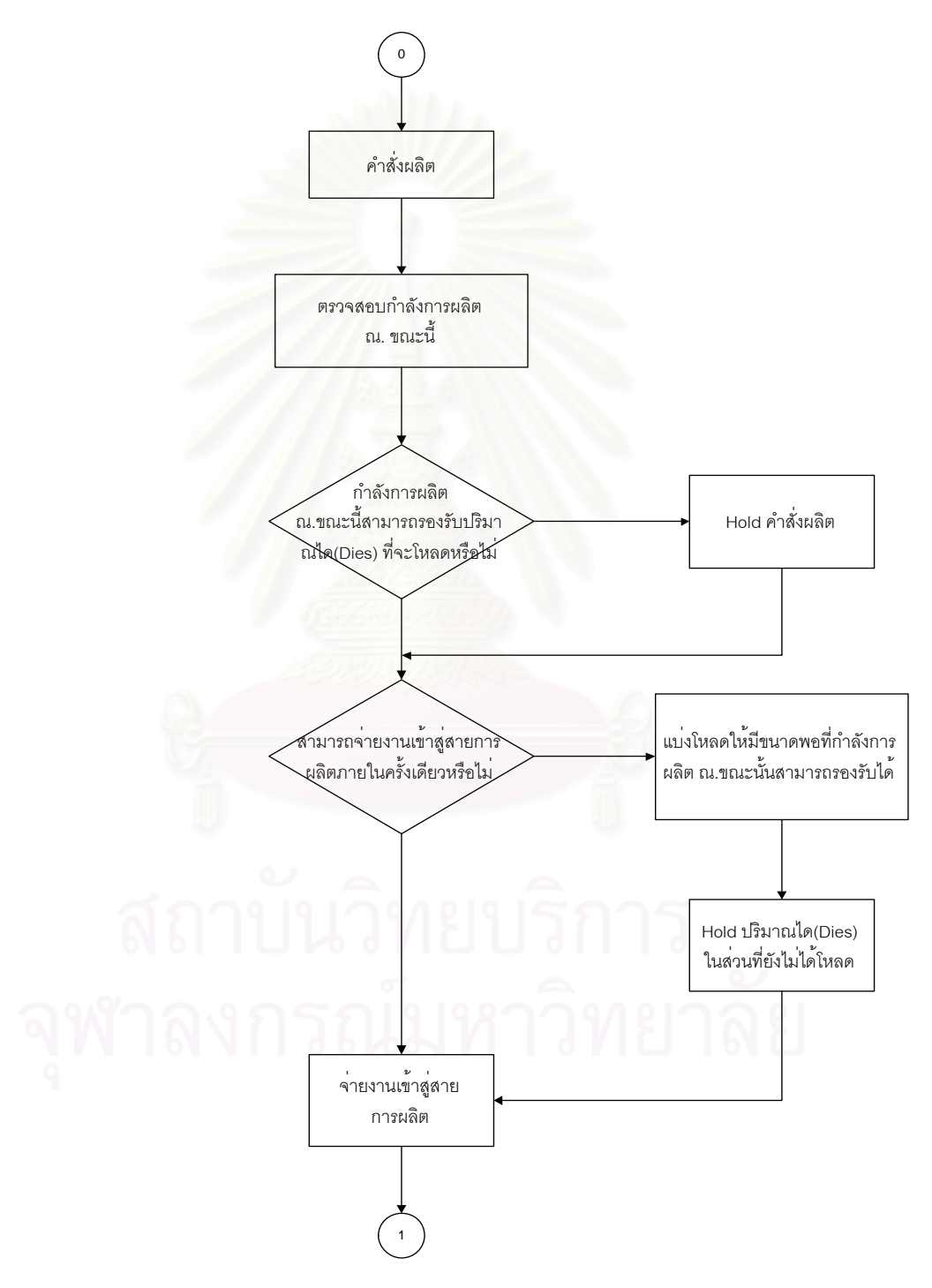

**รูปที่**6.3 แสดงข นตอนการทํางานของแบบจําลอง (Model Logic) ั้

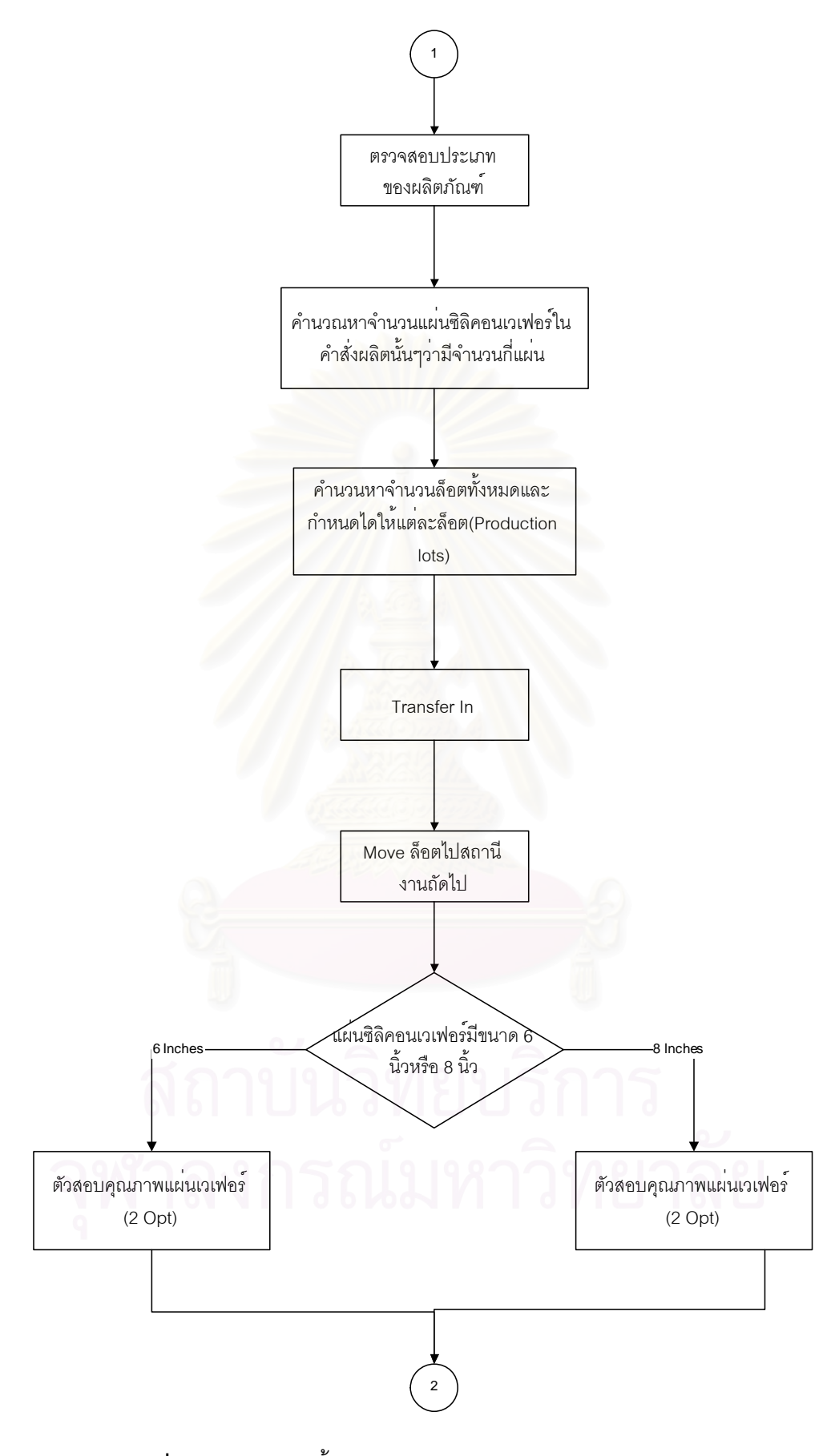

 $\boldsymbol{\mathfrak{g}}$ ป**ที่** 6.3 (ต่อ) แสดงขั้นตอนการทำงานของแบบจำลอง (Model Logic) ั้

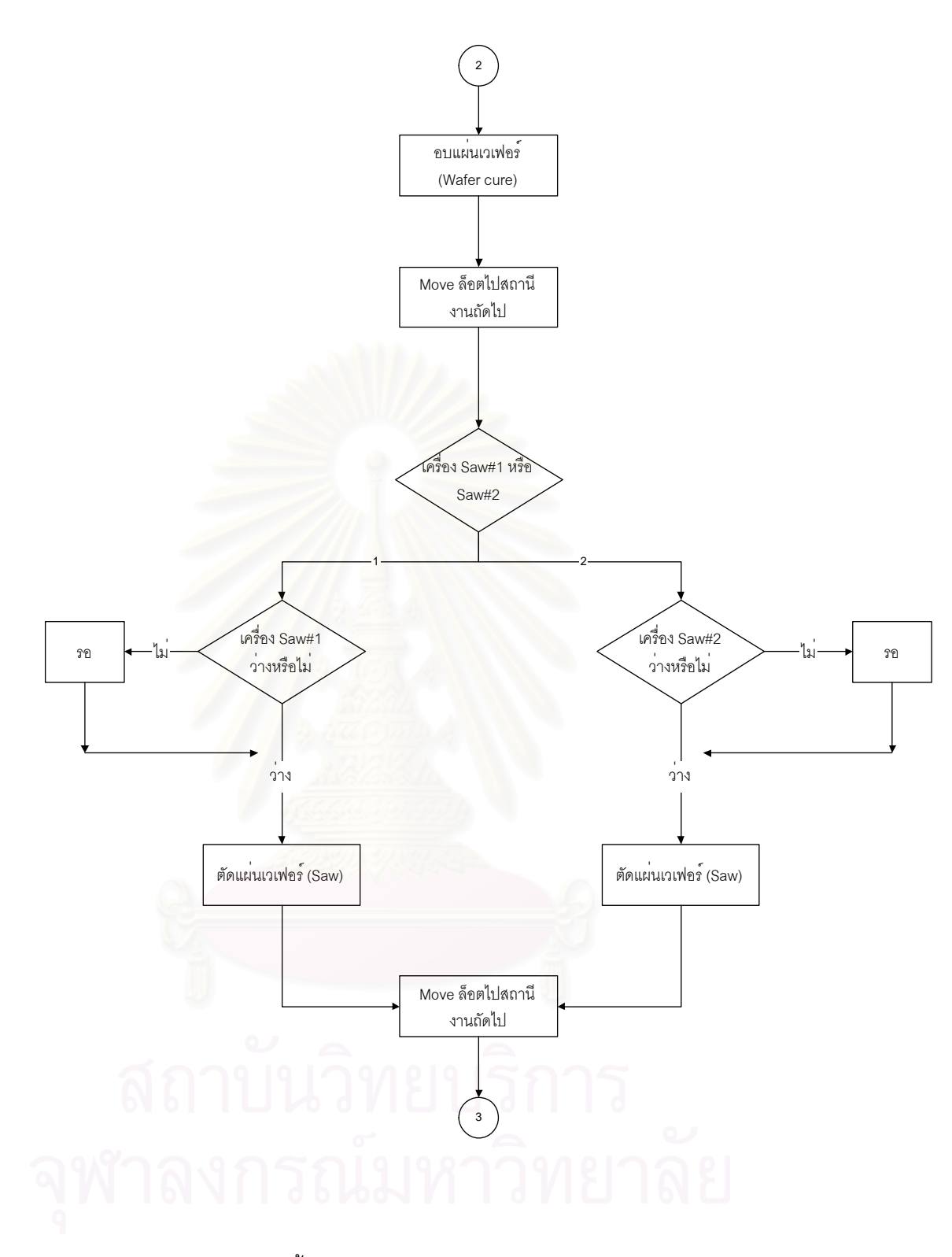

 $\,$ รูปที่ 6.3 (ต่อ) แสดงขั้นตอนการทำงานของแบบจำลอง (Model Logic) ั้

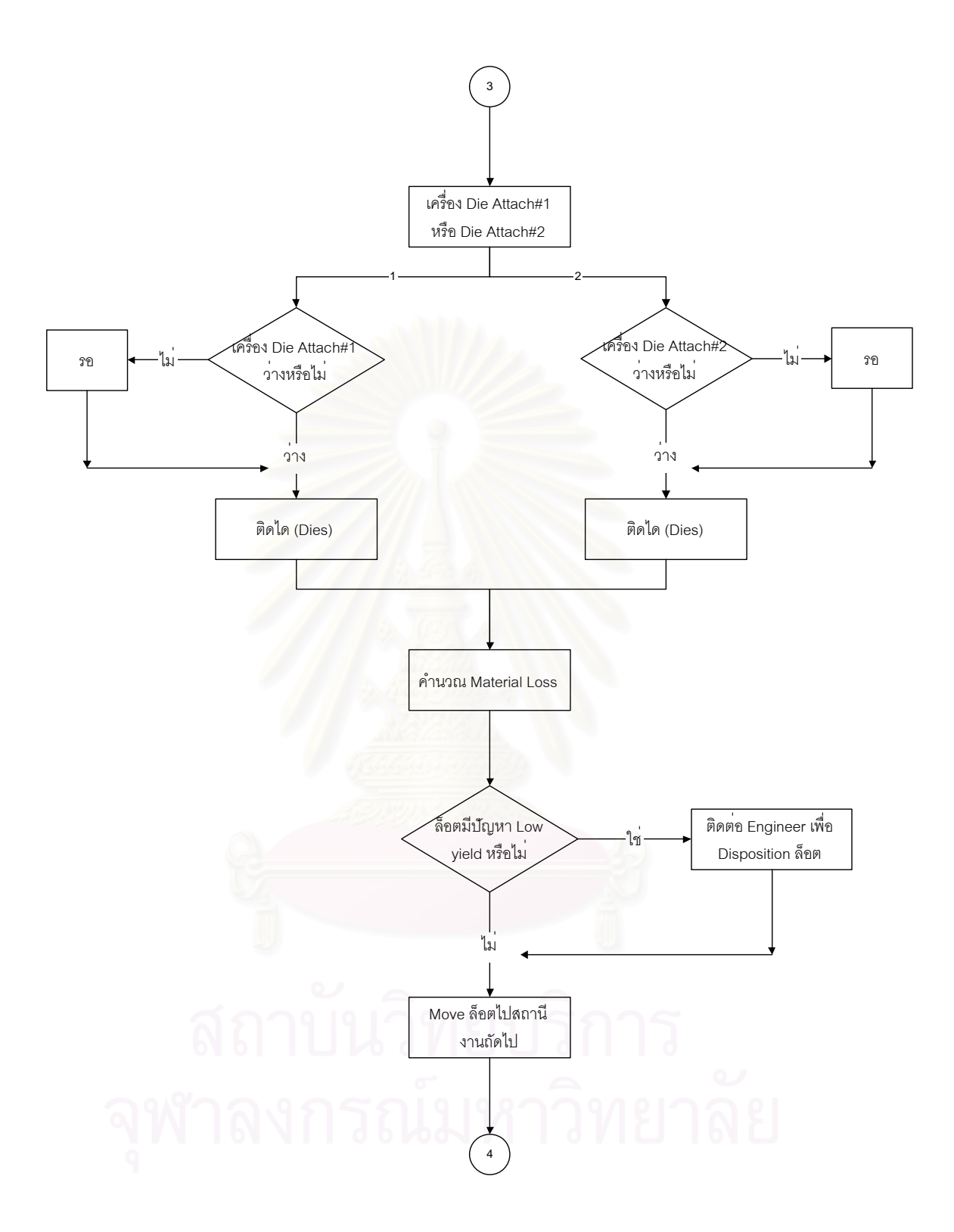

 $\boldsymbol{\mathfrak{g}}$ ป**ที่** 6.3 (ต่อ) แสดงขั้นตอนการทำงานของแบบจำลอง (Model Logic) ั้

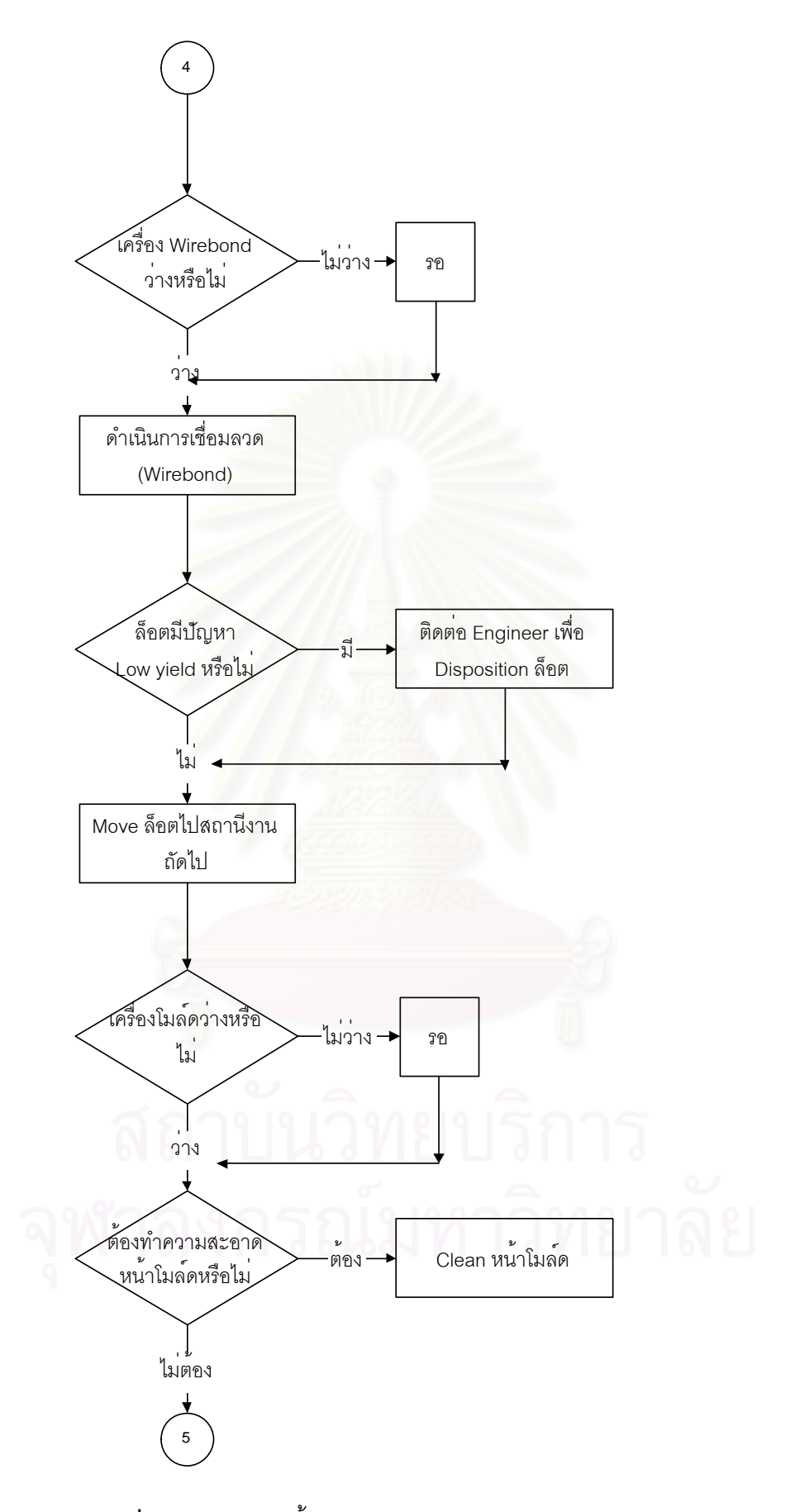

 $\boldsymbol{\mathfrak{g}}$ ป**ที่** 6.3 (ต่อ) แสดงขั้นตอนการทำงานของแบบจำลอง (Model Logic) ั้

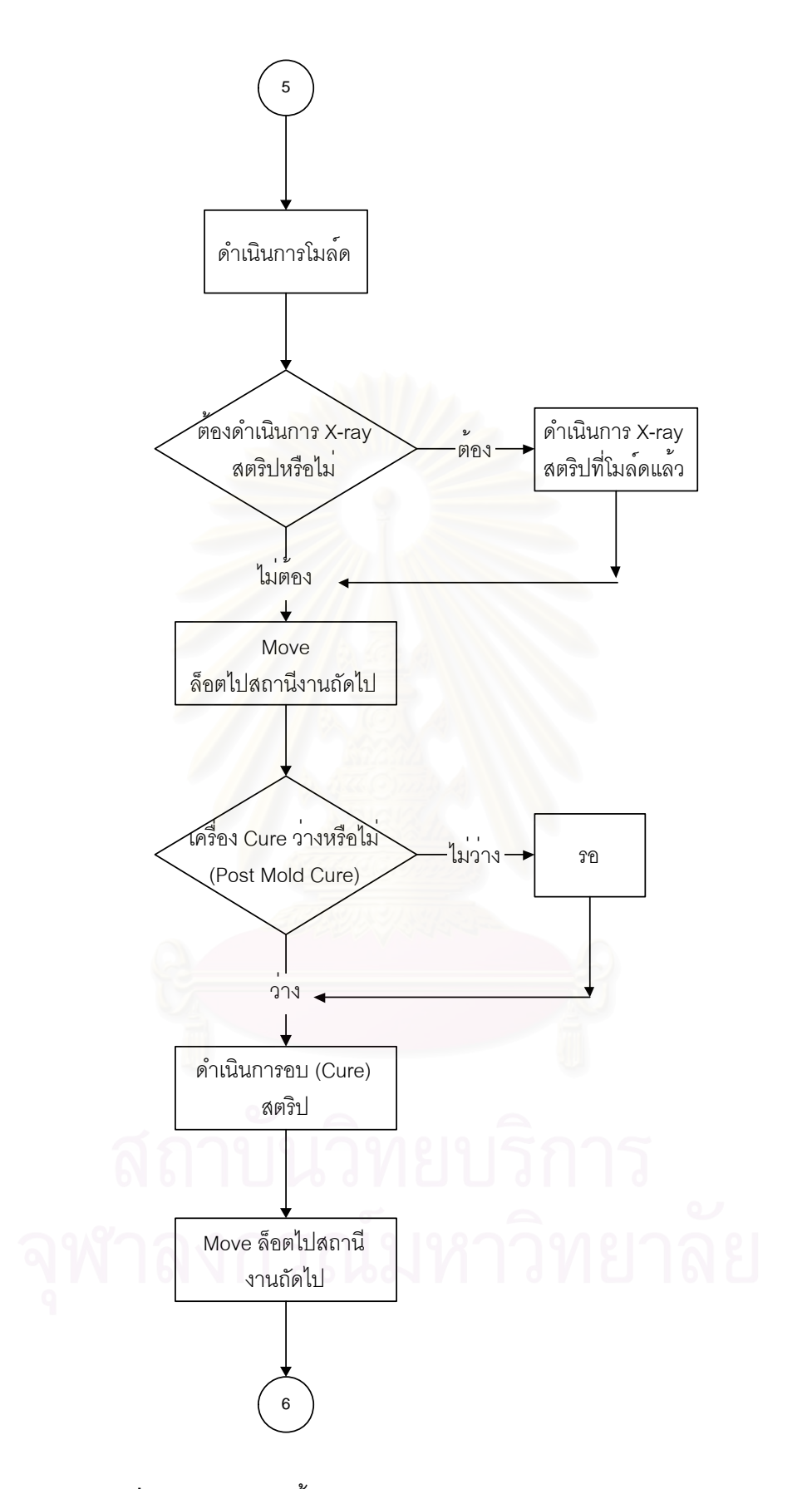

 $\boldsymbol{\mathfrak{g}}$ ป**ที่** 6.3 (ต่อ) แสดงขั้นตอนการทำงานของแบบจำลอง (Model Logic) ั้

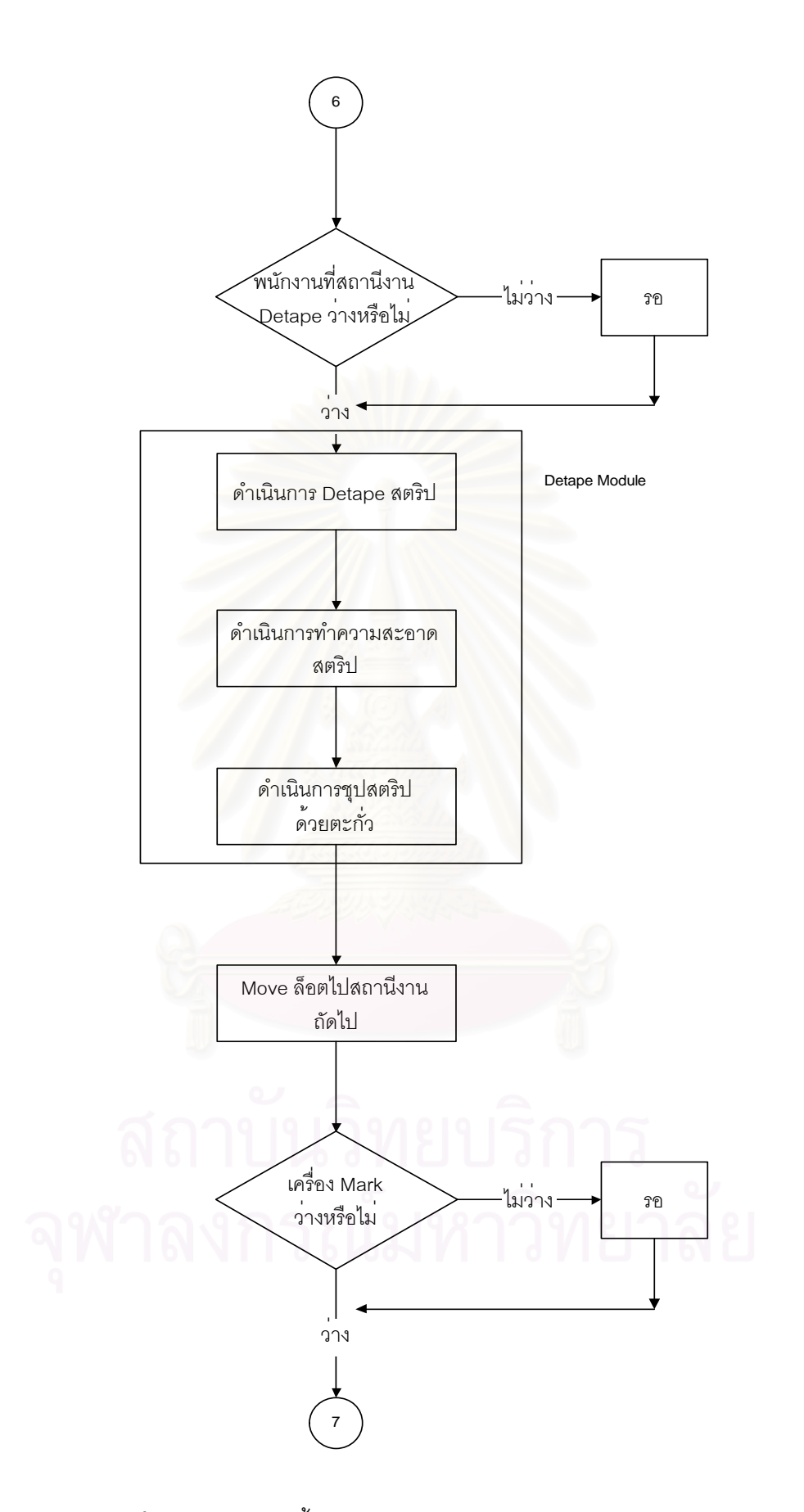

 $\boldsymbol{\mathfrak{g}}$ ป**ที่** 6.3 (ต่อ) แสดงขั้นตอนการทำงานของแบบจำลอง (Model Logic) ั้

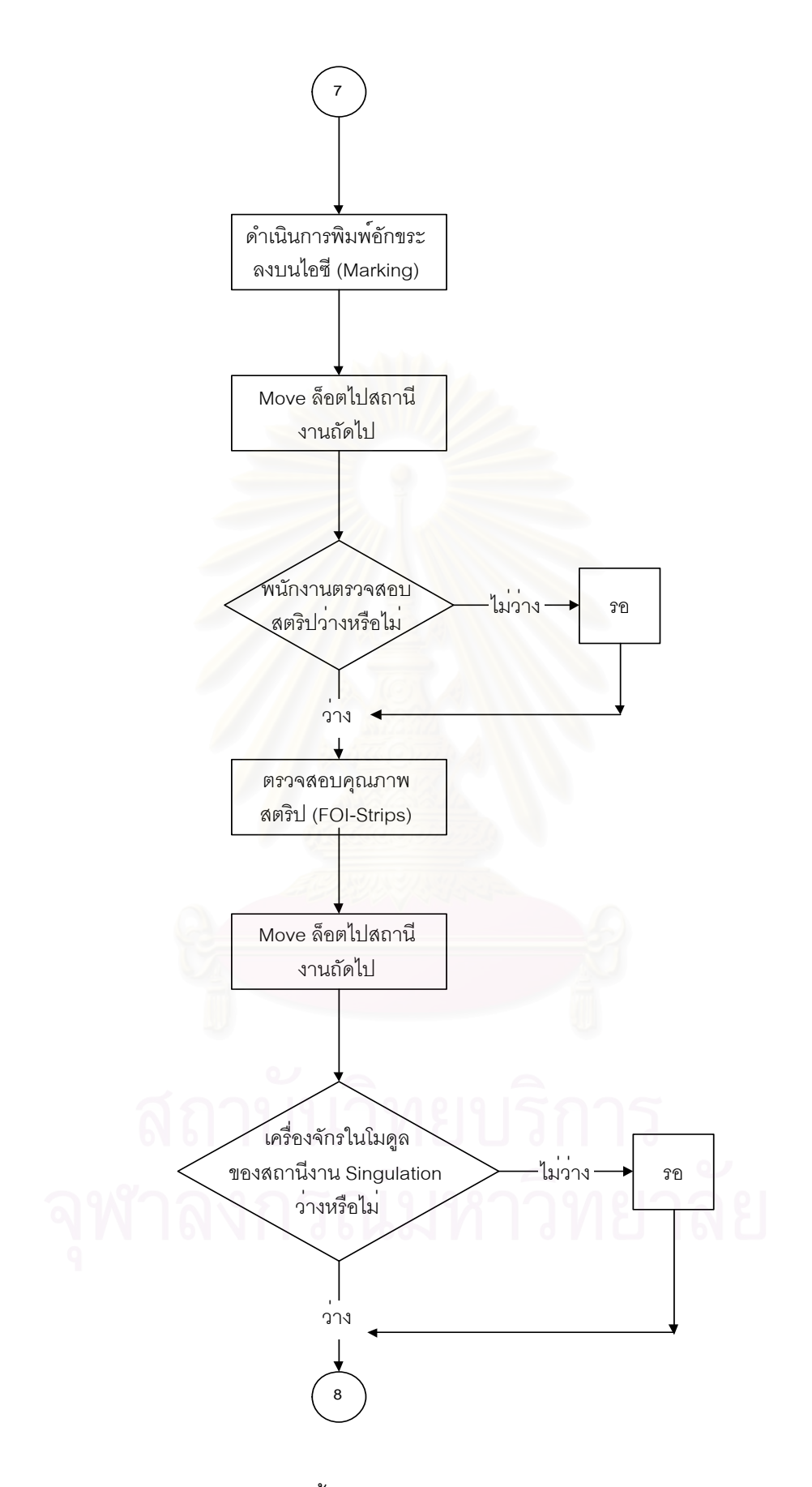

 $\boldsymbol{\mathfrak{g}}$ ป**ที่** 6.3 (ต่อ) แสดงขั้นตอนการทำงานของแบบจำลอง (Model Logic) ั้

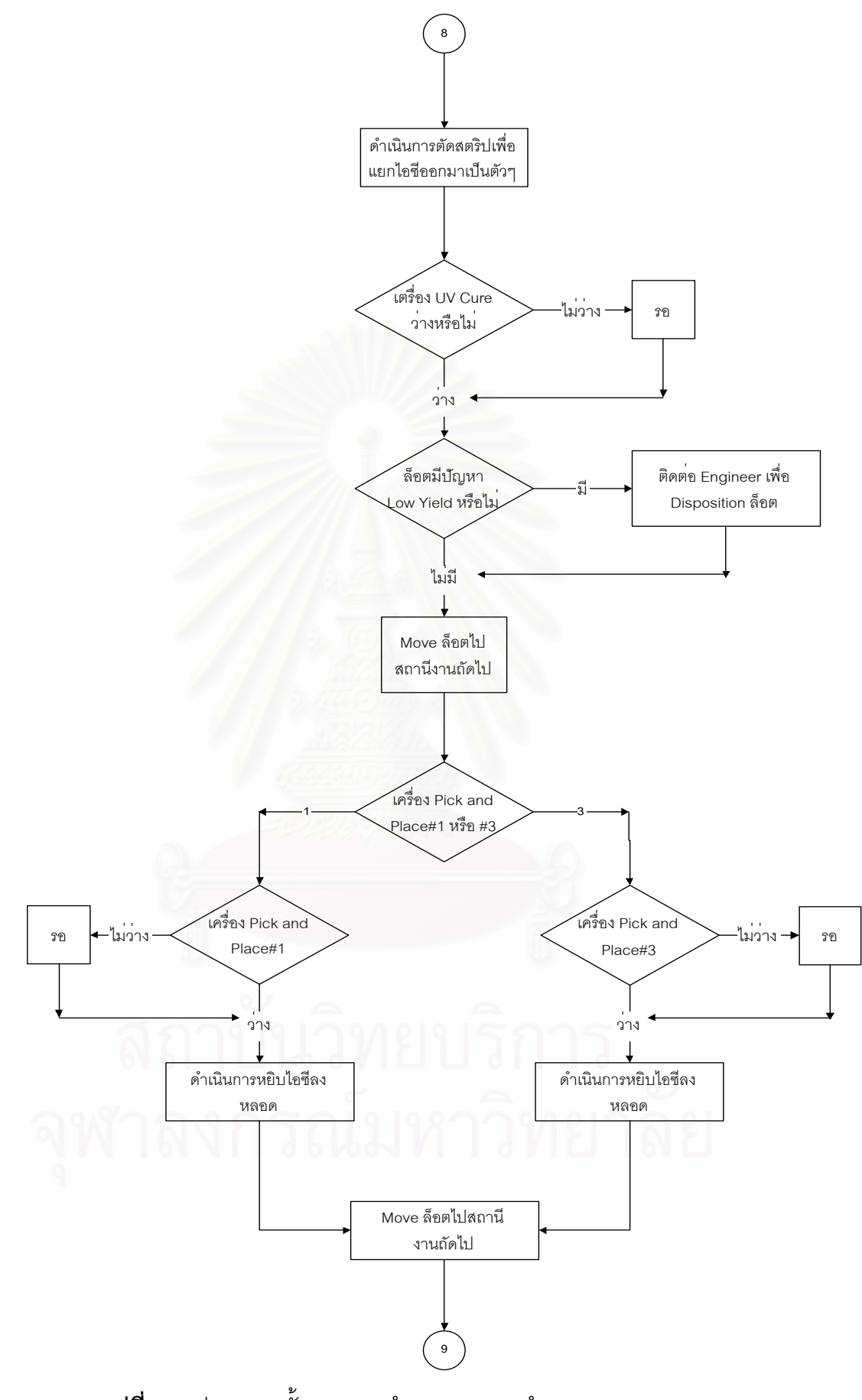

 $\boldsymbol{\mathfrak{g}}$ ป**ที่** 6.3 (ต่อ) แสดงขั้นตอนการทำงานของแบบจำลอง (Model Logic) ั้

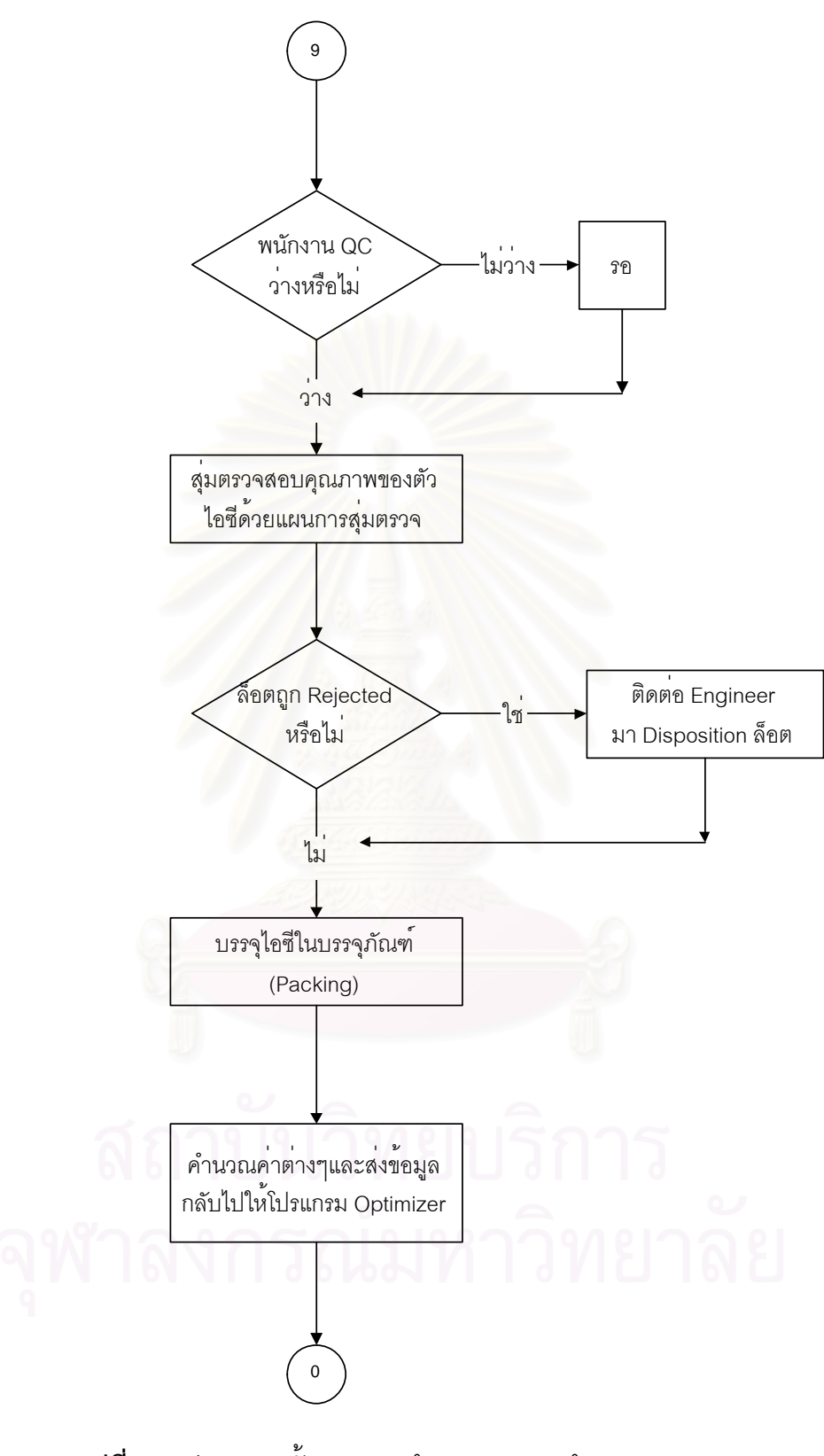

 $\boldsymbol{\mathfrak{g}}$ ป**ที่** 6.3 (ต่อ) แสดงขั้นตอนการทำงานของแบบจำลอง (Model Logic) ั้

### **6.3 การจัดเตรียมขอมลสู ําหรบแบบจ ั ําลอง**

การเตรียมข้อมูลนำเข้าสำหรับแบบจำลองจะเป็นขั้นตอนของการกำหนด จุดประสงค์ในการใช้ข้อมูลก่อนแล้ว มาออกแบบหรือเลือกเครื่องมือในการช่วยเก็บข้อมูล ทั้งนี้ก็ ั้ เพื่อให้การรวบรวมข้อมูลเป็นไปอย่างสะดวก ไม่สับสน ขั้นตอนต่อไปก็คือ การนำข้อมูลมา ้วิเคราะห์ซึ่งได้แก่ การประมาณค่าพารามิเตอร์ การทดสอบการแจกแจงความน่าจะเป็นของข้อมูล ต่างๆในระบบ ตลอดจนการเตรียมข้อมูลสำหรับการทดสอบความถูกต้องของผลที่จะได้จาก แบบจำลองซึ่งเราเรียกขั้นตอนนี้ว่า Model validation หรือ การทดสอบความถูกต้องของ ั้ แบบจำลอง ในงานวิจัยนี้มีข้อมูลที่จำเป็นสำหรับแบบจำลองได้แก่

### **6.3.1 เวลาผลิตในแตละข นตอน (Processing time) ั้**

ในกรณีศึกษานี้ของงานวิจัยนี้ เวลาผลิตในแต่ละขั้นตอน นอกจากจะแตกต่างกัน ี้ ั้ ในแต่ละขั้นตอนการผลิตแล้ว(Operations)ยังแตกต่างกันสำหรับผลิตภัณฑ์ที่ต่างกันด้วย ั้ (Product types) ดังนั้น ในการเก็บรวบรวมข้อมูลต้องแยกเก็บสำหรับแต่ละผลิตภัณฑ์ที่แตกต่าง กันด้วย แต่อย่างไรก็ตาม ก็ยังมีบางขั้นตอนการผลิตที่ใช้เวลาไม่แตกต่างกันเมื่อผลิตภัณฑ์ต่าง ั้ ชนิดกัน ในงานวิจัยนี้จะดำเนินการทดสอบข้อมูลเพื่อหาการแจกแจงความน่าจะเป็น (Probability ื่ Distribution) ที่เหมาะสมสำหรับข้อมูลแต่ละชุดหรือแต่ละขั้นตอนการผลิตด้วยวิธีการทดสอบทาง ั้ สถิติแบบ K-S และการทดสอบแบบไคร์สแควร์ ส่วนเครื่องมือที่นำมาช่วยในการวิเคราะห์และ ื่ ประมวลผลคือ โปรแกรม Input analyzer ซึ่งเป็นโปรแกรมเสริมอันหนึ่งของ โปรแกรม ARENA และในการพิจารณาเลือกรูปแบบการแจกแจงที่เหมาะสมกับข้อมูล จะพิจารณาจากค่า P-Value ที่ ี ได้จากการทดสอบแบบ K-S หรือ แบบไคร์สแควร์ โดยค่า P-Value ควรมากกว่า 0.10 และต้องมี ค่า Square error ต่ำที่สุด รูปที่ 6.3 ข้างล่างนี้จะเป็นตัวอย่างการวิเคราะห์หาการแจกแจงค่าความ ่ํ น่าจะเป็นที่เหมาะสมกับข้อมูล  $\mathcal{L}^{\mathcal{L}}$ 

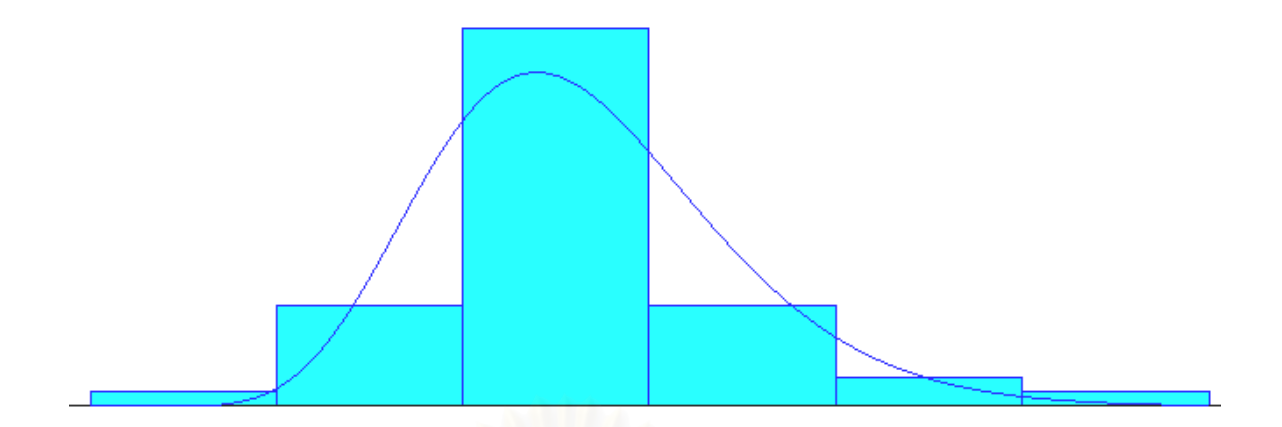

 $\boldsymbol{\mathfrak{g}}$ ปที่ 6.4 แสดงกราฟการแจกแจงความน่าจะเป็นของเวลาทำงาน เครื่อง Marking ื่

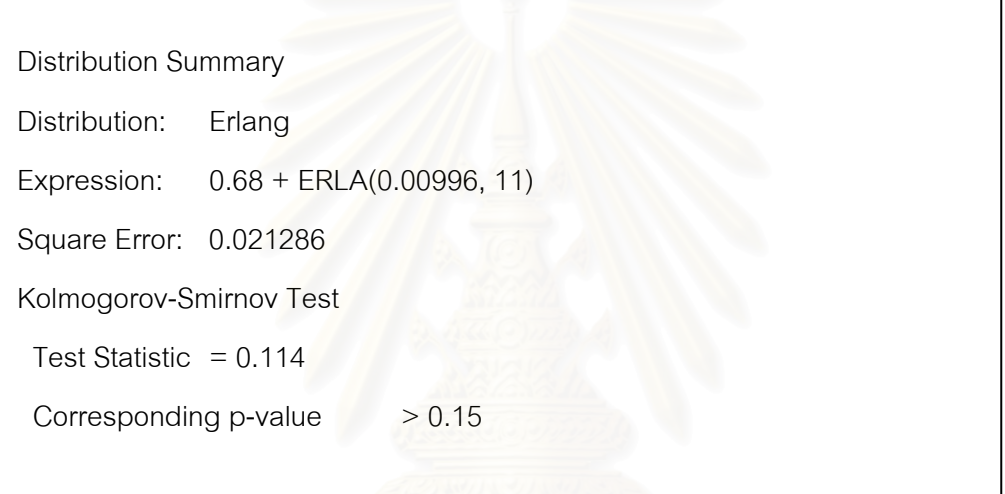

 $\boldsymbol{\mathfrak{g}}$ ปที่ 6.5 แสดงผลการวิเคราะห์หาการแจกแจงความน่าจะเป็นที่เหมาะสมสำหรับค่าเวลา  $\mathcal{L}^{\mathcal{L}}$ การทำงานของเครื่อง Marking หรือเครื่องพิมพ์รหัสลงบนตัวไอซี ื่

เนื่องจากในแต่ละสถานีงานหรือขั้นตอนการทำงานจะมีเครื่องจักรที่ทำหน้าที่ ื่ ี่<br>เดียวกับหลายเครื่อง อง บางสถานีงานมีเครื่องจักรเพียงหนึ่งเครื่องหรือสองเครื่องผู้วิจัยก็จะสร้าง ึ่ ื่ ื่ โมเดลแยกกันระหว่างเครื่องจักรเหล่านั้น แต่บางสถานีงานได้แก่ สถานีงาน Wire bond และ ั้ สถานีงาน Singulation มีเครื่องหลายเครื่องมากๆ และเนื่องจากโปรแกรมที่ใช้ในงานวิจัยนี้เป็นรุ่น ื่ ื่ ที่ใช้เพื่อการศึกษาเท่านั้น (Academic version) จึงถูกจำกัดจำนวนบล็อกที่ใช้ได้ไม่เกิน 175 ื่ บล็อก ดังนั้น สำหรับสถานีงานที่มีเครื่องจักรหลายๆเครื่อง ผู้วิจัยจะใช้สมมติฐานว่าเครื่องจักร ื่ ื่ เหล่านั้นใช้เวลาในการผลิตไม่ต่างกัน หรือที่เรียกว่า Identical machine แต่ก่อนที่จะสามารถใช้ สมมติฐานนี้ได้จำเป็นต้องทดสอบทางสถิติก่อนว่าเวลาที่ใช้ในการผลิตของเครื่องต่างๆเหล่านั้นไม่

ี แตกต่างกันอย่างมีนัยสำคัญ โดยวิธีทางสถิติที่จะใช้ในการทดสอบดังกล่าวคือ One-way ANOVA ดังรายละเอียดต่อไปนี้

■ ทดสอบข้อสมมติฐานเกี่ยวกับ Identical machine สำหรับสถานีงาน Wire bond

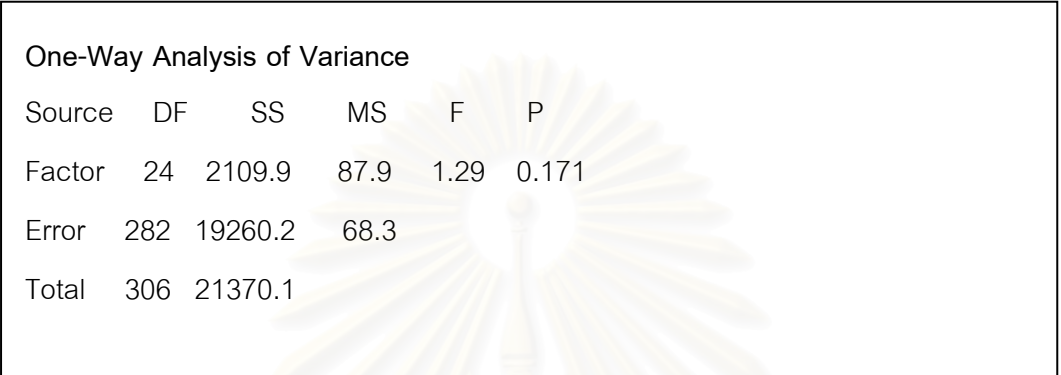

**รูปที่** 6.6 แสดงการทดสอบ ANOVA ของค่า Processing time สำหรับเครื่อง Wire bond

จากการวิเคราะห์ผล<mark>ต</mark>ามรูปที่ 6.6 ข้างต้นนี้พบว่าไม่มีคู่ของเครื่อง Wire bond ใดเลยที่มี ี้ Processing time ต่างกันที่ระดับความเชื่อมั่น 95% ดังนั้น ในการสร้างโมเดลสำหรับสถานีงาน Wire bond จะสร้างเพียงหนึ่งโมดูลแล้วใส่จำนวนเครื่องเป็น 25 เครื่อง แทนการสร้างทุกๆโมดูล ื่ สำหรับแต่ละเครื่อง(ซึ่งก็จะใช้บล็อกมากขึ้น) ื่ ึ่

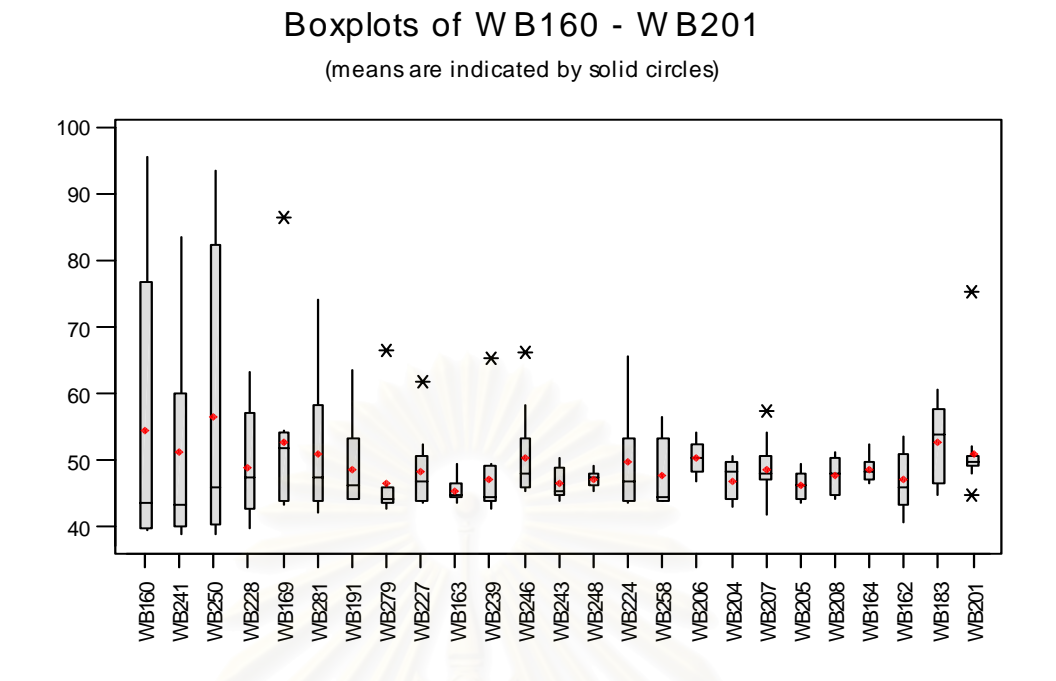

**รูปที่** 6.7 แสดง Box plot ของค่า Processing time (หน่วย: นาทีต่อสตริป) ของเครื่อง Wire bond ื่ แต่ละเครื่อง (ข้อมูลของผลิตภัณฑ์ B) ื่

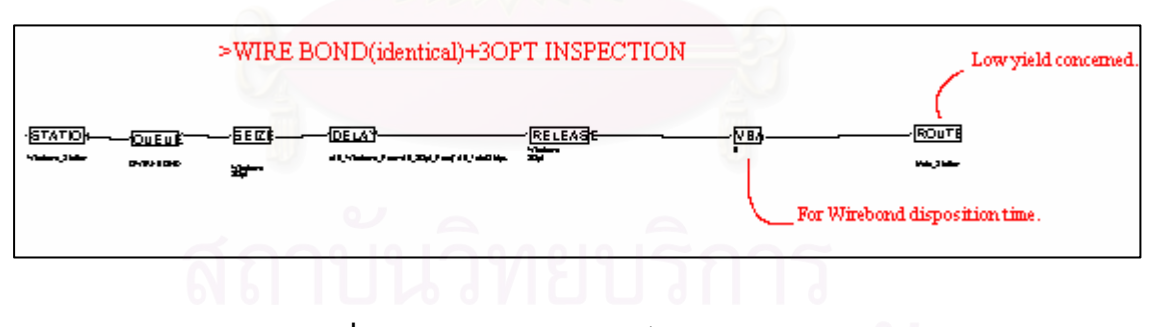

**รูปที่** 6.8 แสดงโมดูลของสถานีงาน Wire bond

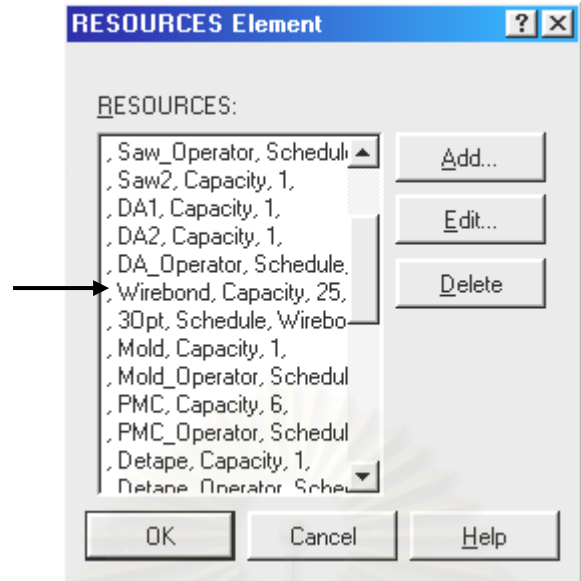

**รูปที่** 6.9 แสดงสถานีงาน Wire bond มีเครื่องจักร 25 เครื่อง ื่ ื่

■ ทดสอบข้อสมมติฐานเกี่ยวกับ Identical machine สำหรับสถานีงาน Singulation

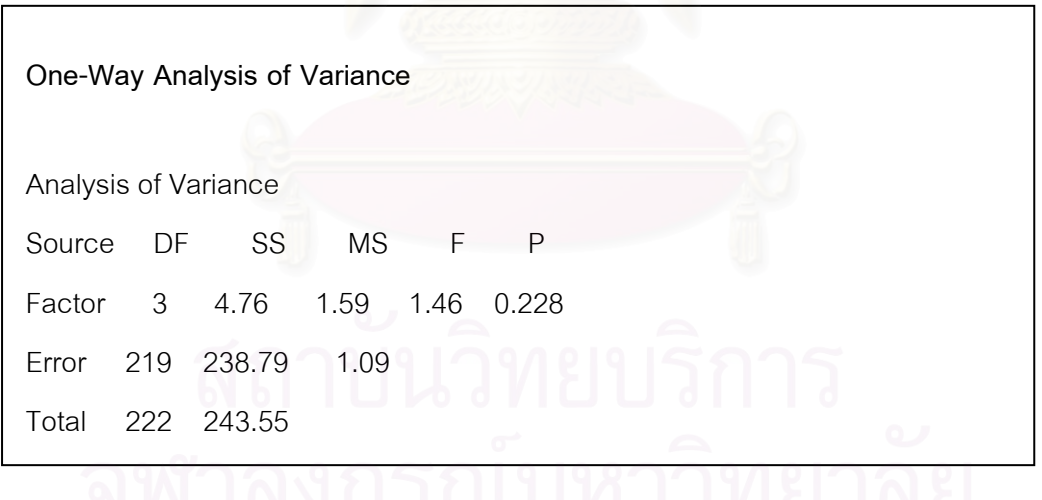

**รูปที่** 6.10 แสดงการทดสอบ ANOVA ของค่า Processing time สำหรับเครื่อง Singulation ื่

จากการวิเคราะห์ผลตามรูปที่ 6.10 ข้างต้นนี้พบว่าไม่มีคู่ของเครื่อง Singulation ใดเลยที่ ื่ มี Processing time ต่างกันที่ระดับความเชื่อมั่น 95% ดังนั้น ในการสร้างโมเดลสำหรับสถานีงาน ื่ Singulation จะสรางเพียงหน ึ่งโมดูลเชนกนั

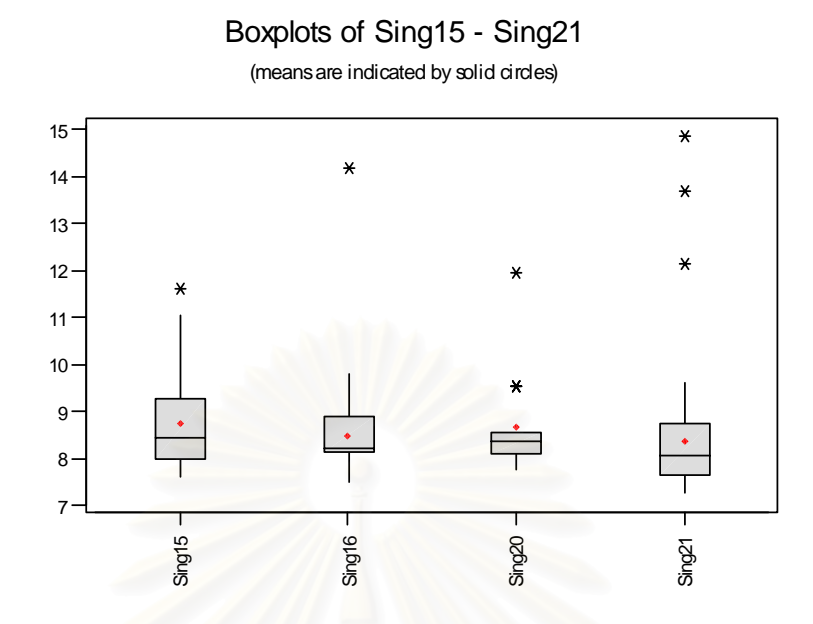

 $\,$ รูปที่ 6.11 แสดง Box plot ของค่า Processing time (หน่วย: นาทีต่อสตริป) ของเครื่อง ื่ Singulation แต่ละเครื่อง (ข้อมูลของผลิตภัณฑ์ B) ื่

**ตารางท** 6.2 **ี่** แสดงรูปแบบการแจกแจงความนาจะเปนท ี่ใชในการคํานวณในโปรแกรม ARENA

|                                                                                     | Sing15      | Sing16 | Sing20 | Sing21                                                                            |  |
|-------------------------------------------------------------------------------------|-------------|--------|--------|-----------------------------------------------------------------------------------|--|
| Singulation แต่ละเครื่อง (ข้อมูลของผลิตภัณฑ์ B)                                     |             |        |        | รูปที่ 6.11 แสดง Box plot ของค่า Processing time (หน่วย: นาทีต่อสตริป) ของเครื่อง |  |
| รูปแบบการแจกแจงความน่าจะเป็นที่ใช้ในโปรแกรม ARENA มีหลายประเภทดังนี้                |             |        |        |                                                                                   |  |
| <b>ตารางที่</b> 6.2 แสดงรูปแบบการแจกแจงความน่าจะเป็นที่ใช้ในการคำนวณในโปรแกรม ARENA |             |        |        |                                                                                   |  |
| ้รูปแบบการแจกแจง                                                                    |             | คำย่อ  |        | ค่าพารามิเตอร์ที่ต้องการ                                                          |  |
| ความน่าจะเป็น(Prob.                                                                 |             |        |        |                                                                                   |  |
|                                                                                     |             |        |        |                                                                                   |  |
| Distribution)                                                                       |             |        |        |                                                                                   |  |
| <b>Beta</b>                                                                         | <b>BETA</b> |        |        | (Alpha1, Alpha2)                                                                  |  |
| Continuous                                                                          | <b>CONT</b> |        |        | (CumP1, Val1, CumP2, Val2, )                                                      |  |
| <b>Discrete</b>                                                                     | <b>DISC</b> |        |        | (CumP1, Val1, CumP2, Val2, )                                                      |  |
| Erlang                                                                              | <b>ERLA</b> |        |        | (ExpoMean,K)                                                                      |  |
| Exponential                                                                         | <b>EXPO</b> |        |        | (Mean)                                                                            |  |
| Gamma                                                                               | <b>GAMM</b> |        |        | (Beta, Alpha)                                                                     |  |
| Johnson                                                                             | <b>JOHN</b> |        |        | (Gamma, Delta, Lambda, Xi)                                                        |  |
| Lognormal                                                                           | <b>LOGN</b> |        |        | (Mean, StdDev)                                                                    |  |

**ตารางที่** 6.2 (ต่อ) แสดงรูปแบบการแจกแจงความน่าจะเป็นที่ใช้ในการคำนวณในโปรแกรม ARENA

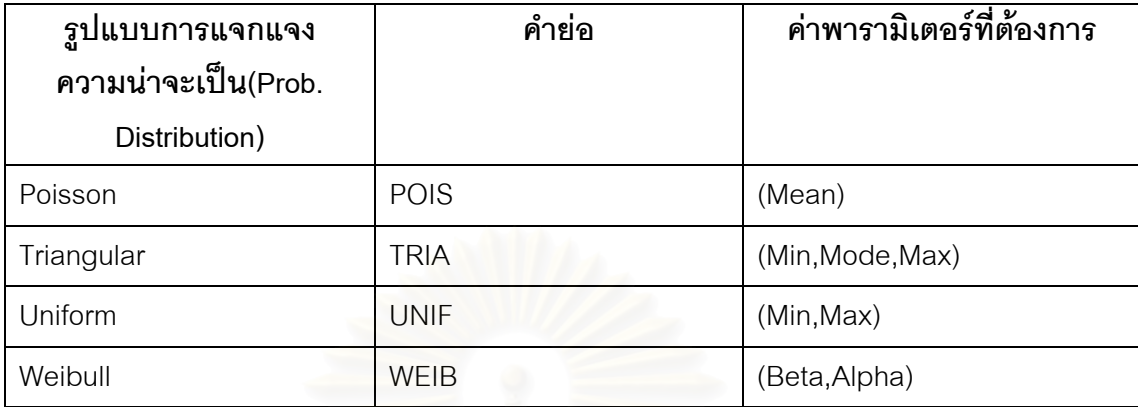

**ตารางที่** 6.3 แสดงรูปแบบการแจกแจงความน่าจะเป็นของเวลาในแต่ละขั้นตอนการทำงาน ั้

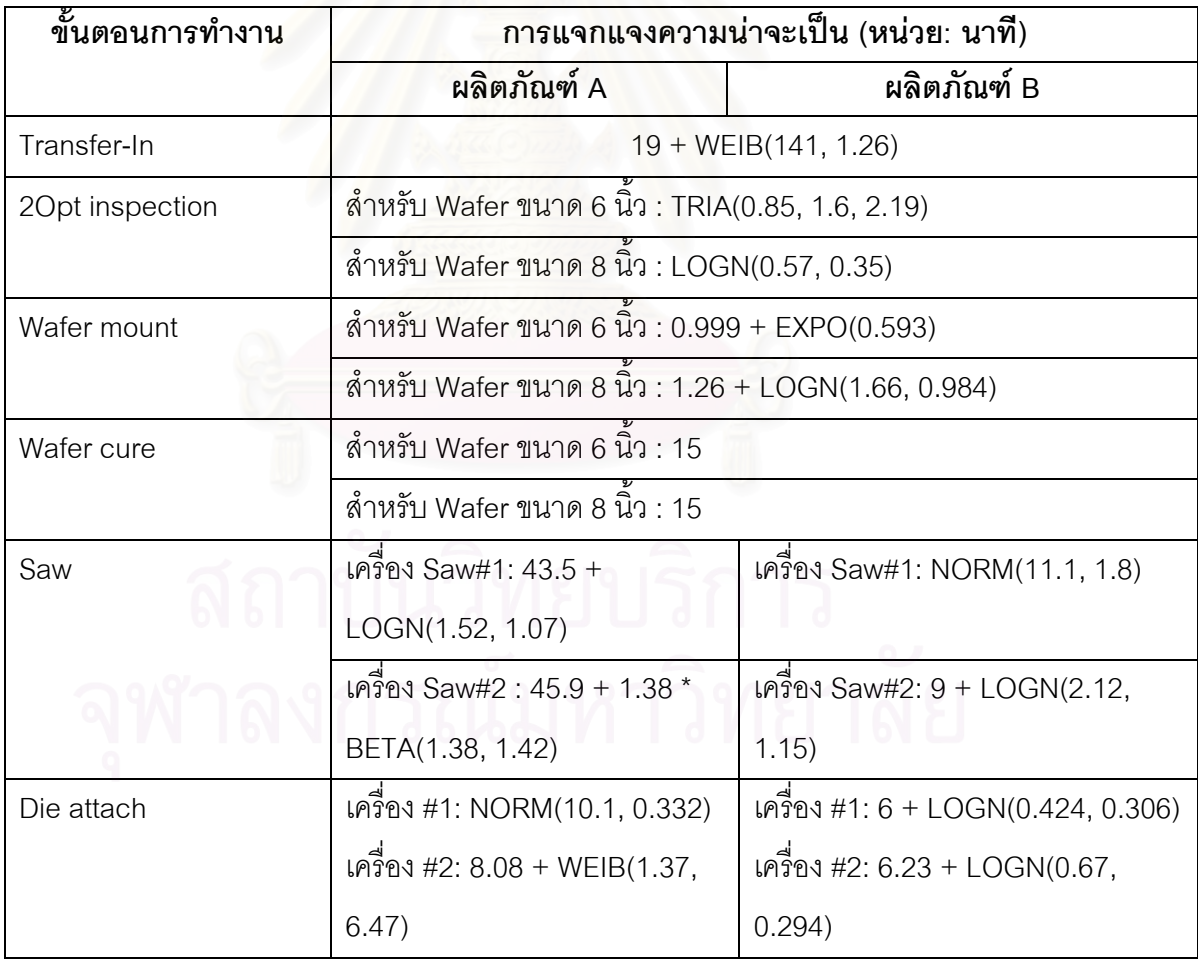

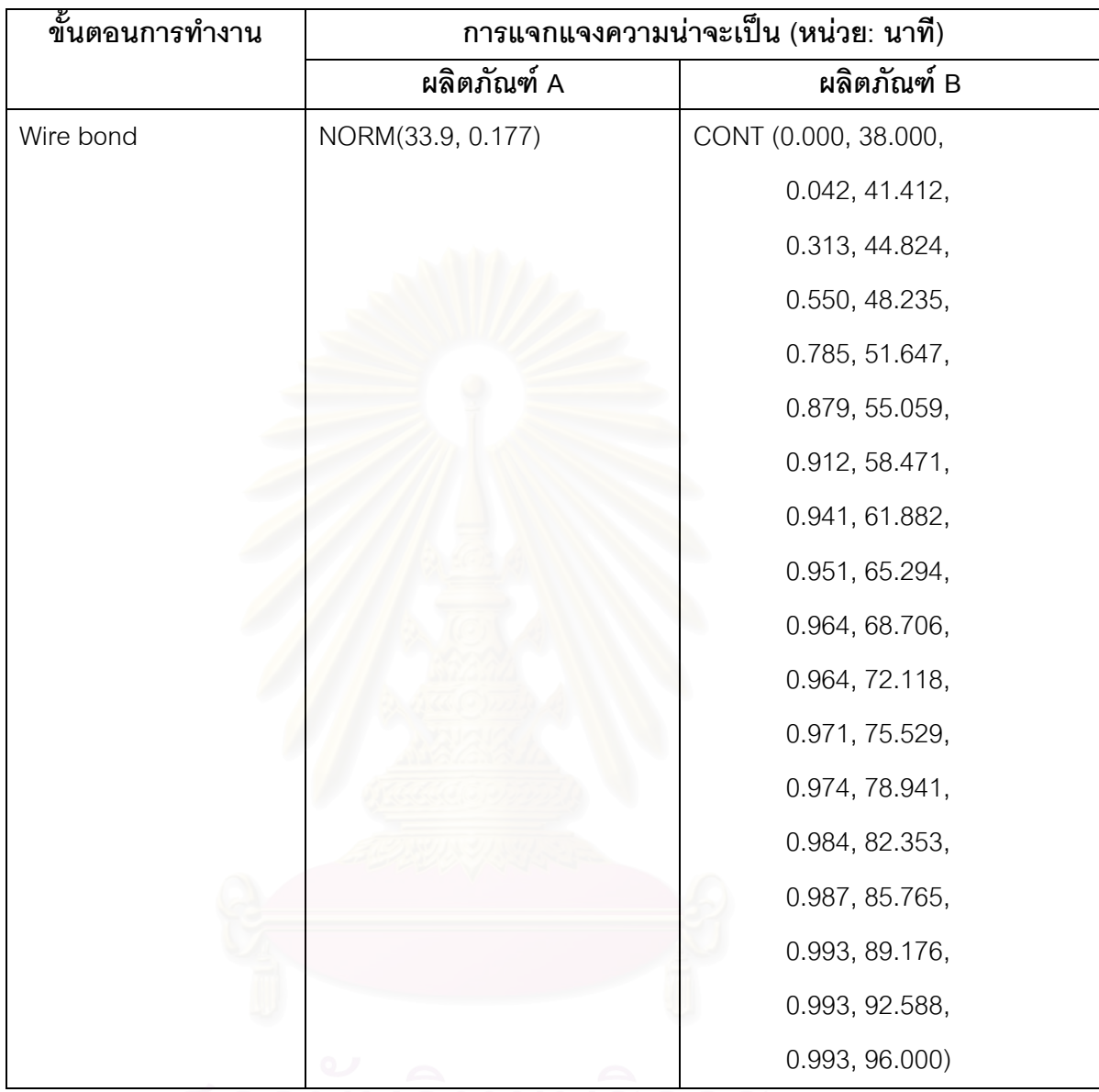

**ตารางที่** 6.3 (ต่อ) แสดงรูปแบบการแจกแจงความน่าจะเป็นของเวลาในแต่ละขั้นตอนการทำงาน ั้

ดถาบันวิทยบริการ<br>จุฬาลงกรณ์มหาวิทยาลัย

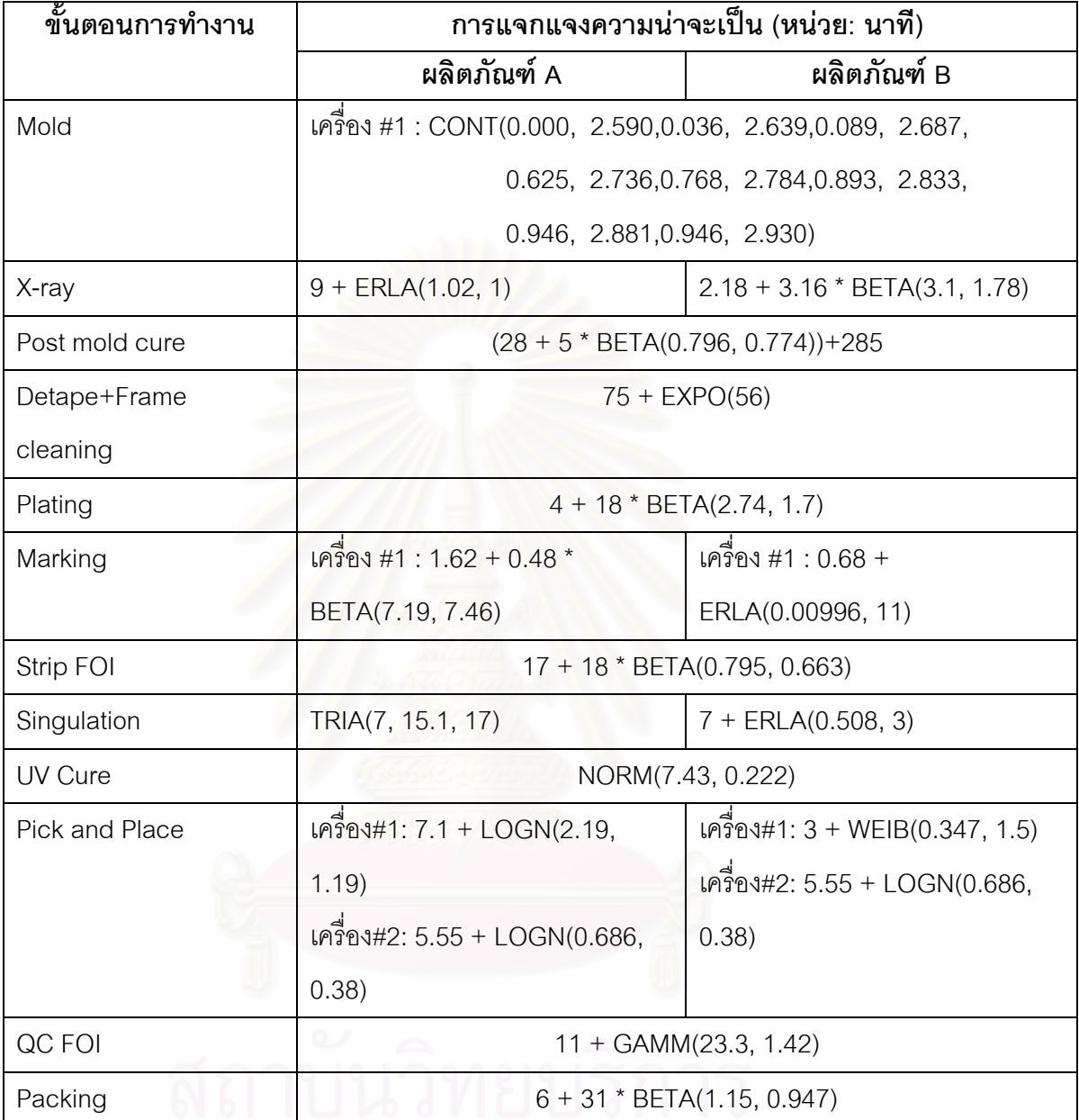

**ตารางที่** 6.3(ต่อ) แสดงรูปแบบการแจกแจงความน่าจะเป็นของเวลาในแต่ละขั้นตอนการทำงาน ั้

### **6.3.2 เวลาหางระหว างคําส งผลิต (Interarrival time of order) ั่**

- $\blacksquare$  สำหรับผลิตภัณฑ์ A: 200 + EXPO(4.17e+003) หน่วย : นาที
- สําหรับผลิตภัณฑ B: 95 + WEIB(1.48e+003, 0.833) หนวย : นาที

### **6.3.3 เวลาสญเส ู ียเน องจากเคร องจกรเส ั ีย (Machine Breakdown) ื่ ื่**

สำหรับเวลาสูญเสียที่เกิดจากเครื่องจักรเสีย ในงานวิจัยนี้ ได้เก็บรวบรวมข้อมูลเฉพาะ ี่ ื่ เครื่องจักรที่มีอิทธิพลอย่างมากต่อผลตอบสนองที่เลือกศึกษาเท่านั้นซึ่ ื่ ั้ ึ่ งก็คือ รอบเวลาการผลิต (Cycle time)

**ตารางที่** 6.4 แสดงรูปแบบการแจกแจงความน่าจะเป็นของเวลาสูญเสียเนื่องจากเครื่องจักร ื่ ื่

**หนวย** : นาที

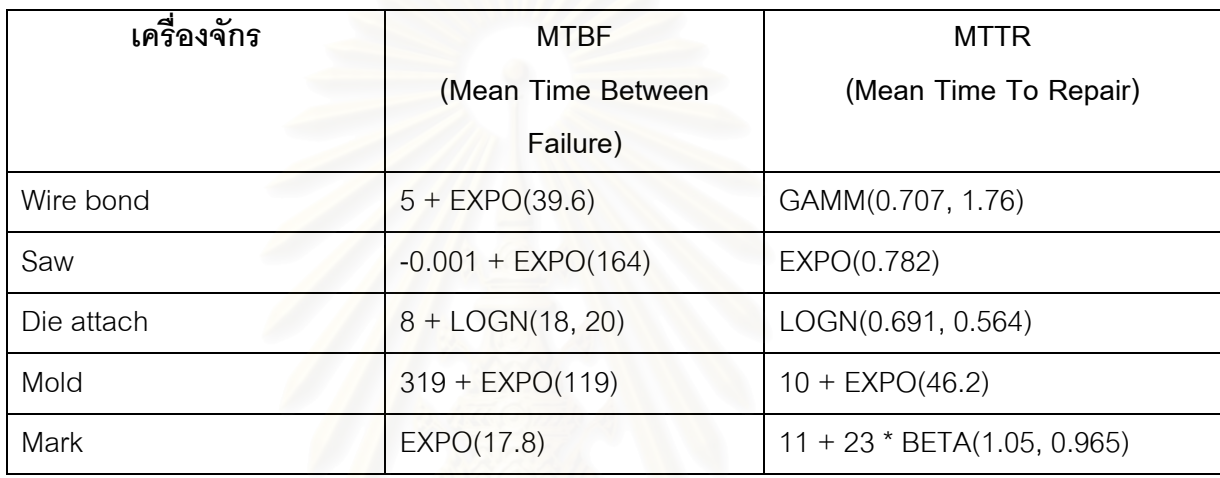

# **6.3.4 ตารางการปฏิบัติงานของพนกงานในสายการผล ั ิต**

ในโรงงานตัวอย่างมีการผลิตตลอด 24 ชั่วโมง โดยมีพนักงานในสายการผลิตทั้งหมด 4 กะ( Shift) โดยในหนึ่งวันทำงานจะมีกะทำงานอยู่ 3 กะๆละ 8 ชั่วโมง และในหนึ่งสัปดาห์แต่ละกะ ึ่ ์ ทำงาน 5 วันทำการ ช่วงเวลาของการทำงานแต่ละกะมีรายละเอียดดังต่อไปนี้

**ตารางที่** 6.5 แสดงตารางปฏิบัติงานของพนักงานในสายการผลิตในหนึ่งวันทำงาน ึ่

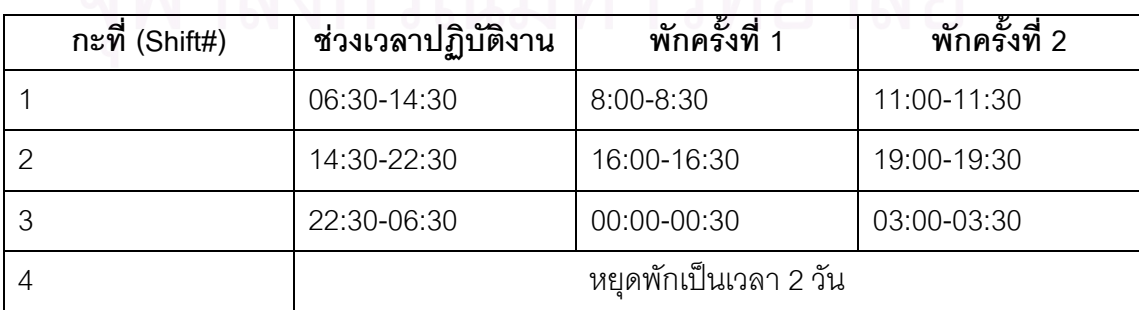

### 6.3.5 เวลาของการเคลื่อนย้ายงานระหว่างสถานีงาน **ื่**

เมื่อชิ้นงานในแต่ละล็อตถูกดำเนินการผลิต (Processed) เสร็จแล้ว ล็อตต่างๆเหล่านั้นจะ ื่ ั้ ถูกขนย้ายไปสถานีงานถัดไปโดยพนักงานที่ทำหน้าขนย้าย (MH: Material Handler) ซึ่งเวลาที่ใช้ ึ่ ในการเคลื่อนย้ายระหว่างสถานีงานนี้จะได้จากการจับเวลา ดังรายละเอียดดังต่อไปนี้

**ตารางที่** 6.6 แสดงเวลาที่ใช้ในการขนย้ายระหว่างสถานีงาน

**หนวย :** นาที

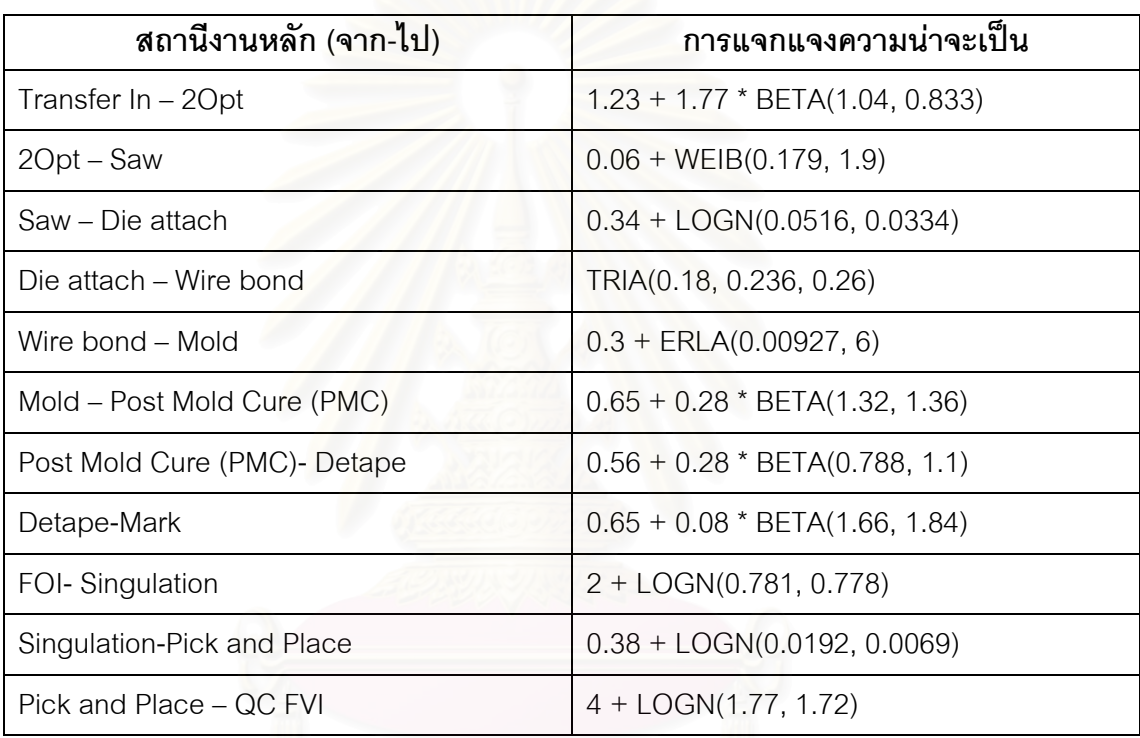

## **6.3.6 เวลาในจัดการล็อตกรณีเกิดปญหาย ลดี ต่ํ ากวาที่กําหนด (Disposition time)**

ี่ อิงเวลา ในหัวข้อที่ 6.3.5 นั้นเป็นเวลาในการขนย้ายล็อตหรือชิ้นงานไปสถานีงานถัดไป โดยเปนเวลาของการเดนทาง ิ (Movement) อยางเดียว แตในบางกรณีที่ล็อตเกิดปญหา เชน กรณี ที่พนักงาน QC สุ่มตรวจพบข้อบกพร่องในล็อต หรือเครื่องจักรผิดปกติทำให้ชิ้นงานมีข้อบกพร่อง ี่ ื่ (Defects) ซึ่งอาจยังผลให้ค่ายีลด์ (Yield) ของล็อตนั้นต่ำกว่าเกณฑ์ที่กำหนด ล็อตนั้นๆจะต้องถูก ึ่ ั้ ่ํ ั้ กัก(Hold)ไว้รอให้วิศวกรมาดำเนินการวินิจฉัยและตัดสินใจว่าควรจะดำเนินการ หรือ เรียกว่า Disposition กับล็อตนั้นๆอย่างไรต่อไป ดังนั้น ค่ารอบการผลิต (Cycle time) ของล็อตนั้นจึงมาก ั้ ั้ ขึ้นตามไปด้วย โดยการคำนวณยีลด์จะใช้สูตรดังนี้

125
ยีลด (Yield) = จํานวนช ิ้ นงานภายหลงถั กผล ู ิต (Quantity out) x 100% จํานวนช ิ้ นงานกอนถูกผลิต (Quantity in)

### **ตัวอยางการคํานวณ**

ล็อต ABC.1 มีจำนวนได (Dies) ในล็อตเท่ากับ 5040 ตัว เมื่อผ่านกระบวนการติดได (Die ื่ attach) แล้วพบว่าเกิดข้อบกพร่องบนไดจำนวน 100 ตัว ดังนั้น จำนวนไดในล็อตนี้จึงหรืออยู่ 4940 ตัว หรือ มีคายีลดเทากับ

ยีลด์ = 4940/5040 = 98.015 %

**ตารางที่** 6.7 แสดงเวลาที่ใช้ในการจัดการล็อตที่เกิดปัญหายีลด์ต่ำ (Disposition time)

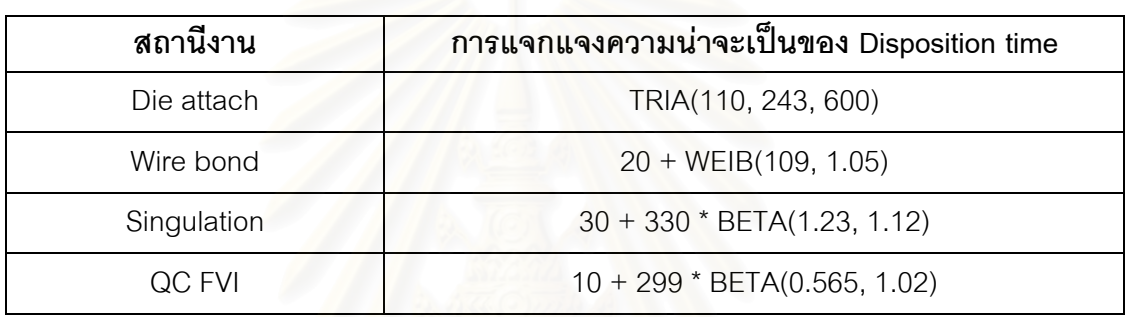

# **หนวย :** นาที

# **6.4 การแปรรูปแบบจําลอง**

แบบจำลองของระบบงานในงานวิจัยนี้จะเป็นแบบจำลองทางคอมพิวเตอร์โดยใช้ โปรแกรมสำเร็จรูป ARENA version 3.01 เป็นเครื่องมือช่วยในการจำลองระบบงาน ซึ่งการสร้าง ื่ โมเดลในโปรแกรมเวอร์ชันนี้ จะต้องสร้าง 2 ส่วน คือ ส่วน Experiment และ ส่วน <sub>•</sub>block diagram และเนื่องจากโปรแกรมที่ใช้ในงานวิจัยนี้เป็นรุ่นเพื่อใช้ในการศึก<mark>ษ</mark>าเท่านั้น ดังนั้น โปรแกรมจึง จำกัดจำนวน Block ที่จะใช้ ผู้ทำวิจัยจึงใช้การเขียนโปรแกรมในส่วนของ VBA (Visual Basic for Application) เข้าช่วยในการกำหนดค่าต่างๆด้วย โดยเรียกใช้ผ่านทาง VBA Block ของ ARENA

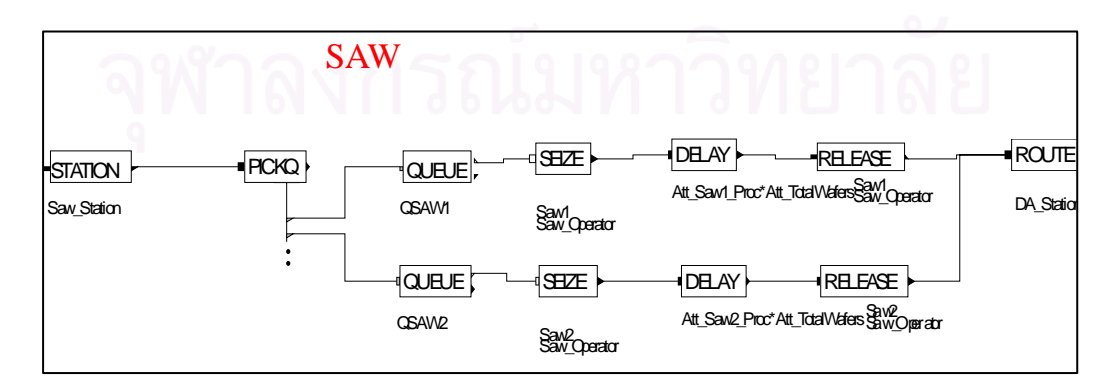

 $\boldsymbol{\mathfrak{g}}$ ป**ที่** 6.12 แสดงตัวอย่าง Block ของโปรแกรม ARENA สำหรับขั้นตอน Saw ั้

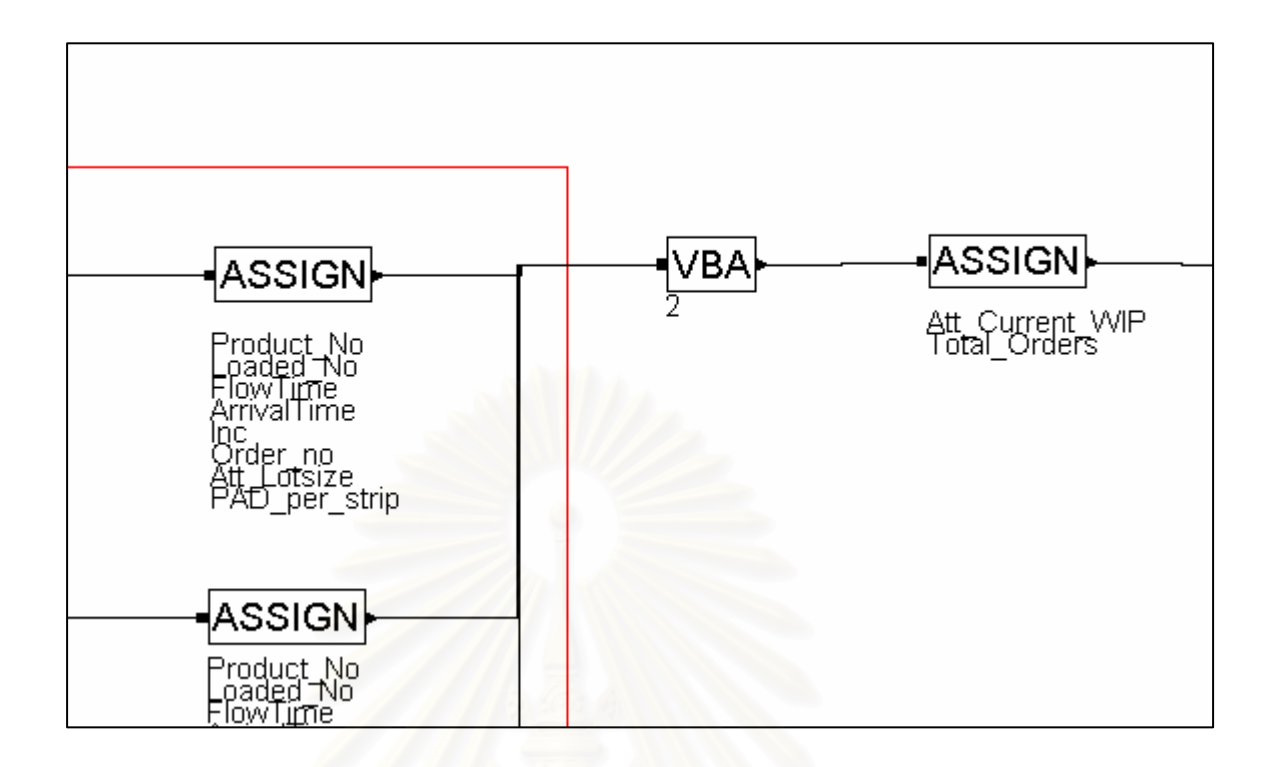

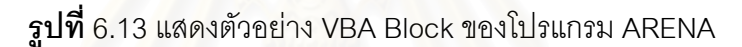

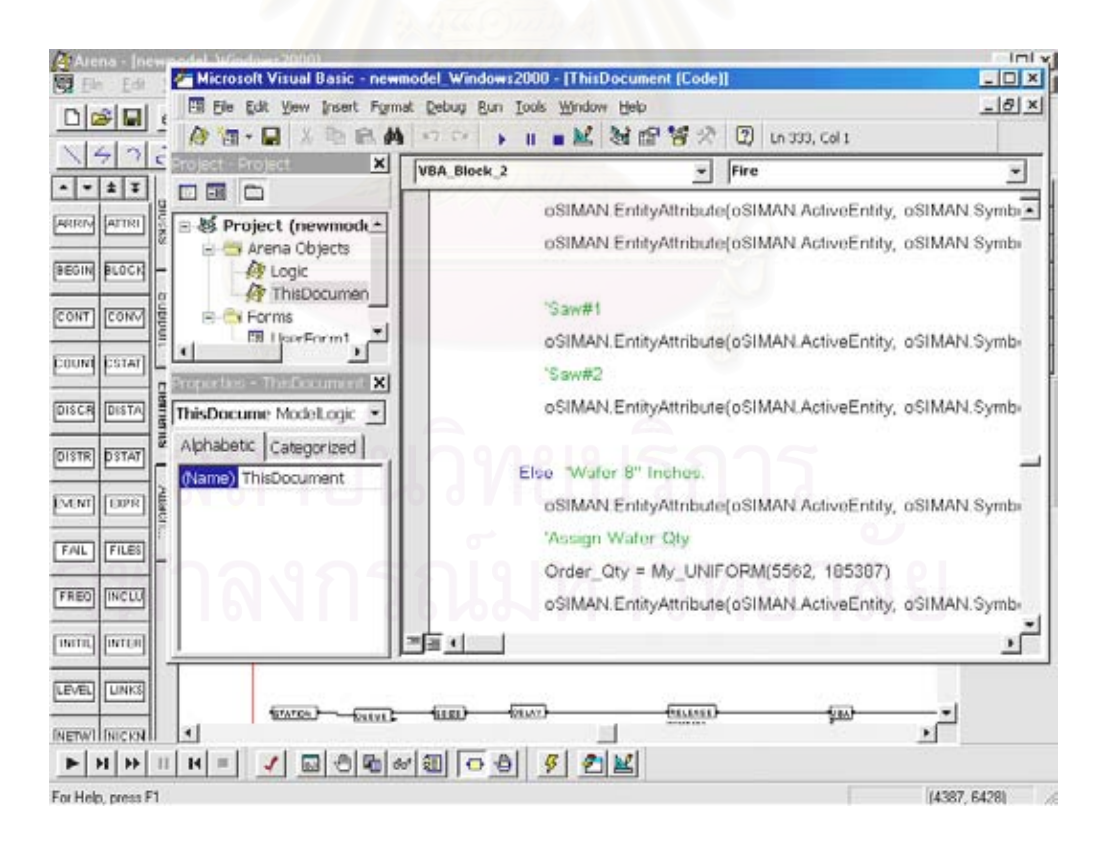

**รูปที่** 6.14 แสดงตัวอยางการเขียนโปรแกรมภาษา Visual Basic ชวยในการกําหนดคา Attributes ของ Entities โดยผานทาง VBA block ของ ARENA

# **6.5 การตรวจสอบความถูกตองของแบบจําลอง**

มีกระบวนการทดสอบอยู่ 2 ขั้นตอนหลักๆ คือ Verification และ Validation ั้

- Verification หมายถึง กระบวนการตรวจและแก้ไขความผิดพลาดเนื่องจากการแปลง แบบจำลองให้มาอยู่ในรูปของโปรแกรมคอมพิวเตอร์ หรือ เป็นการทำดีบัก (Debug) นั่นเอง ั่
- Validation หมายถึง เป็นกระบวนปรับแต่ง/ปรับแก้ (Calibration) ตัวแบบจำลอง เพื่อให้ได้แบบจำลองสาม<mark>ารถนำมาใช้แทน (Represent) ระบบงานจริงได้ ใ</mark>นระดับ ความเชื่อมั่นที่ยอมรับได้ ื่ ั่

# **6.5.1 การพิสจนู ยืนยนั (Verification)**

 ในโปรแกรม ARENA จะมีคําส งของภาษา SIMAN ชวยในการตรวจสอบความ ั่ ถูกต้องของแบบจำลอง โดยเลือกที่เมนู Run/Command ได้แก่

■ คำสั่ง Step: เป็นคำสั่งในการส่ง Entity ให้เคลื่อนที่ผ่านบล็อกไปทีละบล็อก หรือ กี่ ื่ บล็อกก็ได้ตามที่เราจะก<mark>ำหนด</mark> ดังตัวอย่างต่อไปนี้

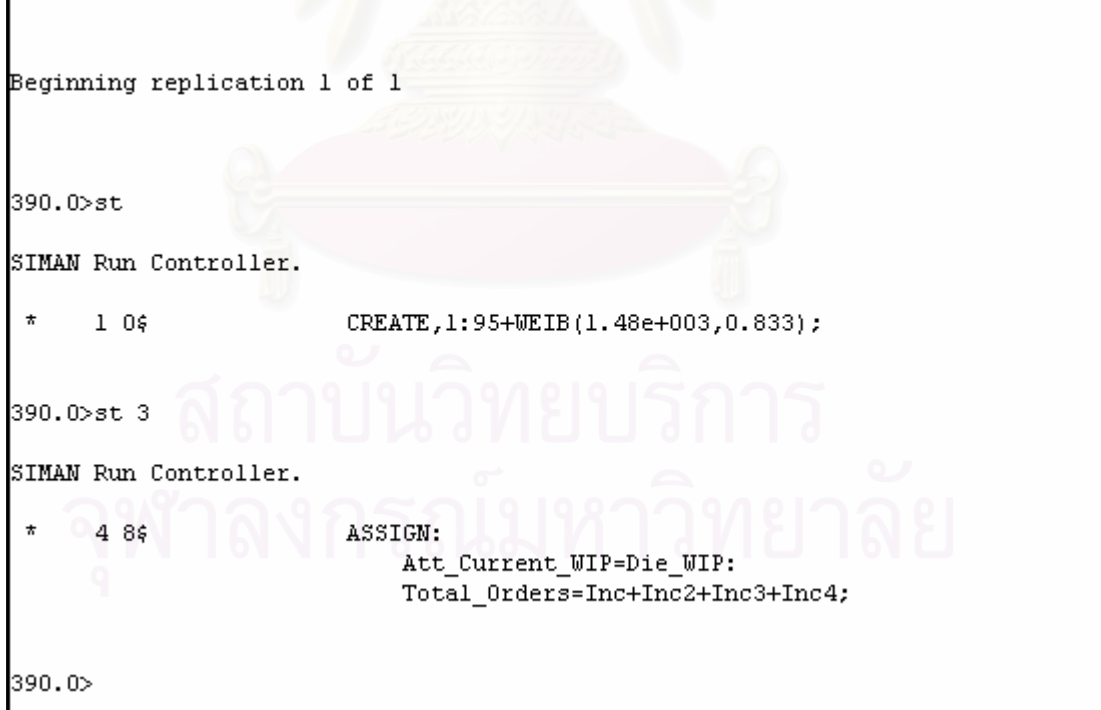

 $\boldsymbol{\mathfrak{g}}$ ปที่ 6.15 แสดงการใช้คำสั่ง *STEP* โดยคำสั่ง *st* คือ การส่ง *Entity* ไปทีละบล็อกถัดไป ส่วนคำสั่ง  $\,$  *st 3* คือ การส่ง *Entity* ไปข้างหน้าจำนวน 3 บล็อกถัดไป

■ คำสั่ง Go: เป็นคำสั่งที่กำหนดให้แบบจำลองเริ่มรัน หากเราไม่ได้กำหนด ิ่ ค่าพารามิเตอร์สำหรับคำสั่งนี้ (ในภาษา SIMAN จะเรียกว่า Operands) แบบจำลองจะ ั่ รันไปเรื่อยจนสิ้นสุด Run length แล้วโปรแกรมจะพิมพ์รายงานสรุปผล (Summary ิ้ report) ออกมาให้ทันที

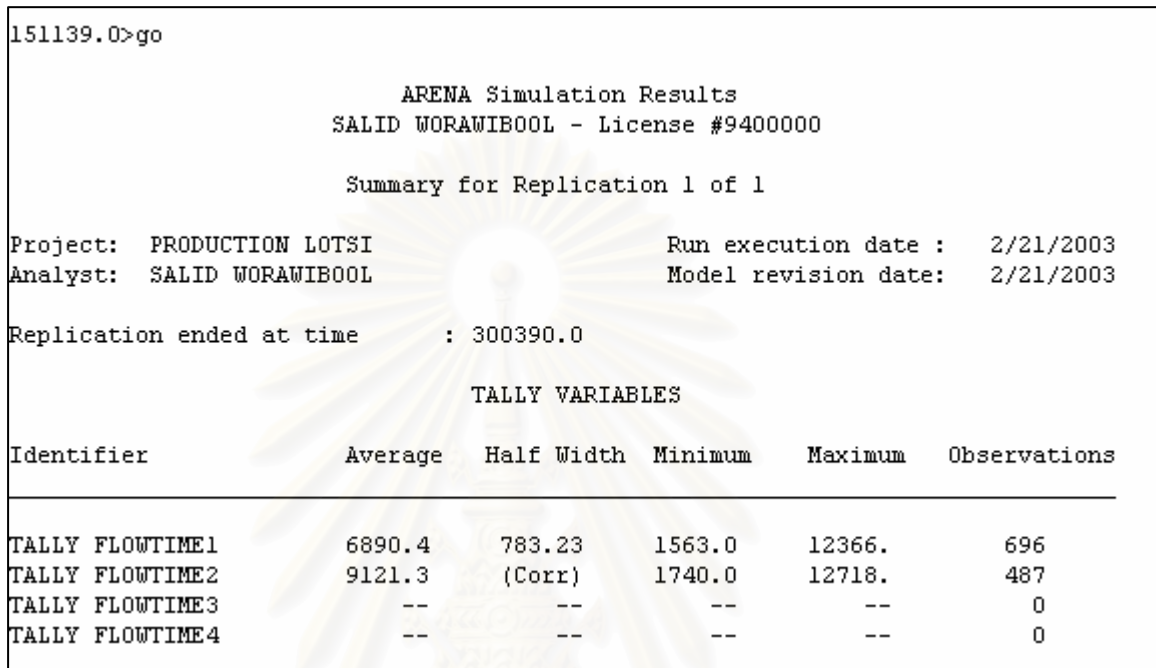

 $\boldsymbol{\mathfrak{g}}$ ป**ที่** 6.16 แสดงการใช้งานคำสั่ง *GO* แบบไม่มีค่าโอเปอแรนด์ (Operands) เมื่อจ่ายงานเข้าสู่ ื่ สายการผลิตเพียงสองผลิตภัณฑ์ คือ ผลิตภัณฑ์ A และผลิตภัณฑ์ B

■ คำสั่ง Go Until: เป็นคำสั่งที่กำหนดให้แบบจำลองเริ่มรันจนกระทั่งหยุดรัน ณ. ั่ ิ่ เวลาที่เรากำหนด ประโยชน์ของคำสั่งนี้คือ เราสามารถสั่งให้แบบจำลองรันและไปหยุดที่ ั่ เวลาที่เราต้องการ จากนั้นเราสามารถใช้คำสั่งอื่นๆ เช่น SHOW หรือ VIEW ตรวจสอบ ั่ ื่ ค่าตัวแปรหรือค่าคุณลักษณะ (Attributes) ต่างๆ ที่เราต้องการตรวจสอบได้

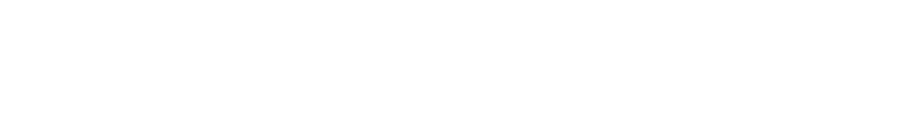

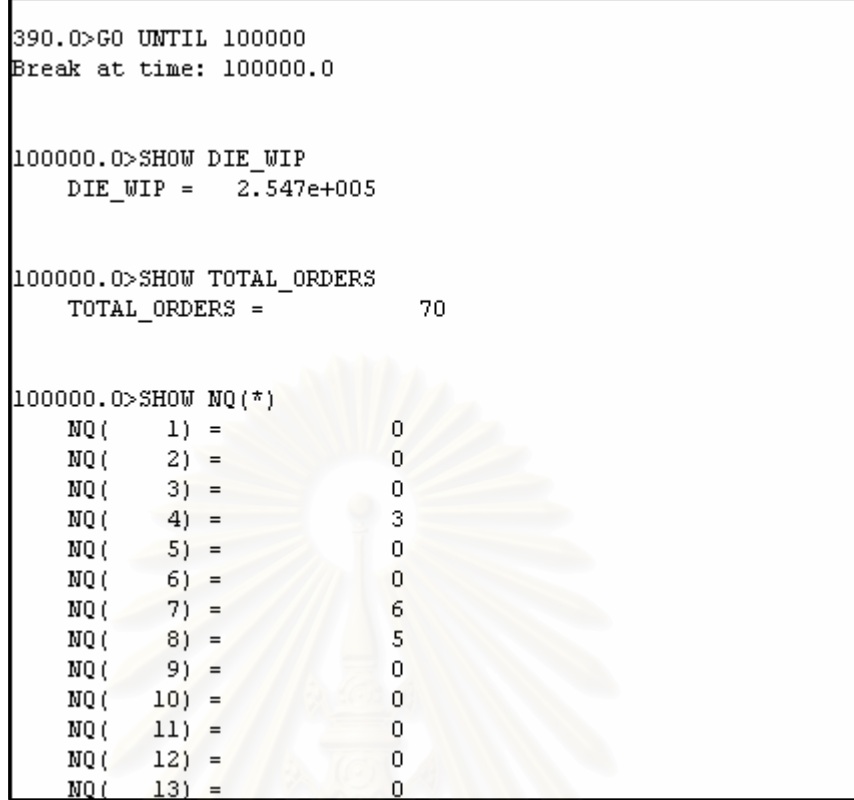

 $\boldsymbol{\mathfrak{g}}$ ปที่ 6.17 แสดงการใช้คำสั่ง *GO UNTIL* เพื่อรันแบบจำลองและไปสิ้นสุด ณ. เวลาที่กำหนด **่** 

■ คำสั่ง Assign: เป็นคำสั่งที่กำหนดค่าให้กับตัวแปรหรือค่า Attributes ของ ั่ Entity ที่เราต้องการ ซึ่งคำสั่งนี้ก็เหมือนกับ ASSIGN Block ในแบบจำลอง ี่ ึ่ ั่

```
100000.0>ASSIGN Att Current WIP = 50000
```
 $\boldsymbol{\mathfrak{g}}$ ป**ที่** 6.18 แสดงการใช้คำสั่ง ASSIGN กำหนดค่าให้ตัวแปร หน้าเครื่องหมายมากกว่า จะเป็นค่า เวลาปจจุบันของแบบจําลอง (Current simulation time)

ี้ เนื่องจากในงานวิจัยนี้ได้ใช้การเขียนโปรแกรมภาษา Visual Basic ซึ่งอยู่ในส่วน ึ่ ของ VBA ของโปรแกรม ARENA ช่วยในการคำนวณและกำหนดค่าต่างๆ ดังนั้น จึงจำเป็นอย่างยิ่ง ิ่ ี ที่เราควรตรวจสอบความถูกต้องของชุดคำสั่ง (Codes) ในส่วนนี้ด้วย และการเข้าสู่โปรแกรม Visual Basic ในโปรแกรม ARENA นี้สามารถทำได้โดยเลือกที่เมนู Tool/Show Visual Basic ี้ Editor หรือเราสามารถเลือกที่ปุมดงนั ี้

石

**รูปที่** 6.19 แสดงปุมของโปรแกรม Visual Basic ในโปรแกรม ARENA

คำสั่งที่ใช้ในการตรวจสอบความถูกต้อง (Debug tools) ของ Visual Basic มีดังนี้ ั่

**■ คำสั่ง Break point (กด F9) : เป็นคำสั่งที่กำหนดบรรทัดของชุดคำสั่งที่เรา** ั่ ั่ ต้องการให้หยุด เพื่อให้สะดวกในการตรวจค่าตัวแปรต่างๆ ณ. ขณะนั้นว่ามีค่าเท่าใด ตลอดจนเพื่อ ั้ ต้องการให้หยุด เพื่อให้สะดวกในการตรวจค่าตัวแปรต่างๆ ณ. ขณะนั้นว่ามีค่าเท่าใด ตลอดจนเพื่อ<br>ตรวจสอบการคำนวณของสมการ (Expression) ต่างๆด้วย ส่วนวิธีการใช้งานนั้น ให้เปิดโปรแกรม Visual Basic (ในโปรแกรม ARENA) แล้วกด F9 ในบรรทัดที่เราต้องการให้โปรแกรมหยุดรัน เสร็จ แล้วให้ปิดโปรแกรมวิชวลเบสิกนั้นเสีย แล้วกลับไปที่โปรแกรม ARENA และกดรัน หรือ กด F5 ใน โปรแกรม ARENA

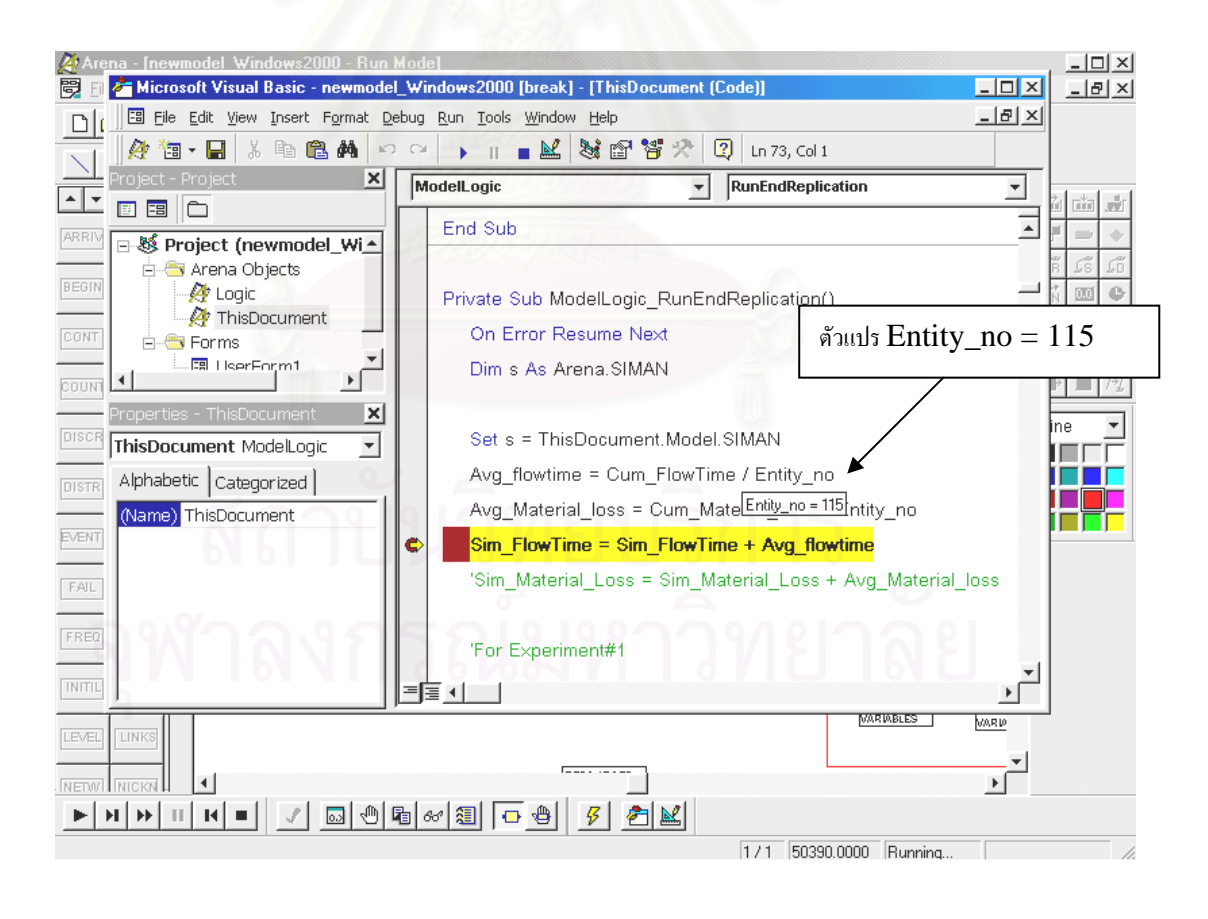

**รูปที่** 6.20 แสดงการเซต Break point ของโปรแกรมวิชวลเบสิกในโปรแกรม ARENA

เมื่อโปรแกรมได้รันมาถึง Break point แล้วโปรแกรมก็จะหยุด จากนั้นเราสามารถเลื่อน ั้ ื่ เมาส์ไปหยุดเหนือตัวแปรที่เราต้องการทราบค่าก็จะมีหน้าต่างแสดงค่าขึ้นมา

**■ คำสั่ง Watch** : ใช้ในการติดตามค่าของตัวแปรว่ามีค่าเปลี่ยนแปลงคย่างไร บ้าง แต่อย่างไรก็ตาม ค่าของตัวแปรต่างในแบบจำลองนั้น เราสามารถอ่านค่าได้ในขณะที่ ี แบบจำลองยังรันอยู่เท่านั้น หากแบบจำลองหยุดรันแล้ว (Model End) โปรแกรม ARENA จะลบ ค่าต่างๆออกจากหน่วยความจำ

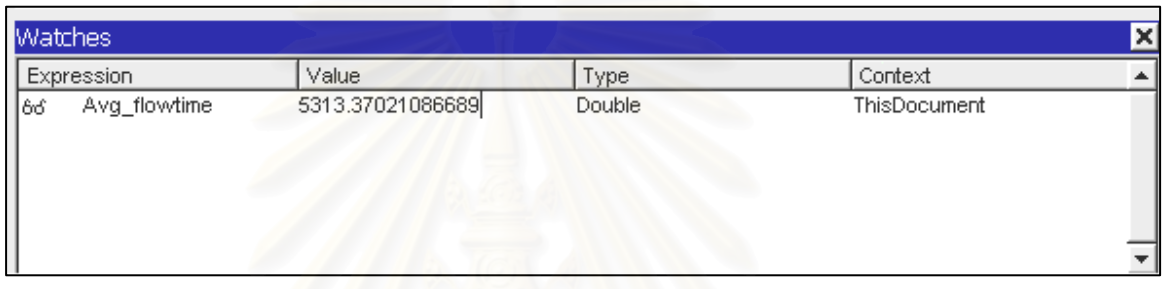

 $\boldsymbol{\mathfrak{g}}$ ป**ที่** 6.21 แสดงการใช้คำสั่ง Watch ในการติดตามค่า Avg\_flowTime ในโปรแกรม วิชวลเบสิกของโปรแกรม ARFNA

# **6.5.2 การทดสอบความถกตู องของแบบจําลอง (Validation)**

การทดสอบความถูกต้องสำหรับแบบจำลองนั้นเป็นกระบวนการพิสูจน์ความ สมเหตุสมผลว่าแบบจำลองที่เราสร้างขึ้นสามารถนำมาใช้ระบบงานจริง (Real system) ได้หรือไม่ ึ้ แต่ไม่ได้หมายความว่าแบบจำลองต้องเหมือนกันทุกประการกับระบบงานจริง ั้งนี้เพราะระดับ ของรายละเอียด (Level of details) ของแบบจำลองจะมากหรือน้อยขึ้นอยู่กับการตัดสินใจของ ทีมงานซึ่งรวมทั้ง ผู้สร้างแบบจำลอง ผู้ใช้งานแบบจำลอง ตลอดจนผู้ที่เกี่ยวข้องอื่นๆ ว่าต้องการใน ึ่ ื่ ระดับใด ื่ ้ เนื่องจากการสร้างแบบจำลองให้มีความละเอียดมากๆเกินความจำเป็นอาจทำให้ ี แบบจำลองมีความซับซ้อนมากขึ้น ใช้เวลาในการสร้างมากขึ้น การเก็บรวบรวมข้อมูล การ ้วิเคราะห์ข้อมูล ก็ต้องมากขึ้นตามไปด้วย

<u>ในส่วนของการทดสอบความถูกต้องของแบบจำลองในงานวิจัยนี้</u> ี้ จะใชวิธี เปรียบเทียบผลลัพธ์ของแบบจำลองกับค่าจริงของระบบงาน ภายใต้ชุดของตัวแปรนำเข้า (Input set) ชุดเดียวกัน ดังรูปต่อไปนี้

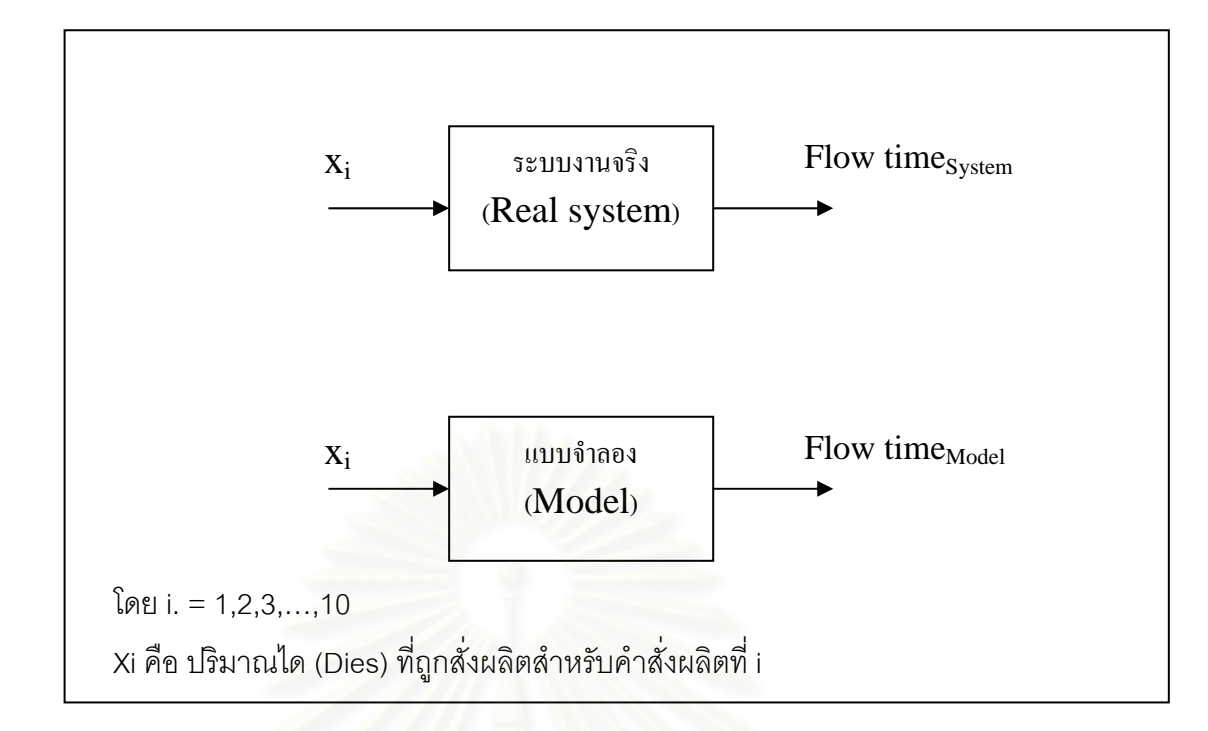

# $\boldsymbol{\mathfrak{g}}$ ป**ที่** 6.22 แสดงแผนภาพการเปรียบเทียบผลลัพธ์ที่ได้จากแบบจำลองกับระบบงานจริงเพื่อใช้ใน การทดสอบความถูกตองของแบบจําลอง

จากรูปที่ 6.22 ข้างบนนี้ ค่า Flow time ที่ได้จะเป็นค่าที่ถูกเก็บหลังจากแบบจำลองรันผ่าน ช่วง Warm-up ไปแล้วซึ่งอยู่ที่ 100,000 นาที โดยการเก็บข้อมูลจะใช้วิธี Replication กล่าวคือ จะ ึ่ ดำเนินการรันแบบจำลองทั้งหมด 10 รอบ (Replicates) สำหรับค่า Xi แต่ละค่า และจะเริ่มเก็บ ิ่ ข้อมูลของแต่ละรอบเมื่อระบบผ่านสภาวะ Warm-up ไปแล้ว สำหรับข้อมูลที่จะใช้ในการทดสอบ **่** ความถูกต้องของแบบจำลองถูกแสดงไว้ในตาราง 6.8 ข้างล่างนี้ ส่วนการหาสภาวะคงตัวจะได้ กล่าวในหัวข้<sub>ั</sub>อที่ 6.6 ต่<sub>อ</sub>ไป

| คำสั่งผลิตที่  | ปริมาณ       | แบบจำลอง (Model) |               | ระบบงานจริง (Real system) |               |
|----------------|--------------|------------------|---------------|---------------------------|---------------|
| (Order#)       | (Quantity)   | จำนวนล็อต        | ค่ารอบการ     | จำนวนล็อต                 | ค่ารอบการผลิต |
|                | ได<br>หน่วย: | (Total lots)     | ผลิตโดยเฉลี่ย | (Total lots)              | โดยเฉลี่ย     |
|                | (Dies)       |                  | (Avg.Flow     |                           | (Avg.Flow     |
|                |              |                  | time): นาที   |                           | time): นาที   |
| 1              | 24917        | 5                | 5700          | 5                         | 5224.694      |
| $\overline{2}$ | 23708        | 5                | 7380          | 5                         | 6825.37       |
| 3              | 6773         | $\overline{2}$   | 6860          | $\overline{2}$            | 6462.017      |
| $\overline{4}$ | 20271        | 5                | 5340          | 5                         | 5604.7045     |
| 5              | 13979        | 3                | 6890          | 3                         | 6893.460      |
| 6              | 13473        | 3                | 5260          | 3                         | 5412.190      |
| $\overline{7}$ | 23069        | 5                | 5780          | 5                         | 6730.69       |
| 8              | 23582        | 5                | 6000          | 5                         | 6404.84       |
| 9              | 22556        | 5                | 5110          | 5                         | 6471.134      |
| 10             | 22418        | 5                | 5440          | 5                         | 6627.094      |

**ตารางที่** 6.8 แสดงข้อมูลที่ใช้ในการทดสอบความถูกต้องของแบบจำลอง (ผลิตภัณฑ์ B)

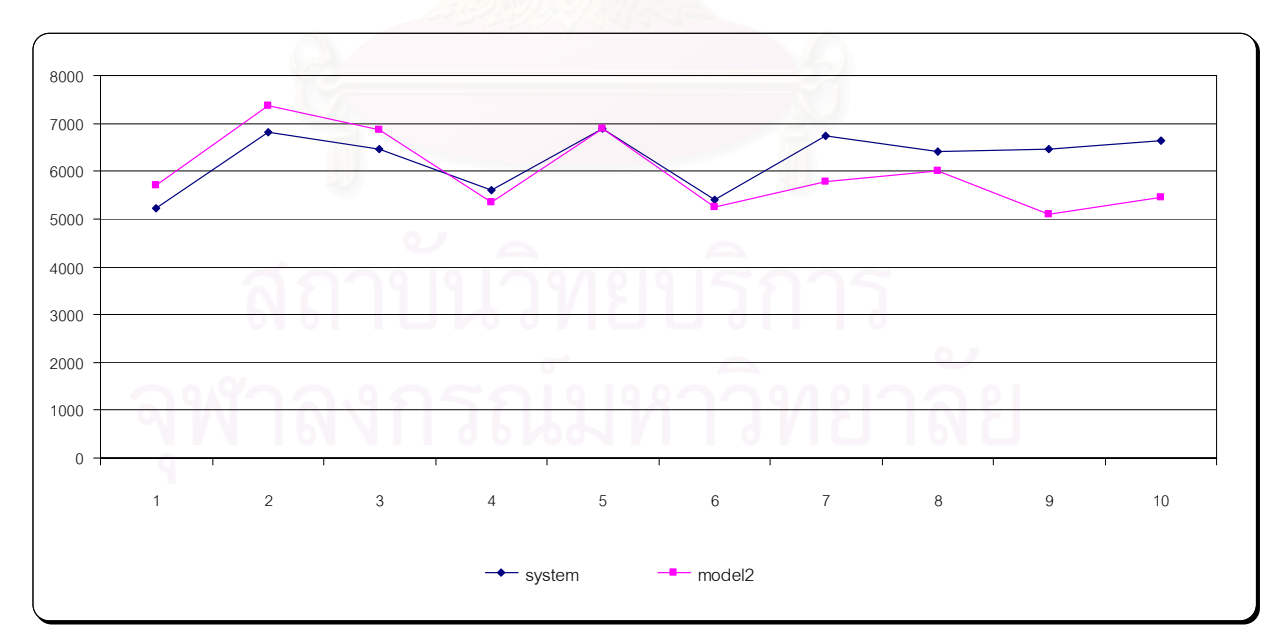

 $\boldsymbol{\mathfrak{g}}$ ป**ที่** 6.23 แสดงกราฟเปรียบเทียบค่าเฉลี่ยของ Flow time ระหว่างแบบจำลองกับระบบงานจริง

การวิเคราะห์ความเท่ากันระหว่างค่ารอบการผลิตที่ได้จากแบบจำลองกับที่ได้จาก ระบบงานจริงโดยใช้ข้อมูลในตาราง 6.8 ข้างบนนี้ จะใช้การวิเคราะห์ 2 วิธีคือ วิธีวิเคราะห์ความ แตกตางทีละคู (Paired sample t-Test) และ Mann-Whitney Test

 $\blacksquare$ วิธีวิเคราะห์ความแตกต่างทีละคู่ (Paired sample t-Test)

$$
d_i = FlowTime\_Model_i - FlowTime\_System_i
$$

โดยมีสมมติฐานในการทดสอบคือ

$$
H_0: \mu_d = 0
$$
  

$$
H_1: \mu_d \neq 0
$$

สถิติสําหรับทดสอบคือ

$$
t = \frac{\overline{d} - \mu_d}{S_d / \sqrt{K}}
$$

โดยที่

$$
S^{2}{}_{d} = \frac{1}{K-1} \sum_{i=1}^{K} (d_{i} - \overline{d})^{2}
$$

K = จำนวนคู่ของข้อมูล ในที่นี้เท่ากับ 10

เพื่อความรวดในการวิเคราะห์ผลจึงได้ใช้โปรแกรมสำเร็จรูป SPSS Version 10.11 ช่วย **ในการคำนวณซึ่งได้ผลการวิเคราะห์ดังนี้** 

**ตารางท** 6.9 **ี่** แสดงการทดสอบความแตกตางระหวางสองประชากรดวยวธิี Paired sample t-

test

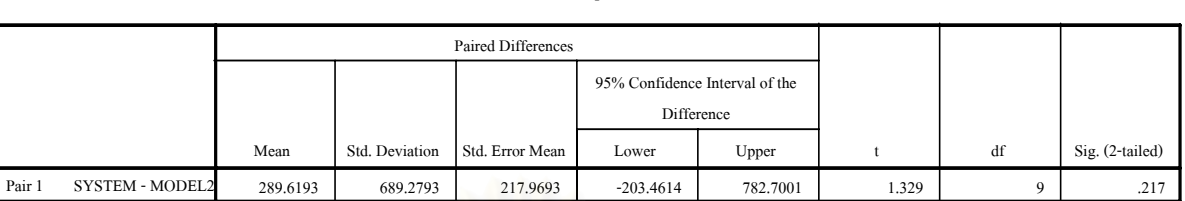

**Paired Samples Test**

จากวิเคราะห์ตารางที่ 6.9 ข้างต้นนี้ พบว่าค่าเฉลี่ยระหว่างแบบจำลองและระบบงานจริง ี่ ไม่แตกต่างกันด้วยความเชื่อมั่น 95% ื่

■ Mann-Whitney Test สำหรับการทดสอบนี้จะใช้โปรแกรม MiniTab 11.12 ี่ ช่วยในการวิเคราะห์ผล ซึ่งได้ผลดังนี้

```
Mann-Whitney Confidence Interval and Test 
system N = 10 Median = 6466.6
model2 N = 10 Median = 5740.0Point estimate for ETA1-ETA2 is 374.8
95.5 Percent CI for ETA1-ETA2 is (-419.0,1131.1) 
W = 114.0Test of ETA1 = ETA2 vs ETA1 not = ETA2 is significant at 0.5205 
Cannot reject at alpha = 0.05
```
**รูปที่** 6.24 แสดงการทดสอบความแตกตางระหว างสองประชากรด วยวิธ Mann-Whitney test ี

จากการวิเคราะห์รูปที่ 6.24 ข้างบนนี้ พบว่าค่าเฉลี่ยระหว่างแบบจำลองที่สร้างขึ้นกับ ี่ ี่ ึ้ ระบบงานจริงไม่แตกต่างกันที่ระดับความเชื่อมั่น 95% ื่

# **6.6 การวางแผนใชงานแบบจําลอง**

เนื่องจากแบบจำลองในระบบงานที่กำลังศึกษาอยู่นี้เป็นแบบ Non-terminating ื่ system ซ ึ่งเราจะใหความสนใจคาตัวแปรตางๆในระบบที่ สภาวะคงตัว (Steady state) ดังนั้น ขั้นตอนการวางแผนการใช้งานแบบจำลองนี้คือ ้เป็นการทดลองหาสภาวะคงตัวของระบบว่า เกิดขึ้นที่เวลาใด และการเก็บข้อมูลเราควรเก็บจำนวนเท่าใดจึงจะไม่มีผลกระทบเนื่องจากข้อมูล ึ้ ก่อนหน้าข้อมูลปัจจุบันนี้ หรือ อัตตสหสัมพันธ์ (Autocorrelation) การหาสภาวะคงตัวในงานวิจัย นี้จะใช้วิธีตัดช่วงสภาวะที่ไม่คงตัวทิ้ง (Warm up period) โดยการพิจารณาสภาวะคงตัวนั้นจะ ั้ พิจารณาค่า Moving Average ของค่า Flow Time โดยที่สภาวะคงตัวนั้นค่า Flow time จะไม่ เปลี่ยนแปลงอย่างมีนัยสำคัญ ดังขั้นตอนต่อไปนี้ ั้

■ การดำเนินก<mark>ารทดลองเพื่อหาส</mark>ภาวะคงตัวในงานวิจัยนี้จะเริ่มด้วยการรันแบบจำลอง ื่ ี้ ิ่ เพียงหนึ่งรอบ (Replication) และใช้ช่วงเวลาในการรันเท่ากับ 400,000 นาที หรืออาจเรียกการรัน ึ่ แบบนี้ว่า Pilot run ดังแสดงในรูป 6.25 จากนั้นก็นำผลลัพธ์จากการรันมาวิเคราะห์โดยใช้ ั้ โปรแกรม Output analyzer ซึ่งเป็นโปรแกรมที่รันแยกจากโปรแกรม Arena อีกทีหนึ่ง จากการ วิเคราะห์รูปที่ 6.25 เราพบว่าระบบงานเริ่มเข้าสู่สภาวะคงตัว ณ. เวลา 100,000 นาที ดังนั้น ช่วง Warm-up ของระบบงานคือ 0-100,000 นาที

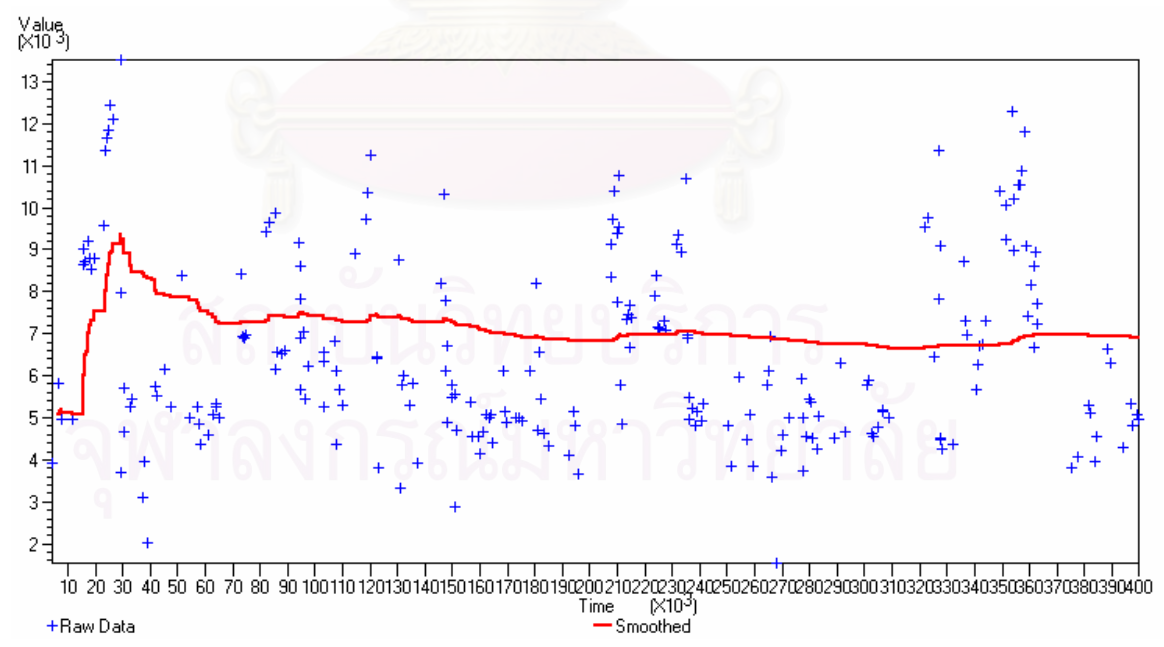

**รูปที่** 6.25 แสดงกราฟ Cummulative average ของคา Flow time ในแบบจําลอง (Pilot run)

■ การหาขนาดข้อมูลที่เพียงพอต่อการวิเคราะห์ผล ข้อมูลที่จะนำมาวิเคราะห์ผล นอกจาก ี่ จะเป็นข้อมูลที่ไม่มีความโน้มเอียง (Bias) แล้ว ข้อมูลนั้นต้องเป็นไปตามสมมติฐานของการเป็นตัว ี แปรสุ่มด้วยก่อนการใช้วิธีทางสถิติมาช่วยในการวิเคราะห์ผล

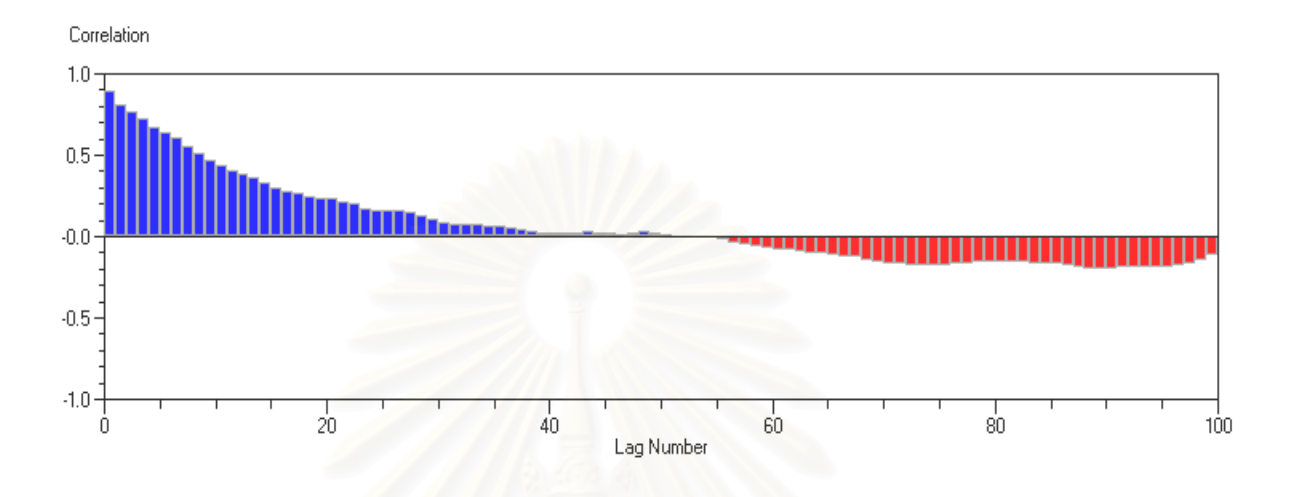

**รูปที่** 6.26 แสดงกราฟ Correlogram ของคา Flow Time (Pilot run)

จากการวิเคราะห์กราฟ Correlogram พบว่าที่ Lag เท่ากับ 55 ข้อมูลปัจจุบันจะไม่มี อิทธิพลเนื่องจากข้อมูลก่อนหน้า และจำนวนข้อมูลอย่างน้อยที่ควรจะเก็บเพื่อให้ได้ข้อมูลที่มีความ ี่ เป็นอิสระกันคือ 10 เท่าของจำนวน Lag (โดยใช้กฏหัวแม่มือ-Rule of Thumb) ดังนั้น ในการ ทดลองนี้จำนวนข้อมูลอย่างน้อยที่ควรจะเก็บจากแบบจำลองคือ 550 ข้อมูลเป็นอย่างน้อย จาก การทดสอบรันแบบจำลองที่ระยะเวลารันทั้งสิ้น (Run length) เท่ากับ 500000 นาที พบว่าได้ ข้อมูลทั้งหมดประมาณ 800 ข้อมูล ดังนั้นจึงเลือกระยะเวลารันแบบจำลองเท่ากับ 500000 นาที ั้

### **6.7 สรุป**

ี แบบจำลองในงานวิจัยนี้เป็นแบบจำลองทางคอมพิวเตอร์ (Computer simulation model) โดยเครื่องมือที่ใช้ในการจำลองแบบปัญหาคือ โปรแกรม ARENA version 3.01และใน การกำหนดค่าตัวแปร ค่าคุณลักษณะของ Entity และการคำนวณบางอย่าง ผู้วิจัยได้ใช้การเขียน ์โปรแกรมภาษา Visual Basic ช่วยในการคำนวณ ในงานวิจัยนี้ได้ใช้เทคนิคการจำลองแบบปัญหา เพื่อใช้วิเคราะห์ผลกระทบของเวลาเฉลี่ยที่ล็อตอยู่ในระบบ (Average Flow Time) เนื่องมาจาก ี่ ื่ การเปลี่ยนขนาดของล็อตในการผลิต (Production lot size) จากการพิสูจนยืนยัน (Verification) และทดสอบความถูกต้อง (Validation) ของแบบจำลองพบว่าสามารถยอมรับเพื่อนำไปใช้แทน ื่

ระบบงานจริงไดโดยทั้ งน แบบจําลองอาจจะไมเหมือนกับระบบงานจริงทุกประการ สวน ิ พารามิเตอร์ในการใช้แบบจำลอง คือ ระยะเวลารันแบบจำลองเท่ากับ 500,000 นาที ที่จำนวนรอบ การคำนวณเท่ากับ 5 รอบ (Replications) ตัดสภาวะไม่คงตัว (Warm-up period) ที่ 100,000 นาที และจำนวนข้อมูลตัวอย่างไม่ต่ำกว่า 550 ค่า จากนั้นก็นำผลการทดลองไป วิเคราะห์ สรุปผล ่ํ ั้ การทดลคงต่คไป

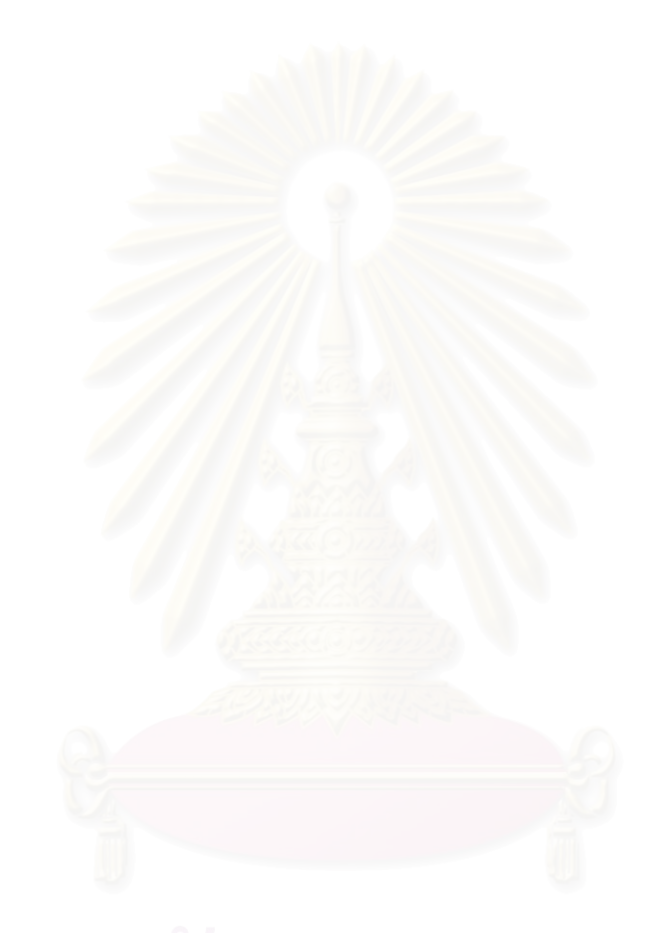

# **บทท ี่ 7**

# **การเชื่ อมตอระหวางโปรแกรมกับแบบจําลอง**

ในบทนี้จะอธิบายเกี่ยวกับวิธีการที่ใช้ในการเชื่อมต่อระหว่างโปรแกรม (Application) กับ ี่ แบบจำลอง ซึ่งรวมถึงโปรแกรมของตัวหาค่าที่เหมาะสม (Optimizer) ด้วย ซึ่งวิธีการที่ใช้ในบทนี้ ึ่ ี่ ึ่ จะถูกนำมาใช้ในการทดลองที่ 1 และ 2 โดยเฉพาะ เนื่องจากในการทดลองทั้งสองมีค่าที่ต้อง ประเมิน (Evaluation) จำนวนมากดังนั้น จึงได้ใช้วิธีสร้างโปรแกรม (Application) แยกต่างหาก จากแบบจำลองในการป้อนค่านำเข้า (Inputs) เข้าส่แบบจำลองทางคอมพิวเตอร์ สำหรับการ ทดลองที่ 1 นั้นใช้วิธีป้อนค่าขนาดล็อตในการผลิต (Production lot size) ให้แบบจำลองทีละค่า หรือ เรียกวิธีนี้ว่า Complete enumeration ส่วนการทดลองที่ 2 โปรแกรมที่ทำหน้าที่ป้อนค่าให้ แบบจําลองจะปอนคาดวยวิธีฮิวริสติกซึ่งไดแกวิธี เจเนติกอัลกอริทึม (Genetic Algorithms) และ การสุ่มเลือกค่า (Random search) ซึ่งโปรแกรมที่ใช้อัลกอริทึมทั้งสองนี้ ในที่นี้เรียกว่า Optimizer ั้ หรือตัวที่ทำหน้าที่หาคำตอ<mark>บ</mark>ที่เหมาะสมตามสมการเป้าหมายที่กำหนด ี่

#### **7.1 เคร องมือท ี่ใชเพ ื่อเชื่ อมตอระหวางโปรแกรมกับแบบจําลอง ื่**

ภาษาคอมพิวเตอร์ที่ในการพัฒนาโปรแกรมคือ ภาษา Visual Basic รุ่นที่ 6.0 ดังนั้น เครื่องมือที่ใช้ในการเชื่อมต่อจึงเป็นเครื่องมือที่มีให้ในภาษาดังกล่าว ดังรูปข้างล่างแสดง ื่ ื่

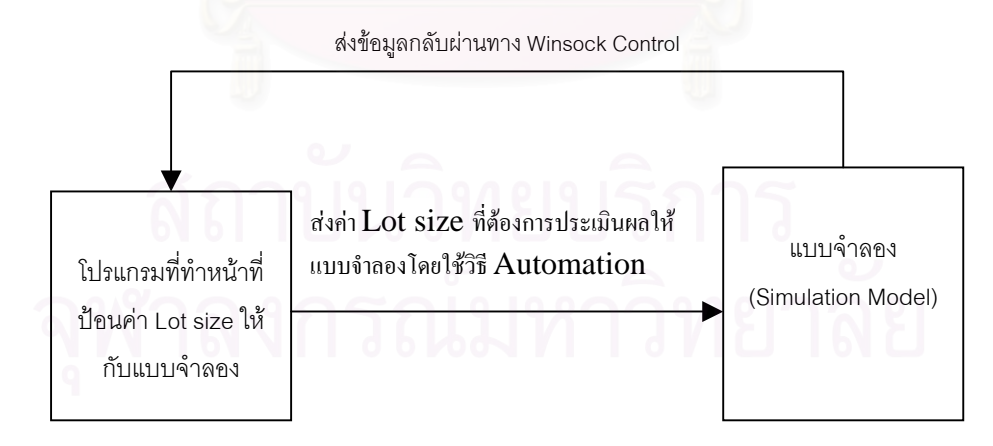

**รูปที่** 7.1 แสดงแผนภาพการเชื่อมต่อระหว่างโปรแกรมที่ทำหน้าป้อนค่า Lot size ให้กับแบบ ื่ จําลองสําหรับการทดลองท ี่ 1

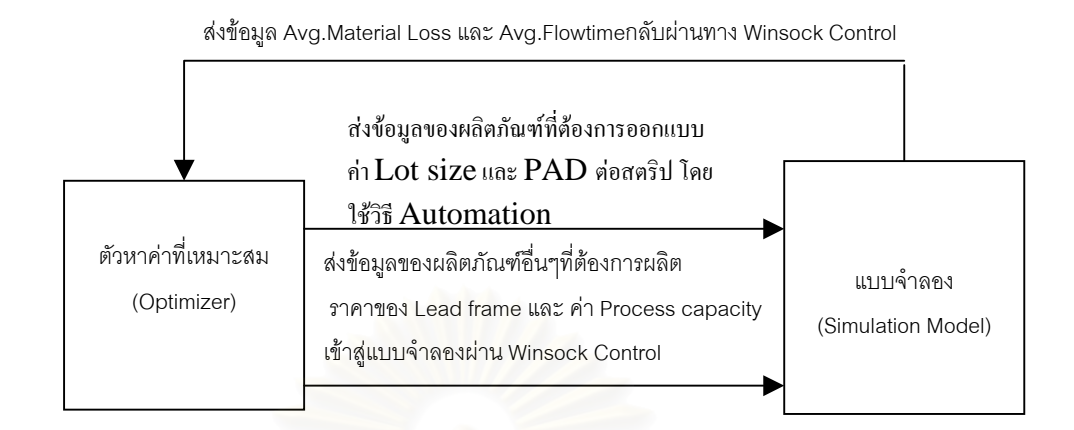

**รูปที่** 7.2 แสดงแผนภาพการเชื่อมต่อระหว่างตัวหาค่าที่เหมาะสม (Optimizer) กับแบบจำลอง ื่ สําหรับการทดลองท ี่ 2

จากรูปที่ 7.1 และ 7.2 ข้างต้นนี้ก่อนที่จะสามารถเขียนโปรแกรมกำหนดค่าต่างๆในแบบ ี่ จำลองซึ่งพัฒนาจากโปรแ<mark>ก</mark>รมสำเร็จรูป Arena จำเป็นต้องกำหนดการอ้างอิง (Reference) ก่อน ึ่ เสมอ ทั้งนี้เพื่อให้โปรแกรมภ<mark>า</mark>ษาวิชวลเบสิกสามารถเข้าถึง โปรแกรมย่อย (Methods) คุณสมบัติ ั้ ต่างๆของ Entity (Entity's attributes) ได้ สำหรับการควบคุมโปรแกรมตัวหนึ่งโดยโปรแกรมอีกตัว หน งนั้น เรียกวิธีการนี้วา Automation ึ่

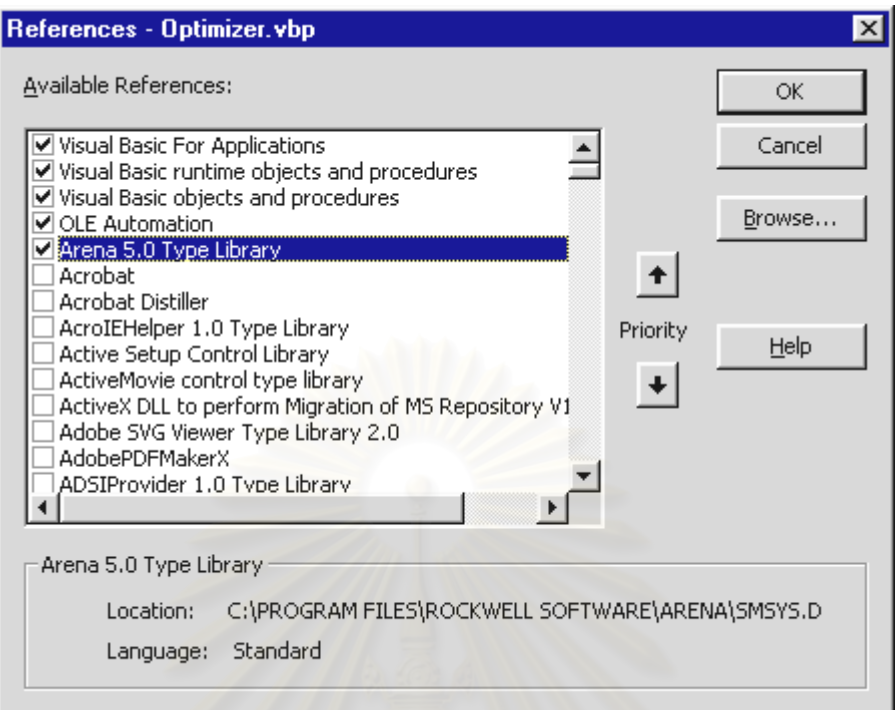

 $\boldsymbol{\mathfrak{g}}$ ปที่ 7.3 การกำหนดอ้างอิงของภาษาวิชวลเบสิกเพื่อให้สามารถเขียนโปรแกรมควบคุมการทำงาน ของโปรแกรม Arena ได

ส่วน Winsock control นั้นก็เป็นคอมโปเนนต์ตัวหนึ่งที่นิยมใช้ในงานด้านเครือข่าย ั้ ึ่ คอมพิวเตอรเชน การรับ-สงไฟลบนเครือขาย (File transfer application) โปรแกรมการสนทนา (Chat application) เป็นต้น แต่ในงานวิจัยนี้จะได้ประยุกต์คอมโปเนนต์นี้ช่วยในการรับและส่งข้อ มูลระหว่างแบบจำลองกับตัวหาค่าที่เหมาะสม (Optimizer) โดยทั่วไปแล้ว Winsock control จะ ไม่ใช่คอมโปเนนต์พื้นฐานที่ใช้ในการเขียนโปรแกรมทั่วๆไป ดังนั้น ก่อนที่จะสามารถเรียกใช้งาน ี่ คอมโปเนนต์ตัวนี้ได้ต้องดำเนินการเพิ่ม (Add) เข้ามาในแถบของคอมโปเนนต์ก่อน

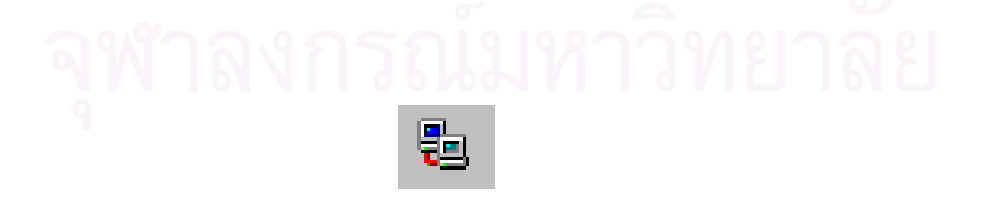

 $\boldsymbol{\mathfrak{g}}$ ป**ที่** 7.4 แสดง Winsock control ซึ่งเป็นคอมโปเนนต์ด้านการรับ-ส่งข้อมูล

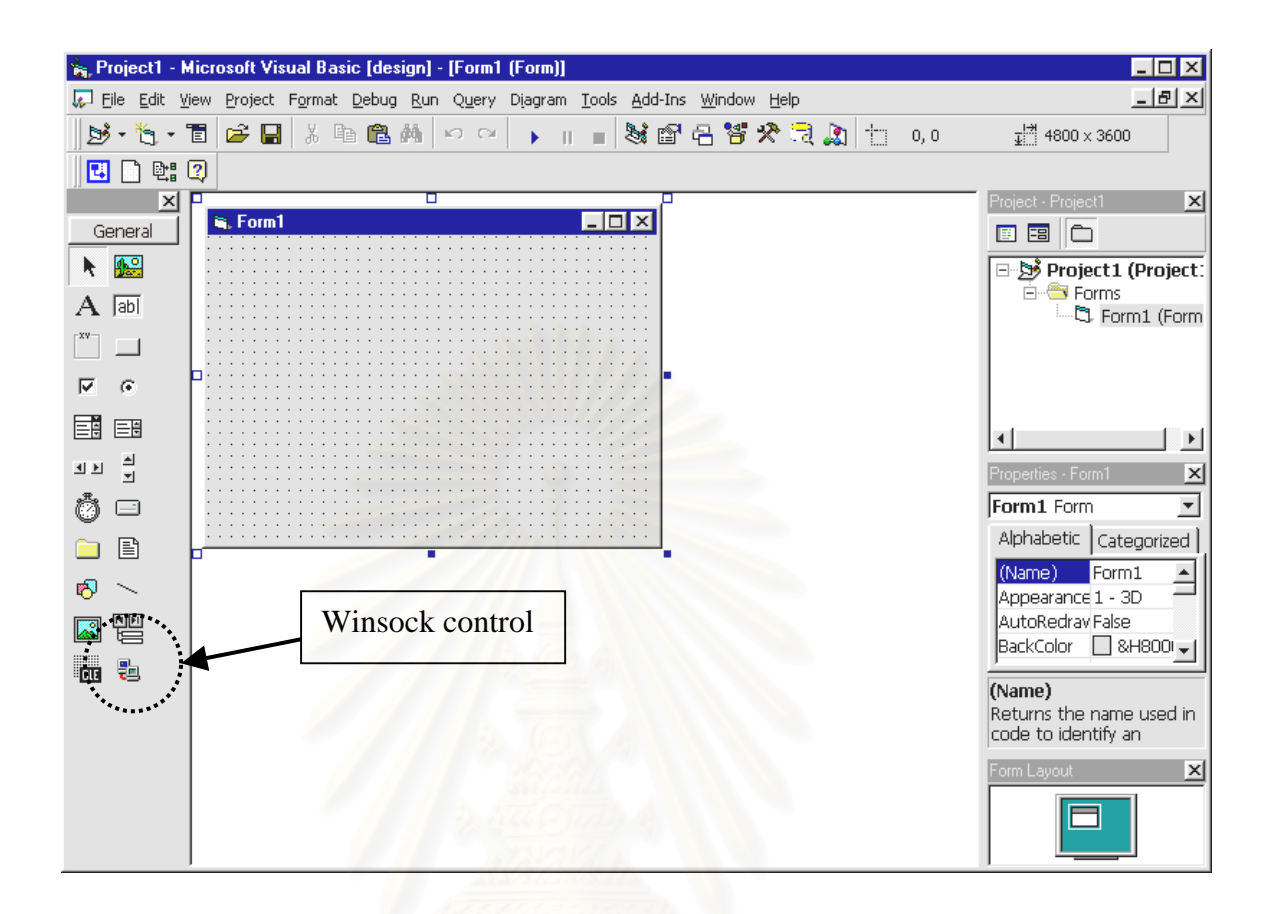

**รูปที่** 7.5 แสดง Winsock control บนแถบคอมโปเนนตของภาษาวิชวลเบสิก

### **7.2 ลักษณะการทํางานรวมกันระหวางโปรแกรมของตัวหาคาท เหมาะสมกับแบบ ี่ จําลอง**

โดยทั่วไปแล้วโปรแกรมคอมพิวเตอร์ที่ถูกนำมาใช้ในแก้ปัญหาด้านการหาค่าที่เหมาะสม (Optimization) จะมีสมการเป้าหมาย (Objective function) ที่ใช้ในการประเมินค่าคำตอบจะอยู่ ในโปรแกรมเดียวกัน โดยอาจอยู่ในรูปของโปรแกรมย่อยต่างๆซึ่งทำให้การคำนวณเพื่อประเมินค่า ึ่ คำต<sub>ิ</sub>อบ (Evaluation) เป็นไปอย่างรวดเร็ว เนื่องจากโปรแกรมไม่ได้ติดต่อหรือทำงานร่วมกับ โปรแกรมอื่นๆ โปรแกรมที่มีการทำงานลักษณะดังกล่าวนี้เรียกว่า In-Process Application ส่วน ี้ โปรแกรมที่ตองทํางานรวมกับโปรแกรมอื่นโดยมีการรับ-สงขอมูล หรือคาตัวแปรตางๆระหวางกัน จะเรียกโปรแกรมที่ทํางานลักษณะนี้วา Out of Process Application หรือ Inter-Process Application และโปรแกรม Optimizer ที่จะถูกนำมาใช้ในการทดลองที่ 2 นี้ก็จะเป็นโปรแกรม ี่ ประเภท Inter-Process Application ดวยเชนกัน

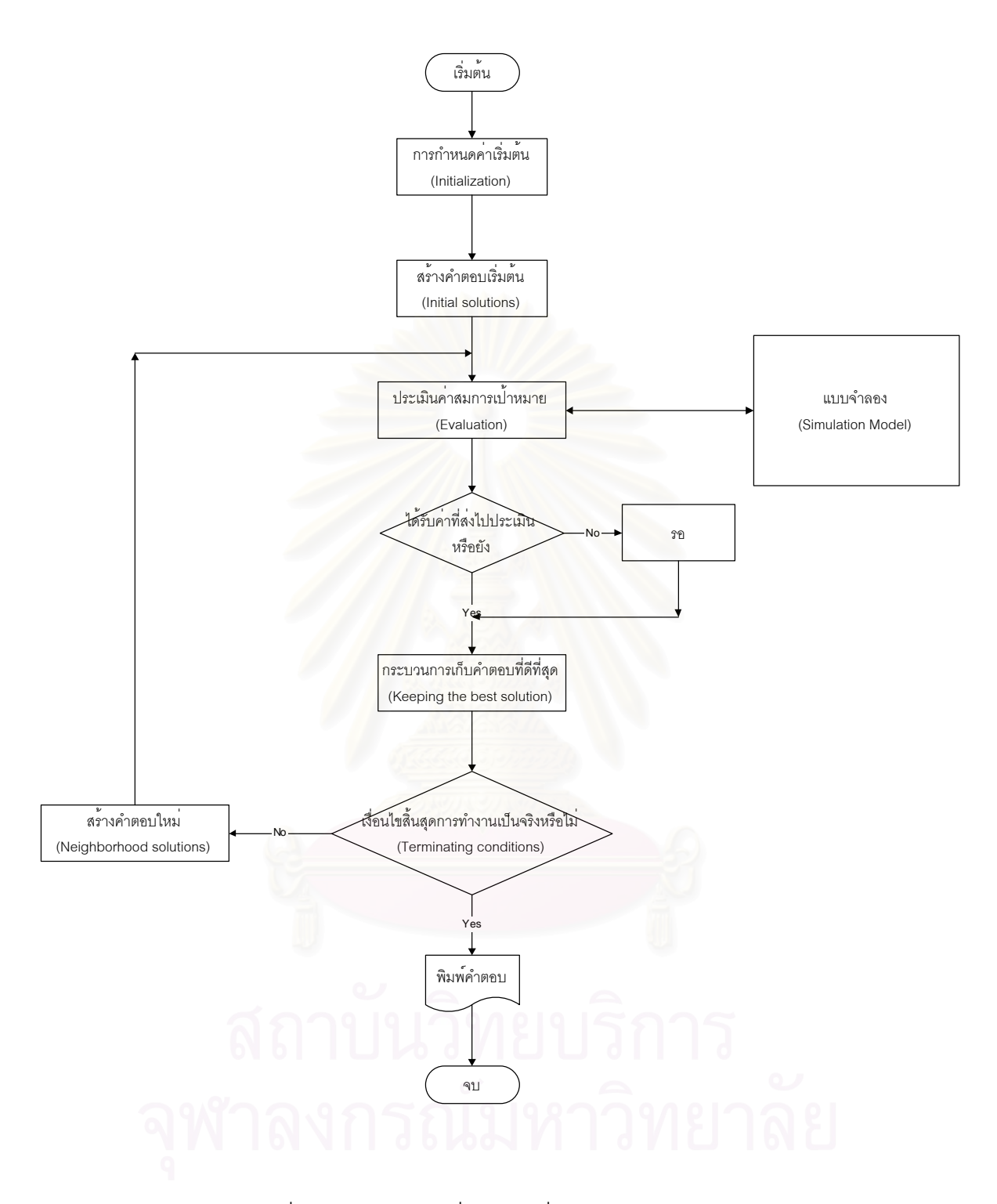

 $\boldsymbol{\mathfrak{g}}$ ป**ที่** 7.6 ผังงานโดยทั่วไปของโปรแกรมที่ใช้หาค่าที่เหมาะสมสำหรับแบบจำลอง (Simulation based Optimization Application) ซ งจะมีลักษณะการทํางานเปนแบบ Inter-Process โดย ึ่ สมการเปาหมาย (Objective function) จะเปนแบบจําลองหรืออยูในแบบจําลอง

เนื่องจากในบทนี้ต้องการนำเสนอในภาพรวมของการเชื่อมต่อระหว่างโปรแกรมที่ทำหน้าที่ ป้อนค่าหรือโปรแกรมที่ทำหน้าที่หาคำตอบที่เหมาะสมกับแบบจำลองเท่านั้น ดังนั้น จึงไม่ได้กล่าว ี่ ในรายละเอียดของการเขียนโปรแกรมโดยละเอียด

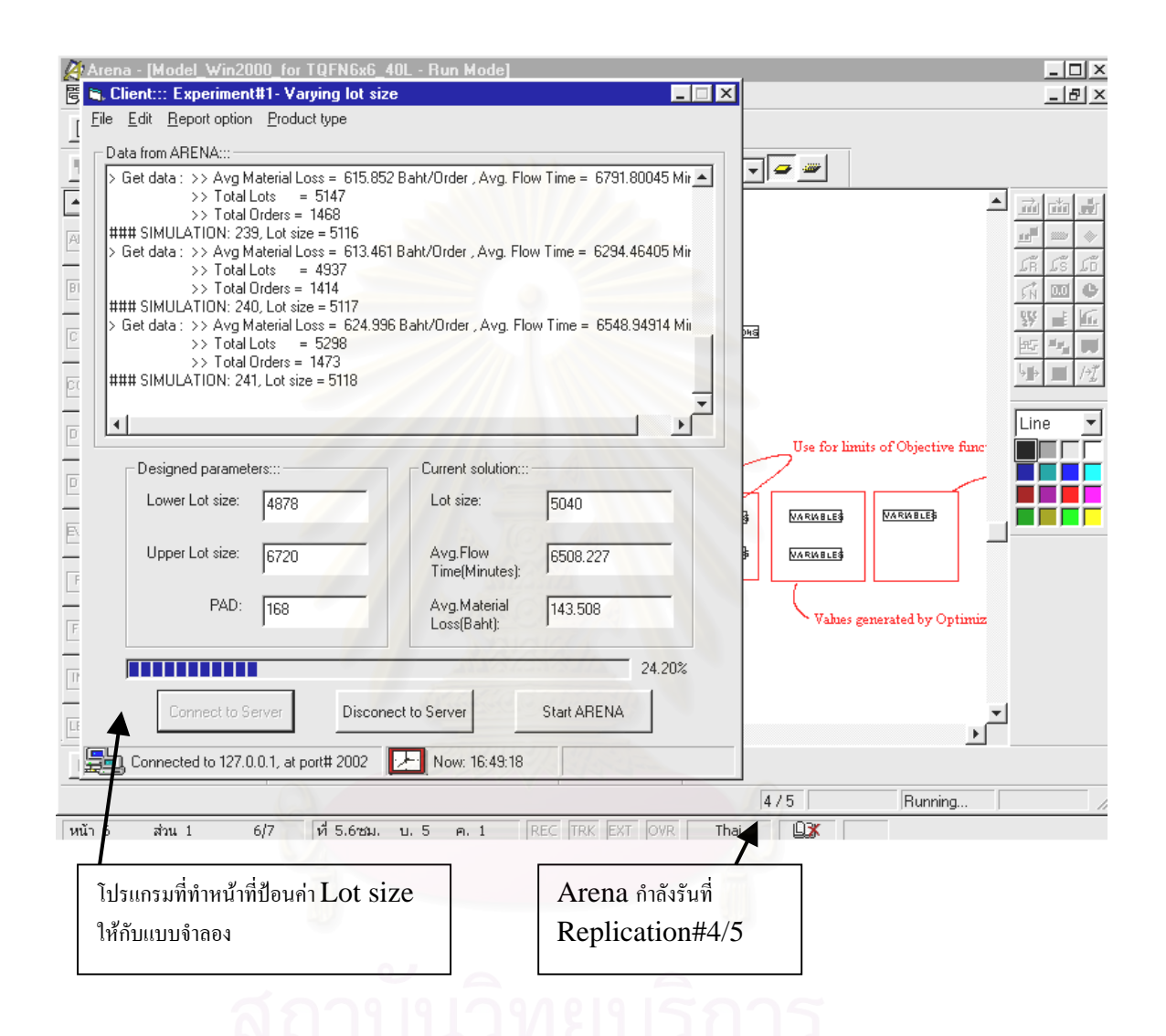

**รูปที่** 7.7 แสดงการทำงานร่วมกันระหว่างโปรแกรมที่ทำหน้าที่ป้อนค่า Lot size ที่ต้องการประเมิน ให้กับแบบจำลอง สำหรับการทดลองที่ 1

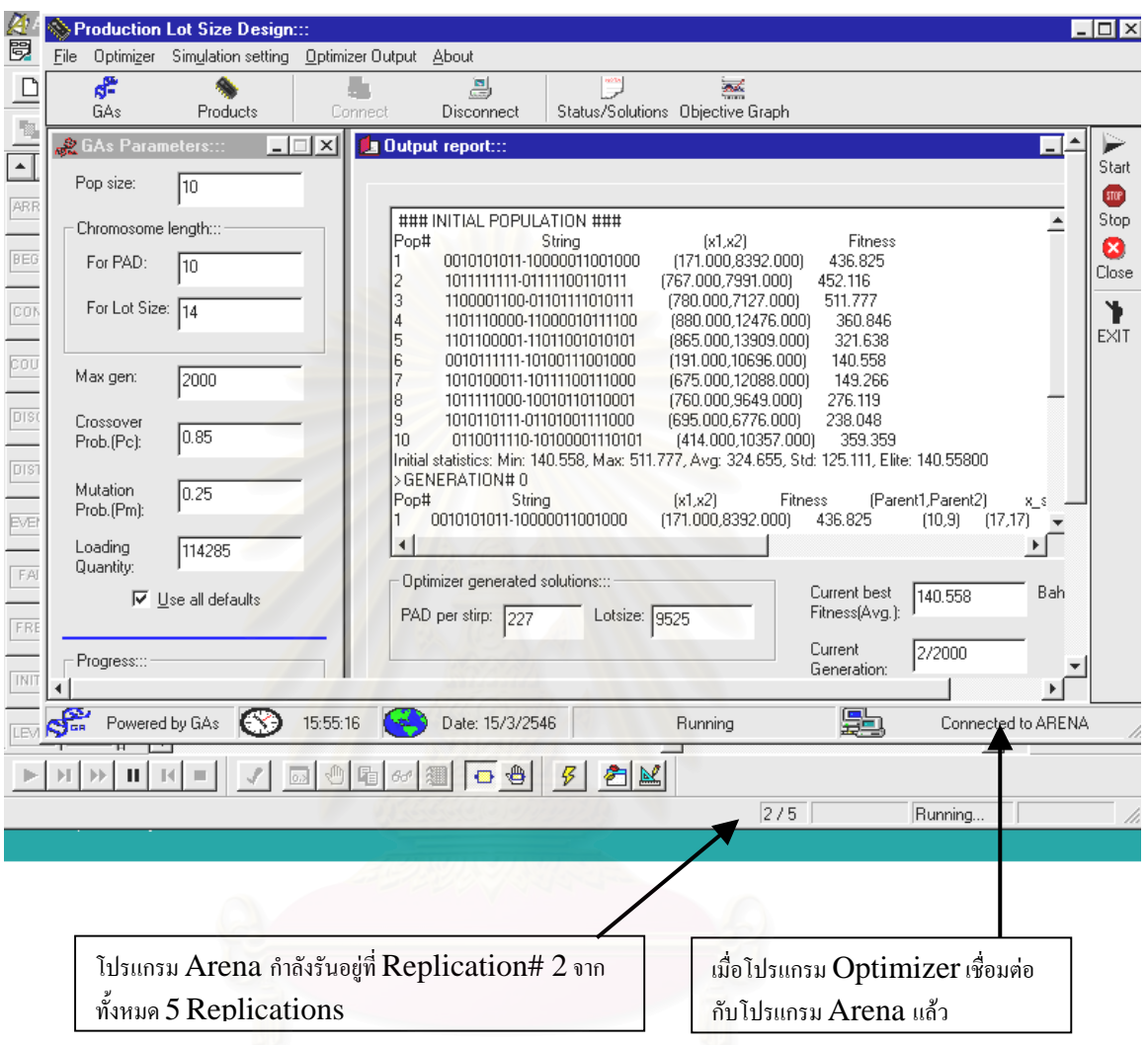

**รูปที่** 7.8 แสดงการทำงานร่วมกันระหว่างโปรแกรมที่ทำหน้าที่หาคำตอบที่เหมาะสม (Optimizer) ี่ กับแบบจําลองสําหรับการทดลองท ี่ 2

# **บทท ี่ 8**

# **การทดลองและวิเคราะหผล**

การทดลองตามขอบเขตในงานวิจัยนี้มีอยู่ด้วยกันทั้งหมดสามการทดลองซึ่งได้ใช้ แบบจำลองทั้งสามการทดลองเพียงแตกต่างกันตรงที่ข้อมูลนำเข้าสู่แบบจำลองเท่านั้น โดยในการ ทดลองที่ 1 จะเป็นการคำนวณหาค่าขนาดของล็อตที่ใช้ในการผลิต (Production lot size) ที่ทำให้ ค่าเฉลี่ยของการสูญเสียวัตถุดิบต่อคำสั่งผลิตต่ำที่สุดซึ่งในการทดลองนี้จะทำการเปลี่ยนค่า ี่ ั่ ่ํ ึ ขนาดล็อตเพียงอย่างเดียว ส่วนการทดลองที่ 2 จะดำเนินการทดลองกับแบบจำลองโดยวิธีเปลี่ยน ี่ ทั้งค่าขนาดล็อตและจำนวนแพดต่อสตริปหนึ่งแผ่น ซึ่งทั้งการทดลองที่ 1 และ 2 จะได้ใช้โปรแกรม ั้ (Application) ต่างหากที่ได้พัฒนาขึ้นเป็นตัวป้อนข้อมูลให้แบบจำลอง ส่วนการทดลองที่ 3 จะเป็น การทดลองโดยรันแบบจำลองเพียงอย่างเดียวโดยไม่ได้เชื่อมต่อกับโปรแกรมอื่น ื่

# **8.1 การทดลองท ี่ 1**

 8.1.1 วัตถุประสงคในการทดลอง : หาคาขนาดล็อตสําหรับการผลิต (Production lot size) ที่ทำให้ค่าเฉลี่ยของการสูญเสียวัตถุดิบต่อคำ ส ังผลิตต่ำที่สุด

ั่ ่ํ

8.1.2 ปัจจัยที่ศึกษา : Production Lot Size

8.1.3 ระดับของปจจัยที่ศึกษา :

เนื่องจากค่าของขนาดล็อตในการผลิตในช่วงที่เป็นไปได้มีค่าตั้งแต่ 1 สตริป ถึง ั้ 80 สตริป (1 สตริปของผลิตภัณฑ์ A มี 396 ไดหรือแพด และ ผลิตภัณฑ์ B มี 168 ไดหรือ แพด) แต่เนื่องจากในการรันแบบจำลองใช้เวลาในการคำนวณค่อนข้างสูง ดังนั้น ในการ ทดลองนี้จึงได้ลดช่วงของค่าขนาดล็อตในการผลิต ที่จะใช้ในการทดลองให้แคบลงอยู่ใน ช่วง 20 ถึง 40 สตริปโดยกำหนดให้เป็นช่วงที่ครอบคลุมช่วงของขนาดล็อตที่เป็นไปได้ใน ี่ แง่ของการผลิตจำนวนมาก (Mass Production) ซึ่งอาจจะไม่ครอบคลุมช่วงของขนาด ล็อตที่ใช้สำหรับงานด้านการทดลองต่างๆ (Engineering lots หรือ Qualification lots) ดังนั้น ช่วงของขนาดล็อตที่จะใช้ในการทดลองนี้คือ

- ผลิตภัณฑ A : 7920 15840 ไดตอล็อต (Dies/Lot)
- ผลิตภัณฑ์ B : 3360 6720 ไดต่คล็คต (Dies/Lot)

8.1.4 ปัจจัยคงที่ : จำนวนแพดต่อสตริป (PAD per Strip)

- ผลิตภัณฑ A : 396 แพดตอสตริป
- ผลิตภัณฑ B : 168 แพดตอสตริป

8.1.5 ผลการทดลอง

### $8.1.5.1$  ผลิตภัณฑ์ A

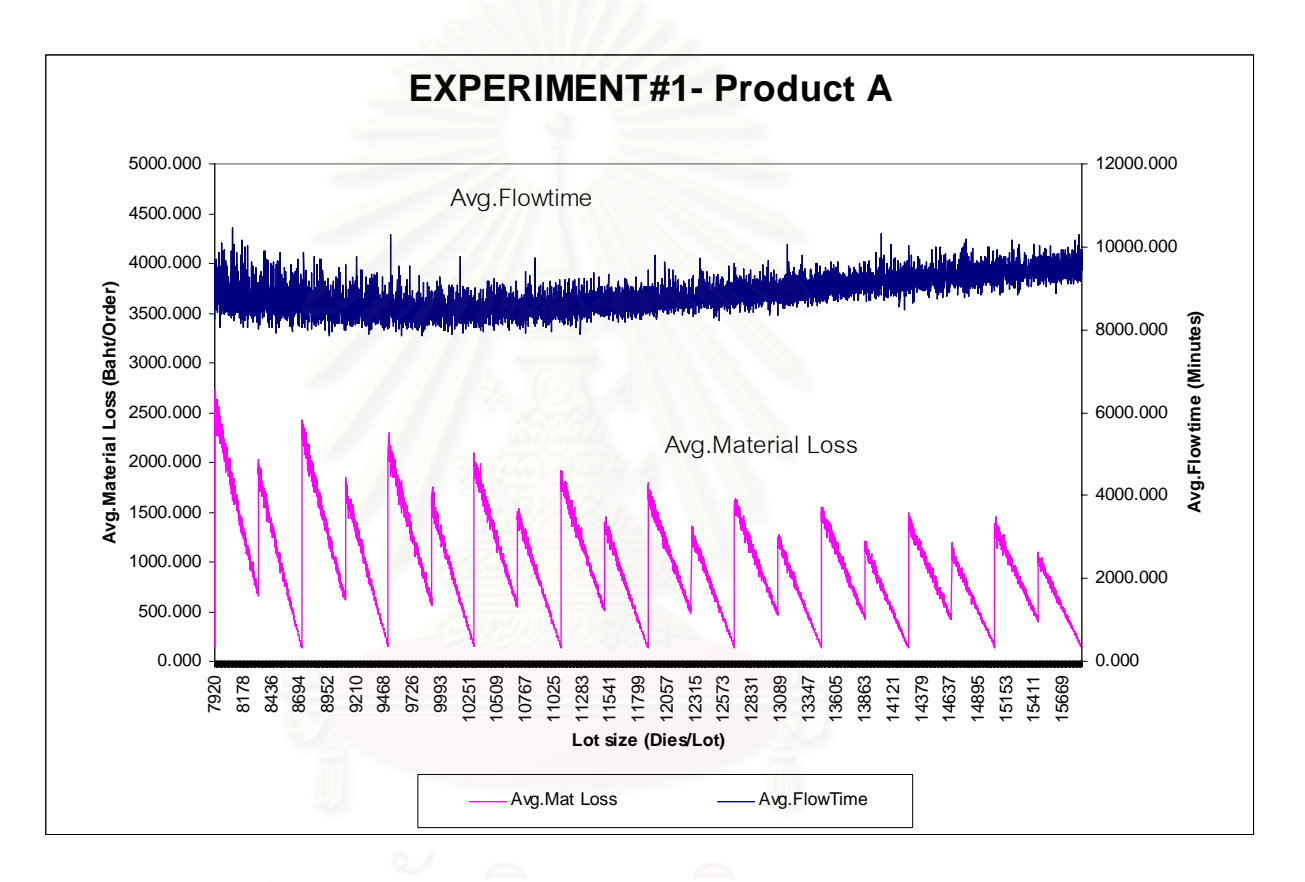

 $\boldsymbol{\mathfrak{g}}$ ป**ที่** 8.1 กราฟมูลค่าการสูญเสียวัตถุดิบโดยเฉลี่ยเมื่อเปลี่ยนขนาดล็อต (ผลิตภัณฑ์ A)

คำตอบที่ได้จากแบบจำลองซึ่งในที่นี้จะแสดงเฉพาะคำตอบที่ดีกว่าค่าขนาดล็อตสำหรับ การผลิตที่ใช้อยู่ในปัจจุบัน (Present Production Lot Size) ดังรายละเอียดในตารางที่ 8.1 ซึ่ง มูลค่าการสูญเสียของวัตถุดิบโดยเฉลี่ยของขนาดล็อต 8712 ไดต่อล็อตให้ค่าต่ำที่สุดเท่ากับ ่ํ 137.514 ซึ่งต่ำกว่าค่าขนาดล็อตที่ใช้อยู่ในปัจจุบันประมาณ 3.4366 % ึ่ ่ํ

| ที             | ขนาดล็อต | ค่าเฉลี่ยการ     | ค่าเฉลี่ย  | จำนวนล็อต  | จำนวนคำสั่ง    | หมายเหตุ        |
|----------------|----------|------------------|------------|------------|----------------|-----------------|
|                |          | สูญเสียวัตถุดิบ  | Flowtime   | ทั้งหมดที่ | ผลิตทั้งหมดที่ |                 |
|                |          | (บาท/คำสั่งผลิต) | (นาที)     | ประเมิน    | ประเมิน        |                 |
|                | 8712     | 137.514          | 8718.72321 | 5081       | 549            | 22 สตริปต่อล็อต |
| 2              | 11088    | 142.085          | 9033.47842 | 4103       | 585            | 28 สตริปต่อล็อต |
| $3^*$          | 11880    | 142.408          | 8842.48413 | 3839       | 569            | 30 สตริปต่อล็อต |
| $\overline{4}$ | 13464    | 140.467          | 9230.55544 | 3411       | 589            | 34 สตริปต่อล็อต |
| 5              | 14256    | 138.567          | 8881.16516 | 2811       | 532            | 36 สตริปต่อล็อต |
| 6              | 15840    | 142.61           | 9869.42860 | 2914       | 582            | 40 สตริปต่อล็อต |

**ตารางที่** 8.1 คำต<sub>ิ</sub>อบของค่าขนาดล็อตในการผลิตที่ได้จากแบบจำลอง (ผลิตภัณฑ์ A)

หมายเหตุ : \* คือ ขนาดล็อตที่ใช้อยู่ในปัจจุบัน

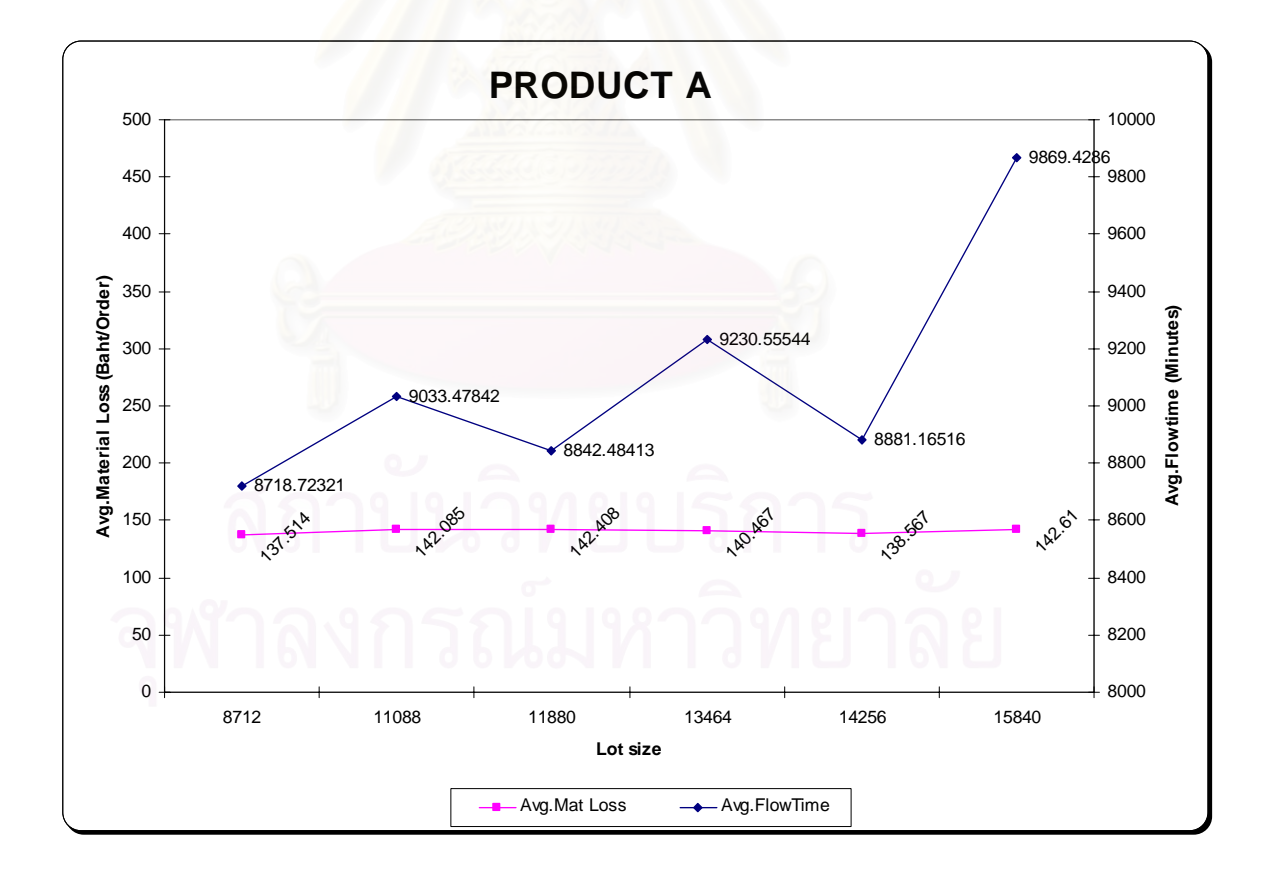

**รูปที่** 8.2 กราฟเปรียบเทียบมูลค่าการสูญเสียวัตถุดิบของขนาดล็อตต่างๆกับขนาดล็อตปัจจุบัน (ผลิตภัณฑ A)

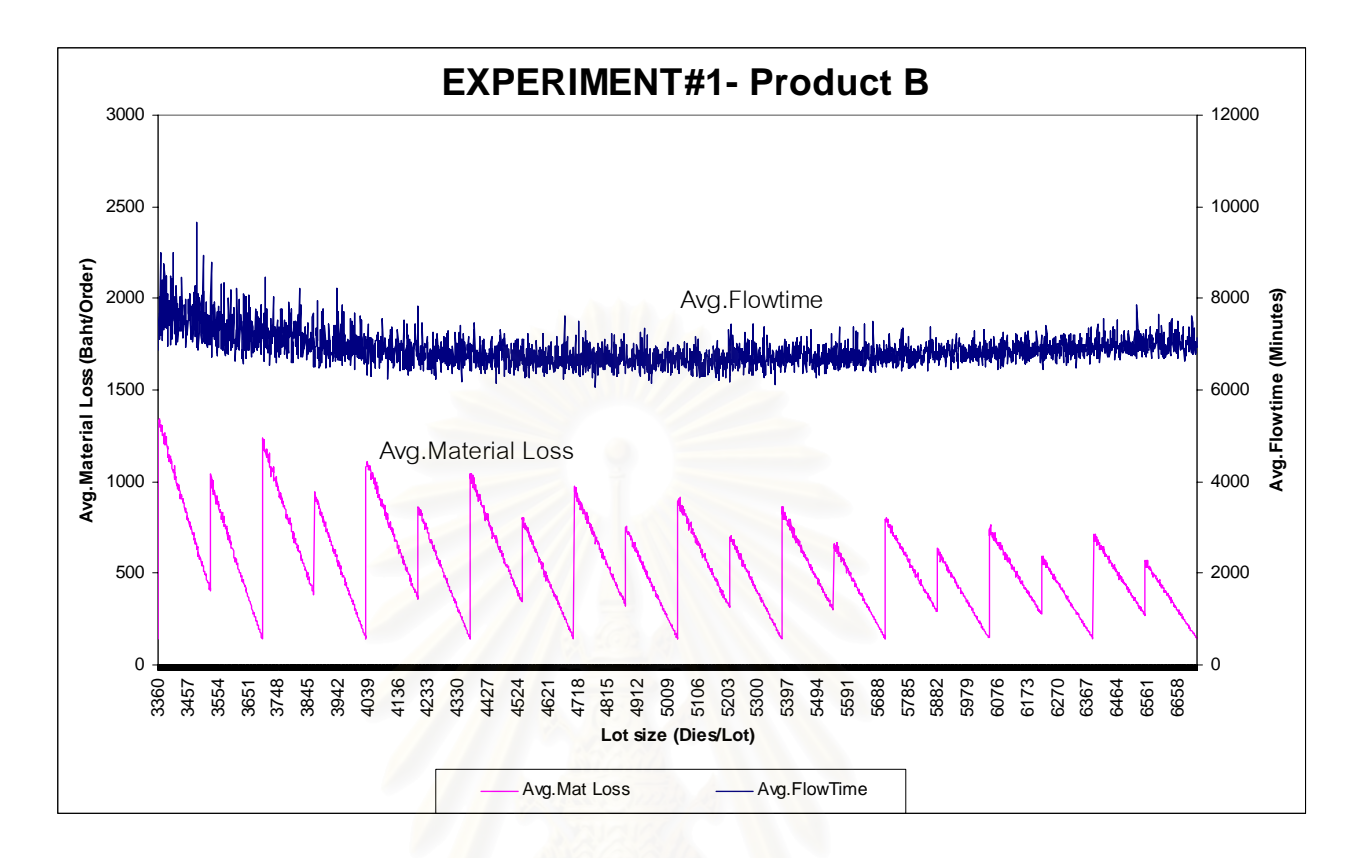

 $\boldsymbol{\mathfrak{g}}$ ป**ที่** 8.3 กราฟมูลค่าการสูญเสียวัตถุดิบโดยเฉลี่ยเมื่อเปลี่ยนขนาดล็อต (ผลิตภัณฑ์ B)

คำตอบที่ได้จากแบบจำลองซึ่งในที่นี้จะแสดงเฉพาะคำตอบที่ดีกว่าค่าขนาดล็อตสำหรับ การผลิตที่ใช้อยู่ในปัจจุบัน (Present Production Lot Size) ดังรายละเอียดในตารางที่ 8.2 ซึ่ง มูลค่าการสูญเสียวัตถุดิบโดยเฉลี่ยของขนาดล็อต 6384 ไดต่อล็อตให้ค่าต่ำที่สุดเท่ากับ 140.151 ่ํ ซึ่งต่ำกว่าค่าขนาดล็อตที่ใช้อยู่ในปัจจุบันประมาณ 2.3392 % ึ่ ่ํ

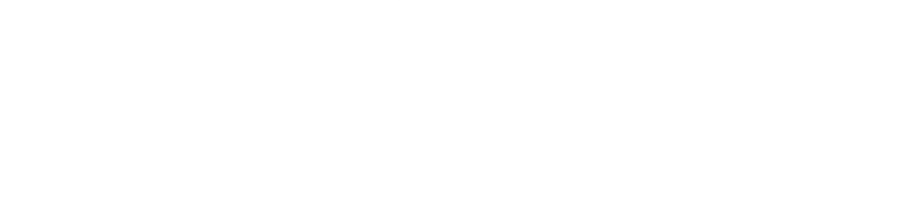

| ที่            | ขนาดล็อต | ค่าเฉลี่ยการ     | ค่าเฉลี่ย  | จำนวนล็อต  | จำนวนคำสั่ง    | หมายเหตุ        |
|----------------|----------|------------------|------------|------------|----------------|-----------------|
|                |          | สูญเสียวัตถุดิบ  | Flowtime   | ทั้งหมดที่ | ผลิตทั้งหมดที่ |                 |
|                |          | (บาท/คำสั่งผลิต) | (นาที)     | ประเมิน    | ประเมิน        |                 |
| 1              | 3360     | 143.428          | 6879.10883 | 6718       | 1311           | 20 สตริปต่อล็อต |
| $\overline{2}$ | 3696     | 143.009          | 7340.28971 | 7092       | 1475           | 22 สตริปต่อล็อต |
| 3              | 4032     | 143.310          | 7156.81860 | 6425       | 1441           | 24 สตริปต่อล็อต |
| 4              | 4368     | 140.255          | 6947.25161 | 5751       | 1414           | 26 สตริปต่อล็อต |
| 5              | 4704     | 142.938          | 6357.05097 | 5367       | 1423           | 28 สตริปต่อล็อต |
| $6*$           | 5040     | 143.508          | 6508.22706 | 5055       | 1409           | 30 สตริปต่อล็อต |
| $\overline{7}$ | 5376     | 141.055          | 6621.76054 | 4731       | 1391           | 32 สตริปต่อล็อต |
| 8              | 5712     | 141.947          | 6693.37368 | 4822       | 1442           | 34 สตริปต่อล็อต |
| 9              | 6384     | 140.151          | 6942.37991 | 4273       | 1425           | 38 สตริปต่อล็อต |
| 10             | 6720     | 143.868          | 7129.50337 | 4319       | 1451           | 40 สตริปต่อล็อต |

**ตารางที่** 8.2 คำต<sub>ิ</sub>อบของค่าขนาดล็อตในการผลิตที่ได้จากแบบจำลอง (ผลิตภัณฑ์ B)

หมายเหตุ : \* คือ ขนาดล็อตที่ใช้อยู่ในปัจจุบัน

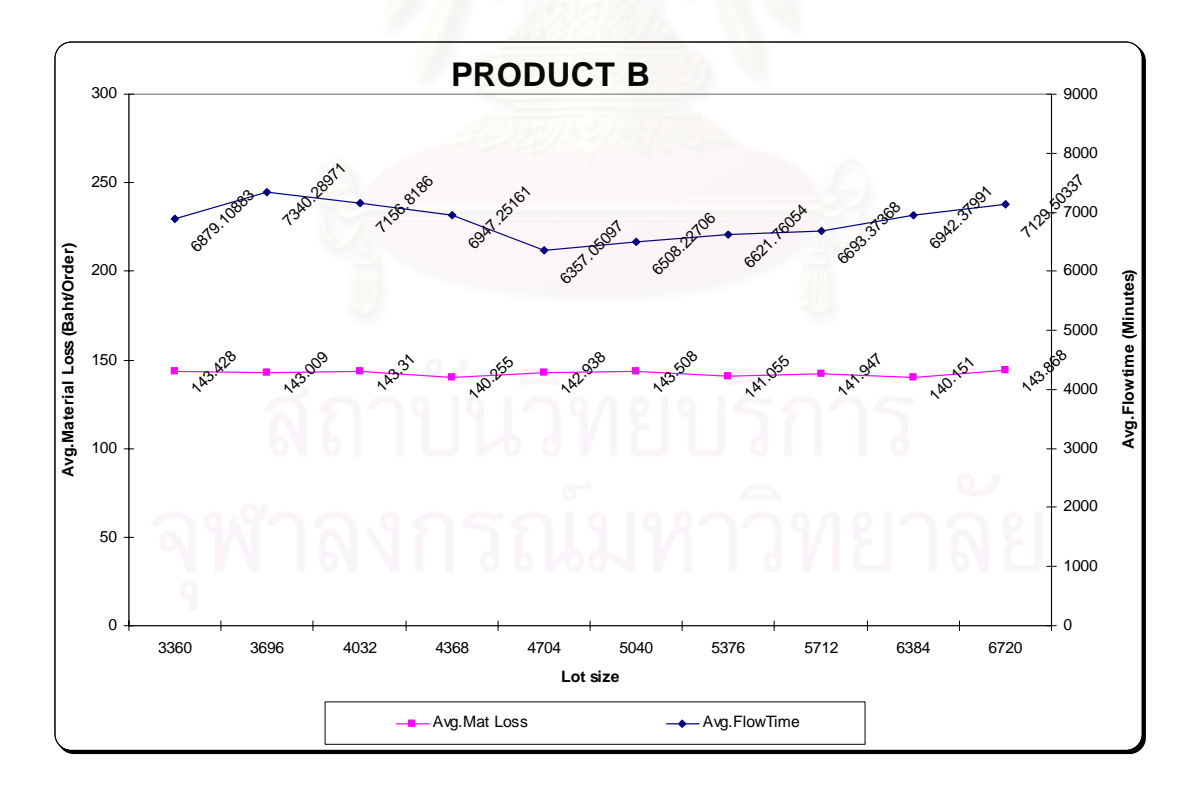

**รูปที่** 8.4 กราฟเปรียบเทียบมูลค่าการสูญเสียวัตถุดิบของขนาดล็อตต่างๆกับขนาดล็อตปัจจุบัน (ผลิตภัณฑ B)

 8.2.1 วัตถุประสงคในการทดลอง : หาคาขนาดล็อตสําหรับการผลิต (Production lot size) และ จำนวนแพดต่อสตริปที่ทำให้ค่าเฉลี่ยของ

การสูญเสียวัตถุดิบต่อคำสั่งผลิตต่ำสุด ั่ ่ํ

 8.2.2 ปจจัยทศ ี่ ึกษา : Production Lot Size และ PAD per Strip 8.2.3 ระดับของปจจัยที่ศึกษา :

> สำหรับการกำหนดระดับของปั<mark>จ</mark>จัยด้านขนาดของล็อตที่ใช้ในการผลิตนั้นจะใช้ เหตุผลเช่นเดียวกับการทดลองที่ 1 ข้างต้น ส่วนจำนวนแพดต่อสตริปนั้น เนื่องจาก การ ื่ ขายสตริปจะขายเป็นแผ่น ดังนั้น เพื่อให้ต้นทุนต่อหน่วยของผลิตภัณฑ์ต่ำลงจำเป็นจะต้อง เพิ่มจำนวนแพดที่เป็นไปได้บนสตริปให้มากขึ้น ซึ่งการหาว่าจำนวนแพดต่อสตริปควรเป็น ิ่ ึ่ ่ จำนวนเท่าไรนั้น บริษัทที่รับจ้างออกแบบสตริปหรือลีดเฟรมจะเป็นผู้ดำเนินการด้านการ ออกแบบและเมื่อ<mark>อ</mark>อกแบบสตริปได้แล้วจะต้องมีการทดลองเพื่อให้มั่นใจว่าสตริปไม่ ื่ ก่อให้เกิดปัญหาด้านคุณภาพตามมา (Quality related problems) และที่สำคัญยิ่ง การ เปลี่ยนจำนวนแพดต่อสตริปให้มากขึ้นจะมีผลทำให้สตริปนั้นยาวขึ้นหรือกว้างขึ้นซึ่งก็จะมี ึ้ ผลกระทบต่ออุปกรณ์จับยึดและเครื่องจักรต่างๆในวงกว้าง ดังนั้น การเปลี่ยนจำนวนแพด ื่ ต่อสตริปจึงไม่สามารถกระทำได้บ่อยๆและมีผลกระทบข้างเคียง (Side effects) ค่อนข้างมากเมื่อเทียบกับการเปลี่ยนแปลงค่าขนาดล็อตในการผลิต แต่อย่างไรก็ตาม ื่ เนื่องจากแนวโน้มในอนาคตจะมีการใช้งานสตริปที่มีจำนวนแพดมากขึ้นในหลายๆ ผลิตภัณฑ์ ดังนั้น ในการทดลองที่ 2 นี้จะกำหนดช่วงของจำนวนแพดต่อสตริปโดยอาศัย ี้ การพิจารณาจากผู้ที่มีประสบการณ์และเกี่ยวข้องกับการตั้งข้อกำหนด (Specification) ี่ ั้ และใช้งาน สตริปนี้ เป็นผู้ประมาณจำนวนแพดต่อสตริปสูงสุดที่ควรจะเป็นให้ ดัง รายละเคียดต่อไปนี้

### - ผลิตภัณฑ A

 จํานวนแพดตอสตริป : 396 – 900 แพด ขนาดล็อต : 7920 – 15840 ไดตอล็อต

- ผลิตภัณฑ์ B

 จํานวนแพดตอสตริป : 168 – 400 แพด ขนาดล็อต : 3360 – 6720 ไดต่อล็อต 152

# 8.2.4 ปัจจัยคงที่ : ไม่มี

### 8.2.5 ผลการทดลองสำหรับผลิตภัณฑ์ A

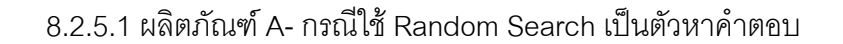

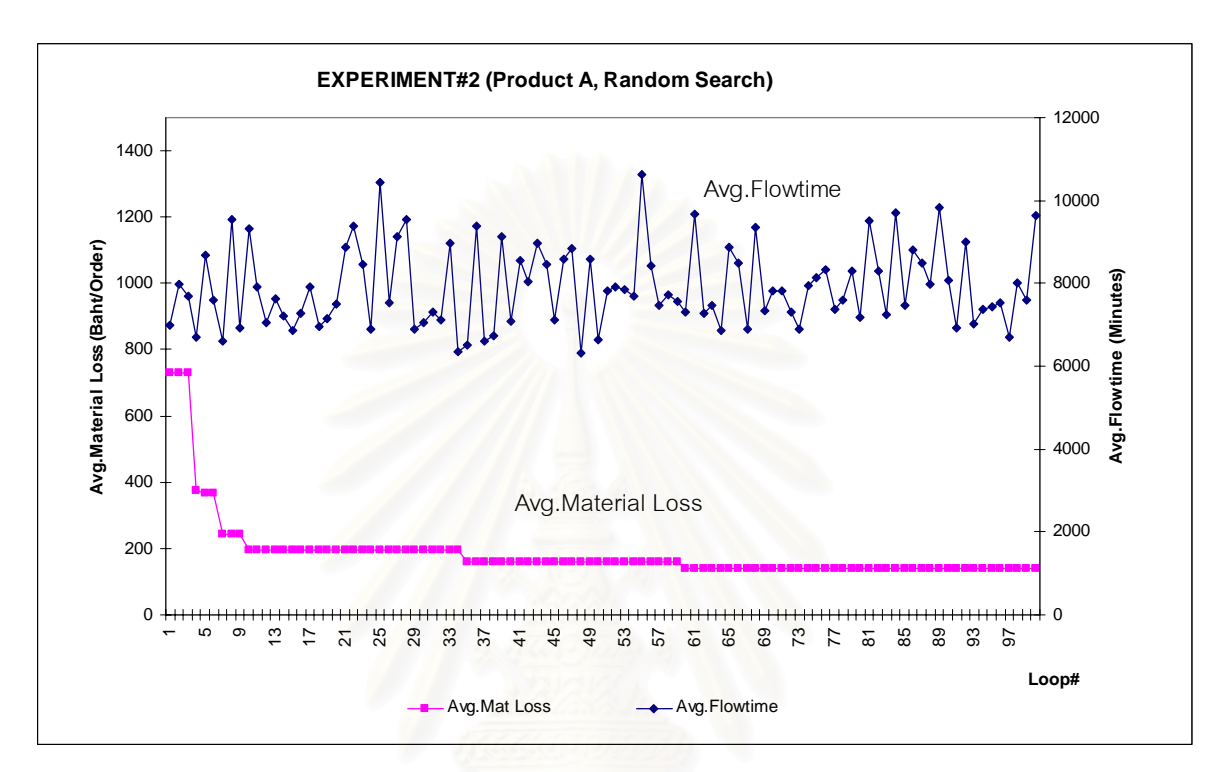

 $\boldsymbol{\mathfrak{g}}$ ป**ที่** 8.5 กราฟค่าเฉลี่ยมูลค่าการสูญเสียวัตถุดิบเมื่อใช้ Random Search เป็นตัว Optimizer ี่ (ผลิตภัณฑ A)

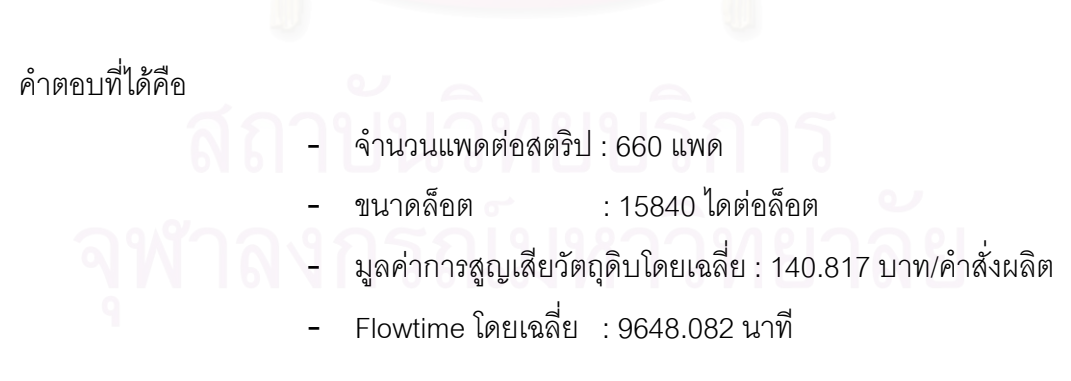

% ท ลดมูลคาการสูญเสียวัตถุดิบ = ((142.408-140.817)/142.408)\*100 ี่

 $= 1.1172 %$ 

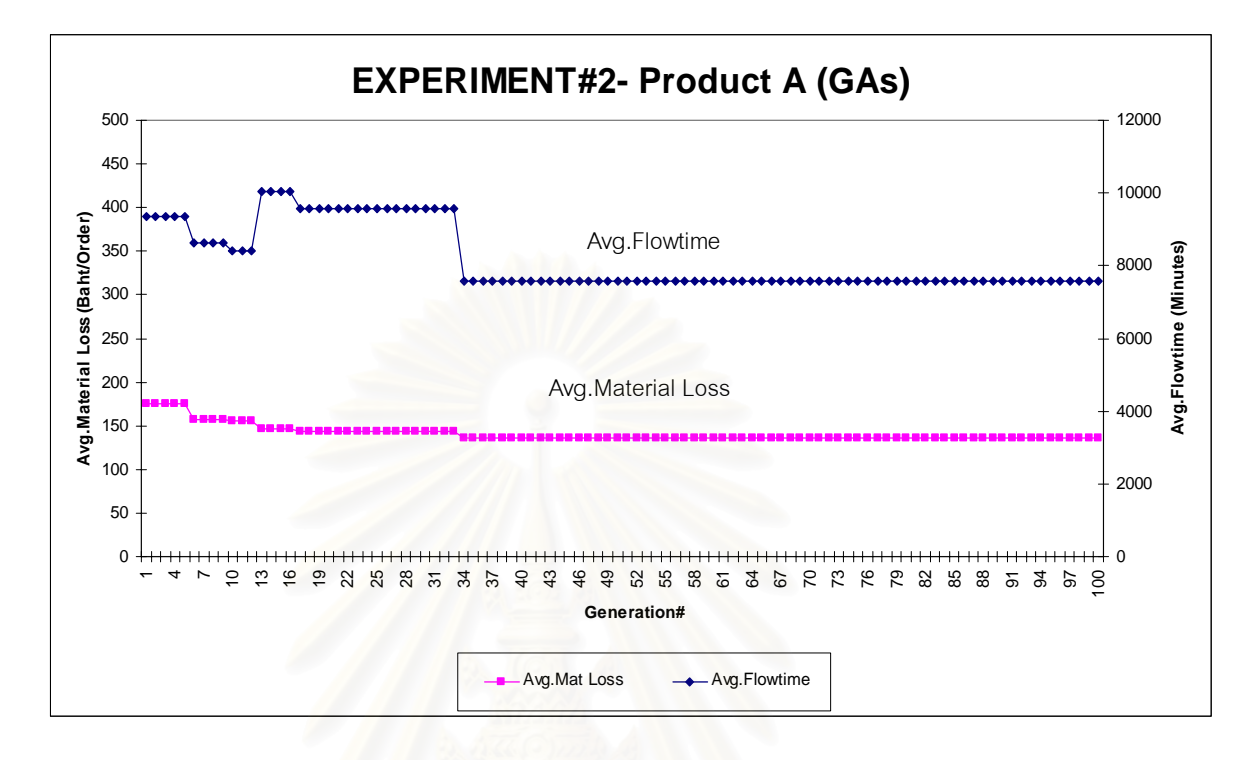

8.2.5.2 ผลิตภัณฑ์ A- กรณีใช้ Genetic Algorithms (GAs) เป็นตัวหาคำตอบ

 $\boldsymbol{\mathfrak{g}}$ ป**ที่** 8.6 กราฟค่าเฉลี่ยมูลค่า<mark>ก</mark>ารสูญเสียวัตถุดิบเมื่อใช้ Genetic Algorithms เป็นตัว Optimizer ี่ (ผลิตภัณฑ A)

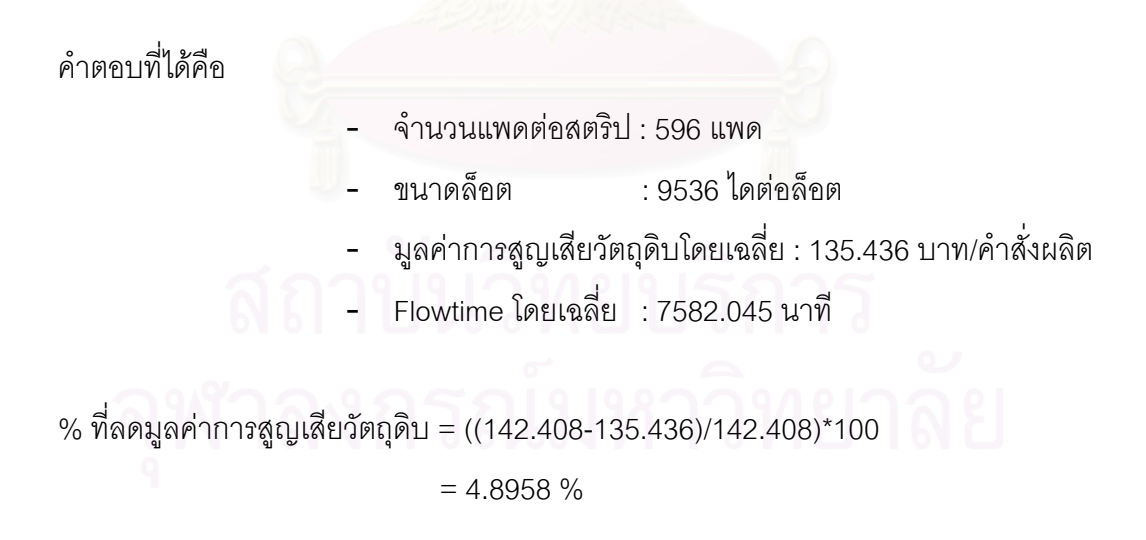

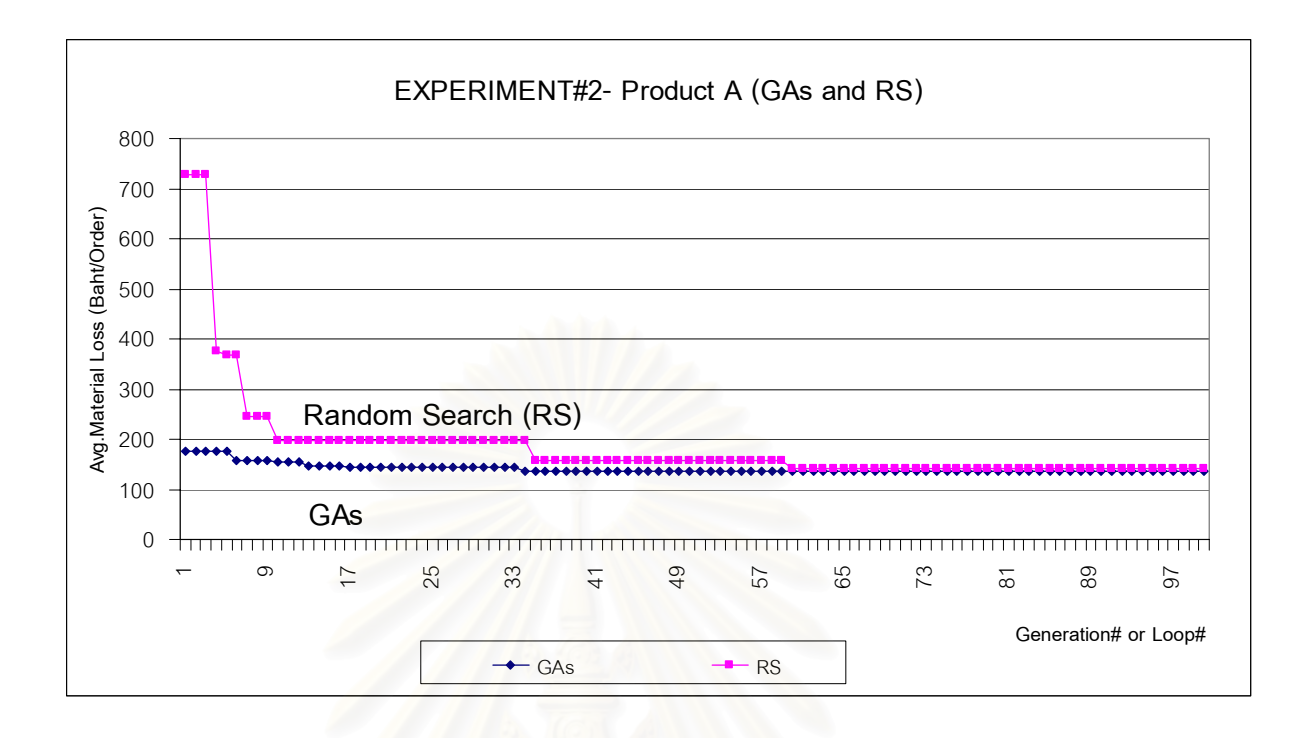

**รูปที่** 8.7 กราฟเปรียบเทียบการลู่เข้าหาคำตอบระหว่าง GAs. และ RS (ผลิตภัณฑ์ A)

จากรูปที่ 8.7 ข้างต้นจะเห็นว่าวิธีเจเนติกอัลกอริทึมมีโอกาสในการหาคำตอบที่ดีที่สุดได้ ดีกวาวิธี Random Search

### 8.2.6 ผลการทดลองสำหรับผลิตภัณฑ์ B

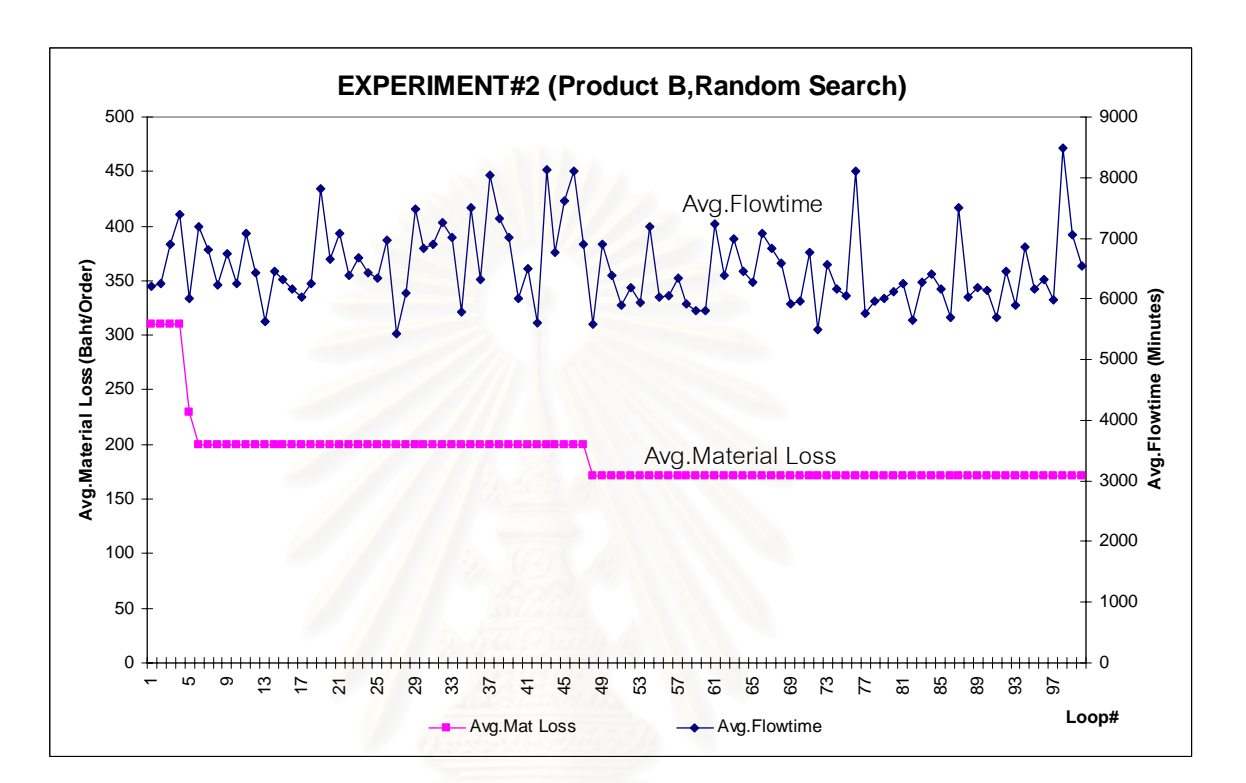

8.2.6.1 ผลิตภัณฑ์ B- กรณีใช้ Random Search เป็นตัวหาคำตอบ

 $\boldsymbol{\mathfrak{g}}$ ป**ที่** 8.8 กราฟค่าเฉลี่ยมูลค่าการสูญเสียวัตถุดิบเมื่อใช้ Random Search เป็นตัว Optimizer ี่ (ผลิตภัณฑ B)

คําตอบท ี่ไดคือ

- จํานวนแพดตอสตริป : 372 แพด
	- ขนาดล็อต : 6672 ไดต่อล็อต
- มูลคาการสูญเสียวัตถุดิบโดยเฉลี่ย : 170.783 บาท/คําสั่งผลิต
- Flowtime โดยเฉลี่ย : 6554.304 นาที

% ที่ลดมูลค่าการสูญเสียวัตถุดิบ = ไม่ต่ำไปกว่ามูลค่าการสูญเสียในปัจจุบันซึ่งเท่ากับ 143.508 ี่ ึ่ บาทต่อคำสั่งผลิต ั่

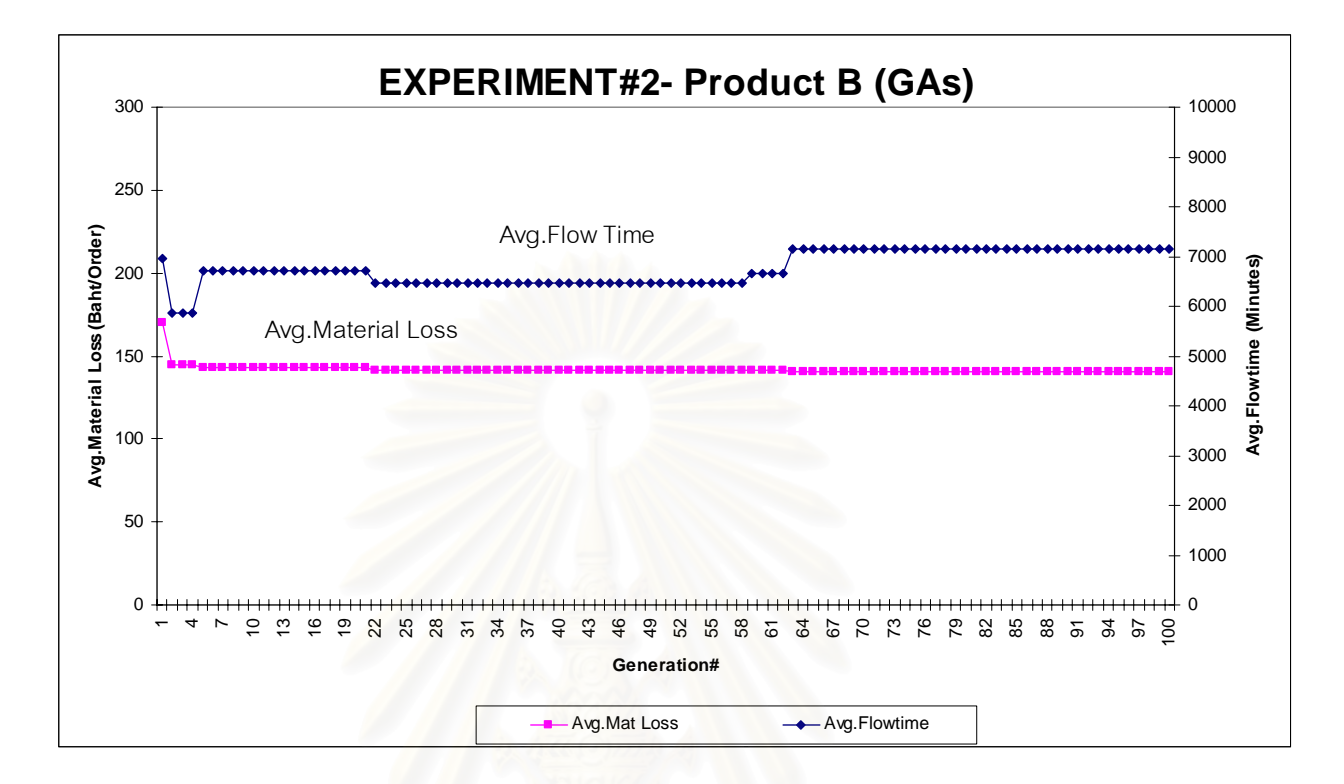

8.2.6.2 ผลิตภัณฑ B- กรณีใช Genetic Algorithms เปนตัวหาคําตอบ

 $\boldsymbol{\mathfrak{g}}$ ป**ที่** 8.9 กราฟค่าเฉลี่ยมูลค่าการสูญเสียวัตถุดิบเมื่อใช้ Genetic Algorithms เป็นตัว Optimizer ี่ (ผลิตภัณฑ B)

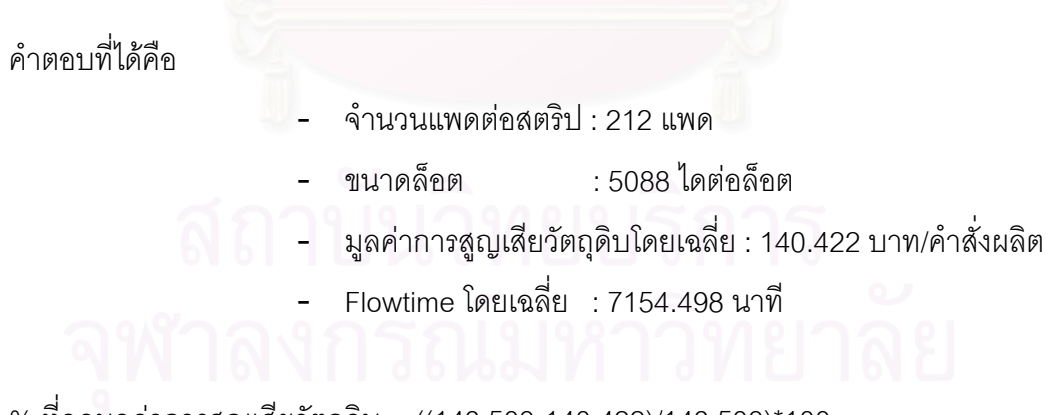

% ท ลดมูลคาการสูญเสียวัตถุดิบ = ((143.508-140.422)/143.508)\*100 ี่

 $= 2.1504 \%$ 

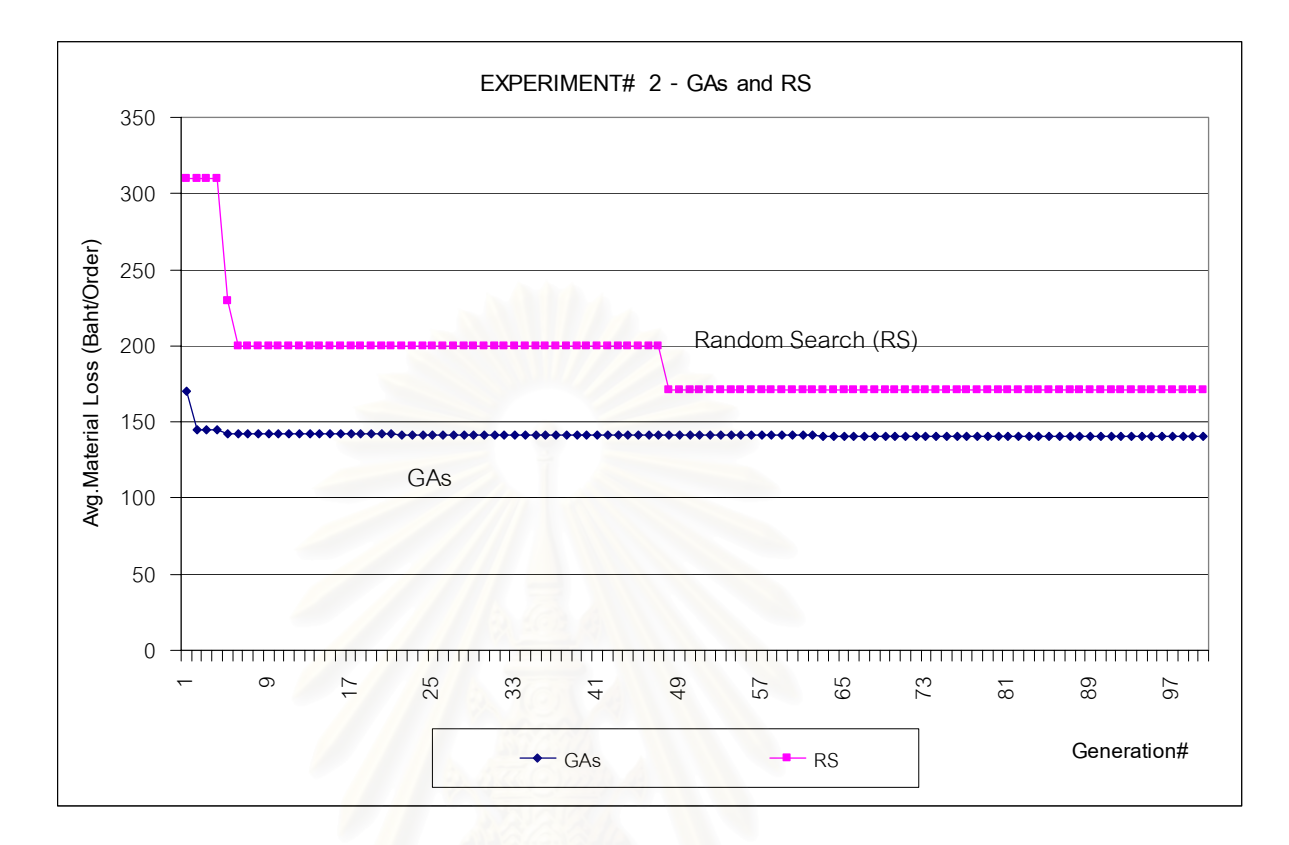

**รูปที่** 8.10 กราฟเปรียบเทียบการลู่เข้าหาคำตอบระหว่าง GAs. และ RS (ผลิตภัณฑ์ B)

จากรูปที่ 8.10 ข้างต้นจะเห็นว่าวิธีเจเนติกอัลกอริทึมมีโอกาสในการหาคำตอบที่ดีที่สุดได้ มากกวาวิธ Random Search ี

# **8.3 การทดลองท ี่ 3**

8.3.1 วัตถุประสงค์ในการทดลอง : เพื่อทดสอบวิธีการโหลดงานแบบจ่ายโหลดครั้งเดียว ื่ ึ (Single order loading) อย่างเดียว กับ วิธีการโหลดงานในปัจจุบันซึ่งมีทั้งการ ั้ โหลดแบบ Single order loading (สําหรับกรณีที่ ความกําลังการผลิตสามารถรอง รับได้สามารถโหลดงานทั้ง Order ได้) และ Multiple loading (สำหรับกรณีที่กำลัง การผลิต (Capacity) ของกระบวนการผลิตไม่สามารถโหลดงานทั้ง Order ได้) โดยจะรันแบบจำลองจำนวน 100 รอบ (Replications)

8.3.1.1 วิธีโหลดงานแบบ Single order หมายถึง การผลิตตามจำนวนในยอดส่ง ั่ผลิตให้เสร็จภายในครั้งเดียวโดยไม่ได้แบ่งผลิตหลายครั้ง ซึ่งการโหลด งานแบบนี้จะทำได้เมื่อกำลังการผลิต (Process Capacity) มีมากกว่า ี้ ื่ หรือเท่ากับปริมาณที่ต้องการผลิต หากไม่เป็นเช่นนี้แล้ว คำสั่งผลิตนั้นจะ ั้ ตองรอจนกวาความสามารถของกระบวนผลิตจะสามารถรองรับได

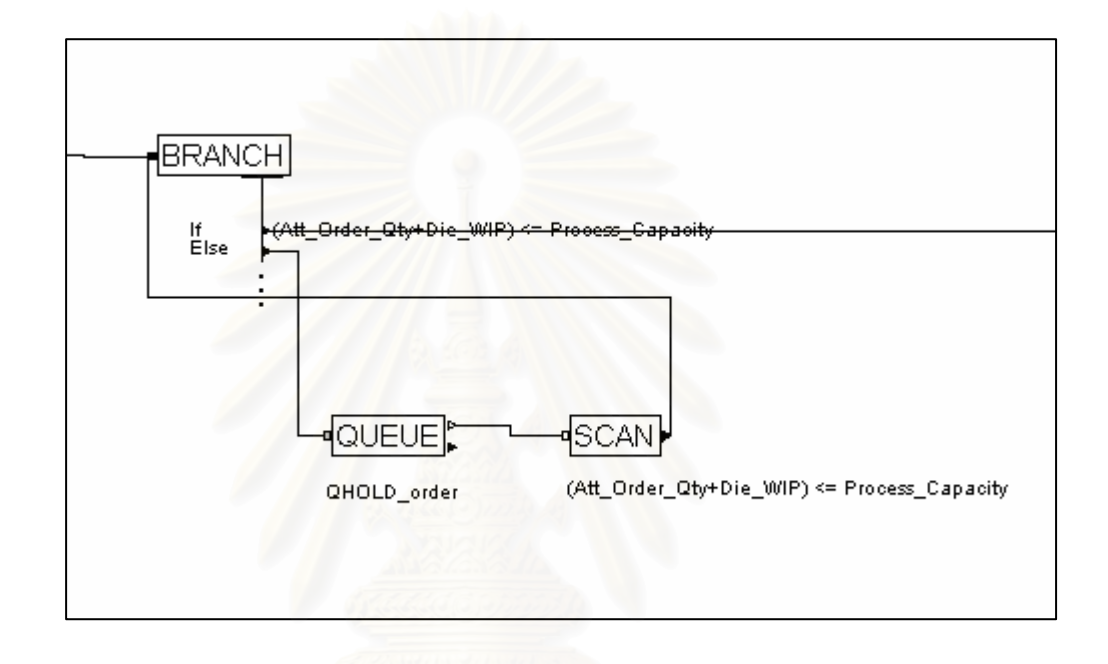

**รูปที่** 8.11 แสดง Model logic สําหรับการโหลดงานแบบ Single order loading

8.3.1.2 วิธีโหลดงานแบบปัจจุบัน หมายถึง การผลิตที่สามารถแบ่งได (Dies) ี่

ี จัดกลางที่จัดำสั่งผลิตเพื่อผลิตหลายครั้งได้ กล่าวคือ เป็นการผลิตตาม ึ่ ีกำลังการผลิตที่สามารถรองรับได้ ณ. ขณะนั้น ี่

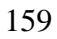

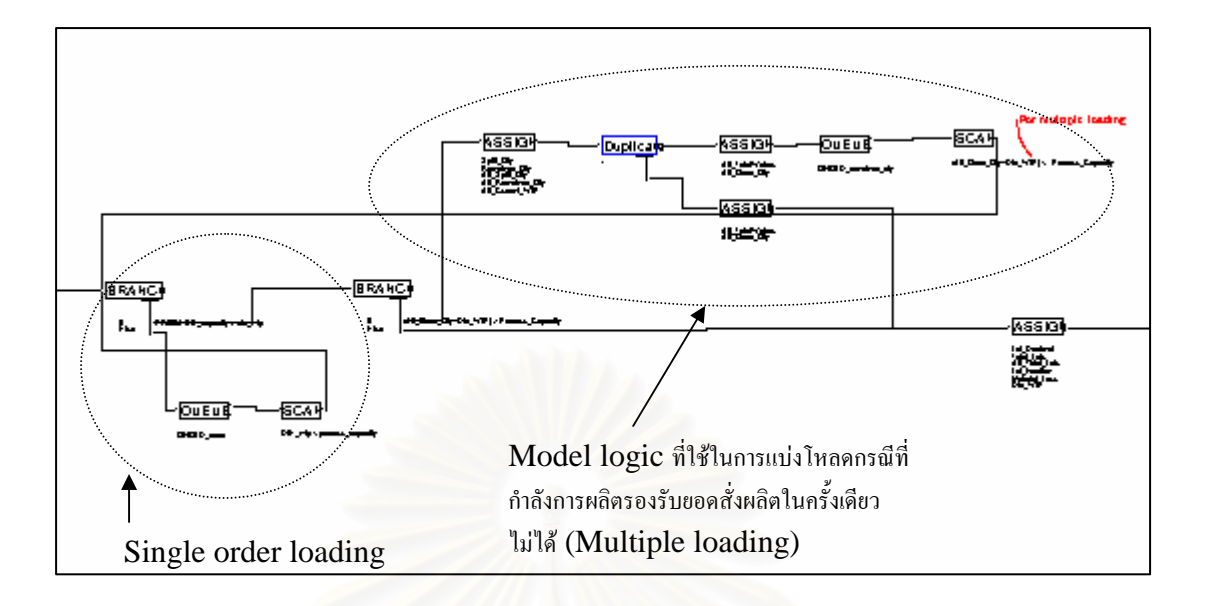

**รูปที่** 8.12 แสดง Model logic สําหรับการโหลดงานแบบปจจุบัน

```
8.3.2 ปัจจัยที่ศึกษา : วิธีการจ่ายโหลดแบบ Single order loading และ วิธีการจ่ายโหลด
                         แบบปจจุบนั
       8.3.3 ระดับของปจจัยที่ศึกษา : ไมมี
      8.3.4 ปัจจัยคงที่ :
                        \muลิตภัณฑ์ A : จำนวนแพดต่อสตริป = 396 แพด
                                    ขนาดล็อต = 11880 ไดต่อล็อต
                        - ผลิตภัณฑ B :  จํานวนแพดตอสตร  ิป = 168 แพด
                                    ขนาดล็อต = 5040 ไดต่อล็อต
```
8.3.5 ผลการทดลองสำหรับผลิตภัณฑ์ A

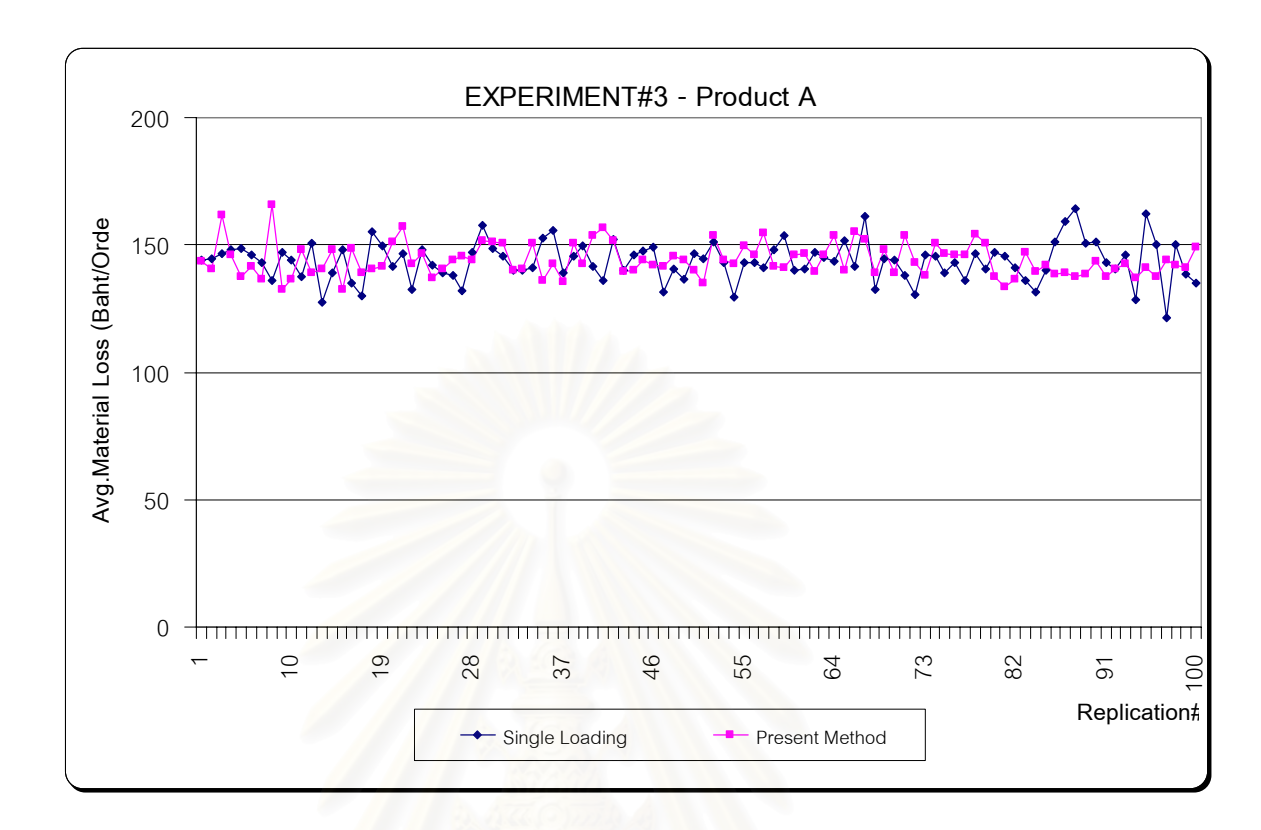

 $\,$ รูปที่ 8.13 กราฟเปรียบเทียบระหว่างวิธีการโหลดงานแบบ Single order loading กับ วิธีการ โหลดงานในปัจจุบัน (ผลิตภัณฑ์ A)

ในที่นี้จะใช้ Paired-T test สำหรับทดสอบทางสถิติเพื่อทดสอบว่าการโหลดงานแบบ ื่ Single order loading กับวิธีการโหลดงานในปัจจุบันทำให้เกิดการสูญเสียวัตถุดิบ (Material loss) ต่างกันหรือไม่ ซึ่งได้ผลดังต่อไปนี้

**ตารางที่** 8.3 Paired-T test ของวิธีการโหลดงานแบบ Single order loading กับ วิธีการโหลดงาน ปจจุบัน (ผลิตภัณฑ A)

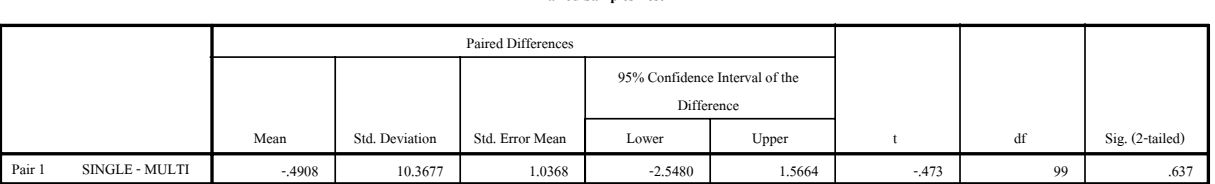

**Paired Samples Test**
จากการวิเคราะห์ตารางที่ 8.3 พบว่าวิธีการโหลดงานทั้งสองมีมูลค่าการสูญเสียวัตถุดิบไม่ ต่างกันที่ระดับความเชื่อมั่น 95 เปอร์เซ็นต์

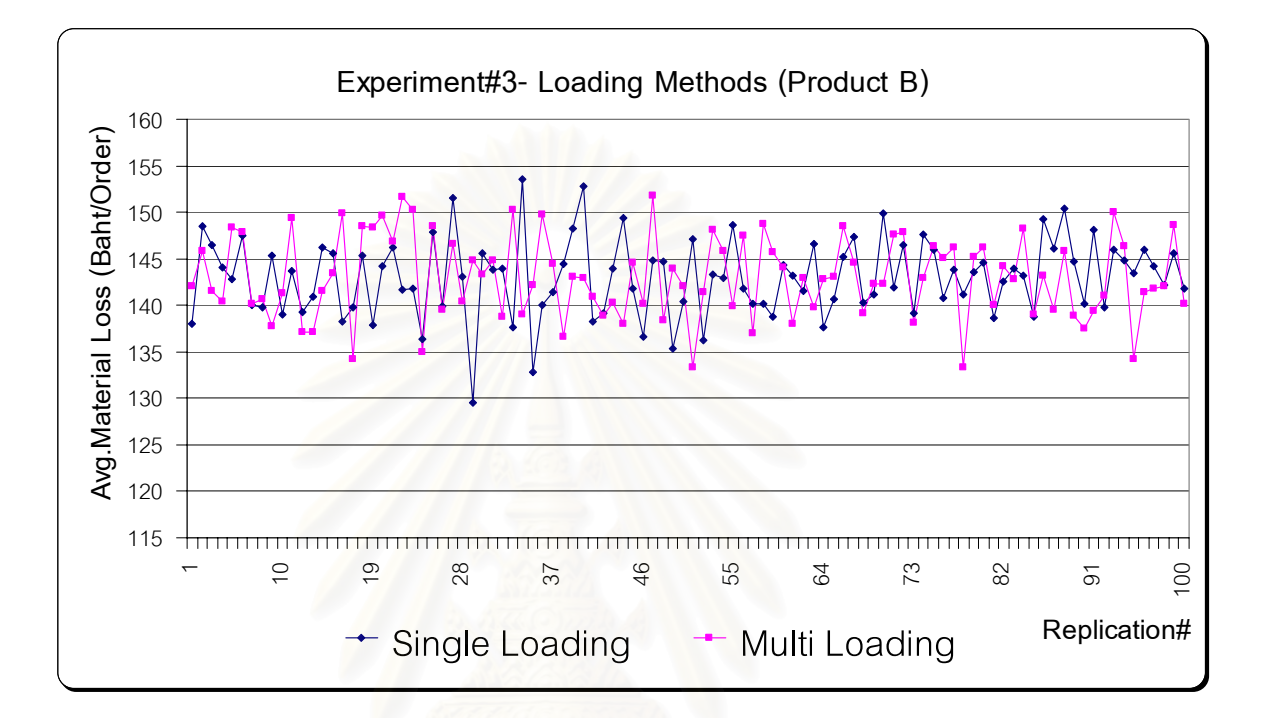

## 8.3.5 ผลการทดลองสำหรับผลิตภัณฑ์ B

 $\,$ รูปที่ 8.14 กราฟเปรียบเทียบระหว่างวิธีการโหลดงานแบบ Single order loading กับ วิธีการ โหลดงานในปัจจุบัน (ผลิตภัณฑ์ B)

**ตารางที่** 8.4 Paired-T test ของวิธีการโหลดงานแบบ Single order loading กับ วิธีการโหลดงาน ปัจจุบัน (ผลิตภัณฑ์ B)

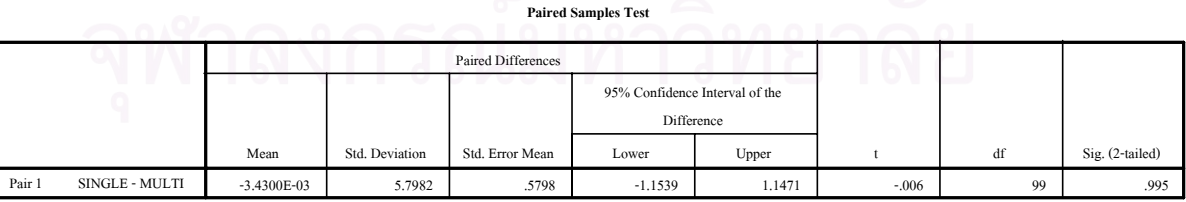

จากการวิเคราะห์ตารางที่ 8.4 พบว่าวิธีการโหลดงานทั้งสองมีมูลค่าการสูญเสียวัตถุดิบไม่ต่างกัน ท ระดับความเช อมั่น 95 เปอรเซ็นต ี่ ื่

## **บทท ี่ 9**

### **สรุปผลและขอเสนอแนะ**

วัตถุประสงค์หลักในการทำงานวิจัยนี้คือ เพื่อหาแนวทางที่จะช่วยลดมูลค่าการสูญเสีย ื่ ี่ วัตถุดิบ แต่เนื่องจากระบบงานเป็นระบบที่ไม่คงที่ ดังนั้น ในการศึกษาจึงได้ประยุกต์ใช้เทคนิคการ จำลองแบบปัญหาในการเลียนแบบระบบงานจริงขึ้นมาเพื่อใช้ในการวิเคราะห์ ในส่วนของค่า ึ้ สมรรถนะของระบบงาน (Performance measures) นั้น ในขอบเขตของการศึกษานี้กำหนดไว้ เพียงตัวเดียวคือ มูลค่าการสูญเสียวัตถุดิบโดยเฉลี่ยต่อคำสั่งผลิต (Average Material Loss) ซึ่ง ั่ เป็นผลตอบสนองหลักที่ต้องการศึกษา แต่เนื่องจากว่าในการศึกษานี้มีการเปลี่ยนแปลงค่าของ ระบบงาน ได้แก่ ขนาดของล็อตในการผลิต จำนวนแพดต่อสตริป ซึ่งอาจก่อให้เกิดผลกระทบ ึ่ ข้างเคียง (Side effects) ต่อค่าสมรรถนะของระบบงานตัวอื่น เช่น ค่า Flow time เป็นต้น ดังนั้น ในการศึกษานี้จึงได้เลือกค่า ี้ึงไดเลือกคา Flow time เปนผลตอบสนองรองที่ตองมีการเก็บขอมลมา ู ประกอบการพิจารณาดวย

### **9.1 สรุปผลทไดี่ จากการทดลอง**

9.1.1 กรณีนี้ที่ต้องการลดมูลค่าการสูญเสียวัตถุดิบด้วยการเปลี่ยนแปลงค่าขนาดล็อตใน การผลิตคย่างเพียงคย่างเดียวสำหรับผลิตภัณฑ์ A ควรใช้ค่าเท่ากับ 8712 ไดต่ค ล็อตหรือ 22 สตริปต่อล็อต โดยใช้แพดต่อสตริปเท่ากับค่าปัจจุบันคือ 396 ไดต่อ สตริป ซึ่งมีมูลค่าการสูญเสียวัตถุดิบโดยเฉลี่ยเท่ากับ 137.514 บาทต่อคำสังผลิต หรือน้อยกว่าการใช้ที่ขนาดล็อตในปัจจุบันประมาณ 3.4366% โดยมีค่าเวลาที่ล็อต (Production lots) จะอยู่ในสายการผลิตโดยเฉลี่ยประมาณ 8718.723 นาที หรือ 6.055 วัน แต่หากต้องการใช้ประโยชน์จากแมกกาซีนให้เต็มที่หรือมีจำนวนแมกกา ี่ ู้ซีนจำกัดอาจใช้ขนาดของล็อตในการผลิตเท่ากับ 14256 ไดต่อล็อต หรือ 36 สตริป ต่อล็อต ซึ่งมีมูลค่าการสูญเสียวัตถุดิบโดยเฉลี่ยเท่ากับ 138.567 บาทต่อคำสั่งผลิต ึ่ หรือน้อยกว่าการใช้ที่ขนาดล็อตในปัจจุบันประมาณ 2.6972% โดยมีค่าเวลาที่ล็อต (Production lots) จะอยู่ในสายการผลิตโดยเฉลี่ยประมาณ 8881.165 นาที หรือ 6.167 วนั

ส่วนผลิตภัณฑ์ B พบว่ามีคำตอบที่ดีที่สุดเพียงค่าเดียวคือ ที่ขนาดล็อต ี่ เท่ากับ 6384 ไดต่อล็อต หรือ 38 สตริปต่อล็อต มีมูลค่าการสูญเสียวัตถุดิบเท่ากับ 140.151 บาทต่อคำสั่งผลิตหรือลดลงเมื่อเทียบกับการใช้ขนาดล็อตในปัจจุบัน ื่ ประมาณ 2.3392% โดยมีค่าเวลาที่ล็อต (Production lots) จะอยู่ในสายการผลิต โดยเฉลยประมาณ ี่ 6942.38 นาทีหรือ 4.821 วัน

- 9.1.2 อย่างไรก็ตาม ผลการทดลองที่ได้จากการทดลองที่ 1 และ 2 ตามข้อ 9.1.1 นั้น พบ ว่าผลต่างที่ลดลงของมูลค่าการสูญเสียวัตถุดิบระหว่างคำตอบที่ได้เปรียบเทียบกับ ค่าปัจจุบันยังไม่ต่างกันอย่างมีนัยสำคัญ (Significant) มากนักในเชิงสถิติ ทั้งนี้อาจ ั้ ี้ เนื่องมาจากการคิดมูลค่าการสูญเสียวัตถุดิบในงานวิจัยนี้จะคิดเพียงในรูปของลีด ื่ เฟรมเท่านั้น (จำนวนแพดบนลีดเฟรมที่เหลือ และจำนวนสตริปดัมมี่ที่ใช้เพิ่ม) แต่ การสูญเสีย (Loss) จริงๆในระบบงานยังเกิดได้ในอีกหลายส่วนได้แก่ คอมปาวด์ (Compound) ที่ต้องทิ้งไปพร้อมกับลีดเฟรม ต้นทุนการสึกหรอของใบมีดตัด ลีดเฟรม (Blade) ของกระบวนการ Singulation ซึ่งเป็นกระบวนการตัดลีดเฟรมให้ ได้ไอซีออกมาเป็นตัวๆ และต้นทุนในการดำเนินงานต่างๆ (Operating cost) ที่เกี่ยว ข้องกับการสูญเสียวัตถุดิบดังกล่าว ที่ยังไม่ได้จัดสรร (Allocation) เข้ามาเป็นส่วน หนึ่งของมูลค่าการสูญเสียทั้งหมด (Total Loss)
- 9.1.3 ในกรณีที่ต้องการเปลี่ยนแปลงทั้งค่าขนาดล็อตในการผลิต (Production Lot Size) และจำนวนแพดต่อสตริป (PAD per Strip) นั้น สำหรับผลิตภัณฑ์ A ขนาดล็อตควร ั้ เปน 9536 ไดตอล็อต มีจํานวนแพดตอสตริปเทากับ 596 หรือคิดเปน 16 สตริปตอ ล็อต โดยมีค่าเวลาที่ล็อต (Production lots) จะอยู่ในสายการผลิตโดยเฉลี่ย ประมาณ 7582.045 นาทีหรือ 5.2653 วัน และมูลคาการสูญเสียวัตถุดิบโดยเฉลี่ย เท่ากับ 135.436 บาทต่อคำสั่งผลิตหรือลดลงจากค่าปัจจุบันประมาณ 4.8958% ั่ ส่วนผลิตภัณฑ์ B ขนาดล็อตควรเป็น 5088 ไดต่อล็อต มีจำนวนแพดต่อ สตริปเท่ากับ 212 หรือคิดเป็น 24 สตริปต่อล็อต โดยมีค่าเวลาที่ล็อต (Production lots) จะอยูในสายการผลิตโดยเฉลี่ยประมาณ 7154.498 นาทีหรือ 4.968 วนั และ ้ มูลค่าการสูญเสียวัตถุดิบโดยเฉลี่ยเท่ากับ 140.422 บาทต่อคำสั่งผลิตหรือลดลง จากคาปจจุบันประมาณ 2.1504 %
	- 9.1.4 สวนวิธีการโหลดงานพบวาการโหลดงานแบบโหลดครั้ งเดียวไมแตกตางจากการ โหลดแบบแบ่งโหลดหลายครั้ง ด้วยความเชื่อมั่น 95 เปอร์เซ็นต์ ื่

9.1.5 จากการทดลองพบวาวิธีการของเจเนติกอลกอร ั ิทึมมีความสามารถในการหา คำตอบที่ดีกว่าวิธีการของ Random Search สำหรับปัญหาหาค่าที่เหมาะสม ี่ สําหรับแบบจาลอง ํ (Simulation Based Optimization)

## **9.2 ขอเสนอแนะ**

- 9.2.1 ลำหรับการนำผลการทดลองไปใช้งานจริงนั้น วิธีการเปลี่ยนขนาดล็อตในการผลิต อาจจะเป็นวิธีที่สะดวกกว่าการเปลี่ยนแปลงทั้งขนาดล็อตและจำนวนแพดต่อสตริป เนื่องจากการเปลี่ยนแปลงจำนวนแพดต่อสตริปจะมีผลกระทบต่ออุปกรณ์และ เครื่องจักรต่างๆมากกว่า แต่อย่างไรก็ตามการเปลี่ยนแปลงทั้งขนาดล็อตและจำนวน ื่ แพดต่อสตริปก็จะเป็นประโยชน์ในขั้นตอนของการออกแบบสำหรับผลิตภัณฑ์ใหม่ (New products) ที่ยังไม่ได้ผลิตจำนวนมาก
- 9.2.2 อย่างไรก็ตามหากพิจารณาความเป็นไปได้ในการนำคำตอบที่ได้จากการทดลองที่ 1 และ 2 ไปใช้งานจริงในด้านความคุ้มค่าหรือ ผลิตภาพ (Productivity) ที่จะได้รับ จะ เห็นว่าคำต<mark>อ</mark>บที่ได้ยังไม่คุ้มค่าต่อการเปลี่ยนระบบงานเดิมไปเป็นระบบงานใหม่ เนื่องจาก ผลตอบแทนที่ได้ยังอยู่ในระดับที่น้อยเกินไปที่จะจูงใจ (Convince) ให้ ื่ ฝ่ายบริหารเปลี่ยนระบบงานเดิมมาเป็นระบบงานตามผลการทดลองดังกล่าว ตัว อยางเชน
- 9.2.2.1 การทดลองที่ 1 (ผลิตภัณฑ์ A) ค่าขนาดล็อตในการผลิตที่ใช้อยู่ใน ปัจจุบันคือ 11880 ได/ล็อต มีมูลค่าการสูญเสียวัตถุดิบ เท่ากับ 142.408 ับาท/คำสั่งผลิต มีค่า Avg.Flow Time เท่ากับ 8842.484 นาที ในขณะที่ คำตอบที่ได้ คือ ขนาดล็อต เท่ากับ 8712 ได/ล็อต ซึ่งมูลค่าการสูญเสีย ึ่ ี โดยที่ ทำกับ 137.514 บาท/คำสั่งผลิต มีค่า Avg.Flow Time เท่ากับ ั่ ี่ 9 - พระ 18.723 นาที โดยความสูญเสียลดลงเพียง 4.894 บาท/คำสั่งผลิต ใน ขณะที่คา Avg.Flow Time ลดลง เทากับ 123.759 นาทีหรือประมาณ 2.062 ชั่วโมง ซึ่งยังให้ได้ผลตอบแทน (Saving) ไม่มากนัก (ในส่วนของ Avg.Flow Time หากคำตอบที่ได้ช่วยลดค่าลงไปมากกว่า 7 ชั่วโมงหรือ 1 กะ ฝ่ายบริหารจึงจะยอมรับได้) ในส่วนของผลิตภัณฑ์ B มูลค่าการสูญ เสียลดลง 3.357 บาท/คำสั่งผลิต แต่ Avg.Flow Time เพิ่มขึ้น 434.152 ั่ ิ่

นาทีหรือ 7.2358 ชั่วโมง ซึ่งคำตอบนี้ก็ให้ผลตอบแทน (Saving) ไม่มาก ึ่ พอที่จะจูงใจให้ฝ่ายบริหารยอมรับได้ และยังใช้เวลาการทำงานมากขึ้น ี่ ึ้อีก

9.2.2.2 การทดลองที่ 2 (ผลิตภัณฑ์ A) คำตอบที่ได้คือ จำนวนแพด/สตริป เท่ากับ 596 แพด/สตริป และขนาดล็อต เท่ากับ 9536 ได/ล็อต หรือ 16 สตริป/ ล็อต โดยมีมูลค่าการสูญเสียวัตถุดิบเท่ากับ 135.436 บาท/คำสั่งผลิต ค่า ั่ Avg.Flow Time เทากับ 7582.045 นาทีในขณะที่คาในระบบงาน ี ปัจจุบันคือ จำนวนแพด/สตริป เท่ากับ 396 แพด/สตริป และขนาดล็อต เท่ากับ 11880 ได/ล็อต หรือ 30 สตริป/ล็อต โดยมีมูลค่าการสูญเสียวัตถุ ์ ดิบเท่ากับ 142.408 บาท/คำสั่งผลิต ค่า Avg.Flow Time เท่ากับ ี 8842.484 นาที ดังนั้น มูลค่าการสูญเสียวัตถุดิบที่ลดลง เท่ากับ 6.972 ั้ ี่ ี บาท/คำสั่งผลิต ซึ่งยังไม่มากนักเช่นกัน แต่ค่า Avg.Flow Time ที่ลดลง ึ่ ี่ ี่ เท่ากับ 1260.439 นาที หรือ 21.00731 ชั่วโมง ซึ่งค่อนข้างมาก อย่างไรก็ ตามการเปลี่ยนแปลงจํานวนแพด/สตริป จากเดิม 396 เปน 596 ก็จะทํา ให้ลีดเฟรมกว้างและยาวขึ้น ซึ่งผลกระทบที่ตามมาคือ แม่แบบ ึ่ (Chases) ของเครื่อง Mold ก็ต้องเปลี่ยนแปลงและมีต้นทุนที่สูงมากๆ ดัง ื่ นั้น คำตอบนี้จะจูงใจฝ่ายบริหารในด้านของ Avg.Flow Time ที่เร็วขึ้น ี้ ี แต่ในขณะเดียวกันฝ่ายบริหารก็ต้องชั่งน้ำหนัก (Trade-off) กับต้นทุน ั่ ้ํ ด้านการเปลี่ยนแปลงแม่แบบใหม่

ี่ คำหรับผลิตภัณฑ์ B คำตอบที่ได้คือ จำนวนแพด/สตริป เท่ากับ 212 แพด/สตริป และขนาดล็อต เท่ากับ 5088 ได/ล็อต หรือ 24 สตริป/ ล็อต โดยมีมูลคาการสูญเสียวัตถุดิบเทากับ 140.422 บาท/คําส งผลิต คา ั่ Avg.Flow Time เทากับ 7154.498 นาทีในขณะที่คาในระบบงาน ปัจจุบันคือ จำนวนแพด/สตริป เท่ากับ 168 แพด/สตริป และขนาดล็อต เท่ากับ 5040 ได/ล็อต หรือ 30 สตริป/ล็อต โดยมีมูลค่าการสูญเสียวัตถุ ดิบเท่ากับ 143.508 บาท/คำสั่งผลิต ค่า Avg.Flow Time เท่ากับ 6508.227 นาที ดังนั้น มูลค่าการสูญเสียวัตถุดิบที่ลดลง เท่ากับ 3.086 ี่ บาท/คำสั่งผลิต ซึ่งยังไม่มากนักเช่นกัน และค่า Avg.Flow Time ยังเพิ่ม ึ่ ิ่าราช 25 ตุลาคม 25 ตุลาคม 25 ตุลาคม 25 ตุลาคม 25 ตุลาคม 25 ตุลาคม 25 ตุลาคม 25 ตุลาคม 25 ตุลาคม 25 ตุลาคม 25 ตุ<br>ชาวาง 25 ตุลาคม 25 ตุลาคม 25 ตุลาคม 25 ตุลาคม 25 ตุลาคม 25 ตุลาคม 25 ตุลาคม 25 ตุลาคม 25 ตุลาคม 25 ตุลาคม 25 ึ้ นเท่ากับ 646.271 นาที หรือ 10.77118 ชั่วโมง ซึ่งค่อนข้างมาก ดังนั้น ึ่ คำตอบที่ได้นี้จึงไม่เหมาะที่จะนำไปใช้งานเพราะนอกจาก Avg.Flow ี่

Time ที่ต้องเพิ่มขึ้นแล้ว ยังมีเรื่องต้นทุนของแม่แบบที่ต้องเปลี่ยนขนาด ด้วยเนื่องจากต้องเพิ่มจำนวนแพด/สตริป

- 9.2.3 เนื่องจากขอบเขตในการศึกษานี้ได้เลือกศึกษาเพียงสองผลิตภัณฑ์เท่านั้น ดังนั้น หากจะนำไปประยุกต์ใช้ผลิตภัณฑ์อื่นๆที่เหลือ จำเป็นจะต้องเก็บข้อมูลเพิ่มเติมเพื่อ ใชสําหรับแบบจําลอง (Simulation model) โดยอาจเก็บเฉพาะโอเปอเรชันหรือ สถานีงานที่มีข้อมูลต่างกันเมื่อประเภทของผลิตภัณฑ์ต่างกันเท่านั้นก็ได้ซึ่งได้แก่ ั้ ค่า Processing time ต่างๆ
- 9.2.4 ในการทดลองที่ต้องใช้วิธีด้าน Simulation Based Optimization ควรจัดหาเครื่อง ื่ คอมพิวเตอร์ที่มีประสิทธิภาพสูงๆเป็นเครื่องมือในการทดลอง เนื่องจากตัวแบบ ื่ ื่ ้จำลองต้องใช้เวลาในการคำนวณนานมาก และตัว Optimizer ก็เรียกใช้งานแบบ จำลองจำนวนหลายครั้ง ทำให้เวลาในการคำนวณทั้งหมด (Total computing ั้ time) นานไปด้วย การทดลองในงานวิจัยนี้ได้ใช้เครื่องคอมพิวเตอร์ที่มีหน่วย ื่ ี่ ประมวลผลกลาง (CPU) เท่ากับ 2.4 GHz และหน่วยความจำหลัก (RAM) เท่ากับ 256 MB เป็นเครื่องมือในการทดลอง ื่

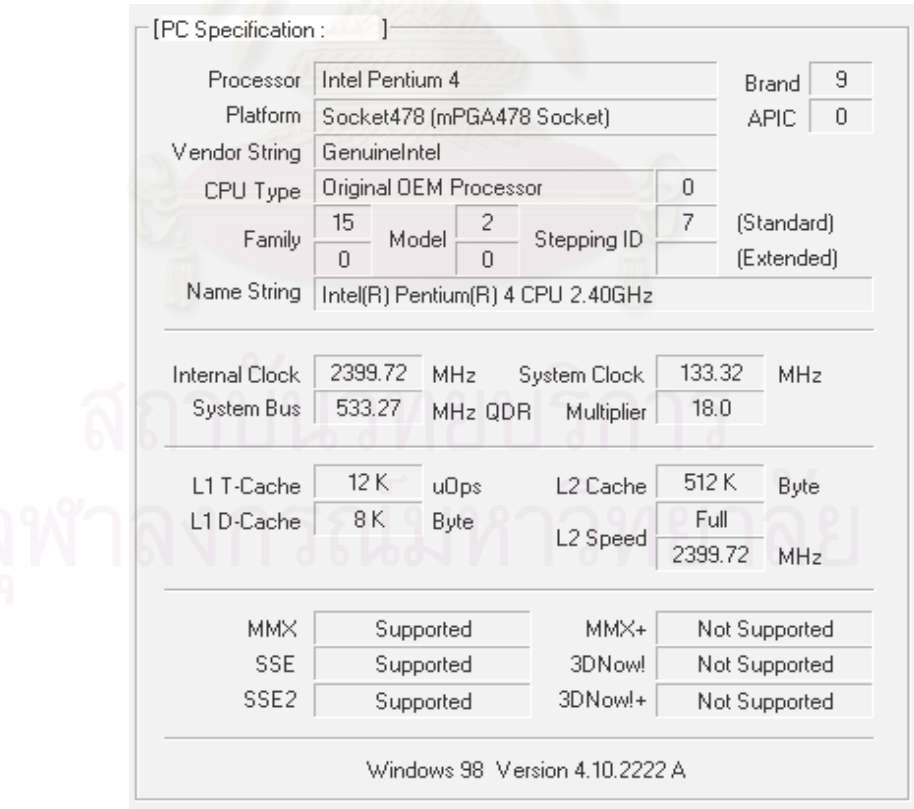

 $\boldsymbol{\mathfrak{g}}$ ป**ที่** 9.1 แสดงข้อมูลบางส่วนของเครื่องคอมพิวเตอร์ที่ใช้ในการทดลอง ื่

- ่ 9.2.5 งานด้านการจำลองแบบปัญหาเป็นงานที่ซับซ้อนและใช้ข้อมูลจำนวนมากนอกจาก นี้ยังต้องใช้เวลาในการเตรียมและวิเคราะห์ข้อมูลเหล่านั้นอีก ดังนั้น ในการเตรียม แบบจําลองควรกําหนดขอบเขตและวัตถุประสงคในการทดลองใหชัดเจนต งแตเริ่ม ั้ ตนโครงการ
- 9.2.6 ลำหรับการทดลองที่ต้องรันเครื่องคอมพิวเตอร์นานๆ มากกว่า 1 วันขึ้นไปควร ื่ พิจารณาจัดหาระบบสำรองไฟฟ้า (UPS: Uninterruptible Power Supply) เพื่อ ิ ลดความเสียงต่อการสูญหายของข้อมูลระหว่างการคำนวณ หรือ อาจจะต้องเขียน โปรแกรมให้ดำเนินการบันทึกผลการทดลอง (Auto Save) ทุกๆรอบที่คำนวณเสร็จ ก็ได

### **9.3 อุปสรรคในการวิจยั**

- 9.3.1 ด้านการเตรียมแบบจำลอง
	- เป็นอุปสรรคด้านการเก็บข้อมูลเนื่องจากต้องใช้ข้อมูลที่หลากหลายและมี ื่ จํานวนมาก
	- โปรแกรมสำเร็จรูปในการสร้างแบบจำลองในระหว่างการพัฒนาแบบจำลอง ี จำกัดจำนวน Entities สูงสุดและจำนวนบล็อกสูงสุดที่สามารถใช้ได้ ดังนั้น บาง ขั้นตอนการทำงานที่ไม่สำคัญต่อวัตถุประสงค์ในการทดลองก็จะไม่ได้สร้างไว้ใน ั้ แบบจำลอง

9.3.2 ดานการคํานวณผล

- การทดลองด้วยวิธี Simulation based optimization ใช้เวลาและประสิทธิภาพ ของเครื่องคอมพิวเตอร์สูงมาก ื่

# **รายการอางอิง**

# **ภาษาไทย**

กรรณิกา ศิลานนท์. <u>การประยุกต์ใช้เจนเนติกอัลกอริทึมในการจัดสมดุลสายการประกอบแบบ</u> <u>หลายวัตถุประสงค์</u>. วิทยานิพนธ์มหาบัณฑิต ภาควิชาวิศวกรรมอุตสาหการ บัณฑิตวิทยาลัย จฬาลงกรณ์มหาวิทยาลัย, 2542 ชนะ เยี่ยงกมลสิงห์. <u>การประยุกต์ใช้เจนเนติกอัลกอริทึมในการออกแบบผังโรงงา</u>น. วิทยานิพนธ์-ี่ มหาบัณฑิต ภาควิชาวิศวกรรมอุตสาหการ บัณฑิตวิทยาลัยจุฬาลงกรณ มหาวิทยาลัย,2541 ธนัญชัย ลีภักดิ์ปรีดา. <u>การหาค่าที่เหมาะสมที่สุด: หลักการพื้นฐานและขั้นตอนวิธีการ</u>.กรุงเทพ-ี่ ื้ ั้ มหานคร. ลำนักพิมพ์มหาวิทยาลัยธรรมศาสตร์, 2543 ้ ปรีดี ตันติประภาส. การจัดลำดับการผลิตสำหรับระบบโฟล์วชอป: กรณีศึกษา โรงหล่อ. ้วิทยานิพนธ์มหาบัณฑิต ภาควิชาวิศวกรรมอุตสาหการ บัณฑิตวิทยาลัย ึ จุฬาลงกรณ์มหาวิทยาลัย, 2542 วราภรณ์ จิรเกษมสุข. <u>การประยุกต์ใช้เจนเนติกอัลกอริทึมในการออกแบบผังโรงงานที่แผนกมี</u> <u>ขนาดพื้นที่ไม่เท่ากันด้วยการกำหนดรูปร่างลักษณะแผนกที่แน่นอน</u>. ี่ วิทยานิพนธ์มหาบัณฑิต ภาควิชาวิศวกรรมอุตสาหการ บัณฑิตวิทยาลัย จุฬาลงกรณ์มหาวิทยาลัย,2544 ศิริจันทร์ ทองประเสริฐ. <u>การจำลองแบบปัญหา(Simulation).</u> กรุงเทพมหานคร: โรงพิมพจ ุฬาลงกรณมหาวิทยาลัย,2540 ศิริจันทร์ ทองประเสริฐ และ จันทนา จันทโร. <u>สถิติสำหรับงานวิศวกรรม: Engineering Statistics.</u> กรุงเทพมหานคร: โรงพมพิ จุฬาลงกรณมหาวิทยาลยั, 2540 สุรพล ราษฎร์นุ้ย. <u>การวางแผนทรัพยากรในการซ่อมบำรุงขั้นปรับซ่อมใหญ่ระดับขับเคลื่อน</u> ื่ <u>หลักของเรือยนต์เร็วโจมตี.</u> วิทยานิพนธ์มหาบัณฑิต ภาควิชาวิศวกรรมอุตสาห การ บัณฑิตวิทยาลัย จุฬาลงกรณ์มหาวิทยาลัย, 2532

#### **ภาษาอังกฤษ**

- Alice E. Smith,and David M.Tate. Genetic Optimization Using A Penalty Function. In *proceedings of the fifth international conference*, University of Illinois at Urbana Champaign.
- Averill M.Law,and Michael G.McComas. Simulation-based optimization. In *proceedings of the 2000 Winter Simulation Conference*, ed. J.A.Joines, R.R. Barton, K.Kang, and P.A.Fishwick.
- Averill M. Law,and Michael G. MmcComas. How to build valid and credible Simulation models. In *proceedings of the 2001 Winter Simulation Conference*, ed. B.A. Peters, J.S. Smith, D.J. Medeiros, and M.W. Rohrer.
- Edward J.Williams,and Andrew Gevaert. Pallet optimization and throughput Estimation via simulation. In *proceedings of the 1997 Winter Simulation Conference*, ed. S. Andradottir, K.J. Healy, D.J. Withers,and B.L. Nelson
- Farhad Azadivar. Simulation optimization methodologies. In *proceeding of the 1999 Winter Simulation Conference*, ed. P.A.Farrington, H.B. Nembhard, D.T. Surrock, and G.W. Evans.
- Farhad Azadirvar,and J. Victor Shu. Use of simulation in optimization of Maintenance policies. In *proceedings of the 1998 Winter Simulation Conference*, ed. J.J. Medeiros, E.F. Watson, J.S. Carson, and M.S. Manivannan.
- Fred Glover,James P.Kelly,and Manuel Laguna. New advances for wedding Optimization and simulation. In *proceedings of the 1999 Winter Simu- Lation Conference*, ed. P.A.Farrington, H.B.Nembhard, D.T.Sturrock ,and G.W.Evans.
- Goldberg, D.E., Genetic algorithms in Search, Optimization, and Machine Learning. MA: Addison Wesley, 1989
- Glover, F., J.P. Kelly, and M. Laguna, The OptQuest callable library user's documentation, Optimization Technologies, Inc., boulder, Colorado, 1999

#### **ภาษาอังกฤษ**

- Jay April, Fred Glover, James Kelly, and Manuel Laguna. Simulation/Optimiza-
	- Tion using "Real-world" applications. In *proceedings of the 2001 Winter Simulation Conference*, ed. B.A. Peters, J.S. Smith, J.J. Medeiros, and M.W. Rohrer.
- Jerry Banks, John S. Carson II, and Barry L. Nelson. Discrete-event system Simulation. New Jersey: Prentice Hall, International, 2000
- Jose A. Diaz,and Heanan G.Perez. Simulation and optimization of sugar cane Transportation in harvest season. In *proceedings of the 2000 Winter Simulation Conference*, ed. J.A Joines, R.R. Barton, K. Kang, and P.A. Fishwick.
- Lanner Group, Inc. WITNESS optimizer module, Release 2, Houston,

Texas,1998

- Lawrence Leemis. Input modeling techniques for discrete-event simulations. In *proceedings of the 2001 Winter Simulation Conference*, ed. B.A. Peters, J.S. Smith, D.J. Medeiros, and M.W. Rohrer.
- Melanie Mitchell. An introduction to genetic algorithms. Massachusetts. The MIT press, 2001
- Mitsuo Gen,and Runwei Cheng. Genetic algorithms & Engineering design. New York: John Wiley & Sons, inc., 1997
- Ronald L. Rardin. Optimization in Operations Research. Upper Saddle River, N.J. : Prentice-Hall International, 1998
- Royce O. Bowden,and John D.Hall. Simulation optimization research and Development. In *proceedings of the 1998 Winter Simulation Conference*, ed. D.J. Medeiros, E.F. Watson, J.S. Carson,and M.S. Manivannan.
- Shannon, Robert E. Systems Simulation: the art and science. Prentice Hall Inc. New Jersey, 1975
- Sigrun Andradottir. Review of simulation optimization techniques. In *proceed-Ing of the 1998 Winter Simulation Conference*, ed. D.J. Medeiros, E.F. Watson, J.S. Carson and M.S Manivannan.

### **ภาษาอังกฤษ**

Ting Kuo,and Shu-Yuen Hwang. A Genetic Algorithm with Disruptive

Selection. *In proceedings of the fifth international conference*, University of Illinois at Urbana-Champaign,1993

Yolanda Carson,and Anu Maria. Simulation optimization: Methods and

Applications. In *proceedings of the 1997 Winter Simulation Conference*, ed.

S. Andradottir, K.J. Healy, D.H. Withers, and B.L. Nelson.

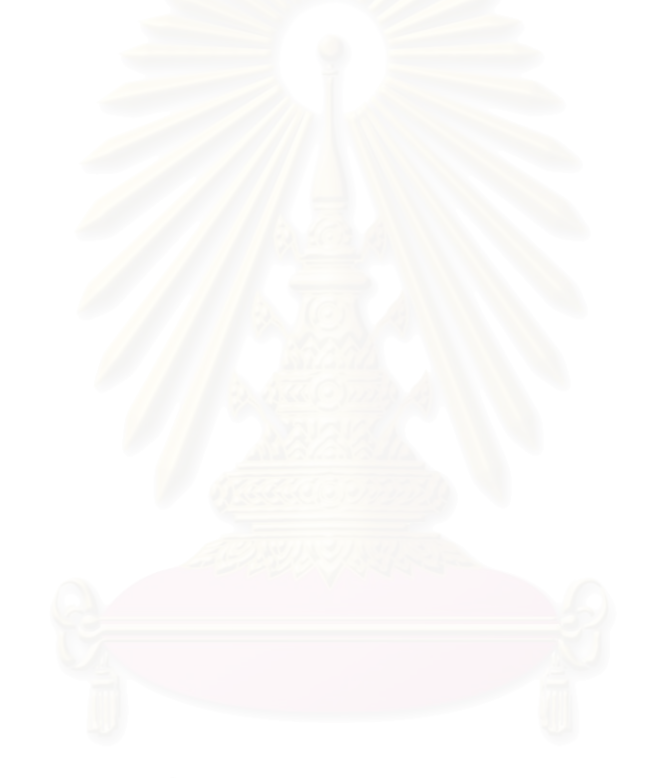

**ภาคผนวก** 

**ภาคผนวก ก. เวลาในการผลิตของแตละข นตอน (Processing Time)ั้**

**ตารางท ี่ึก-1 ข้อมูลเวลาท**ํ างานของข ั้นตอนการผลิต (ผลิตภัณฑ A)

| ขั้นตอนที่   | รายการ                      | เวลา    |                |                |         |              |         |                |        |         |         |
|--------------|-----------------------------|---------|----------------|----------------|---------|--------------|---------|----------------|--------|---------|---------|
|              |                             | 1       | $\overline{2}$ | $\overline{3}$ | 4       | 5            | 6       | $\overline{7}$ | 8      | 9       | 10      |
| $\mathbf{1}$ | Transfer-In                 | 64      | 282.417        | 228.43         | 89.57   | 86.2         | 67.17   | 310.35         | 88.34  | 131.67  | 250.65  |
|              |                             | 120.1   | 228.317        | 188.283        | 196.67  | 142.117      | 67.183  | 40             | 176.4  | 242.34  | 155.183 |
|              |                             | 52.55   | 30.083         | 392.7          | 196.07  | 206.367      | 125.017 | 344.717        | 142.9  | 284.134 | 240.617 |
|              |                             | 143.883 | 193.4          | 22.567         | 140.083 | 123.683      | 23.6    | 77.34          | 103.1  | 19.15   | 43.167  |
|              |                             | 99.134  | 255.834        | 87.717         | 211.017 | 130.87       |         |                |        |         |         |
| 2            | 2Opt (Wafer ขนาด 6<br>นิ้ว) | 0.9633  | 1.9067         | 1.4516         | 1.433   | 1.473        | 1.482   | 1.8267         | 1.5034 | 1.365   | 2.0717  |
|              | 2Opt (Wafer ขนาด 8          | 1.883   | 0.87167        | 0.55167        | 0.38    | 0.482        | 0.4683  | 0.415          | 1.582  | 0.35    | 0.4183  |
|              | นิ้ว)                       | 0.32    | 0.4333         | 0.285          | 0.465   | 0.2967       | 0.72    | 0.4883         | 0.345  | 0.1467  | 0.74    |
| 3            | Wafer mount                 | 1.65    | 2.6083         | 1.96           | 1.7183  | 1.105        | 4.1117  | 1.9683         | 1.6883 | 1.8234  | 1.567   |
|              | (ขนาด 6 นิว)                | 2.52    |                | $\overline{2}$ | 1.657   | $\mathbf{1}$ | 1.675   | 3.17           | 1.465  | 1.37    | 1.4     |
|              |                             | 1.447   | 1.415          | 1.433          | 1.353   | 1.435        | 2.0316  | 1.2067         | 1.22   | 1.0934  | 1.11    |
|              |                             | 1.127   | 1.2            | 1.267          | 2.08    | 1.095        | 1.067   | 1.157          | 1.228  | 1.165   | 1.1034  |

| ขั้นตอนที่     | รายการ        | เวลา         |                |         |                |                 |         |                |         |        |        |
|----------------|---------------|--------------|----------------|---------|----------------|-----------------|---------|----------------|---------|--------|--------|
|                |               | $\mathbf{1}$ | $\overline{2}$ | 3       | $\overline{4}$ | $5\overline{)}$ | 6       | $\overline{7}$ | 8       | 9      | 10     |
| $\overline{4}$ | Wafer mount   | 2.3683       | 3.0367         | 2.705   | 4.5546         | 2.6533          | 2.63    | 2.335          | 2.95    | 3.576  | 4.925  |
|                | (ขนาด 8 นิ้ว) | 2.9587       | 2.72           | 3.9833  | 2.1434         | 2.7587          | 1.98    | 1.595          | 2.235   |        |        |
| 5              | Saw#1         | 44.5016      | 44.999         | 45.683  | 44.703         | 44.5            | 45.126  | 43.79          | 44.64   | 46.203 | 45.758 |
|                | Saw#2         | 46.6056      | 46.4644        | 47.0352 | 46.6352        | 46.392          | 46.579  | 47.1173        | 46.7553 | 46.407 | 46.081 |
|                |               | 46.7367      | 45.9878        | 46.8344 | 46.1541        | 46.1081         | 47.1262 | 46.5966        | 46.5696 | 46.809 | 45.991 |
| 6              | Die attach#1  | 9.932        | 10.4587        | 9.8387  | 9.8387         | 10.097          | 9.9903  | 9.987          | 10.0187 | 10.030 | 10.055 |
|                |               | 10.2653      | 9.0953         | 10.1953 | 10.037         | 10.032          | 9.982   | 10.1703        | 10.1703 | 10.155 | 10.278 |
|                |               | 10.4453      | 11.082         | 10.1155 |                |                 |         |                |         |        |        |
|                | Die attach#2  | 8.76         | 8.535          | 9.1134  | 8.2517         | 9.195           | 9.13    | 9.557          | 9.4686  | 9.532  | 9.402  |
|                |               | 9.319        | 9.347          | 9.612   | 9.6537         | 9.422           | 9.271   | 9.237          | 9.2353  | 9.4287 | 9.362  |
|                |               | 9.4          | 9.412          | 9.562   | 9.782          | 9.537           | 9.502   | 9.5687         | 9.552   | 9.364  | 9.3853 |
|                |               | 9.3503       | 9.3703         | 9.34867 | 9.387          | 9.3703          | 9.3303  | 9.157          | 9.2187  | 9.6287 | 9.622  |
|                |               | 9.5887       | 9.2687         | 9.2687  | 9.2637         | 9.2953          | 9.4023  | 9.4453         | 9.5386  | 9.507  | 9.5653 |
|                |               | 9.9336       | 9.1637         | 9.2537  | 9.4703         | 9.5503          | 9.462   | 9.29034        | 9.302   | 9.372  | 9.287  |
|                |               | 9.1637       | 9.3            | 9.387   | 9.3787         | 9.6187          | 9.5403  |                |         |        |        |

**ตารางท ี่<sup>ก</sup>-1(ตอ)**ขอมูลเวลาทางานของข ํ ั้นตอนการผลิต (ผลิตภัณฑ A) **หนวย:** นาที

**ตารางท ี่<sup>ก</sup>-1(ตอ)**ขอมูลเวลาทางานของข ํ ั้นตอนการผลิต (ผลิตภัณฑ A)

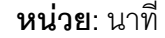

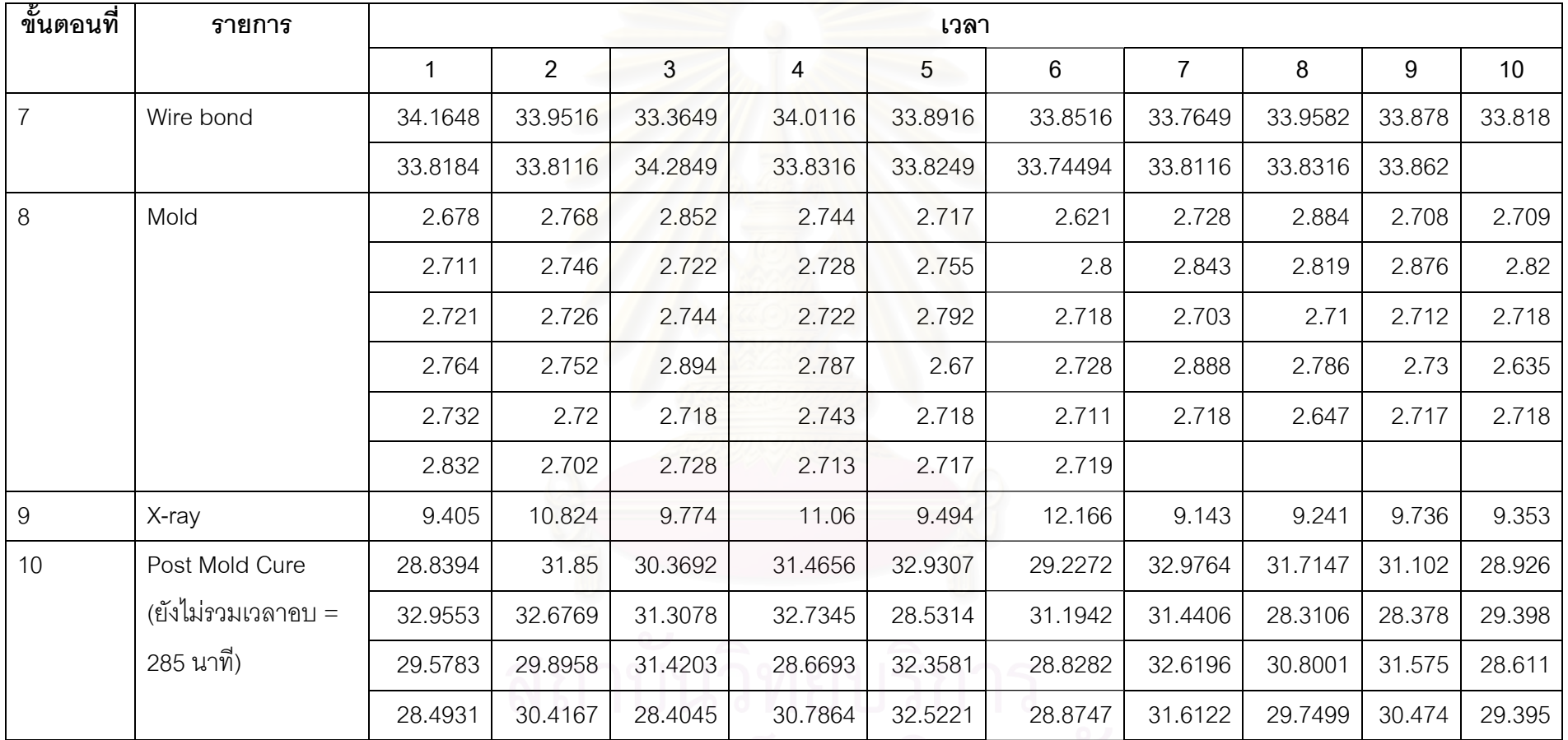

**ตารางท ี่<sup>ก</sup>-1(ตอ)**ขอมูลเวลาทางานของข ํ ั้นตอนการผลิต (ผลิตภัณฑ A)

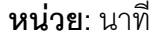

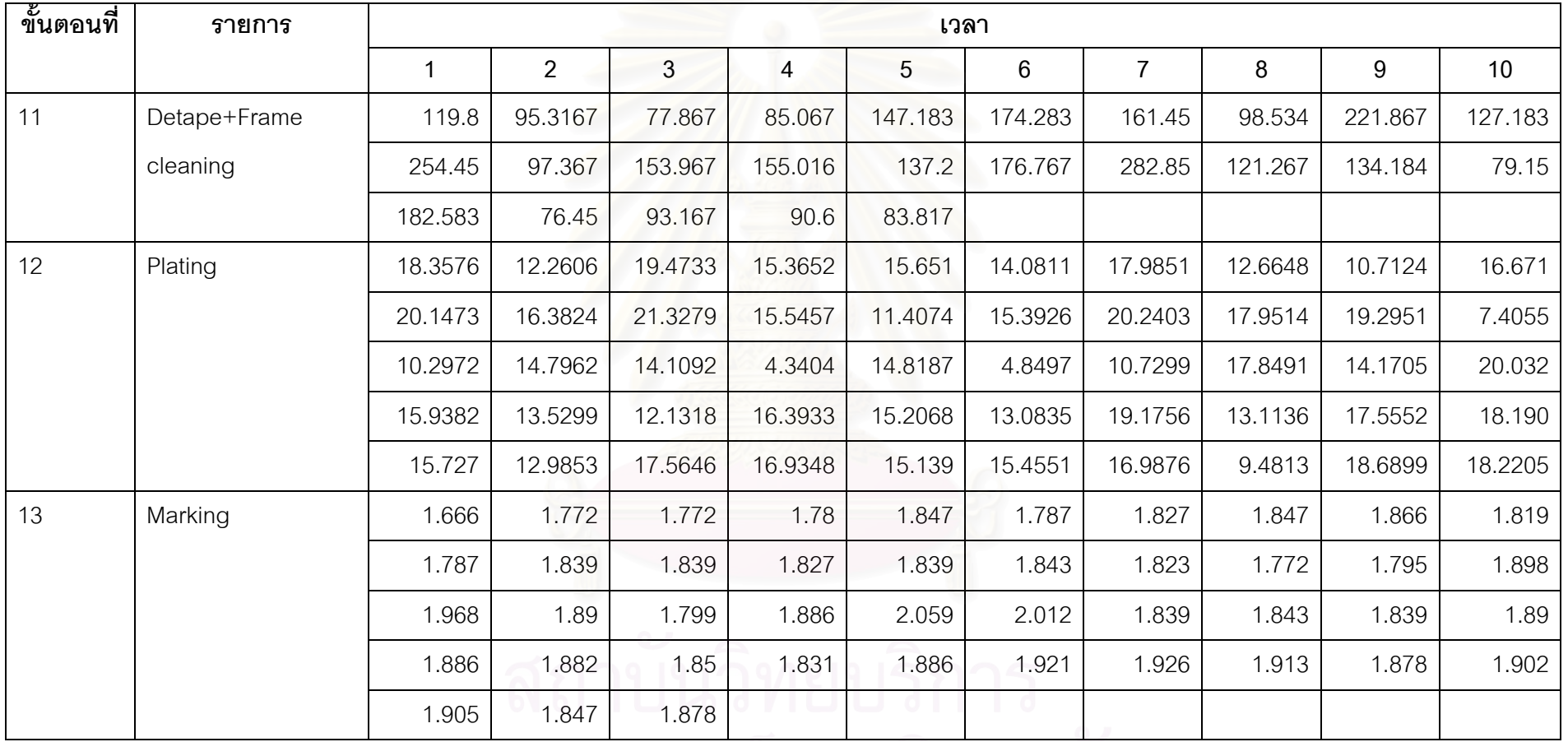

จุฬาลงกรณ์มหาวิทยาลัย

**ตารางท ี่<sup>ก</sup>-1(ตอ)**ขอมูลเวลาทางานของข ํ ั้นตอนการผลิต (ผลิตภัณฑ A)

**ข**

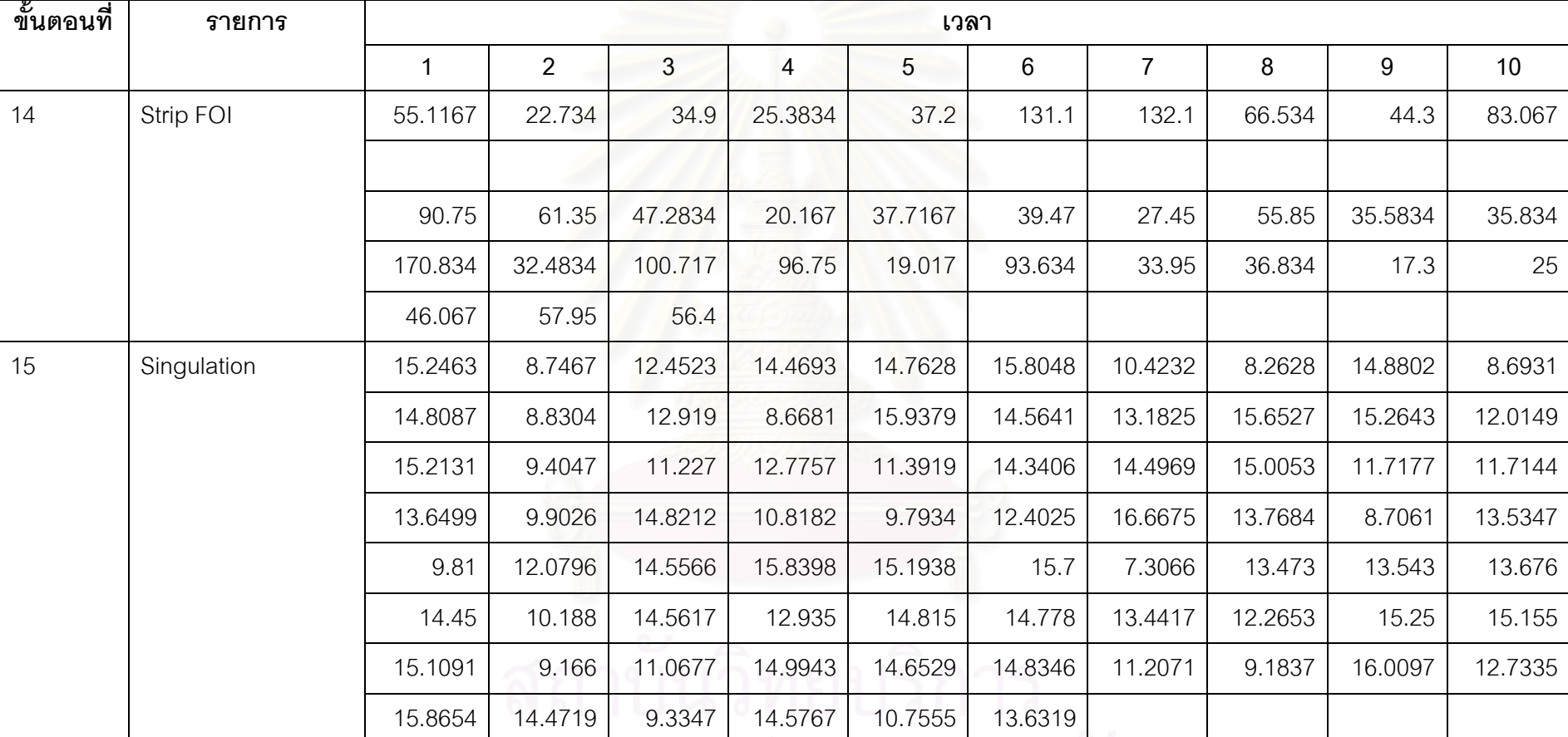

**ตารางท ี่<sup>ก</sup>-1(ตอ)**ขอมูลเวลาทางานของข ํ ั้นตอนการผลิต (ผลิตภัณฑ A)

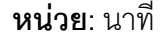

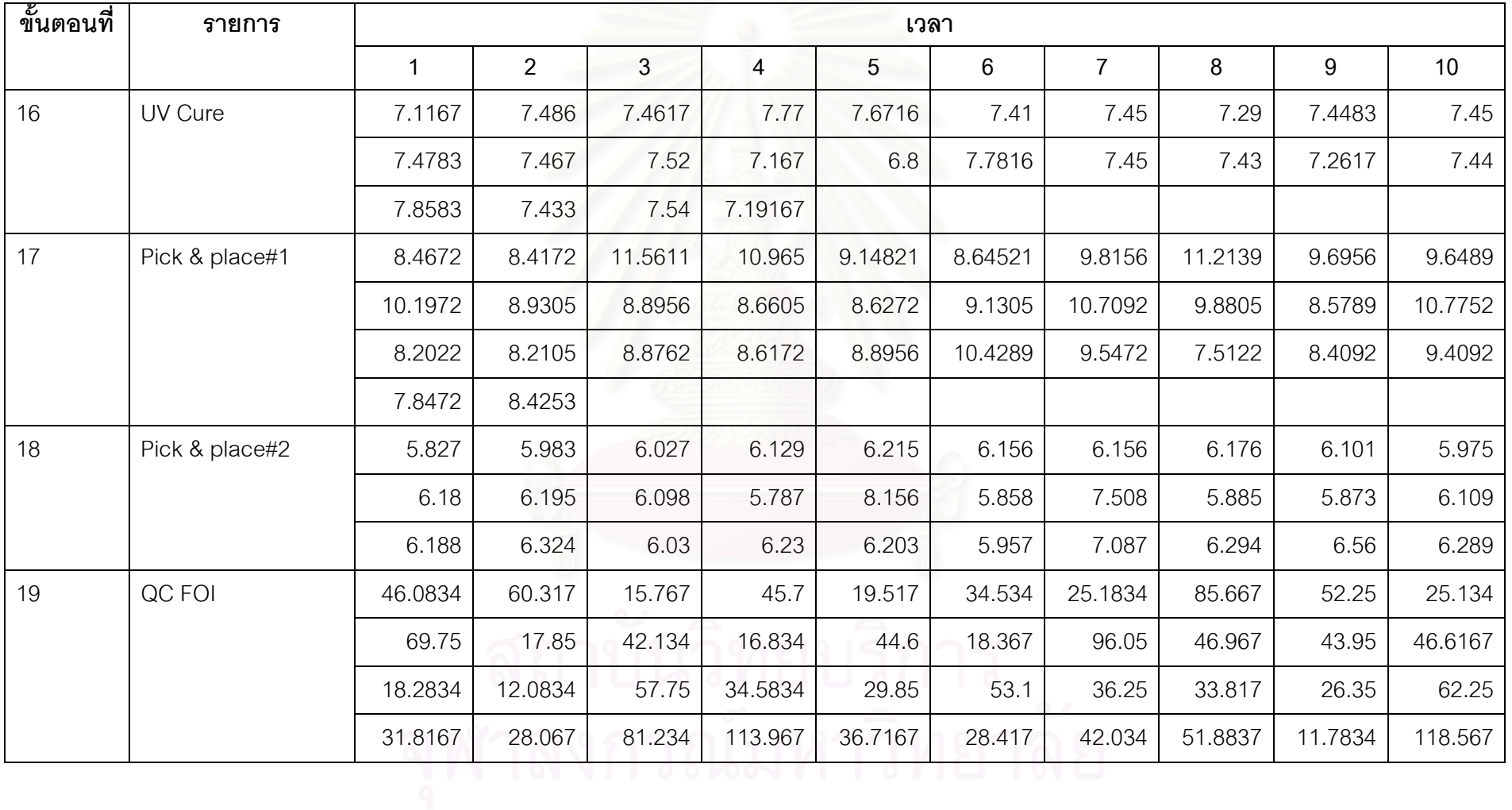

**ตารางท ี่<sup>ก</sup>-1(ตอ)**ขอมูลเวลาทางานของข ํ ั้นตอนการผลิต (ผลิตภัณฑ A)

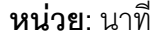

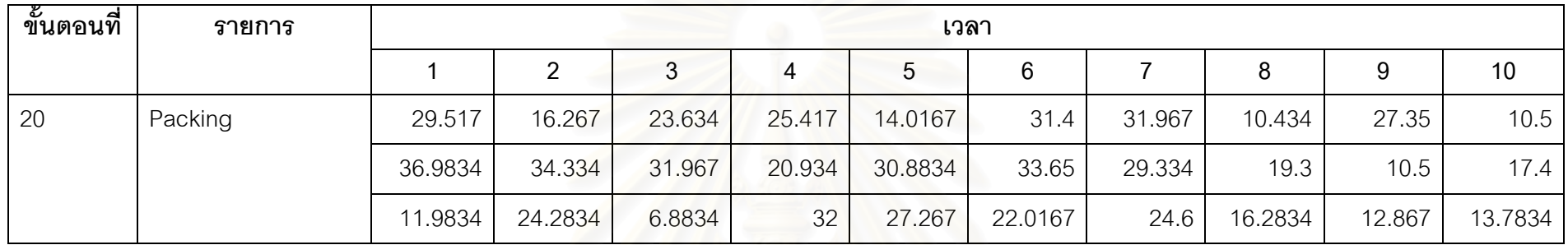

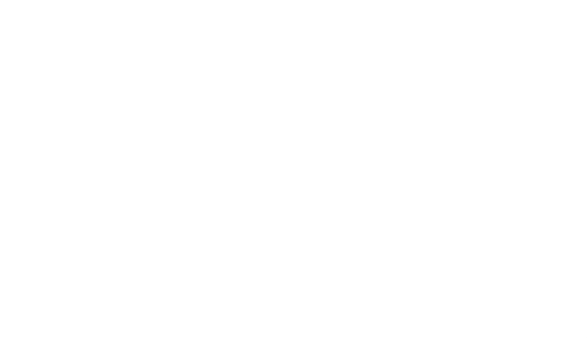

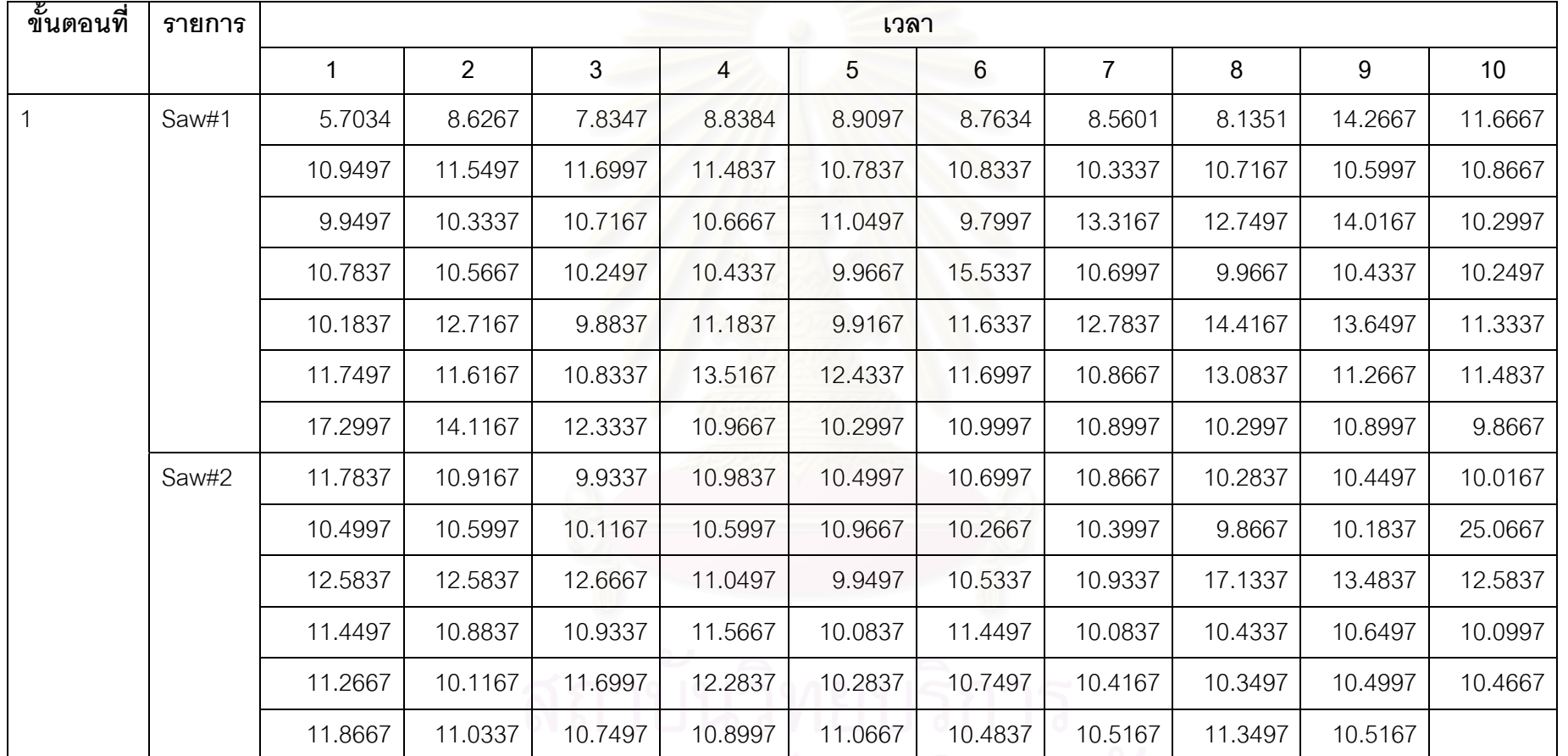

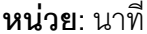

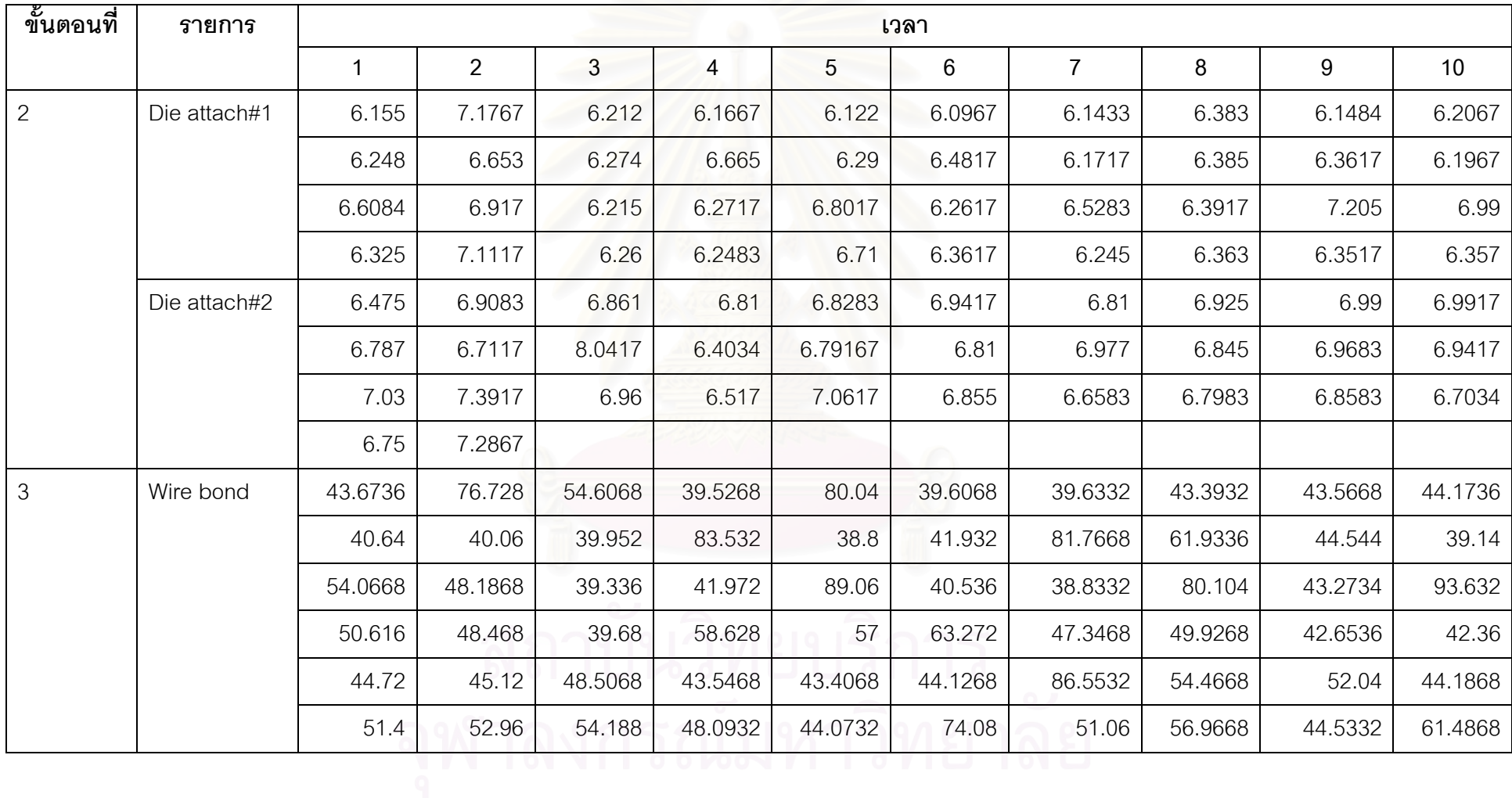

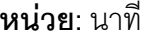

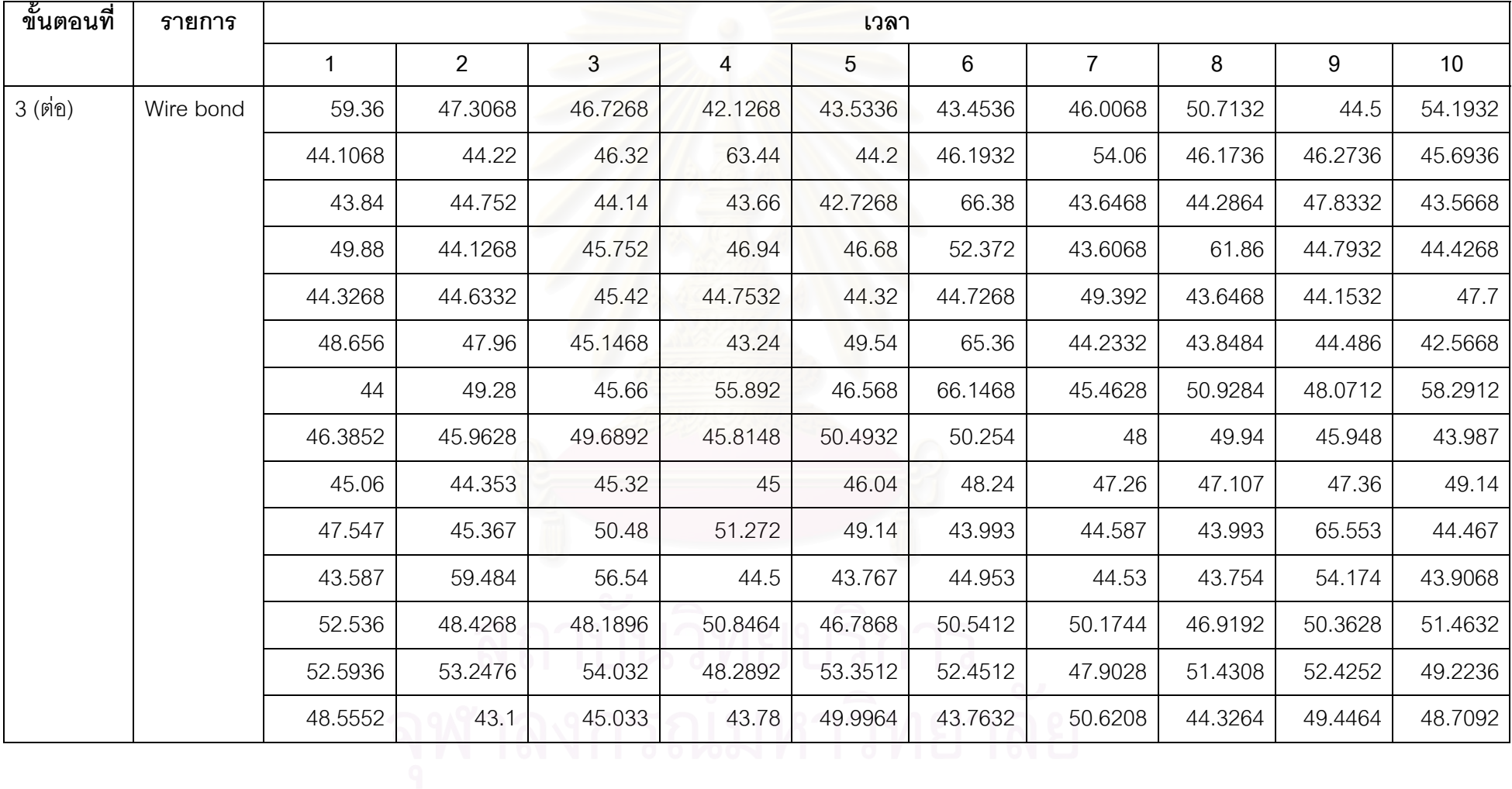

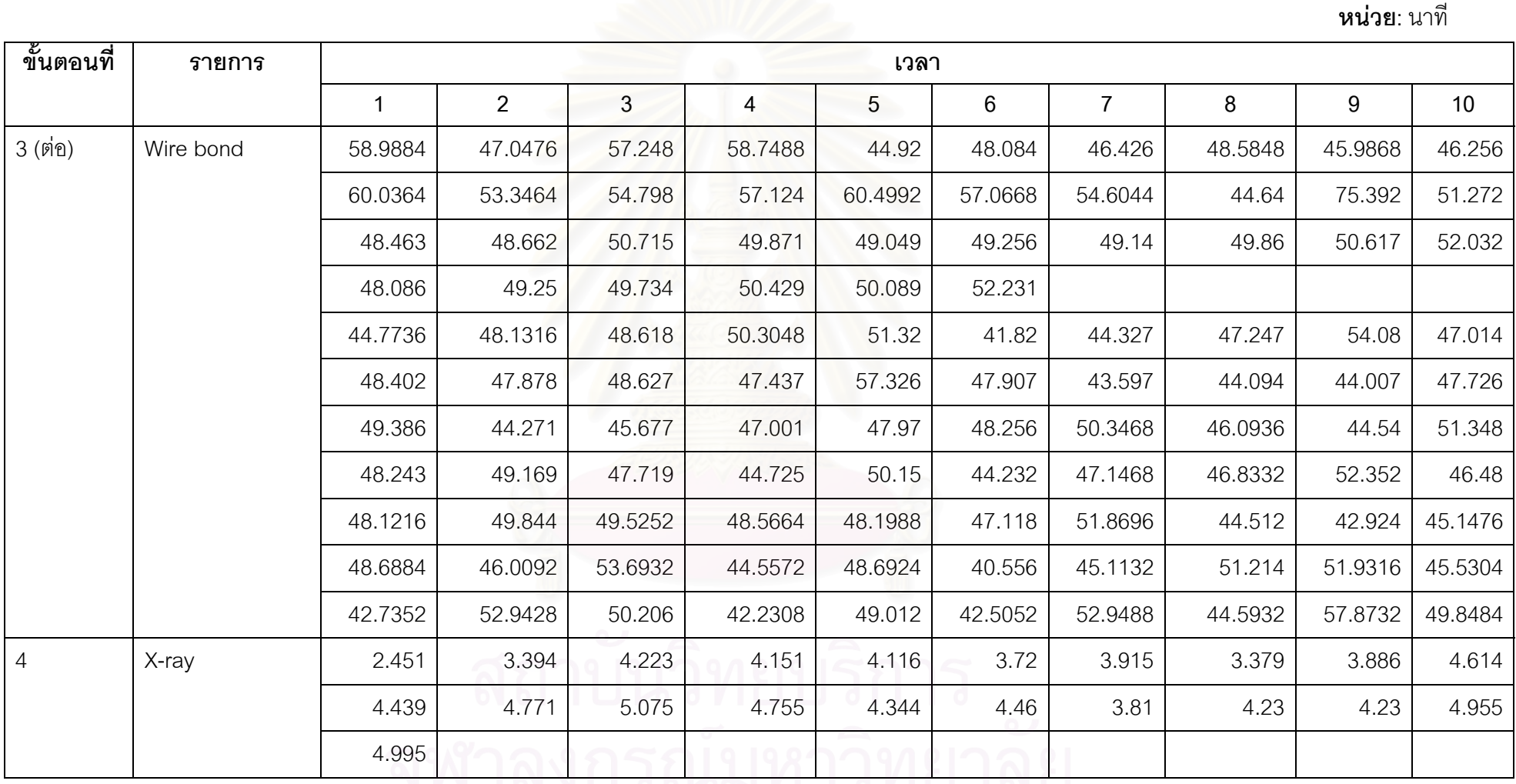

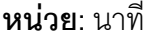

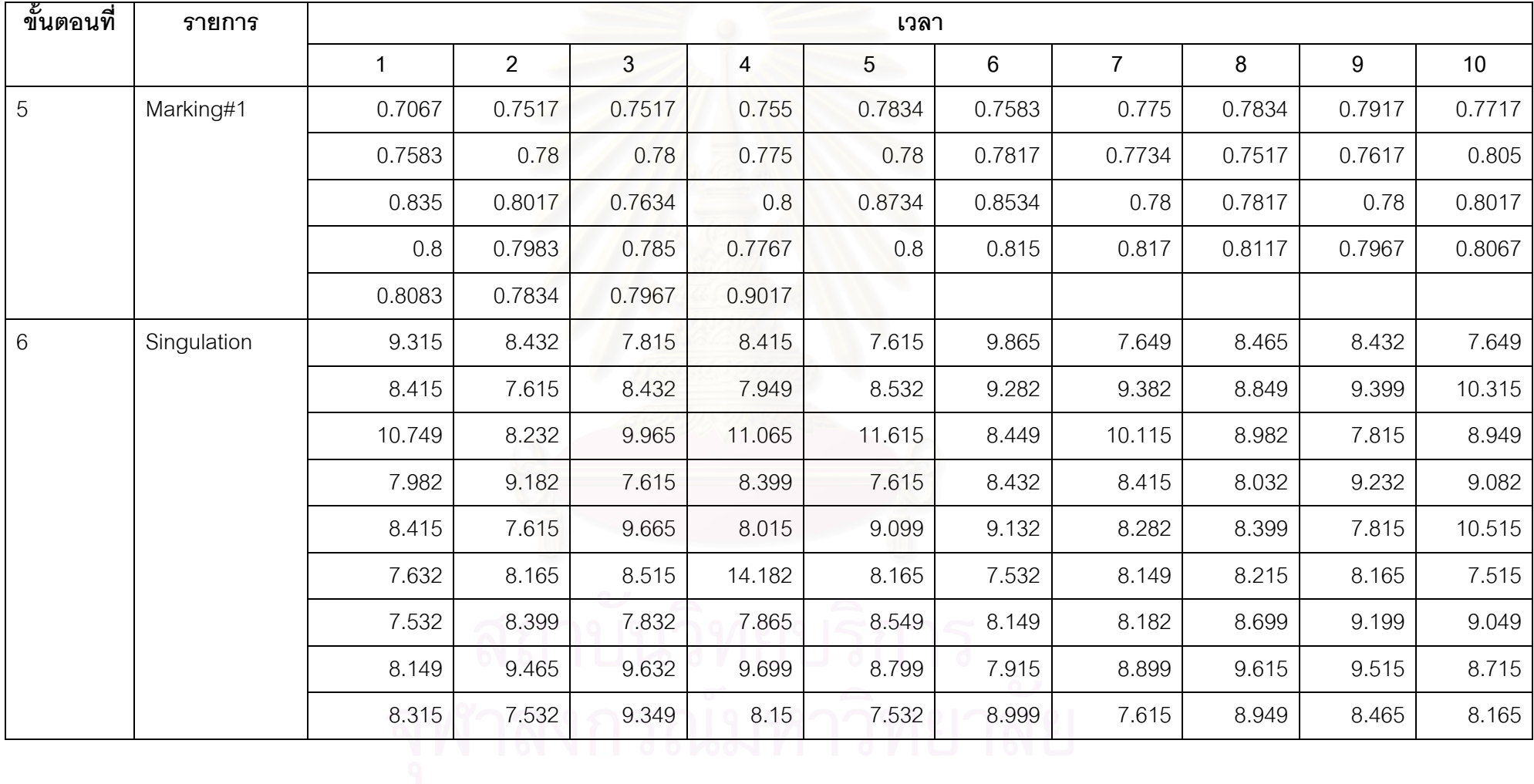

185

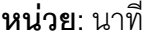

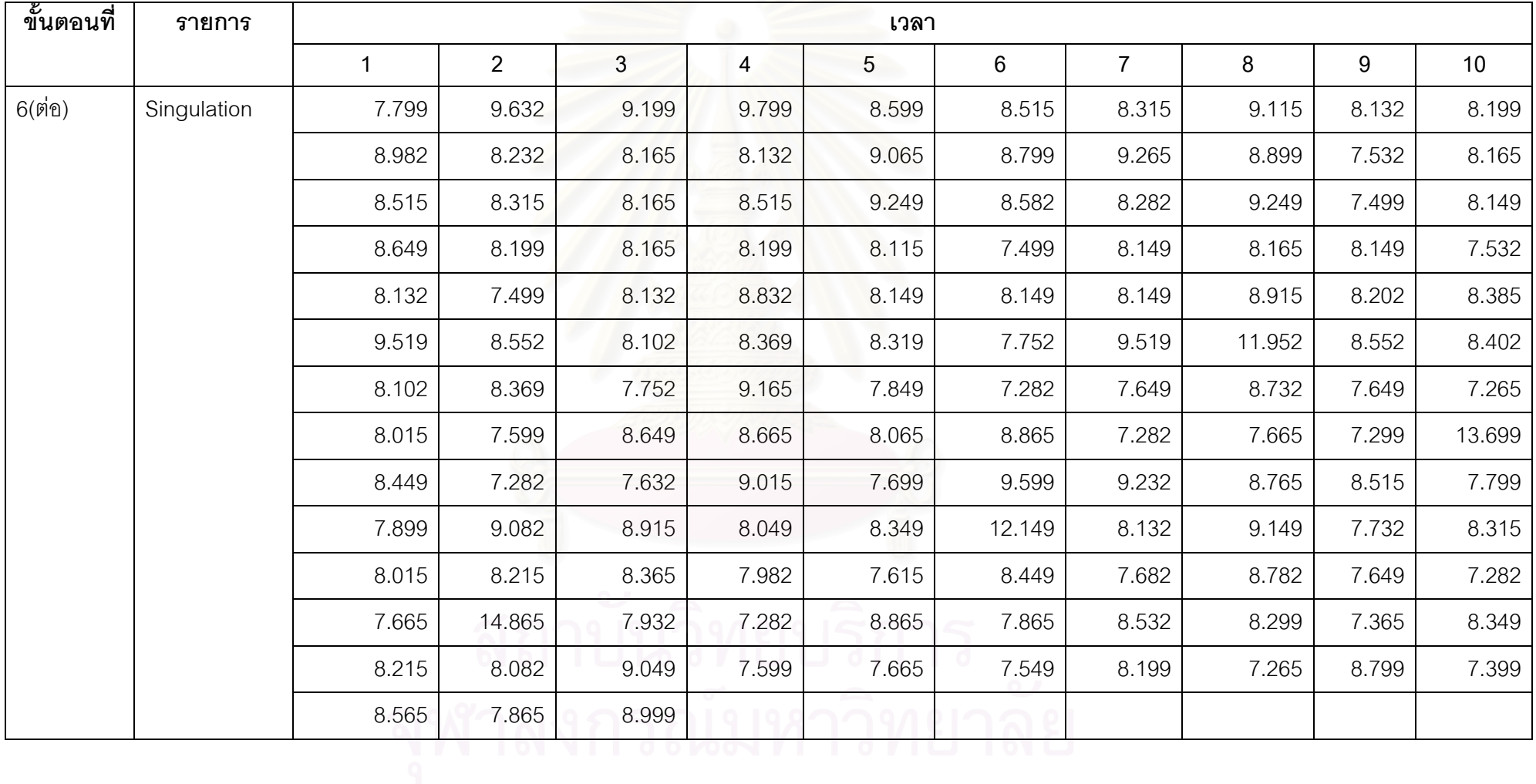

186

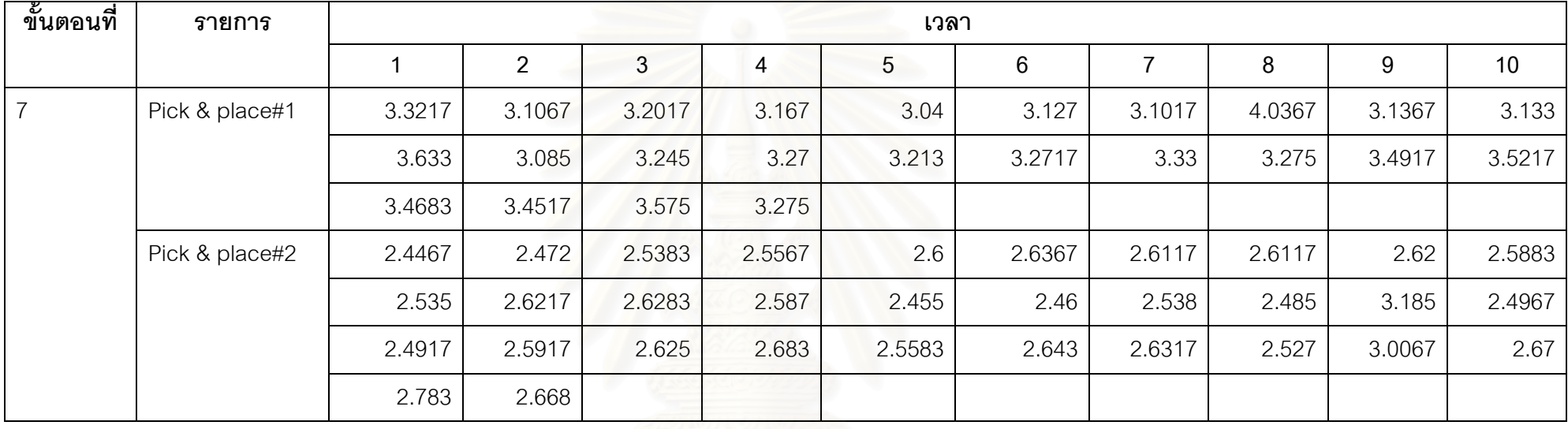

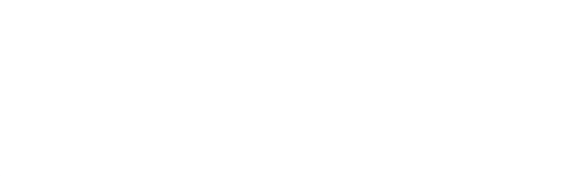

**ภาคผนวก ข. เวลาหางระหวางคําส งผลตแต ิ ละครั้ง (Interarrival Time of orders)ั่**

**ตารางท ี่ ข** ข อม ู ลเวลาห างระหวางค ่างคำสั่งผลิ ่<br>สั่งผลิตแต่ ละครั้ง (Interarrival time of orders)

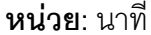

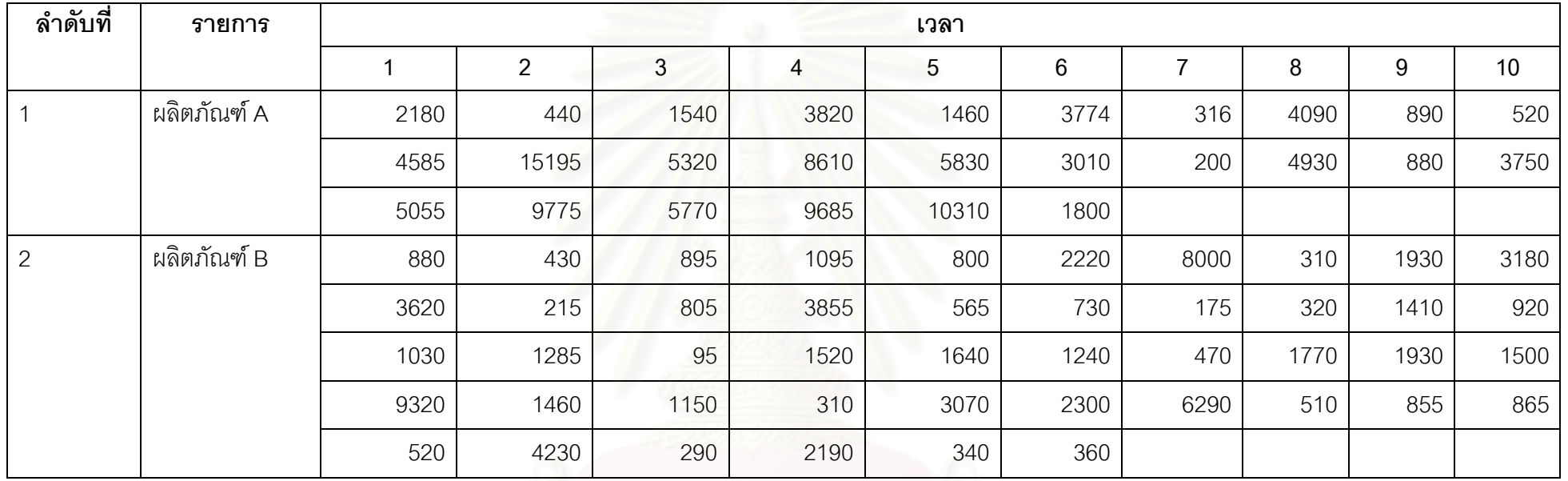

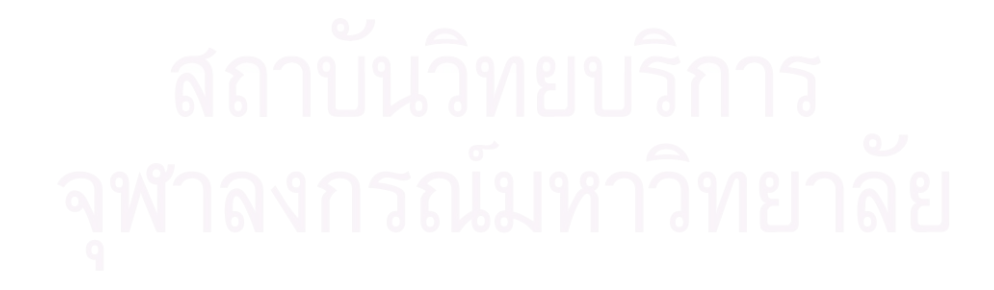

**ภาคผนวก ค. เวลาสูญเสียเน องจากเคร องจักร (Machine MTBF and MTTR)ื่ ื่**

| ลำดับที่       | ขั้นตอน          | เวลา         |             |                |                |                 |                |                |                |        |                 |  |
|----------------|------------------|--------------|-------------|----------------|----------------|-----------------|----------------|----------------|----------------|--------|-----------------|--|
|                |                  | $\mathbf{1}$ | $2^{\circ}$ | $\mathbf{3}$   | $\overline{4}$ | $5\overline{)}$ | $6\phantom{1}$ | $\overline{7}$ | 8              | 9      | 10 <sup>°</sup> |  |
| $\mathbf{1}$   | Wire bond (MTBF) | 44.19        | 10.35       | 14.37          | 21.74          | 14.92           | 10.63          | 7.18           | 58.18          | 98.02  | 32.86           |  |
|                |                  | 25.82        | 18.08       | 22.62          | 17.49          | 10.81           | 17.08          | 14.58          | 14.58          | 14.58  | 14.29           |  |
|                |                  | 5.62         | 7.48        | 18.82          | 20.56          | 20.26           | 13.8           | 38.76          | 102.02         | 32.08  | 41.23           |  |
|                |                  | 42.64        | 122.89      | 27.68          | 69.47          | 80.26           | 96.29          | 36.2           | 22.33          | 27.26  | 41              |  |
|                |                  | 39.14        | 67.5        | 65.59          | 43.22          | 116.59          | 63.68          | 190.67         | 102.38         | 53.38  | 137.71          |  |
|                | Wire bond (MTTR) | 0.24         | 0.29        | 0.3            | 0.64           | 1.02            | 0.49           | 0.9            | 0.51           | 1.05   | 0.76            |  |
|                |                  | 1.46         | 0.53        | 0.42           | 0.28           | 0.97            | 0.55           | 1.05           | 1.11           | 1.75   | 2.96            |  |
|                |                  | 0.95         | 0.51        | 0.42           | 0.9            | $\overline{2}$  | 1.6            | 0.9            | 0.85           | 1.03   | 0.43            |  |
|                |                  | 0.3          | 0.14        | 0.84           | 0.31           | 0.87            | 0.68           | 3.07           | 3.51           | 2.29   | 2.01            |  |
|                |                  | 0.99         | 1.09        | 2.48           | 2.41           | 3.59            | 0.53           | 1.65           | 2.09           | 5.15   |                 |  |
| $\overline{2}$ | Saw (MTBF)       | 538.12       | 229.93      | 369.65         | 157.73         | 195.05          | 130.16         | 613.97         | 500.91         | 477.63 | 62.86           |  |
|                |                  | 130.27       | 353.33      | $\overline{0}$ | 168.67         | $\overline{0}$  | 206.81         | 119.68         | 39.58          | 48.79  | 249.62          |  |
|                |                  | 67.13        | 247.02      | 196.98         | 52.98          | $\overline{0}$  | 228.28         | 159.64         | 126.08         | 103.11 | 137.03          |  |
|                |                  | 17.63        | 46.7        | 36.8           | 186.11         | 92.15           | 121.41         | 159.17         | 6.21           | 77.45  | 448.52          |  |
|                |                  | 72.17        | 142.71      | 164.38         | 149.77         | 143.76          | 161.87         | 108.03         | $\overline{0}$ | 0      |                 |  |
|                |                  |              |             |                |                |                 |                |                |                |        |                 |  |

**ตารางท ี่ ค** เวลาส ูญเส ี ยเน ื่ องจากเคร ื่ องจกร ั (**หนวย:** นาท) ี

| ลำดับที่  | ขั้นตอน           | เวลา         |             |                |                |                |                 |                |                |                |                 |  |
|-----------|-------------------|--------------|-------------|----------------|----------------|----------------|-----------------|----------------|----------------|----------------|-----------------|--|
|           |                   | $\mathbf{1}$ | $2^{\circ}$ | $\overline{3}$ | $\overline{4}$ | 5              | $6\overline{6}$ | $\overline{7}$ | 8              | 9              | 10 <sup>°</sup> |  |
| $2($ ต่อ) | Saw (MTTR)        | 0.17         | 0.13        | 0.21           | 0.23           | 0.19           | 0.38            | 0.25           | 1.13           | 0.21           | 0.53            |  |
|           |                   | 0.17         | 0.17        | $\overline{0}$ | 7.48           | $\overline{0}$ | 0.17            | 0.33           | 0.23           | 0.19           | 0.33            |  |
|           |                   | 0.21         | 0.17        | 2.66           | 2.88           | $\overline{0}$ | 0.17            | 0.17           | 1.44           | 2.97           | 0.17            |  |
|           |                   | 7.03         | 0.33        | 4.6            | 0.17           | 0.4            | 0.31            | 0.21           | 0.21           | 0.17           | 0.17            |  |
|           |                   | 0.19         | 0.17        | 0.17           | 0.17           | 3.99           | 0.33            | 0.17           | $\overline{0}$ | $\overline{0}$ |                 |  |
| 3         | Die attach (MTBF) | 18.55        | 33.5        | 47.57          | 12.05          | 16.02          | 16.04           | 24.65          | 10.06          | 10.8           | 13.41           |  |
|           |                   | 17.67        | 18.47       | 20.71          | 49.52          | 31.8           | 18.17           | 18.09          | 37.92          | 21.66          | 15.09           |  |
|           |                   | 16.5         | 15.42       | 23.98          | 44.74          | 15.27          | 19.6            | 58.71          | 29.88          | 14.42          | 24.33           |  |
|           |                   | 13.9         | 19.27       | 14.38          | 15.45          | 43.42          | 8.48            | 10.89          | 34.19          | 34.49          | 35.92           |  |
|           |                   | 50.82        | 26.44       | 39.12          | 30.47          | 50.45          | 18.92           | 16.97          | 14             | 17.21          |                 |  |
|           | Die attach (MTTR) | 0.86         | 0.5         | 0.88           | 0.33           | 0.26           | 0.64            | 0.36           | 0.56           | 0.6            | 2.98            |  |
|           |                   | 0.74         | 0.4         | 0.84           | 0.31           | 0.39           | 0.35            | 0.72           | 5.02           | 0.23           | 1.02            |  |
|           |                   | 0.95         | 0.55        | 0.2            | 0.93           | 0.68           | 0.48            | 0.4            | 0.42           | 0.61           | 0.43            |  |
|           |                   | 1.59         | 0.72        | 1.44           | 2.35           | 0.19           | 0.27            | 0.33           | 0.16           | 0.29           | 0.27            |  |
|           |                   | 0.32         | 1.42        | 0.54           | 0.37           | 0.28           | 0.2             | 0.79           | 0.41           | 0.4            |                 |  |
|           |                   |              |             |                |                |                |                 |                |                |                |                 |  |

**ตารางท ี่<sup>ค</sup> (ตอ)** เวลาสูญเสียเนื่องจากเครื่องจักร (**หนวย:** นาท) ี

**ตารางท ี่<sup>ค</sup> (ตอ)** เวลาสูญเสียเนื่องจากเครื่องจักร

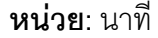

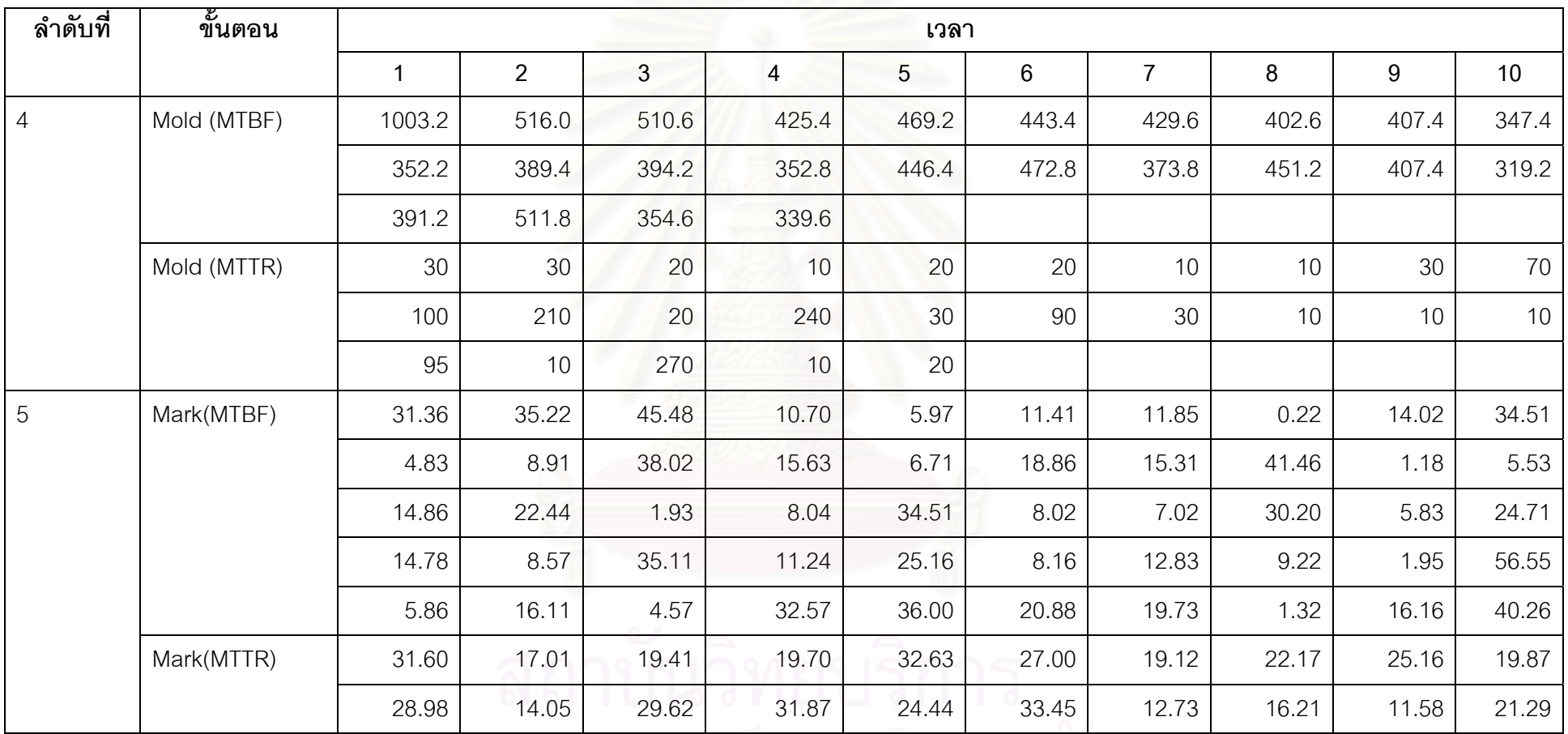

**ภาคผนวก ง. เวลาของการเคล อนยายงานระหวางสถานีงานื่**

#### **ตารางท ี่ ง** เวลาของการเคล ื่ อนย ッ ายงานระหวางสถาน iางสถานีงาน(แสดงเฉพาะสถานีงานหลัก)

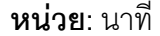

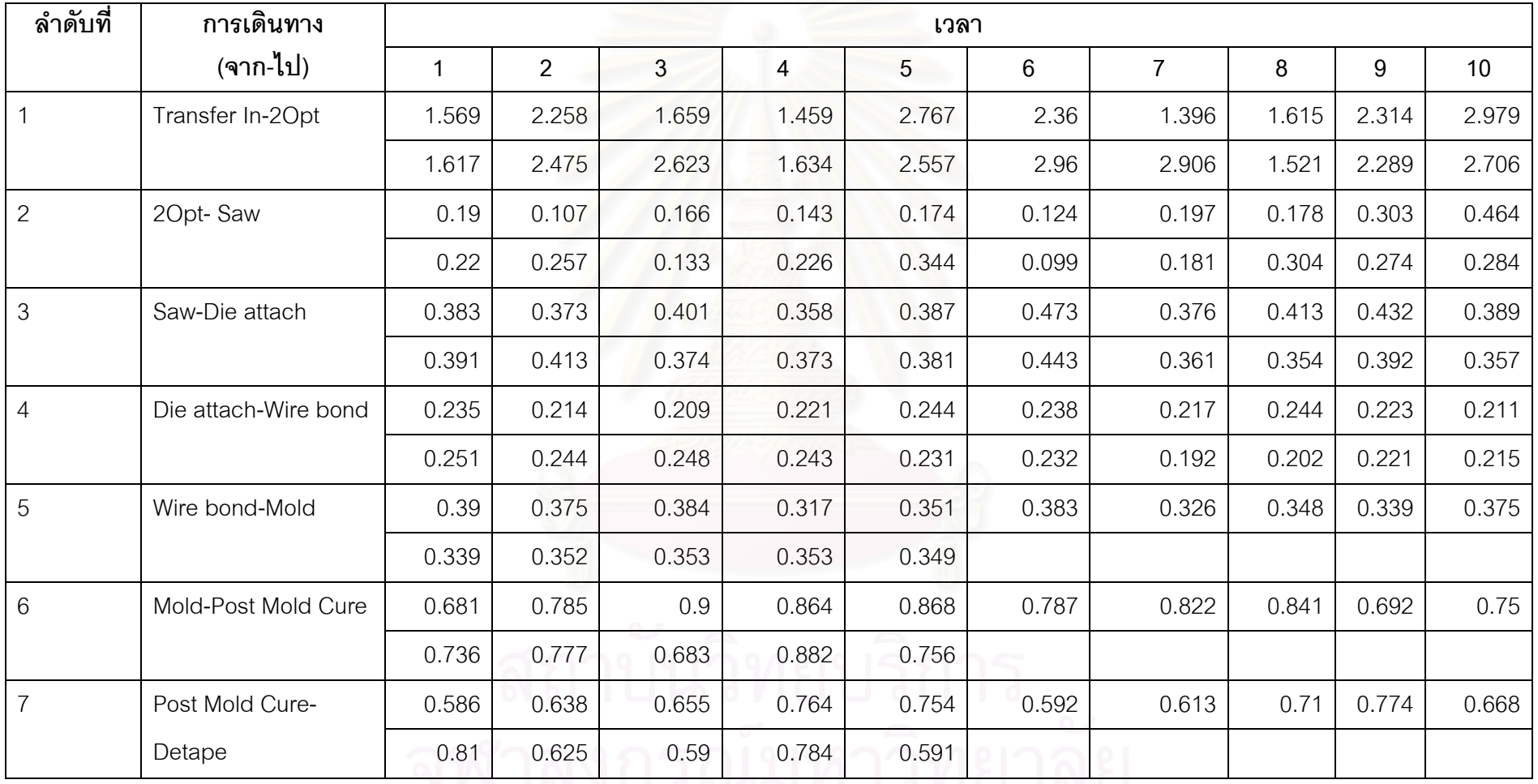

**TELEVILLE DE POSTE LE FILLE LOTEJ**<br>Q

**ตารางท ี่ึง(ต่อ)** เวลาของการเคลื่อนย้ายงานระหว่างสถานีงาน(แสดงเฉพาะสถานีงานหลัก)

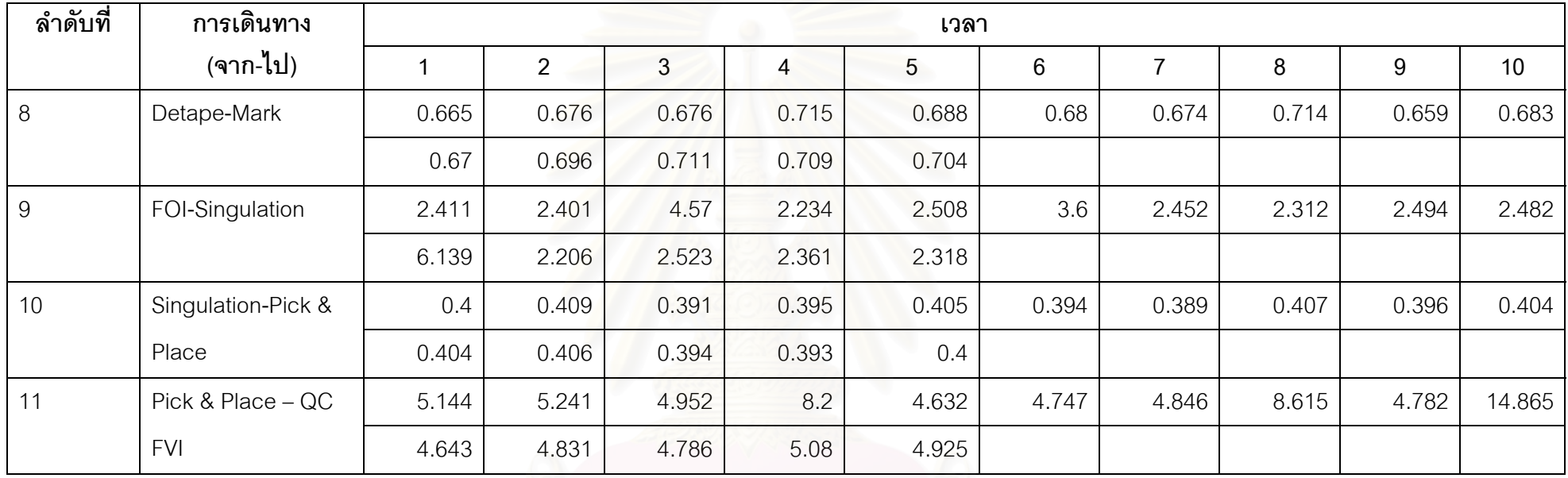

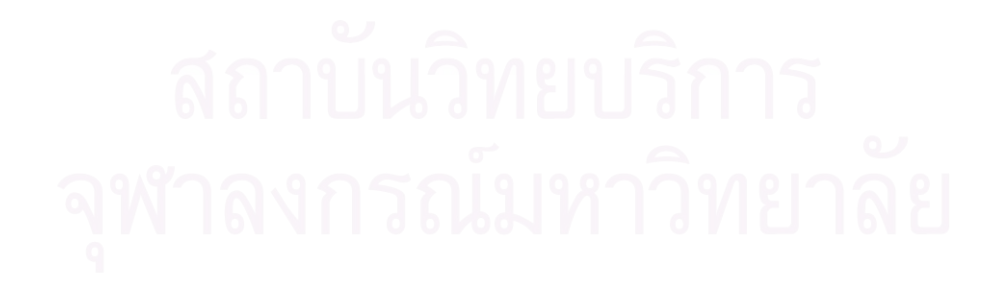
ภาคผนวก จ. เวลาในการจัดการล็อตกรณีล็อตมีค่ายีลด์ต่ำกว่ากำหนด (Disposition Time)

**ตารางท ี่จ** เวลาในการจัดการล็อตกรณียีลดต่ํากวากําหนด (Disposition Time)

| ลำดับที่       | ళ<br>ขันตอน |     |                |     |     | เวลา |     |     |     |     |     |
|----------------|-------------|-----|----------------|-----|-----|------|-----|-----|-----|-----|-----|
|                |             |     | $\overline{2}$ | 3   | 4   | 5    | 6   | 7   | 8   | 9   | 10  |
|                | Die attach  | 246 | 240            | 110 | 280 | 240  | 286 | 600 | 540 |     |     |
| $\overline{2}$ | Wire bond   | 240 | 75             | 120 | 125 | 420  | 420 | 60  | 95  | 300 | 95  |
|                |             | 20  | 110            | 80  | 90  | 80   | 75  | 70  | 255 | 160 | 125 |
|                |             | 123 | 120            | 140 | 145 | 165  | 75  | 110 | 95  | 145 | 80  |
|                |             | 80  | 25             | 30  | 45  | 60   |     |     |     |     |     |
| 3              | Singulation | 90  | 300            | 30  | 345 | 145  | 100 | 210 | 195 | 290 | 175 |
|                |             | 90  | 240            | 150 | 360 | 155  | 175 | 350 | 190 | 170 | 90  |
|                |             | 50  | 310            | 200 | 200 | 165  | 250 | 280 | 280 | 300 | 200 |
| 4              | QC FVI      | 160 | 185            | 190 | 80  | 60   | 309 | 20  | 115 | 35  | 10  |
|                |             | 20  | 160            | 175 |     |      |     |     |     |     |     |

**หน** Ī **วย:** นาท ี

ภาคผนวก ฉ. การหาพารามิเตอร์ที่เหมาะสมสำหรับเจเนติกอัลกอริทึม

**ภาคผนวก ฉ-1. ขอมูลทไดี่ จากการรันโปรแกรมเจเนตกอิ ัลกอริทึม (ผลิตภัณฑ A)** 

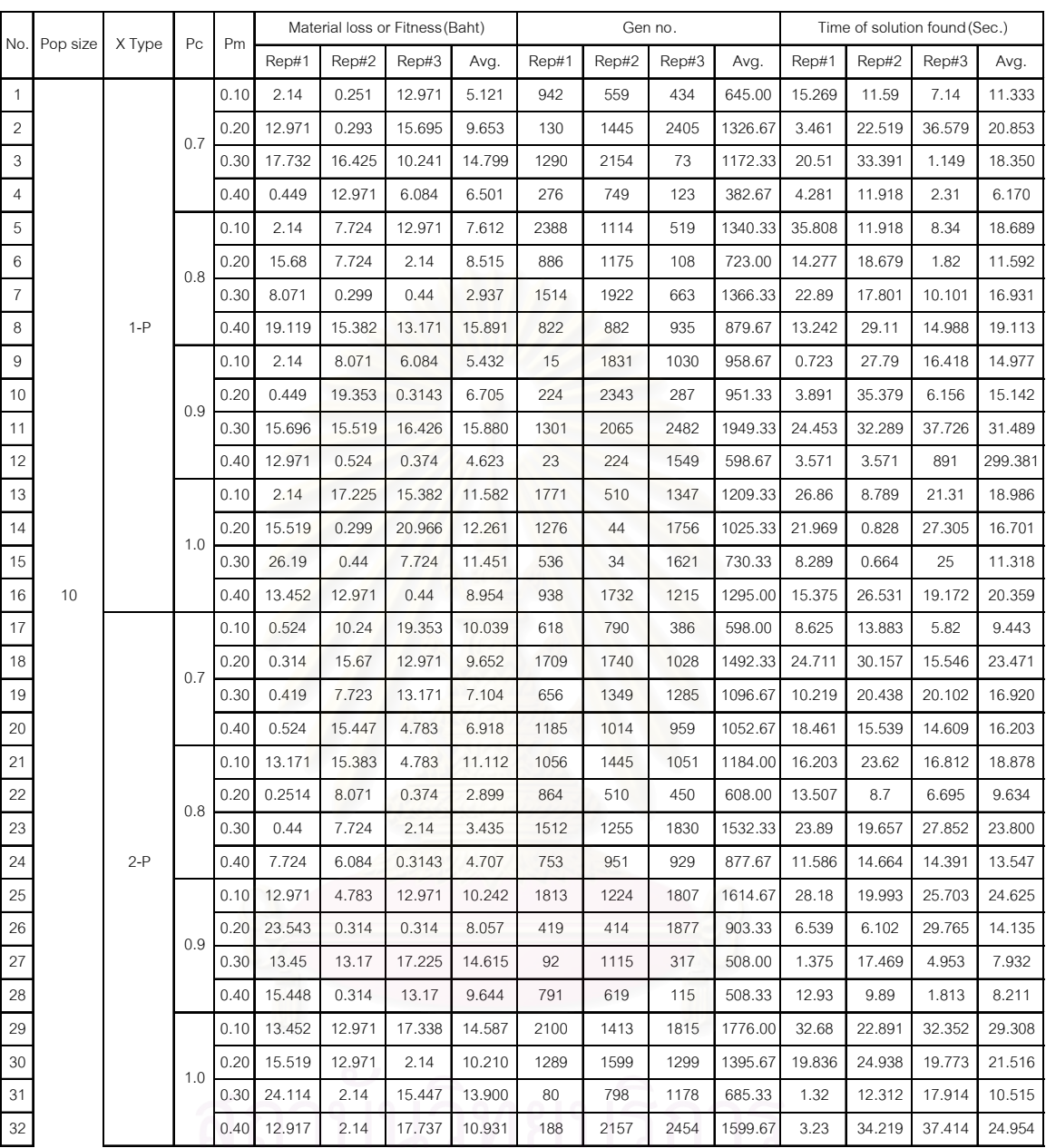

# **ตารางที่ ฉ-1** ข้อมูลที่ได้จากการรันโปรแกรมเจเนติกอัลกอริทึม (ผลิตภัณฑ์ A)

|    |                 |         |                |      |        |        | Material loss or Fitness (Baht) |        |       |       | Gen no. |         |        | Time of solution found (Sec.) |        |        |
|----|-----------------|---------|----------------|------|--------|--------|---------------------------------|--------|-------|-------|---------|---------|--------|-------------------------------|--------|--------|
|    | No. Pop size    | X Type  | P <sub>C</sub> | Pm   |        |        |                                 |        |       |       |         |         |        |                               |        |        |
|    |                 |         |                |      | Rep#1  | Rep#2  | Rep#3                           | Avg.   | Rep#1 | Rep#2 | Rep#3   | Avg.    | Rep#1  | Rep#2                         | Rep#3  | Avg.   |
| 33 |                 |         |                | 0.10 | 15.696 | 4.68   | 13.171                          | 11.182 | 1352  | 606   | 204     | 720.67  | 19.344 | 10.156                        | 3.179  | 10.893 |
| 34 |                 |         | 0.7            | 0.20 | 15.519 | 17.338 | 8.071                           | 13.643 | 1133  | 846   | 1946    | 1308.33 | 17.515 | 13.289                        | 29.329 | 20.044 |
| 35 |                 |         |                | 0.30 | 0.448  | 13.171 | 7.724                           | 7.114  | 1584  | 2340  | 1495    | 1806.33 | 24.601 | 36.14                         | 23.8   | 28.180 |
| 36 |                 |         |                | 0.40 | 4.681  | 15.52  | 4.783                           | 8.328  | 748   | 821   | 2241    | 1270.00 | 11.86  | 13.508                        | 35.101 | 20.156 |
| 37 |                 |         |                | 0.10 | 13.171 | 13.171 | 6.084                           | 10.809 | 1602  | 1975  | 2080    | 1885.67 | 22.141 | 28.453                        | 32.132 | 27.575 |
| 38 |                 |         | 0.8            | 0.20 | 12.971 | 13.171 | 4.681                           | 10.274 | 2087  | 2480  | 2094    | 2220.33 | 33.164 | 37.57                         | 31.523 | 34.086 |
| 39 |                 |         |                | 0.30 | 2.14   | 12.971 | 0.251                           | 5.121  | 659   | 1070  | 1672    | 1133.67 | 10.219 | 17.242                        | 24.328 | 17.263 |
| 40 | 10 <sup>1</sup> | Uniform |                | 0.40 | 0.524  | 6.084  | 15.448                          | 7.352  | 136   | 945   | 2488    | 1189.67 | 2.203  | 14.781                        | 39.821 | 18.935 |
| 41 |                 |         |                | 0.10 | 0.251  | 10.241 | 15.45                           | 8.647  | 2191  | 636   | 2171    | 1666.00 | 30.984 | 8.789                         | 32.906 | 24.226 |
| 42 |                 |         | 0.9            | 0.20 | 10.241 | 12.971 | 0.293                           | 7.835  | 1520  | 985   | 1410    | 1305.00 | 22.727 | 14.719                        | 22.515 | 19.987 |
| 43 |                 |         |                | 0.30 | 15.448 | 13.171 | 15.448                          | 14.689 | 712   | 1325  | 2497    | 1511.33 | 11.195 | 20.804                        | 38.16  | 23.386 |
| 44 |                 |         |                | 0.40 | 15.448 | 10.241 | 0.374                           | 8.688  | 1868  | 444   | 352     | 888.00  | 29.219 | 17.78                         | 5.93   | 17.643 |
| 45 |                 |         |                | 0.10 | 4.783  | 0.449  | 15.696                          | 6.976  | 1053  | 1744  | 154     | 983.67  | 15.93  | 24.344                        | 2.83   | 14.368 |
| 46 |                 |         | 1.0            | 0.20 | 0.449  | 25.936 | 8.071                           | 11.485 | 251   | 103   | 1202    | 518.67  | 3.796  | 1.6411                        | 18.179 | 7.872  |
| 47 |                 |         |                | 0.30 | 12.971 | 4.681  | 17.225                          | 11.626 | 631   | 2187  | 2243    | 1687.00 | 9.609  | 33.7                          | 36.14  | 26.483 |
| 48 |                 |         |                | 0.40 | 7.724  | 16.426 | 8.071                           | 10.740 | 566   | 906   | 1175    | 882.33  | 9.563  | 13.836                        | 17.586 | 13.662 |

**ตารางที่ ฉ-1(ต่อ)** ข้อมูลที่ได้จากการรันโปรแกรมเจเนติกอัลกอริทึม (ผลิตภัณฑ์ A)

|     |          |        | Pc  | Pm   |        | Material loss or Fitness (Baht) |        |        |                | Gen no. |       |         |        | Time of solution found (Sec.) |        |        |
|-----|----------|--------|-----|------|--------|---------------------------------|--------|--------|----------------|---------|-------|---------|--------|-------------------------------|--------|--------|
| No. | Pop size | X Type |     |      | Rep#1  | Rep#2                           | Rep#3  | Avg.   | Rep#1          | Rep#2   | Rep#3 | Avg.    | Rep#1  | Rep#2                         | Rep#3  | Avg.   |
| 49  |          |        |     | 0.10 | 13.45  | 0.449                           | 7.724  | 7.208  | 21             | 2415    | 2439  | 1625.00 | 1.367  | 67.992                        | 71.562 | 46.974 |
| 50  |          |        | 0.7 | 0.20 | 0.314  | 0.524                           | 2.14   | 0.993  | 1884           | 1531    | 1071  | 1495.33 | 51.632 | 43.125                        | 29.219 | 41.325 |
| 51  |          |        |     | 0.30 | 0.374  | 6.084                           | 0.524  | 2.327  | 2296           | 1476    | 1422  | 1731.33 | 62.781 | 39.985                        | 38.547 | 47.104 |
| 52  |          |        |     | 0.40 | 2.14   | 0.293                           | 8.071  | 3.501  | 2273           | 958     | 194   | 1141.67 | 61.679 | 26.141                        | 5.546  | 31.122 |
| 53  |          |        |     | 0.10 | 4.783  | 8.071                           | 0.524  | 4.459  | 587            | 1207    | 1221  | 1005.00 | 15.985 | 34.73                         | 34.109 | 28.275 |
| 54  |          |        | 0.8 | 0.20 | 12.971 | 2.14                            | 0.524  | 5.212  | 1448           | 34      | 1792  | 1091.33 | 39.47  | 1.101                         | 50.25  | 30.274 |
| 55  |          |        |     | 0.30 | 4.681  | 0.251                           | 13.452 | 6.128  | 779            | 1471    | 1868  | 1372.67 | 21.39  | 39.984                        | 51.406 | 37.593 |
| 56  |          | $1-P$  |     | 0.40 | 10.241 | 4.689                           | 0.299  | 5.076  | 145            | 1092    | 385   | 540.67  | 4.11   | 29.984                        | 11.211 | 15.102 |
| 57  |          |        |     | 0.10 | 0.251  | 8.071                           | 0.44   | 2.921  | 2166           | 387     | 2429  | 1660.67 | 60.859 | 12.407                        | 67.883 | 47.050 |
| 58  |          |        | 0.9 | 0.20 | 0.44   | 0.419                           | 0.314  | 0.391  | 761            | 1236    | 70    | 689.00  | 20.656 | 36.477                        | 2.31   | 19.814 |
| 59  |          |        |     | 0.30 | 2.14   | 4.68                            | 6.084  | 4.301  | 2111           | 2366    | 188   | 1555.00 | 58.992 | 63.774                        | 5.55   | 42.772 |
| 60  |          |        |     | 0.40 | 7.724  | 6.084                           | 0.419  | 4.742  | 1547           | 854     | 2095  | 1498.67 | 42.18  | 23.281                        | 58.109 | 41.190 |
| 61  |          |        |     | 0.10 | 0.524  | 0.419                           | 6.083  | 2.342  | 1769           | 1080    | 125   | 991.33  | 49.47  | 29.172                        | 3.461  | 27.368 |
| 62  |          |        | 1.0 | 0.20 | 2.14   | 4.68                            | 12.971 | 6.597  | 157            | 921     | 2339  | 1139.00 | 4.289  | 24.56                         | 67.18  | 32.010 |
| 63  |          |        |     | 0.30 | 0.293  | 13.17                           | 0.299  | 4.587  | 2310           | 806     | 978   | 1364.67 | 63.719 | 22.523                        | 26.59  | 37.611 |
| 64  | 20       |        |     | 0.40 | 10.241 | 0.524                           | 0.44   | 3.735  | $\overline{7}$ | 19      | 1625  | 550.33  | 0.328  | 0.656                         | 44.859 | 15.281 |
| 65  |          |        |     | 0.10 | 4.681  | 8.071                           | 10.241 | 7.664  | 2340           | 378     | 2448  | 1722.00 | 61.899 | 10.446                        | 2.63   | 24.992 |
| 66  |          |        | 0.7 | 0.20 | 7.724  | 10.241                          | 17.225 | 11.730 | 467            | 2118    | 64    | 883.00  | 13.18  | 57.34                         | 1.71   | 24.077 |
| 67  |          |        |     | 0.30 | 10.24  | 0.3143                          | 4.783  | 5.112  | 1375           | 570     | 1723  | 1222.67 | 37.7   | 14.94                         | 46.69  | 33.110 |
| 68  |          |        |     | 0.40 | 0.419  | 0.443                           | 0.2993 | 0.387  | 125            | 1994    | 671   | 930.00  | 3.51   | 54.5                          | 18.57  | 25.527 |
| 69  |          |        |     | 0.10 | 0.374  | 0.449                           | 0.251  | 0.358  | 2437           | 1567    | 318   | 1440.67 | 66.2   | 41.14                         | 9.78   | 39.040 |
| 70  |          |        | 0.8 | 0.20 | 0.293  | 4.7821                          | 0.374  | 1.816  | 1074           | 1076    | 1373  | 1174.33 | 30.21  | 29.33                         | 36.31  | 31.950 |
| 71  |          |        |     | 0.30 | 0.251  | 13.171                          | 0.251  | 4.558  | 563            | 1427    | 436   | 808.67  | 15.38  | 38.39                         | 11.86  | 21.877 |
| 72  |          | $2-P$  |     | 0.40 | 0.314  | 0.374                           | 0.251  | 0.313  | 1242           | 2459    | 2374  | 2025.00 | 33.29  | 1.657                         | 64.81  | 33.252 |
| 73  |          |        |     | 0.10 | 2.14   | 0.299                           | 0.419  | 0.953  | 591            | 421     | 1090  | 700.67  | 17.25  | 12.52                         | 30.49  | 20.087 |
| 74  |          |        | 0.9 | 0.20 | 0.251  | 4.681                           | 17.225 | 7.386  | 2000           | 421     | 1348  | 1256.33 | 53.72  | 11.59                         | 38.1   | 34.470 |
| 75  |          |        |     | 0.30 | 10.241 | 7.724                           | 8.071  | 8.679  | 954            | 674     | 1909  | 1179.00 | 26.42  | 18.18                         | 52.35  | 32.317 |
| 76  |          |        |     | 0.40 | 15.68  | 0.524                           | 6.084  | 7.429  | 582            | 297     | 1568  | 815.67  | 15.82  | 8.2                           | 42.89  | 22.303 |
| 77  |          |        |     | 0.10 | 8.071  | 2.14                            | 13.17  | 7.794  | 1671           | 1879    | 699   | 1416.33 | 44.321 | 51.742                        | 18.508 | 38.190 |
| 78  |          |        | 1.0 | 0.20 | 0.374  | 0.419                           | 0.374  | 0.389  | 1299           | 1480    | 504   | 1094.33 | 36.32  | 40.75                         | 15     | 30.690 |
| 79  |          |        |     | 0.30 | 0.419  | 0.419                           | 0.374  | 0.404  | 1251           | 157     | 1283  | 897.00  | 34.269 | 4.39                          | 36.418 | 25.026 |
| 80  |          |        |     | 0.40 | 0.299  | 2.14                            | 4.681  | 2.373  | 1651           | 1622    | 2213  | 1828.67 | 44.757 | 45.372                        | 61.801 | 50.643 |

**ตารางที่ ฉ-1(ต่อ)** ข้อมูลที่ได้จากการรันโปรแกรมเจเนติกอัลกอริทึม (ผลิตภัณฑ์ A)

| No. | Pop size | X Type  | Pc  | Pm   |        | Material loss or Fitness (Baht) |        |        |       |       | Gen no. |         |        |        | Time of solution found (Sec.) |        |
|-----|----------|---------|-----|------|--------|---------------------------------|--------|--------|-------|-------|---------|---------|--------|--------|-------------------------------|--------|
|     |          |         |     |      | Rep#1  | Rep#2                           | Rep#3  | Avg.   | Rep#1 | Rep#2 | Rep#3   | Avg.    | Rep#1  | Rep#2  | Rep#3                         | Avg.   |
| 81  |          |         |     | 0.10 | 10.241 | 0.419                           | 4.681  | 5.114  | 189   | 257   | 1171    | 539.00  | 6.148  | 6.981  | 30.211                        | 14.447 |
| 82  |          |         | 0.7 | 0.20 | 15.519 | 15.678                          | 24.115 | 18.437 | 1952  | 943   | 455     | 1116.67 | 53.277 | 25.481 | 12.911                        | 30.556 |
| 83  |          |         |     | 0.30 | 7.724  | 4.783                           | 0.449  | 4.319  | 833   | 123   | 396     | 450.67  | 23.461 | 4.398  | 11.313                        | 13.057 |
| 84  |          |         |     | 0.40 | 0.419  | 0.293                           | 6.084  | 2.265  | 169   | 1649  | 2347    | 1388.33 | 4.832  | 47.78  | 66.57                         | 39.727 |
| 85  |          |         |     | 0.10 | 15.382 | 7.724                           | 7.724  | 10.277 | 805   | 1203  | 96      | 701.33  | 22.359 | 31.859 | 2.801                         | 19.006 |
| 86  |          |         | 0.8 | 0.20 | 0.44   | 0.299                           | 10.241 | 3.660  | 1063  | 1163  | 1746    | 1324.00 | 28.781 | 31.28  | 47.179                        | 35.747 |
| 87  |          |         |     | 0.30 | 12.971 | 6.084                           | 6.084  | 8.380  | 1376  | 1970  | 2111    | 1819.00 | 38.34  | 55.582 | 61.922                        | 51.948 |
| 88  | 20       | Uniform |     | 0.40 | 0.419  | 15.382                          | 0.419  | 5.407  | 2360  | 2149  | 1545    | 2018.00 | 66.289 | 60.301 | 43.332                        | 56.641 |
| 89  |          |         |     | 0.10 | 15.696 | 13.171                          | 17.225 | 15.364 | 170   | 1502  | 255     | 642.33  | 4.61   | 40.2   | 6.75                          | 17.187 |
| 90  |          |         | 0.9 | 0.20 | 13.171 | 0.449                           | 0.2993 | 4.640  | 123   | 251   | 1744    | 706.00  | 3.41   | 7.82   | 47.45                         | 19.560 |
| 91  |          |         |     | 0.30 | 15.448 | 2.14                            | 0.293  | 5.960  | 1287  | 137   | 2185    | 1203.00 | 35.102 | 3.789  | 60.801                        | 33.231 |
| 92  |          |         |     | 0.40 | 0.449  | 0.251                           | 8.071  | 2.924  | 412   | 2040  | 958     | 1136.67 | 11.918 | 57.71  | 26.422                        | 32.017 |
| 93  |          |         |     | 0.10 | 6.084  | 13.452                          | 4.783  | 8.106  | 306   | 914   | 351     | 523.67  | 7.91   | 24.168 | 8.461                         | 13.513 |
| 94  |          |         | 1.0 | 0.20 | 2.14   | 4.783                           | 15.448 | 7.457  | 2218  | 887   | 1950    | 1685.00 | 56.687 | 23.511 | 52.953                        | 44.384 |
| 95  |          |         |     | 0.30 | 12.971 | 10.241                          | 2.1401 | 8.451  | 687   | 1175  | 1858    | 1240.00 | 18.23  | 30.75  | 49                            | 32.660 |
| 96  |          |         |     | 0.40 | 12.971 | 13.452                          | 0.3143 | 8.912  | 1473  | 1368  | 2383    | 1741.33 | 39     | 37.629 | 63.598                        | 46.742 |

**ตารางที่ ฉ-1(ต่อ)** ข้อมูลที่ได้จากการรันโปรแกรมเจเนติกอัลกอริทึม (ผลิตภัณฑ์ A)

|     |          |        | Pc  | Pm   |        | Material loss or Fitness (Baht) |        |       |       |       | Gen no. |         |        |        | Time of solution found (Sec.) |        |
|-----|----------|--------|-----|------|--------|---------------------------------|--------|-------|-------|-------|---------|---------|--------|--------|-------------------------------|--------|
| No. | Pop size | X Type |     |      | Rep#1  | Rep#2                           | Rep#3  | Avg.  | Rep#1 | Rep#2 | Rep#3   | Avg.    | Rep#1  | Rep#2  | Rep#3                         | Avg.   |
| 97  |          |        |     | 0.10 | 0.449  | 4.681                           | 0.524  | 1.885 | 2183  | 52    | 1239    | 1158.00 | 87.769 | 2.308  | 49.711                        | 46.596 |
| 98  |          |        | 0.7 | 0.20 | 4.681  | 0.44                            | 0.314  | 1.812 | 510   | 1986  | 1383    | 1293.00 | 20     | 77.781 | 55.25                         | 51.010 |
| 99  |          |        |     | 0.30 | 0.374  | 0.374                           | 4.681  | 1.810 | 138   | 1945  | 2407    | 1496.67 | 5.551  | 80.457 | 94.481                        | 60.163 |
| 100 |          |        |     | 0.40 | 13.452 | 4.681                           | 0.524  | 6.219 | 1088  | 1721  | 275     | 1028.00 | 43.453 | 77.668 | 11.39                         | 44.170 |
| 101 |          |        |     | 0.10 | 0.299  | 0.314                           | 13.45  | 4.688 | 403   | 2159  | 1019    | 1193.67 | 16.372 | 88.871 | 40.703                        | 48.649 |
| 102 |          |        | 0.8 | 0.20 | 4.783  | 0.293                           | 0.293  | 1.790 | 1488  | 2445  | 1066    | 1666.33 | 58.774 | 97.547 | 41.899                        | 66.073 |
| 103 |          |        |     | 0.30 | 7.724  | 4.681                           | 12.971 | 8.459 | 836   | 1527  | 1463    | 1275.33 | 33.63  | 59.102 | 61.875                        | 51.536 |
| 104 |          | $1-P$  |     | 0.40 | 0.44   | 0.524                           | 6.084  | 2.349 | 2463  | 1013  | 2211    | 1895.67 | 98.258 | 39.484 | 86.836                        | 74.859 |
| 105 |          |        |     | 0.10 | 4.783  | 0.524                           | 0.449  | 1.919 | 696   | 1093  | 1785    | 1191.33 | 28.563 | 44.773 | 72.844                        | 48.727 |
| 106 |          |        | 0.9 | 0.20 | 0.419  | 0.251                           | 4.783  | 1.818 | 2429  | 960   | 45      | 1144.67 | 95.399 | 38.324 | 2.86                          | 45.528 |
| 107 |          |        |     | 0.30 | 0.299  | 0.419                           | 4.68   | 1.799 | 2030  | 42    | 1051    | 1041.00 | 79.367 | 1.867  | 41.25                         | 40.828 |
| 108 |          |        |     | 0.40 | 0.449  | 0.524                           | 0.374  | 0.449 | 2255  | 766   | 547     | 1189.33 | 89.812 | 30.593 | 21.594                        | 47.333 |
| 109 |          |        |     | 0.10 | 4.783  | 0.524                           | 0.449  | 1.919 | 696   | 1093  | 1785    | 1191.33 | 23.665 | 94.914 | 45.46                         | 54.680 |
| 110 |          |        | 1.0 | 0.20 | 0.419  | 0.251                           | 4.783  | 1.818 | 2429  | 960   | 45      | 1144.67 | 12.797 | 84.579 | 69.39                         | 55.589 |
| 111 |          |        |     | 0.30 | 0.299  | 0.419                           | 4.68   | 1.799 | 2030  | 42    | 1051    | 1041.00 | 85.82  | 0.656  | 23.844                        | 36.773 |
| 112 | 30       |        |     | 0.40 | 0.449  | 0.524                           | 0.374  | 0.449 | 2255  | 766   | 547     | 1189.33 | 37.68  | 82.328 | 65.961                        | 61.990 |
| 113 |          |        |     | 0.10 | 0.314  | 0.299                           | 0.299  | 0.304 | 1031  | 677   | 2487    | 1398.33 | 42.125 | 28.15  | 102.109                       | 57.461 |
| 114 |          |        | 0.7 | 0.20 | 0.293  | 6.084                           | 0.419  | 2.265 | 2439  | 615   | 606     | 1220.00 | 94.961 | 25.711 | 23.625                        | 48.099 |
| 115 |          |        |     | 0.30 | 0.314  | 0.314                           | 0.293  | 0.307 | 2242  | 1390  | 1385    | 1672.33 | 87.657 | 54.47  | 54.539                        | 65.555 |
| 116 |          |        |     | 0.40 | 0.257  | 0.314                           | 0.44   | 0.337 | 589   | 719   | 1682    | 996.67  | 23.609 | 28.844 | 65.813                        | 39.422 |
| 117 |          |        |     | 0.10 | 4.68   | 4.783                           | 0.251  | 3.238 | 1209  | 3     | 510     | 574.00  | 47.289 | 0.336  | 22.243                        | 23.289 |
| 118 |          |        | 0.8 | 0.20 | 0.299  | 0.314                           | 8.071  | 2.895 | 240   | 936   | 285     | 487.00  | 10.383 | 36.969 | 10.929                        | 19.427 |
| 119 |          |        |     | 0.30 | 0.293  | 0.293                           | 6.0844 | 2.223 | 2119  | 494   | 1735    | 1449.33 | 84.906 | 19.883 | 69.32                         | 58.036 |
| 120 |          | $2-P$  |     | 0.40 | 0.449  | 0.251                           | 0.251  | 0.317 | 1917  | 2018  | 170     | 1368.33 | 74.75  | 78.821 | 6.875                         | 53.482 |
| 121 |          |        |     | 0.10 | 0.44   | 0.299                           | 0.44   | 0.393 | 1868  | 1850  | 197     | 1305.00 | 79.805 | 75.625 | 8.507                         | 54.646 |
| 122 |          |        | 0.9 | 0.20 | 0.524  | 0.449                           | 10.24  | 3.738 | 1483  | 1255  | 1138    | 1292.00 | 58.445 | 52.937 | 43.766                        | 51.716 |
| 123 |          |        |     | 0.30 | 0.293  | 0.524                           | 13.171 | 4.663 | 188   | 54    | 2381    | 874.33  | 7.906  | 2.36   | 94.766                        | 35.011 |
| 124 |          |        |     | 0.40 | 4.681  | 0.314                           | 0.524  | 1.840 | 44    | 1334  | 1688    | 1022.00 | 1.985  | 52.289 | 65.906                        | 40.060 |
| 125 |          |        |     | 0.10 | 0.314  | 0.449                           | 0.314  | 0.359 | 1999  | 1227  | 2148    | 1791.33 | 81.445 | 51.516 | 91.234                        | 74.732 |
| 126 |          |        | 1.0 | 0.20 | 0.44   | 13.452                          | 0.524  | 4.805 | 1348  | 2008  | 284     | 1213.33 | 54.43  | 81.18  | 11.906                        | 49.172 |
| 127 |          |        |     | 0.30 | 0.449  | 0.293                           | 4.68   | 1.807 | 474   | 855   | 214     | 514.33  | 18.789 | 34.274 | 9.117                         | 20.727 |
| 128 |          |        |     | 0.40 | 0.44   | 4.783                           | 0.251  | 1.825 | 1456  | 196   | 1500    | 1050.67 | 35.211 | 8.23   | 59.492                        | 34.311 |

**ตารางที่ ฉ-1(ต่อ)** ข้อมูลที่ได้จากการรันโปรแกรมเจเนติกอัลกอริทึม (ผลิตภัณฑ์ A)

| No. | Pop size | X Type  | P <sub>C</sub> | Pm   |        | Material loss or Fitness (Baht) |        |        |       |       | Gen no. |         |        | Time of solution found (Sec.) |        |        |
|-----|----------|---------|----------------|------|--------|---------------------------------|--------|--------|-------|-------|---------|---------|--------|-------------------------------|--------|--------|
|     |          |         |                |      | Rep#1  | Rep#2                           | Rep#3  | Avg.   | Rep#1 | Rep#2 | Rep#3   | Avg.    | Rep#1  | Rep#2                         | Rep#3  | Avg.   |
| 129 |          |         |                | 0.10 | 12.971 | 4.783                           | 0.524  | 6.093  | 1946  | 108   | 1347    | 1133.67 | 77.449 | 4.5                           | 51.251 | 44.400 |
| 130 |          |         | 0.7            | 0.20 | 7.724  | 0.293                           | 4.681  | 4.233  | 1153  | 106   | 261     | 506.67  | 45.59  | 42.24                         | 11.101 | 32.977 |
| 131 |          |         |                | 0.30 | 10.241 | 0.419                           | 0.44   | 3.700  | 985   | 1565  | 535     | 1028.33 | 39.871 | 63.61                         | 21.532 | 41.671 |
| 132 |          |         |                | 0.40 | 10.241 | 10.241                          | 0.44   | 6.974  | 167   | 793   | 1559    | 839.67  | 7.32   | 32.789                        | 64.867 | 34.992 |
| 133 |          |         |                | 0.10 | 0.314  | 0.293                           | 0.299  | 0.302  | 840   | 667   | 163     | 556.67  | 31.469 | 24.492                        | 6.48   | 20.814 |
| 134 |          | Uniform | 0.8            | 0.20 | 7.724  | 12.971                          | 6.084  | 8.926  | 603   | 1851  | 1034    | 1162.67 | 24.109 | 70.36                         | 40.59  | 45.020 |
| 135 |          |         |                | 0.30 | 0.299  | 0.524                           | 6.084  | 2.302  | 2252  | 943   | 154     | 1116.33 | 91.461 | 38.12                         | 6.32   | 45.300 |
| 136 | 30       |         |                | 0.40 | 0.374  | 0.299                           | 7.724  | 2.799  | 1768  | 32    | 1050    | 950.00  | 72.11  | 38.12                         | 43.28  | 51.170 |
| 137 |          |         |                | 0.10 | 0.251  | 0.374                           | 4.783  | 1.803  | 1647  | 375   | 834     | 952.00  | 63.391 | 14.34                         | 35.371 | 37.701 |
| 138 |          |         | 0.9            | 0.20 | 0.524  | 0.314                           | 4.0251 | 1.621  | 1445  | 1669  | 1209    | 1441.00 | 55.75  | 64.102                        | 46.801 | 55.551 |
| 139 |          |         |                | 0.30 | 7.724  | 0.44                            | 2.14   | 3.435  | 2486  | 117   | 709     | 1104.00 | 98.761 | 4.832                         | 28.508 | 44.034 |
| 140 |          |         |                | 0.40 | 0.299  | 0.524                           | 4.681  | 1.835  | 1171  | 712   | 1041    | 974.67  | 47.621 | 28.5                          | 42.71  | 39.610 |
| 141 |          |         |                | 0.10 | 10.241 | 15.678                          | 8.071  | 11.330 | 1578  | 541   | 1410    | 1176.33 | 58.551 | 20.871                        | 52.95  | 44.124 |
| 142 |          |         | 1.0            | 0.20 | 15.696 | 8.071                           | 4.681  | 9.483  | 821   | 1451  | 699     | 990.33  | 30.207 | 54.207                        | 42.71  | 42.375 |
| 143 |          |         |                | 0.30 | 13.452 | 13.171                          | 0.253  | 8.959  | 266   | 1878  | 321     | 821.67  | 10.492 | 72.94                         | 52.95  | 45.461 |
| 144 |          |         |                | 0.40 | 0.251  | 2.14                            | 0.374  | 0.922  | 1136  | 2494  | 1084    | 1571.33 | 44.489 | 69.187                        | 27.78  | 47.152 |

**ตารางที่ ฉ-1(ต่อ)** ข้อมูลที่ได้จากการรันโปรแกรมเจเนติกอัลกอริทึม (ผลิตภัณฑ์ A)

**ภาคผนวก ฉ-2. ขอมูลทไดี่ จากการรันโปรแกรมเจเนตกอิ ัลกอริทึม (ผลิตภัณฑ B)** 

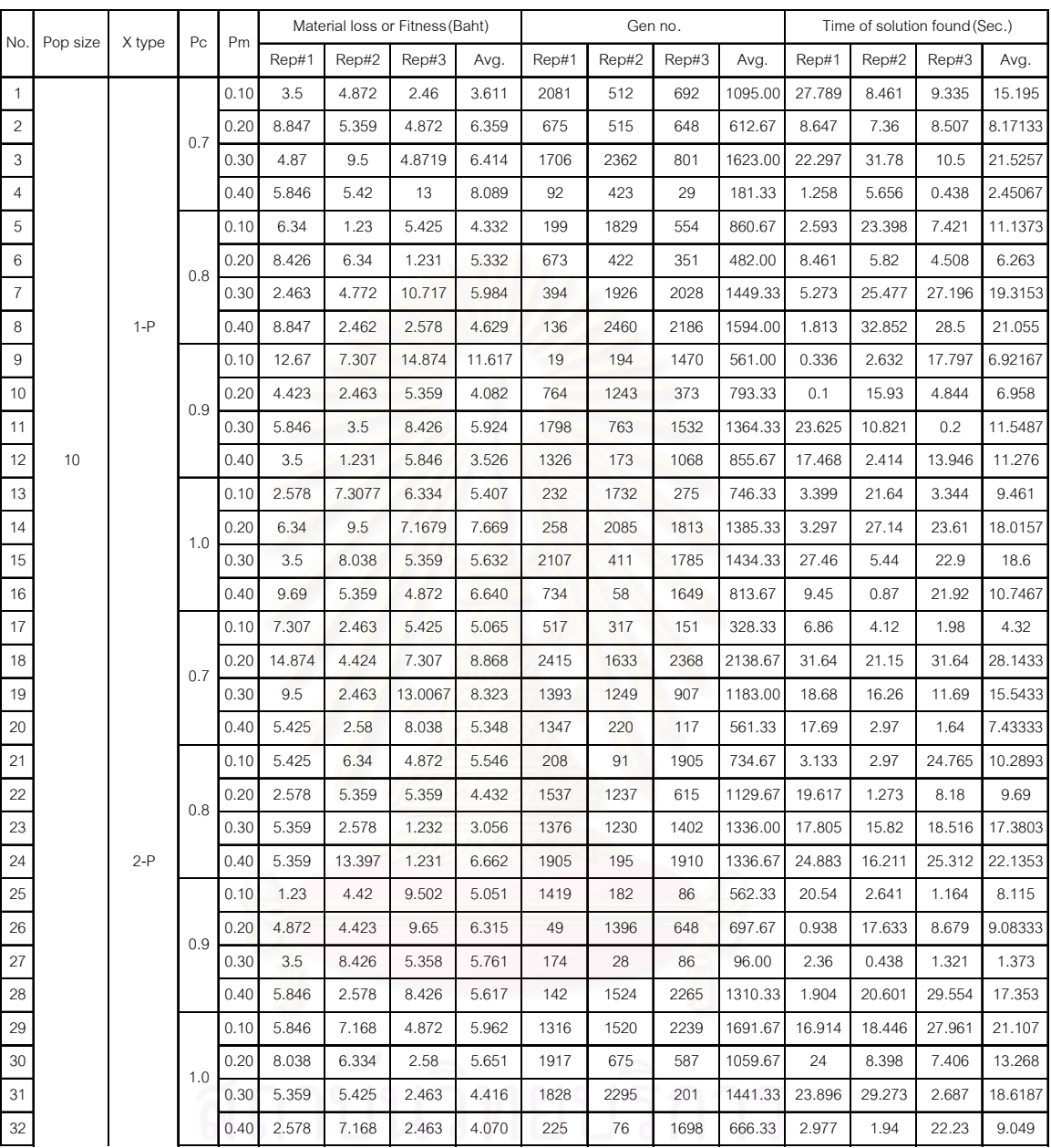

# **ตารางที่ ฉ-2** ข้อมูลที่ได้จากการรันโปรแกรมเจเนติกอัลกอริทึม (ผลิตภัณฑ์ B)

จุฬาลงกรณ์มหาวิทยาลัย

|     |                 |         | P <sub>C</sub> |      |        |        | Material loss or Fitness (Baht) |       |       |       | Gen no. |         |        | Time of solution found (Sec.) |        |         |
|-----|-----------------|---------|----------------|------|--------|--------|---------------------------------|-------|-------|-------|---------|---------|--------|-------------------------------|--------|---------|
| No. | Pop size        | X type  |                | Pm   | Rep#1  | Rep#2  | Rep#3                           | Avg.  | Rep#1 | Rep#2 | Rep#3   | Avg.    | Rep#1  | Rep#2                         | Rep#3  | Avg.    |
| 33  |                 |         |                | 0.10 | 14.45  | 4.424  | 4.424                           | 7.766 | 399   | 938   | 2476    | 1271.00 | 5.438  | 12.312                        | 32.235 | 16.6617 |
| 34  |                 |         | 0.7            | 0.20 | 13.397 | 4.872  | 5.425                           | 7.898 | 1856  | 2190  | 1438    | 1828.00 | 24.383 | 29.718                        | 19.62  | 24.5737 |
| 35  |                 |         |                | 0.30 | 5.85   | 2.463  | 10.72                           | 6.344 | 408   | 1051  | 655     | 704.67  | 5.648  | 14.54                         | 9.18   | 9.78933 |
| 36  |                 |         |                | 0.40 | 9.5    | 4.424  | 6.34                            | 6.755 | 1301  | 494   | 47      | 614.00  | 17.851 | 6.704                         | 0.711  | 8.422   |
| 37  |                 |         |                | 0.10 | 5.425  | 6.334  | 5.846                           | 5.868 | 298   | 751   | 156     | 401.67  | 3.899  | 10.644                        | 1.977  | 5.50667 |
| 38  |                 |         | 0.8            | 0.20 | 3.5    | 9.5    | 3.5                             | 5.500 | 1222  | 579   | 1874    | 1225.00 | 17.25  | 8.351                         | 25.211 | 16.9373 |
| 39  |                 |         |                | 0.30 | 5.358  | 5.358  | 3.5                             | 4.739 | 1937  | 659   | 1267    | 1287.67 | 26.93  | 8.953                         | 16.859 | 17.5807 |
| 40  | 10 <sup>1</sup> | Uniform |                | 0.40 | 1.231  | 9.5    | 6.334                           | 5.688 | 453   | 428   | 1586    | 822.33  | 6.54   | 5.93                          | 22.133 | 11.5343 |
| 41  |                 |         |                | 0.10 | 5.846  | 8.8472 | 7.307                           | 7.333 | 1133  | 2104  | 111     | 1116.00 | 15.274 | 26.468                        | 1.368  | 14.37   |
| 42  |                 |         | 0.9            | 0.20 | 3.5    | 4.423  | 2.578                           | 3.500 | 524   | 1517  | 648     | 896.33  | 7.304  | 16.62                         | 8.351  | 10.7583 |
| 43  |                 |         |                | 0.30 | 5.35   | 5.425  | 2.463                           | 4.413 | 1878  | 1634  | 233     | 1248.33 | 25.32  | 21.578                        | 3.187  | 16.695  |
| 44  |                 |         |                | 0.40 | 13     | 8.85   | 7.168                           | 9.673 | 420   | 116   | 1511    | 682.33  | 5.726  | 1.648                         | 20.71  | 9.36133 |
| 45  |                 |         |                | 0.10 | 2.463  | 5.425  | 5.359                           | 4.416 | 1115  | 343   | 1683    | 1047.00 | 13.727 | 3.953                         | 19.773 | 12.4843 |
| 46  |                 |         | 1.0            | 0.20 | 4.424  | 9.69   | 14.615                          | 9.576 | 83    | 1627  | 1042    | 917.33  | 1.101  | 20.547                        | 13.727 | 11.7917 |
| 47  |                 |         |                | 0.30 | 5.359  | 8.038  | 3.5                             | 5.632 | 1385  | 1305  | 1596    | 1428.67 | 18.688 | 17.516                        | 20.594 | 18.9327 |
| 48  |                 |         |                | 0.40 | 16.077 | 4.872  | 3.5                             | 8.150 | 2284  | 1839  | 9       | 1377.33 | 30.813 | 24.344                        | 0.336  | 18.4977 |

**ตารางที่ ฉ-2 (ต่อ)** ข้อมูลที่ได้จากการรันโปรแกรมเจเนติกอัลกอริทึม (ผลิตภัณฑ์ B)

|     |          | X type | Pc  | Pm   |       |       | Material loss or Fitness (Baht) |       |       |       | Gen no. |         |        | Time of solution found (Sec.) |        |         |
|-----|----------|--------|-----|------|-------|-------|---------------------------------|-------|-------|-------|---------|---------|--------|-------------------------------|--------|---------|
| No. | Pop size |        |     |      | Rep#1 | Rep#2 | Rep#3                           | Avg.  | Rep#1 | Rep#2 | Rep#3   | Avg.    | Rep#1  | Rep#2                         | Rep#3  | Avg.    |
| 49  |          |        |     | 0.10 | 3.5   | 2.463 | 6.334                           | 4.099 | 603   | 1655  | 1       | 753.00  | 13.119 | 36.91                         | 0.161  | 16.73   |
| 50  |          |        | 0.7 | 0.20 | 5.359 | 1.23  | 7.167                           | 4.585 | 1238  | 961   | 1886    | 1361.67 | 27.68  | 21.92                         | 43.28  | 30.96   |
| 51  |          |        |     | 0.30 | 7.307 | 4.872 | 4.42                            | 5.533 | 1107  | 1015  | 2108    | 1410.00 | 25.5   | 23.18                         | 46.852 | 31.844  |
| 52  |          |        |     | 0.40 | 4.423 | 3.5   | 2.578                           | 3.500 | 1744  | 1417  | 474     | 1211.67 | 40.15  | 32.68                         | 10.881 | 27.9037 |
| 53  |          |        |     | 0.10 | 8.847 | 7.307 | 2.463                           | 6.206 | 1097  | 1010  | 2023    | 1376.67 | 24.831 | 22.3                          | 45.26  | 30.797  |
| 54  |          |        | 0.8 | 0.20 | 1.231 | 1.231 | 8.038                           | 3.500 | 2105  | 304   | 1407    | 1272.00 | 46.58  | 6.811                         | 32.179 | 28.5233 |
| 55  |          |        |     | 0.30 | 6.34  | 5.846 | 4.423                           | 5.536 | 1888  | 1793  | 1200    | 1627.00 | 42.891 | 40.478                        | 26.529 | 36.6327 |
| 56  |          | $1-P$  |     | 0.40 | 9.502 | 2.463 | 8.426                           | 6.797 | 855   | 1935  | 1833    | 1541.00 | 19.531 | 46.441                        | 41.86  | 35.944  |
| 57  |          |        |     | 0.10 | 3.5   | 8.847 | 7.168                           | 6.505 | 152   | 819   | 509     | 493.33  | 3.9    | 19.12                         | 12.42  | 11.8133 |
| 58  |          |        | 0.9 | 0.20 | 5.359 | 6.34  | 1.23                            | 4.310 | 2206  | 430   | 46      | 894.00  | 49.269 | 10.51                         | 1.1    | 20.293  |
| 59  |          |        |     | 0.30 | 8.847 | 2.463 | 10.717                          | 7.342 | 2056  | 162   | 564     | 927.33  | 46.789 | 3.74                          | 12.469 | 20.9993 |
| 60  |          |        |     | 0.40 | 8.038 | 8.038 | 2.578                           | 6.218 | 554   | 1631  | 1413    | 1199.33 | 12.85  | 36.91                         | 32.51  | 27.4233 |
| 61  |          |        |     | 0.10 | 4.423 | 5.425 | 2.463                           | 4.104 | 2385  | 1623  | 2401    | 2136.33 | 52.721 | 36.35                         | 52.509 | 47.1933 |
| 62  |          |        | 1.0 | 0.20 | 7.168 | 5.846 | 3.5                             | 5.505 | 413   | 1024  | 349     | 595.33  | 9.34   | 21.92                         | 7.74   | 13      |
| 63  |          |        |     | 0.30 | 7.307 | 4.42  | 3.5                             | 5.076 | 1492  | 580   | 1261    | 1111.00 | 33.279 | 13.1                          | 27.738 | 24.7057 |
| 64  | 20       |        |     | 0.40 | 7.168 | 4.423 | 9.744                           | 7.112 | 377   | 530   | 616     | 507.67  | 8.791  | 12.19                         | 14.251 | 11.744  |
| 65  |          |        |     | 0.10 | 15.11 | 4.423 | 5.846                           | 8.460 | 1591  | 163   | 137     | 630.33  | 34.389 | 3.619                         | 3.509  | 13.839  |
| 66  |          |        | 0.7 | 0.20 | 2.463 | 1.231 | 7.167                           | 3.620 | 1596  | 1217  | 126     | 979.67  | 34.39  | 26.908                        | 2.971  | 21.423  |
| 67  |          |        |     | 0.30 | 8.847 | 3.5   | 2.46                            | 4.936 | 567   | 2105  | 1092    | 1254.67 | 13.231 | 46.738                        | 24.442 | 28.137  |
| 68  |          |        |     | 0.40 | 4.423 | 2.463 | 7.168                           | 4.685 | 595   | 2400  | 1355    | 1450.00 | 13.352 | 53.83                         | 30.209 | 32.4637 |
| 69  |          |        |     | 0.10 | 4.423 | 2.463 | 1.23                            | 2.705 | 1110  | 474   | 1801    | 1128.33 | 25.15  | 9.83                          | 39.44  | 24.8067 |
| 70  |          |        | 0.8 | 0.20 | 2.463 | 2.463 | 2.463                           | 2.463 | 2167  | 2394  | 979     | 1846.67 | 47.241 | 51.692                        | 21.91  | 40.281  |
| 71  |          |        |     | 0.30 | 4.424 | 4.424 | 4.424                           | 4.424 | 1226  | 2337  | 311     | 1291.33 | 27.31  | 52.728                        | 6.978  | 29.0053 |
| 72  |          | $2-P$  |     | 0.40 | 4.424 | 3.5   | 7.168                           | 5.031 | 38    | 220   | 874     | 377.33  | 0.991  | 4.939                         | 20.161 | 8.697   |
| 73  |          |        |     | 0.10 | 4.872 | 2.46  | 5.36                            | 4.231 | 279   | 746   | 2448    | 1157.67 | 8.672  | 16.152                        | 52.289 | 25.7043 |
| 74  |          |        | 0.9 | 0.20 | 6.34  | 2.463 | 5.846                           | 4.883 | 2198  | 2089  | 1029    | 1772.00 | 48.109 | 47.461                        | 22.36  | 39.31   |
| 75  |          |        |     | 0.30 | 5.424 | 2.463 | 4.423                           | 4.103 | 538   | 375   | 248     | 387.00  | 11.976 | 8.414                         | 5.484  | 8.62467 |
| 76  |          |        |     | 0.40 | 1.231 | 7.307 | 3.5                             | 4.013 | 686   | 2154  | 745     | 1195.00 | 15.867 | 48.5                          | 16.859 | 27.0753 |
| 77  |          |        |     | 0.10 | 2.463 | 3.5   | 2.578                           | 2.847 | 1312  | 1056  | 1602    | 1323.33 | 28.781 | 23.8                          | 36.414 | 29.665  |
| 78  |          |        | 1.0 | 0.20 | 4.424 | 4.87  | 1.23                            | 3.508 | 39    | 115   | 592     | 248.67  | 0.945  | 2.625                         | 12.968 | 5.51267 |
| 79  |          |        |     | 0.30 | 2.463 | 5.425 | 7.168                           | 5.019 | 60    | 233   | 1424    | 572.33  | 1.54   | 15.328                        | 31.75  | 16.206  |
| 80  |          |        |     | 0.40 | 4.423 | 2.463 | 2.463                           | 3.116 | 962   | 340   | 748     | 683.33  | 21.64  | 7.743                         | 16.859 | 15.414  |

**ตารางที่ ฉ-2 (ต่อ)** ข้อมูลที่ได้จากการรันโปรแกรมเจเนติกอัลกอริทึม (ผลิตภัณฑ์ B)

จุฬาลงกรณ์มหาวิทยาลัย

| No. | Pop size | X type  | Pc  | Pm   |        | Material loss or Fitness (Baht) |       |       |       |       | Gen no. |         |        | Time of solution found (Sec.) |        |         |
|-----|----------|---------|-----|------|--------|---------------------------------|-------|-------|-------|-------|---------|---------|--------|-------------------------------|--------|---------|
|     |          |         |     |      | Rep#1  | Rep#2                           | Rep#3 | Avg.  | Rep#1 | Rep#2 | Rep#3   | Avg.    | Rep#1  | Rep#2                         | Rep#3  | Avg.    |
| 81  |          |         |     | 0.10 | 5.358  | 2.578                           | 8.426 | 5.454 | 2386  | 961   | 198     | 1181.67 | 52.461 | 20.219                        | 4.554  | 25.7447 |
| 82  |          |         | 0.7 | 0.20 | 1.23   | 5.846                           | 5.358 | 4.145 | 653   | 1220  | 2468    | 1447.00 | 14.61  | 27.57                         | 55.641 | 32.607  |
| 83  |          |         |     | 0.30 | 2.463  | 5.359                           | 4.872 | 4.231 | 767   | 2359  | 2035    | 1720.33 | 17.633 | 55.93                         | 47.844 | 40.469  |
| 84  |          |         |     | 0.40 | 2.463  | 8.038                           | 5.358 | 5.286 | 239   | 541   | 1069    | 616.33  | 6.195  | 12.914                        | 25.211 | 14.7733 |
| 85  |          |         |     | 0.10 | 7.1679 | 1.231                           | 5.846 | 4.748 | 1467  | 1138  | 340     | 981.67  | 30.485 | 25.102                        | 6.867  | 20.818  |
| 86  |          |         | 0.8 | 0.20 | 5.359  | 8.426                           | 3.5   | 5.762 | 5     | 2149  | 1613    | 1255.67 | 0.274  | 48.453                        | 36.625 | 28.4507 |
| 87  |          |         |     | 0.30 | 4.425  | 2.463                           | 5.846 | 4.245 | 246   | 2384  | 129     | 919.67  | 5.929  | 54.521                        | 3.133  | 21.1943 |
| 88  | 20       | Uniform |     | 0.40 | 2.463  | 7.307                           | 5.39  | 5.053 | 1824  | 1662  | 2440    | 1975.33 | 43     | 38.891                        | 57.289 | 46.3933 |
| 89  |          |         |     | 0.10 | 4.423  | 3.5                             | 4.424 | 4.116 | 562   | 1310  | 206     | 692.67  | 11.921 | 27.679                        | 4.391  | 14.6637 |
| 90  |          |         | 0.9 | 0.20 | 4.423  | 5.359                           | 5.359 | 5.047 | 1610  | 701   | 194     | 835.00  | 35.594 | 15.875                        | 4.5    | 18.6563 |
| 91  |          |         |     | 0.30 | 4.42   | 5.425                           | 2.463 | 4.103 | 167   | 2095  | 611     | 957.67  | 4.8    | 49.47                         | 15.55  | 23.2733 |
| 92  |          |         |     | 0.40 | 5.425  | 3.5                             | 1.231 | 3.385 | 1339  | 354   | 2252    | 1315.00 | 31.625 | 8.516                         | 52.726 | 30.9557 |
| 93  |          |         |     | 0.10 | 9.502  | 7.307                           | 4.872 | 7.227 | 1381  | 2237  | 97      | 1238.33 | 29.883 | 49.695                        | 2.524  | 27.3673 |
| 94  |          |         | 1.0 | 0.20 | 8.847  | 4.872                           | 8.847 | 7.522 | 915   | 369   | 732     | 672.00  | 19.719 | 7.966                         | 15.883 | 14.5227 |
| 95  |          |         |     | 0.30 | 4.423  | 13.397                          | 5.36  | 7.727 | 796   | 1281  | 706     | 927.67  | 18.617 | 29.11                         | 15.984 | 21.237  |
| 96  |          |         |     | 0.40 | 10.717 | 8.847                           | 4.817 | 8.127 | 1677  | 1455  | 1319    | 1483.67 | 39.273 | 34.273                        | 30.43  | 34.6587 |

**ตารางที่ ฉ-2 (ต่อ)** ข้อมูลที่ได้จากการรันโปรแกรมเจเนติกอัลกอริทึม (ผลิตภัณฑ์ B)

|     |          |        |     | Pm   |        |        | Material loss or Fitness (Baht) |       |       |       | Gen no.      |         |        | Time of solution found (Sec.) |        |         |
|-----|----------|--------|-----|------|--------|--------|---------------------------------|-------|-------|-------|--------------|---------|--------|-------------------------------|--------|---------|
| No. | Pop size | X type | Pc  |      | Rep#1  | Rep#2  | Rep#3                           | Avg.  | Rep#1 | Rep#2 | Rep#3        | Avg.    | Rep#1  | Rep#2                         | Rep#3  | Avg.    |
| 97  |          |        |     | 0.10 | 5.846  | 4.423  | 5.425                           | 5.231 | 75    | 647   | 1100         | 607.33  | 2.742  | 20.711                        | 37.57  | 20.341  |
| 98  |          |        | 0.7 | 0.20 | 3.5    | 2.463  | 5.42                            | 3.794 | 5     | 1268  | 1707         | 993.33  | 0.383  | 40.75                         | 54.758 | 31.9637 |
| 99  |          |        |     | 0.30 | 2.578  | 3.5    | 4.4235                          | 3.501 | 1684  | 834   | 2211         | 1576.33 | 56.304 | 27.516                        | 71.406 | 51.742  |
| 100 |          |        |     | 0.40 | 5.359  | 2.463  | 5.425                           | 4.416 | 414   | 808   | 159          | 460.33  | 13.735 | 26.75                         | 5.5    | 15.3283 |
| 101 |          |        |     | 0.10 | 5.359  | 1.231  | 6.34                            | 4.310 | 1026  | 539   | 948          | 837.67  | 32.835 | 17.78                         | 33.62  | 28.0783 |
| 102 |          |        | 0.8 | 0.20 | 1.2313 | 2.578  | 2.425                           | 2.078 | 219   | 1199  | 82           | 500.00  | 7.26   | 38.89                         | 2.75   | 16.3    |
| 103 |          |        |     | 0.30 | 5.425  | 7.1679 | 2.578                           | 5.057 | 2218  | 2161  | 1676         | 2018.33 | 73.38  | 71.79                         | 54.6   | 66.59   |
| 104 |          | $1-P$  |     | 0.40 | 4.872  | 2.463  | 2.463                           | 3.266 | 1133  | 282   | 965          | 793.33  | 43.33  | 9.39                          | 32.46  | 28.3933 |
| 105 |          |        |     | 0.10 | 2.578  | 8.847  | 2.57                            | 4.665 | 540   | 557   | 602          | 566.33  | 16.43  | 18.23                         | 18.559 | 17.7397 |
| 106 |          |        | 0.9 | 0.20 | 4.423  | 5.425  | 2.463                           | 4.104 | 5     | 87    | 2436         | 842.67  | 0.488  | 3.239                         | 78.711 | 27.4793 |
| 107 |          |        |     | 0.30 | 2.463  | 2.578  | 2.463                           | 2.501 | 743   | 1280  | 2418         | 1480.33 | 24.109 | 41.969                        | 78.929 | 48.3357 |
| 108 | 30       |        |     | 0.40 | 1.23   | 2.463  | 4.872                           | 2.855 | 116   | 1851  | 237          | 734.67  | 3.898  | 61.18                         | 8.129  | 24.4023 |
| 109 |          |        |     | 0.10 | 2.463  | 5.846  | 6.334                           | 4.881 | 311   | 2070  | 89           | 823.33  | 10.93  | 64.262                        | 3.679  | 26.2903 |
| 110 |          |        | 1.0 | 0.20 | 3.5    | 1.231  | 7.16                            | 3.964 | 282   | 2374  | 399          | 1018.33 | 9.391  | 76.293                        | 12.902 | 32.862  |
| 111 |          |        |     | 0.30 | 1.231  | 5.425  | 5.425                           | 4.027 | 1341  | 2417  | $\mathbf{1}$ | 1253.00 | 43.61  | 78.769                        | 0.222  | 40.867  |
| 112 |          |        |     | 0.40 | 5.846  | 2.578  | 3.5                             | 3.975 | 113   | 58    | 1165         | 445.33  | 3.889  | 2.148                         | 38.59  | 14.8757 |
| 113 |          |        |     | 0.10 | 8.255  | 3.5    | 4.872                           | 5.542 | 1592  | 344   | 326          | 754.00  | 50.9   | 11.199                        | 11.32  | 24.473  |
| 114 |          |        | 0.7 | 0.20 | 1.231  | 3.5    | 2.463                           | 2.398 | 234   | 181   | 91           | 168.67  | 7.898  | 5.769                         | 3.301  | 5.656   |
| 115 |          |        |     | 0.30 | 4.872  | 2.463  | 2.463                           | 3.266 | 921   | 16    | 1723         | 886.67  | 29.441 | 0.82                          | 55.75  | 28.6703 |
| 116 |          |        |     | 0.40 | 2.463  | 5.846  | 3.5                             | 3.936 | 1304  | 1373  | 662          | 1113.00 | 43.277 | 46.188                        | 22.31  | 37.2583 |
| 117 |          |        |     | 0.10 | 2.463  | 4.424  | 7.168                           | 4.685 | 754   | 1480  | 918          | 1050.67 | 22.188 | 48.82                         | 29.55  | 33.5193 |
| 118 |          |        | 0.8 | 0.20 | 7.168  | 7.168  | 4.424                           | 6.253 | 1295  | 694   | 2098         | 1362.33 | 41.36  | 22.906                        | 65.415 | 43.227  |
| 119 |          |        |     | 0.30 | 2.578  | 2.463  | 2.463                           | 2.501 | 2202  | 281   | 2384         | 1622.33 | 71.125 | 9.344                         | 76.297 | 52.2553 |
| 120 |          | $2-P$  |     | 0.40 | 2.463  | 2.463  | 5.425                           | 3.450 | 104   | 665   | 411          | 393.33  | 3.625  | 22.289                        | 13.68  | 13.198  |
| 121 |          |        |     | 0.10 | 3.5    | 4.423  | 2.578                           | 3.500 | 1063  | 198   | 556          | 605.67  | 35.54  | 6.922                         | 18.289 | 20.2503 |
| 122 |          |        | 0.9 | 0.20 | 4.42   | 2.578  | 1.231                           | 2.743 | 2359  | 566   | 1957         | 1627.33 | 65.31  | 18.133                        | 63.437 | 48.96   |
| 123 |          |        |     | 0.30 | 3.5    | 4.872  | 7.307                           | 5.226 | 794   | 1106  | 1163         | 1021.00 | 25.563 | 36.32                         | 38     | 33.2943 |
| 124 |          |        |     | 0.40 | 4.42   | 2.578  | 4.872                           | 3.957 | 130   | 2144  | 350          | 874.67  | 4.563  | 70.797                        | 11.695 | 29.0183 |
| 125 |          |        |     | 0.10 | 2.578  | 5.425  | 5.425                           | 4.476 | 910   | 1613  | 1027         | 1183.33 | 28.117 | 50.859                        | 31.25  | 36.742  |
| 126 |          |        | 1.0 | 0.20 | 5.359  | 2.578  | 3.5                             | 3.812 | 469   | 724   | 328          | 507.00  | 15.219 | 22.742                        | 10.711 | 16.224  |
| 127 |          |        |     | 0.30 | 2.578  | 2.463  | 4.423                           | 3.155 | 1704  | 2439  | 1798         | 1980.33 | 55.203 | 79.39                         | 57.671 | 64.088  |
| 128 |          |        |     | 0.40 | 7.307  | 4.424  | 2.463                           | 4.731 | 1638  | 922   | 1568         | 1376.00 | 54.101 | 30.649                        | 51.242 | 45.3307 |

**ตารางที่ ฉ-2 (ต่อ)** ข้อมูลที่ได้จากการรันโปรแกรมเจเนติกอัลกอริทึม (ผลิตภัณฑ์ B)

จุฬาลงกรณ์มหาวิทยาลัย

| No. | Pop size | X type  | Pc  | Pm   |       | Material loss or Fitness (Baht) |       |        |       |       | Gen no. |         |        | Time of solution found (Sec.) |        |         |
|-----|----------|---------|-----|------|-------|---------------------------------|-------|--------|-------|-------|---------|---------|--------|-------------------------------|--------|---------|
|     |          |         |     |      | Rep#1 | Rep#2                           | Rep#3 | Avg.   | Rep#1 | Rep#2 | Rep#3   | Avg.    | Rep#1  | Rep#2                         | Rep#3  | Avg.    |
| 129 |          |         |     | 0.10 | 4.872 | 4.424                           | 2.578 | 3.958  | 307   | 57    | 1491    | 618.33  | 9.547  | 1.929                         | 47.57  | 19.682  |
| 130 |          |         | 0.7 | 0.20 | 3.5   | 2.578                           | 2.578 | 2.885  | 175   | 143   | 2041    | 786.33  | 5.992  | 4.625                         | 65.75  | 25.4557 |
| 131 |          |         |     | 0.30 | 2.578 | 2.578                           | 4.872 | 3.343  | 2137  | 617   | 321     | 1025.00 | 72.219 | 21.969                        | 40.422 | 44.87   |
| 132 |          |         |     | 0.40 | 2.463 | 2.463                           | 5.846 | 3.591  | 849   | 1682  | 1163    | 1231.33 | 29.656 | 59.102                        | 61.297 | 50.0183 |
| 133 |          |         |     | 0.10 | 1.231 | 3.5                             | 2.463 | 2.398  | 1005  | 943   | 1975    | 1307.67 | 30.649 | 28.289                        | 61.297 | 40.0783 |
| 134 |          |         | 0.8 | 0.20 | 3.5   | 5.425                           | 2.578 | 3.834  | 749   | 1835  | 1941    | 1508.33 | 23.782 | 58.766                        | 61.899 | 48.149  |
| 135 |          |         |     | 0.30 | 4.872 | 2.463                           | 2.463 | 3.266  | 680   | 439   | 191     | 436.67  | 22.789 | 14.984                        | 6.758  | 14.8437 |
| 136 | 30       | Uniform |     | 0.40 | 5.425 | 5.846                           | 4.872 | 5.381  | 1588  | 946   | 735     | 1089.67 | 54.992 | 32.617                        | 25.367 | 37.6587 |
| 137 |          |         |     | 0.10 | 7.168 | 8.426                           | 9.69  | 8.428  | 511   | 735   | 1238    | 828.00  | 16.312 | 22.31                         | 37.789 | 25.4703 |
| 138 |          |         | 0.9 | 0.20 | 4.872 | 4.423                           | 2.463 | 3.919  | 269   | 1021  | 1048    | 779.33  | 8.961  | 33.18                         | 35.766 | 25.969  |
| 139 |          |         |     | 0.30 | 1.231 | 2.463                           | 1.231 | 1.642  | 1243  | 119   | 643     | 668.33  | 41.296 | 4.281                         | 21.476 | 22.351  |
| 140 |          |         |     | 0.40 | 4.423 | 2.463                           | 3.5   | 3.462  | 2346  | 656   | 50      | 1017.33 | 81.153 | 23.15                         | 1.922  | 35.4083 |
| 141 |          |         |     | 0.10 | 5.846 | 5.358                           | 65.78 | 25.661 | 672   | 1494  | 141     | 769.00  | 19.774 | 45.875                        | 5.156  | 23.6017 |
| 142 |          |         | 1.0 | 0.20 | 7.307 | 7.1679                          | 2.578 | 5.684  | 1866  | 937   | 749     | 1184.00 | 59.265 | 30.367                        | 23.836 | 37.8227 |
| 143 |          |         |     | 0.30 | 4.802 | 2.462                           | 1.231 | 2.832  | 1666  | 483   | 2295    | 1481.33 | 54.54  | 15.766                        | 74.586 | 48.2973 |
| 144 |          |         |     | 0.40 | 1.231 | 2.578                           | 2.578 | 2.129  | 286   | 1358  | 392     | 678.67  | 9.828  | 46.203                        | 13.563 | 23.198  |

**ตารางที่ ฉ-2 (ต่อ)** ข้อมูลที่ได้จากการรันโปรแกรมเจเนติกอัลกอริทึม (ผลิตภัณฑ์ B)

**ภาคผนวก ช. แบบจําลองของระบบงาน**

ภาคผนวก ช-1 โปรแกรม ARENA ส่วนที่ทำหน้าที่สร้าง Entity

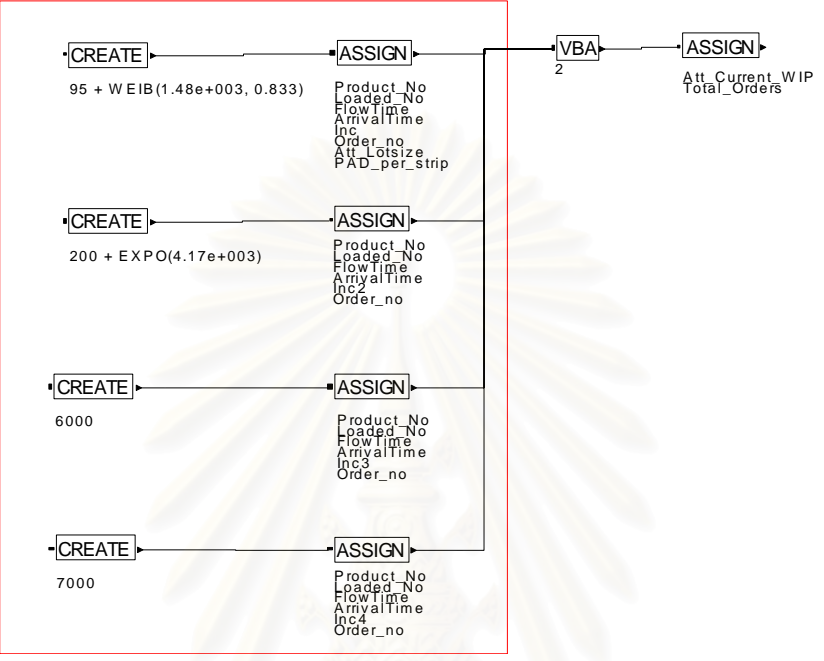

ภาคผนวก ช-2 โปรแกรม ARENA ส่วนที่ทำหน้าที่โหลดงานเข้าสู่สายการผลิตตามขนาดกำลังการผลิตที่รองรับได้

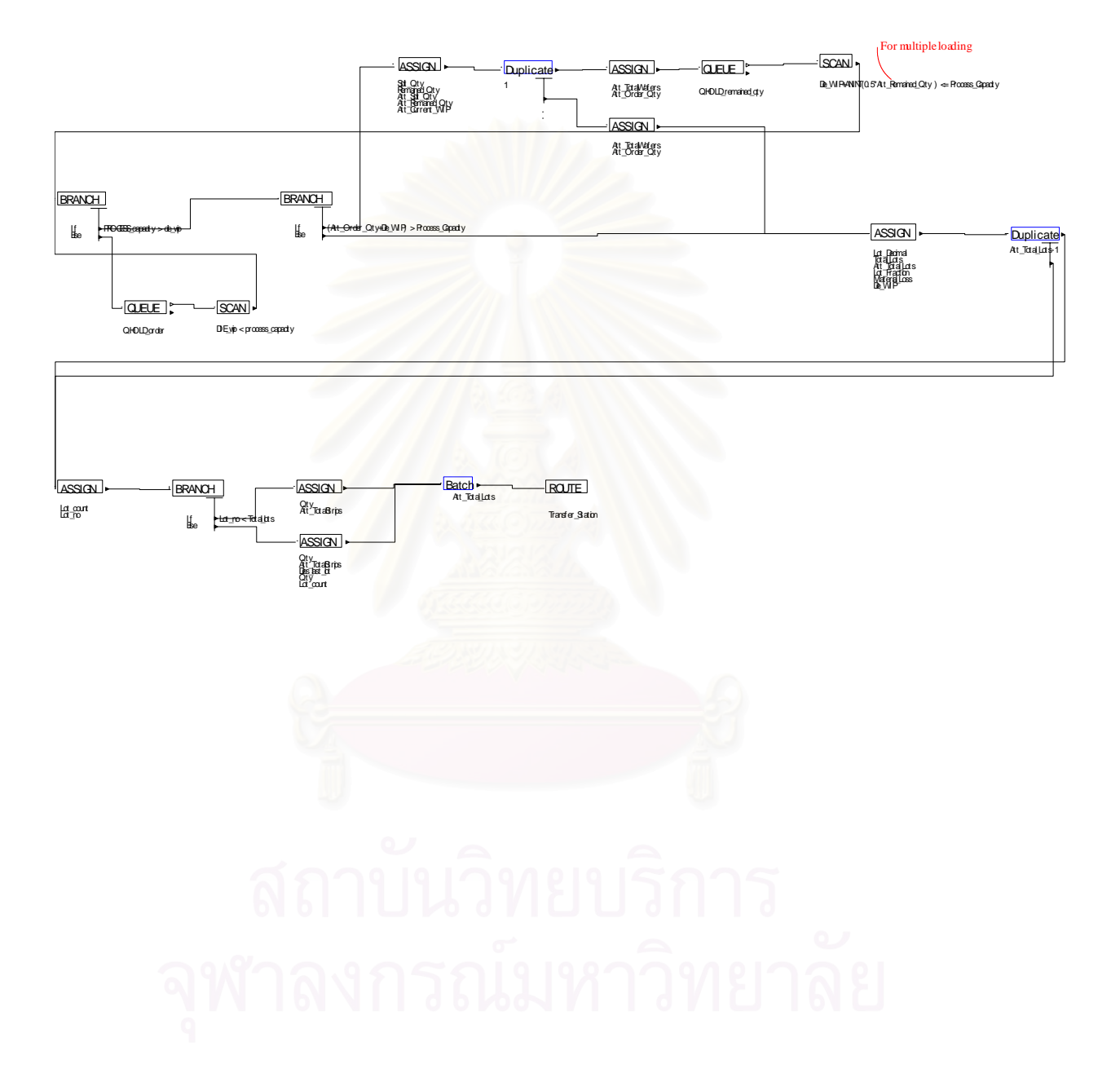

**ภาคผนวก ช-3** โปรแกรม ARENA สวนของ Assembly Lines

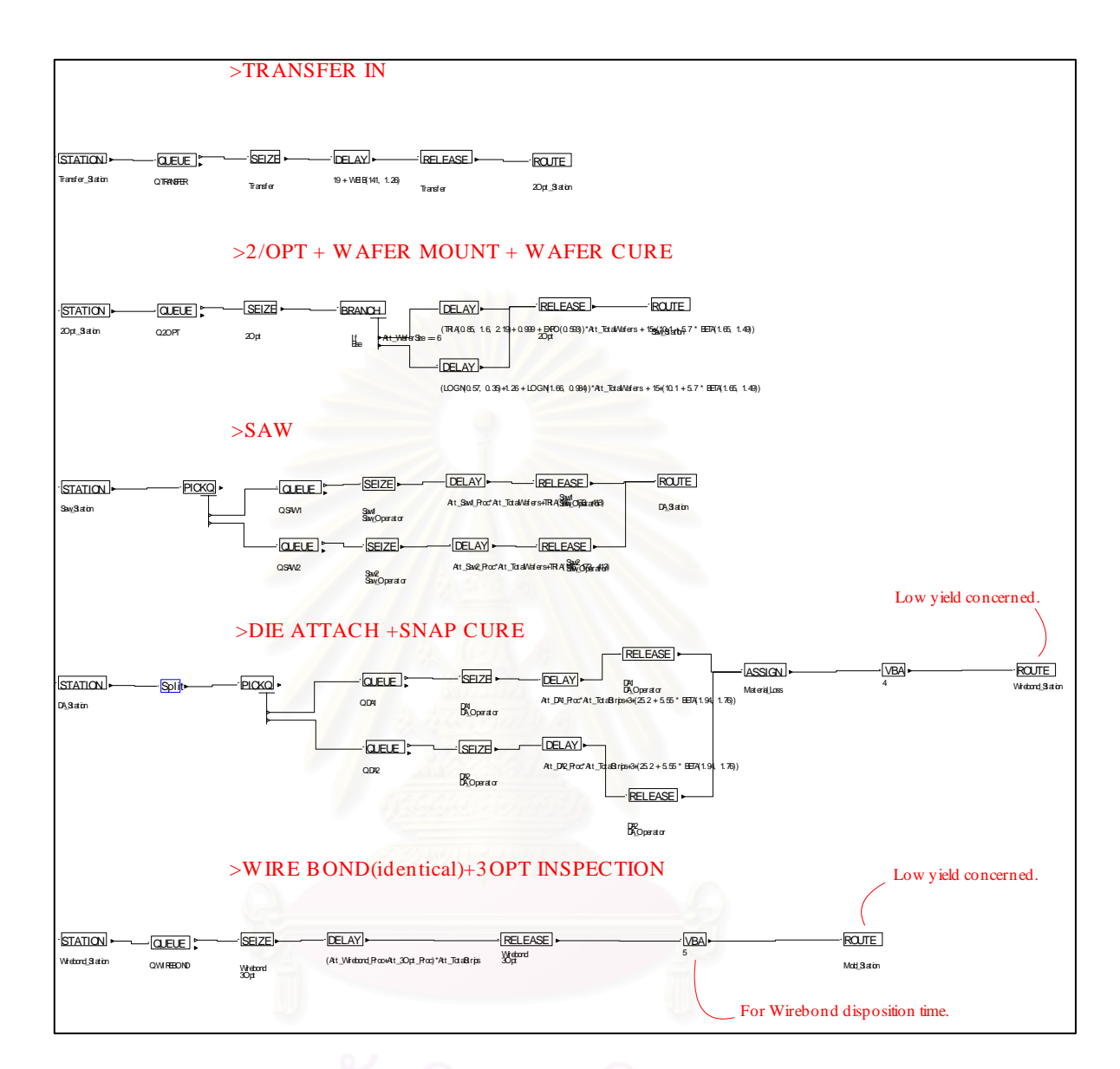

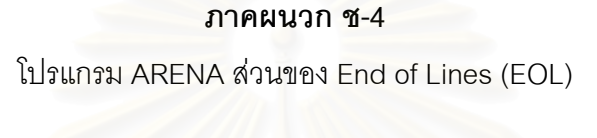

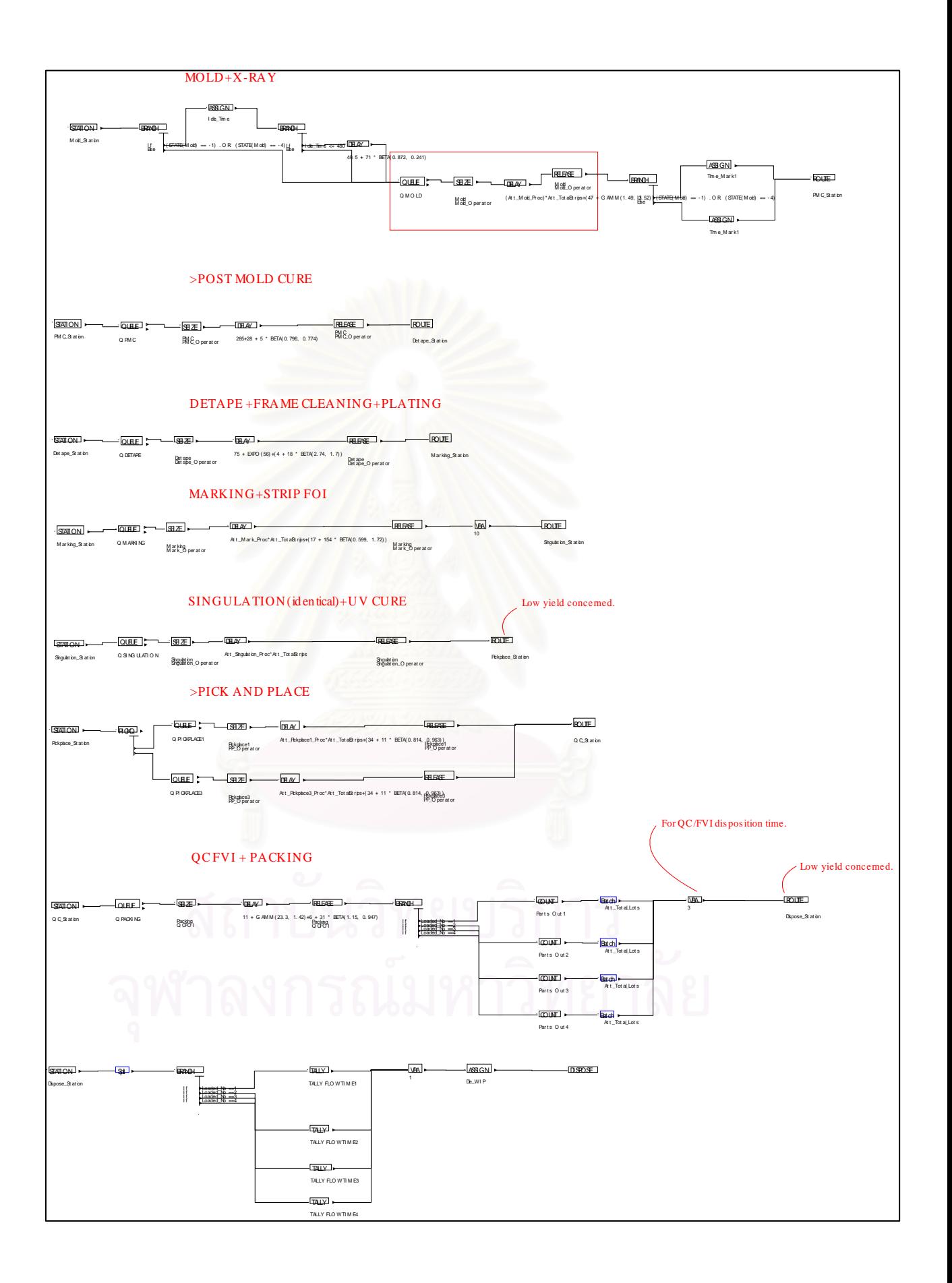

# ภาคผนวก ช-5

โปรแกรมภาษาวิชวลเบสิก (Visual Basic for Application : VBA) ที่เป็นชุดคำสั่งในการกำหนด ตัวแปรต่างๆในแบบจำลอง

### Option Explicit

Dim Dummy\_cost\_per\_strip As Double, Production\_strip\_cost As Double Dim oSIMAN As Arena.SIMAN Dim oModel As Arena.Model Public Index\_ArrivalTime As Long Public Index\_FlowTime As Long, dbl\_FlowTime As Double Public Entity no As Long Public Cum\_FlowTime As Double, Avg\_flowtime As Double Public Sim\_FlowTime As Double, Avg\_Sim\_FlowTime As Double Public dbl\_Material\_Loss As Double, Cum\_Material\_Loss As Double, Sim\_Material\_Loss As Double Public Avg\_Material\_loss As Double Dim Index\_Material\_Loss As Long Public lngPAD\_per\_Strip As Long, lngLot\_Size As Long Dim Qty\_in\_attribute As Long Public PAD lower As Long, PAD upper As Long, Lotsize lower As Long, Lotsize\_upper As Long

 'For Experiment#1 - Varying Lotsize Dim Total\_Entities As Long 'The number of every replications Dim Total\_Orders As Long, Warm\_up\_period As Double

Private Sub ModelLogic\_DocumentOpen()

On Error Resume Next

UserForm1.Winsock\_ARENA.LocalPort = 2002 'Assign local port for server

UserForm1.Winsock\_ARENA.Listen 'And then listen for any request from clients.

MsgBox "Listening at Port# " & UserForm1.Winsock\_ARENA.LocalPort, vbOKOnly +

vbInformation, "Server listening..."

End Sub

Private Sub ModelLogic\_RunBeginReplication()

Entity\_no =  $0$ Cum FlowTime  $= 0$ Cum Material Loss =  $0$ End Sub

Private Sub ModelLogic\_RunBeginSimulation()

'SIMAN command will begin active here.

On Error Resume Next

Dim i As Long 'For Experiment#1

 Set oSIMAN = ThisDocument.Model.SIMAN Set oModel = ThisDocument.Model 'Assing leadframe cost Dummy\_cost\_per\_strip = UserForm1.Dummy\_Leadframe\_Cost Production\_strip\_cost = UserForm1.Production\_Leadframe\_Cost

 oModel.QuietMode = False 'Off any report showed by ARENA Sim\_FlowTime = 0 'For the next Simulation Sim\_Material\_Loss = 0 Index\_FlowTime = oSIMAN.SymbolNumber("FlowTime") 'Assign number of Attribute Index\_ArrivalTime = oSIMAN.SymbolNumber("ArrivalTime") Index\_Material\_Loss = oSIMAN.SymbolNumber("Material\_Loss")

```
 'For Experiment#1 
  Total_Entities = 0Total Orders = 0 i = oModel.Modules.Find(smFindTag, "Replicate") 
  Warm_up_period = oModel.Modules(i).Data("WarmUp") 'Get Warm up period
End Sub
```
Private Sub ModelLogic\_RunEndReplication()

On Error Resume Next

Dim s As Arena.SIMAN

Set s = ThisDocument.Model.SIMAN

Avg\_flowtime = Cum\_FlowTime / Entity\_no

Avg\_Material\_loss = Cum\_Material\_Loss / Entity\_no

Sim\_FlowTime = Sim\_FlowTime + Avg\_flowtime

'For Experiment#1

Sim\_Material\_Loss = Sim\_Material\_Loss + Cum\_Material\_Loss

If s.RunCurrentReplication = s.RunMaximumReplications Then

oModel.End 'Terminate the model

End If

```
Set s = Nothing
```
'For Experiment#1

Total\_Entities = Total\_Entities + Entity\_no 'This is cummulative entities of every

replications.

End Sub

Private Sub ModelLogic\_RunEndSimulation()

On Error Resume Next

'For Experiment#1

Dim PAD1 As Long, i As Long

Dim Avg\_flowtime As Double, Avg\_Material\_loss As Double

 'Get PAD from PAD element i = oModel.Modules.Find(smFindTag, "PAD")

PAD1 = oModel.Modules(i).Data("Value")

Avg\_flowtime = Format(Sim\_FlowTime / oSIMAN.RunCurrentReplication, "#0.00000")

'For Experiment#1

 Avg\_Material\_loss = Format(Sim\_Material\_Loss / Total\_Orders, "#0.000") 'This is Mat.Loss per Order

UserForm1.Winsock ARENA.SendData (Str(Format(Avg\_Material\_loss, "#0.000")) & "\*" & Str(Format(Avg\_flowtime, "#0.000")) & "\*" & Str(Total\_Entities) & "\*" & Str(Total\_Orders))

End Sub

Private Function Fraction(n As Double) As Double

Fraction =  $n - Fix(n)$ 

End Function

Private Function Round(x As Double, digits As Integer) As Double

If Format(Fraction(x), "#0.00000") >= 0.5 Then 'For only 5 digits.

Round =  $x + 1$ 

Else

 $Round = x$ 

End If

End Function

Private Function ModelLogic\_UserFunction(ByVal entityID As Long, ByVal functionID As

Long) As Double

On Error Resume Next

Dim i As Integer, Odd As Long

Dim End\_lot As Double

Dim Frac\_lot As Double, No\_strip\_per\_lot As Double

Dim Net\_die As Long, Total\_PAD\_waste As Long, Waste\_per\_lot As Long,

Waste\_last\_lot As Long

Dim Total\_PAD\_waste\_cost2 As Double, Total\_PAD\_waste\_cost As Double,

Total\_cost

As Double

Dim Dummy\_cost As Double, No\_lot As Double, Frac\_strip As Double

Dim No\_strip\_last\_lot As Double, Die\_last\_lot As Double, Total\_Dummy\_cost As

Double

Dim Total\_Dummy As Long, Dummy As Long

Dim PAD\_Cost As Double

Dim PAD per strip As Double

Dim X1 As Double, X2 As Double, No\_strip\_lot2 As Double

Dim Sum\_PAD\_waste As Long, Net\_PAD\_waste As Long, Dummy\_last\_lot As Long,

Last\_lot\_no As Long, Odd2 As Long

Dim oModel As Arena.Model

Dim oSIMAN As Arena.SIMAN

Dim j As Long, k As Long, m As Long, n As Long, o As Long

Dim p As Long, q As Long

'For Design

Dim Lotsize\_Low As Long, Lotsize\_Up As Long, PAD\_Low As Long, PAD\_Up As Long

 'Compute material loss Sum\_PAD\_waste = 0 Total\_cost  $= 0$ Total\_Dummy\_cost =  $0$  Total\_PAD\_waste\_cost = 0  $Total_D$ ummy = 0 Dummy\_last\_lot =  $0$  $Dummy = 0$ Waste last  $\text{lot} = 0$ 

Set oModel = ThisDocument.Model

Set oSIMAN = oModel.SIMAN

'Information for the design constraint.

j = oModel.Modules.Find(smFindTag, "Lotsize\_lower") 'To find a tag,called

"Lotsize\_lower"

 $m = o$ Model.Modules.Find(smFindTag, "Lotsize upper")

n = oModel.Modules.Find(smFindTag, "PAD\_lower")

o = oModel.Modules.Find(smFindTag, "PAD\_upper")

'The below is MAIN codes for only the Designed Product.

'Quantity in of lots

Qty in attribute =  $CLng(oSIMAN.AttributeValue(oSIMAN.ActiveEntity,$ 

oSIMAN.SymbolNumber("Qty"), 0, 0))

'The below is to retrieve an attribute,called,PAD\_per\_strip, of any active entity.

X1 = oSIMAN.AttributeValue(oSIMAN.ActiveEntity,

oSIMAN.SymbolNumber("PAD\_per\_strip"), 0, 0)

'The below is to retrieve an attribute in ARENA model, called "Att\_Lotsize"

X2 = oSIMAN.AttributeValue(oSIMAN.ActiveEntity,

oSIMAN.SymbolNumber("Att\_Lotsize"), 0, 0)

Net\_die = Qty\_in\_attribute

'Determine the range of designing

Lotsize Low = oModel.Modules(j).Data("Value") 'For Lotsize Lower

Lotsize\_Up = oModel.Modules(m).Data("Value") 'For Lotsize Upper

PAD\_Low = oModel.Modules(n).Data("Value") 'For PAD Lower

PAD\_Up = oModel.Modules(o).Data("Value") 'For PAD Upper

If  $X1 = 0$  Then  $X1 = 168$  'PAD per strip as default TQFN6X6-40L If  $X2 = 0$  Then  $X2 = 5040$  'Lot size as default TQFN6X6-40L

```
 'This is just to show in a report 
 lngPAD_per_Strip = CLng(X1) 
Inglot Size = CLng(X2)
No_lot = Net\_die / X2PAD per strip = X1 'PAD per strip here is for this VBA,not attribute..na...
```
If Net die < X2 Then

No\_strip\_per\_lot = Net\_die / PAD\_per\_strip

Else

```
 No_strip_per_lot = X2 / PAD_per_strip
```
End If

Odd = Fix(No\_strip\_per\_lot) 'Get integer part of value

PAD\_Cost = Production\_strip\_cost / PAD\_per\_strip

If No  $\text{lot}$  >= 1 Then

For  $i = 1$  To Fix(No lot) 'Details by lot

If (((Odd Mod 2) = 0) And (Fraction(No\_strip\_per\_lot) <> 0)) Or (((Odd Mod 2)

 $= 1$ ) And (Fraction(No\_strip\_per\_lot) = 0)) Then

Dummy  $= 1$  'Add 1 dummy strip

Else

```
Dummy = 0
```
End If

```
 Frac_strip = Fraction(No_strip_per_lot)
```
If Frac\_strip  $\leq$  0 Then

Waste\_per\_lot = Round(PAD\_per\_strip - Fraction(X2 / PAD\_per\_strip) \*

PAD\_per\_strip, 5)

Else

```
Waste_per_lot = 0
```
End If

```
 Sum_PAD_waste = Sum_PAD_waste + Waste_per_lot
```
Total\_Dummy = Total\_Dummy + Dummy

Next I

If Fraction(No\_lot) =  $0$  Then 'For case of 18 strips

Die last  $lot = 0$ 

No\_strip\_last\_lot =  $0$ 

Dummy last  $\text{lot} = 0$ 

### Else

Die\_last\_lot = Fraction(No\_lot) \* X2

```
 No_strip_last_lot = Die_last_lot / PAD_per_strip
```
Waste last lot = Round(PAD per strip - Fraction(Fraction(No lot) \*  $X2$  /

```
PAD per strip) * PAD per strip, 5)
```
If (Fix(No\_strip\_last\_lot) Mod  $2 = 0$ ) Then

Dummy last  $\text{lot} = 1$ 

End If

End If

Total Dummy = Total Dummy + Dummy last lot Sum\_PAD\_waste = Sum\_PAD\_waste + Waste\_last\_lot Total\_PAD\_waste\_cost = Sum\_PAD\_waste \* PAD\_Cost Total\_Dummy\_cost = Total\_Dummy \* Dummy\_cost\_per\_strip Total\_cost = Total\_PAD\_waste\_cost + Total\_Dummy\_cost ModelLogic\_UserFunction = Total\_cost

Else 'When Net die is less than its lot size

Waste\_per\_lot = PAD\_per\_strip - Round(Fraction(Net\_die / PAD\_per\_strip) \*

## PAD per strip, 5)

```
 Sum_PAD_waste = Waste_per_lot
```
If  $(Fix(No\_strip\_per\_lot)$  Mod  $2) = 0$  Then

 $Total_D$ ummy = 1

Else

```
Total_Dummy = 0
```
End If

```
 Total_cost = Waste_per_lot * PAD_Cost + Total_Dummy * Dummy_cost_per_strip 
 ModelLogic_UserFunction = Total_cost
```
End If

End Function

```
Private Sub VBA_Block_1_Fire()
```
On Error Resume Next

Dim dbl\_CurrentTime As Double, dbl\_CreateTime As Double

'For Experiment#1

### Dim Att\_CreateBlockNo As Long

'For Experiment#1

If oSIMAN.RunCurrentTime >= Warm\_up\_period Then

Att\_CreateBlockNo = oSIMAN.EntityAttribute(oSIMAN.ActiveEntity,

oSIMAN.SymbolNumber("Loaded\_No")) 'Determine which CREATE block the entities are created.

If Att  $CreateBlockNo = 1$  Then

'CreateTime is the arrival time of entity

dbl\_CreateTime = oSIMAN.EntityAttribute(oSIMAN.ActiveEntity,

## Index\_ArrivalTime)

'Current time likes TNOW

dbl\_CurrentTime = oSIMAN.RunCurrentTime

dbl\_FlowTime = dbl\_CurrentTime - dbl\_CreateTime

Cum\_FlowTime = Cum\_FlowTime + dbl\_FlowTime

Entity  $no = Entity$   $no + 1$  'Count Entity the one which passes VBA block.

dbl\_Material\_Loss = oSIMAN.EntityAttribute(oSIMAN.ActiveEntity,

Index\_Material\_Loss)

Cum\_Material\_Loss = Cum\_Material\_Loss + dbl\_Material\_Loss

End If

```
 End If 'Warm Up
```
End Sub

Private Function My\_UNIFORM(ByVal Min As Long, ByVal Max As Long) As Long

```
My_UNIFORM = CLng(Min + (Max - Min) * Rnd)
```
End Function

Private Sub VBA\_Block\_10\_Fire()

On Error Resume Next

Dim Defect\_rate As Double
Dim Lot\_Qty\_Out As Long, Dies\_in\_Lot As Long, Yield As Double

Dim i As Long, Disposition\_time As Double

Dies\_in\_Lot = CLng(oSIMAN.EntityAttribute(oSIMAN.ActiveEntity,

oSIMAN.SymbolNumber("Qty")))

'## SINGULATION operation

Defect\_rate = oSIMAN.SampleLognormal(0.00672, 0.00552, 10) - 0.001

Lot\_Qty\_Out = Dies\_in\_Lot - CLng(Dies\_in\_Lot \* Defect\_rate)

'Revise Qty in lots

oSIMAN.EntityAttribute(oSIMAN.ActiveEntity, oSIMAN.SymbolNumber("Qty")) =

Lot Qty Out

Yield = (Lot\_Qty\_Out / Dies\_in\_Lot) \* 100

If Yield <= 98# Then

Disposition\_time =  $oSIMAN.SampleBeta(1.23, 1.12, 10) * 330 + 30$ 

oSIMAN.EntityAttribute(oSIMAN.ActiveEntity,

```
oSIMAN.SymbolNumber("Att_Singulation_DispositionTime")) = Disposition_time
```
Else

Disposition time  $= 0$ 

oSIMAN.EntityAttribute(oSIMAN.ActiveEntity,

```
oSIMAN.SymbolNumber("Att_Singulation_DispositionTime")) = Disposition_time
```
End If 'Yield

End Sub

Private Sub VBA\_Block\_2\_Fire()

On Error Resume Next

Dim Order\_Qty As Long, i As Long, j As Long

Dim lngProduct\_No As Long, Loaded\_No As Long

'The below is used for CREATE block#1 in ARENA

Dim a As Long, b As Long, RN As Double 'For Mold

'Determine Product Group

lngProduct\_No = oSIMAN.EntityAttribute(oSIMAN.ActiveEntity,

oSIMAN.SymbolNumber("Product\_No"))

Loaded No = oSIMAN.EntityAttribute(oSIMAN.ActiveEntity,

oSIMAN.SymbolNumber("Loaded\_No"))

 'For MOLD operation - I placed here because Mold processing time doesn't depend on products.

 $RN = Rnd$ 

If (RN >= 0) And (RN <= 0.036) Then oSIMAN.EntityAttribute(oSIMAN.ActiveEntity,

 If (RN > 0.036) And (RN <= 0.089) Then oSIMAN.EntityAttribute(oSIMAN.ActiveEntity, oSIMAN.SymbolNumber("Att\_Mold\_Proc")) = 2.639

 If (RN > 0.089) And (RN <= 0.625) Then oSIMAN.EntityAttribute(oSIMAN.ActiveEntity, oSIMAN.SymbolNumber("Att\_Mold\_Proc")) = 2.736

 If (RN > 0.625) And (RN <= 0.768) Then oSIMAN.EntityAttribute(oSIMAN.ActiveEntity, oSIMAN.SymbolNumber("Att\_Mold\_Proc")) = 2.784

 If (RN > 0.768) And (RN <= 0.893) Then oSIMAN.EntityAttribute(oSIMAN.ActiveEntity, oSIMAN.SymbolNumber("Att\_Mold\_Proc")) = 2.833

If (RN > 0.893) And (RN <= 0.946) Then oSIMAN.EntityAttribute(oSIMAN.ActiveEntity,

oSIMAN.SymbolNumber("Att\_Mold\_Proc")) = 2.881

oSIMAN.SymbolNumber("Att\_Mold\_Proc")) = 2.59

If (RN > 0.946) Then oSIMAN.EntityAttribute(oSIMAN.ActiveEntity,

oSIMAN.SymbolNumber("Att\_Mold\_Proc")) = 2.93

'### For CREATE block1 in ARENA ###

If Loaded\_No = 1 Then 'Check only for the entity of CREATE block#1

 'ONLY for the first CREAT block will get PAD and Lotsize from their own variable element block.

a = oModel.Modules.Find(smFindTag, "PAD")

b = oModel.Modules.Find(smFindTag, "Lotsize")

oSIMAN.EntityAttribute(oSIMAN.ActiveEntity,

oSIMAN.SymbolNumber("PAD\_per\_strip")) = oModel.Modules(a).Data("value")

oSIMAN.SymbolNumber("Att\_Lotsize")) = oModel.Modules(b).Data("value")

If (IngProduct  $No = 5$ ) Then 'For TQ44D012A

 'Die Attach#1- I placed here because of Only product-dependent processing time,not wafer size

oSIMAN.EntityAttribute(oSIMAN.ActiveEntity, oSIMAN.SymbolNumber("Att\_DA1\_Proc"))

 $=$  oSIMAN.SampleNormal(10.1, 0.332, 10) The default random stream of ARENA is 10

 'Die Attach#2- I placed here because of Only product-dependent processing time,not wafer size

oSIMAN.EntityAttribute(oSIMAN.ActiveEntity,

oSIMAN.SymbolNumber("Att\_DA2\_Proc")) = 8.08 + oSIMAN.SampleWeibull(1.37, 6.47, 10)

 'Wirebond- I placed here because of Only product-dependent processing time,not wafer size

oSIMAN.EntityAttribute(oSIMAN.ActiveEntity,

oSIMAN.SymbolNumber("Att\_Wirebond\_Proc")) = oSIMAN.SampleNormal(33.9, 0.177,

10) + (7 + 24 \* oSIMAN.SampleBeta(0.474, 0.634, 10))

 '3Opt- I placed here because of Only product-dependent processing time,not wafer size

oSIMAN.EntityAttribute(oSIMAN.ActiveEntity,

oSIMAN.SymbolNumber("Att\_3Opt\_Proc")) =  $7 + 24 * oSIMAN.SampleBeta(0.474, 0.634,$ 10)

 'Pickplace#1- I placed here because of Only product-dependent processing time,not wafer size, I assumed inspection time = 10 min.

oSIMAN.EntityAttribute(oSIMAN.ActiveEntity,

oSIMAN.SymbolNumber("Att\_Pickplace1\_Proc")) =  $7.1 +$ 

oSIMAN.SampleLognormal(2.19, 1.19, 10)

 'Pickplace#3- I placed here because of Only product-dependent processing time,not wafer size

oSIMAN.SymbolNumber("Att\_Pickplace3\_Proc")) =  $5.55 +$ 

oSIMAN.SampleLognormal(0.686, 0.38, 10)

 'Singulation- I placed here because of Only product-dependent processing time,not wafer size

oSIMAN.EntityAttribute(oSIMAN.ActiveEntity,

```
oSIMAN.SymbolNumber("Att_Singulation_Proc")) = 7 + 9 * oSIMAN.SampleBeta(1.33,
```

```
0.595, 10) + 3.06 + oSIMAN.SampleLognormal(1.34, 1.2, 10) +
```
oSIMAN.SampleNormal(7.43, 0.222, 10) ' Cut Pkg+Cut rail +UV cure

```
 'Marking- I placed here because of Only product-dependent processing time,not
```
wafer size

oSIMAN.EntityAttribute(oSIMAN.ActiveEntity,

```
oSIMAN.SymbolNumber("Att_Mark_Proc")) = 1.62 + 0.48 * oSIMAN.SampleBeta(7.19,
```
7.46, 10)

'Assign Wafer Size

If Rnd <= 0.273 Then 'Wafer 6'' Inches.

oSIMAN.EntityAttribute(oSIMAN.ActiveEntity,

oSIMAN.SymbolNumber("Att\_WaferSize")) = 6

'Assign Wafer Qty

Order\_Qty = My\_UNIFORM(2530, 12191)

oSIMAN.EntityAttribute(oSIMAN.ActiveEntity,

oSIMAN.SymbolNumber("Att\_Order\_Qty")) = Order\_Qty

oSIMAN.EntityAttribute(oSIMAN.ActiveEntity,

oSIMAN.SymbolNumber("Att\_TotalWafers")) = Int((Order\_Qty - 839) / 2835)

'Saw#1

oSIMAN.EntityAttribute(oSIMAN.ActiveEntity,

oSIMAN.SymbolNumber("Att\_Saw1\_Proc")) = 43.5 + oSIMAN.SampleLognormal(1.52,

1.07, 10)

'Saw#2

oSIMAN.SymbolNumber("Att\_Saw2\_Proc")) =  $45.9 + 1.38$  \* oSIMAN.SampleBeta(1.38, 1.42, 10)

Else 'Wafer 8'' Inches.

oSIMAN.EntityAttribute(oSIMAN.ActiveEntity,

oSIMAN.SymbolNumber("Att\_WaferSize")) = 8

'Assign Wafer Qty

Order\_Qty = My\_UNIFORM(5562, 185387)

oSIMAN.EntityAttribute(oSIMAN.ActiveEntity,

oSIMAN.SymbolNumber("Att\_Order\_Qty")) = Order\_Qty

oSIMAN.EntityAttribute(oSIMAN.ActiveEntity,

oSIMAN.SymbolNumber("Att\_TotalWafers")) = Int((Order\_Qty - 1597) / 7438)

### 'Saw#1

oSIMAN.EntityAttribute(oSIMAN.ActiveEntity,

```
oSIMAN.SymbolNumber("Att_Saw1_Proc")) = 43.5 + oSIMAN.SampleLognormal(1.52,
```
1.07, 10)

'Saw#2

oSIMAN.EntityAttribute(oSIMAN.ActiveEntity,

oSIMAN.SymbolNumber("Att\_Saw2\_Proc")) = 45.9 + 1.38 \* oSIMAN.SampleBeta(1.38,

1.42, 10)

End If

End If

If (lngProduct\_No = 14) Then 'For TQ66B40A

 'Die Attach#1- I placed here because of Only product-dependent processing time,not wafer size

oSIMAN.EntityAttribute(oSIMAN.ActiveEntity,

oSIMAN.SymbolNumber("Att\_DA1\_Proc")) = 6 + oSIMAN.SampleLognormal(0.424,

0.306, 10)

 'Die Attach#2- I placed here because of Only product-dependent processing time,not wafer size

oSIMAN.EntityAttribute(oSIMAN.ActiveEntity,

oSIMAN.SymbolNumber("Att\_DA2\_Proc")) = 6.23 + oSIMAN.SampleLognormal(0.67, 0.294, 10)

 $RN = Rnd$ 

If  $(RN >= 0)$  And  $(RN <= 0.042)$  Then

oSIMAN.EntityAttribute(oSIMAN.ActiveEntity,

oSIMAN.SymbolNumber("Att\_Wirebond\_Proc")) = 38#

If  $(RN > 0.042)$  And  $(RN \le 0.313)$  Then

oSIMAN.EntityAttribute(oSIMAN.ActiveEntity,

oSIMAN.SymbolNumber("Att\_Wirebond\_Proc")) = 41.412

If  $(RN > 0.313)$  And  $(RN \le 0.55)$  Then

oSIMAN.EntityAttribute(oSIMAN.ActiveEntity,

oSIMAN.SymbolNumber("Att\_Wirebond\_Proc")) = 44.824

If (RN  $> 0.55$ ) And (RN  $\le$  = 0.785) Then

oSIMAN.EntityAttribute(oSIMAN.ActiveEntity,

oSIMAN.SymbolNumber("Att\_Wirebond\_Proc")) = 48.235

If (RN  $> 0.785$ ) And (RN  $<= 0.879$ ) Then

oSIMAN.EntityAttribute(oSIMAN.ActiveEntity,

oSIMAN.SymbolNumber("Att\_Wirebond\_Proc")) = 51.647

If  $(RN > 0.879)$  And  $(RN \le 0.912)$  Then

oSIMAN.EntityAttribute(oSIMAN.ActiveEntity,

oSIMAN.SymbolNumber("Att\_Wirebond\_Proc")) = 55.059

If  $(RN > 0.912)$  And  $(RN \le 0.941)$  Then

oSIMAN.EntityAttribute(oSIMAN.ActiveEntity,

oSIMAN.SymbolNumber("Att\_Wirebond\_Proc")) = 61.882

If  $(RN > 0.941)$  And  $(RN \le 0.951)$  Then

oSIMAN.EntityAttribute(oSIMAN.ActiveEntity,

oSIMAN.SymbolNumber("Att\_Wirebond\_Proc")) = 65.294

If  $(RN > 0.951)$  And  $(RN \le 0.964)$  Then oSIMAN.EntityAttribute(oSIMAN.ActiveEntity, oSIMAN.SymbolNumber("Att\_Wirebond\_Proc")) = 68.706 If  $(RN > 0.964)$  And  $(RN \le 0.971)$  Then oSIMAN.EntityAttribute(oSIMAN.ActiveEntity, oSIMAN.SymbolNumber("Att\_Wirebond\_Proc")) = 72.118 If (RN  $> 0.971$ ) And (RN  $<= 0.974$ ) Then oSIMAN.EntityAttribute(oSIMAN.ActiveEntity, oSIMAN.SymbolNumber("Att\_Wirebond\_Proc")) = 75.529 If (RN  $> 0.974$ ) And (RN  $<= 0.984$ ) Then oSIMAN.EntityAttribute(oSIMAN.ActiveEntity, oSIMAN.SymbolNumber("Att\_Wirebond\_Proc")) = 78.941 If (RN  $> 0.984$ ) And (RN  $<= 0.987$ ) Then oSIMAN.EntityAttribute(oSIMAN.ActiveEntity, oSIMAN.SymbolNumber("Att\_Wirebond\_Proc")) = 82.253 If (RN  $> 0.987$ ) And (RN  $\le$  = 0.993) Then oSIMAN.EntityAttribute(oSIMAN.ActiveEntity, oSIMAN.SymbolNumber("Att\_Wirebond\_Proc")) = 85.765 If  $(RN > 0.993)$  And  $(RN \le 0.9335)$  Then oSIMAN.EntityAttribute(oSIMAN.ActiveEntity, oSIMAN.SymbolNumber("Att\_Wirebond\_Proc")) = 89.176 If (RN > 0.9935) And (RN <= 0.9337) Then oSIMAN.EntityAttribute(oSIMAN.ActiveEntity, oSIMAN.SymbolNumber("Att\_Wirebond\_Proc")) = 92.588 If (RN > 0.9937) Then oSIMAN.EntityAttribute(oSIMAN.ActiveEntity, oSIMAN.SymbolNumber("Att\_Wirebond\_Proc")) = 96# '3Opt- I placed here because of Only product-dependent processing time,not wafer size

oSIMAN.EntityAttribute(oSIMAN.ActiveEntity,

oSIMAN.SymbolNumber("Att\_3Opt\_Proc")) = oSIMAN.SampleBeta(0.713, 1.03, 10) \* 12

+ 2

oSIMAN.SymbolNumber("Att\_Wirebond\_Proc")) =  $43.1 +$ 

oSIMAN.SampleLognormal(2.35, 1.75, 10) + (2 + 12 \* oSIMAN.SampleBeta(0.713, 1.03, 10))

 'Pickplace#1- I placed here because of Only product-dependent processing time,not wafer size

oSIMAN.EntityAttribute(oSIMAN.ActiveEntity,

oSIMAN.SymbolNumber("Att\_Pickplace1\_Proc")) =  $2.25 + 0.34$  \*

oSIMAN.SampleBeta(1.87, 2.75, 10)

'Pickplace#3- I placed here because of Only product-dependent processing

time,not wafer size

oSIMAN.EntityAttribute(oSIMAN.ActiveEntity,

```
oSIMAN.SymbolNumber("Att_Pickplace3_Proc")) = 2.37 +
```
oSIMAN.SampleErlang(0.0603, 4, 10)

'Singulation- I placed here because of Only product-dependent processing

time,not wafer size

oSIMAN.EntityAttribute(oSIMAN.ActiveEntity,

```
oSIMAN.SymbolNumber("Att_Singulation_Proc")) = 7.33 + oSIMAN.SampleErlang(0.442,
```

```
3, 10) + oSIMAN.SampleLognormal(1.34, 1.2, 10) + oSIMAN.SampleNormal(7.43, 0.222,
```
10) 'Cut Pkg+Cut rail+UV Cure

 'Marking- I placed here because of Only product-dependent processing time,not wafer size

oSIMAN.EntityAttribute(oSIMAN.ActiveEntity,

oSIMAN.SymbolNumber("Att\_Mark\_Proc")) = 0.68 + oSIMAN.SampleErlang(0.00996, 11, 10)

'Assign Wafer Size

If Rnd  $\leq$  0.729 Then 'Wafer 6" Inches.

oSIMAN.EntityAttribute(oSIMAN.ActiveEntity,

oSIMAN.SymbolNumber("Att\_WaferSize")) = 6

'Assign Wafer Qty

Order  $Qty = My UNIFORM(100, 24922)$ 

oSIMAN.EntityAttribute(oSIMAN.ActiveEntity,

oSIMAN.SymbolNumber("Att\_Order\_Qty")) = Order\_Qty

oSIMAN.EntityAttribute(oSIMAN.ActiveEntity,

oSIMAN.SymbolNumber("Att\_TotalWafers")) = Int((Order\_Qty - 111) / 974)

'Saw#1

oSIMAN.EntityAttribute(oSIMAN.ActiveEntity,

```
oSIMAN.SymbolNumber("Att_Saw1_Proc")) = oSIMAN.SampleNormal(11.1, 1.8, 10) 'No
```
waiting time+Not fitted

'Saw#2

oSIMAN.EntityAttribute(oSIMAN.ActiveEntity,

oSIMAN.SymbolNumber("Att\_Saw2\_Proc")) = 9 + oSIMAN.SampleLognormal(2.12, 1.15,

10) 'No waiting time

Else 'Wafer 8'' Inches.

oSIMAN.EntityAttribute(oSIMAN.ActiveEntity,

oSIMAN.SymbolNumber("Att\_WaferSize")) = 8

'Assign Wafer Qty

Order\_Qty = My\_UNIFORM(1092, 48160)

'Order\_Qty = 23582

oSIMAN.EntityAttribute(oSIMAN.ActiveEntity,

oSIMAN.SymbolNumber("Att\_Order\_Qty")) = Order\_Qty

oSIMAN.EntityAttribute(oSIMAN.ActiveEntity,

oSIMAN.SymbolNumber("Att\_TotalWafers")) = Int((Order\_Qty + 300) / 1973)

'Saw#1

oSIMAN.EntityAttribute(oSIMAN.ActiveEntity,

oSIMAN.SymbolNumber("Att\_Saw1\_Proc")) = oSIMAN.SampleNormal(11.1, 1.8, 10) 'No

waiting time+Not fitted

'Saw#2

oSIMAN.SymbolNumber("Att\_Saw2\_Proc")) = 9 + oSIMAN.SampleLognormal(2.12, 1.15, 10) 'No waiting time

End If

End If

End If 'Loaded  $No = 1$ 

'### For CREATE block2 in ARENA ###

If Loaded  $No = 2$  Then 'Check only for the entity of CREATE block#2

oSIMAN.EntityAttribute(oSIMAN.ActiveEntity,

oSIMAN.SymbolNumber("PAD\_per\_strip")) = UserForm1.PAD\_optimizer1 '396

oSIMAN.EntityAttribute(oSIMAN.ActiveEntity,

oSIMAN.SymbolNumber("Att\_Lotsize")) = UserForm1.Lotsize\_optimizer1 '11088

If (IngProduct  $No = 5$ ) Then 'For TQ44D012A

 'Die Attach#1- I placed here because of Only product-dependent processing time,not wafer size

oSIMAN.EntityAttribute(oSIMAN.ActiveEntity,

oSIMAN.SymbolNumber("Att\_DA1\_Proc")) = oSIMAN.SampleNormal(10.1, 0.332, 10)

'The default random stream of ARENA is 10

 'Die Attach#2- I placed here because of Only product-dependent processing time,not wafer size

oSIMAN.EntityAttribute(oSIMAN.ActiveEntity,

oSIMAN.SymbolNumber("Att\_DA2\_Proc")) = 8.08 + oSIMAN.SampleWeibull(1.37, 6.47, 10)

 'Wirebond- I placed here because of Only product-dependent processing time,not wafer size

oSIMAN.EntityAttribute(oSIMAN.ActiveEntity,

oSIMAN.SymbolNumber("Att\_Wirebond\_Proc")) = oSIMAN.SampleNormal(33.9, 0.177,

10) + (7 + 24 \* oSIMAN.SampleBeta(0.474, 0.634, 10))

 '3Opt- I placed here because of Only product-dependent processing time,not wafer size

oSIMAN.EntityAttribute(oSIMAN.ActiveEntity,

oSIMAN.SymbolNumber("Att  $3Opt$  Proc")) =  $7 + 24$  \* oSIMAN.SampleBeta(0.474, 0.634, 10)

 'Pickplace#1- I placed here because of Only product-dependent processing time, not wafer size, I assumed inspection time  $= 10$  min.

oSIMAN.EntityAttribute(oSIMAN.ActiveEntity,

oSIMAN.SymbolNumber("Att\_Pickplace1\_Proc")) =  $7.1 +$ 

oSIMAN.SampleLognormal(2.19, 1.19, 10)

 'Pickplace#3- I placed here because of Only product-dependent processing time,not wafer size

oSIMAN.EntityAttribute(oSIMAN.ActiveEntity,

oSIMAN.SymbolNumber("Att\_Pickplace3\_Proc")) =  $5.55 +$ 

oSIMAN.SampleLognormal(0.686, 0.38, 10)

'Singulation- I placed here because of Only product-dependent processing

time,not wafer size

oSIMAN.EntityAttribute(oSIMAN.ActiveEntity,

oSIMAN.SymbolNumber("Att\_Singulation\_Proc")) =  $7 + 9 * oSIMAN.SampleBeta(1.33,$ 

0.595, 10) + 3.06 + oSIMAN.SampleLognormal(1.34, 1.2, 10) +

oSIMAN.SampleNormal(7.43, 0.222, 10) ' Cut Pkg+Cut rail +UV cure

 'Marking- I placed here because of Only product-dependent processing time,not wafer size

oSIMAN.EntityAttribute(oSIMAN.ActiveEntity,

oSIMAN.SymbolNumber("Att\_Mark\_Proc")) = 1.62 + 0.48 \* oSIMAN.SampleBeta(7.19,

7.46, 10)

'Assign Wafer Size

If Rnd  $\leq$  0.273 Then 'Wafer 6" Inches.

oSIMAN.EntityAttribute(oSIMAN.ActiveEntity,

oSIMAN.SymbolNumber("Att\_WaferSize")) = 6

'Assign Wafer Qty

Order  $Q$ ty = My UNIFORM(2530, 12191)

oSIMAN.EntityAttribute(oSIMAN.ActiveEntity,

oSIMAN.SymbolNumber("Att\_Order\_Qty")) = Order\_Qty

oSIMAN.EntityAttribute(oSIMAN.ActiveEntity,

oSIMAN.SymbolNumber("Att\_TotalWafers")) = Int((Order\_Qty - 839) / 2835)

'Saw#1

oSIMAN.EntityAttribute(oSIMAN.ActiveEntity,

oSIMAN.SymbolNumber("Att\_Saw1\_Proc")) = 43.5 + oSIMAN.SampleLognormal(1.52,

1.07, 10)

'Saw#2

oSIMAN.EntityAttribute(oSIMAN.ActiveEntity,

oSIMAN.SymbolNumber("Att\_Saw2\_Proc")) = 45.9 + 1.38 \* oSIMAN.SampleBeta(1.38,

1.42, 10)

Else 'Wafer 8'' Inches.

oSIMAN.EntityAttribute(oSIMAN.ActiveEntity,

oSIMAN.SymbolNumber("Att\_WaferSize")) = 8

'Assign Wafer Qty

Order\_Qty = My\_UNIFORM(5562, 185387)

oSIMAN.EntityAttribute(oSIMAN.ActiveEntity,

oSIMAN.SymbolNumber("Att\_Order\_Qty")) = Order\_Qty

oSIMAN.EntityAttribute(oSIMAN.ActiveEntity,

oSIMAN.SymbolNumber("Att\_TotalWafers")) = Int((Order\_Qty - 1597) / 7438)

'Saw#1

oSIMAN.EntityAttribute(oSIMAN.ActiveEntity,

oSIMAN.SymbolNumber("Att\_Saw1\_Proc")) = 43.5 + oSIMAN.SampleLognormal(1.52,

1.07, 10)

'Saw#2

oSIMAN.EntityAttribute(oSIMAN.ActiveEntity,

oSIMAN.SymbolNumber("Att\_Saw2\_Proc")) = 45.9 + 1.38 \* oSIMAN.SampleBeta(1.38, 1.42, 10)

End If

End If

If (IngProduct  $No = 14$ ) Then 'For TQ66B40A

'Die Attach#1- I placed here because of Only product-dependent processing

time,not wafer size

oSIMAN.EntityAttribute(oSIMAN.ActiveEntity,

oSIMAN.SymbolNumber("Att\_DA1\_Proc")) = 6 + oSIMAN.SampleLognormal(0.424,

0.306, 10)

 'Die Attach#2- I placed here because of Only product-dependent processing time,not wafer size

oSIMAN.EntityAttribute(oSIMAN.ActiveEntity,

oSIMAN.SymbolNumber("Att\_DA2\_Proc")) = 6.23 + oSIMAN.SampleLognormal(0.67, 0.294, 10)

 $RN = Rnd$ 

If  $(RN >= 0)$  And  $(RN <= 0.042)$  Then

oSIMAN.EntityAttribute(oSIMAN.ActiveEntity,

oSIMAN.SymbolNumber("Att\_Wirebond\_Proc")) = 38#

If  $(RN > 0.042)$  And  $(RN \le 0.313)$  Then

oSIMAN.EntityAttribute(oSIMAN.ActiveEntity,

oSIMAN.SymbolNumber("Att\_Wirebond\_Proc")) = 41.412

If (RN  $>$  0.313) And (RN  $<=$  0.55) Then

oSIMAN.EntityAttribute(oSIMAN.ActiveEntity,

oSIMAN.SymbolNumber("Att\_Wirebond\_Proc")) = 44.824

If (RN  $> 0.55$ ) And (RN  $<= 0.785$ ) Then oSIMAN.EntityAttribute(oSIMAN.ActiveEntity, oSIMAN.SymbolNumber("Att\_Wirebond\_Proc")) = 48.235 If (RN  $> 0.785$ ) And (RN  $<= 0.879$ ) Then oSIMAN.EntityAttribute(oSIMAN.ActiveEntity, oSIMAN.SymbolNumber("Att\_Wirebond\_Proc")) = 51.647 If  $(RN > 0.879)$  And  $(RN \le 0.912)$  Then oSIMAN.EntityAttribute(oSIMAN.ActiveEntity, oSIMAN.SymbolNumber("Att\_Wirebond\_Proc")) = 55.059 If  $(RN > 0.912)$  And  $(RN \le 0.941)$  Then oSIMAN.EntityAttribute(oSIMAN.ActiveEntity, oSIMAN.SymbolNumber("Att\_Wirebond\_Proc")) = 61.882 If  $(RN > 0.941)$  And  $(RN \le 0.951)$  Then oSIMAN.EntityAttribute(oSIMAN.ActiveEntity, oSIMAN.SymbolNumber("Att\_Wirebond\_Proc")) = 65.294 If (RN  $> 0.951$ ) And (RN  $\le$  = 0.964) Then oSIMAN.EntityAttribute(oSIMAN.ActiveEntity, oSIMAN.SymbolNumber("Att\_Wirebond\_Proc")) = 68.706 If (RN > 0.964) And (RN <= 0.971) Then oSIMAN.EntityAttribute(oSIMAN.ActiveEntity, oSIMAN.SymbolNumber("Att\_Wirebond\_Proc")) = 72.118 If (RN  $> 0.971$ ) And (RN  $\le$  = 0.974) Then oSIMAN.EntityAttribute(oSIMAN.ActiveEntity, oSIMAN.SymbolNumber("Att\_Wirebond\_Proc")) = 75.529 If  $(RN > 0.974)$  And  $(RN \le 0.984)$  Then oSIMAN.EntityAttribute(oSIMAN.ActiveEntity, oSIMAN.SymbolNumber("Att\_Wirebond\_Proc")) = 78.941 If  $(RN > 0.984)$  And  $(RN \le 0.987)$  Then oSIMAN.EntityAttribute(oSIMAN.ActiveEntity,

oSIMAN.SymbolNumber("Att\_Wirebond\_Proc")) = 82.253

If  $(RN > 0.987)$  And  $(RN \le 0.993)$  Then

oSIMAN.EntityAttribute(oSIMAN.ActiveEntity,

oSIMAN.SymbolNumber("Att\_Wirebond\_Proc")) = 85.765

If  $(RN > 0.993)$  And  $(RN \le 0.9335)$  Then

oSIMAN.EntityAttribute(oSIMAN.ActiveEntity,

oSIMAN.SymbolNumber("Att\_Wirebond\_Proc")) = 89.176

If (RN  $> 0.9935$ ) And (RN  $\le$  = 0.9337) Then

oSIMAN.EntityAttribute(oSIMAN.ActiveEntity,

oSIMAN.SymbolNumber("Att\_Wirebond\_Proc")) = 92.588

If (RN > 0.9937) Then oSIMAN.EntityAttribute(oSIMAN.ActiveEntity,

oSIMAN.SymbolNumber("Att\_Wirebond\_Proc")) = 96#

 '3Opt- I placed here because of Only product-dependent processing time,not wafer size

oSIMAN.EntityAttribute(oSIMAN.ActiveEntity,

oSIMAN.SymbolNumber("Att\_3Opt\_Proc")) = oSIMAN.SampleBeta(0.713, 1.03, 10) \* 12 + 2

oSIMAN.EntityAttribute(oSIMAN.ActiveEntity,

oSIMAN.SymbolNumber("Att\_Wirebond\_Proc")) = 43.1 +

oSIMAN.SampleLognormal(2.35, 1.75, 10) + (2 + 12 \* oSIMAN.SampleBeta(0.713, 1.03, 10))

 'Pickplace#1- I placed here because of Only product-dependent processing time,not wafer size

oSIMAN.EntityAttribute(oSIMAN.ActiveEntity,

oSIMAN.SymbolNumber("Att\_Pickplace1\_Proc")) = 2.25 + 0.34 \*

oSIMAN.SampleBeta(1.87, 2.75, 10)

 'Pickplace#3- I placed here because of Only product-dependent processing time,not wafer size

oSIMAN.EntityAttribute(oSIMAN.ActiveEntity,

oSIMAN.SymbolNumber("Att\_Pickplace3\_Proc")) = 2.37 +

oSIMAN.SampleErlang(0.0603, 4, 10)

 'Singulation- I placed here because of Only product-dependent processing time,not wafer size

oSIMAN.EntityAttribute(oSIMAN.ActiveEntity,

oSIMAN.SymbolNumber("Att\_Singulation\_Proc")) = 7.33 + oSIMAN.SampleErlang(0.442,

3, 10) + oSIMAN.SampleLognormal(1.34, 1.2, 10) + oSIMAN.SampleNormal(7.43, 0.222,

10) 'Cut Pkg+Cut rail+UV Cure

 'Marking- I placed here because of Only product-dependent processing time,not wafer size

oSIMAN.EntityAttribute(oSIMAN.ActiveEntity,

oSIMAN.SymbolNumber("Att\_Mark\_Proc")) =  $0.68 +$  oSIMAN.SampleErlang(0.00996, 11,

10)

'Assign Wafer Size

If Rnd <= 0.729 Then 'Wafer 6'' Inches.

oSIMAN.EntityAttribute(oSIMAN.ActiveEntity,

oSIMAN.SymbolNumber("Att\_WaferSize")) = 6

'Assign Wafer Qty

Order  $Qty = My_UNIFORM(100, 24922)$ 

oSIMAN.EntityAttribute(oSIMAN.ActiveEntity,

oSIMAN.SymbolNumber("Att\_Order\_Qty")) = Order\_Qty

oSIMAN.EntityAttribute(oSIMAN.ActiveEntity,

oSIMAN.SymbolNumber("Att\_TotalWafers")) = Int((Order\_Qty - 111) / 974)

'Saw#1-CONT or DISC (0.000, 5.000,0.014, 6.625,0.043, 8.250,0.143,

9.875,0.686, 11.500,0.871, 13.125,0.971, 14.750,0.986, 16.375,0.986, 18.000)

oSIMAN.EntityAttribute(oSIMAN.ActiveEntity,

oSIMAN.SymbolNumber("Att\_Saw1\_Proc")) = oSIMAN.SampleNormal(11.1, 1.8, 10) 'No waiting time+Not fitted

'Saw#2

oSIMAN.EntityAttribute(oSIMAN.ActiveEntity,

oSIMAN.SymbolNumber("Att\_Saw2\_Proc")) = 9 + oSIMAN.SampleLognormal(2.12, 1.15,

10) 'No waiting time

Else 'Wafer 8'' Inches.

oSIMAN.EntityAttribute(oSIMAN.ActiveEntity,

oSIMAN.SymbolNumber("Att\_WaferSize")) = 8

'Assign Wafer Qtv

Order  $Qty = My UNIFORM(1092, 48160)$ 

'Order  $Qty = 24917$ 

oSIMAN.EntityAttribute(oSIMAN.ActiveEntity,

oSIMAN.SymbolNumber("Att\_Order\_Qty")) = Order\_Qty

oSIMAN.EntityAttribute(oSIMAN.ActiveEntity,

oSIMAN.SymbolNumber("Att\_TotalWafers")) = Int((Order\_Qty + 300) / 1973)

'Saw#1

oSIMAN.EntityAttribute(oSIMAN.ActiveEntity,

oSIMAN.SymbolNumber("Att\_Saw1\_Proc")) = oSIMAN.SampleNormal(11.1, 1.8, 10) 'No

waiting time+Not fitted

'Saw#2

oSIMAN.EntityAttribute(oSIMAN.ActiveEntity,

oSIMAN.SymbolNumber("Att\_Saw2\_Proc")) = 9 + oSIMAN.SampleLognormal(2.12, 1.15,

10) 'No waiting time

End If

End If

End If 'Loaded\_No = 2

End Sub

Private Sub VBA\_Block\_3\_Fire()

On Error Resume Next

Dim Att\_CreateBlockNo As Long

'For Disposition time

Dim Defect\_rate As Double

Dim Lot\_Qty\_Out As Long, Dies\_in\_Lot As Long, Yield As Double

Dim i As Long, Disposition\_time As Double

'For Experiment#1

If oSIMAN.RunCurrentTime >= Warm\_up\_period Then

'The below is IMPORTANT..!!!

Att\_CreateBlockNo = oSIMAN.EntityAttribute(oSIMAN.ActiveEntity,

oSIMAN.SymbolNumber("Loaded\_No")) 'Determine which CREATE block the entities are created.

If Att  $CreateBlockNo = 1$  Then

Total Orders = Total Orders  $+ 1$ 

End If

End If 'Warm Up

'For Disposition Time

'## QC FVI operation

```
 If Rnd <= 0.0633 Then '%LRR of Jan'2003, DPM = 174
```
Disposition\_time =  $10 + 299$  \* oSIMAN.SampleBeta(0.565, 1.02, 10)

oSIMAN.EntityAttribute(oSIMAN.ActiveEntity,

oSIMAN.SymbolNumber("Att\_QC\_DispositionTime")) = Disposition\_time

Else

Disposition\_time  $= 0$ 

oSIMAN.EntityAttribute(oSIMAN.ActiveEntity,

oSIMAN.SymbolNumber("Att\_QC\_DispositionTime")) = Disposition\_time

End If 'Yield

End Sub

Private Sub VBA\_Block\_4\_Fire()

On Error Resume Next

Dim Defect\_rate As Double

Dim Lot\_Qty\_Out As Long, Dies\_in\_Lot As Long, Yield As Double

Dim i As Long, Disposition\_time As Double

'Note: Operations concerned yield: Wirebond,Die

attach,FrameClean,StripFOI,Singulation,Plating,QC

Dies\_in\_Lot = CLng(oSIMAN.EntityAttribute(oSIMAN.ActiveEntity,

oSIMAN.SymbolNumber("Qty")))

'## DIE ATTACH operation

Defect rate  $= 0.00485$ 

Lot\_Qty\_Out = Dies\_in\_Lot - CLng(Dies\_in\_Lot \* Defect\_rate)

'Revise Qty in lots

oSIMAN.EntityAttribute(oSIMAN.ActiveEntity, oSIMAN.SymbolNumber("Qty")) =

Lot Qty Out

If Rnd <= 0.07143 Then 'LRR = 0.07143

Disposition\_time = oSIMAN.SampleTriangular(110, 243, 600, 10)

oSIMAN.EntityAttribute(oSIMAN.ActiveEntity,

oSIMAN.SymbolNumber("Att\_DA\_DispositionTime")) = Disposition\_time

Else

Disposition time  $= 0$ 

oSIMAN.EntityAttribute(oSIMAN.ActiveEntity,

oSIMAN.SymbolNumber("Att\_DA\_DispositionTime")) = Disposition\_time

End If

End Sub

Private Sub VBA\_Block\_5\_Fire()

On Error Resume Next

Dim Defect\_rate As Double

Dim Lot\_Qty\_Out As Long, Dies\_in\_Lot As Long, Yield As Double

Dim i As Long, Disposition\_time As Double

Dies\_in\_Lot = CLng(oSIMAN.EntityAttribute(oSIMAN.ActiveEntity,

oSIMAN.SymbolNumber("Qty")))

'## WIREBOND operation

Defect\_rate = oSIMAN.SampleGamma(0.0039, 1.63, 10)

Lot\_Qty\_Out = Dies\_in\_Lot - CLng(Dies\_in\_Lot \* Defect\_rate)

'Revise Qty in lots

oSIMAN.EntityAttribute(oSIMAN.ActiveEntity, oSIMAN.SymbolNumber("Qty")) =

Lot Qty Out

Yield = (Lot\_Qty\_Out / Dies\_in\_Lot) \* 100

If Yield  $<= 98#$  Then

Disposition\_time = 20 + oSIMAN.SampleWeibull(109, 1.05, 10)

oSIMAN.EntityAttribute(oSIMAN.ActiveEntity,

oSIMAN.SymbolNumber("Att\_WB\_DispositionTime")) = Disposition\_time

Else

Disposition\_time  $= 0$ 

oSIMAN.EntityAttribute(oSIMAN.ActiveEntity,

oSIMAN.SymbolNumber("Att\_WB\_DispositionTime")) = Disposition\_time

End If 'Yield

End Sub

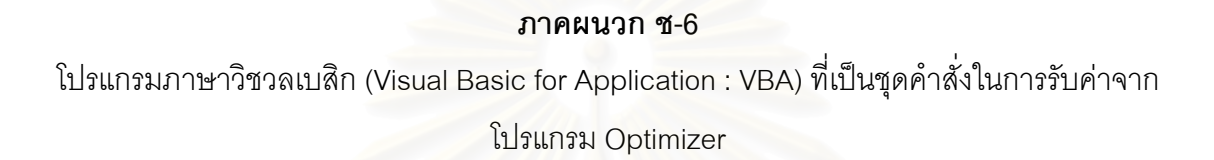

Option Explicit

Public Lotsize\_started As Long, Lotsize\_ended As Long

Dim Str\_result\_global(14) As String

Public Product\_No1 As Integer, Ord\_Qty1 As String, Lotsize\_optimizer1 As Long

Public PAD\_optimizer1 As Long

Public Product\_No2 As Integer, Ord\_Qty2 As String, Lotsize\_optimizer2 As Long

Public PAD\_optimizer2 As Long

Public Product No3 As Integer, Ord Qty3 As String, Lotsize optimizer3 As Long

Public PAD\_optimizer3 As Long

Public Str\_Data As String

 Public Production\_Leadframe\_Cost As Double, Dummy\_Leadframe\_Cost As Double, Production\_Capability As Long

## Private Sub Split\_Sub(Expression As String)

Dim i As Integer, j As Integer

Dim Start\_position As Integer, End\_position As Integer

Dim Delimiter pos As Integer, Count As Integer, strDelimiter As String

Start\_position = 1

strDelimiter = "\*"

If strDelimiter = "" Then

MsgBox "Enter Delimiter", vbOKCancel + vbCritical, "Missing Delimiter"

End If

```
For i = 0 To 14
```
'Find the delimiter

```
 Delimiter_pos = InStr(Start_position, Str_Data, strDelimiter, vbTextCompare) 
'Keep data field
```

```
 If Delimiter_pos <> 0 Then
```
Str result global(i) = Mid(Str Data, Start position, Delimiter pos - Start position) Else

Str\_result\_global(i) = Mid(Str\_Data, Start\_position, Len(Str\_Data))

End If

```
 Start_position = Delimiter_pos + 1
```
Next i

End Sub

```
Private Sub cmd_OK_Click()
```

```
 If (txt_lotsize_started.Text = "") Or (txt_lotsize_ended.Text = "") Then
```
MsgBox "Enter validated value of lotsize", vbOKCancel + vbInformation, "Invalid

Lotsize:::"

Else

Lotsize\_started = Val(txt\_lotsize\_started.Text)

Lotsize\_ended = Val(txt\_lotsize\_ended.Text)

Me.Hide

End If

End Sub

Private Sub winsock\_ARENA\_Close()

Winsock\_ARENA.Close

Winsock\_ARENA.Listen 'Listen to the next connection of client

End Sub

Private Sub winsock\_ARENA\_ConnectionRequest(ByVal requestID As Long)

If Winsock\_ARENA.state <> sckClosed Then

Winsock\_ARENA.Close

End If

Winsock\_ARENA.Accept (requestID)

 MsgBox "Accepted a client request...!!!", vbOKOnly + vbInformation, "TCP/IP accept:::"

End Sub

Private Sub Winsock\_ARENA\_DataArrival(ByVal bytesTotal As Long)

' Get data of product details which will be loaded in ARENA from the Optimizer.

Dim i As Integer, mssg As String

Dim oModel As Arena.Model, j As Long

 Dim m As Long, n As Long, o As Long, p As Long 'All threes will be used to find CREATE blocks

Winsock\_ARENA.GetData Str\_Data, vbString 'Get data from Optimizer

Split\_Sub (Str\_Data)

Set oModel = ThisDocument.Model

Product  $No1 = \text{CInt}(Str \text{ result global}(0))$ 

Ord\_Qty1 = Str\_result\_global(1)

 Lotsize\_optimizer1 = CLng(Str\_result\_global(2)) 'Use CLng function transforming a String to Long type-variable.

PAD\_optimizer1 = CLng(Str\_result\_global(3))

j = oModel.Modules.Find(smFindTag, "Product\_Number2")

m = oModel.Modules.Find(smFindTag, "Create2")

If Product  $No1 \le 0$  Then

oModel.Modules(m).Data("MaxBatches") = 0 'This means no load Product#2.

Else

oModel.Modules(j).Data("Value") = Product\_No1

oModel.Modules(m).Data("MaxBatches") = "" 'This means allowing infinite entities

loaded.

End If

Product\_No2 = CInt(Str\_result\_global(4))

Ord\_Qty2 = Str\_result\_global(5)

Lotsize optimizer2 = CLng(Str\_result\_global(6)) 'Use CLng function transforming a String to Long type-variable.

PAD\_optimizer2 =  $CLng(Str$  result\_global(7))

j = oModel.Modules.Find(smFindTag, "Product\_Number3")

n = oModel.Modules.Find(smFindTag, "Create3")

If Product  $No2 \le 0$  Then

oModel.Modules(n).Data("MaxBatches") = 0 'This means no load Product#3.

Else

```
 oModel.Modules(j).Data("Value") = Product_No2 'Data set#2
```

```
 oModel.Modules(n).Data("MaxBatches") = "" 'This means allowing infinite entities 
loaded.
```
End If

Product  $No3 = \text{Clnt}(Str \text{ result global}(8))$ 

Ord\_Qty3 = Str\_result\_global(9)

Lotsize\_optimizer3 = CLng(Str\_result\_global(10)) 'Use CLng function transforming

a String to Long type-variable.

```
 PAD_optimizer3 = CLng(Str_result_global(11))
```
j = oModel.Modules.Find(smFindTag, "Product\_Number4")

```
 o = oModel.Modules.Find(smFindTag, "Create4")
```
If Product  $No3 \le 0$  Then

oModel.Modules(o).Data("MaxBatches") = 0 'This means no load Product#4.

Else

```
 oModel.Modules(j).Data("Value") = Product_No3 'Data set#3
```

```
 oModel.Modules(o).Data("MaxBatches") = "" 'This means allowing infinite entities
```
loaded.

End If

```
 Production_Leadframe_Cost = Val(Str_result_global(12))
```

```
 Dummy_Leadframe_Cost = Val(Str_result_global(13))
```

```
 Production_Capability = CLng(Val(Str_result_global(14)))
```
p = oModel.Modules.Find(smFindTag, "Process\_capability")

```
 oModel.Modules(p).Data("Value") = Production_Capability 'Assing value to variable
```

```
 element,called "Process_capability"
```
End Sub

Private Sub winsock\_ARENA\_Error(ByVal Number As Integer, Description As String, ByVal Scode As Long, ByVal Source As String, ByVal HelpFile As String, ByVal HelpContext As Long, CancelDisplay As Boolean)

If Err.Number <> 0 Then

 MsgBox "Error# " & Err.Number & vbCrLf & "Description: " & Err.Description, vbCritical + vbOKOnly, "Error from Winsock of Server:::"

End If

End Sub

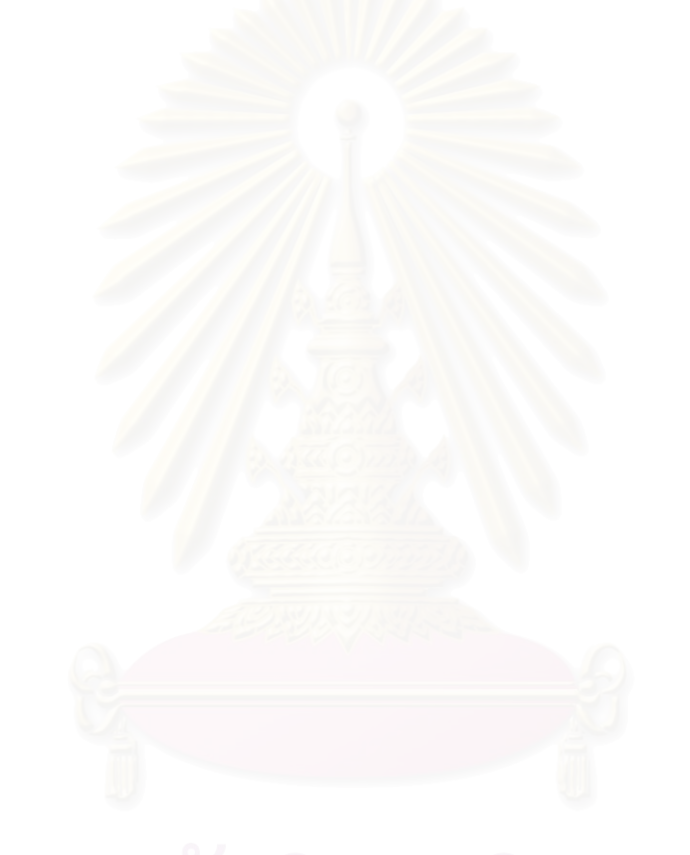

**ภาคผนวก ซ โปรแกรมเปลี่ ยนคา Lot size สําหรับการทดลองท 1 ี่**

# **1. การใชงานโปรแกรม**

โปรแกรมนี้ถูกสร้างขึ้นจากภาษา Visual Basic 6.0 โดยใช้หลักการ Client-ึ้ Server ซึ่งการใช้งานโปรแกรมจะต้องดำเนินการตามขั้นตอนต่อไปนี้

- 1.1 รันโปรแกรม ARENA แลวเลือกเปดไฟลของโมเดลสําหรับผลิตภัณฑที่ ต้องการทดลอง เช่น หากต้องการทดลองเปลี่ยนค่า Lot size ของผลิตภัณฑ์ A ให้เปิดไฟล์ของโมเดลของผลิตภัณฑ์ A
- 1.2 เมื่อคอมพิวเตอร์โหลดไฟล์โมเดลของผลิตภัณฑ์ A แล้ว จะมีหน้าต่างแสดง ื่ ขึ้นมาเพื่อแจ้งให้ทราบว่าขณะนี้โมเดลได้เปิดพอร์ต (Port) หรือช่องทางใน ึ้ ื่ การสื่อสารกับโปรแกรมอื่นแล้ว จากนั้นให้คลิกตกลง ื่

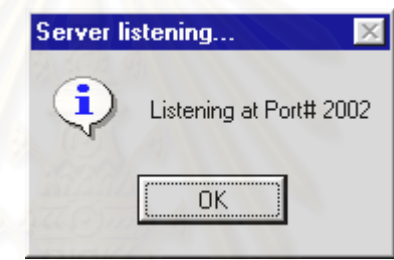

**รูปที่** ซ-1 แสดงการเปิดช่องทางสื่อสารกับโปรแกรมอื่นไฟล์โมเดลในโปรแกรม ARENA ื่

1.3 จากนั้นให้เปิดโปรแกรม VaryLotsize.exe ด้วยการดับเบิลคลิก

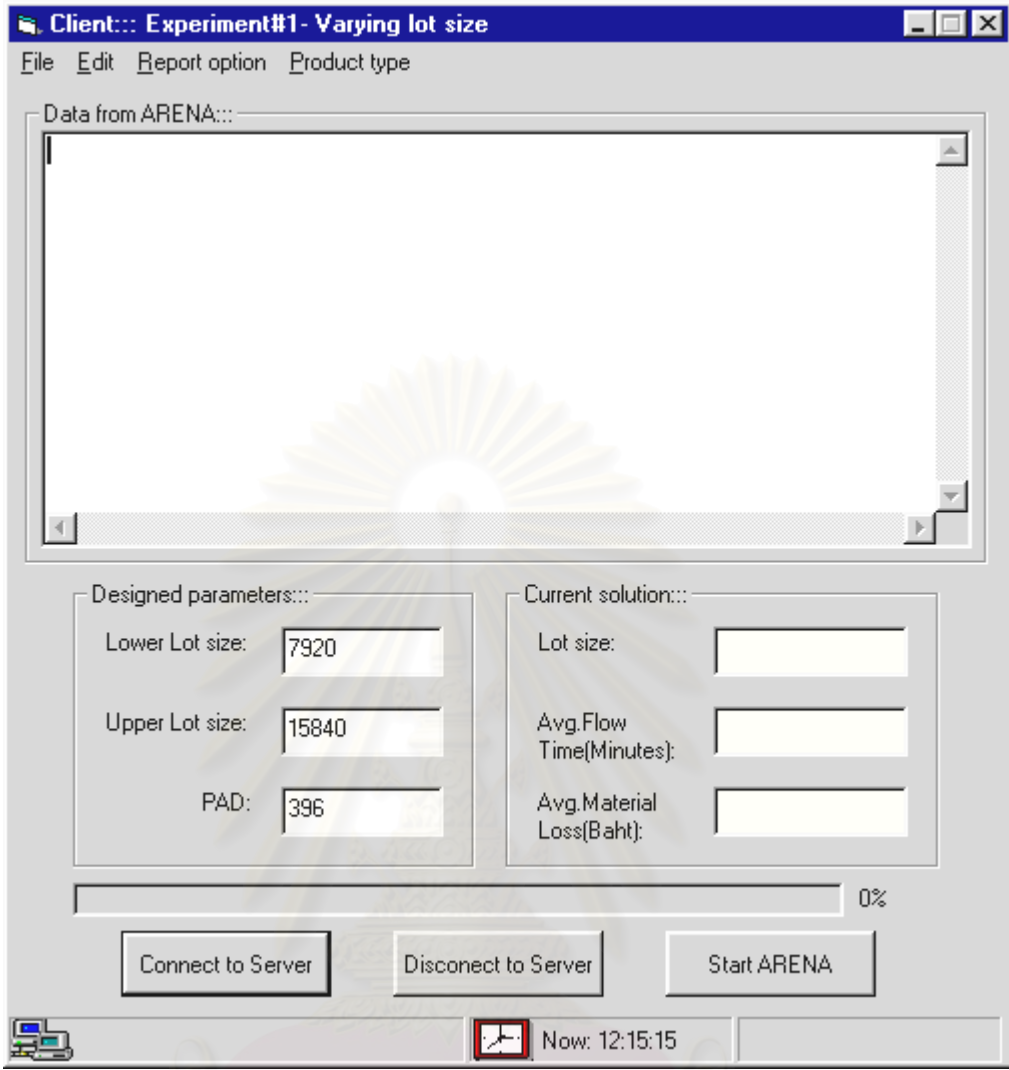

**รูปที่** ซ-2 หน้าต่างของโปรแกรม VaryLotsize ที่ใช้ในการเปลี่ยนค่าขนาดล็อตในการผลิต

- 1.4 ที่เมนู Product type ให้เลือกผลิตภัณฑ์ที่ต้องการทดลอง ซึ่งในที่นี้จะมีเพียง ี่ สองผลิตภัณฑคือ ผลิตภณฑั A และ ผลิตภัณฑ B
- 1.5 จากนั้นผู้ใช้งานสามารถกำหนดช่วงของค่า Lot size และ PAD per Strip ที่ ั้ ต้องการทดลองได้ตามต้องการ
- 1.6 ที่เมนู File ผู้ใช้งานสามารถตั้งชื่อไฟล์ที่ต้องการบันทึกผลการทดลองได้เพื่อ ี่ ั้ ใช้ในการวิเคราะห์ผลต่อไป หรือหากต้องการให้โปรแกรมแสดงผลการ คำนวณที่ค่า Lot size ที่ทดลอง สามารถเลือกกำหนดได้ที่เมนู Report ี่ option
- 1.7 เมื่อเซตค่าต่างๆเสร็จ ให้กดปุ่ม Connect to Server ซึ่ง Server ในที่นี้ก็คือ ื่ โปรแกรม ARENA นั่นเอง เมื่อการเชื่อมต่อกับโปรแกรม ARENA สำเร็จ ที่ ั่ ื่ ื่ แถบแสดงสถานะของโปรแกรม VaryLotsize นี้จะแสดงข้อความว่า ี้ "Connected to …" ดังรูปข้างล่างนี้ หากการเชื่อมต่อไม่สำเร็จให้ปิด ื่ โปรแกรม ARENA แล้วเปิดใหม่อีกครั้งและดำเนินการตามขั้นตอน 1.1 และ ั้ 1.2 ตามลำดับ

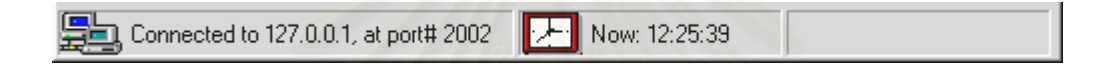

**รูปที่** ซ-3 แถบสถานะของโปรแกรม VaryLotsize แสดงว่าเชื่<mark>อ</mark>มกับโปรแกรม ARENA สำเร็จ ื่

> 1.8 เมื่อเชื่อมต่อสำเร็จแล้ว ให้สลับไปที่โปรแกรม ARENA ซึ่งจะมีหน้าต่างแสดง ื่ ื่ ึ่ ว่า "Accepted a client's request" หรือยอมรับการร้องขอเพื่อเชื่อมต่อกับ ื่ ื่ โปรแกรม VaryLotsize แล้ว

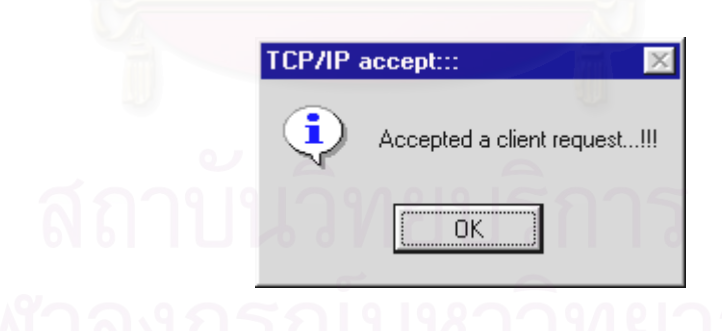

**รูปที่** ซ-4 หน้าต่างแสดงการยอมรับการร้องขอเชื่อมต่อจากโปรแกรม VaryLotsize ในโปรแกรม ื่ ARENA

### 1.9 จากรูปที่ ซ-2 ให้กดปุ่ม Start ARENA เพื่อเริ่มรันแบบจำลองหรือการทดลอง ื่ ิ่

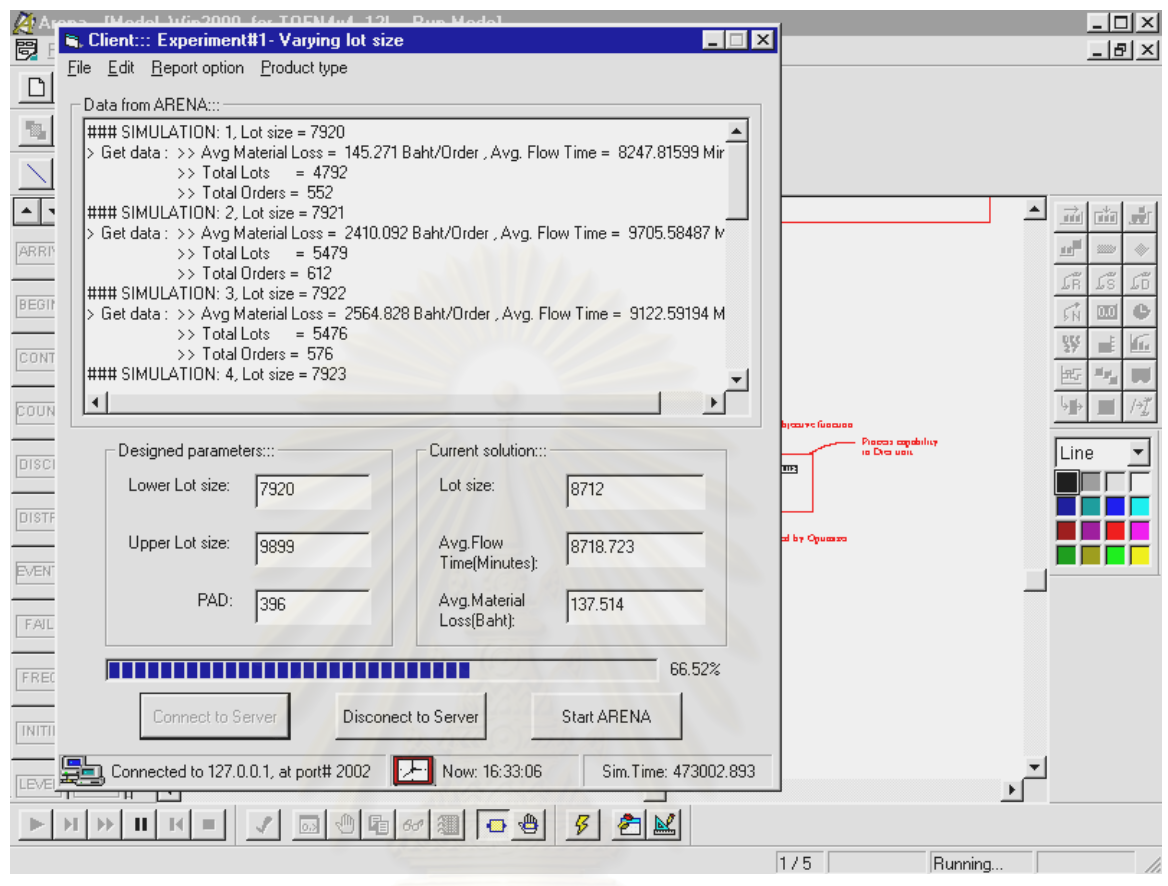

**รูปที่** ซ-5 แสดงการทํางานรวมกันระหวางโปรแกรม VaryLotsize กับโปรแกรม ARENA

**ภาคผนวก ฌ โปรแกรม Simulation Based Optimization สําหรับการทดลองท 2ี่**

**ภาคผนวก ฌ-1 การติดต ั้งโปรแกรมและเมนูคําสั่ง**

## **1. การติดต ั้งโปรแกรม**

ในที่นี้จะเรียกโปรแกรมนี้ว่า "Optimizer" ซึ่งเป็นโปรแกรมที่ถูกพัฒนาขึ้นจาก ึ้ ภาษา Visual Basic 6.0 เชนเดียวกัน โดยใชหลักการ Client-Server ผานการทํางานของ Winsock control ซึ่งเป็น ActiveX ในภาษาดังกล่าว โดยก่อนที่จะสามารถใช้งาน โปรแกรม Optimizer นี้ได้ ผู้ใช้จะต้องติดตั้งชุดโปรแกรมนี้ลงในเครื่องคอมพิวเตอร์ก่อน ั้ โดยใช้วิธีติดตั้งผ่านโปรแกรม Setup.exe ตามขั้นตอนดังต่อไปนี้ คือ ั้

1.1 ดับเบิลคลิกที่ไฟล์ชื่อ Setup.exe ซึ่งมีไอคอนดังนี้ ึ่

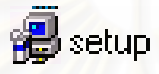

**รูปที่** ฌ-1 แสดงไอคอนของไฟล Setup.exe

- 1.2 จากนั้นชุดโปรแกรมติดตั้งจะแสดงหน้าต่าง ให้ยืนยันการติดตั้ง ให้ผู้ใช้ตอบ ั้ ั้ ตกลง ดังรูปที่ ฌ-2 ่
- 1.3 จากนั้นให้เลือกไดเรคทอรี่ที่ต้องการติดตั้งโปรแกรม ดังรูปที่ ฌ-3
- 1.4 จากนั้นโปรแกรมจะดำเนินการติดตั้งไฟล์ต่างลงในฮาร์ดดิส
- 1.5 เมื่อกระบวนการติดตั้งโปรแกรมเสร็จแล้วจะมีหน้าต่างแสดงข้อความว่าการ ื่ ติดตั้งได้ดำเนินมาเสร็จเรียบร้อยแล้ว ดังรูปที่ ฌ-4

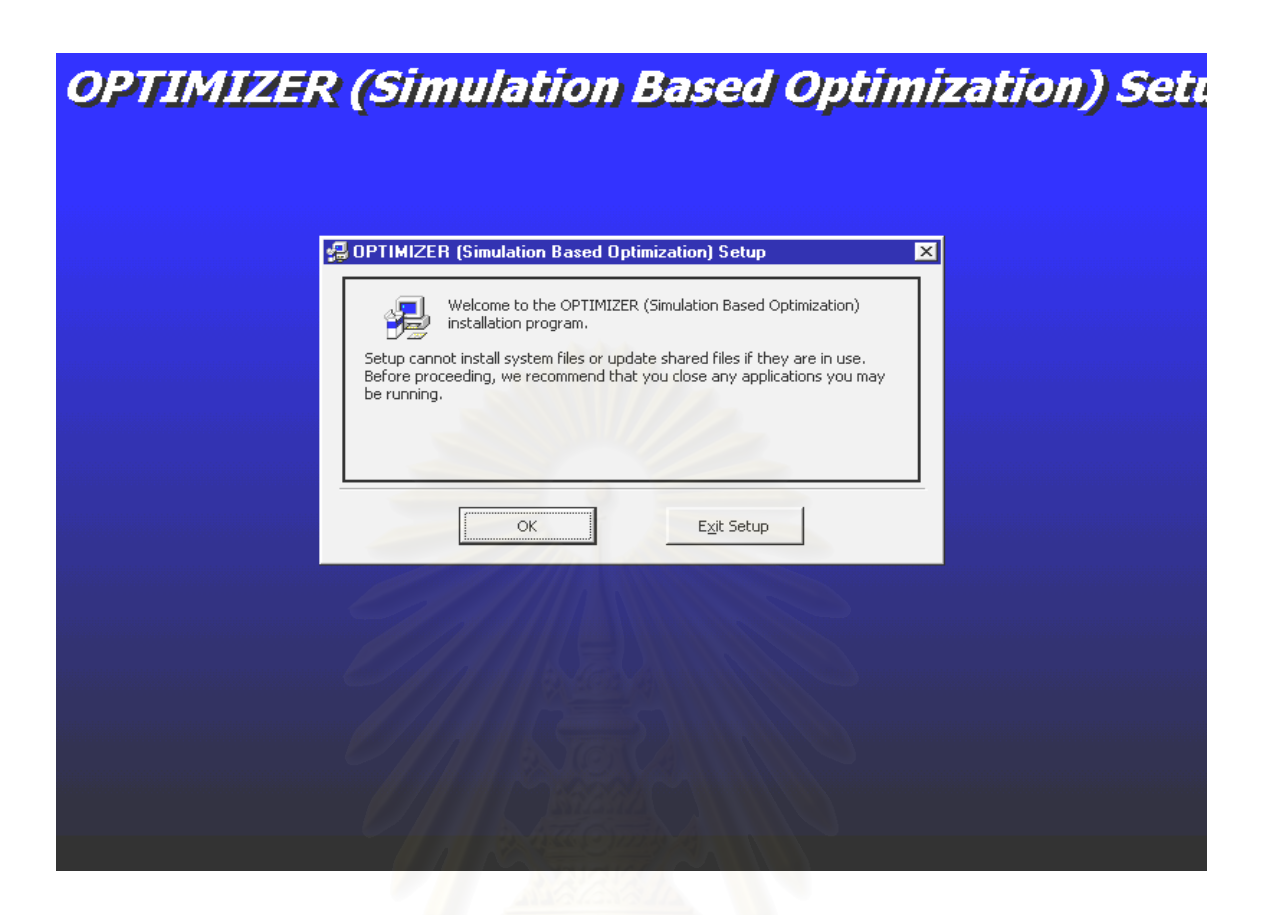

**รูปที่** ฌ-2 แสดงหน้าต่างให้ยืนยันการติดตั้งโปรแกรม

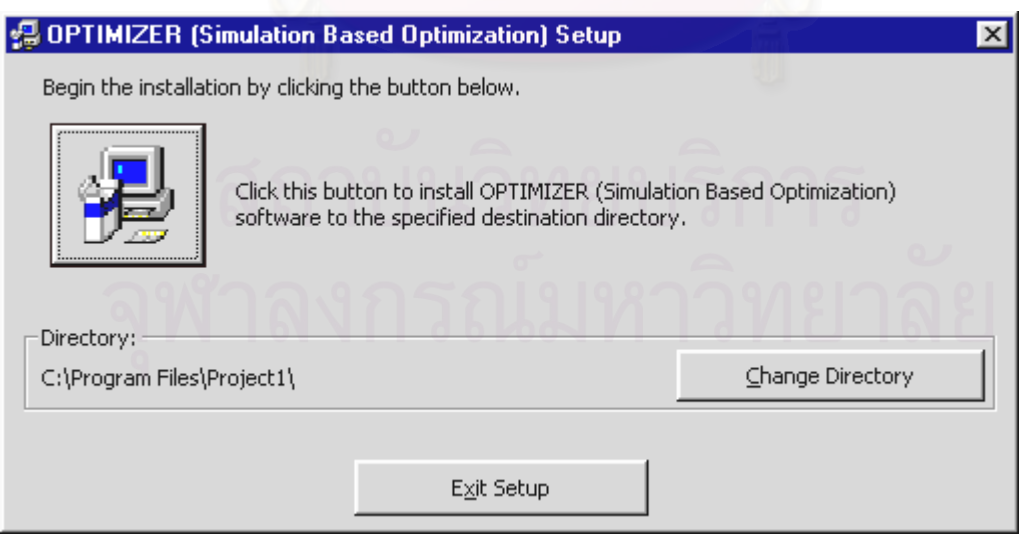

**รูปที่** ฌ-3 หน้าต่างให้เลือกไดเรคทอรี่ที่ต้องการติดตังโปรแกรม

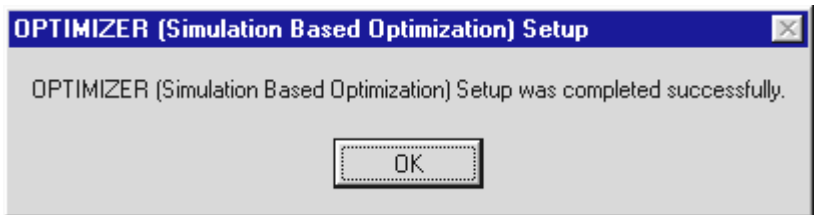

**รูปที่** ฌ-4 แสดงข้อความว่าได้ดำเนินการติดตั้งโปรแกรมเสร็จเรียบร้อยแล้ว

### **2. รายละเอียดเก ยวกับการใชโปรแกรมโดยทั่วไป ี่**

เมื่อดำเนินการติดตั้งชุดโปรแกรมเสร็จแล้ว ให้รันโปรแกรม Optimizer ด้วยการ ื่ ั้ ดับเบิลคลิกที่ไฟล์ Optimizer.exe ซึ่งโปรแกรมจะถูกโหลดเข้าสู่หน่วยความจำของ คอมพิวเตอร์ ดังหน้าต่างต่อไปนี้

2.1 ดับเบิลคลิกไฟล์ Optimizer.exe

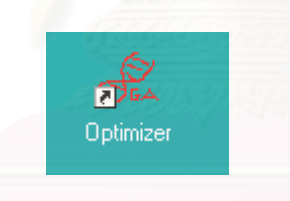

**รูปที่** ฌ-5 แสดงไอคอนของโปรแกรม Optimizer
2.2 ใส่รหัสผ่านเพื่อให้สามารถเข้าสู่โปรแกรมได้ โดยรหัสผ่านคือ "cu84" ซึ่งเป็น ตัวพิมพเล็กหรือตัวพิมพใหญก็ได

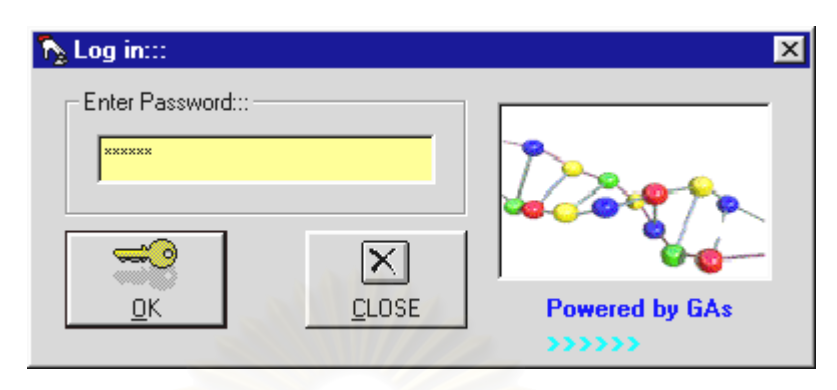

**รูปที่** ฌ-6 แสดงหน้าต่างใส่รหัสผ่านก่อนเข้าสู่โปรแกรม Optimizer

2.3 เมื่อรหัสผ่านถูกต้องแล้วหน้าต่างหลัก (Main Window) ของโปรแกรมจะ ื่ แสดงขึ้นมา ซึ่งก่อนที่ผู้ใช้งานจะรันโปรแกรมได้จำเป็นต้องเซตค่าพารามิเตอร์ ึ้ ต่างที่จำเป็นสำหรับอัลกอริทึมที่เลื<mark>่อกใช้งาน โดยในโปรแกรม Optimizer นี้</mark>มี อัลกอริทึมเพียงสองตัว คือ Genetic Algorithms และ Random Search

2.4 รายการเมนูตางของโปรแกรม Optimizer

2.4.1 เมนู File ประกอบด้วย

2.4.1.1 เมนู Open ARENA File ซึ่งใช้ลำหรับเปิดไฟล์ โมเดลซึ่งเป็นไฟล์ของโปรแกรม ARENA 2.4.1.2 เมนู Close All Forms เปนคาสํ ั่งในการปด หน้าต่าง (Windows or Forms) ทุกอันที่เปิดอยู่ 2.4.1.3 เมนู Exit เปนคําส ั่งในการปดโปรแกรม

2.4.2 เมนู Optimizer ประกอบดวย

2.4.2.1 เมนู Engines ซึ่งประกอบดวย

2.4.2.1.1 เมนู Genetic Algorithms ซึ่ง เป็นคำสั่งกำหนดให้ตัว Optimizer ใชวิธีการของ

เจเนติกอัลกอริทึมเปนกลไก ในการหาคำตกบ 2.4.2.1.2 เมนู Random Search เป็น คำสั่งกำหนดให้ตัว ั่ Optimizer ใชวิธีการสุมเลือก คําตอบเปนกลไกในการหา คำตกบ 2.4.2.2 เมนู Crossover types เปนเมนูในการเลือก ประเภทของการครอสโอเวอร 2.4.2.2.1 เมนู 1-Point ใช้ในการ กําหนดใหเจเนติกอัลกอริทมึ เลือกวิธีการครอสโอเวอร์แบบ หนึ่งจุดแลกเปลี่ยน 2.4.2.2.2 เมนู 2-Point ใชในการ กําหนดใหเจเนติกอัลกอริทมึ เลือกวิธีการครอสโอเวอร์แบบ สองจุดแลกเปลี่ ยน 2.4.2.2.3 เมนู Uniform ใช้ในการ กำหนดให้เจเนติกอัลกอริทึม เลือกวิธีการครอสโอเวอร์แบบ ยูนิฟอรม 2.4.2.3 เมนู Strategies เป็นคำสั่งเพิ่มประสิทธิภาพ ั่ การหาคําตอบของเจเนติกอัลกอริทึม 2.4.2.3.1 เมนู Elitism เป็นคำสั่ง ั่กําหนดใหเจเนติกอัลกอริทมึ เพิ่มกลไกในการเก็บคําตอบท ดีที่สุดไว้ไม่ให้สูญเสียหาย ระหว่างการดำเนินในขั้นตอน ั้ คำนวณต่างๆเช่น Crossover

และ Mutation เป็นต้น

2.4.2.4 เมนู GAs Parameter Setting เปนเมนูแสดง การรับคาของพารามเตอร ิ ตางๆที่สาคํ ัญตาม วิธีการของเจเนติกอัลกอริทึม ได้แก่ จำนวน ประชากร (Population size) ความนาจะเปน ในการครอสโอเวอร์ (Pc) เป็นต้น 2.4.2.5 เมนู Running types เปนเมนูกําหนดรูปแบบ การทำงานของตัวหาค่าที่เหมาะสม (Optimizer) ซึ่งประกอบด้วยเมนย่อยดังนี้ 2.4.2.5.1 เมนู Standalone เป็นการ กําหนดใหโปรแกรม Optimizer ทํางานเฉพาะใน ส่วนของตัวเอง โดยไม่ได้

ื่

2.4.2.5.2 เมนู Incorporate with ARENA เป็นคำสั่งในการ กําหนดใหโปรแกรม Optimizer ทํางานโดย ประสานงานกับโปรแกรม ARENA โดยผลลัพธ์จาก โปรแกรม ARFNA จะเป็น ้ปัจจัยนำเข้าสำหรับโปรแกรม Optimizer ตามหลักการของ Simulation Based **Optimization** 

เชื่อมต่อกับโปรแกรมอื่นๆ

# 2.4.2.6 เมนู Run เป็นคำสั่งในการรันโปรแกรม Optimizer หรือผู้ใช้งานสามารถกดปุ่ม F5 ก็ได้ เช่นกัน

2.4.3 เมนู Simulation เป็นเมนูที่เกี่ยวข้องกับแบบจำลองทาง ี่ คอมพิวเตอร์หรือโมเดลซึ่งในที่นี้มีเพียงคำสั่งเดียวคือ ั่ 2.4.3.1 เมนู Show Simulation Time เป็นคำสั่งในการ แสดงเวลาในแบบจําลองหรือในโปรแกรม

ARENA นั่นเองว่าแบบจำลองได้ทำงานไปเป็น ั่ เวลาเท่าใด โดยมีค่าเริ่มต้นจากศูนย์ ส่วน ิ่ หน่วยของเวลาจะเป็นไปตามหน่วยของเวลาที่ ได้กำหนดไว้ตคนสร้างแบบจำลคงซึ่งใน งานวิจัยนี้มีหน่วยเป็น นาที

- 2.4.4 เมนู Optimizer Outputs เป็นเมนูหรือคำสั่งที่เกี่ยวข้องกับ ั่ ี่ การจัดการผลลัพธของโปรแกรม Optimizer ซึ่ง ประกอบดวย
	- 2.4.4.1 เมนู Response Value(For graph plot) เปน เมนทู ี่ใชในการเลือกประเภทของคาผลลพธั ที่ ต้องการแสดงในรูปกราฟซึ่งมีอยู่สามประเภท ได้แก่ ค่าต่ำสุด ค่าสูงสุด และ ค่าเฉลี่ย ่ํ ี่
	- 2.4.4.2 เมนู Show Response Graph ใชในการแสดง กราฟของผลลพธั
	- 2.4.4.3 เมนู Show GAs Report ใชในการแสดง <mark>รายละเอียดเกี่ยวกับการคำนวณของเจเนติก</mark> ้อัลกอริทึมซึ่งประกอบด้วย
	- 2.4.4.4 เมนู Only Initial Population เปนเมนูแสดง ข้อมูลของประชากรเริ่มต้นตามวิธีเจเนติก อัลกอริทึม
	- 2.4.4.5 เมนู All generations เป็นเมนูแสดงข้อมูลของ สตริงหรือโครโมโซมทกตุ ัวในทุกเจเนอเรชนั ตามวิธีเจเนตกอิ ัลกอริทึม
- 2.4.4.6 เมนู Show the last population เป็นคำสั่งใน การแสดงขอมลของท ู ุกโครโมโซมในเจเนอเรชัน สุดทาย
	- 2.4.4.7 เมนู Load Output Form เป็นคำสั่งแสดง ั่ หน้าต่างของผลลัพธ์ต่างที่ได้จากการคำนวณ ใชไดทั้ง Genetic Algorithms และ Random Search

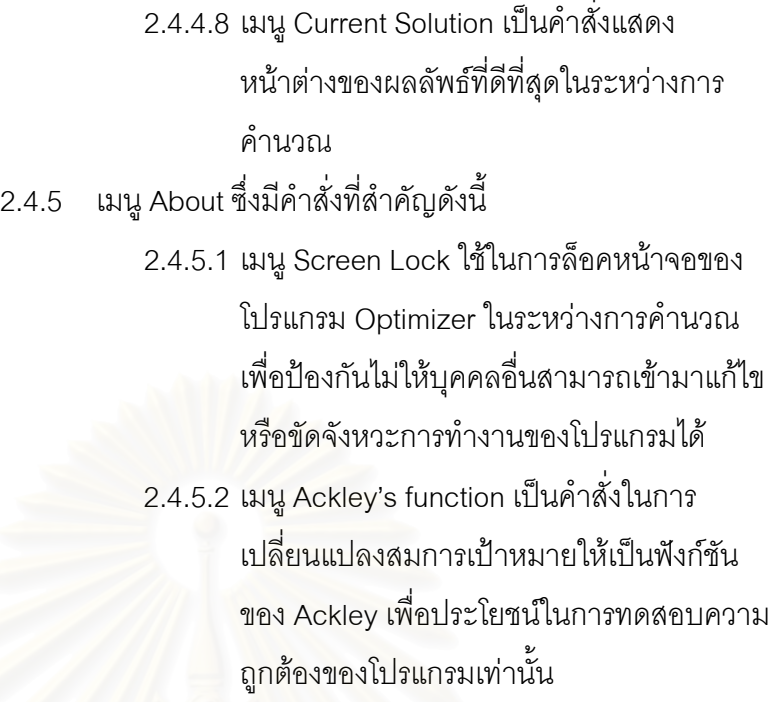

2.5 รายการปุมคาสํ ั่ง

ทั้งนี้เพื่อให้การใช้งานโปรแกรม Optimizer เป็นไปด้วยความสะดวกจึงได้มีการ ั้ ี้ พัฒนาปุ่มคำสั่งที่มีการเรียกใช้งานบ่อยๆดังนี้

> 2.5.1 ปุ่ม GAs เป็นปุ่มคำสั่งเพื่อใช้เปิดฟอร์มในการรับ ั่ ค่าพารามิเตอร์ของเจเนติกอัลกอริทึม

# **รูปที่** ฌ-7 แสดงปุม GAs ของโปรแกรม Optimizer

ď GAs

2.5.2 ปุ่ม Products เป็นปุ่มแสดงรายการผลิตภัณฑ์ที่ต้องการ โหลดเข้าสู่สายการผลิต การกำหนดช่วงของขนาดล็อตและ จํานวนแพดตอสตริปที่ตองการออกแบบ การกําหนดราคา ของสตริป และการกําหนดกําลังการผลิตของกระบวนการ ผลิต (Process Capacity)

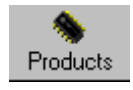

**รูปที่** ฌ-8 แสดงปุม Products ของโปรแกรม Optimizer

2.5.3 ปุม Connect ใชในเชื่ อมตอระหวางโปรแกรม Optimizer กับโปรแกรม ARENA ในโหมดของการทางานตามหล ํ ักการ Simulation Based Optimization

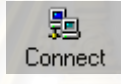

**รูปที่** ฌ-9 แสดงปุม Connect ของโปรแกรม Optimizer

2.5.4 ปุ่ม Disconnect ใช้ในการยกเลิกการเชื่อมต่อระหว่าง ื่ โปรแกรม Optimizer กับโปรแกรม ARENA

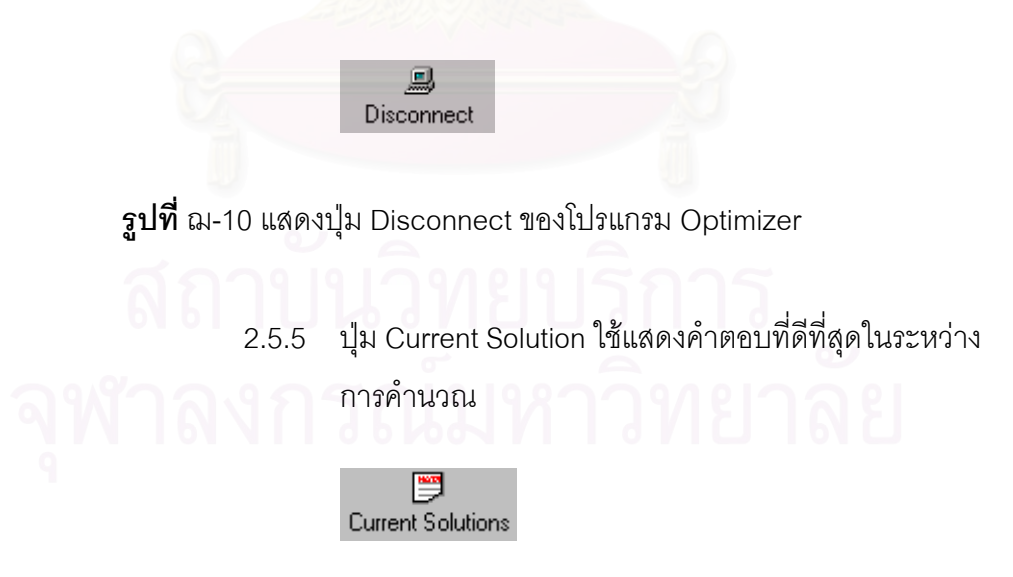

**รูปที่** ฌ-11 แสดงปุม Current Solution ของโปรแกรม Optimizer

2.5.6 ปุม Objective Graph ใชแสดงกราฟของผลลัพธ

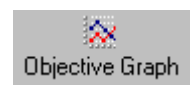

**รูปที่** ฌ-12 แสดงปุม Objective Graph ของโปรแกรม Optimizer

2.5.7 ปุ่ม Start ใช้รันโปรแกรม Optimizer ซึ่งมีผลของการทำงาน ึ่ ี่เช่นเดียวกับการกดปุ่ม F5 หรือการใช้คำสั่งรัน (Run) ใน ั่ เมนู Optimizer ดังกล่าวข้างต้น และมีผลทำให้โปรแกรม ARENA เริ่มการทำงานเมื่อรันในโหมดของการเชื่อมต่อกับ ิ่ ื่ โปรแกรม ARENA

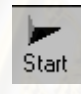

**รูปที่** ฌ-13 แสดงปุม Start ของโปรแกรม Optimizer

2.5.8 ปุม Stop ใชในการหยุดการทํางานของโปรแกรม ARENA ซึ่งผลลัพธ์ของการทำงานเช่นเดียวกับการกดปุ่ม End ใน โปรแกรม ARENA

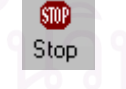

**รูปที่** ฌ-14 แสดงปุม Stop ของโปรแกรม Optimizer

2.5.9 ปุ่ม Close เป็นคำสั่งที่ใช้ปิดโปรแกรม ARENA ซึ่งมีผลลัพธ์ ั่ ึ่ ของการทำงานเช่นเดียวกับการใช้คำสั่ง Exit หรือ Quit ใน โปรแกรม ARENA โดยตรง

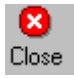

**รูปที่** ฌ-15 แสดงปุม Close ของโปรแกรม Optimizer

2.5.10 ปุม Exit ใชในการปดหรือออกจากโปรแกรม Optimizer

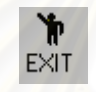

**รูปที่** ฌ-16 แสดงปุม Exit ของโปรแกรม Optimizer

# **3. ข ั้นตอนการใชงานโปรแกรม Optimizer**

สำหรับขั้นตอนการใช้งานโปรแกรมในที่นี้จะแบ่งออกเป็น 2 ส่วน กล่าวคือ ส่วนแรกเป็น การใช้งานในโหมด (Mode) การทำงานโดยไม่ได้เชื่อมต่อกับโปรแกรมอื่น (Standalone) และส่วน ื่ ที่สองเป็นการทำงานในโหมดที่เชื่อมต่อกับแบบจำลอง (Incorporation) ซึ่งแบบจำลองในงานวิจัย ื่ ึ่ นี้ได้สร้างขึ้นมาจากโปรแกรมสำเร็จรูป ARENA version 3.01 ซึ่งวัตถุประสงค์หลักในการใช้งาน ึ่ โปรแกรมยังเป็นคำนวณหาคำตอบที่มีมูลค่าการสูญเสียวัตถุดิบต่ำที่สุด โดยในโหมดที่ไม่ได้ ่ํ เชื่อมต่อกับโปรแกรมอื่นจะสามารถประเมินค่า (Evaluate) ได้เพียงทีละหนึ่งคำสั่งผลิต (Order) ื่ ั่ ดังนั้น คำตอบที่ได้ในการรันในโหมดนี้ก็คือ คำตอบที่ดีที่สุดสำหรับหนึ่งคำสั่งผลิตใดๆเท่านั้นเอง ึ่ ั้ แต่ในกรณีการรันโปรแกรมในโหมดเชื่อมต่อกับแบบจำลองจะเป็นโหมดของการทำงานจริงในทาง ปฏิบัติ โดยคำตอบที่ได้จะเป็นคำตอบที่ให้มูลค่าการสูญเสียวัตถุดิบโดยเฉลี่ยต่ำที่สุด (Average-่ํ Material Loss) เนื่องจากเป็นค่าเฉลี่ยในหลายๆคำสั่งผลิต ภายใต้เวลาในการรันแบบจำลอง ท งหมด (Run length) ดังรายละเอียดตอไปนี้ั้

# **กรณีท** 1 : **ี่** การรันโปรแกรม Optimizer ในโหมด Standalone

1) เปิดโปรแกรม Optimizer ด้วยการดับเบิ้ลคลิกที่ไฟล์ Optimizer.exe หรือบนแถบเมนู ิ้ ของ Start สำหรับกรณีที่ได้ติดตั้งโปรแกรม Optimizer ด้วยการใช้โปรแกรม Setup

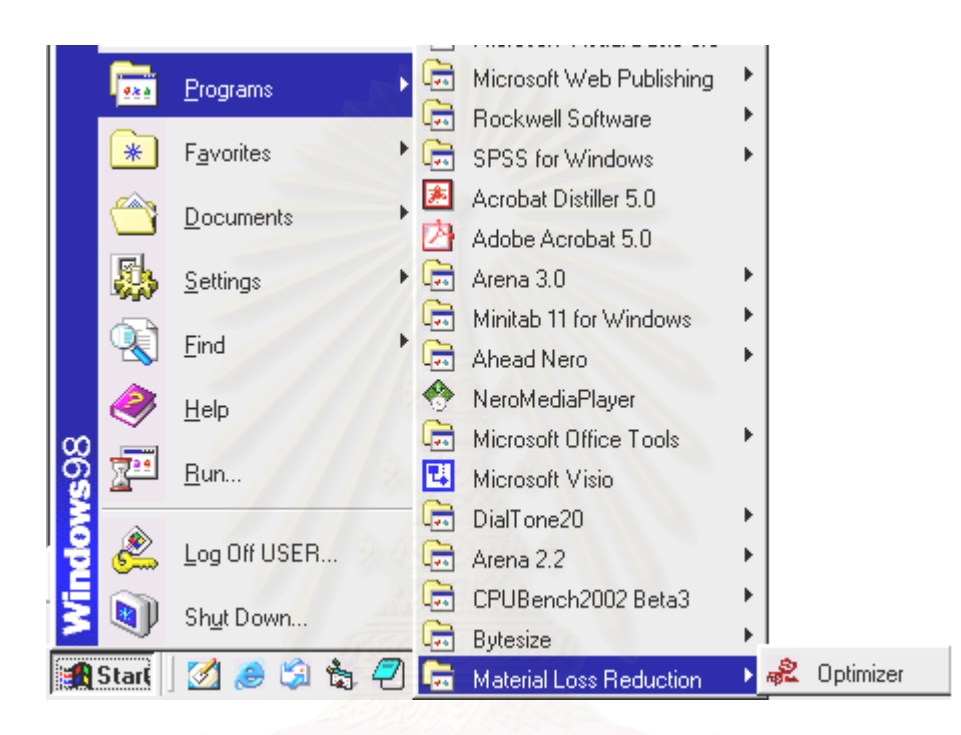

**รูปที่** ฌ-17 แสดงแถบเมนูสำหรับเริ่มต้นการใช้งานโปรแกรม Optimizer ิ่

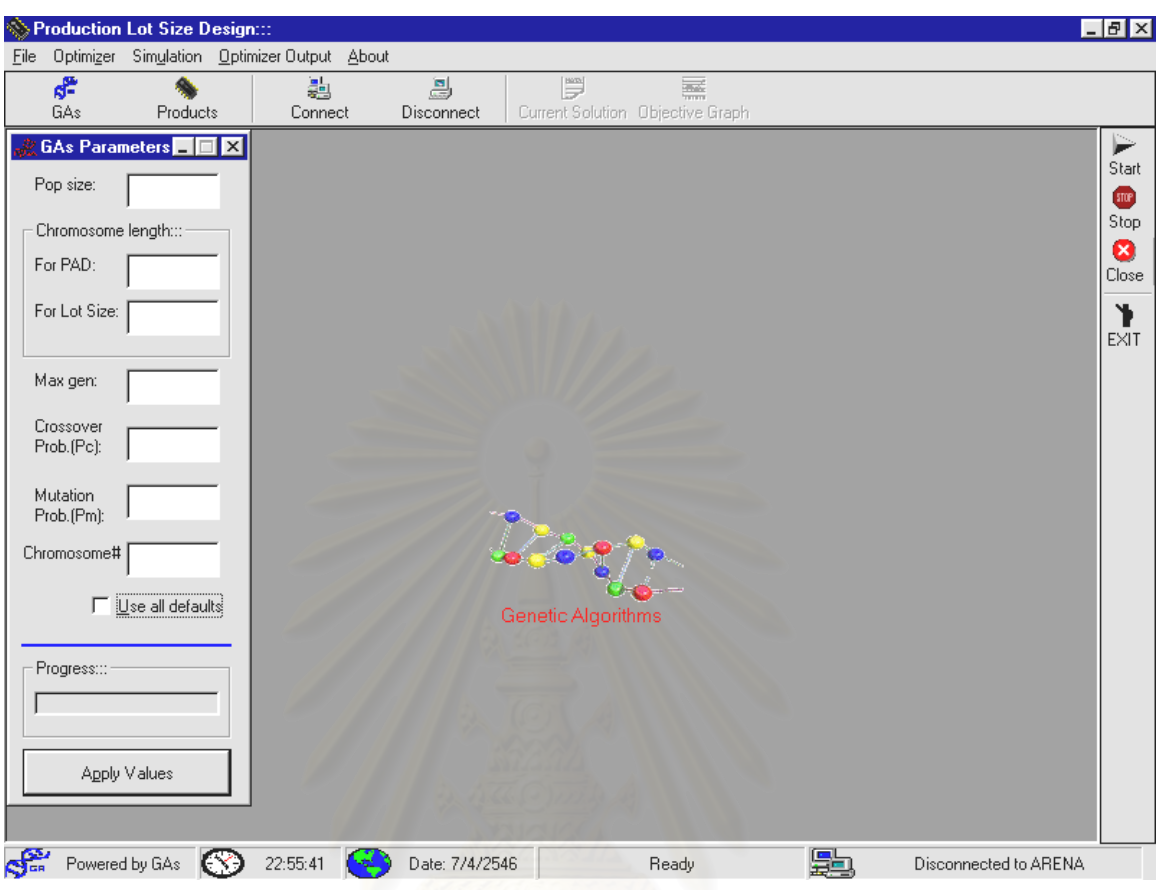

่ 2) หลังจากคลิกรันโปรแกรมแล้ว ให้ใส่รหัสผ่าน โปรแกรมจะเข้าสู่หน้าต่างหลักดังนี้

**รูปที่** ฌ-18 แสดงหน้าต่างหลัก (Main window) ของโปรแกรม Optimizer

3) กรณีที่จะใช้ Genetic Algorithms เป็นกลไกทำหน้าหาคำตอบที่ดีที่สุด ให้ใส่ พารามิเตอร์ที่เหมาะสม (ซึ่งอาจจะได้จากการทดลองแล้ว) ดังรูปที่ ฌ-19

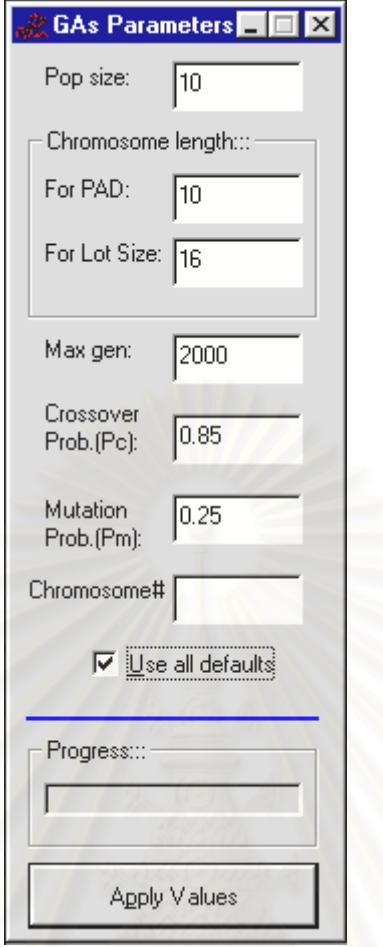

**รูปที่** ฌ-19 แสดงหน้าต่างสำหรับป้อนค่าพารามิเตอร์สำหรับ Gas

- 4) คลิกท เมนู Optimizer\Engines\Genetic Algorithms (GAs) หรือกดคยี Ctrl+G ี่
- 5) คลิกที่เมนู Optimizer∖Running types\Standalone หรือกดคีย์ Ctrl+M ี่
- 6) คลิกที่เมนู Products เพื่อเซตเลือกผลิตภัณฑ์ที่ต้องการโหลดเข้าสู่สายการผลิตใน ี่ ื่ แบบจำลอง (หรือในโปรแกรม ARENA นั่นเอง)

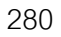

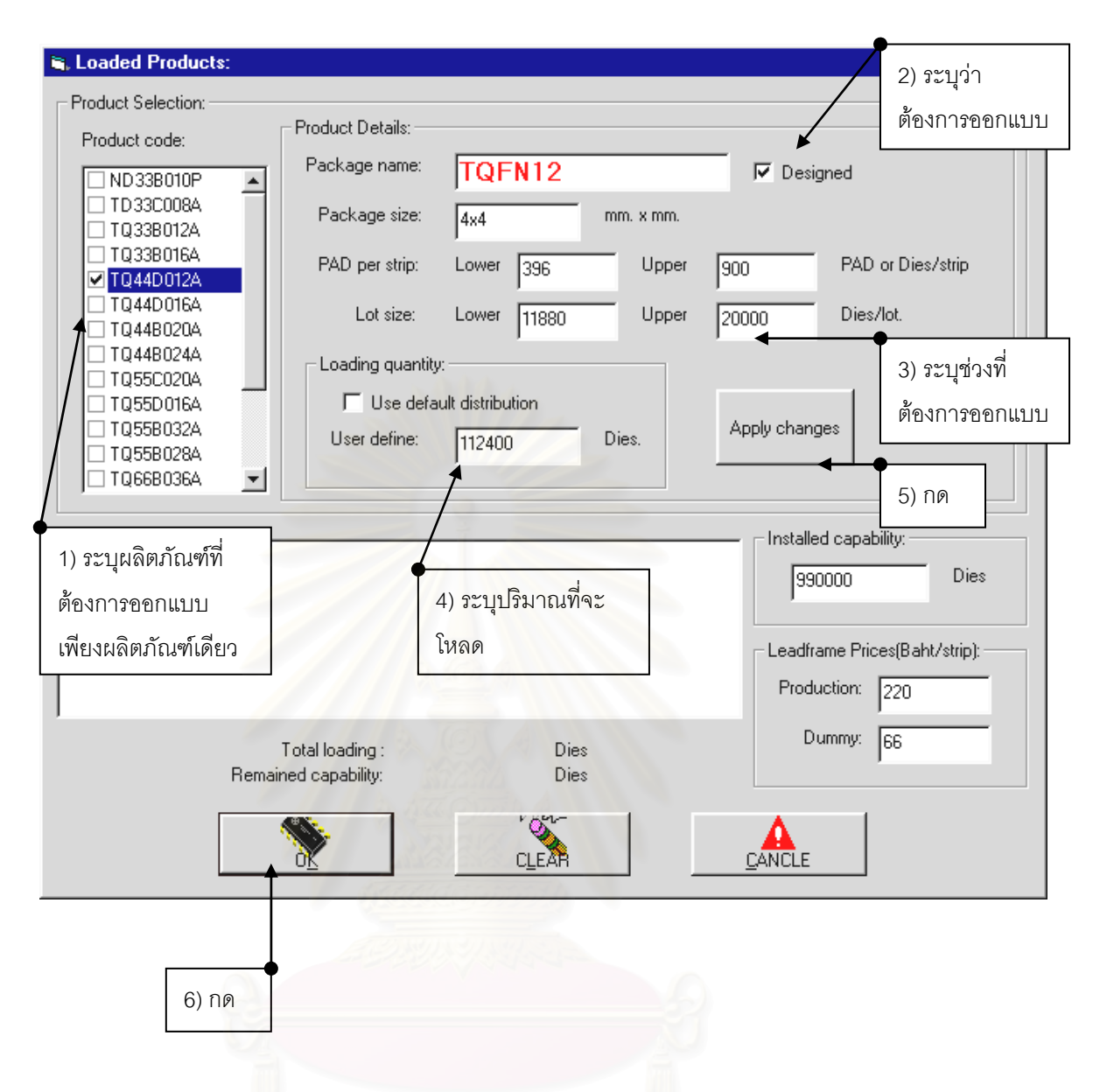

 $\boldsymbol{\mathfrak{g}}$ ป**ที่** ฌ-20 แสดงหน้าต่างการกำหนดรายละเอียดของผลิตภัณฑ์ที่ต้องการออกแบบ

- 7) หลังจากนั้นให้ย้อนกลับไปกดปุ่ม Apply บนหน้าต่างของ GAs Parameters
- 8) กดรัน หรือ F5 หรือปุ่ม Start ด้านขวามือของหน้าต่างหลัก

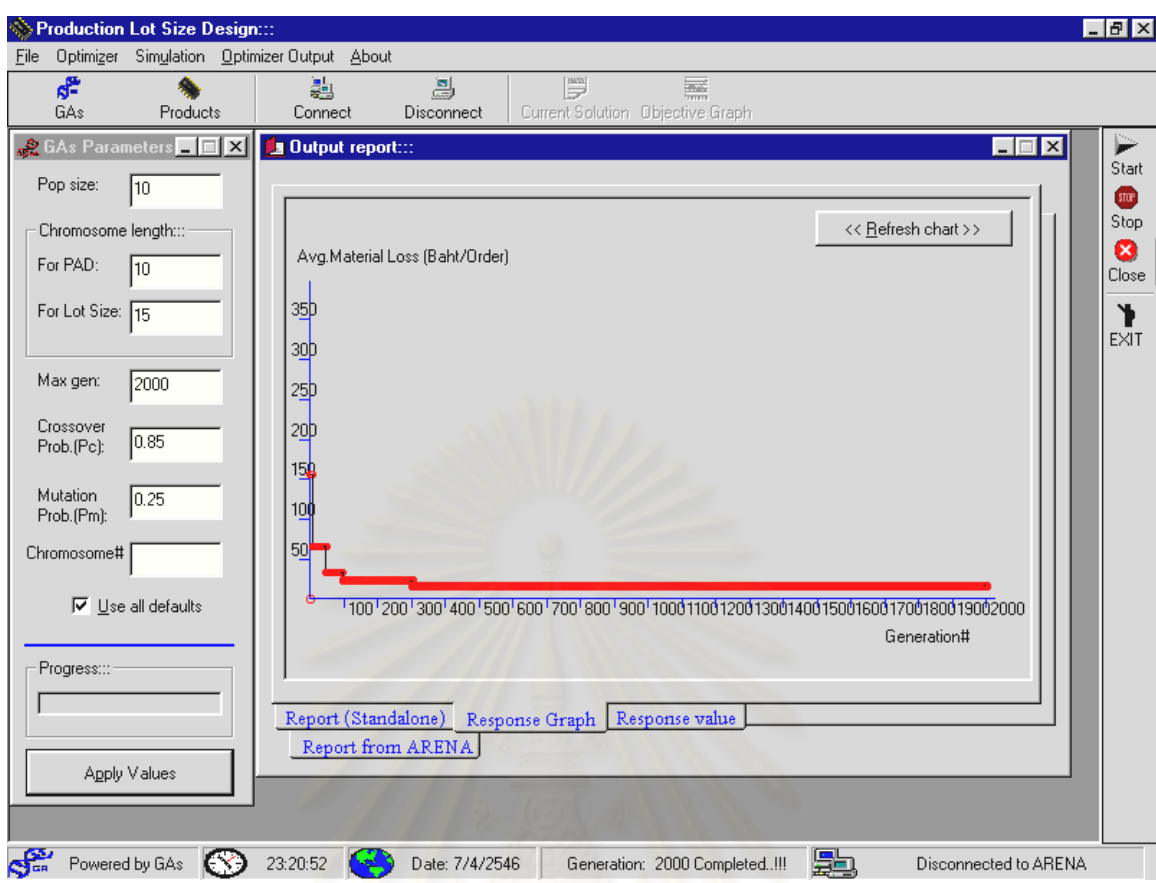

**รูปที่** ฌ-21 แสดงกราฟผลลัพธจากการรันโปรแกรม Optimizer แบบ Standalone

- 9) ส่วนคำตอบที่ได้จากการคำนวณสามารถดูได้จากแท็บ (Tab) ที่ชื่อ "Report (Standalone)"
- 10) ส่วนกรณีที่ใช้ Random Search เป็นตัวค้นหาคำตอบก็เพียงแต่คลิกเลือกในเมนู Optimizer\Engines\Random Search และกําหนดจานวนรอบ ํ (Loops) สูงสุดท ต้องการคำนวนพร้อมกับระบุปริมาณได (Dies) ที่ต้องการโหลดแล้วกดปุ่มรัน

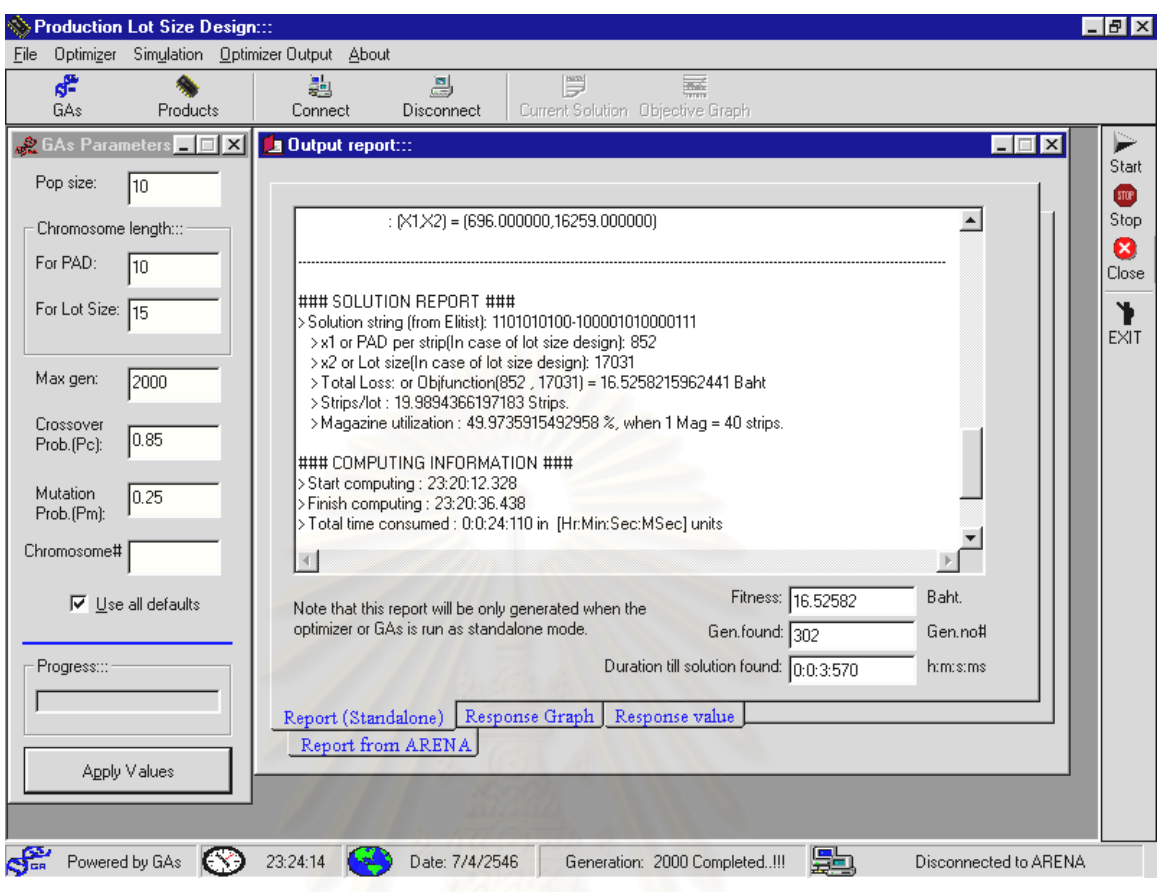

**รูปที่** ฌ-22 แสดงคําตอบผลลัพธจากการรันโปรแกรม Optimizer แบบ Standalone

**กรณีท** 2 : **ี่** การรันโปรแกรม Optimizer ในโหมดเชื่ อมตอกับแบบจําลอง (Incorporation)

1) กรณีที่ได้เปิดโปรแกรม Optimizer แล้ว ให้ไปที่เมนู File\Open ARENA File… แล้ว เลือกไฟล์โมเดลที่ต้องการรัน จากนั้นคลิกตกลง คอมพิวเตอร์จะโหลดโปรแกรม ARENA และไฟล์ของโมเดลที่ได้เลือกขึ้นมา พร้อมกับจะมีหน้าต่างแสดงข้อความว่า "Listening at Port 2002" ซึ่งแสดงว่าโมเดลพร้อมที่จะรับการเชื่อมจากโปรแกรมอื่น ึ่ ี่ ไดแลวและคลิกตกลง

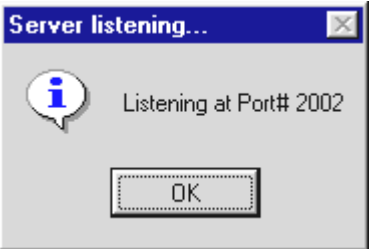

 $\boldsymbol{\mathfrak{g}}$ ป**ที่** ฌ-23 แสดงหน้าต่างแจ้งว่าโมเดลพร้อมที่จะรับการเชื่อมต่อกับโปรแกรมอื่นแล้ว ี่ ื่

- 2) กลับมาที่โปรแกรม Optimizer อีกครั้ง และคลิกที่เมนู Optimizer∖Running types\Incorporate with ARENA หรือ กดคีย์ Ctrl+N
- 3) เลือกชนิดของตัวหาค่าที่เหมาะสม (GAs หรือ Random Search) และกำหนด พารามเตอร ิ
- 4) กดที่ปุ่ม "Connect" บนทูลบาร์ รอสักครู่เพื่อให้โปรแกรม Optimizer ร้องขอการ เชื่อมต่อกับโมเดล (โปรแกรม ARENA) เมื่อการเชื่อมต่อสำเร็จแล้วจะมีหน้าต่าง ื่ แสดงผลการเชื่<mark>อ</mark>มต่อในโปรแกรม Optimizer ดังนี้ ื่

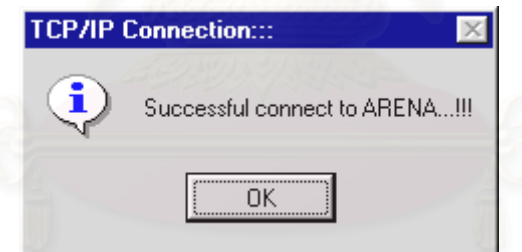

 $\boldsymbol{\mathfrak{g}}$ ป**ที่** ฌ-24 หน้าต่างแสดงผลการเชื่อมต่อกับโมเดลของโปรแกรม Optimizer ื่

5) สลับไปที่โปรแกรม ARENA จะมีหน้าต่างแสดงผลของการอนุญาตให้เชื่อมต่อเช่นกัน

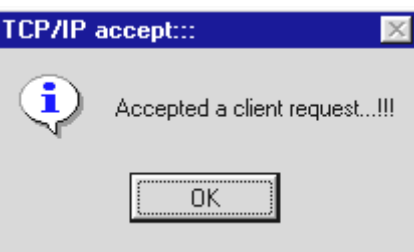

**รูปที่** ฌ-25 หน้าต่างแสดงการยอมรับให้โปรแกรม Optimizer เชื่อมต่อกับโมเดล ื่ 6) สลับกลับมาที่โปรแกรม Optimizer อีกครั้ง โดยให้คลิกที่ปุ่ม Products เพื่อกำหนด ื่ ผลิตภัณฑ์ที่ต้องการโหลดเข้าสู่โมเดล โดยในที่นี้จะโหลดจำนวน 2 ผลิตภัณฑ์ โดย ผลิตภัณฑ์หนึ่งจะถูกกำหนดว่าต้องการออกแบค่า Lot size และ PAD per Strip และ ึ่ มีการกำหนดช่วงของค่าที่ต้องการออกแบบด้วย ส่วนอีกผลิตภัณฑ์หนึ่งจะกำหนด ึ่ เฉพาะค่าที่ต้องการใช้ กล่าวคือ กำหนดเฉพาะค่า Lower เท่านั้น จากนั้นกดตกลง ั้

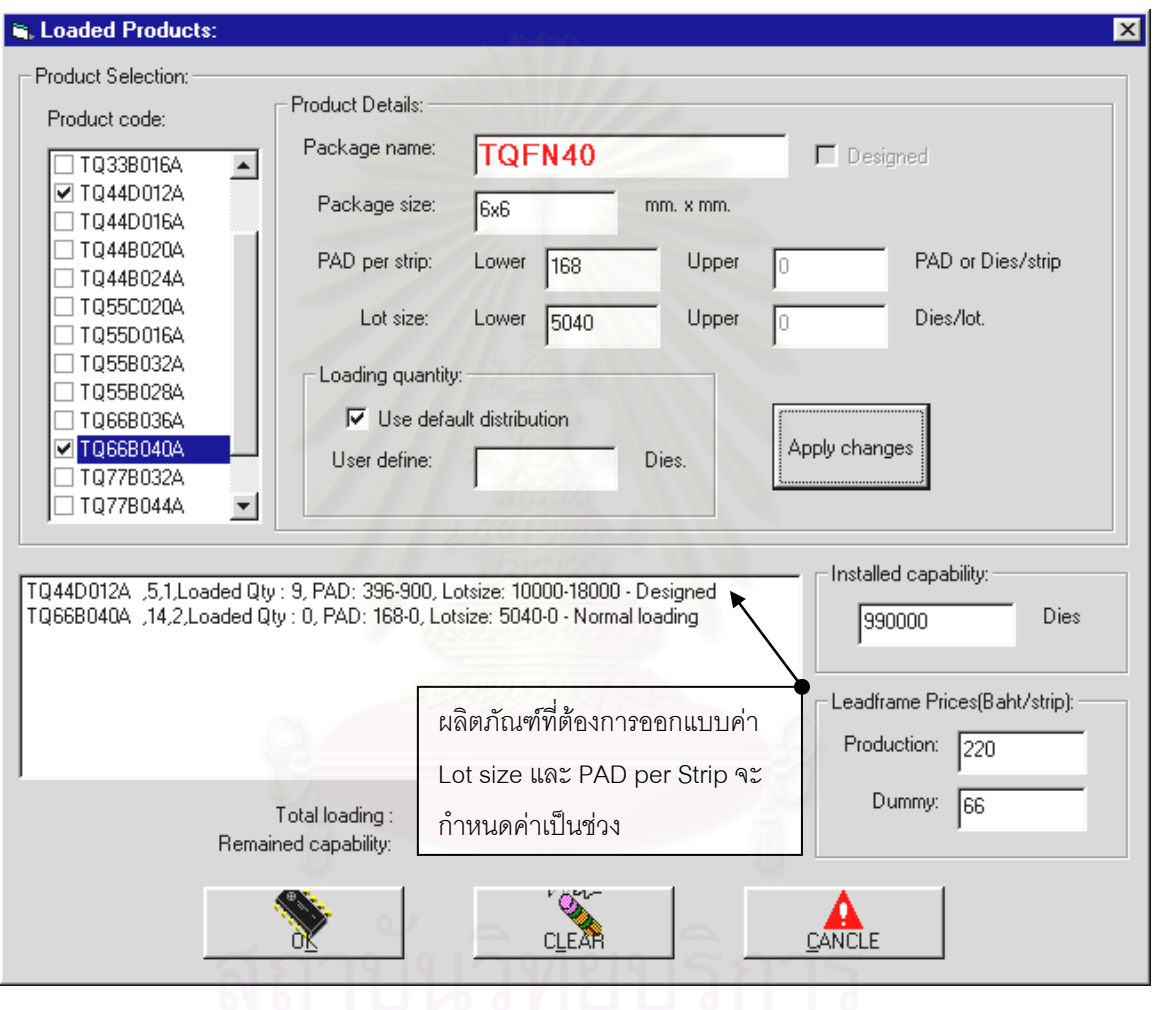

**รูปที่** ฌ-26 แสดงการกำหนดผลิตภัณฑ์ที่ต้องการโหลดกรณีรันโปรแกรมแบบ Incorporate

7) กดรัน (F5) หรือกดปุ่ม Start ที่อยู่ด้านขวามือของหน้าต่างหลัก ซึ่งการทำงานของ ี่ ึ่ โปรแกรมมีลักษณะดังน

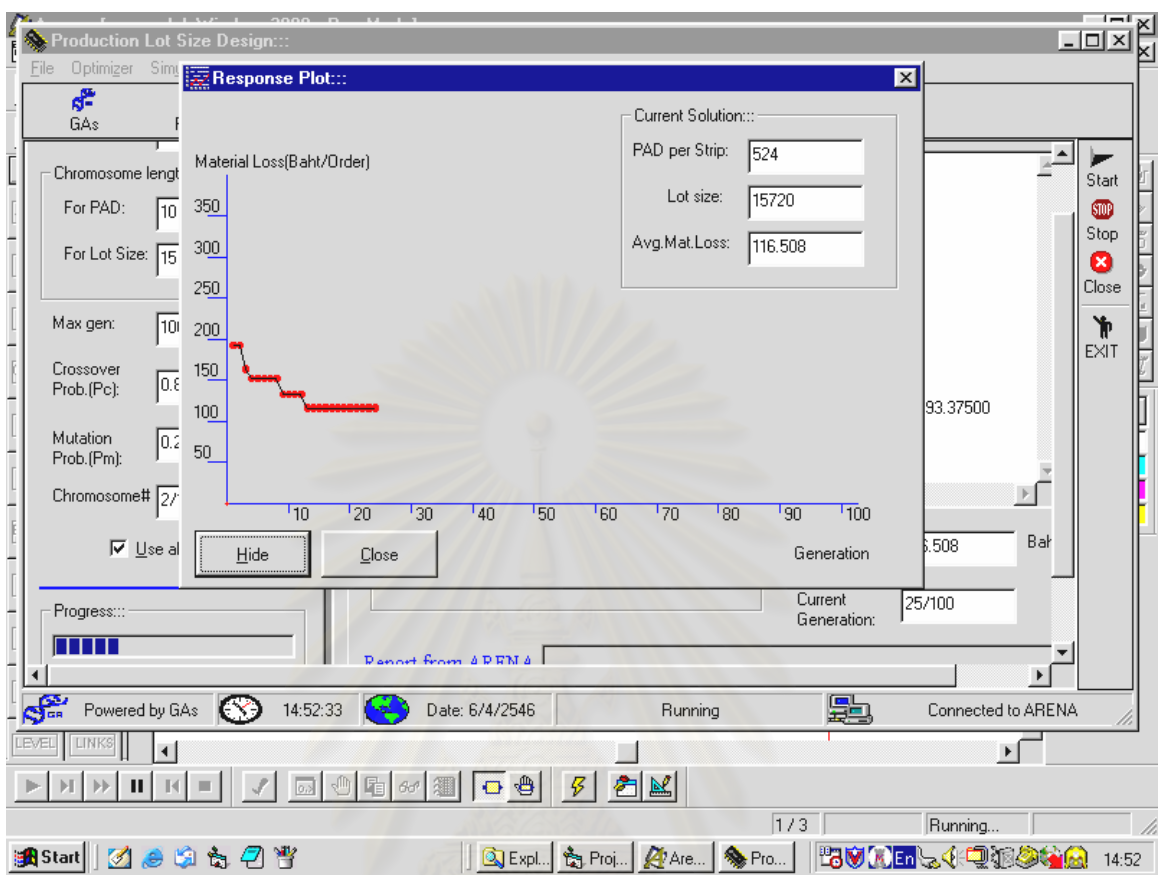

**รูปที่** ฌ-27 แสดงลักษณะการทำงานร่วมกันระหว่างโปรแกรม Optimizer กับแบบจำลองหรือ โมเดล

8) ส่วนผลลัพธ์ระหว่างการคำนวณสามารถดูได้โดย การกดปุ่ม Current Solution

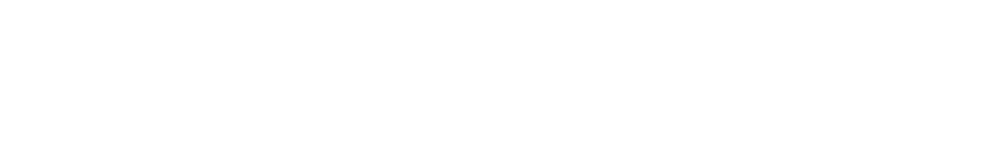

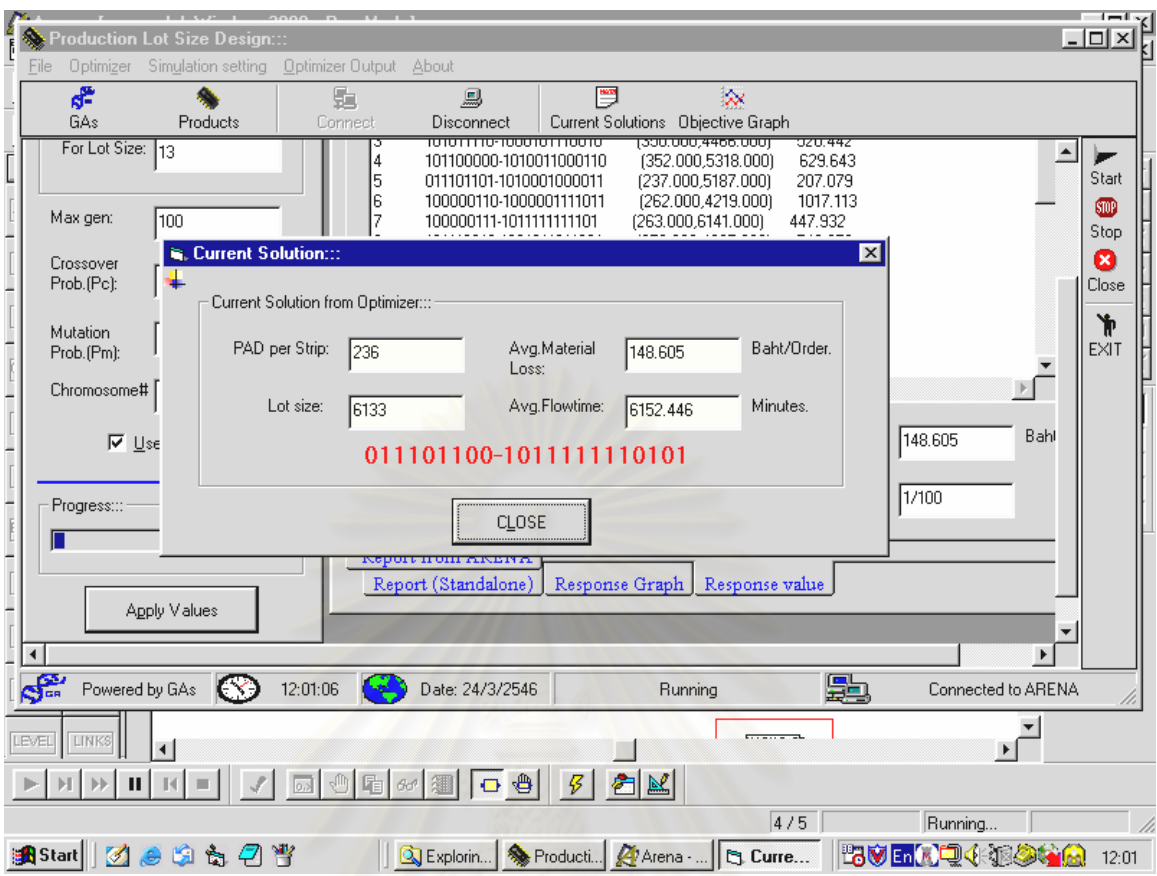

# **รูปที่** ฌ-28 แสดงคำตอบที่ดีที่สุดในระหว่างการคำนวณ

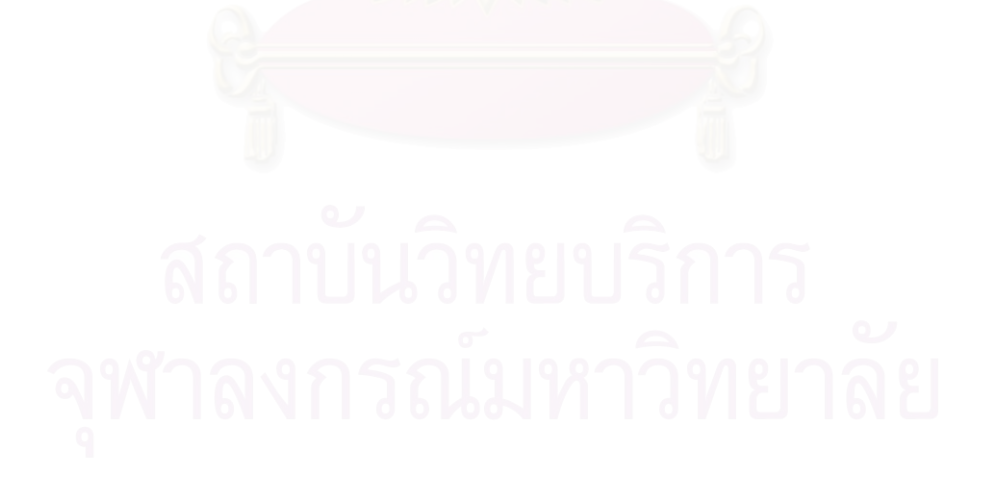

**ภาคผนวก ญ การทดสอบความถูกตองของโปรแกรมเจเนติกอลกอร ั ิทึม**

เนื่องจากวิธีการเจเนติกอัลกอริทึมที่ได้นำเสนอไปนั้น จะถูกนำไปเขียนเป็นโปรแกรม ื่ คอมพิวเตอร์โดยใช้โปรแกรมภาษา Visual Basic 6.0 ดังนั้นจึงควรมีการทดสอบความถูกต้องของ โปรแกรมที่ได้สร้างขึ้นมาว่าให้ผลลัพธ์จากการคำนวณที่ถูกต้องตามหลักการดังกล่าวหรือไม่ โดย ึ้ ในที่นี้จะใช้ปัญหาการทดสอบ (Test cases หรือ Test problems) จำนวน 2 ปัญหา ได้แก่ ปัญหา การหาค่าต่ำที่สุดของฟังก์ชันของ Ackley (Mitsuo Gen,1997) และปัญหาเกี่ยวกับการสูญเสีย ่ํ วัตถุดิบที่ได้ศึกษาในงานวิจัยนี้ การทดสอบความถูกต้องของโปรแกรมดังกล่าวจะแบ่งออกเป็น 3 ส่วน ได้แก่

- 1) การทดสอบความถูกต้องของโปรแกรมจะกระทำโดยรันโปรแกรม Optimizer (โดย ้เลือกกลไกการหาคำตอบเป็น GAs) และพิมพ์ผลลัพธ์ที่โปรแกรมคำนวณออกมา ได้เปรียบเทียบกับการคำนวณด้วยมือ (Manual computing) ทั้งนี้เพื่อตรวจสอบ ั้ ื่ ความถูกต้องในการทำงานของแต่ละโอเปอเรเตอร์ของ GAs และเพื่อตรวจสอบความ ื่ เปนไปไดของคําตอบ
- 2) การทดสอบความถูกต้องของโปรแกรมในการลู่เข้าหาคำตอบที่ดีที่สุด (Convergence) ซึ่งจะดำเนินการโดยการรันโปรแกรมจนกว่าจะครบจำนวนเจเนอเร ึ่ ชันสูงสุด แล้วน<mark>ำค่าที่ดีที่สุดที่ได้ในทุกเจเนอเรชันมาเขียนกราฟเพื่อดูแนวโน้มของ</mark> คำตอบว่ามีการลู่เข้าหาคำตอบที่ดีที่สุดค่าใดค่าหนึ่งตามหลักการของ GAs หรือไม่ ึ่
- 3) การทดสอบความถูกต้องของโปรแกรมในการหาคำตอบที่เป็นไปได้ที่ดีที่สุดทำโดย การนำเอาคำตอบที่ดีที่สุดที่ได้ภายหลังจากได้รันโปรแกรมเสร็จสิ้นแล้ว มาตรวจสอบ ิ้ ดูว่าขัดแย้งกับเงื่อนไขต่างๆหรือไม่

# **■ <u>ปัญหาทดสอบที่</u> 1 ฟังก์ชัน Ackley**

สำหรับปัญหาที่จะใช้ในการทดสอบความถูกต้องตัวแรก(Test problem) จะใช้ Ackley's Function ซึ่งเป็นฟังก์ชันที่มีจุด Local optima จำนวนมาก และจัดได้ว่าเป็นฟังก์ชันที่มีความ ี่ ซับซ้อนในระดับกลาง นอกจากนี้ปัญหานี้ยังเป็นปัญหาที่ทราบคำตอบที่ดีที่สุด (Global optima) อยู่แล้ว ดังนั้น จึงเหมาะที่จะนำมาใช้เป็นปัญหาทดสอบได้ (Mitsuo Gen,1997) ดังรายละเอียด ี่ ดังนี้

Min 
$$
-f(x_1, x_2) = -c_1 * Exp(-c_2 \sqrt{\frac{1}{2} \sum_{j=1}^{2} x_j^2}) - Exp(\frac{1}{2} \sum_{j=1}^{2} \cos(c_3 * x_j)) + c_1 + e
$$
  
\n $-5 \le x_j \le 5, j = 1,2$   
\n*e* = 2.71282  
\nOptimal  $-$  solution  $(x_1^*, x_2^*) = (0,0) = 0$   
\n $c_1 = 20, c_2 = 0.2, c_3 = 2\pi$ 

**รูปที่** ญ-1 ฟังก์ชันของ Ackley เพื่อทดสอบความถูกต้องของเจเนติกอัลกอริทึม ื่

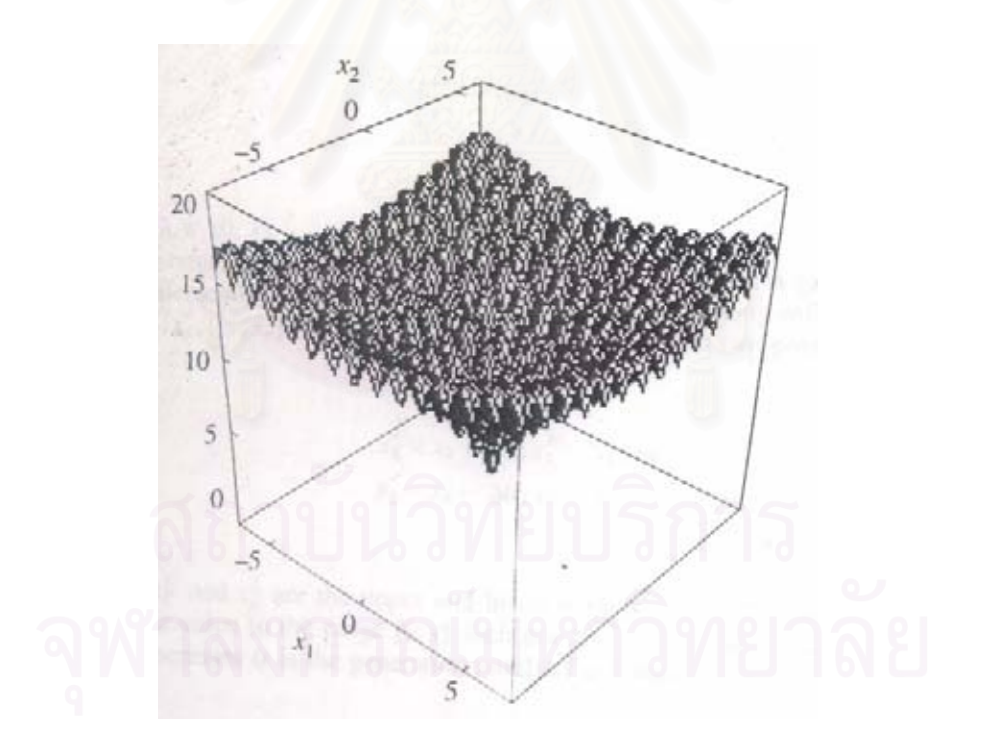

**รูปที่** ญ-2 แสดงกราฟ 3 มิติของ Ackley's function

โดยพารามิเตอร์ของเจเนติกอัลกอริทึมที่จะใช้ในการทดสอบ (Mitsuo Gen,1997) คือ

Pop  $size = 10$ Max. generation  $= 1000$  $Pm = 0.1$  $Pc = 0.3$ Crossover type = 1-Point

ผลลัพธจากการรันโปรแกรมจนครบ 1000 เจเนอเรชนั คือ

X1 = 4.29153851655819E-05

X2 = -4.7683761295091E-06

 $f(x1,x2) = -5.33964879224547E-03$ 

จากคำตอบที่ได้ถือว่าใกล้เคียงกับคำตอบที่เป็นจุด Optima คือ f(x $\check{ }_{1}$ ,x $\check{ }_{2})$  = (0,0)= 0

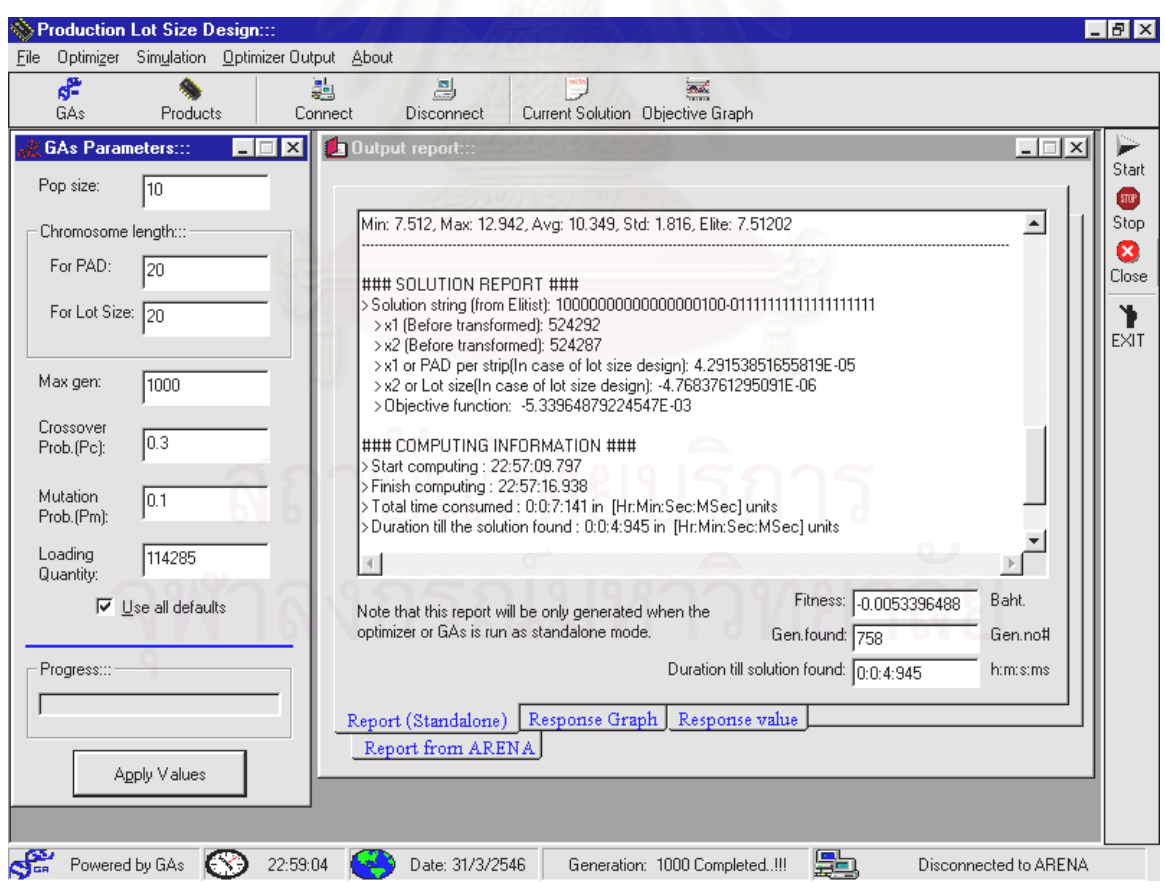

**รูปที่** ญ-3 แสดงผลการคํานวณ (Solution report) เพื่อหาคําตอบของฟงกชัน Ackley

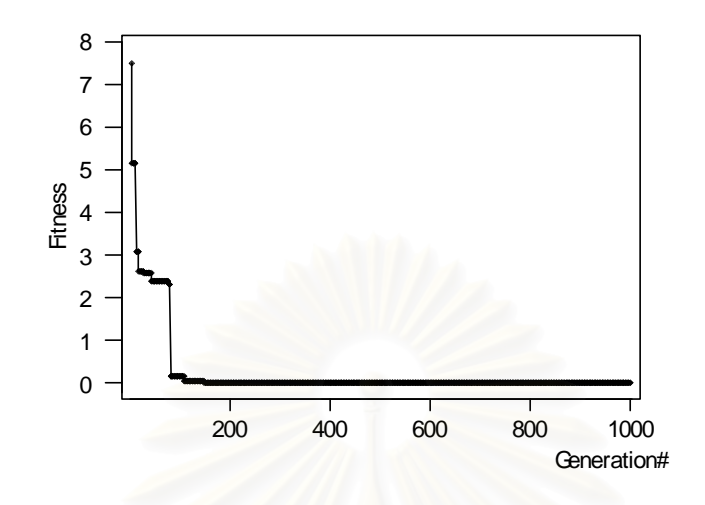

**รูปที่** ญ-4 แสดงกราฟการลู่เข้าหาคำต<sub>่</sub>อบของฟังก์ชัน Ackley

โดยมีรายละเอียดการทำงานในแต่ละขั้นตอนตามวิธีของเจเนติกอัลกอริทึมดังนี้ ั้ ้สำหรับการใช้ฟังก์ชัน Ackley เป็นปัญหาทดสอบมีรายละเอียดดังนี้

1) การทดสอบความถูกต้องของโปรแกรมในขั้นตอนการทำงานต่างๆเมื่อใช้ฟังก์ชัน Ackley เป็นปัญหาทดสอบ

1.1 การเข้ารหัสสตริงคำตอบ (Encoding solutions)

เนื่องจากปัญหาการหาค่าต่ำที่สุดของฟังก์ชัน Ackley มีตัวแปรตัดสินใจที่ต้องมี ค่าอยู่ในรูปของจำนวนจริง คือ X,และ X, ดังนั้น การเข้ารหัสคำตอบจึงทำให้อยู่ในรูป ของเลขฐานสอง (Binary base) การหาความยาวของสตริงคําตอบสามารถหาไดดังน คือ

เมื่อให้ X<sub>i</sub> มีค่าอยู่ในช่วง [a<sub>i</sub>,b<sub>i</sub>] โดยต้องการความละเอียดของคำตอบอยู่ที่ 5 จุด ทศนิยม(แต่ในการแสดงผลของโปรแกรมได้กำหนดไว้เพียง 3 จุดทศนิยม) ดังนั้น ช่วง ของค่าจำนวนเต็มที่ควรจะเป็นก่อนที่จะถูกแปลงให้เป็นค่าที่ต้องการออกแบบคือ [b<sub>i</sub>-ี่ a<sub>i</sub>]x10<sup>5</sup> และถ้าให้ m<sub>i</sub> เป็นจำนวนบิตสูงสุดที่ต้องการแล้ว สามารถหาค่าจำนวนบิต ดังกล่าวได้จากการพิจารณาสมการต่อไปนี้

$$
2^{m_i-1} \le (b_i - a_i) \times 10^5 \le 2^{m_i} - 1
$$

และสามารถหาค่าจำนวนจริงของตัวแปร Xi โดยการแปลงตัวเลขฐานสองจากสตริง คำตกบได้ด้วยสมการต่อไปนี้

$$
x_i = a_i + Decimal (Substring_i)x \frac{(b_i - a_i)}{(2^{m_i} - 1)}
$$

ตัวอย่างการคำนวณ

- พิจารณาค่า X, ซึ่งมีค่าอยู่ในช่วง [-5,5] ดังนั้น ึ่ (5 - (-5)) $\times 10^5 = 10^6$  และ  $2^{19}$  < 10<sup>6</sup> < 2<sup>20</sup> ดังนั้น m<sub>1</sub> = 20
- พิจารณาค่า X $_{\rm 2}^{\rm -}$ ซึ่งมีค่าอยู่ในช่วง [-5,5] เช่นกัน ดังนั้น ึ่ ั้ $(5 - (-5)) \times 10^5 = 10^6$  $2^{19} < 10^6 < 2^{20}$  ดังนั้น  $m_{2} = 20$

หรืออาจกล่าวได้ว่า ความยาวทั้งหมดของโครโมโซมคือ m $_1^+$ m $_2^-=$  20+20 = 40 บิต (Bits)

1.2 การสร้างสตริงค<mark>ำ</mark>ตอบเบื้องต้น (Initial Population) ื้

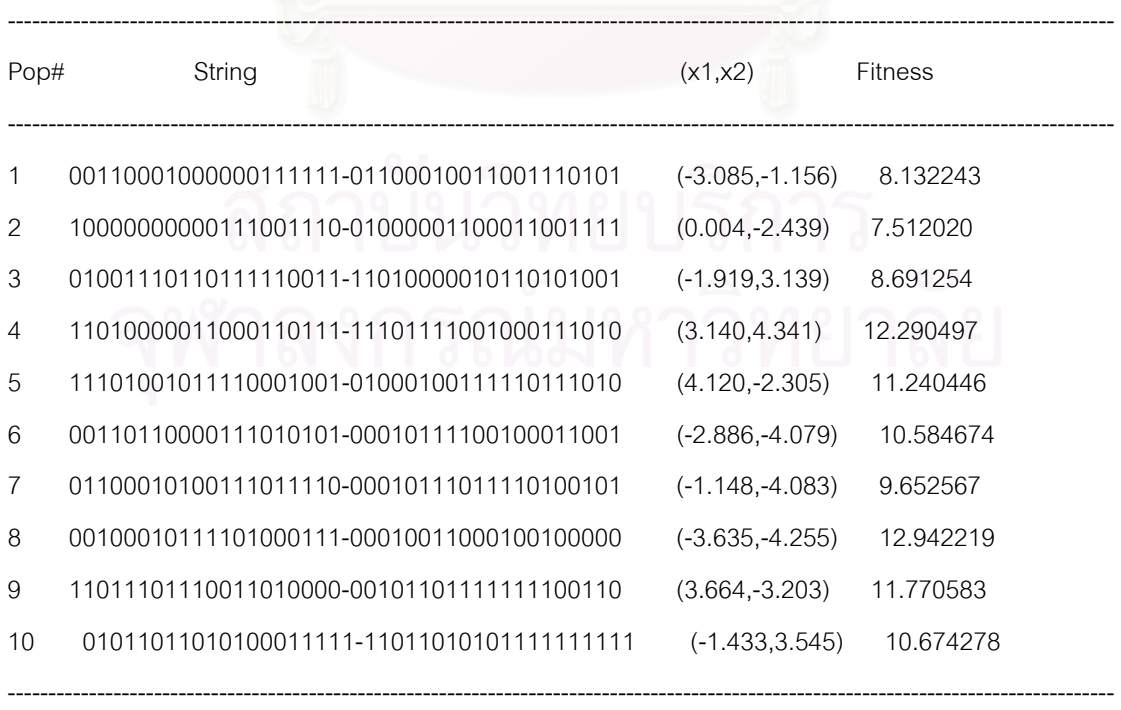

# **ตารางที่** ญ-1 ผลลัพธ์ของการสร้างประชากรเบื้องต้นจากโปรแกรม

Min: 7.512, Max: 12.942, Avg: 10.349, Std: 1.816, Elite: 7.51202

จากการตรวจการสร้างสตริงเริ่มต้นหรือประชากรเริ่มต้นของโปรแกรมในตารางที่ ญ-1 พบว่าค่าของ X, และ X $_{\rm 2}$  อยู่ในช่วงที่เป็นไปได้คือ [-5,5] ซึ่งเป็นค่าที่เป็นไปได้และไม่มีสตริงใดที่ซ้ำ กัน ดังนั้น จึงถือได้ว่าวิธีการสร้างสตริงคำตอบเบื้องต้นหรือประชากรเริ่มต้นมีความถูกต้อง ื้

1.3 การถอดรหัสคำตอบ (Decoding)

เป็นกระบวนการแปลงรหัสคำตอบซึ่งอยู่ในรูปเลขฐานสองให้อยู่ในรูปของจำนวนจริง เพื่อใช้ในการประเมินค่าในขั้นตอนต่อไป เช่น โครโมโซมที่ 1 จาก ตาราง ญ-1

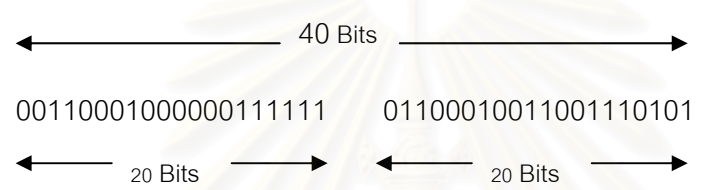

ตัวเลขที่สัมพันธ์กับค่าของ  $\mathsf{X}_1$  และ  $\mathsf{X}_2$  คือ

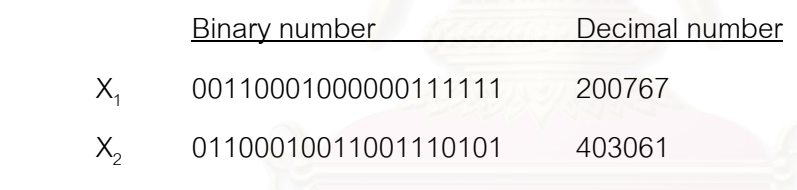

ดังนั้น ตัวเลขจำนวนจริงที่คำนวณด้วยมือ คือ

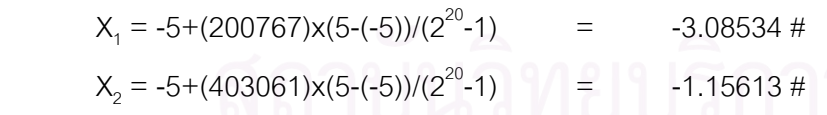

ซึ่งจากการคำนวณด้วยมือ เมื่อเทียบกับการคำนวณด้วยโปรแกรม (ตามตารางที่ ญ-1) ึ่ ื่ ้พบว่าให้ผลเท่ากัน ดังนั้น จึงถือได้ว่าโปรแกรมถอดรหัสคำตอบได้อย่างถูกต้อง

# 1.4 การประเมินค่า (Evaluation)

การประเมินค่าเป็นการคำนวณค่าของสมการเป้าหมาย โดยสมการเป้าหมายถูก แสดงไว้ในรูปที่ ญ-1 โดยอาศัยข้อมูลจากตาราง ญ-1 สามารถเปรียบเทียบผลการ ประเมินค่าระหว่างการคำนวณด้วยมือและการคำนวณของโปรแกรมได้ดังตารางที่ ญ-2 ข้างล่างนี้

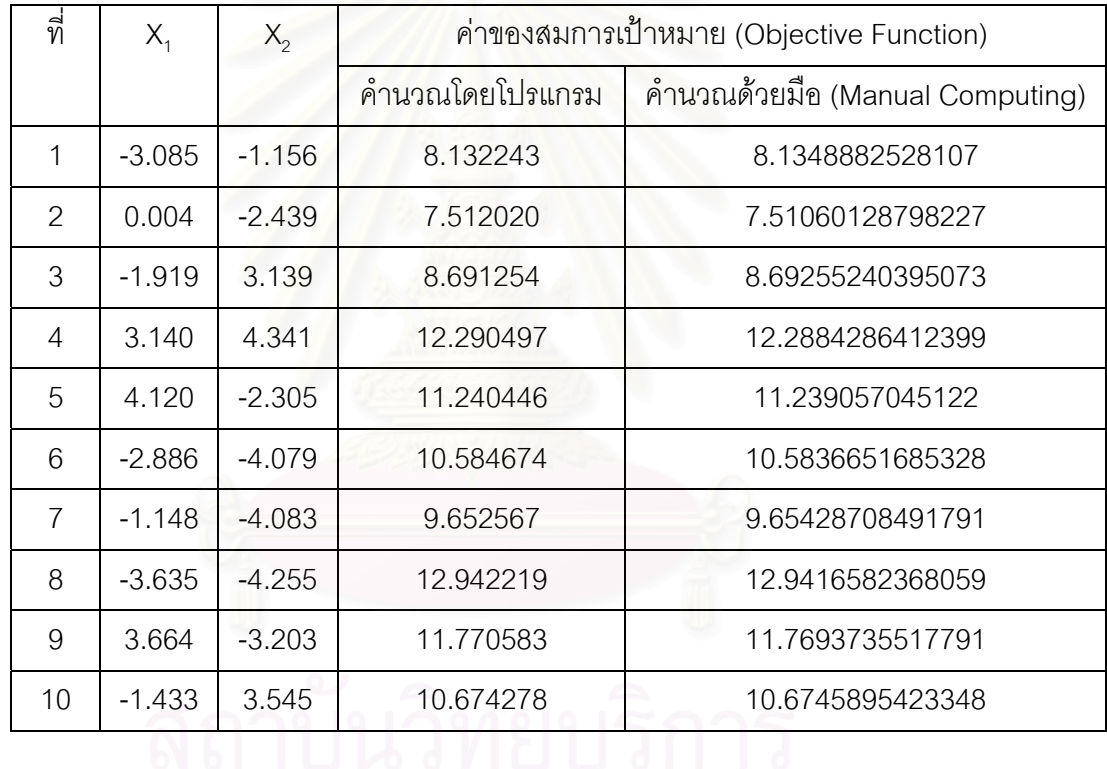

**ตารางที่** ญ-2 เปรียบเทียบผลการประเมินค่าระหว่างโปรแกรมกับการคำนวณด้วยมือ

จากการเปรียบเทียบผลการประเมินคา (Evaluation) ดวยการคํานวณโดยโปรแกรมกับ การคำนวณด้วยมือพบว่าให้ผลลัพธ์ที่ท่ากัน ส่วนความผิดพลาด (Error) ที่เกิดขึ้นระหว่างการ ึ้ คำนวณทั้งสองวิธีนี้มีผลเนื่องมากจากการคำนวณด้วยมือใช้ค่า X1 และ X2 เพียงสามจุดทศนิยม ั้ ื่ ในขณะการคำนวณของโปรแกรมจะใช้ 5 จุดทศนิยมตามการเข้ารหัสคำตอบ อย่างไรก็ตามก็ถือได้ ว่าการประเมินค่าของโปรแกรมมีความถูกต้อง

1.5 การเก็บค่าที่ดีที่สุดเบื้องต้น ื้

จากการพิจารณาสตริง 10 ตัว ตามตาราง ญ-1 พบวาโปรแกรมสามารถเก็บ คำตอบที่ดีที่สุดเบื้องต้นได้ คือ

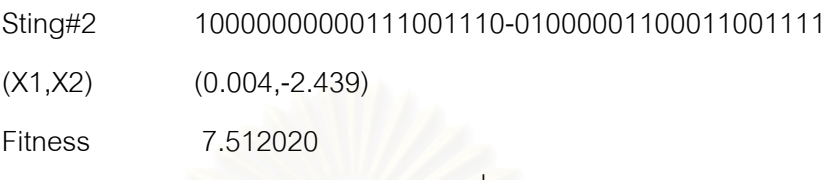

หรืออาจจะสังเกตได้จากท้ายตาราง ญ-1 ซึ่งโปรแกรมได้แสดงค่าของ Fitness ของ Elite ออกมาได้อย่างถูกต้อง

1.6 การคัดเลือกสตริงคําตอบ

เนื่องจากการคัดเลือกสตริงในขั้นตอนนี้จะคัดเลือกสตริงมาทีละคู่เพื่อนำเข้าสู่ ื่ ี้ ื่ กระบวนการแลกเปลี่ยนยืนส์กันต่อไป โดยในงานวิจัยนี้ การเลือกสตริงตัวแรกจะใช้ ึ กระบวนการคัดเลือกโดยอาศัยหลักของความน่าจะเป็นของวงล้อรูลเล็ท ดังตารางที่ ญ-3 ซึ่งเป็นผลลัพธ์จากโปรแกรม ส่วนสตริงตัวที่สองจะคัดเลือกมาแบบสุ่ม สาเหตุที่ ี่ ไม่ต้องการคัดเลือกสตริงตัวที่สองโดยอาศัยหลักการของวงล้อรูลเล็ทเนื่องจาก ื่ ต้องการลดโอกาสสตริงตัวที่มีค่า Fitness สูงถูกเลือกอยู่ตลอดเวลา (Takeover) **ตารางที่** ญ-3 การสร้าง<mark>วงล้อรูลเล็ทของโปรแกรม</mark>

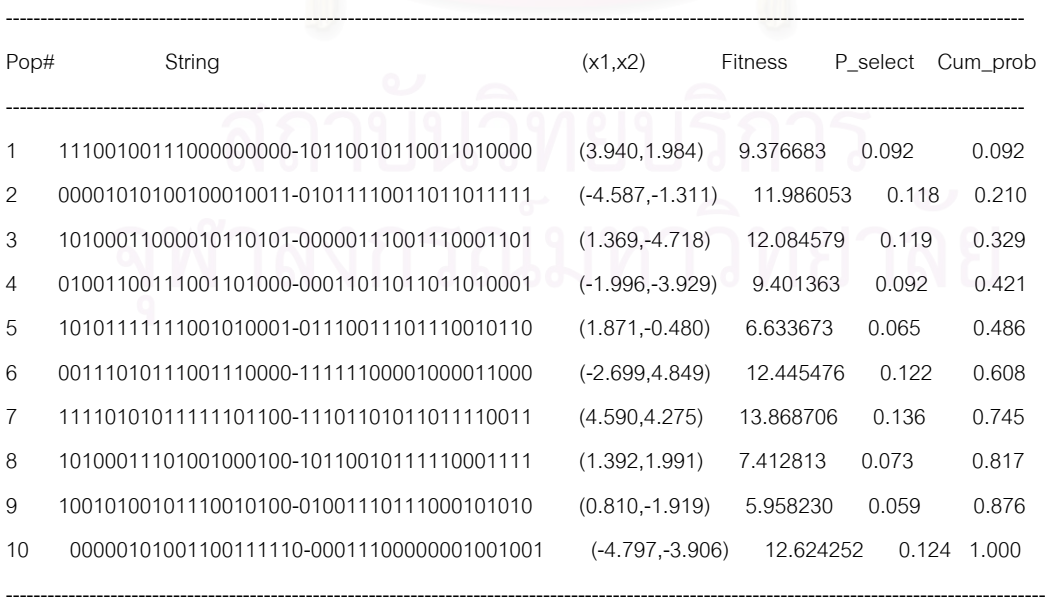

# เมื่อได้สร้างตารางของวงล้อรูลเล็ทแล้วในขั้นตอนต่อไปก็เป็นการคัดเลือกสตริงที่จะไปทำ การครอสโอเวอร์กันใน Mating pool ซึ่งได้ผลดังนี้

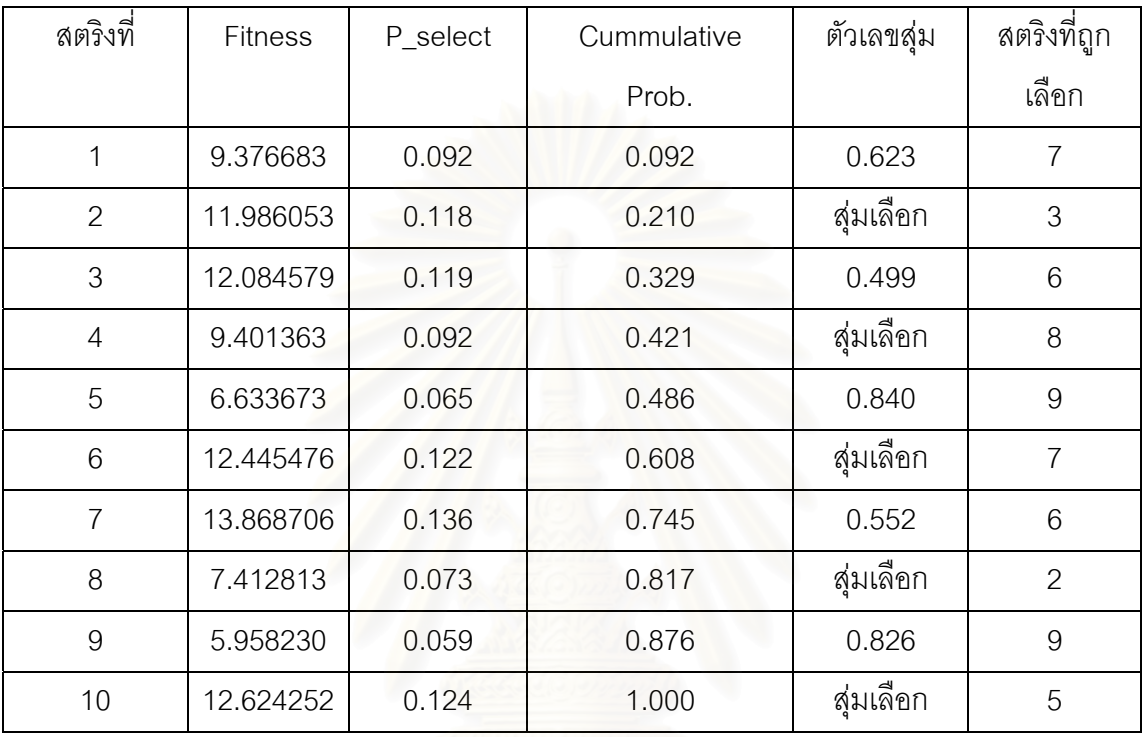

**ตารางที่** ญ-4 แสดงการคัดเลือกสตริงเข้า Mating pool ของโปรแกรม

จากตาราง ญ-4 ข้างต้น พบว่าโปรแกรมสามารถคัดเลือกสตริงตามค่าตัวเลขสุ่ม (Random number) ที่ได้สุ่มขึ้นมาได้อย่างถูกต้อง ซึ่งจะเห็นว่าสตริงส่วนใหญ่ที่ถูกเลือกจะมีค่า ึ่ Fitness สูง ในแถวที่ระบุว่า "สุ่มเลือก" นั้น หมายถึง สตริงที่ถูกคัดเลือกมาด้วยวิธีการเลือกสุ่มโดย ไม่ได้อาศัยหลักการของวงล้อรูลเล็ทแต่อย่างใดตามเหตุผลดังกล่าวข้างต้น ดังนั้น สตริงจะจับคู่กัน ไดดังน

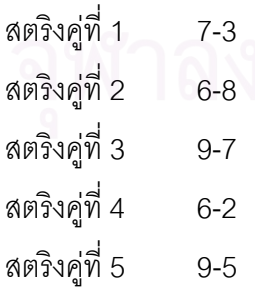

เมื่อคัดเลือกสตริงได้แล้วขั้นตอนต่อไปจะเป็นการครอสโอเวอร์ โดยโปรแกรมจะ ื่ ั้ ดำเนินการตัดสินใจอีกคั้งหนึ่งว่าคู่ใดจะครอสโอเวอร์กัน โดยพิจารณาจากค่า Pc ั้ ึ่

### 1.7 การครอสโอเวอร

่ ในขั้นตอนนี้โปรแกรมจะสุ่มเลือกสตริงคำตอบมาทำการครอสโอเวอร์ โดยพิจารณาจากคู่ของสตริงคำตอบที่มีค่าตัวเลขสุ่ม r น้อยกว่า Pc คู่ใดที่ ้ไม่ได้ดำเนินการครอสโอเวอร์ผลลัพธ์ก็จะได้สตริงรุ่นลูก (Children หรือ Offsprings) เป็นสตริงของรุ่นพ่อแม่ (Parents) เหมือนเดิม ซึ่งได้ผลดังนี้

### **ตารางท ี่** ญ-5 แสดงผลล ััพธ์การครอสโอเวอร์ของสตริงคู่ต่างๆจากโปรแกรม

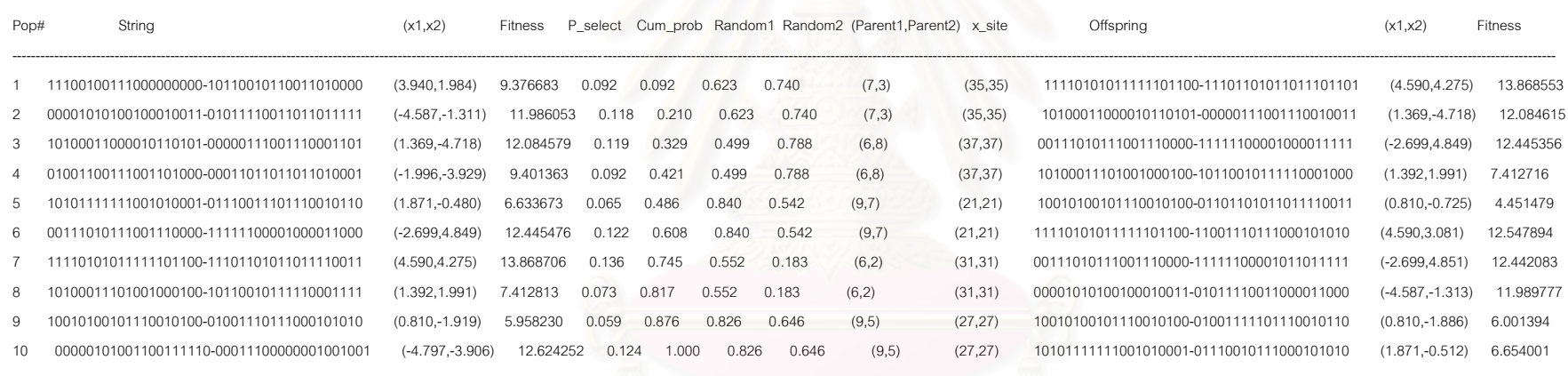

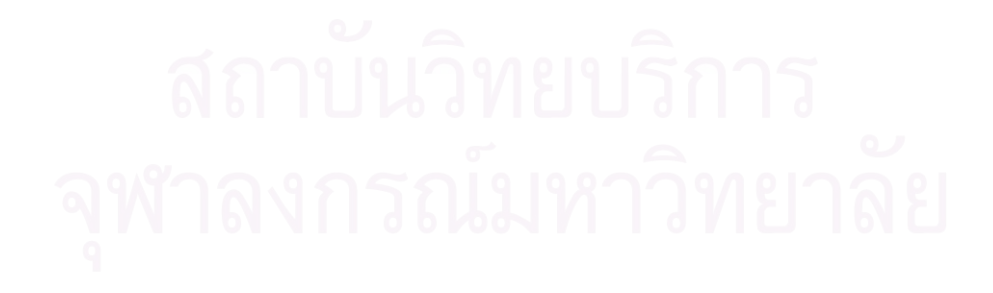

จากตารางที่ ญ-5 เราสามารถตรวจสอบความถูกต้องของการทำครอสโอเวอร์ด้วยการ คํานวณดวยม อได ื ดังตัวอยางตอไปนี้

**ตัวอยาง** : แสดงการครอสโอเวอรของสตริงคูที่ 1 คือ สตริง 7-3

สตริงท ี่ 7 : 1111010101111110110011101101011011110011 สตริงท ี่ 3 : 1010001100001011010100000111001110001101 ตําแหนงในการครอสโอเวอร : 35 (ซึ่งไดจากการสุมของโปรแกรม)

สตริงที่ 7 : 111101010111111101100111011010110111 \⁄ุ 10011 สตริงท ี่ 3 : 10100011000010110101000001110011100 01101

Offsprings#1 : 11110101011111101100111011010110111**01101** Offsprings#2 : 10100011000010110101000001110011100**10011**

ซึ่งจะเห็นได้ว่าการคร<sub>ื</sub>อสโอเวอร์ด้วยมือให้ผลตรงกับการครอสโอเวอร์ของโปรแกรมโดยผล ึ่ ของการครอสโอเวอร์ของโปรแกรมให้ดูในคอลัมภ์ Offspring ของตาราง ญ-5 ส่วนสตริงคู่อื่นก็ ดำเนินการครอสโอเวอร์ในขั้นตอนเดียวกัน และจากการทำครอสโอเวอร์ด้วยมือของผู้วิจัยพบว่า ได้ผลตรงกับการทำงานของโปรแกรมในทุกๆคู่ของสตริงที่เลือกมา ดังนั้น จึงถือได้ว่าการทำครอส ี่ โอเวอร์ของโปรแกรมสามารถทำงานได้อย่างถูกต้อง

1.8 การเก็บคําตอบที่ดีที่สุดหลังการครอสโอเวอร

เมื่อได้ดำเนินการครอสโอเวอร์เสร็จเรียบร้อยและได้สตริงลูกครบตามจำนวน Pop\_size แล้ว ในหลักการทำงานของเจเนติกอัลกอริทึมจะมีกลไกการรักษาสตริงคำตอบที่ดีที่สุดให้ยังคงอยู่ ในเจเนอเรชันต่อไปหลักการนี้ เรียกว่า Elite preserve strategy ซึ่งจะมีการเก็บคำตอบที่ดี ึ่ ที่สุดไว้จำนวนสามครั้ง ได้แก่ ภายหลังการสร้างสตริงคำตอบเบื้องต้น ภายหลังการครอสโอเวอร์ ื้ และภายหลังการมิวเตชัน

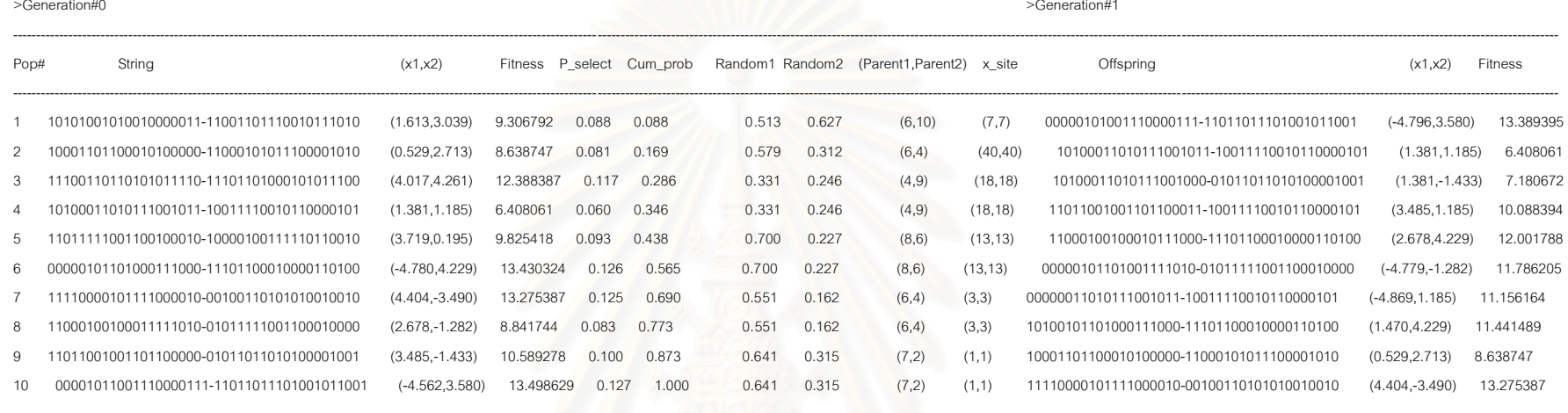

### **ตารางท ี่**.ญ-6 แสดงผลลัพธ์การเก็บคำตอบที่ดีที่สุดภายหลังการครอสโอเวอร์ของโปรแกรม

Gen#1 Min: 6.408, Max: 13.389, Avg: 10.537, Std: 2.419

Elite solution : Fitness = 6.408061

: Chromosome = 10100011010111001011-10011110010110000101

: (X1,X2) = (1.381337,1.185356)

จากการว ิ เคราะห ൳ ตารางท ี่ญ-6 ข้างต้นนี้ พบว่าเมื่อเริ่มสร้างประชากรเริ่มต้น (Initial Population) หรือ ในผลลัพธ์ของโปรแกรมแสดงข้อความเป็น "Generation#0" บนแถวที่หนึ่งนั้น สตริงหมายเลข 4 ให้ค่า Fitness ที่ต่ำที่สุดชื่ ึ่งก็เป็น Initial Elite Solution นั่นเอง และเมื่อมีการคัดเลือกสตริงและครอสโอเวอร์เสร็จ ในเจเนอเรชันที่ 1 พบว่าคำตอบที่ดีที่สุดยังคงอยู่ บังคงอยู่ในเจเนอเรชันซึ่งสตริงที่ดีที่สุดในเจเนอเรชันที่ 1 คือ

Elite solution : Fitness = 6.408061

 : Chromosome = 10100011010111001011-0011110010110000101  $:(X1,X2) = (1.381337.1.185356)$ 

ดังนั้น สามารถสรุปได้ว่ากลไกการเก็บคำตอบที่ดีที่ภายหลังการครอสโอเวอร์ หรือ ที่ เรียกว่า Post Crossover Elite Solution สามารถทำงานได้อย่างถูกต้อง

### 1.9 การมิวเตชัน

การมิวเตชนเป ั นกระบวนการในการปรับปรุงความสามารถในการหาคําตอบที่ดี่ที่สดอุ ีกวิธี หนึ่ง โดยหลักการทำงานของโปรแกรมจะดำเนินการสุ่มตัวเลขสุ่มขึ้นสำหรับแต่ละบิตในแต่ละ ึ้ สตริง จะสังเกตได้ว่าการครอสโอเวอร์จะใช้ตัวเลขสุ่มในการตัดสินใจว่าสตริงคู่ที่ถูกคัดเลือกมานั้น ั้ จะครอสโอเวอร์กันหรือไม่ (เป็นการกระทำในระดับของโครโมโซม) แต่ในการมิวเตชันจะใช้ตัวเลข สุ่มในการตัดสินใจว่าบิต (ซึ่งเป็นส่วนเล็กที่สุดของโครโมโซม) จะมีการเปลี่ยนแปลงบิตหรือไม่ การ มิวเตชันมีอยู่ด้วยกันหลายป<mark>ระเภท แต่ในงานวิจัยนี้ได้เสนอ</mark>ไว้เพียงวิธีเดียวคือ การสลับบิตจาก 0 ี เป็น 1 หรือ จาก 1 เป็น 0 ดังผลการทำงานของโปรแกรมดังต่อไปนี้

# **ตารางที่** ญ-7 แสดงชุดของสตริงก่อนการมิวเตชันซึ่งเป็นผลลัพธ์จากโปรแกรม

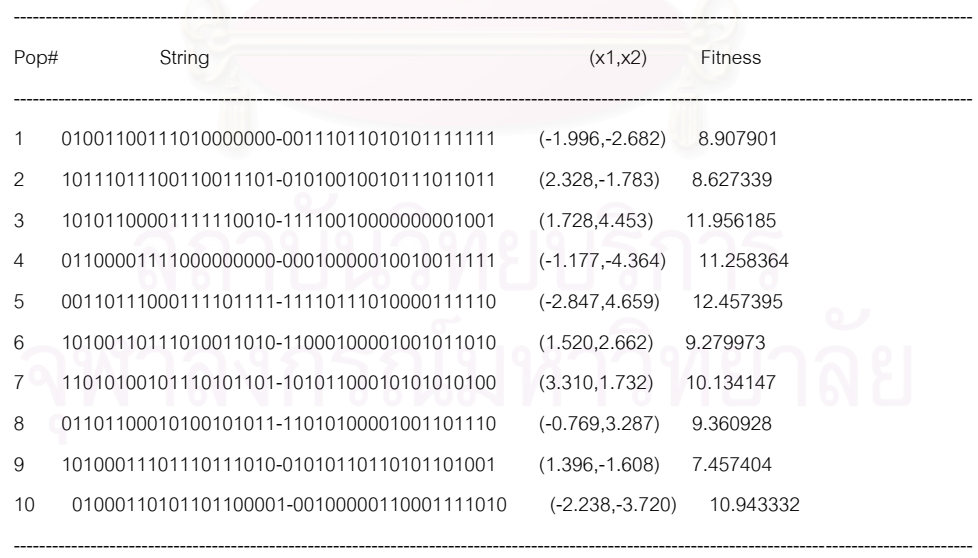

Min: 7.457, Max: 12.457, Avg: 10.038, Std: 1.592

Elite solution : Fitness = 7.457404

: Chromosome = 10100011101110111010-01010110110101101001

------------------------------------------------------------------------------------------------------------------------------------------------------

:  $(X1,X2) = (1.395823,-1.607882)$ 

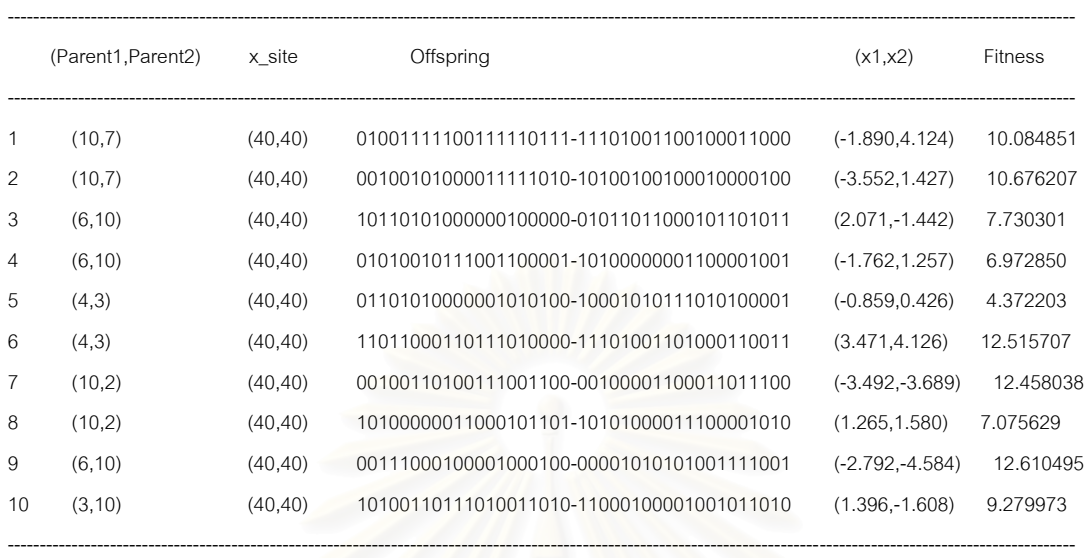

# **ตารางที่** ญ-8 แสดงชุดของสตริงภายหลังการทำมิวเตชันของชุดสตริงในตารางที่ ญ-7

Min: 4.372, Max: 12.610, Avg: 9.378, Std: 2.805

Elite solution : Fitness =  $4.372203$ 

: Chromosome = 01101010000001010100-10001010111010100001

:  $(X1,X2) = (-0.858570.0.426345)$ 

จากตารางที่ ญ-8 ข้างต้นนี้ จะสังเกตเห็นว่าจุดที่สตริงจะทำการครอสโอเวอร์กัน (X\_Site) ี่ จะมีค่าเท่ากับ 40 ซึ่งเท่ากับค่าความยาวของสตริง (Chromosome Length) พอดี ซึ่งหมายความ ึ่ ึ่ ว่า จะไม่เกิดการครอสโอเวอร์กัน กล่าวคือ สตริงพ่อแม่ที่ถูกเลือกมาจากเจเนอเรชันก่อนหน้าจะ ึกลายเป็นสตริงลูกในเจนเนอเรชันต่อไป ที่เป็นเช่นนี้เพราะในหัวข้อนี้ผู้วิจัยต้องการทดสอบการ ทำงานของการทำมิวเตชันเพียงอย่างเดียวจึงได้กำหนดให้ Pc = 0 และ ใช้ Pm = 0.5 แต่ยังคงใช้ Elite Preserve Strategy ซึ่งจากการวิเคราะห์ตารางดังกล่าวพบว่า ทุกสตริงจะไม่มีการครอสโอ ึ่ เวอร์แต่สตริงที่เกิดขึ้น (Offspring) จะแตกต่างจากสตริงในตารางที่ ญ-7 ทั้งนี้เนื่องจากว่า  $\mathcal{L}^{\mathcal{L}}(\mathcal{L}^{\mathcal{L}})$  and  $\mathcal{L}^{\mathcal{L}}(\mathcal{L}^{\mathcal{L}})$  and  $\mathcal{L}^{\mathcal{L}}(\mathcal{L}^{\mathcal{L}})$ ั้ ื่ ้ กระบวนการมิวเตชันได้เปลี่ยนแปลงบิตของสตริงจาก 0 เป็น 1 หรือ จาก 1 เป็น 0 ดังตัวอย่างดังนี้ คือ

-----------------------------------------------------------------------------------------------------------------------------------------------------------------------

**ก่อนการมิวเตชัน** สตริงที่ 10 01000110101101100001-00100000110001111010 **ภายหลังการมิวเตชัน** สตริงท 10 0100 ี่ **1**11**1**10**0**1**1**11**1**0**11**1-**11**10**1**00**1**1**0**0**1**0**00**110**0**0

จากตัวอย่างข้างต้นนี้ บิตที่เป็นตัวหนา คือ บิตที่ถูกมิวเตท (Mutated) แล้ว เนื่องจากใน ที่นี้ได้ใช้ Pm = 0.5 และ สตริงมีความยาวทั้งหมดเป็น 40 ดังนั้น โอกาสโดยเฉลี่ยที่บิตในแต่ละ

โครโมโซมจะถูกมิวเตทเท่ากับ 0.5x40 = 20 บิต และจากการนับจำนวนบิตที่ถูกมิวเตทของสตริงที่ 10 ในตัวอย่างข้างตนนี้พบว่ามีจำนวนบิตที่ถูกมิวเตทเท่ากับ 16 ซึ่งก็ถือว่าอยู่ในช่วงที่ยอมรับได้ว่า ี้ ึ่ ี่ มีโอกาสมีค่าเฉลี่ยของการมิวเตทเท่ากับ 20 บิตต่อสตริง ี่

ดังนั้น จึงยอมรับได้ว่าโปรแกรมมีการมิวเตทได้อย่างถูกต้องตามความน่าจะเป็นในการ เกิดมิวเตชนั (Pm)

1.10 การเก็บคำตอบที่ดีที่สุดหลังการมิวเตชัน

จากการพิจารณาตารางที่ ญ-7 พบว่าคำตอบที่ดีที่สุดก่อนการเกิดมิวเตชัน (โดย ไมมีการครอสโอเวอร) คือ

Elite solution : Fitness = 7.457404

 : Chromosome = 10100011101110111010-1010110110101101001  $:(X1,X2) = (1.395823,-1.607882)$ 

แต่เมื่อสตริงผ่านการมิวเตชันแล้วพบว่าคำตอบที่ได้ดีขึ้น และโปรแกรมยังสามารถเก็บ ื่ คำตอบที่ดีที่สุดไว้เมื่อมิวเตชันเสร็จได้ ดังท้ายตาราง ญ-8 คือ ื่

Elite solution : Fitness = 4.372203

: Chromosome = 01101010000001010100-10001010111010100001

 $:(X1,X2) = (-0.858570, 0.426345)$ 

ดังนั้น จึงถือได้โปรแกรมมีการเก็บคำตอบที่ดีทีสุดภายหลังการมิวเตชันได้

2) การทดสอบความถูกต้องของโปรแกรมในการลู่เข้าหาคำตอบที่ดีที่สุด (Convergence)

จากการพิจารณารูปที่ ญ-4 พบว่าค่า Fitness ของคำตอบที่โปรแกรมค้นหามีการ ลดลงมากในช่วงแรก และเมื่อเข้าใกล้คำตอบที่ดีทีสุดแล้วกราฟจะเริ่มราบเรียบ จนกว่าและจะราบเรียบเมื่อได้คำตอบที่ดีที่สุดแล้ว ซึ่งผลลัพธ์ที่ได้มีการลู่เข้าหา ึ่ คำตกบตามหลักการของเจเนติกอัลกอริทึม

3) การทดสอบความถูกต้องของโปรแกรมในการหาคำตอบที่ดีที่สุดที่เป็นไปได้

จากการพิจารณารูปที่ ญ-3 พบว่า โปรแกรมสามารถหาคำตอบที่ดีที่สุดได้ ใกล้เคียงกับคำตอบที่ดีที่สุด (Global optima) คือ f(x $^{^{*}}_{\,1},$ x $^{^{*}}_{\,2})$  = (0,0)= 0 โดยผลลัพธ์ จากการรันโปรแกรมจนครบ 1000 เจเนอเรชัน คือ

 X1 = 4.29153851655819E-05 X2 = -4.7683761295091E-06  $f(x1,x2) = -5.33964879224547E-03$ 

จากการพิจารณ<mark>าการทำงานของโปรแกรมในขั้นตอนต่างๆ</mark>ตามระเบียบวิธีของ เจเนติกอัลกอริทึมดังที่ได้กล่าวรายละเอี่ยดข้างต้นนี้ สามารถสรุปได้ว่าโปรแกรมที่ พัฒนาขึ้นสามารถดำเนินงานได้อย่างถูกต้อง ึ้

# **ภาคผนวก ญ(ตอ) การทดสอบความถูกตองของโปรแกรมเจเนติกอลกอร ั ิทึม**

# **ปญหาทดสอบท 2 ี่ ปญหาลดการสญเส ู ียวัตถุดิบ (Material Loss Reduction)**

1) การทดสอบความถูกต้องของโปรแกรมในขั้นตอนการทำงานต่างๆเมื่อปัญหาลดการ สูญเสียวัตถุดิบเป็นปัญหาทดสอบ

1.1) การเข้ารหัสคำตอบเบื้องต้น (Encoding solutions)

ปัญหาลดการสูญเสียวัตถุดิบในที่นี้เป็นปัญหาที่ต้องการหาค่า จำนวน แพดต่อสตริป (X<sub>1</sub>: PAD per strip) และ ขนาดของล็อตในการผลิต (X<sub>2</sub>: Lot Size) ที่มี มูลค่าการสูญเสียวัตถุดิบต่ำที่สุด โดยตัวแปรตัดสินใจที่ต้องการมีค่าอยู่ในรูปของ ่ํ จำนวนเต็ม คือ X $_{\rm i}$ และ X $_{\rm 2}$  ดังนั้น การเข้ารหัสคำตอบจึงทำให้อยู่ในรูปของเลขฐานสอง (Binary base) การหาความยาวของสตริงคำตอบสามารถหาได้ดังนี้ คือ เมื่อให้ X<sub>i</sub> มีค่าอยู่ในช่วง [a<sub>i</sub>,b<sub>i</sub>] และถ้าให้ m<sub>i</sub> เป็นจำนวนบิตสูงสุดที่ต้องการหา ้ สำหรับแต่ละตัวแปร X สามารถหาค่าจำนวนบิตสูงสุดหรือความยาวของสตริงได้จาก การพิจารณาสมการต่อไปนี้

*h*  $\leq 2^{m_i}$ 

## **ตัวอยางการคํานวณ**

ี่ สมมติว่าช่วงของแพดที่ต้องการออกแบบคือ 300 ถึง 1000 และขนาดล็อตที่ต้องการใช้อย่ ในช่วง 6000 ถึง 12000 ไดต่อล็อต โดยมีปริมาณสั่งผลิตเท่ากับ 112400 ได (Dies) โดยสตริป 1 ั่ แผ่นขาย 220 บาท/แผ่น (ไม่ขึ้นกับจำนวนแพด ดังนั้น ในทางปฏิบัติจึงต้องการให้จำนวนแพดต่อ แผนมากๆ)

- พิจารณาค่า X<sub>1</sub> หรือค่าซึ่งมีค่าอยู่ในช่วง [300,1000] ดังนั้น ึ่ 1000 < 2<sup>10</sup> ดังนั้น m<sub>1</sub> = 10 ั้
#### - พิจารณาค่า X $_{\rm 2}$  ซึ่งมีค่าอยู่ในช่วง [6000,12000] ดังนั้น ึ่ ั้12000  $< 2^{14}$  ดังนั้น m<sub>2</sub> = 14 หรืออาจกล่าวได้ว่า ความยาวทั้งหมดของโครโมโซมคือ m $_1^+$ m $_2^-=$  10+14 = 24 บิต (Bits) 1.2 การสร้างสตริงคำตอบเบื้องต้น (Initial Population) ื้

# **ตารางที่** ญ-9 ผลลัพธ์ของการสร้างประชากรเบื้องต้นจากโปรแกรมสำหรับปัญหาลดการสูญเสีย วัตถุดิบ

### Initial generation ###

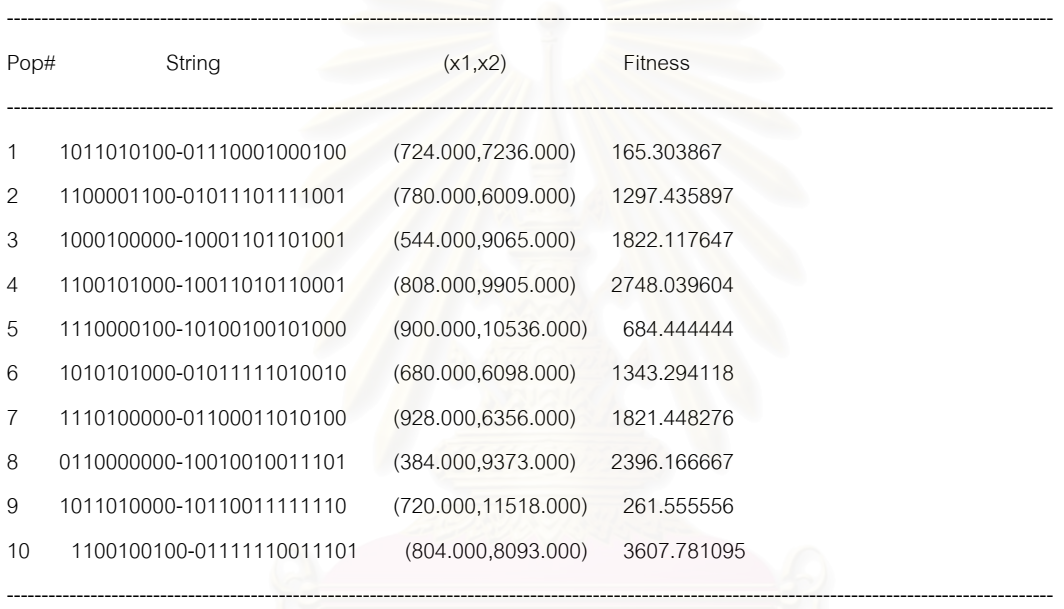

------------------------------------------------------------------------------------------------------------------------------------------------------

Min: 165.304, Max: 3607.781, Avg: 1614.759, Std: 1101.753

Elite solution : Fitness = 165.303867

: Chromosome = 1011010100-01110001000100

 $: (X1,X2) = (724.000000.7236.000000)$ 

จากการตรวจการสร้างสตริงเริ่มต้นหรือประชากรเริ่มต้นของโปรแกรมใน ตารางที่ ญ-9 พบว่าค่าของ X<sub>1</sub> และ X<sub>2</sub> อยู่ในช่วงที่เป็นไปได้คือ [300,1000] สำหรับค่า X, หรือจำนวนแพดต่อสตริป และช่วง [6000,12000] สำหรับ X, หรือ ขนาดล็อตในการผลิต ซึ่งเป็นค่าที่เป็นไปได้และไม่มีสตริงใดที่ซ้ำกัน ดังนั้น จึงถือ ได้ว่าการสร้างสตริงคำตอบเบื้องต้นหรือประชากรเริ่มต้นของโปรแกรมมีความ ื้ ถูกต้อง

1.3 การถอดรหัสคำตอบ (Decoding)

เป็นกระบวนการแปลงรหัสคำตอบซึ่งอยู่ในรูปเลขฐานสองให้อยู่ในรูปของจำนวนจริง เพื่อใช้ในการประเมินค่าในขั้นตอนต่อไป ตัวอย่างการถอดรหัส เช่น โครโมโซมที่ 1 จาก ตาราง ญ-9

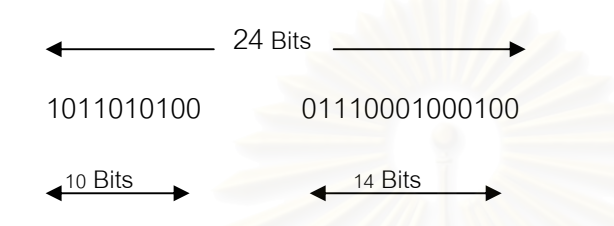

ตัวเลขที่สัมพันธ์กับค่าของ  $\mathsf{X}_i$  และ  $\mathsf{X}_2$  คือ

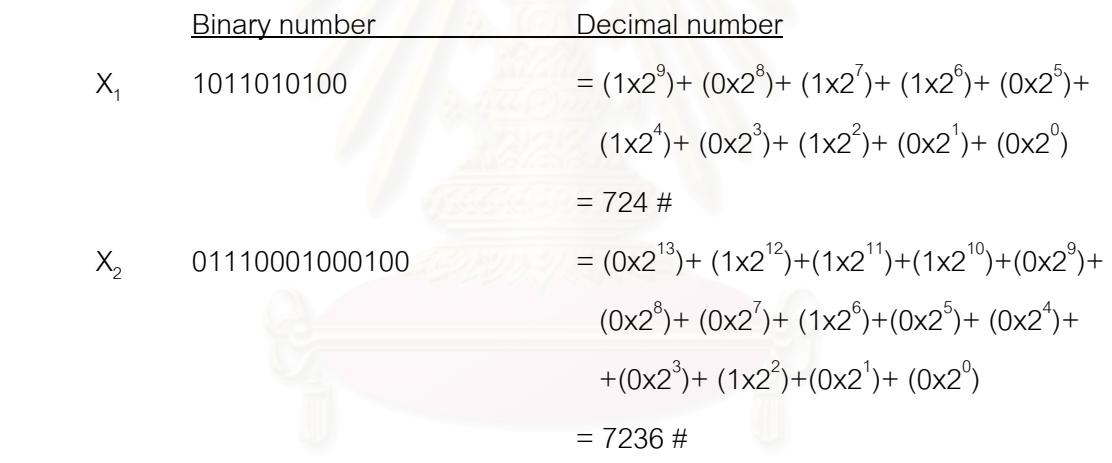

ซึ่งจากการคำนวณด้วยมือ เมื่อเทียบกับการคำนวณด้วยโปรแกรม (ตามตารางที่ ญ-9) ึ่ ื่ ้ พบว่าให้ผลเท่ากัน ดังนั้น จึงถือได้ว่าโปรแกรมถอดรหัสคำตอบได้อย่างถูกต้อง

1.4 การประเมินค่า (Evaluation)

การประเมนคิ าเปนการคํานวณคาของสมการเปาหมายโดยสมการเปาหมายใน ปัญหาทดสอบที่ 2 นี้เป็นมูลค่าการสูญเสียวัตถุดิบที่ประเมินในรูปจำนวนแพดต่อสตริปที่ เหลือ (PAD waste) และ จำนวนสตริปดัมมี่ (Dummy strips) ที่ถูกใช้เสริมเข้าไปในกรณีที่ จำนวนสตริปในล็อตนั้นเป็นเลขคี่ ทั้งนี้ก็เพื่อให้เครื่องโมล์ด (Mold machine) สามารถ ั้

โมล์ดสตริปได้ อย่างไรก็ตามสมการเป้าหมายสำหรับปัญหาทดสอบนี้ไม่สามารถเขียน ออกมาได้เป็นสมการทางคณิตศาสตร์ได้อย่างชัดเจนเหมือนในปัญหาทดสอบที่ 1 แต่จะ เสนอในรูปของขั้นตอนการคำนวณแทน ส่วนข้อมูลเปรียบเทียบการประเมินค่าสมการ เป้าหมายระหว่างการคำนวณด้วยมือและการคำนวณของโปรแกรมได้ดังตารางที่ ญ-10 ้ข้างล่างนี้

#### **ตัวอยางการคํานวณมูลคาการส ูญเสียวัตถุดิบ**

ในที่นี้จะขอใช้การคำนวณของสตริงที่ 1 ในตาราง ญ-9 เป็นตัวอย่างการคำนวณ ดังรายละเคียดดังนี้

String # 1 โครโมโซม 1011010100-01110001000100 จํานวนแพด/สตริป และขนาดล็อตเทากับ (724.000,7236.000) มูลคาการสูญเสียวัตถดุ ิบเทากบั **165.303867** บาท

#### **ข นตอนการคํานวณ ั้**

1) จำนวนล็<mark>อตทั้งหมดสำหรับคำสั่งผลิตนี้คือ</mark> ั้ ั่

```
จํานวนล็อต = 112400/7236
```
= 15.53344 ล็อต หรือมีทั้ งหมด 16 ล็อต

โดยที่แต่ละล็อตมีรายละเอียดดังนี้

### **ล็อตท ี่1**

- จํานวนสตริปในล็อต = 7236/724 = 9.994475 สตริป

(โดยทีสตริปที่10 จะติดไดไม่เต็มสตริป)

- สตริปที่ 10 จะมีไดที่ถูกตดิ = 0.994475x724 = 720 ได

- จํานวนแพดที่วาง = 724 – 720 = 4 แพด

 - จํานวนสตริปดัมม ี่(Dummy) = 0 สตริป (เน องจากจานวน ํ ื่ สตริปในล็อตเทากับ 10 สตริป ซ ึ่งเปนจํานวนคู)

**ล็อตที่ 2 ถึง 15** ก็จะมีจำนวนแพดที่ว่างบนสตริป (PAD Waste)เท่ากับ ล็อตที่ 1 เหมือนกัน - จํานวนแพดวาง = 14 ล็อต x 4 แพด = 56 แพด - จํานวนสตริปดัมม ี่ = 14 ล็อต x 0 สตริป = 0 สตริป

**ล็อตที่ 16** มีจำนวนไดทั้งหมดในล็อตนี้ = 0.53344x7236 = 3860 ได  **-** จํานวนสตรปในล ิ ็อต = 3860/724 = 5.33149 สตริป

(สตริปที่ 6 จะติดไดไม่เต็ม)

- จํานวนไดทถ ี่ ูกติดบนสตรปทิ ี่ 6 = 0.33149x724 = 240 ได

- จํานวนแพดวางบนสตริปที่ 6 = 724-240 = 484 แพด

 - จํานวนสตริปดัมม ี่ในล็อต = 0 สตริป (สตริปทั้งหมดในล็อต เป็นเป็นเลขคู่หรือ 6 สตริป ดังนั้น จึงไม่ต้องใช้ดัมมี่สตริปเพิ่ม)

2) สรุปมูลคาการสูญเสียวัตถุดิบ

```
Material Loss = Loss ของล็อตที่ 1+ Loss ของล็อตที่ 2-15 + Loss ของล็อตที่ 16
```
 $= 4 + 56 + 484$ 

= 544 แพด (PADs)x(220 บาท/แผน) /(724 แพด)

= 165.3038674 บาท/คำสั่งผลิต

จากการเปรียบผลการคํานวณมูลคาสูญเสียวัตถุดิบของโปรแกรมดังตารางท ญ-9 (สตริงที่ 1) พบว่าเท่ากับการคำนวณด้วยมือ ดังเช่นตัวอย่างการคำนวณข้างต้นนี้ ดังนั้น ์จึงถือได้ว่าการประเมินค่า (Evaluation) ของโปรแกรมสามารถทำงานได้อย่างถูกต้อง และเนื่องจากการคำนวณมูลค่าการสูญเสียวัตถุดิบนี้เป็นค่าวัตถุประสงค์ (Objective ื่ function) หลักที่จะถูกใช้ในการศึกษาในงานวิจัยนี้ และเพื่อให้มั่นใจว่าในขั้นตอนการ ้คำนวณมูลค่าสูญเสียวัตถุดิบนี้เป็นไปด้วยความถูกต้อง ผู้วิจัยจึงได้เขียนโปรแกรมเพื่อ แยกทดสอบความถูกต้องในการคำนวณนี้ ดังรูปที่ ญ-5 แสดง

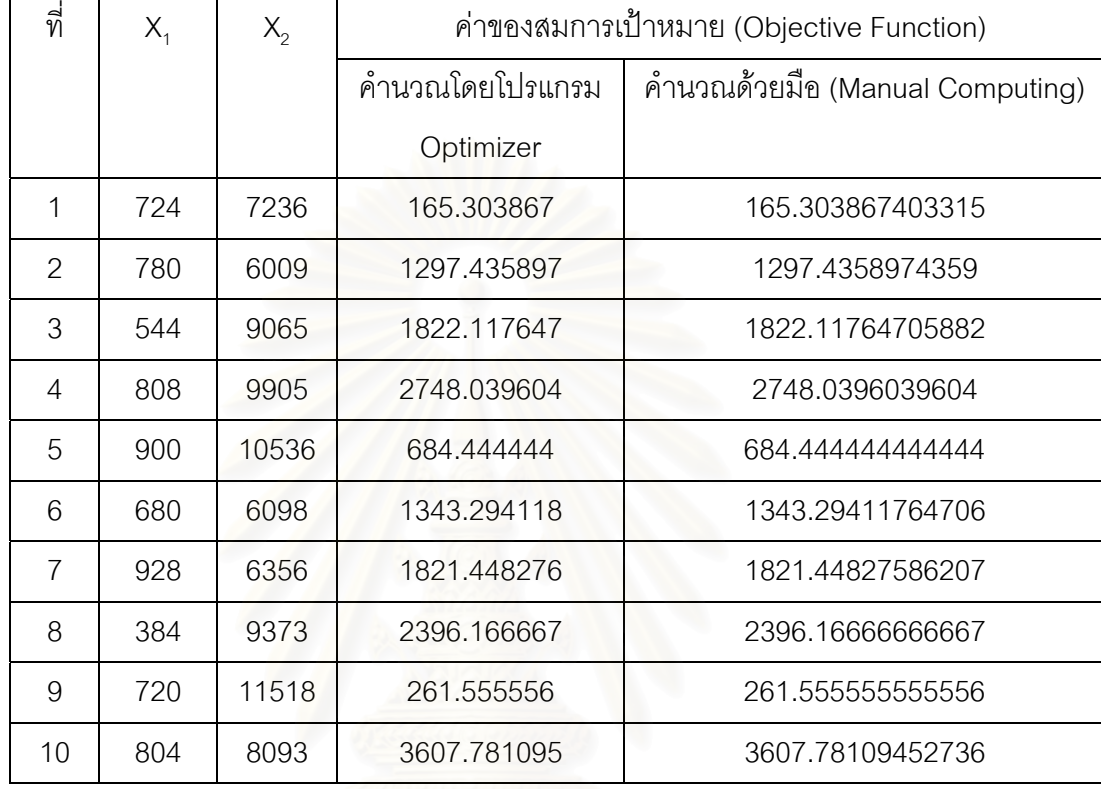

## **ตารางที่** ญ-10 เปรียบเทียบผลการประเมินค่าระหว่างโปรแกรมกับการคำนวณด้วยมือ กรณีใชปญหาลดการสูญเสียวัตถุดิบเปนป ญหาทดสอบ

จากการเปรียบเทียบผลการประเมินคา (Evaluation) ดวยการคํานวณโดยโปรแกรมกับ การคำนวณด้วยมือพบว่าให้ผลลัพธ์ที่ท่ากัน ดังนั้น ถือได้ว่าการประเมินค่าของโปรแกรมมีความ ถูกต้อง

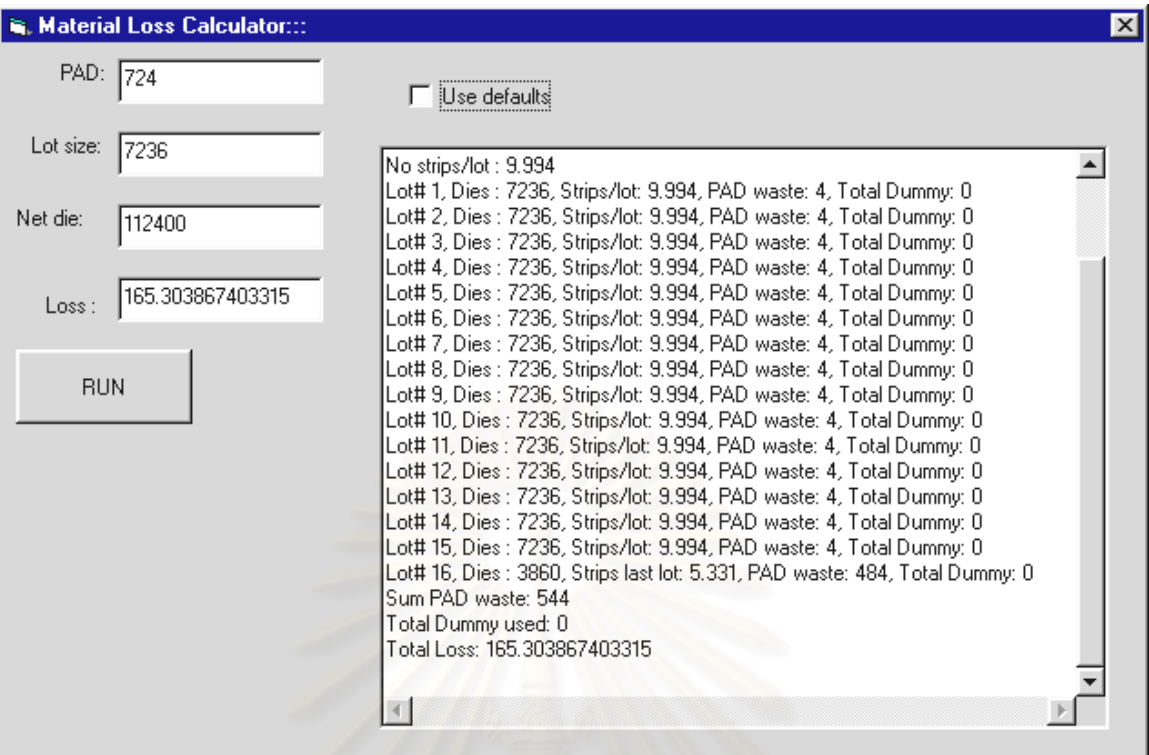

**รูปที่** ญ-5 แสดงโปรแกรมที่ใช้ทดสอบขั้นตอนการคำนวณมูลค่าสูญเสียวัตถุดิบก่อนจะนำไปใช้ ั้ เปนโปรแกรมยอย (Producedure/Function) ในการคํานวณของโปรแกรม Optimizer ตอไป

> 1.5 การเก็บค่าที่ดีที่สุดเบื้องต้น ื้

จากการพิจารณาสตริง 1 ตวั ตามตาราง ญ-9 พบวาโปรแกรมสามารถเก็บ คำตอบที่ดีที่สุดเบื้องต้นได้ คือ

Elite solution : Fitness = 165.303867

: Chromosome = 1011010100-01110001000100

 $: (X1, X2) = (724.000000, 7236.000000)$ 

ี หรืออาจจะสังเกตได้จากท้ายตาราง ญ-9 ซึ่งโปรแกรมได้แสดงค่าของ Fitness

ของ Elite ออกมาได้อย่างถูกต้องนั่นแสดงว่าโปรแกรมได้เก็บค่าที่ดีที่สุดเบื้องต้นไว้ได้ ื้

#### 1.6 การคัดเลือกสตริงคําตอบ

เนื่องจากการคัดเลือกสตริงในขั้นตอนนี้จะคัดเลือกสตริงมาทีละคู่เพื่อนำเข้าสู่ ื่ ี้ ื่ กระบวนการแลกเปลี่ยนยืนส์กันต่อไป โดยในงานวิจัยนี้ การเลือกสตริงตัวแรกจะใช้ ึ กระบวนการคัดเลือกโดยอาศัยหลักของความน่าจะเป็นของวงล้อรูลเล็ท ดังตารางที่ ญ-11 ซึ่งเป็นผลลัพธ์จากโปรแกรม ส่วนสตริงตัวที่สองจะคัดเลือกมาแบบสุ่ม สาเหตุที่ ี่ ไม่ต้องการคัดเลือกสตริงตัวที่สองโดยอาศัยหลักการของวงล้อรูลเล็ทเนื่องจาก ื่ ต้องการลดโอกาสสตริงตัวที่มีค่า Fitness สูงถูกเลือกอยู่ตลอดเวลา (Takeover)

**ตารางที่** ญ-11 การสร้างวงล้อรูลเล็ทของโปรแกรมกรณีใช้ปัญหาลดการสูญเสียวัตถุดิบเป็น ปญหาทดสอบ

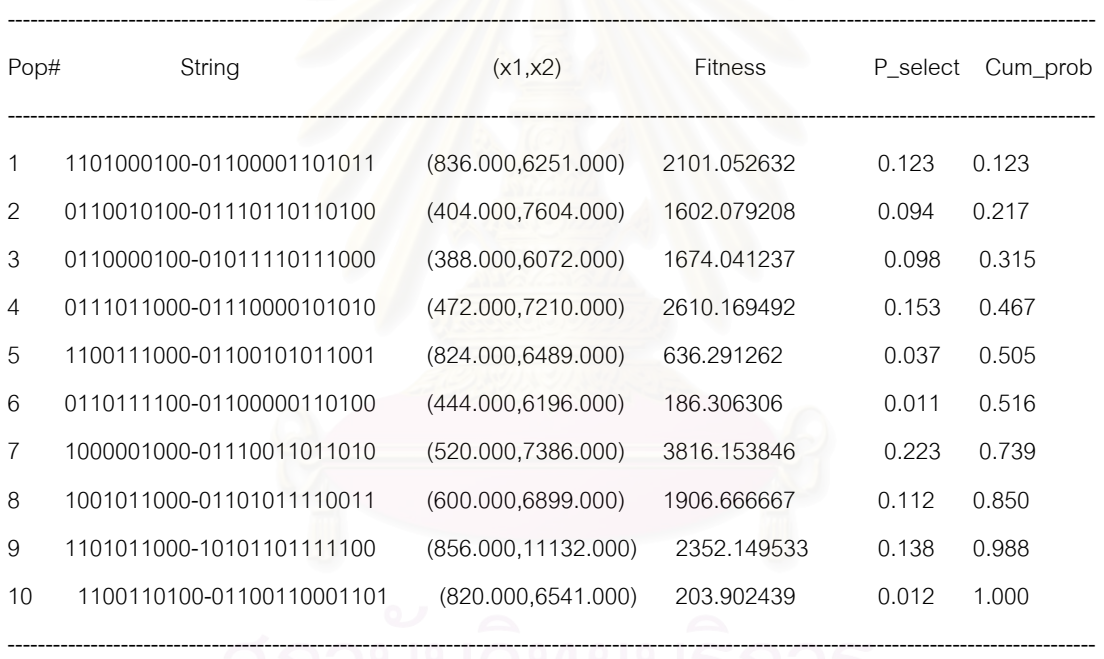

เมื่อได้สร้างตารางของวงล้อรูลเล็ทแล้วในขั้นตอนต่อไปก็เป็นการคัดเลือกสตริงที่จะไปทำ การครอสโอเวอร์กันใน Mating pool ซึ่งได้ผลดังนี้

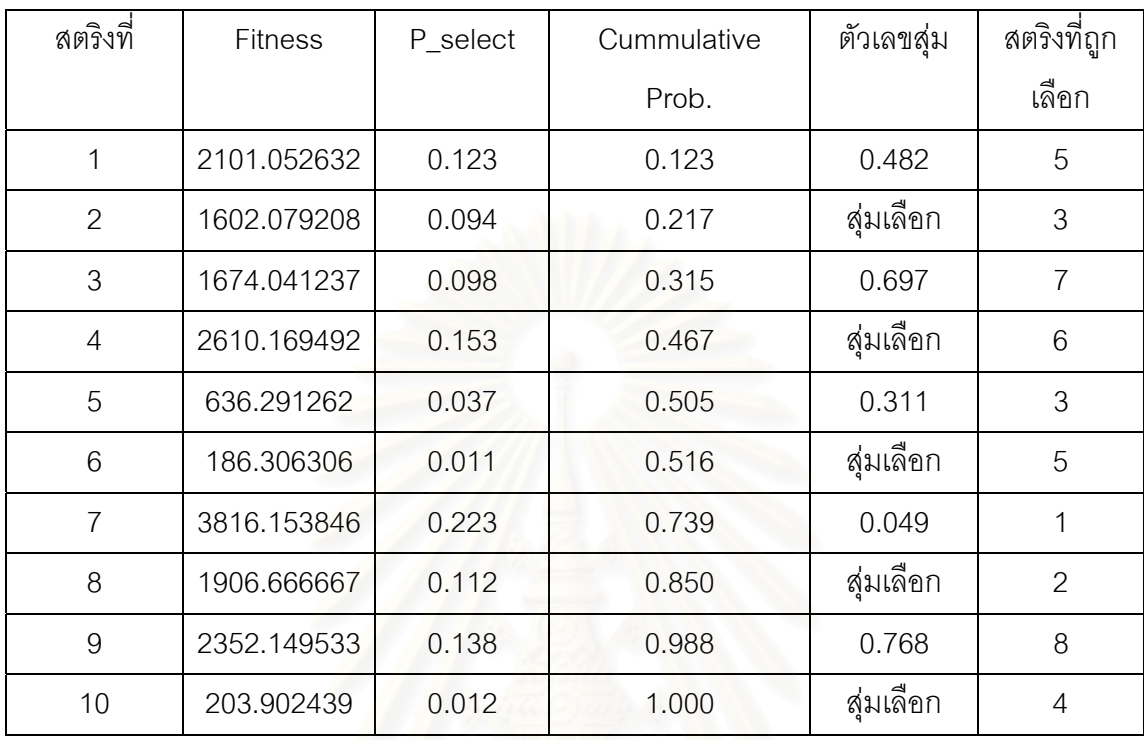

## **ตารางที่** ญ-12 แสดงการคัดเลือกสตริงเข้า Mating pool ของโปรแกรมเมื่อใช้ปัญหาลดการสูญ เสียวัตถุดิบเปนปญหาทดสอบ

จากตาราง ญ-4 ขางตน พบวาโปรแกรมสามารถคัดเลือกสตริงตามคาตัวเลขสุม (Random number) ที่ได้สุ่มขึ้นมาได้อย่างถูกต้อง ในแถวที่ระบุว่า "สุ่มเลือก" นั้น หมายถึง สตริงที่ ถูกคัดเลือกมาด้วยวิธีการสุ่มเลือกโดยไม่ได้อาศัยหลักการของวงล้อรูลเล็ทแต่อย่างใดตามเหตุผล ดังกล่าวข้างต้น ดังนั้น สตริงจะจับคู่กันได้ดังนี้ ั้

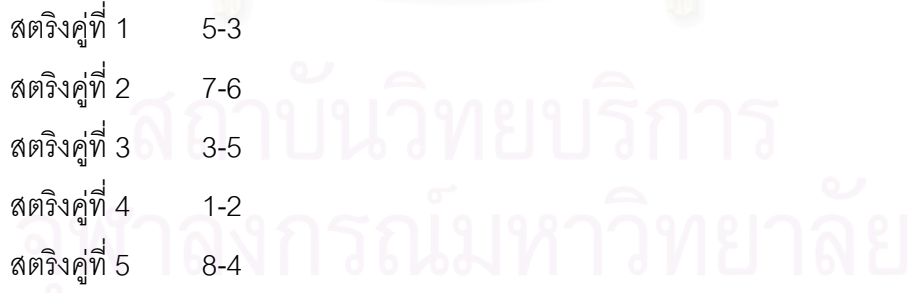

เมื่อคัดเลือกสตริงได้แล้วขั้นตอนต่อไปจะเป็นการครอสโอเวอร์ โดยโปรแกรมจะ ื่ ั้ ดำเนินการตัดสินใจอีกคั้งหนึ่งว่าคู่ใดจะครอสโอเวอร์กัน โดยพิจารณาว่าค่าตัวเลขสุ่มของแต่ละคู่ ั้ ึ่ น้อยกว่าค่า Pc หรือไม่ หากน้อยกว่าก็จะดำเนินการครอสโอเวอร์

#### 1.7 การครอสโอเวอร

่ ในขั้นตอนนี้โปรแกรมจะสุ่มเลือกสตริงคำตอ<mark>บมา</mark>ทำการครอสโอเวอร์ โดยพิจารณาจากคู่ของสตริงคำตอบที่มีค่าตัวเลขสุ่ม r น้อยกว่า Pc คู่ใดที่ ้ไม่ได้ดำเนินการครอสโอเวอร์ผลลัพธ์ก็จะได้สตริงรุ่นลูก (Children หรือ Offsprings) เป็นสตริงของรุ่นพ่อแม่ (Parents) เหมือนเดิม ซึ่งได้ผลดังนี้

**ตารางท ี่**ึ ญ-13 แสดงผลลัพธ์การครอสโอเวอร์ของสตริงคู่ต่างๆจากโปรแกรมกรณีใช้ปัญหาลดมูลค่าสูญเสียวัตถุดิบเป็นปัญหาทดสอบ

| Pop# | String                    | (x1, x2)            | Fitness     | P select | Cum prob | Random1 | Random2 | (Parent1.Parent2) | x site   | Offspring                 | (x1, x2)             | Fitness     |
|------|---------------------------|---------------------|-------------|----------|----------|---------|---------|-------------------|----------|---------------------------|----------------------|-------------|
|      | 1011101100-10110110010110 | (748,000.11670,000) | 821.17647   | 0.047    | 0.047    | 0.037   | 0.244   | (1,8)             | (10, 10) | 1011101100-10010110011011 | (748.000,9627.000)   | 1173.176471 |
|      | 1110101000-10001110010000 | (936.000, 9104.000) | 861.196581  | 0.050    | 0.097    | 0.037   | 0.244   | (1,8)             | (10, 10) | 1111010000-10110110010110 | (976.000, 11670.000) | 183.934426  |
| 3    | 0111011100-10010010100111 | (476,000,9383,000)  | 850.420168  | 0.049    | 0.146    | 0.703   | 0.245   | (7,4)             | (9,9)    | 0110110100-01111001110000 | (436,000,7792,000)   | 484.403670  |
| 4    | 1000101100-01111001110000 | (556.000.7792.000)  | 3969.179856 | 0.228    | 0.374    | 0.703   | 0.245   | (7, 4)            | (9,9)    | 1000101100-01100001111101 | (556.000.6269.000)   | 2891.179856 |
| 5    | 0101100100-10000010101001 | (356.000, 8361.000) | 1665.325843 | 0.096    | 0.470    | 0.617   | 0.367   | (7,1)             | (16, 16) | 0110110100-01100010010110 | (436.000, 6294.000)  | 3432.403670 |
| 6    | 1001010000-10010010110111 | (592.000.9399.000)  | 469.729730  | 0.027    | 0.497    | 0.617   | 0.367   | (7,1)             | (16, 16) | 1011101100-10110101111101 | (748.000, 11645.000) | 1107.176471 |
|      | 0110110100-01100001111101 | (436.000, 6269.000) | 3586.403670 | 0.206    | 0.703    | 0.873   | 0.958   | (10,6)            | (19, 19) | 1001001100-01100000010111 | (588.000, 6167.000)  | 3419.578231 |
| 8    | 1111010000-10010110011011 | (976.000.9627.000)  | 469.934426  | 0.027    | 0.730    | 0.873   | 0.958   | (10,6)            | (19, 19) | 1001010000-10010010100000 | (592.000.9376.000)   | 469.729730  |
| 9    | 0101111000-01111111000110 | (376.000, 8134.000) | 1114.042553 | 0.064    | 0.794    | 0.154   | 0.485   | (4,6)             | (3,3)    | 1001010000-10010010110111 | (592.000.9399.000)   | 469.729730  |
| 10   | 1001001100-01100000000000 | (588.000.6144.000)  | 3573.578231 | 0.206    | 1.000    | 0.154   | 0.485   | (4,6)             | (3,3)    | 1000101100-01111001110000 | (556.000,7792.000)   | 3969.179856 |
|      |                           |                     |             |          |          |         |         |                   |          |                           |                      |             |

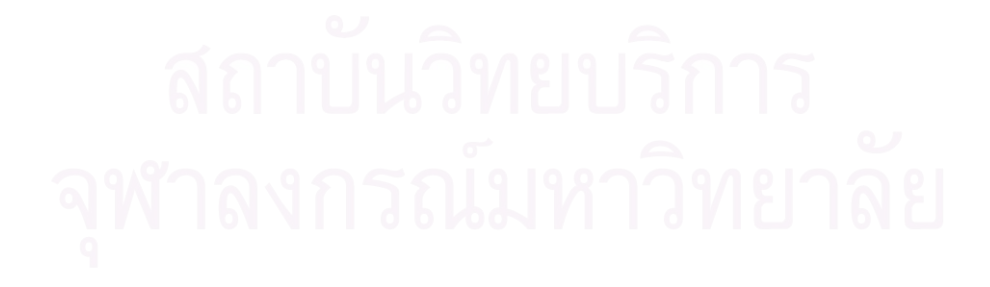

315

จากตารางที่ ญ-13 เราสามารถตรวจสอบความถูกต้องของการทำครอสโอเวอร์ด้วยการ คํานวณดวยม อได ื ดังตัวอยางตอไปนี้

#### **ตัวอยาง** : แสดงการครอสโอเวอรของสตริงคูที่ 1 คือ สตริง 1-8

สตริงท ี่ 1 : 101110110010110110010110 สตริงท ี่ 8 : 111101000010010110011011 ตําแหนงในการครอสโอเวอร : 10 (ซึ่งไดจากการสุมของโปรแกรม)

สตริงท ี่ 4 : 1011101100 10110110010110 สตริงท ี่ 7 : 1111010000 10010110011011

Offsprings#1 : 1011101100**10010110011011** Offsprings#2 : 1111010000**10110110010110**

ซึ่งจะเห็นได้ว่าการคร<sub>ื</sub>อสโอเวอร์ด้วยมือให้ผลตรงกับการครอสโอเวอร์ของโปรแกรมโดยผล ึ่ ของการครอสโอเวอร์ของโปรแกรมให้ดูในคอลัมภ์ Offspring ของตาราง ญ-5 ส่วนสตริงคู่อื่นก็ ดำเนินการครอสโอเวอร์ในขั้นตอ<mark>น</mark>เดียวกัน และจากการทำครอสโอเวอร์ด้วยมือพบว่าได้ผลตรงกับ การทำงานของโปรแกรมในทุกๆคู่ของสตริงที่เลือกมา ดังนั้น จึงถือได้ว่าการทำครอสโอเวอร์ของ ี่ โปรแกรมสามารถทำงานได้อย่างถูกต้อง

1.8 การเก็บคําตอบที่ดีที่สุดหลังการครอสโอเวอร

เมื่อได้ดำเนินการครอสโอเวอร์เสร็จเรียบร้อยและได้สตริงลูกครบตามจำนวน Pop\_size แล้ว ในหลักการทำงานของเจเนติกอัลกอริทึมจะมีกลไกการรักษาสตริงคำตอบที่ดีที่สุดให้ยังคงอยู่ ในเจเนอเรชันต่อไปหลักการนี้ เรียกว่า Elite preserve strategy ซึ่งจะมีการเก็บคำตอบที่ดี ึ่ ที่สุดไว้จำนวนสามครั้ง ได้แก่ ภายหลังการสร้างสตริงคำตอบเบื้องต้น ภายหลังการครอสโอเวอร์ ื้ และภายหลังการมิวเตชัน

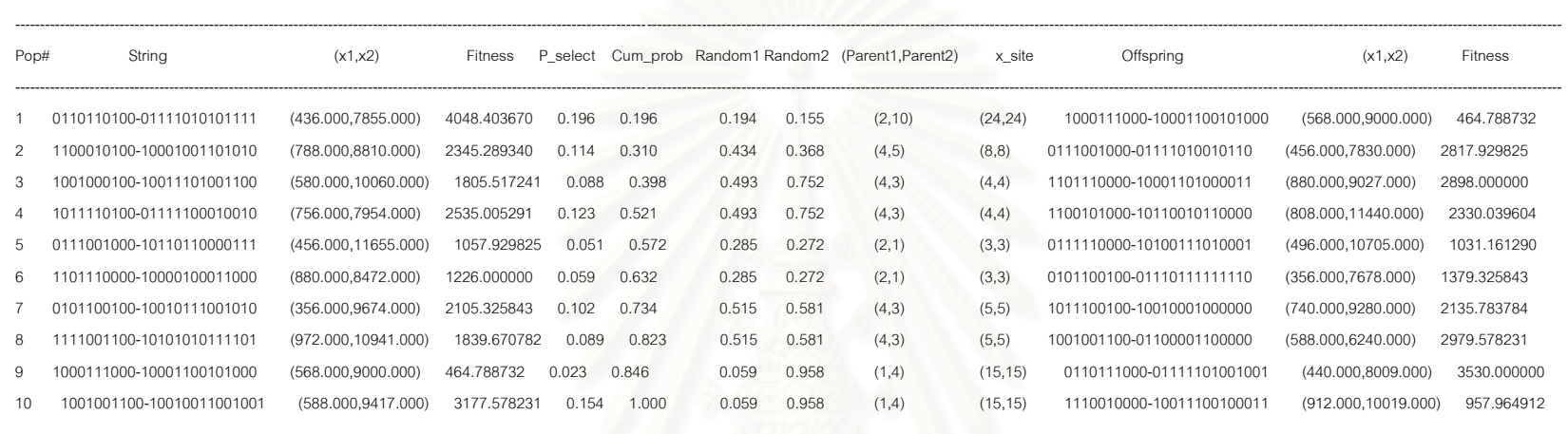

#### **ตารางท ี่**้ ญ-14 แสดงผลลัพธ์การเก็บคำตอบที่ดีที่สุดภายหลังการครอสโอเวอร์ของโปรแกรมเมื่อใช้ปัญหาลดการสูญเสียวัตถุดิบเป็นปัญหาทดสอบ

>GENERATION# 0 >GENERATION# 1

Gen#1 Min: 464.789, Max: 3530.000, Avg: 2052.457, Std: 1035.070

Elite solution : Fitness = 464.788732

: Chromosome = 1000111000-10001100101000

 $:(X1,X2) = (568.000000,9000.000000)$ 

จากการว ิ เคราะห ൳ ตารางท ี่ิญ-14 ข้างต้นนี้ พบว่าเมื่อเริ่มสร้างประชากรเริ่มต้น (Initial Population) หรือ ในผลลัพธ์ของโปรแกรมแสดงข้อความเป็น "Generation#0" บนแถวที่หนึ่งนั้น สตริงหมายเลข 9 ให้ค่า Fitness ที่ต่ำที่สุดชื่ ึ่งก็เป็น Initial Elite Solution นั่นเอง และเมื่อมีการคัดเลือกสตริงและครอสโอเวอร์เสร็จ ในเจเนอเรชันที่ 1 พบว่าคำตอบที่ดีที่สุดยังคงอยู่ บังคงอยู่ในเจเนอเรชันซึ่งสตริงที่ดีที่สุดในเจเนอเรชันที่ 1 คือ

Elite solution : Fitness = 464.788732

: Chromosome = 1000111000-10001100101000

:  $(X1.X2) = (568.000000,9000.000000)$ 

ดังนั้น สามารถสรุปได้ว่ากลไกการเก็บคำตอบที่ดีที่ภายหลังการครอสโอเวอร์ หรือ ที่ เรียกว่า Post Crossover Elite Solution สามารถทำงานได้อย่างถูกต้อง

1.9 การมิวเตชัน (Mutation)

การมิวเตชันเป็นกระบวนการในการปรับปรุงความสามารถในการหาคำตอบที่ดี่ที่สุดอีกวิธี หนึ่ง โดยหลักการทำงานของโปรแกรมจะดำเนินการสุ่มตัวเลขสุ่มขึ้นสำหรับแต่ละบิตในแต่ละ ึ้ สตริง จะสังเกตได้ว่าการครอสโอเวอร์จะใช้ตัวเลขสุ่มในการตัดสินใจว่าสตริงคู่ที่ถูกคัดเลือกมานั้น ั้ จะครอสโอเวอร์กันหรือไม่ (เป็นการกระทำในระดับของโครโมโซม) แต่ในการมิวเตชันจะใช้ตัวเลข สุ่มในการตัดสินใจว่าบิต (ซึ่งเป็นส่วนเล็กที่สุดของโครโมโซม) จะมีการเปลี่ยนแปลงบิตหรือไม่ การ มิวเตชันมีอยู่ด้วยกันหลายป<mark>ระเภท แต่ในงานวิจัยนี้ได้เสนอ</mark>ไว้เพียงวิธีเดียวคือ การสลับบิตจาก 0 ้เป็น 1 หรือ จาก 1 เป็น 0 ดังผลการทำงานของโปรแกรมดังต่อไปนี้ **ตารางที่** ญ-15 แสดงชุดของสตริงก่อนการมิวเตชันซึ่งเป็นผลลัพธ์จากโปรแกรมสำหรับกรณีใช้

บัญหาลดการสูญเสียวัตถุดิบเป็นปัญหาทดสอบ

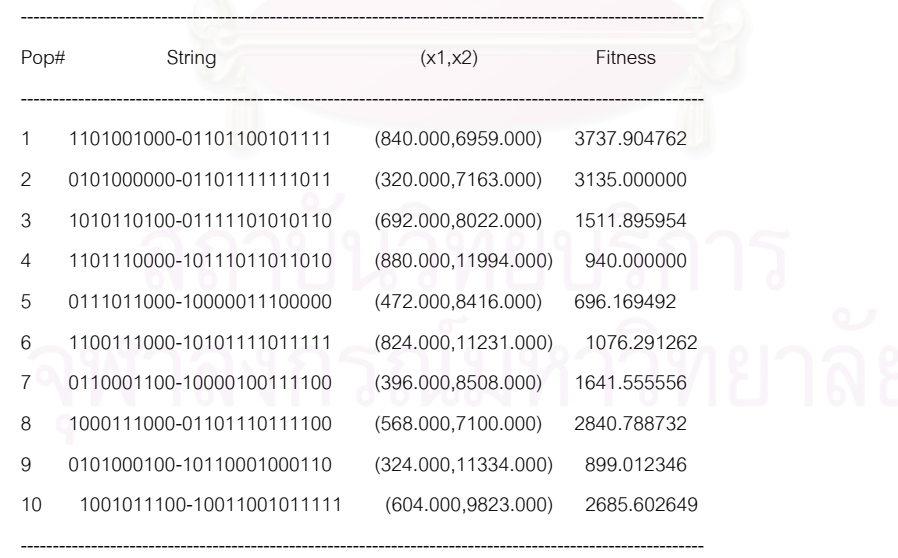

Min: 696.169, Max: 3737.905, Avg: 1916.422, Std: 1088.902

Elite solution : Fitness = 696.169492

: Chromosome = 0111011000-10000011100000

-----------------------------------------------------------------------------------------------------------

 $:(X1,X2) = (472.000000,8416.000000)$ 

**ตารางที่** ญ-16 แสดงชุดของสตริงภายหลังการทำมิวเตชันของชุดสตริงในตารางที่ ญ-15

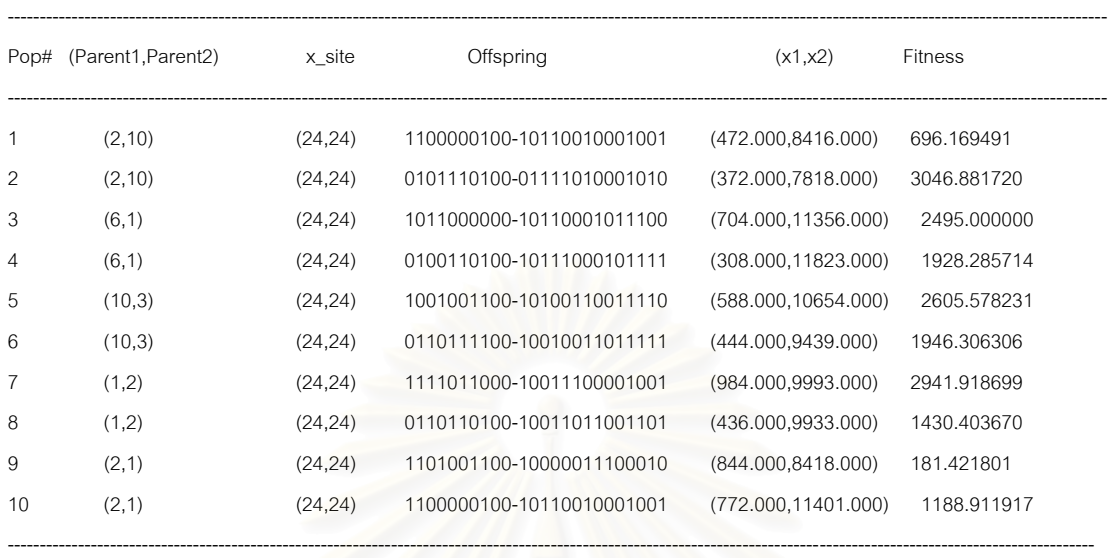

Gen#1 Min: 181.422, Max: 20000.000, Avg: 3776.471, Std: 5767.090

Elite solution : Fitness = 181.421801

: Chromosome = 1101001100-10000011100010

 $: (X1,X2) = (844.000000, 8418.000000)$ 

จากตารางที่ ญ-16 ข้างต้นนี้ จะสังเกตเห็นว่าจุดที่สตริงจะทำการครอสโอเวอร์กัน ี่ (X\_Site) จะมีค่าเท่ากับ 24 ซึ่งเท่ากับค่าความยาวของสตริง (Chromosome Length) พอดี ซึ่ง ึ่ (X\_Site) จะมีค่าเท่ากับ 24 ซึ่งเท่ากับค่าความยาวของสตริง (Chromosome Length) พอดี ซึ่ง<br>หมายความว่า จะไม่เกิดการครอสโอเวอร์กัน กล่าวคือ สตริงพ่อแม่ที่ถูกเลือกมาจากเจเนอเรชัน ก่อนหน้าจะกลายเป็นสตริงลูกในเจนเนอเรชันต่อไป ที่เป็นเช่นนี้เพราะในหัวข้อนี้ผู้วิจัยต้องการ ทดสอบการทำงานของการทำมิวเตชันเพียงอย่างเดียวจึงได้กำหนดให้ Pc = 0 และ ใช้ Pm = 0.5 แต่ยังคงใช้ Elite Preserve Strategy ซึ่งจากการวิเคราะห์ตารางดังกล่าวพบว่า ทุกสตริงจะไม่มี ึ่ การครอสโอเวอร์แต่สตริงที่เกิดขึ้น (Offspring) จะแตกต่างจากสตริงในตารางที่ ญ-7 ทั้งนี้ ี่ ั้ เนื่องจากว่ากระบวนการมิวเตชันได้เปลี่ยนแปลงบิตของสตริงจาก 0 เป็น 1 หรือ จาก 1 เป็น 0 ดัง ื่ ตัวอย่างดังนี้ คือ

--------------------------------------------------------------------------------------------------------------------------------------------------------------------------

**ก่อนการมิวเตชัน** สตริงที่ 20101000000-01101111111011 **ภายหลังการมิวเตชัน** สตริงท 2 ี่ **1**10**0**000**1**00-**10**1**100**1**000**10**0**1

จากตัวอย่างข้างต้นนี้ บิตที่เป็นตัวหนา คือ บิตที่ถูกมิวเตท (Mutated) แล้ว เนื่องจากใน ที่นี้ได้ใช้ Pm = 0.5 และ สตริงมีความยาวทั้งหมดเป็น 24 ดังนั้น โอกาสโดยเฉลี่ยที่บิตในแต่ละ

โครโมโซมจะถูกมิวเตทเท่ากับ 0.5x24 = 12 บิต และจากการนับจำนวนบิตที่ถูกมิวเตทของสตริงที่ 2 ในตัวอย่างข้างตนนี้พบว่ามีจำนวนบิตที่ถูกมิวเตทเท่ากับ 12 ซึ่งเท่ากับค่าเฉลี่ยดังกล่าว ี้ ึ่

ดังนั้น จึงยอมรับได้ว่าโปรแกรมมีการมิวเตทได้อย่างถูกต้องตามความน่าจะเป็นในการ เกิดมิวเตชนั (Pm)

1.10 การเก็บคำตอบที่ดีที่สุดหลังการมิวเตชัน

จากการพิจารณาตารางที่ ญ-15 พบว่าคำตอบที่ดีที่สุดก่อนการเกิดมิวเตชัน (โดย ไมมีการครอสโอเวอร) คือ

Elite solution : Fitness =  $696.169492$ 

- : Chromosome = 0111011000-10000011100000
- $: (X1,X2) = (472.000000,8416.000000)$

แต่เมื่อสตริงผ่านการมิวเตชันแล้วพบว่าคำตอบที่ได้ดีขึ้น และโปรแกรมยังสามารถเก็บ ื่ คำตอบที่ดีที่สุดไว้เมื่อมิวเตชันเสร็จได้ ดังท้ายตาราง ญ-16 คือ ื่

Elite solution : Fitness = 181.421801

: Chromosome = 1101001100-10000011100010

 $: (X1,X2) = (844.000000,8418.000000)$ 

ดังนั้น จึงถือได้โปรแกรมมีการเก็บคำตอบที่ดีที่สุดภายหลังการมิวเตชันได้

2) การทดสอบความถูกต้องของโปรแกรมในการลู่เข้าหาคำตอบที่ดีที่สุด (Convergence)

เนื่องจากปัญหาทดสอบที่ 2 นี้เป็นปัญหาที่สมมติขึ้นเพื่อทดสอบความถูกต้อง ี่ ื่ <sub>่</sub> ของการทำงานของโปรแกรม ดังนั้น การทดสอบการลู่เข้าหาคำตอบที่ดีที่สุดของโปรแกรม ซึ่งจำเป็นต้องกำหนดพารามิเตอร์ของ GAs ด้วย โดยในทางปฏิบัติแล้วจะต้องมีการหา ึ่ พารามิเตอร์ของเจเนติกอัลกอริทึมที่เหมาะสมกับแต่ละปัญหา แต่เนื่องจากปัญหานี้เป็น

ปัญหาสมมติ ดังนั้น ในที่นี้จึงกำหนดพารามิเตอร์ด้วยการสุ่มจากคอมพิวเตอร์โดยไม่ได้ใช้ หลักการออกแบบการทดลอง (DOE) แต่อย่างใด

Max.Generation : 2256 Population size : 10 Pc : 0.843 Pm : 0.114 Crossover type : 2-Point

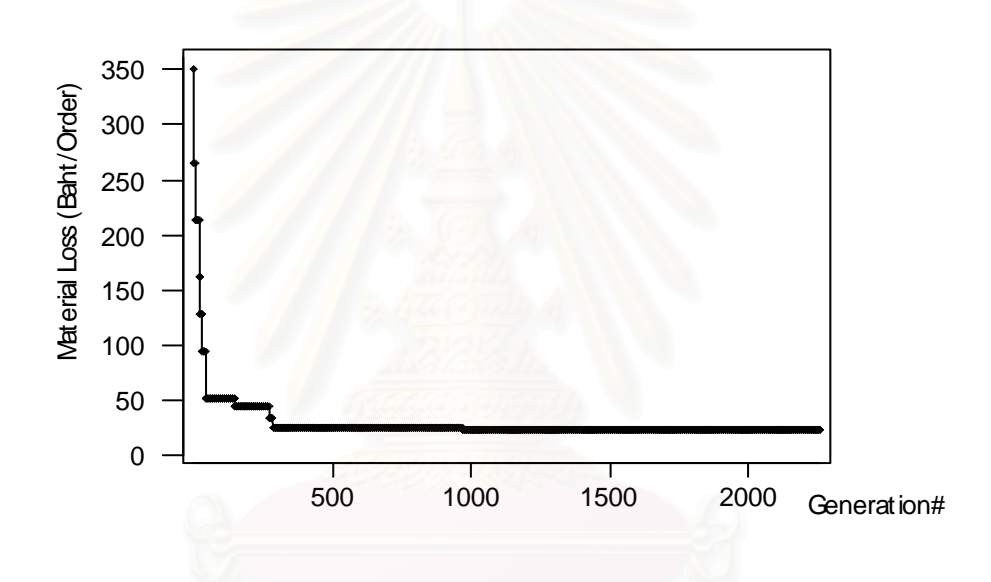

 $\boldsymbol{\mathfrak{g}}$ ป**ที่** ญ-6 แสดงกราฟการลู่เข้าหาคำตอบของเจเนติกอัลกอริทึมเมื่อใช้ปัญหาลดมูลค่าการสูญเสีย วัตถุดิบเปนปญหาทดสอบ

จากการพิจารณารูปที่ ญ-6 พบว่าผลลัพธ์จากโปรแกรมมีการลู่เข้าหาคำตอบที่ดี ที่สุดตามหลักการของเจเนติกอัลกอริทึม ดังนั้น จึงถือว่าโปรแกรมสามารถทำงานได้ถูกต้อง

3) การทดสอบความถูกต้องของโปรแกรมในการหาคำตอบที่ดีที่สุดที่เป็นไปได้

เนื่องจากปัญหาทดสอบที่ 2 นี้เป็นปัญหาสมมติ ดังนั้น จึงไม่ทราบคำตอบที่ดี ี ที่สุด (Global optima) จริงๆ แต่จากการรันโปรแกรมจนถึงจำนวนเจเนอเรชันสูงสุดตาม ข้อที่ 2) ข้างต้นทำให้ได้คำตอบที่ดี่ที่สุดที่เป็นไปได้ (ที่โปรแกรมค้นหาพบ) ดังนี้

### SOLUTION REPORT ### >Solution string (from Elitist): 1011100100-10100001110111 >x1 or PAD per strip(In case of lot size design): 740 >x2 or Lot size(In case of lot size design): 10359 >Total Loss: or Objfunction(740 , 10359) = 23.7837837837838 Baht >Strips/lot : 13.9986486486486 Strips. >Magazine utilization : 34.9966216216216 %, when 1 Mag = 40 strips. ### COMPUTING INFORMATION ### >Start computing : 2:38:55.720 >Finish computing : 2:39:26.750 >Total time consumed : 0:0:31:30 in [Hr:Min:Sec:MSec] units >Duration till the solution found : 0:0:10:770 in [Hr:Min:Sec:MSec] units >Solution found at Gen# 968 >Total crossover : 9404 Counted in pairs of chromosomes >Total mutation : 61748 Counted in bits changed >Total Objective function called : 67716

 $\boldsymbol{\mathfrak{g}}$ ป**ที่** ญ-7 แสดงคำตอบที่มีมูลค่าการสูญเสียวัตถุดิบต่ำที่สุดที่เป็นไปได้ที่โปรแกรมหาได้ ่ํ

จากการพิจารณาคำตอบที่ได้ คือ จำนวนแพดต่อสตริปเท่ากับ 740 แพด ซึ่งอยู่ในช่วง ึ่ [300,1000] ที่กำหนด และ ขนาดล็อตในการผลิตเท่ากับ 10359 ได/ล็อต ซึ่งอยู่ในช่วง ึ่ [6000,12000] ที่กำหนด ดังนั้น จึงถือได้ว่าโปรแกรมสามารถหาคำตอบที่เป็นไปได้ที่ดีที่สุด

## **ประวัติผูเขียนวิทยานิพนธ**

นายสฤษดิ์ วรวิบูล เกิดเมื่อวันที่ 12 มกราคม พ.ศ. 2519 ที่อำเภอน้ำยืน จังหวัด ื่ ้ อุบลราชธานี สำเร็จการศึกษาปริญญาตรี วิศวกรรมศาสตรบัณฑิต สาขาวิศวกรรมอุตสาหการ จากมหาวิทยาลัยอุบลราชธานี เมื่อปี พ.ศ. 2540 จากนั้นได้เข้าทำงานที่บริษัทเอ็นเอสอีเลคทรอ ี่ นิกส์ (1993) จำกัด ในปีเดียวกัน และในปี พ.ศ.2544 ได้เข้าศึกษาต่อในระดับบัณฑิตศึกษาที่ ภาควิชาวิศวกรรมอุตสาหการ คณะวิศวกรรมศาสตร์ จุฬาลงกรณ์มหาวิทยาลัย

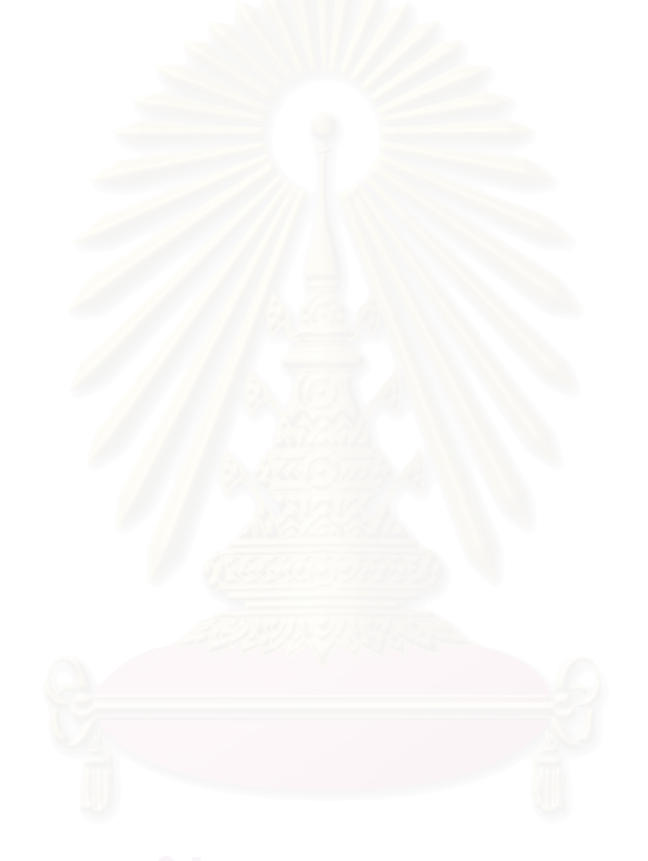